# causalml Documentation

**Someone at Uber** 

Apr 25, 2024

# **CONTENTS**

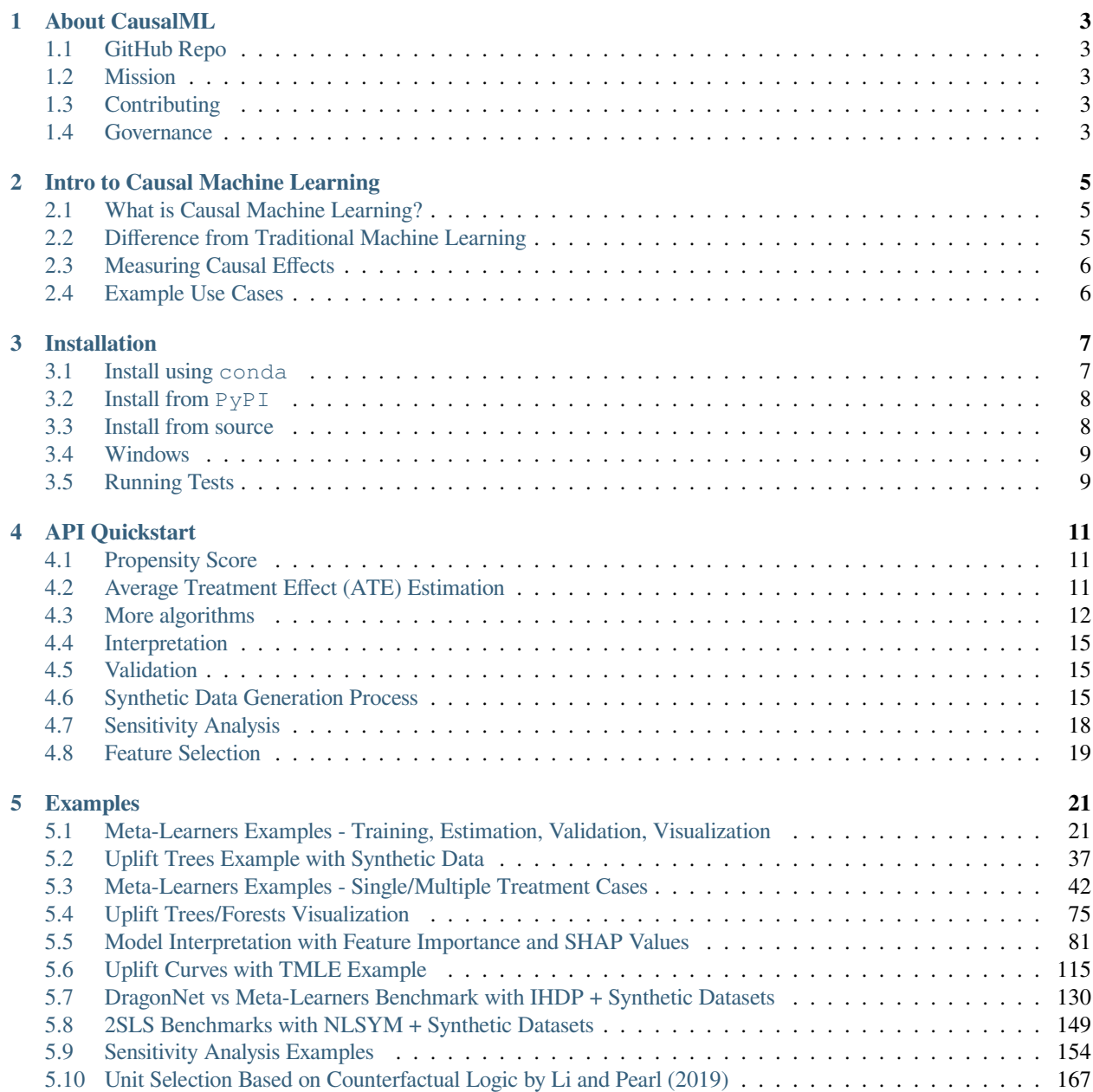

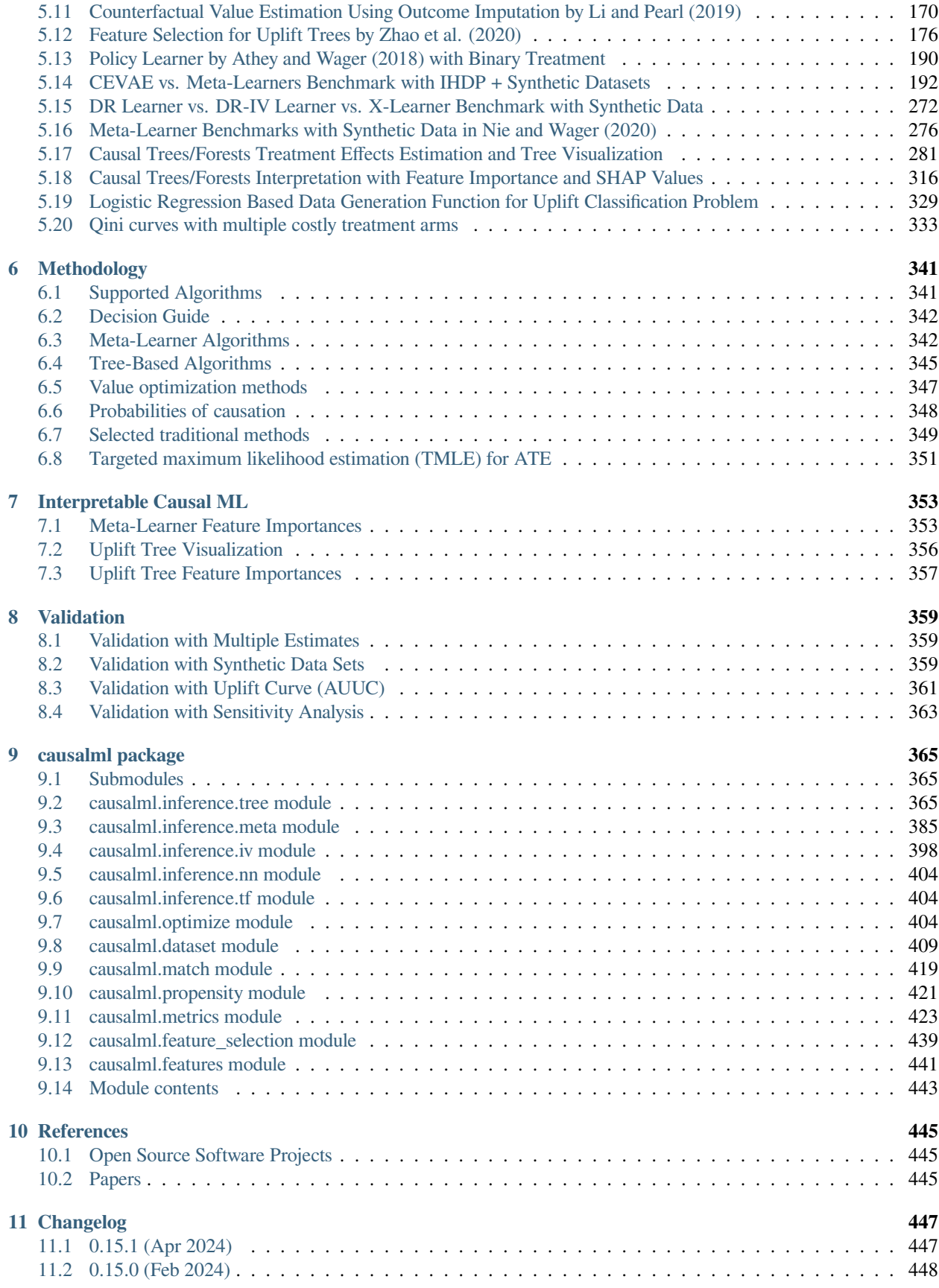

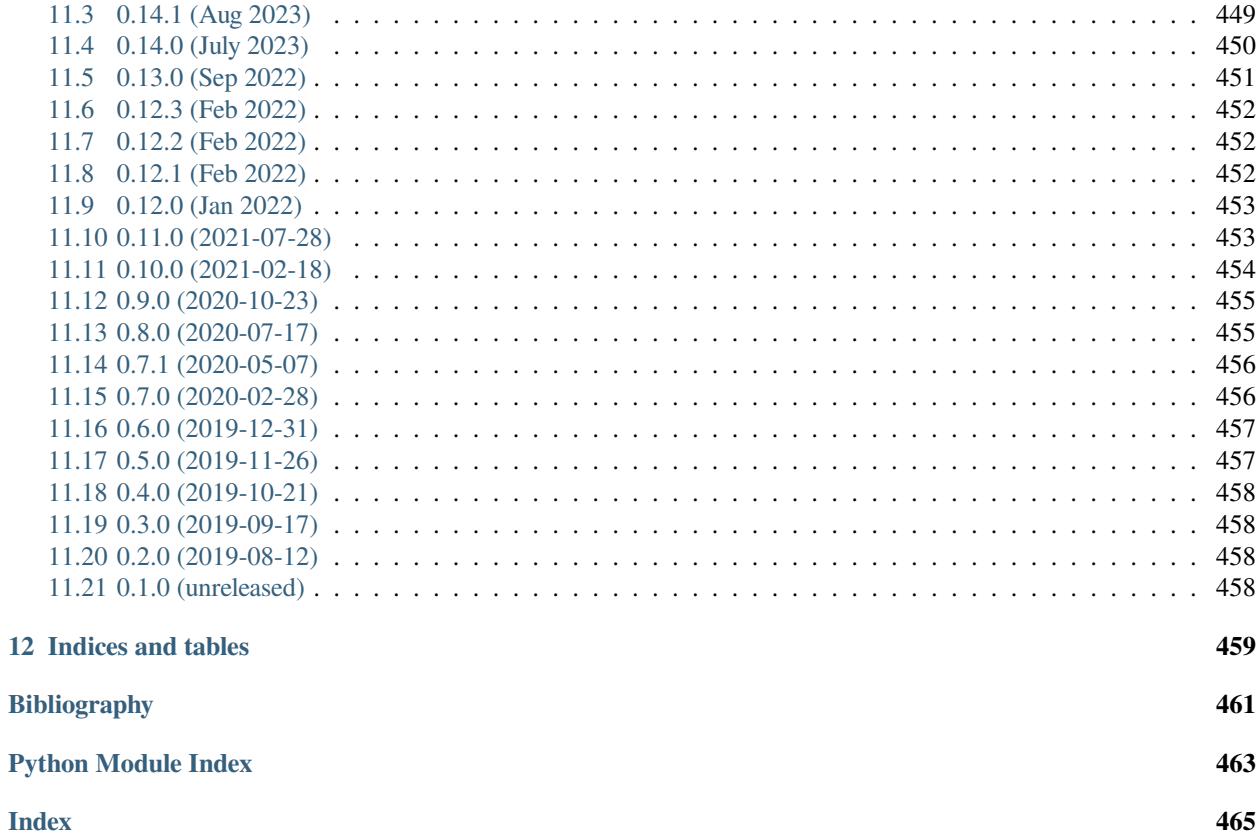

Contents:

#### **CHAPTER**

### **ABOUT CAUSALML**

<span id="page-8-0"></span>CausalML is a Python package that provides a suite of uplift modeling and causal inference methods using machine learning algorithms based on recent research. It provides a standard interface that allows user to estimate the **Conditional Average Treatment Effect** (CATE), also known as **Individual Treatment Effect** (ITE), from experimental or observational data. Essentially, it estimates the causal impact of intervention **W** on outcome **Y** for users with observed features **X**, without strong assumptions on the model form.

### <span id="page-8-1"></span>**1.1 GitHub Repo**

<https://github.com/uber/causalml>

### <span id="page-8-2"></span>**1.2 Mission**

From the CausalML [Charter](https://github.com/uber/causalml/blob/master/CHARTER.md):

CausalML is committed to democratizing causal machine learning through accessible, innovative, and welldocumented open-source tools that empower data scientists, researchers, and organizations. At our core, we embrace inclusivity and foster a vibrant community where members exchange ideas, share knowledge, and collaboratively shape a future where CausalML drives advancements across diverse domains.

### <span id="page-8-3"></span>**1.3 Contributing**

[Contributing.md](https://github.com/uber/causalml/blob/master/CONTRIBUTING.md)

### <span id="page-8-4"></span>**1.4 Governance**

- [Charter](https://github.com/uber/causalml/blob/master/CHARTER.md)
- [Contributors](https://github.com/uber/causalml/graphs/contributors)
- [Maintainers](https://github.com/uber/causalml/blob/master/MAINTAINERS.md)

## **INTRO TO CAUSAL MACHINE LEARNING**

### <span id="page-10-1"></span><span id="page-10-0"></span>**2.1 What is Causal Machine Learning?**

Causal machine learning is a branch of machine learning that focuses on understanding the cause and effect relationships in data. It goes beyond just predicting outcomes based on patterns in the data, and tries to understand how changing one variable can affect an outcome. Suppose we are trying to predict a student's test score based on how many hours they study and how much sleep they get. Traditional machine learning models would find patterns in the data, like students who study more or sleep more tend to get higher scores. But what if you want to know what would happen if a student studied an extra hour each day? Or slept an extra hour each night? Modeling these potential outcomes or counterfactuals is where causal machine learning comes in. It tries to understand cause-and-effect relationships - how much changing one variable (like study hours or sleep hours) will affect the outcome (the test score). This is useful in many fields, including economics, healthcare, and policy making, where understanding the impact of interventions is crucial. While traditional machine learning is great for prediction, causal machine learning helps us understand the difference in outcomes due to interventions.

### <span id="page-10-2"></span>**2.2 Difference from Traditional Machine Learning**

Traditional machine learning and causal machine learning are both powerful tools, but they serve different purposes and answer different types of questions. Traditional Machine Learning is primarily concerned with prediction. Given a set of input features, it learns a function from the data that can predict an outcome. It's great at finding patterns and correlations in large datasets, but it doesn't tell us about the cause-and-effect relationships between variables. It answers questions like "Given a patient's symptoms, what disease are they likely to have?" On the other hand, Causal Machine Learning is concerned with understanding the cause-and-effect relationships between variables. It goes beyond prediction and tries to answer questions about intervention: "What will happen if we change this variable?" For example, in a medical context, it could help answer questions like "What will happen if a patient takes this medication?" In essence, while traditional machine learning can tell us "what is", causal machine learning can help us understand "what if". This makes causal machine learning particularly useful in fields where we need to make decisions based on data, such as policy making, economics, and healthcare.

### <span id="page-11-0"></span>**2.3 Measuring Causal Effects**

**Randomized Control Trials (RCT)** are the gold standard for causal effect measurements. Subjects are randomly exposed to a treatment and the Average Treatment Effect (ATE) is measured as the difference between the mean effects in the treatment and control groups. Random assignment removes the effect of any confounders on the treatment.

If an RCT is available and the treatment effects are heterogeneous across covariates, measuring the conditional average treatment effect(CATE) can be of interest. The CATE is an estimate of the treatment effect conditioned on all available experiment covariates and confounders. We call these Heterogeneous Treatment Effects (HTEs).

# <span id="page-11-1"></span>**2.4 Example Use Cases**

- **Campaign Targeting Optimization**: An important lever to increase ROI in an advertising campaign is to target the ad to the set of customers who will have a favorable response in a given KPI such as engagement or sales. CATE identifies these customers by estimating the effect of the KPI from ad exposure at the individual level from A/B experiment or historical observational data.
- **Personalized Engagement**: A company might have multiple options to interact with its customers such as different product choices in up-sell or different messaging channels for communications. One can use CATE to estimate the heterogeneous treatment effect for each customer and treatment option combination for an optimal personalized engagement experience.

#### **CHAPTER**

### **THREE**

### **INSTALLATION**

<span id="page-12-0"></span>Installation with conda is recommended.

conda environment files for Python 3.7, 3.8 and 3.9 are available in the repository. To use models under the inference.tf module (e.g. DragonNet), additional dependency of tensorflow is required. For detailed instructions, see below.

### <span id="page-12-1"></span>**3.1 Install using conda**

#### **3.1.1 Install conda**

```
wget https://repo.anaconda.com/miniconda/Miniconda3-latest-Linux-x86_64.sh
bash Miniconda3-latest-Linux-x86_64.sh -b
source miniconda3/bin/activate
conda init
source ~/.bashrc
```
#### **3.1.2 Install from conda-forge**

Directly install from the conda-forge channel using conda.

conda install -c conda-forge causalml

#### **3.1.3 Install from the conda virtual environment**

This will create a new conda virtual environment named causalml –  $[\text{tf-}]p\text{y3x}$ , where x is in [7, 8, 9]. e.g. causalml-py37 or causalml-tf-py38. If you want to change the name of the environment, update the relevant YAML file in envs/.

```
git clone https://github.com/uber/causalml.git
cd causalml/envs/
conda env create -f environment-py38.yml # for the virtual environment with Python␣
,→3.8 and CausalML
conda activate causalml-py38
```
#### **3.1.4 Install causalml with tensorflow**

```
git clone https://github.com/uber/causalml.git
cd causalml/envs/
conda env create -f environment-tf-py38.yml # for the virtual environment with Python␣
,→3.8 and CausalML
conda activate causalml-tf-py38
pip install -U numpy # this step is necessary to fix [
,→#338](https://github.com/uber/causalml/issues/338)
```
### <span id="page-13-0"></span>**3.2 Install from PyPI**

pip install causalml

#### **3.2.1 Install causalml with tensorflow from PyPI**

```
pip install causalml[tf]
pip install -U numpy # this step is necessary to fix [
,→#338](https://github.com/uber/causalml/issues/338)
```
### <span id="page-13-1"></span>**3.3 Install from source**

Create a clean conda environment.

```
conda create -n causalml-py38 -y python=3.8
conda activate causalml-py38
conda install -c conda-forge cxx-compiler
conda install python-graphviz
conda install -c conda-forge xorg-libxrender
```
Then:

```
git clone https://github.com/uber/causalml.git
cd causalml
pip install .
python setup.py build_ext --inplace
```
with tensorflow:

pip install .[tf]

# <span id="page-14-0"></span>**3.4 Windows**

See content in <https://github.com/uber/causalml/issues/678>

# <span id="page-14-1"></span>**3.5 Running Tests**

Make sure pytest is installed before attempting to run tests.

Run all tests with:

pytest -vs tests/ --cov causalml/

Add  $--$ runtf to run optional tensorflow tests which will be skipped by default.

You can also run tests via make:

make test

#### **CHAPTER**

#### **FOUR**

### **API QUICKSTART**

<span id="page-16-0"></span>Working example notebooks are available in the [example folder.](https://github.com/uber/causalml/tree/master/docs/examples)

### <span id="page-16-1"></span>**4.1 Propensity Score**

#### **4.1.1 Propensity Score Estimation**

```
from causalml.propensity import ElasticNetPropensityModel
```

```
pm = ElasticNetPropensityModel(n_fold=5, random_state=42)
ps = pm.fit\_predict(X, y)
```
#### **4.1.2 Propensity Score Matching**

```
from causalml.match import NearestNeighborMatch, create_table_one
psm = NearestNeighborMatch(replace=False,
                           ratio=1,
                           random_state=42)
matched = psm.match_by_group(data=df,
                             treatment_col=treatment_col,
                             score_cols=score_cols,
                             groupby_col=groupby_col)
create_table_one(data=matched,
                 treatment_col=treatment_col,
                 features=covariates)
```
### <span id="page-16-2"></span>**4.2 Average Treatment Effect (ATE) Estimation**

#### **4.2.1 Meta-learners and Uplift Trees**

In addition to the Methodology section, you can find examples in the links below for *[Meta-Learner Algorithms](#page-347-1)* and *[Tree-](#page-350-0)[Based Algorithms](#page-350-0)*

- Meta-learners (S/T/X/R): [meta\\_learners\\_with\\_synthetic\\_data.ipynb](https://github.com/uber/causalml/blob/master/examples/meta_learners_with_synthetic_data.ipynb)
- Meta-learners (S/T/X/R) with multiple treatment: [meta\\_learners\\_with\\_synthetic\\_data\\_multiple\\_treatment.ipynb](https://github.com/uber/causalml/blob/master/examples/meta_learners_with_synthetic_data_multiple_treatment.ipynb)
- Comparing meta-learners across simulation setups: benchmark simulation studies.ipynb
- Doubly Robust (DR) learner: [dr\\_learner\\_with\\_synthetic\\_data.ipynb](https://github.com/uber/causalml/blob/master/examples/dr_learner_with_synthetic_data.ipynb)
- TMLE learner: [validation\\_with\\_tmle.ipynb](https://github.com/uber/causalml/blob/master/examples/validation_with_tmle.ipynb)
- Uplift Trees: [uplift\\_trees\\_with\\_synthetic\\_data.ipynb](https://github.com/uber/causalml/blob/master/examples/uplift_trees_with_synthetic_data.ipynb)

```
from causalml.inference.meta import LRSRegressor
from causalml.inference.meta import XGBTRegressor, MLPTRegressor
from causalml.inference.meta import BaseXRegressor
from causalml.inference.meta import BaseRRegressor
from xgboost import XGBRegressor
from causalml.dataset import synthetic_data
y, X, treatment, _1, _2, e = synthetic_data(mode=1, n=1000, p=5, sigma=1.0)
lr = LRSRegressor()
te, lb, ub = lr.setimate\_ate(X, treatment, y)print('Average Treatment Effect (Linear Regression): {:.2f} ({:.2f}, {:.2f})'.
,→format(te[0], lb[0], ub[0]))
xq = XGBTRequestSor(random state=42)te, lb, ub = xg.estimate_ate(X, treatment, y)
print('Average Treatment Effect (XGBoost): {:.2f} ({:.2f}, {:.2f})'.format(te[0],␣
,→lb[0], ub[0]))
nn = MLPTRegressor(hidden_layer_sizes=(10, 10),
                 learning_rate_init=.1,
                 early_stopping=True,
                 random_state=42)
te, lb, ub = nn.estimate_ate(X, treatment, y)
print('Average Treatment Effect (Neural Network (MLP)): {:.2f} ({:.2f}, {:.2f})'.
,→format(te[0], lb[0], ub[0]))
x1 = BaseXReqressor(learner=XGBReqressor(random_state=42))
te, lb, ub = xl.estimate_ate(X, treatment, y, e)
print('Average Treatment Effect (BaseXRegressor using XGBoost): {:.2f} ({:.2f}, {:.2f}
,→)'.format(te[0], lb[0], ub[0]))
rl = BaseRRegressor(learner=XGBRegressor(random_state=42))
te, lb, ub = rl.estimate_ate(X=X, p=e, treatment=treatment, y=y)
print('Average Treatment Effect (BaseRRegressor using XGBoost): {:.2f} ({:.2f}, {:.2f}
,→)'.format(te[0], lb[0], ub[0]))
```
### <span id="page-17-0"></span>**4.3 More algorithms**

#### **4.3.1 Treatment optimization algorithms**

We have developed *[Counterfactual Unit Selection](#page-352-1)* and *[Counterfactual Value Estimator](#page-353-1)* methods, please find the code snippet below and details in the following notebooks:

- [counterfactual\\_unit\\_selection.ipynb](https://github.com/uber/causalml/blob/master/examples/counterfactual_unit_selection.ipynb)
- [counterfactual\\_value\\_optimization.ipynb](https://github.com/uber/causalml/blob/master/examples/counterfactual_value_optimization.ipynb)

```
from causalml.optimize import CounterfactualValueEstimator
from causalml.optimize import get_treatment_costs, get_actual_value
# load data set and train test split
df_train, df_test = train_test_split(df)
train_idx = df_train.index
test_idx = df_test.index
# some more code here to initiate and train the Model, and produce tm_pred
# please refer to the counterfactual_value_optimization notebook for complete example
# run the counterfactual calculation with TwoModel prediction
cve = CounterfactualValueEstimator(treatment=df_test['treatment_group_key'],
                                   control_name='control',
                                   treatment_names=conditions[1:],
                                   y_proba=y_proba,
                                   cate=tm_pred,
                                   value=conversion_value_array[test_idx],
                                   conversion_cost=cc_array[test_idx],
                                   impression_cost=ic_array[test_idx])
cve_best_idx = cve.predict_best()
cve_best = [conditions[idx] for idx in cve_best_idx]
actual_is_cve_best = df.loc[test_idx, 'treatment_group_key'] == cve_best
cve_value = actual_value.loc[test_idx][actual_is_cve_best].mean()
labels = [
   'Random allocation',
    'Best treatment',
    'T-Learner',
   'CounterfactualValueEstimator'
]
values = [
   random_allocation_value,
   best_ate_value,
   tm_value,
   cve_value
]
# plot the result
plt.bar(labels, values)
```
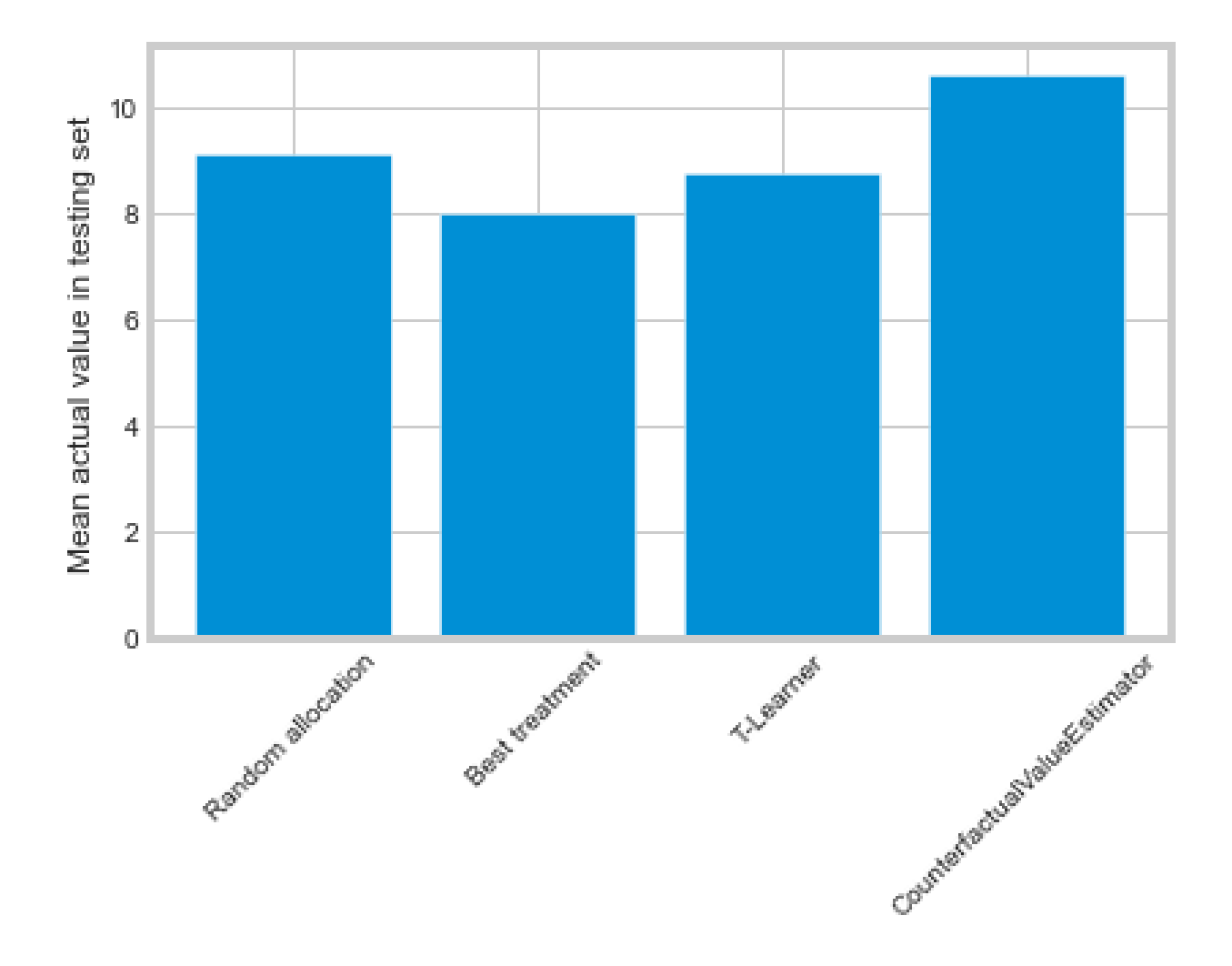

### **4.3.2 Instrumental variables algorithms**

• 2-Stage Least Squares (2SLS): [iv\\_nlsym\\_synthetic\\_data.ipynb](https://github.com/uber/causalml/blob/master/examples/iv_nlsym_synthetic_data.ipynb)

### **4.3.3 Neural network based algorithms**

- CEVAE: [cevae\\_example.ipynb](https://github.com/uber/causalml/blob/master/examples/cevae_example.ipynb)
- DragonNet: [dragonnet\\_example.ipynb](https://github.com/uber/causalml/blob/master/examples/dragonnet_example.ipynb)

# <span id="page-20-0"></span>**4.4 Interpretation**

Please see *[Interpretable Causal ML](#page-358-0)* section

# <span id="page-20-1"></span>**4.5 Validation**

Please see *[Validation](#page-364-0)* section

# <span id="page-20-2"></span>**4.6 Synthetic Data Generation Process**

### **4.6.1 Single Simulation**

```
from causalml.dataset import *
# Generate synthetic data for single simulation
y, X, treatment, tau, b, e = synthetic_data(mode=1)
y, X, treatment, tau, b, e = simulate_nuisance_and_easy_treatment()
# Generate predictions for single simulation
single_sim_preds = get_synthetic_preds(simulate_nuisance_and_easy_treatment, n=1000)
# Generate multiple scatter plots to compare learner performance for a single␣
,→simulation
scatter_plot_single_sim(single_sim_preds)
# Visualize distribution of learner predictions for a single simulation
distr_plot_single_sim(single_sim_preds, kind='kde')
```
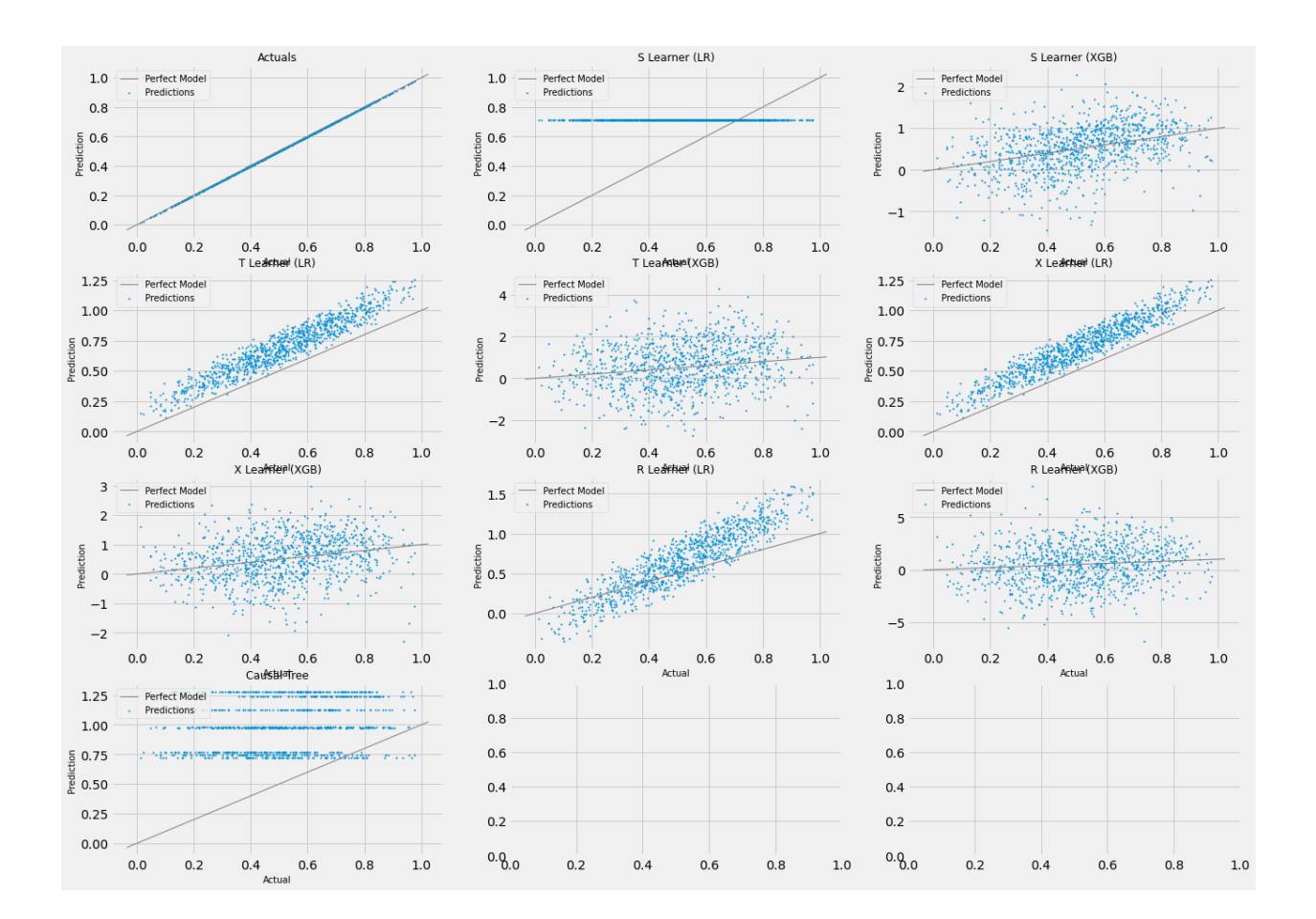

### **4.6.2 Multiple Simulations**

```
from causalml.dataset import *
# Generalize performance summary over k simulations
num_simulations = 12
preds_summary = get_synthetic_summary(simulate_nuisance_and_easy_treatment, n=1000, ...
,→k=num_simulations)
# Generate scatter plot of performance summary
scatter_plot_summary(preds_summary, k=num_simulations)
# Generate bar plot of performance summary
bar_plot_summary(preds_summary, k=num_simulations)
```
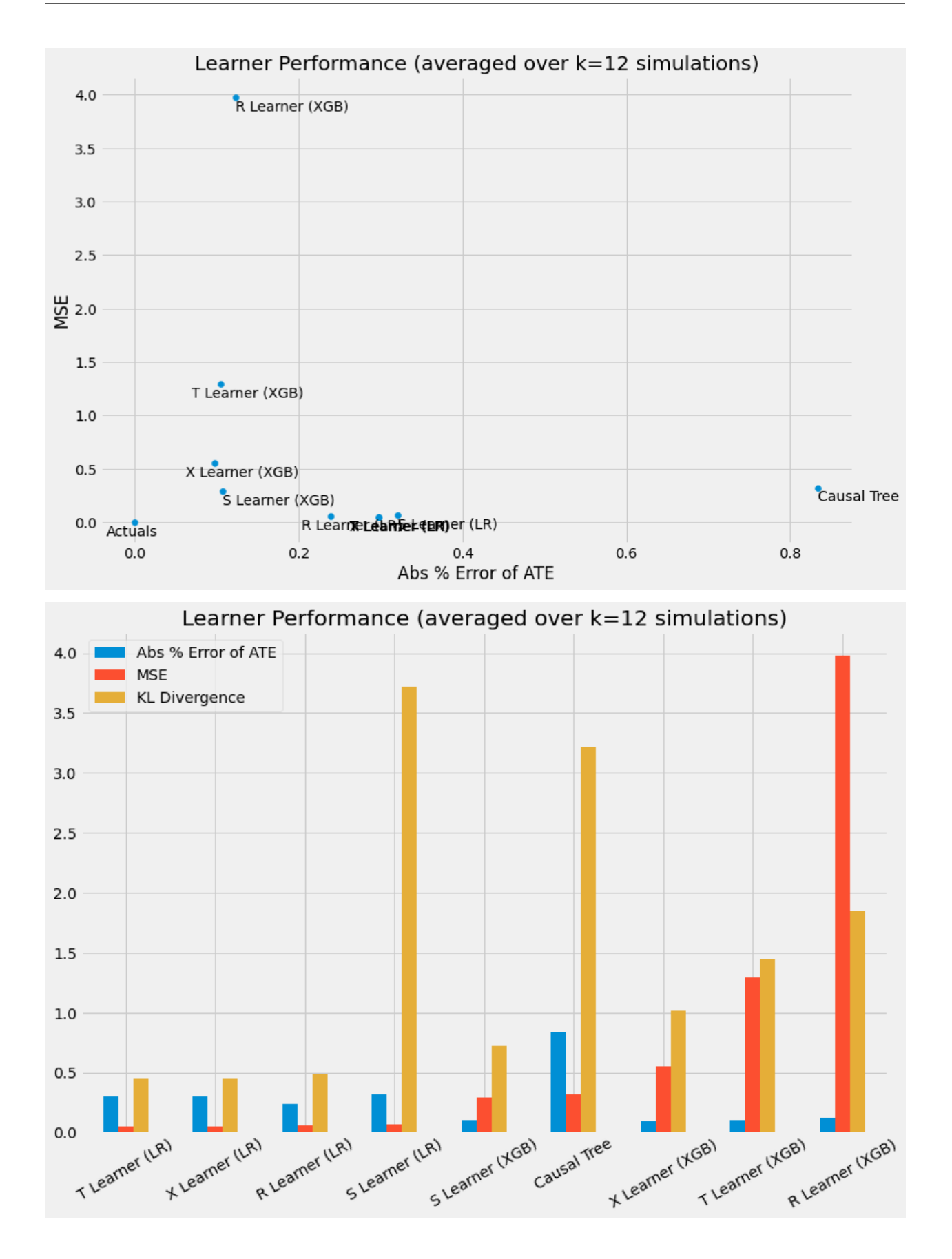

# <span id="page-23-0"></span>**4.7 Sensitivity Analysis**

For more details, please refer to the [sensitivity\\_example\\_with\\_synthetic\\_data.ipynb notebook](https://github.com/uber/causalml/blob/master/examples/sensitivity_example_with_synthetic_data.ipynb).

```
from causalml.metrics.sensitivity import Sensitivity
from causalml.metrics.sensitivity import SensitivitySelectionBias
from causalml.inference.meta import BaseXLearner
from sklearn.linear_model import LinearRegression
# Calling the Base XLearner class and return the sensitivity analysis summary report
learner_x = BaseXLearner(LinearRegression())
sens_x = Sensitivity(df=df, inference_features=INFERENCE_FEATURES, p_col='pihat',
                     treatment_col=TREATMENT_COL, outcome_col=OUTCOME_COL,␣
,→learner=learner_x)
# Here for Selection Bias method will use default one-sided confounding function and␣
,→alpha (quantile range of outcome values) input
sens_sumary_x = sens_x.sensitivity_analysis(methods=['Placebo Treatment',
                                                      'Random Cause',
                                                      'Subset Data',
                                                      'Random Replace',
                                                      'Selection Bias'], sample_size=0.
,→5)
# Selection Bias: Alignment confounding Function
sens_x_bias_alignment = SensitivitySelectionBias(df, INFERENCE_FEATURES, p_col='pihat
,→', treatment_col=TREATMENT_COL,
                                             outcome_col=OUTCOME_COL, learner=learner_
,→x, confound='alignment',
                                             alpha_range=None)
# Plot the results by rsquare with partial r-square results by each individual␣
,→features
sens_x_bias_alignment.plot(lls_x_bias_alignment, partial_rsqs_x_bias_alignment, type=
,→'r.squared', partial_rsqs=True)
```
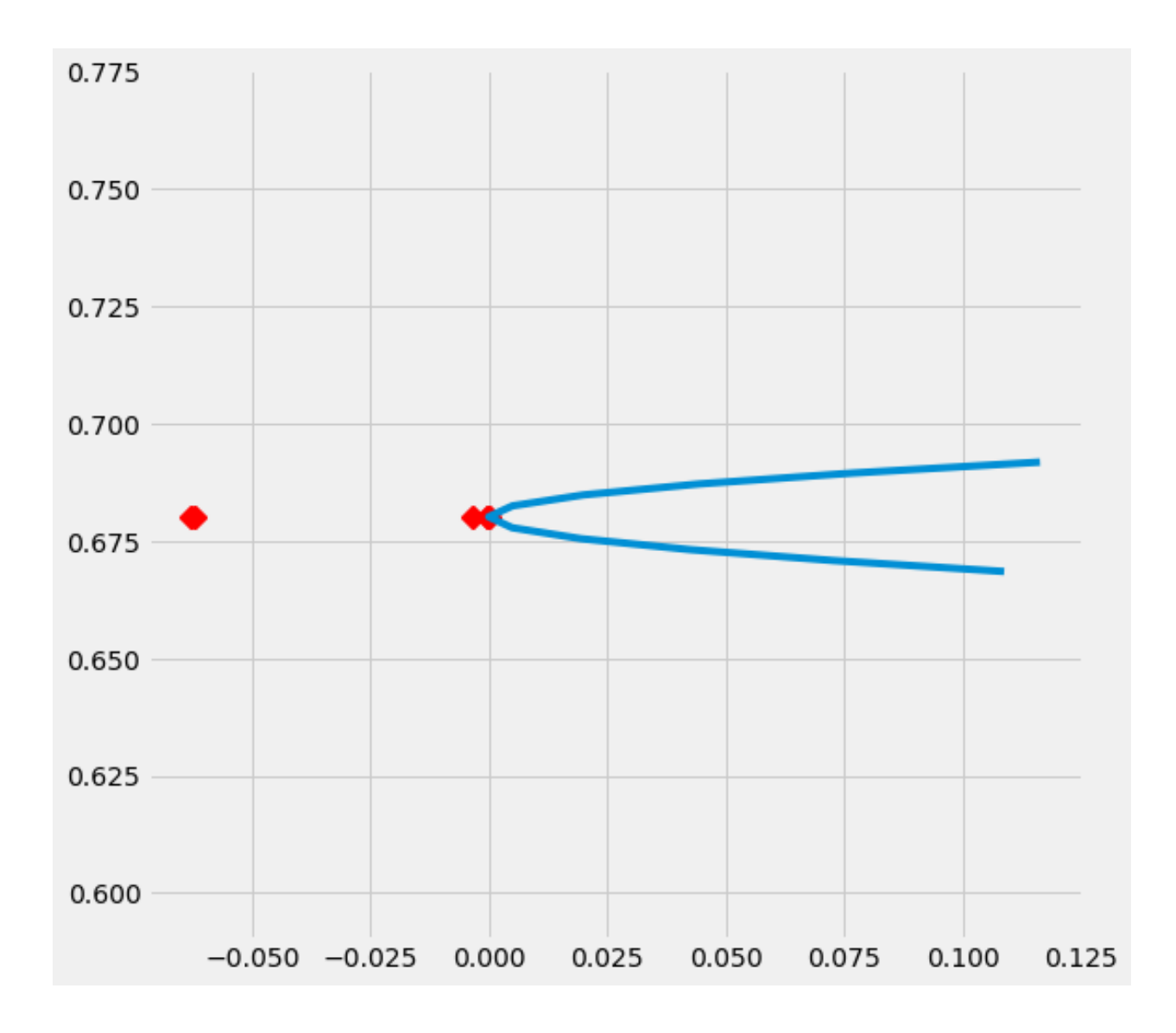

### <span id="page-24-0"></span>**4.8 Feature Selection**

For more details, please refer to the [feature\\_selection.ipynb notebook](https://github.com/uber/causalml/blob/master/examples/feature_selection.ipynb) and the associated paper reference by Zhao, Zhenyu, et al.

```
from causalml.feature_selection.filters import FilterSelect
from causalml.dataset import make_uplift_classification
# define parameters for simulation
y_name = 'conversion'
treatment_group_keys = ['control', 'treatment1']
n = 100000n_classification_features = 50
n_classification_informative = 10
n_classification_repeated = 0
n_uplift_increase_dict = {'treatment1': 8}
n_uplift_decrease_dict = {'treatment1': 4}
```
(continues on next page)

(continued from previous page)

```
delta_uplift_increase_dict = {'treatment1': 0.1}
delta_uplift_decrease_dict = {'treatment1': -0.1}
# make a synthetic uplift data set
random_seed = 20200808
df, X_names = make_uplift_classification(
   treatment_name=treatment_group_keys,
   y_name=y_name,
   n_samples=n,
   n_classification_features=n_classification_features,
   n_classification_informative=n_classification_informative,
   n_classification_repeated=n_classification_repeated,
   n_uplift_increase_dict=n_uplift_increase_dict,
   n_uplift_decrease_dict=n_uplift_decrease_dict,
   delta_uplift_increase_dict = delta_uplift_increase_dict,
   delta_uplift_decrease_dict = delta_uplift_decrease_dict,
   random_seed=random_seed
)
# Feature selection with Filter method
filter_f = FilterSelect()method = 'F'f_imp = filter_f.get_importance(df, X_names, y_name, method,
                      treatment_group = 'treatment1')
print(f_imp)
# Use likelihood ratio test method
method = 'LR'lr_imp = filter_f.get_importance(df, X_names, y_name, method,
                      treatment_group = 'treatment1')
print(lr_imp)
# Use KL divergence method
method = 'KL'kl_imp = filter_f.get_importance(df, X_names, y_name, method,
                      treatment_group = 'treatment1',
                      n_bins=10)
print(kl_imp)
```
#### **CHAPTER**

**FIVE**

### **EXAMPLES**

<span id="page-26-0"></span>Working example notebooks are available in the [example folder.](https://github.com/uber/causalml/tree/master/docs/examples)

Follow the below links for an approximate ordering of example tutorials from introductory to advanced features.

# <span id="page-26-1"></span>**5.1 Meta-Learners Examples - Training, Estimation, Validation, Visualization**

#### **5.1.1 Introduction**

In this notebook, we will generate some synthetic data to demonstrate how to use the various Meta-Learner algorithms in order to estimate Individual Treatment Effects and Average Treatment Effects with confidence intervals.

```
[1]: %load_ext autoreload
    %autoreload 2
```

```
[2]: from causalml.inference.meta import LRSRegressor
```

```
/Users/jeong/miniconda3/envs/causalml/lib/python3.8/site-packages/shap/utils/_
,→clustering.py:35: NumbaDeprecationWarning: The 'nopython' keyword argument was not␣
,→supplied to the 'numba.jit' decorator. The implicit default value for this argument␣
,→is currently False, but it will be changed to True in Numba 0.59.0. See https://
,→numba.readthedocs.io/en/stable/reference/deprecation.html#deprecation-of-object-
,→mode-fall-back-behaviour-when-using-jit for details.
 def _pt_shuffle_rec(i, indexes, index_mask, partition_tree, M, pos):
/Users/jeong/miniconda3/envs/causalml/lib/python3.8/site-packages/shap/utils/_
,→clustering.py:54: NumbaDeprecationWarning: The 'nopython' keyword argument was not␣
,→supplied to the 'numba.jit' decorator. The implicit default value for this argument␣
,→is currently False, but it will be changed to True in Numba 0.59.0. See https://
,→numba.readthedocs.io/en/stable/reference/deprecation.html#deprecation-of-object-
,→mode-fall-back-behaviour-when-using-jit for details.
 def delta_minimization_order(all_masks, max_swap_size=100, num_passes=2):
/Users/jeong/miniconda3/envs/causalml/lib/python3.8/site-packages/shap/utils/_
,→clustering.py:63: NumbaDeprecationWarning: The 'nopython' keyword argument was not␣
,→supplied to the 'numba.jit' decorator. The implicit default value for this argument␣
,→is currently False, but it will be changed to True in Numba 0.59.0. See https://
,→numba.readthedocs.io/en/stable/reference/deprecation.html#deprecation-of-object-
,→mode-fall-back-behaviour-when-using-jit for details.
 def _reverse_window(order, start, length):
/Users/jeong/miniconda3/envs/causalml/lib/python3.8/site-packages/shap/utils/_
,→clustering.py:69: NumbaDeprecationWarning: The 'nopython' keyword argument was not␣
,→supplied to the 'numba.jit' decorator. The implicit default value for this argument␣
                                                                         (continues on next page)
```
(continued from previous page)

*,→*is currently False, but it will be changed to True in Numba 0.59.0. See https:// *,→*numba.readthedocs.io/en/stable/reference/deprecation.html#deprecation-of-object- *,→*mode-fall-back-behaviour-when-using-jit for details. def \_reverse\_window\_score\_gain(masks, order, start, length): /Users/jeong/miniconda3/envs/causalml/lib/python3.8/site-packages/shap/utils/\_ *,→*clustering.py:77: NumbaDeprecationWarning: The 'nopython' keyword argument was not␣ *,→*supplied to the 'numba.jit' decorator. The implicit default value for this argument␣ *,→*is currently False, but it will be changed to True in Numba 0.59.0. See https:// *,→*numba.readthedocs.io/en/stable/reference/deprecation.html#deprecation-of-object- *,→*mode-fall-back-behaviour-when-using-jit for details. def \_mask\_delta\_score(m1, m2): /Users/jeong/miniconda3/envs/causalml/lib/python3.8/site-packages/shap/links.py:5:␣ *,→*NumbaDeprecationWarning: The 'nopython' keyword argument was not supplied to the *,→*'numba.jit' decorator. The implicit default value for this argument is currently␣ *,→*False, but it will be changed to True in Numba 0.59.0. See https://numba. *,→*readthedocs.io/en/stable/reference/deprecation.html#deprecation-of-object-mode-fall- *,→*back-behaviour-when-using-jit for details. def identity(x): /Users/jeong/miniconda3/envs/causalml/lib/python3.8/site-packages/shap/links.py:10:␣ *,→*NumbaDeprecationWarning: The 'nopython' keyword argument was not supplied to the *,→*'numba.jit' decorator. The implicit default value for this argument is currently␣ *,→*False, but it will be changed to True in Numba 0.59.0. See https://numba. *,→*readthedocs.io/en/stable/reference/deprecation.html#deprecation-of-object-mode-fall- *,→*back-behaviour-when-using-jit for details. def \_identity\_inverse(x): /Users/jeong/miniconda3/envs/causalml/lib/python3.8/site-packages/shap/links.py:15:␣ *,→*NumbaDeprecationWarning: The 'nopython' keyword argument was not supplied to the *,→*'numba.jit' decorator. The implicit default value for this argument is currently␣ *,→*False, but it will be changed to True in Numba 0.59.0. See https://numba. *,→*readthedocs.io/en/stable/reference/deprecation.html#deprecation-of-object-mode-fall- *,→*back-behaviour-when-using-jit for details. def logit(x): /Users/jeong/miniconda3/envs/causalml/lib/python3.8/site-packages/shap/links.py:20:␣ *,→*NumbaDeprecationWarning: The 'nopython' keyword argument was not supplied to the *,→*'numba.jit' decorator. The implicit default value for this argument is currently␣ *,→*False, but it will be changed to True in Numba 0.59.0. See https://numba. *,→*readthedocs.io/en/stable/reference/deprecation.html#deprecation-of-object-mode-fall- *,→*back-behaviour-when-using-jit for details. def \_logit\_inverse(x): /Users/jeong/miniconda3/envs/causalml/lib/python3.8/site-packages/shap/utils/\_masked\_ *,→*model.py:363: NumbaDeprecationWarning: The 'nopython' keyword argument was not␣ *,→*supplied to the 'numba.jit' decorator. The implicit default value for this argument␣ *,→*is currently False, but it will be changed to True in Numba 0.59.0. See https:// *,→*numba.readthedocs.io/en/stable/reference/deprecation.html#deprecation-of-object- *,→*mode-fall-back-behaviour-when-using-jit for details. def \_build\_fixed\_single\_output(averaged\_outs, last\_outs, outputs, batch\_positions, ... *,→*varying\_rows, num\_varying\_rows, link, linearizing\_weights): /Users/jeong/miniconda3/envs/causalml/lib/python3.8/site-packages/shap/utils/\_masked\_ *,→*model.py:385: NumbaDeprecationWarning: The 'nopython' keyword argument was not␣ *,→*supplied to the 'numba.jit' decorator. The implicit default value for this argument␣ *,→*is currently False, but it will be changed to True in Numba 0.59.0. See https:// *,→*numba.readthedocs.io/en/stable/reference/deprecation.html#deprecation-of-object- *,→*mode-fall-back-behaviour-when-using-jit for details. def \_build\_fixed\_multi\_output(averaged\_outs, last\_outs, outputs, batch\_positions, *,→*varying\_rows, num\_varying\_rows, link, linearizing\_weights): /Users/jeong/miniconda3/envs/causalml/lib/python3.8/site-packages/shap/utils/\_masked\_ *,→*model.py:428: NumbaDeprecationWarning: The 'nopython' keyword argument was not␣

```
(continues on next page)
```
(continued from previous page)

*,→*supplied to the 'numba.jit' decorator. The implicit default value for this argument␣ *,→*is currently False, but it will be changed to True in Numba 0.59.0. See https:// *,→*numba.readthedocs.io/en/stable/reference/deprecation.html#deprecation-of-object- *,→*mode-fall-back-behaviour-when-using-jit for details.

def \_init\_masks(cluster\_matrix, M, indices\_row\_pos, indptr):

/Users/jeong/miniconda3/envs/causalml/lib/python3.8/site-packages/shap/utils/\_masked\_ *,→*model.py:439: NumbaDeprecationWarning: The 'nopython' keyword argument was not␣ *,→*supplied to the 'numba.jit' decorator. The implicit default value for this argument␣ *,→*is currently False, but it will be changed to True in Numba 0.59.0. See https:// *,→*numba.readthedocs.io/en/stable/reference/deprecation.html#deprecation-of-object- *,→*mode-fall-back-behaviour-when-using-jit for details.

def \_rec\_fill\_masks(cluster\_matrix, indices\_row\_pos, indptr, indices, M, ind): /Users/jeong/miniconda3/envs/causalml/lib/python3.8/site-packages/shap/maskers/\_ *,→*tabular.py:186: NumbaDeprecationWarning: The 'nopython' keyword argument was not␣ *,→*supplied to the 'numba.jit' decorator. The implicit default value for this argument␣ *,→*is currently False, but it will be changed to True in Numba 0.59.0. See https:// *,→*numba.readthedocs.io/en/stable/reference/deprecation.html#deprecation-of-object- *,→*mode-fall-back-behaviour-when-using-jit for details.

def \_single\_delta\_mask(dind, masked\_inputs, last\_mask, data, x, noop\_code): /Users/jeong/miniconda3/envs/causalml/lib/python3.8/site-packages/shap/maskers/\_ *,→*tabular.py:197: NumbaDeprecationWarning: The 'nopython' keyword argument was not␣ *,→*supplied to the 'numba.jit' decorator. The implicit default value for this argument␣ *,→*is currently False, but it will be changed to True in Numba 0.59.0. See https:// *,→*numba.readthedocs.io/en/stable/reference/deprecation.html#deprecation-of-object- *,→*mode-fall-back-behaviour-when-using-jit for details.

def \_delta\_masking(masks, x, curr\_delta\_inds, varying\_rows\_out,

/Users/jeong/miniconda3/envs/causalml/lib/python3.8/site-packages/tqdm/auto.py:22:␣ *,→*TqdmWarning: IProgress not found. Please update jupyter and ipywidgets. See https:// *,→*ipywidgets.readthedocs.io/en/stable/user\_install.html

from .autonotebook import tqdm as notebook\_tqdm

/Users/jeong/miniconda3/envs/causalml/lib/python3.8/site-packages/shap/maskers/\_image. *,→*py:175: NumbaDeprecationWarning: The 'nopython' keyword argument was not supplied␣ *,→*to the 'numba.jit' decorator. The implicit default value for this argument is␣ *,→*currently False, but it will be changed to True in Numba 0.59.0. See https://numba. *,→*readthedocs.io/en/stable/reference/deprecation.html#deprecation-of-object-mode-fall- *,→*back-behaviour-when-using-jit for details.

def \_jit\_build\_partition\_tree(xmin, xmax, ymin, ymax, zmin, zmax, total\_ywidth, ... *,→*total\_zwidth, M, clustering, q):

/Users/jeong/miniconda3/envs/causalml/lib/python3.8/site-packages/shap/explainers/\_ *,→*partition.py:676: NumbaDeprecationWarning: The 'nopython' keyword argument was not␣ *,→*supplied to the 'numba.jit' decorator. The implicit default value for this argument␣ *,→*is currently False, but it will be changed to True in Numba 0.59.0. See https:// *,→*numba.readthedocs.io/en/stable/reference/deprecation.html#deprecation-of-object- *,→*mode-fall-back-behaviour-when-using-jit for details.

def lower\_credit(i, value, M, values, clustering): The 'nopython' keyword argument was not supplied to the 'numba.jit' decorator. The␣ *,→*implicit default value for this argument is currently False, but it will be changed␣ *,→*to True in Numba 0.59.0. See https://numba.readthedocs.io/en/stable/reference/ *,→*deprecation.html#deprecation-of-object-mode-fall-back-behaviour-when-using-jit for␣ *,→*details.

The 'nopython' keyword argument was not supplied to the 'numba.jit' decorator. The␣ *,→*implicit default value for this argument is currently False, but it will be changed␣ *,→*to True in Numba 0.59.0. See https://numba.readthedocs.io/en/stable/reference/ *,→*deprecation.html#deprecation-of-object-mode-fall-back-behaviour-when-using-jit for␣ *,→*details.

```
[3]: import pandas as pd
    import numpy as np
    from matplotlib import pyplot as plt
    from sklearn.linear_model import LinearRegression
    from sklearn.model_selection import train_test_split
    import statsmodels.api as sm
    from xgboost import XGBRegressor
    import warnings
    from causalml.inference.meta import LRSRegressor
    from causalml.inference.meta import XGBTRegressor, MLPTRegressor
    from causalml.inference.meta import BaseXRegressor, BaseRRegressor, BaseSRegressor,
     ,→BaseTRegressor
    from causalml.match import NearestNeighborMatch, MatchOptimizer, create_table_one
    from causalml.propensity import ElasticNetPropensityModel
    from causalml.dataset import *
    from causalml.metrics import *
    warnings.filterwarnings('ignore')
    plt.style.use('fivethirtyeight')
    %matplotlib inline
    Failed to import duecredit due to No module named 'duecredit'
[4]: import importlib
```

```
print(importlib.metadata.version('causalml') )
```

```
0.15.1.dev0
```
### **5.1.2 Part A: Example Workflow using Synthetic Data**

#### **Generate synthetic data**

• We have implemented 4 modes of generating synthetic data (specified by input parameter mode). Refer to the References section for more detail on these data generation processes.

```
[5]: # Generate synthetic data using mode 1
    y, X, treatment, tau, b, e = synthetic_data(mode=1, n=10000, p=8, sigma=1.0)
```
#### **Calculate Average Treatment Effect (ATE)**

A meta-learner can be instantiated by calling a base learner class and providing an sklearn/xgboost regressor class as input. Alternatively, we have provided some ready-to-use learners that have already inherited their respective base learner class capabilities. This is more abstracted and allows these tools to be quickly and readily usable.

```
[6]: # Ready-to-use S-Learner using LinearRegression
    learner_s = LRSRegressor()
    ate_s = learner_s.estimate_ate(X=X, treatment=treatment, y=y)
    print(ate_s)
    print('ATE estimate: {:.03f}'.format(ate_s[0][0]))
    print('ATE lower bound: {:.03f}'.format(ate_s[1][0]))
    print('ATE upper bound: {:.03f}'.format(ate_s[2][0]))
```
(continues on next page)

(continued from previous page)

```
# After calling estimate_ate, add pretrain=True flag to skip training
# This flag is applicable for other meta learner
ate_s = learner_s.estimate_ate(X=X, treatment=treatment, y=y, pretrain=True)
print(ate_s)
print('ATE estimate: {:.03f}'.format(ate_s[0][0]))
print('ATE lower bound: {:.03f}'.format(ate_s[1][0]))
print('ATE upper bound: {:.03f}'.format(ate_s[2][0]))
(array([0.72721128]), array([0.67972656]), array([0.77469599]))
ATE estimate: 0.727
ATE lower bound: 0.680
ATE upper bound: 0.775
(array([0.72721128]), array([0.67972656]), array([0.77469599]))
ATE estimate: 0.727
ATE lower bound: 0.680
ATE upper bound: 0.775
```

```
[7]: # Ready-to-use T-Learner using XGB
    learner_t = XGBTRegressor()
    ate_t = learner_t.estimate_ate(X=X, treatment=treatment, y=y)print('Using the ready-to-use XGBTRegressor class')
    print(ate_t)
```

```
# Calling the Base Learner class and feeding in XGB
learner_t = BaseTRegressor(learner=XGBRegressor())
ate_t = learner_t.estimate_at(X=X, treatment=treatment, y=y)print('\nUsing the BaseTRegressor class and using XGB (same result):')
print(ate_t)
```

```
# Calling the Base Learner class and feeding in LinearRegression
learner_t = BaseTRegressor(learner=LinearRegression())
ate_t = learner_t.estimate_at = X, treatment = treatment, y=y)print('\nUsing the BaseTRegressor class and using Linear Regression (different...
,→result):')
print(ate_t)
```

```
Using the ready-to-use XGBTRegressor class
(array([0.55539207]), array([0.53185148]), array([0.57893267]))
```

```
Using the BaseTRegressor class and using XGB (same result):
(array([0.55539207]), array([0.53185148]), array([0.57893267]))
```
Using the BaseTRegressor class and using Linear Regression (different result): (array([0.71740976]), array([0.67655445]), array([0.75826507]))

```
[8]: # X Learner with propensity score input
    # Calling the Base Learner class and feeding in XGB
    learner_x = BaseXRegressor(learner=XGBRegressor())
    ate_x = learner_x.estimate_ate(X=X, treatment=treatment, y=y, p=e)
    print('Using the BaseXRegressor class and using XGB:')
    print(ate_x)
    # Calling the Base Learner class and feeding in LinearRegression
    learner_x = BaseXRegressor(learner=LinearRegression())
    ate_x = learner_x.estimate_ate(X=X, treatment=treatment, y=y, p=e)print('\nUsing the BaseXRegressor class and using Linear Regression:')
```
print(ate\_x)

```
Using the BaseXRegressor class and using XGB:
     (array([0.52239345]), array([0.50279387]), array([0.54199302]))
     Using the BaseXRegressor class and using Linear Regression:
     (array([0.71740976]), array([0.67655445]), array([0.75826507]))
[9]: # X Learner without propensity score input
     # Calling the Base Learner class and feeding in XGB
     learner_x = BaseXRegressor(XGBRegressor())
     ate_x = learner_x.setimate\_ate(X=X, treatment=treatment, y=y)print('Using the BaseXRegressor class and using XGB without propensity score input:')
     print(ate_x)
     # Calling the Base Learner class and feeding in LinearRegression
     learner_x = BaseXRegressor(learner=LinearRegression())
     ate_x = learner_x.estimate\_ate(X=X, treatment=treatment, y=y)print('\nUsing the BaseXRegressor class and using Linear Regression without␣
      ,→propensity score input:')
     print(ate_x)
     Using the BaseXRegressor class and using XGB without propensity score input:
     (array([0.52348025]), array([0.50385245]), array([0.54310804]))
     Using the BaseXRegressor class and using Linear Regression without propensity score␣
      ,→input:
     (array([0.71740976]), array([0.67655445]), array([0.75826507]))
[10]: # R Learner with propensity score input
     # Calling the Base Learner class and feeding in XGB
     learner_r = BaseRRegressor(learner=XGBRegressor())
     ate_r = learner_r.estimate_ate(X=X, treatment=treatment, y=y, p=e)
     print('Using the BaseRRegressor class and using XGB:')
     print(ate_r)
     # Calling the Base Learner class and feeding in LinearRegression
     learner_r = BaseRRegressor(learner=LinearRegression())
     ate_r = learner_r.setimate_ate(X=X, treatment=treatment, y=y, p=e)print('Using the BaseRRegressor class and using Linear Regression:')
     print(ate_r)
```

```
Using the BaseRRegressor class and using XGB:
(array([0.51551318]), array([0.5150305]), array([0.51599587]))
Using the BaseRRegressor class and using Linear Regression:
(array([0.51503495]), array([0.51461987]), array([0.51545004]))
```
[11]: # R Learner with propensity score input and random sample weight # Calling the Base Learner class and feeding in XGB learner\_r = BaseRRegressor(learner=XGBRegressor()) sample\_weight =  $np.random.random(1, 3, len(y))$  $ate_r = learner_r.estimate\_ate(X=X, treatment=treatment, y=y, p=e, sample$ *,→*weight=sample\_weight) print('Using the BaseRRegressor class and using XGB:') print(ate\_r) Using the BaseRRegressor class and using XGB: (array([0.48910448]), array([0.48861819]), array([0.48959077]))

```
[12]: # R Learner without propensity score input
     # Calling the Base Learner class and feeding in XGB
     learner r = BaseRRegressor(learner=XGBRegressor())
     ate_r = learner_r.setimate_ate(X=X, treatment=treatment, y=y)print('Using the BaseRRegressor class and using XGB without propensity score input:')
     print(ate_r)
     # Calling the Base Learner class and feeding in LinearRegression
     learner_r = BaseRRegressor(learner=LinearRegression())
     ate_r = learner_r.setimate_ate(X=X, treatment=treatment, y=y)print('Using the BaseRRegressor class and using Linear Regression without propensity␣
      ,→score input:')
     print(ate_r)
     Using the BaseRRegressor class and using XGB without propensity score input:
     (array([0.45400543]), array([0.45352042]), array([0.45449043]))
     Using the BaseRRegressor class and using Linear Regression without propensity score␣
      ,→input:
     (array([0.59802659]), array([0.59761147]), array([0.5984417]))
```
#### **7. Calculate Individual Treatment Effect (ITE/CATE)**

CATE stands for Conditional Average Treatment Effect.

```
[13]: # S Learner
      learner s = LRSRegressor()
      \text{cate\_s} = \text{learner\_s.fit\_predict}(X=X, \text{ treatment=treatment}, \text{y=y})# T Learner
      learner_t = BaseTRegressor(learner=XGBRegressor())
      \text{cate_t} = \text{learner_t.fit\_predict}(X=X, \text{ treatment=treatment}, y=y)# X Learner with propensity score input
      learner_x = BaseXRegressor(learner=XGBRegressor())
      cate_x = learner_x.fit_predict(X=X, treatment=treatment, y=y, p=e)
      # X Learner without propensity score input
      learner_x_no_p = BaseXRegressor(learner=XGBRegressor())
      \text{cate\_x\_no_p} = \text{learner\_x\_no_p.fit\_predict}(X=X, \text{ treatment}=\text{treatment}, \text{ y=y})# R Learner with propensity score input
      learner_r = BaseRRegressor(learner=XGBRegressor())
      cate_r = learner_r.fit_predict(X=X, treatment=treatment, y=y, p=e)
      # R Learner without propensity score input
      learner_r_no_p = BaseRRegressor(learner=XGBRegressor())
      \text{cate\_r\_no\_p} = \text{learning\_r\_no\_p.fit\_predict(X=X, \text{ treatment} = \text{treatment}, \text{ y=y})}[14]: alpha=0.2
      bins=30
      plt.figure(figsize=(12,8))
      plt.hist(cate_t, alpha=alpha, bins=bins, label='T Learner')
      plt.hist(cate_x, alpha=alpha, bins=bins, label='X Learner')
      plt.hist(cate_x_no_p, alpha=alpha, bins=bins, label='X Learner (no propensity score)')
      plt.hist(cate_r, alpha=alpha, bins=bins, label='R Learner')
      plt.hist(cate_r_no_p, alpha=alpha, bins=bins, label='R Learner (no propensity score)')
```
(continues on next page)

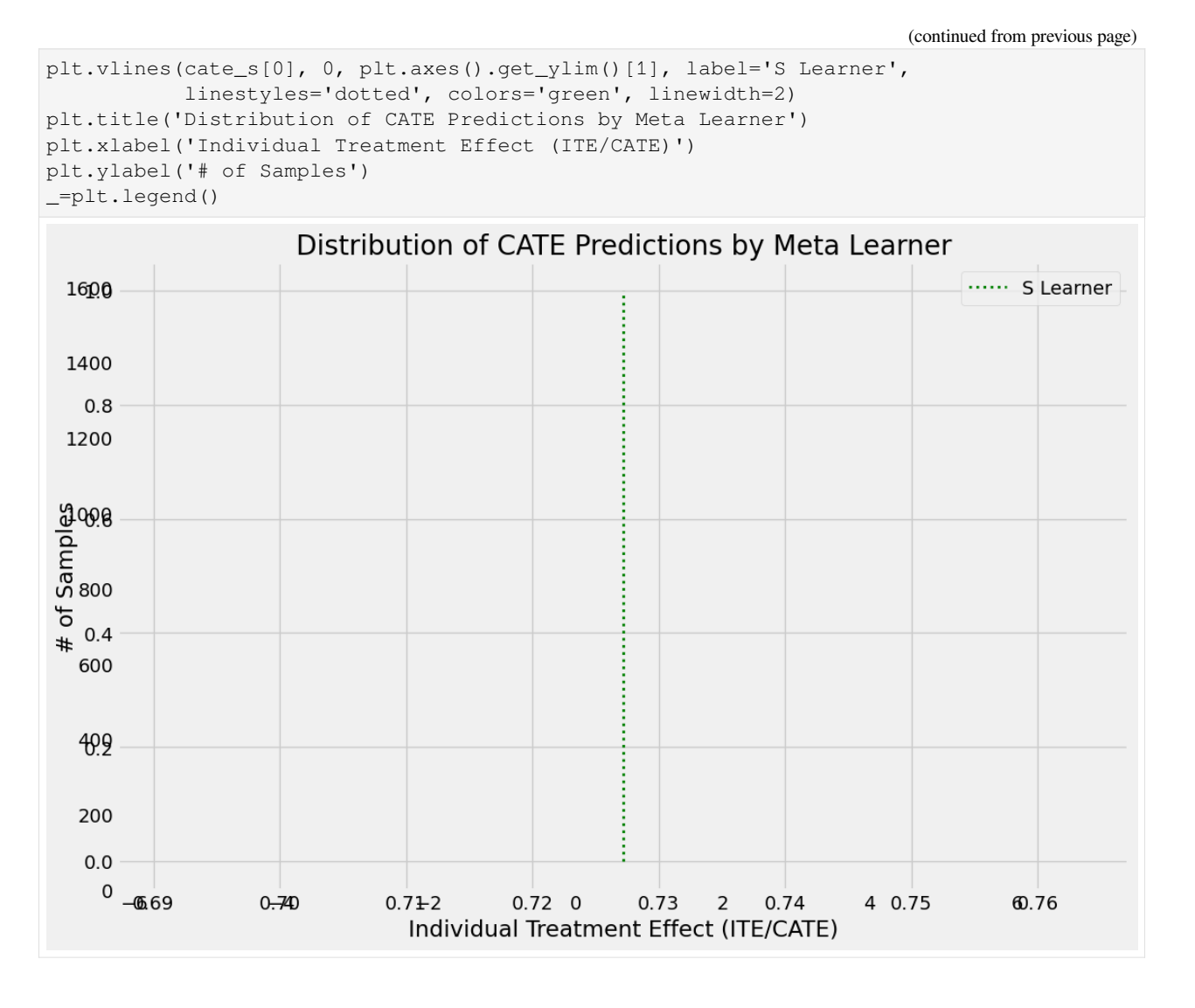

### **5.1.3 Part B: Validating Meta-Learner Accuracy**

We will validate the meta-learners' performance based on the same synthetic data generation method in Part A (simulate\_nuisance\_and\_easy\_treatment).

 $0.000000$   $0.000000$  0.000000

[15]: train\_summary, validation\_summary = get\_synthetic\_summary\_holdout(simulate\_nuisance\_ *,→*and\_easy\_treatment,

```
n=10000,
valid_size=0.2,
k=10)
```

```
[16]: train_summary
```
[16]: Abs % Error of ATE MSE KL Divergence

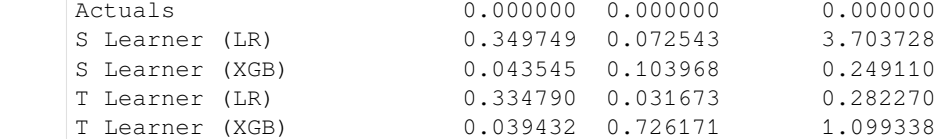

(continues on next page)

(continued from previous page)

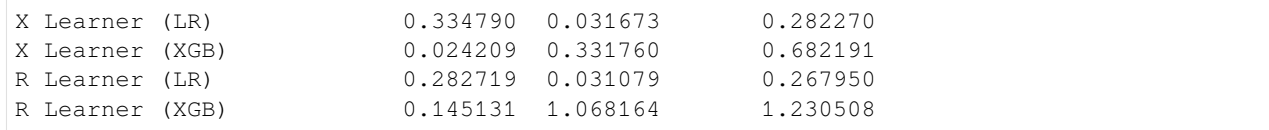

#### [17]: validation\_summary

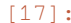

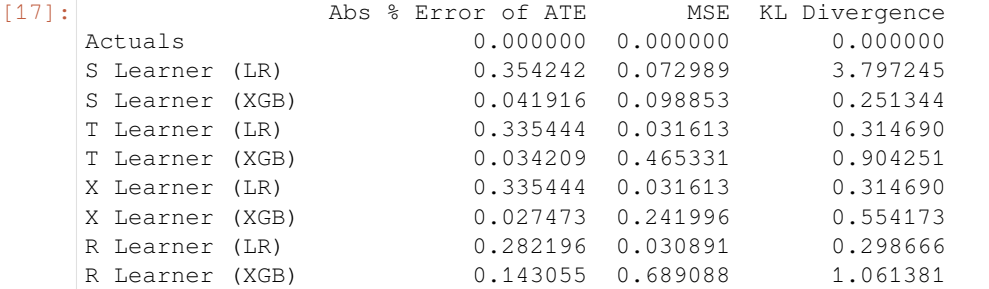

#### [18]: scatter\_plot\_summary\_holdout(train\_summary,

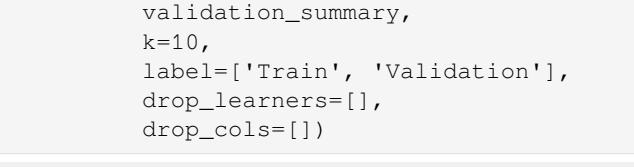

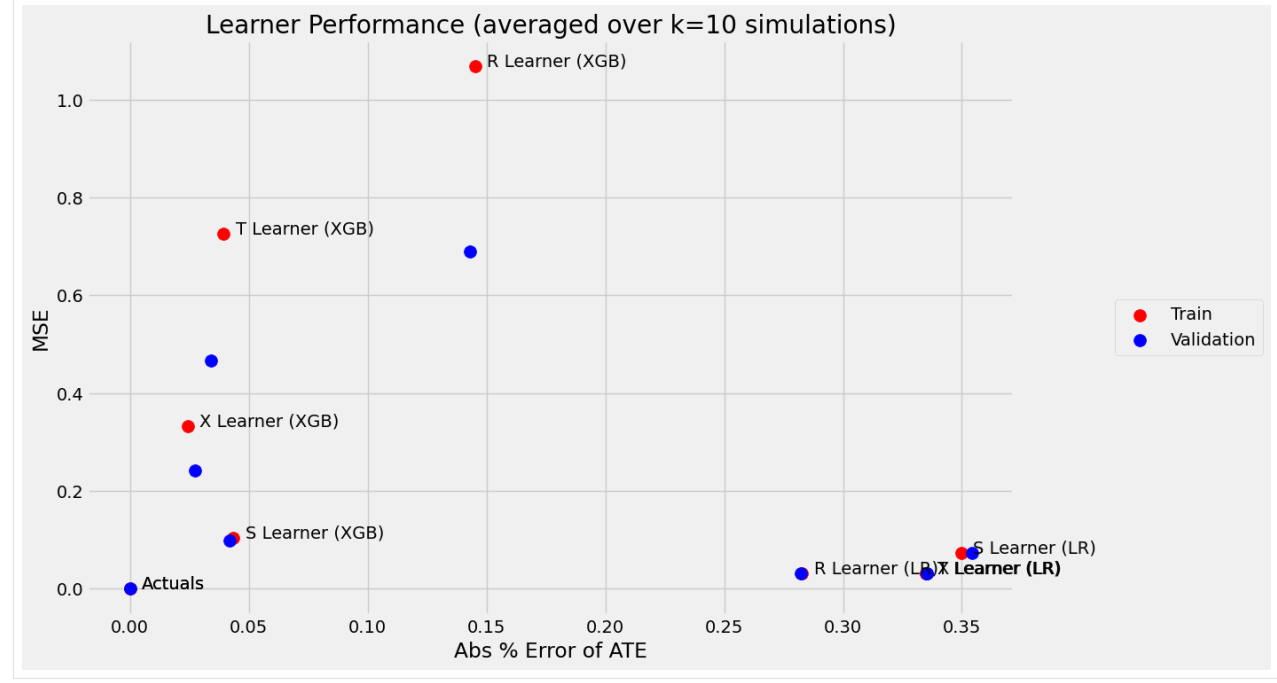

#### [19]: bar\_plot\_summary\_holdout(train\_summary,

```
validation_summary,
k=10,drop_learners=['S Learner (LR)'],
drop_cols=[])
```
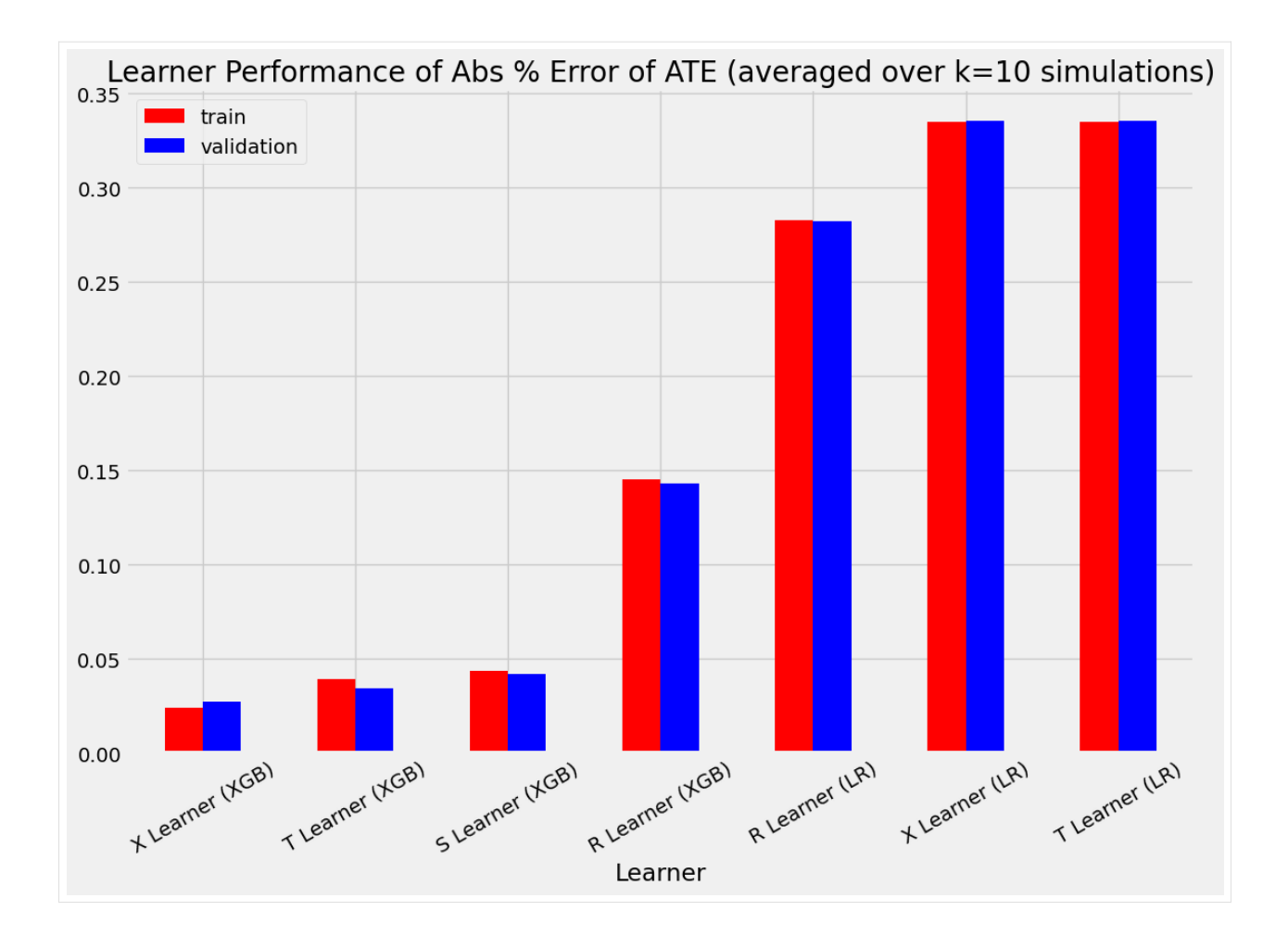
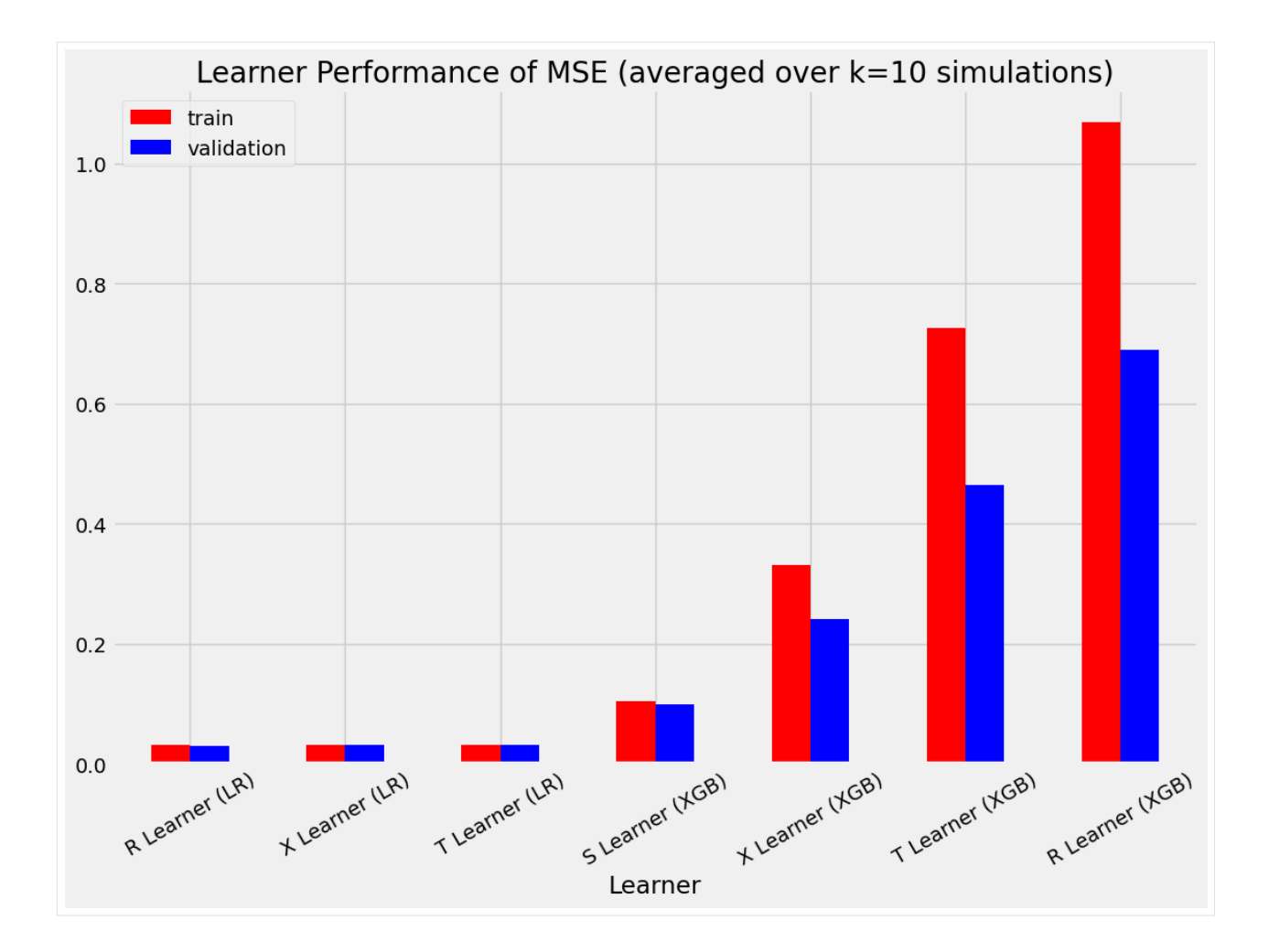

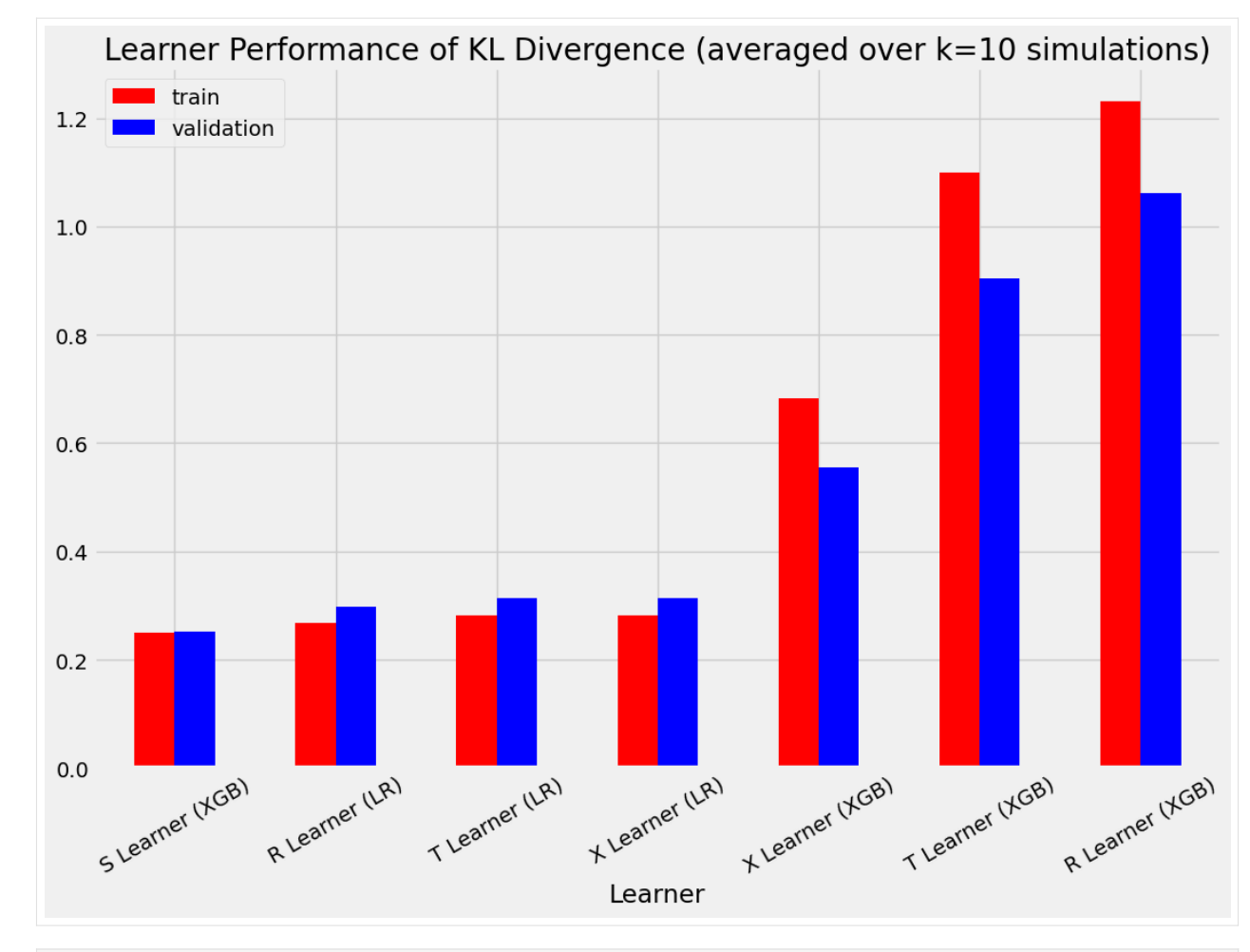

[20]: # Single simulation train\_preds, valid\_preds = get\_synthetic\_preds\_holdout(simulate\_nuisance\_and\_easy\_ *,→*treatment, n=50000,

valid\_size=0.2)

[21]: #distribution plot for signle simulation of Training distr\_plot\_single\_sim(train\_preds, kind='kde', linewidth=2, bw\_method=0.5, drop\_learners=['S Learner (LR)',' S Learner (XGB)'])

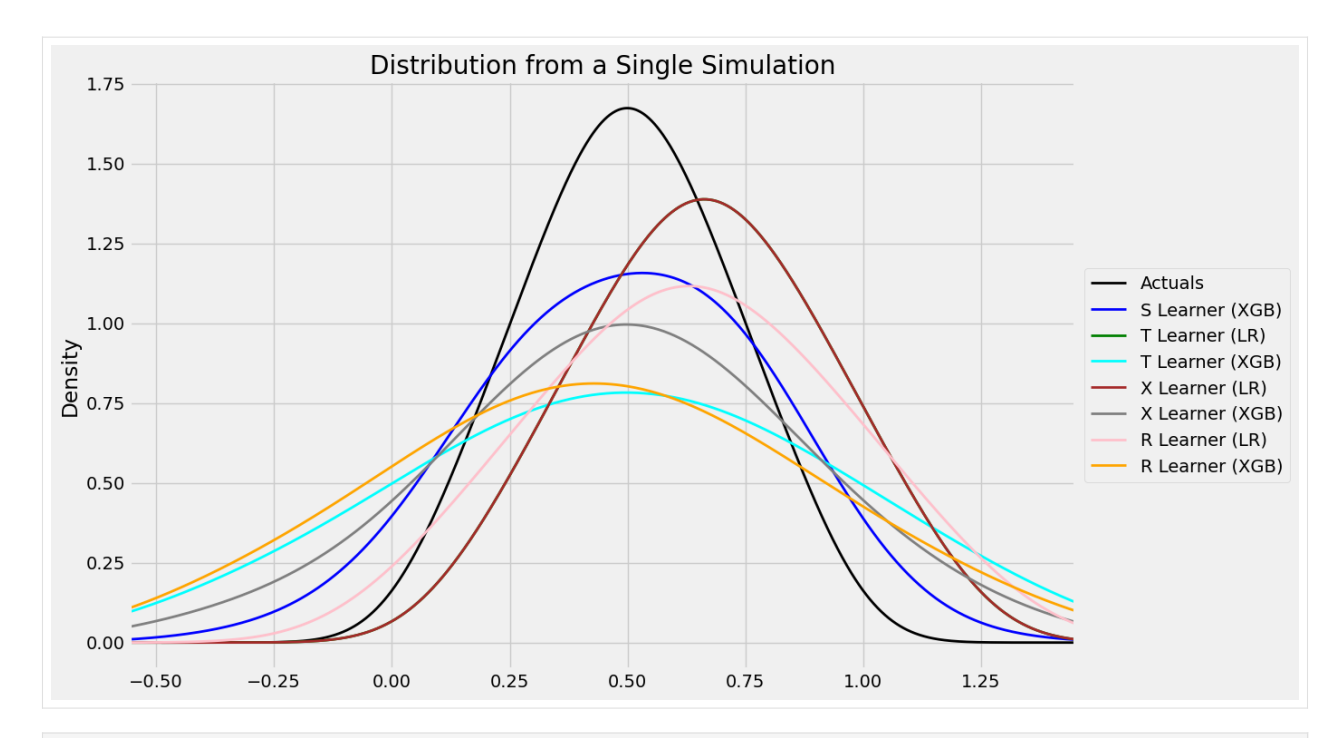

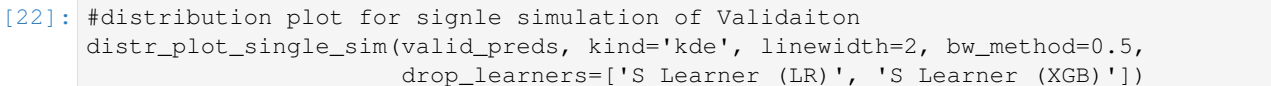

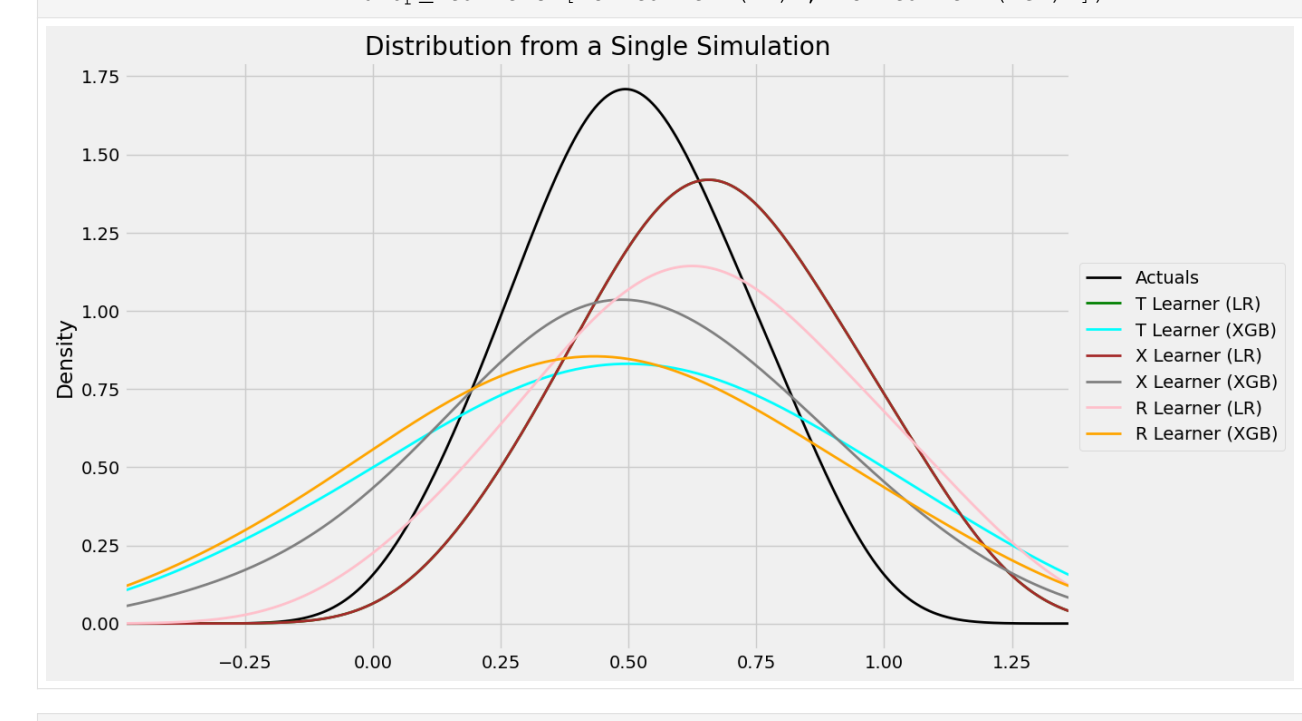

[23]: # Scatter Plots for a Single Simulation of Training Data scatter\_plot\_single\_sim(train\_preds)

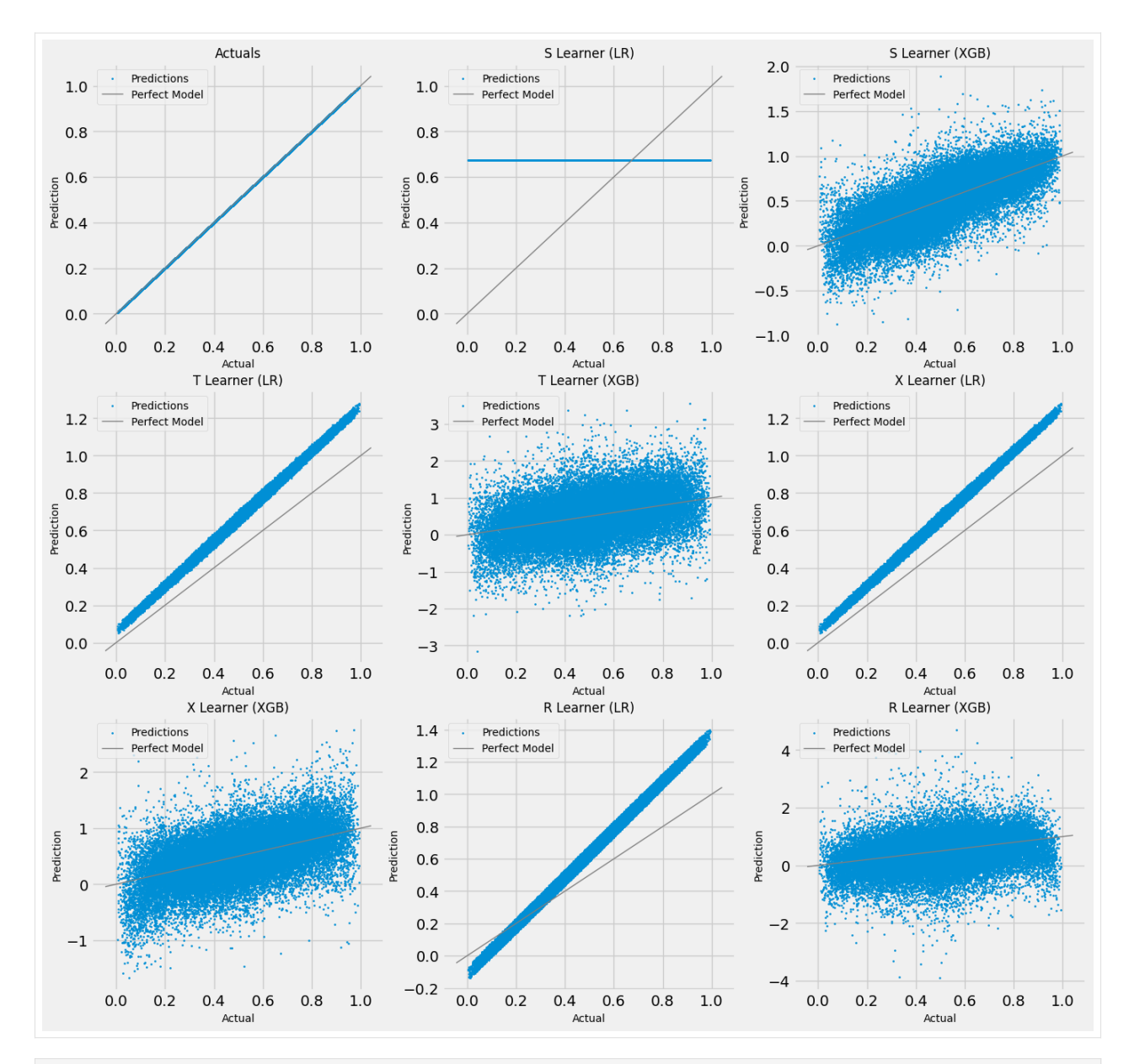

[24]: # Scatter Plots for a Single Simulation of Validaiton Data scatter\_plot\_single\_sim(valid\_preds)

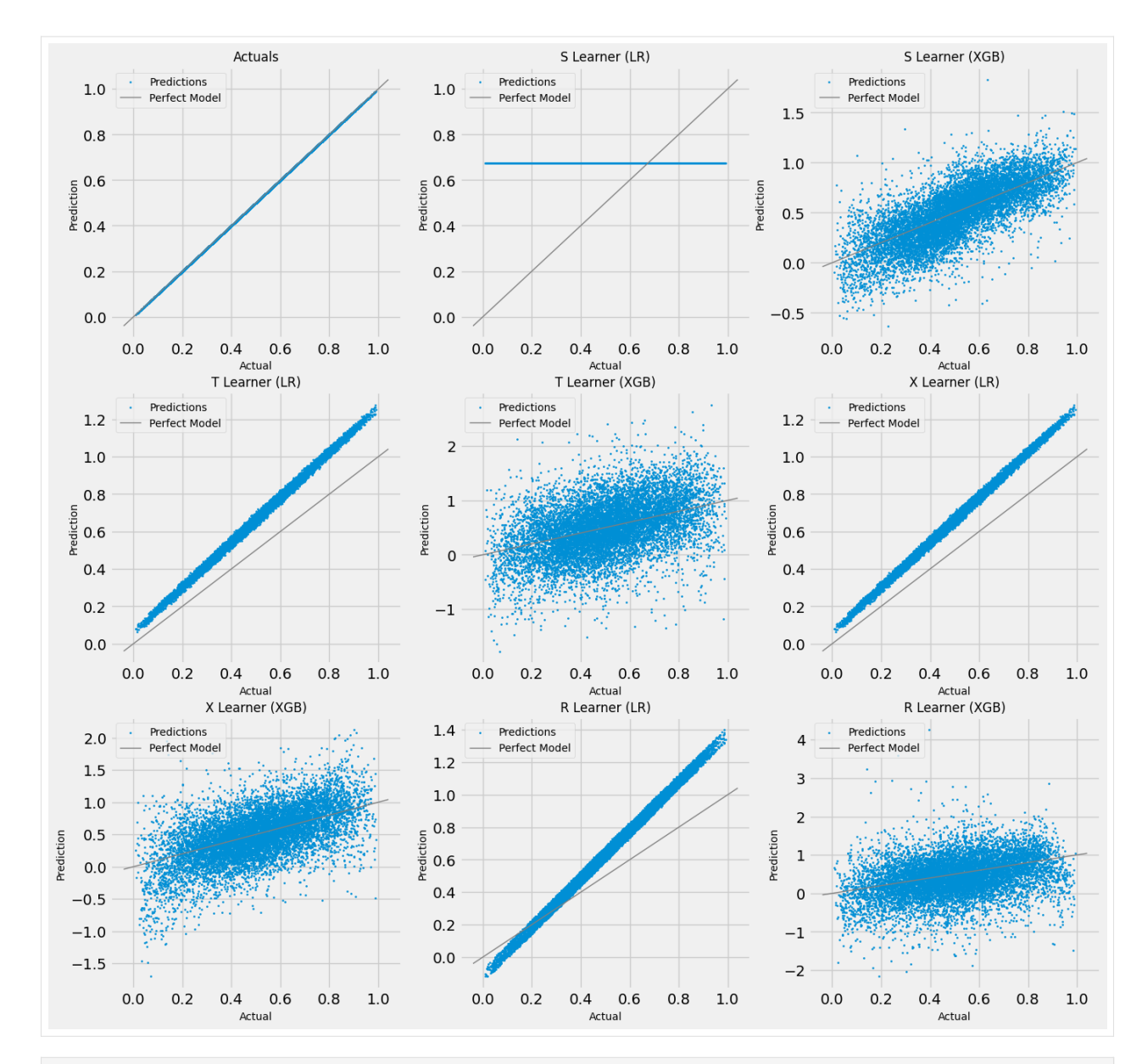

[25]: # Cumulative Gain AUUC values for a Single Simulation of Training Data get\_synthetic\_auuc(train\_preds, drop\_learners=['S Learner (LR)'])

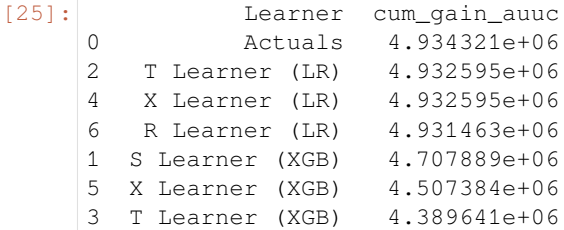

7 R Learner (XGB) 4.309501e+06 8 Random 4.002357e+06

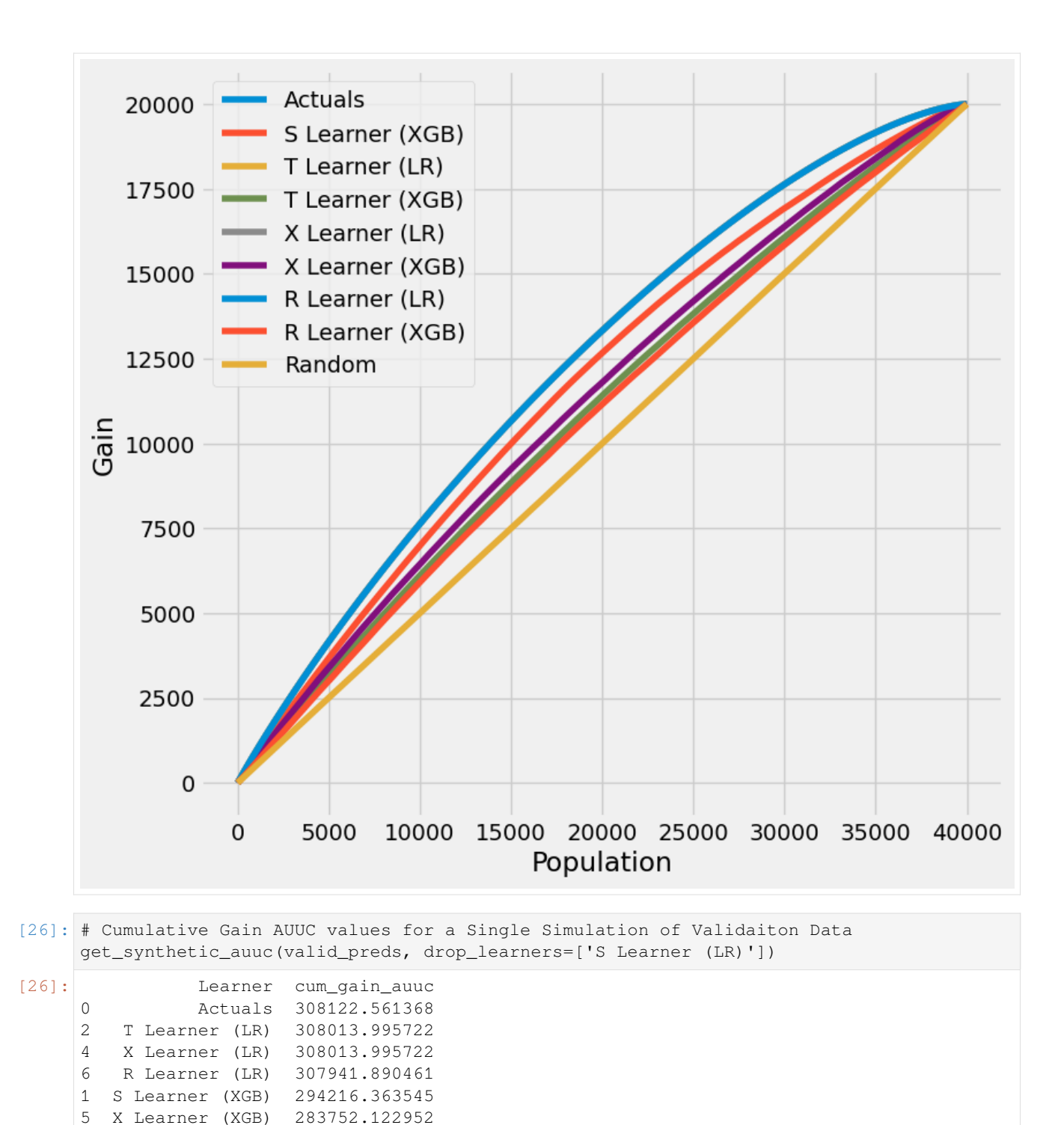

3 T Learner (XGB) 276230.885568 7 R Learner (XGB) 271316.357530 8 Random 250262.193393

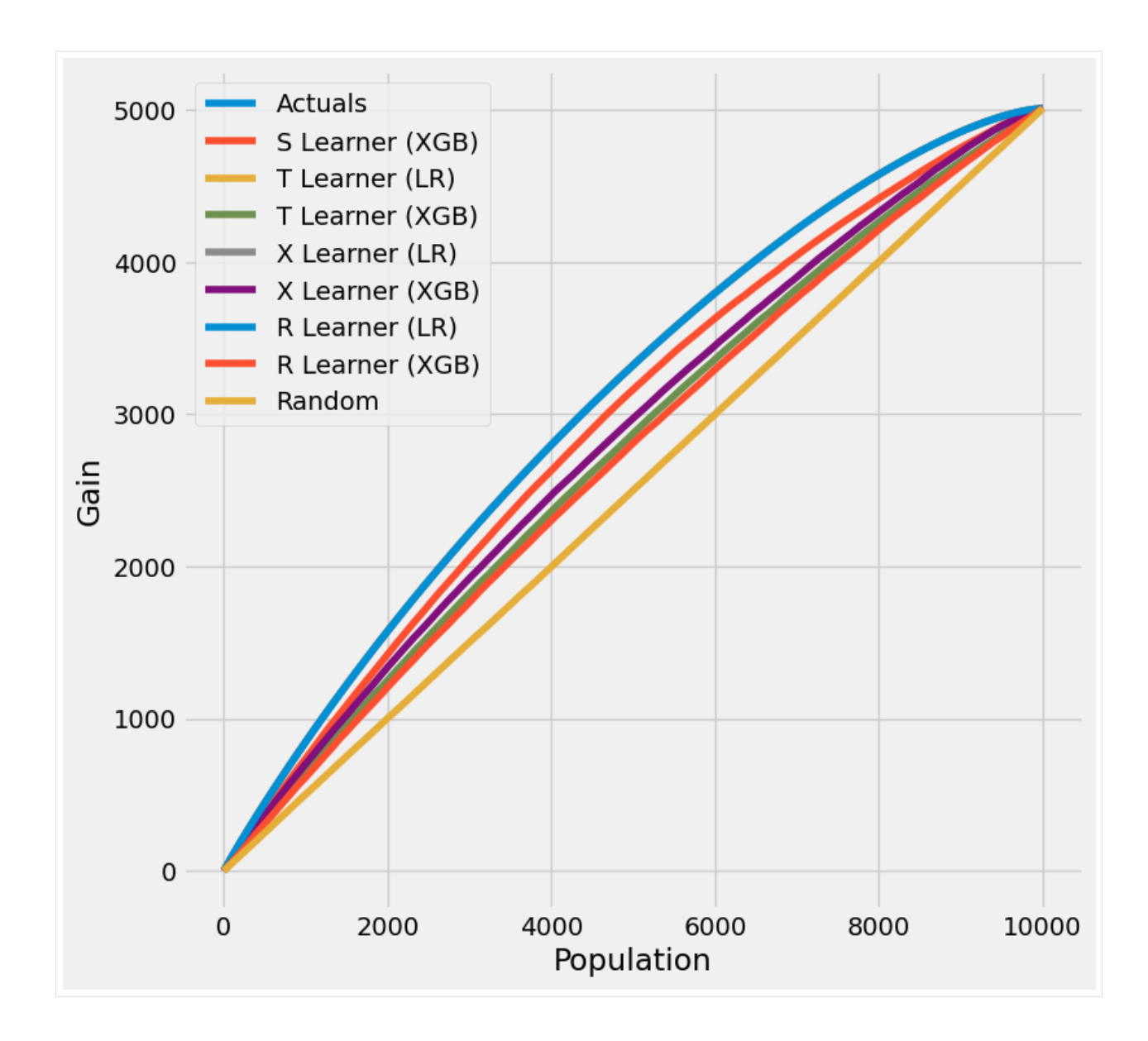

# **5.2 Uplift Trees Example with Synthetic Data**

In this notebook, we use synthetic data to demonstrate the use of the tree-based algorithms.

```
[3]: import numpy as np
    import pandas as pd
    from causalml.dataset import make_uplift_classification
    from causalml.inference.tree import UpliftRandomForestClassifier
    from causalml.metrics import plot_gain
    from sklearn.model_selection import train_test_split
[4]: import importlib
    print(importlib.metadata.version('causalml') )
```
0.14.0

# **5.2.1 Generate synthetic dataset**

The CausalML package contains various functions to generate synthetic datasets for uplift modeling. Here we generate a classification dataset using the make\_uplift\_classification() function.

```
[3]: df, x_names = make_uplift_classification()
```

```
[4]: df.head()
```

```
[4]: treatment_group_key x1_informative x2_informative x3_informative \
  0 control -0.542888 1.976361 -0.531359
  1 treatment3 0.258654 0.552412 1.434239
  2 treatment1 1.697012 -2.762600 -0.662874
  3 treatment2 -1.441644 1.823648 0.789423
  4 control -0.625074 3.002388 -0.096288
    x4_informative x5_informative x6_irrelevant x7_irrelevant \
  0 -2.354211 -0.380629 -2.614321 -0.1288931 -1.422311 0.089131 0.790293 1.159513
  2 -1.682340 1.217443 0.837982 1.042981
  3 -0.295398 0.718509 -0.492993 0.947824
  4 1.938235 3.392424 -0.465860 -0.919897
    x8_irrelevant x9_irrelevant … x12_uplift_increase x13_increase_mix \
  0 0.448689 -2.275192 … -1.315304 0.742654
  1 1.578868 0.166540 … -1.391878 -0.623243
  2 0.177398 -0.112409 … -1.132497 1.050179
  3 -1.307887 0.123340 … -2.084619 0.058481
  4 -1.072592 -1.331181 … -1.403984 0.760430
    x14_uplift_increase x15_uplift_increase x16_increase_mix \
  0 1.891699 -2.428395 1.541875
  1 2.443972 -2.889253 2.018585
  2 1.573054 -1.788427 1.341609
  3 1.369439 0.422538 1.087176
  4 1.917635 -2.347675 1.560946
    x17_uplift_increase x18_uplift_increase x19_increase_mix conversion \
  0 -0.817705 -0.610194 -0.591581 0
  1 -1.109296 -0.380362 -1.667606 0
  2 -0.749227 -2.091521 -0.471386 0
  3 -0.966666 -1.785592 -1.268379 1
  4 -0.833067 -1.407884 -0.781343 0
    treatment_effect
  0 0
  1 0
  2 0
  3 1
  4 0
  [5 rows x 22 columns]
```

```
[5]: # Look at the conversion rate and sample size in each group
   df.pivot_table(values='conversion',
             index='treatment_group_key',
             aggfunc=[np.mean, np.size],
             margins=True)
[5]: mean size
                 conversion conversion
   treatment_group_key
   control 0.511 1000
   treatment1 0.514 1000
   treatment2 0.559 1000
   treatment3 0.600 1000
   All 0.546 4000
```
# **5.2.2 Run the uplift random forest classifier**

In this section, we first fit the uplift random forest classifier using training data. We then use the fitted model to make a prediction using testing data. The prediction returns an ndarray in which each column contains the predicted uplift if the unit was in the corresponding treatment group.

```
[6]: # Split data to training and testing samples for model validation (next section)
    df_train, df_test = train_test_split(df, test_size=0.2, random_state=111)
```

```
[7]: from causalml.inference.tree import UpliftTreeClassifier
```

```
[8]: clf = UpliftTreeClassifier(control_name='control')
    clf.fit(df_train[x_names].values,
             treatment=df_train['treatment_group_key'].values,
             y=df_train['conversion'].values)
    p = clf.predict(df_test[x_names].values)
```

```
[9]: df_res = pd.DataFrame(p, columns=clf.classes_)
    df_res.head()
```
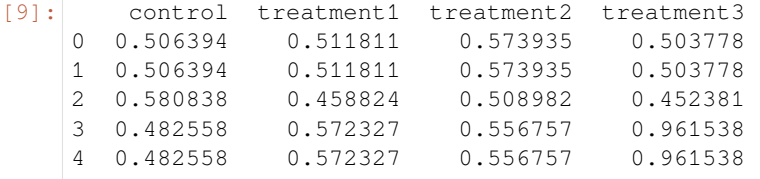

[10]: uplift\_model = UpliftRandomForestClassifier(control\_name='control')

```
[11]: uplift_model.fit(df_train[x_names].values,
                      treatment=df_train['treatment_group_key'].values,
                      y=df_train['conversion'].values)
```

```
[12]: df_res = uplift_model.predict(df_test[x_names].values, full_output=True)
     print(df_res.shape)
     df_res.head()
      (800, 9)
```

```
[12]: control treatment1 treatment2 treatment3 recommended_treatment \
   0 0.415263 0.401823 0.465554 0.391658 2
   1 0.412962 0.389346 0.476169 0.363343 2
   2 0.533442 0.548670 0.589756 0.588654 2
   3 0.344854 0.314433 0.370315 0.760676 3
   4 0.649657 0.602642 0.641364 0.851301 3
     delta_treatment1 delta_treatment2 delta_treatment3 max_delta
   0 -0.013440 0.050291 -0.023605 0.050291
   1 -0.023616 0.063206 -0.049619 0.063206
   2 0.015228 0.056313 0.055212 0.056313
   3 -0.030420 0.025461 0.415822 0.415822
   4 -0.047015 -0.008293 0.201644 0.201644
```
[13]: y\_pred = uplift\_model.predict(df\_test[x\_names].values)

```
[14]: y_pred.shape
```

```
[14]: (800, 3)
```

```
[15]: # Put the predictions to a DataFrame for a neater presentation
     # The output of `predict()` is a numpy array with the shape of [n_sample, n_
     ,→treatment] excluding the
     # predictions for the control group.
     result = pd.DataFrame(y_pred,
                         columns=uplift_model.classes_[1:])
     result.head()
[15]: treatment1 treatment2 treatment3
     0 -0.013440 0.050291 -0.023605
     1 -0.023616 0.063206 -0.049619
     2 0.015228 0.056313 0.055212
     3 -0.030420 0.025461 0.415822
     4 -0.047015 -0.008293 0.201644
```
# **5.2.3 Create the uplift curve**

The performance of the model can be evaluated with the help of the [uplift curve](http://proceedings.mlr.press/v67/gutierrez17a/gutierrez17a.pdf).

# **5.2.4 Create a synthetic population**

The uplift curve is calculated on a synthetic population that consists of those that were in the control group and those who happened to be in the treatment group recommended by the model. We use the synthetic population to calculate the *actual* treatment effect within *predicted* treatment effect quantiles. Because the data is randomized, we have a roughly equal number of treatment and control observations in the predicted quantiles and there is no self selection to treatment groups.

```
[16]: # If all deltas are negative, assing to control; otherwise assign to the treatment
     # with the highest delta
     best_treatment = np.where((result < 0).all(axis=1),
                                'control',
                                 result.idxmax(axis=1))
```
(continues on next page)

(continued from previous page)

```
# Create indicator variables for whether a unit happened to have the
# recommended treatment or was in the control group
actual_is_best = np.where(df_test['treatment_group_key'] == best_treatment, 1, 0)
actual_is_control = np.where(df_test['treatment_group_key'] == 'control', 1, 0)
```

```
[17]: synthetic = (actual_is_best == 1) | (actual_is_control == 1)
     synth = result[synthetic]
```
# **5.2.5 Calculate the observed treatment effect per predicted treatment effect quantile**

We use the observed treatment effect to calculate the uplift curve, which answers the question: how much of the total cumulative uplift could we have captured by targeting a subset of the population sorted according to the predicted uplift, from highest to lowest?

CausalML has the plot\_gain() function which calculates the uplift curve given a DataFrame containing the treatment assignment, observed outcome and the predicted treatment effect.

```
[18]: auuc_metrics = (synth.assign(is_treated = 1 - actual_is_control[synthetic],
                                   conversion = df_test.loc[synthetic, 'conversion'].values,
                                   uplift_tree = synth.max(axis=1))
                           .drop(columns=list(uplift_model.classes_[1:])))
```
[19]: plot\_gain(auuc\_metrics, outcome\_col='conversion', treatment\_col='is\_treated')

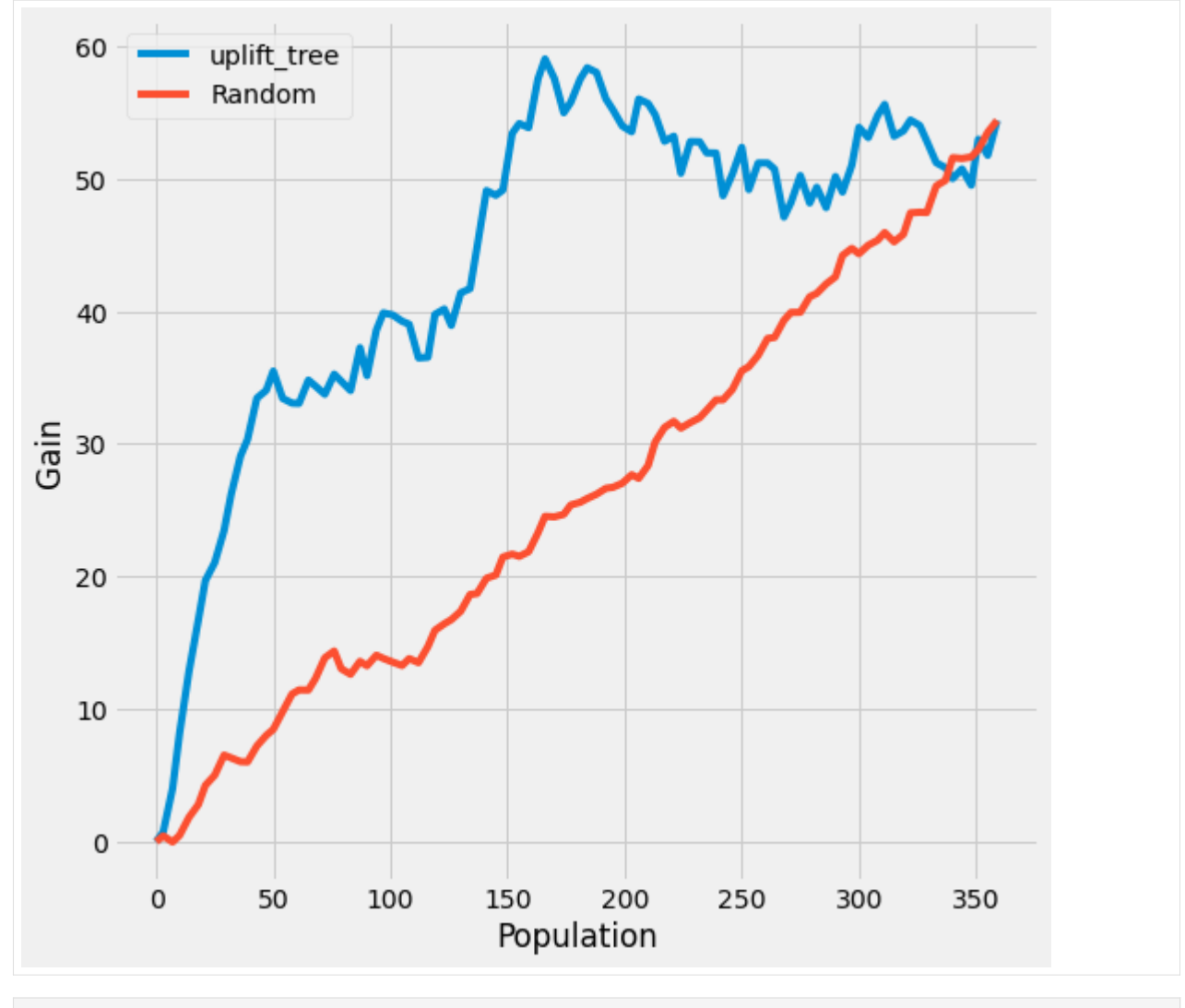

[ ]:

# **5.3 Meta-Learners Examples - Single/Multiple Treatment Cases**

This notebook only contains regression examples.

```
[1]: %reload_ext autoreload
    %autoreload 2
[2]: import pandas as pd
    import numpy as np
    from matplotlib import pyplot as plt
    from sklearn.linear_model import LinearRegression, LogisticRegression
    from sklearn.model_selection import train_test_split
    import statsmodels.api as sm
    from xgboost import XGBRegressor, XGBClassifier
    import warnings
                                                                                (continues on next page)
```
**42 Chapter 5. Examples**

(continued from previous page)

```
# from causalml.inference.meta import XGBTLearner, MLPTLearner
from causalml.inference.meta import BaseSRegressor, BaseTRegressor, BaseXRegressor,
,→BaseRRegressor
from causalml.inference.meta import BaseSClassifier, BaseTClassifier, BaseXClassifier,
,→ BaseRClassifier
from causalml.inference.meta import LRSRegressor
from causalml.match import NearestNeighborMatch, MatchOptimizer, create_table_one
from causalml.propensity import ElasticNetPropensityModel
from causalml.dataset import *
from causalml.metrics import *
warnings.filterwarnings('ignore')
plt.style.use('fivethirtyeight')
pd.set_option('display.float_format', lambda x: '%.4f' % x)
# imports from package
import logging
from sklearn.dummy import DummyRegressor
from sklearn.metrics import mean_squared_error as mse
from sklearn.metrics import mean_absolute_error as mae
import statsmodels.api as sm
from copy import deepcopy
logger = logging.getLogger('causalml')
logging.basicConfig(level=logging.INFO)
%matplotlib inline
/Users/jeong/.conda/envs/py36/lib/python3.6/site-packages/sklearn/utils/deprecation.
,→py:144: FutureWarning: The sklearn.utils.testing module is deprecated in version 0.
,→22 and will be removed in version 0.24. The corresponding classes / functions␣
,→should instead be imported from sklearn.utils. Anything that cannot be imported␣
,→from sklearn.utils is now part of the private API.
 warnings.warn(message, FutureWarning)
```
# **5.3.1 Single Treatment Case**

### **Generate synthetic data**

```
[3]: # Generate synthetic data using mode 1
    y, X, treatment, tau, b, e = synthetic_data(mode=1, n=10000, p=8, sigma=1.0)
    treatment = np.array(['treatment_a' if val==1 else 'control' for val in treatment])
```
## **5.3.2 S-Learner**

### **ATE**

```
[4]: learner_s = BaseSRegressor(XGBRegressor(), control_name='control')
    ate_s = learner_s.estimate_ate(X=X, treatment=treatment, y=y, return_ci=False, ...
    ,→bootstrap_ci=False)
    INFO:causalml:Error metrics for group treatment_a
    INFO:causalml: RMSE (Control): 0.6622
    INFO:causalml: RMSE (Treatment): 0.6941
    INFO:causalml: sMAPE (Control): 0.6536
    INFO:causalml: sMAPE (Treatment): 0.3721
    INFO:causalml: Gini (Control): 0.8248
    INFO:causalml: Gini (Treatment): 0.8156
```
[5]: ate\_s

[5]: array([0.57431368])

#### **ATE w/ Confidence Intervals**

```
[6]: alpha = 0.05learner_s = BaseSRegressor(XGBRegressor(), ate_alpha=alpha, control_name='control')
    ate_s, ate_s_lb, ate_s_ub = learner_s.estimate_ate(X=X, treatment=treatment, y=y,,→return_ci=True,
                                                    bootstrap_ci=False)
    INFO:causalml:Error metrics for group treatment_a
    INFO:causalml: RMSE (Control): 0.6622
    INFO:causalml: RMSE (Treatment): 0.6941
    INFO:causalml: sMAPE (Control): 0.6536
    INFO:causalml: sMAPE (Treatment): 0.3721
    INFO:causalml: Gini (Control): 0.8248
    INFO:causalml: Gini (Treatment): 0.8156
[7]: np.vstack((ate_s_lb, ate_s, ate_s_ub))
[7]: array([[0.54689052],
           [0.57431368],
           [0.60173684]])
```
#### **ATE w/ Boostrap Confidence Intervals**

```
[8]: ate_s_b, ate_s_lb_b, ate_s_ub_b = learner_s.estimate_ate(X=X, treatment=treatment, ...
    ,→y=y, return_ci=True,
                                                           bootstrap_ci=True, n_
    ,→bootstraps=100, bootstrap_size=5000)
    INFO:causalml:Error metrics for group treatment_a
    INFO:causalml: RMSE (Control): 0.6622
    INFO:causalml: RMSE (Treatment): 0.6941
    INFO:causalml: sMAPE (Control): 0.6536
    INFO:causalml: sMAPE (Treatment): 0.3721
                                                                           (continues on next page)
```
(continued from previous page)

```
INFO:causalml: Gini (Control): 0.8248
INFO:causalml: Gini (Treatment): 0.8156
INFO:causalml:Bootstrap Confidence Intervals for ATE
100%|██████████| 100/100 [01:14<00:00, 1.34it/s]
```

```
[9]: np.vstack((ate_s_lb_b, ate_s_b, ate_s_ub_b))
```

```
[9]: array([[0.51141982],
            [0.57431368],
            [0.64097547]])
```
### **CATE**

```
[10]: learner_s = BaseSRegressor(XGBRegressor(), control_name='control')
     cate_s = learner_s.fit_predict(X=X, treatment=treatment, y=y, return_ci=False)
     INFO:causalml:Error metrics for group treatment_a
     INFO:causalml: RMSE (Control): 0.6622
     INFO:causalml: RMSE (Treatment): 0.6941
     INFO:causalml: sMAPE (Control): 0.6536
     INFO:causalml: sMAPE (Treatment): 0.3721
     INFO:causalml: Gini (Control): 0.8248
     INFO:causalml: Gini (Treatment): 0.8156
```
[11]: cate\_s

```
[11]: array([[0.37674308],
              [0.42519259],
              [0.60864675],
             \dots[0.19940662],
              [0.35013032],
              [0.78372002]])
```
#### **CATE w/ Confidence Intervals**

```
[12]: alpha = 0.05learner_s = BaseSRegressor(XGBRegressor(), ate_alpha=alpha, control_name='control')
     cate_s, cate_s_lb, cate_s_ub = learner_s.fit_predict(X=X, treatment=treatment, y=y,,→return_ci=True,
                                  n_bootstraps=100, bootstrap_size=5000)
     INFO:causalml:Error metrics for group treatment_a
     INFO:causalml: RMSE (Control): 0.6622
     INFO:causalml: RMSE (Treatment): 0.6941
     INFO:causalml: sMAPE (Control): 0.6536
     INFO:causalml: sMAPE (Treatment): 0.3721
     INFO:causalml: Gini (Control): 0.8248
     INFO:causalml: Gini (Treatment): 0.8156
     INFO:causalml:Bootstrap Confidence Intervals
     100%|██████████| 100/100 [01:02<00:00, 1.59it/s]
```
 $[13]$ : cate s

```
[13]: array([[0.37674308],
             [0.42519259],
             [0.60864675],
             …,
             [0.19940662],
             [0.35013032],
             [0.78372002]])
```
 $[14]$ : cate\_s\_lb

```
[14]: array([[-0.18972662],
             [ 0.20548496],
             [ 0.09983036],
             …,
             [-0.62837307],
             [-0.19766161],
             [-0.07736247]])
```
[15]: cate\_s\_ub

```
[15]: array([[0.8139405 ],
             [1.278447 ],
             [1.21720439],
             …,
             [0.90244564],
             [0.9450083 ],
             [1.1529291 ]])
```
# **5.3.3 T-Learner**

### **ATE w/ Confidence Intervals**

```
[16]: learner_t = BaseTRegressor(XGBRegressor(), control_name='control')
     ate_t, ate_t_lb, ate_t_ub = learner_t.estimate_ate(X=X, treatment=treatment, y=y)
     INFO:causalml:Error metrics for group treatment_a
     INFO:causalml: RMSE (Control): 0.4868
     INFO:causalml: RMSE (Treatment): 0.5434
     INFO:causalml: sMAPE (Control): 0.5230
     INFO:causalml: sMAPE (Treatment): 0.3114
     INFO:causalml: Gini (Control): 0.9216
     INFO:causalml: Gini (Treatment): 0.8988
[17]: np.vstack((ate_t_lb, ate_t, ate_t_ub))
[17]: array([[0.55534845],
           [0.58090983],
           [0.60647121]])
```
#### **ATE w/ Boostrap Confidence Intervals**

```
[18]: ate_t_b, ate_t_lb_b, ate_t_ub_b = learner_t.estimate_ate(X=X, treatment=treatment, ...
     ,→y=y, bootstrap_ci=True,
                                                     n_bootstraps=100, bootstrap_
     ,→size=5000)
     INFO:causalml:Error metrics for group treatment_a
     INFO:causalml: RMSE (Control): 0.4868
     INFO:causalml: RMSE (Treatment): 0.5434
     INFO:causalml: sMAPE (Control): 0.5230
     INFO:causalml: sMAPE (Treatment): 0.3114
     INFO:causalml: Gini (Control): 0.9216
     INFO:causalml: Gini (Treatment): 0.8988
     INFO:causalml:Bootstrap Confidence Intervals for ATE
     100%|██████████| 100/100 [01:00<00:00, 1.66it/s]
[19]: np.vstack((ate_t_lb_b, ate_t_b, ate_t_ub_b))
```

```
[19]: array([[0.51343277],
             [0.58090983],
             [0.65843097]])
```
# **CATE**

```
[20]: learner_t = BaseTRegressor(XGBRegressor(), control_name='control')
     \text{cate_t} = \text{learner_t.fit\_predict}(X=X, \text{ treatment=treatment}, \text{y=y})INFO:causalml:Error metrics for group treatment_a
     INFO:causalml: RMSE (Control): 0.4868
     INFO:causalml: RMSE (Treatment): 0.5434
     INFO:causalml: sMAPE (Control): 0.5230
     INFO:causalml: sMAPE (Treatment): 0.3114
     INFO:causalml: Gini (Control): 0.9216
     INFO:causalml: Gini (Treatment): 0.8988
[21]: cate_t
[21]: array([[ 0.23669004],
            [-0.0793891],
            [-0.10774326],
            …,
            [ 0.30539629],
            [ 0.50784194],
            [ 0.00356007]])
```
### **CATE w/ Confidence Intervals**

```
[22]: learner_t = BaseTRegressor(XGBRegressor(), control_name='control')
     cate_t, cate_t_lb, cate_t_ub = learner_t.fit_predict(X=X, treatment=treatment, y=y,,→return_ci=True, n_bootstraps=100,
                                                        bootstrap_size=5000)
     INFO:causalml:Error metrics for group treatment_a
     INFO:causalml: RMSE (Control): 0.4868
     INFO:causalml: RMSE (Treatment): 0.5434
     INFO:causalml: sMAPE (Control): 0.5230
     INFO:causalml: sMAPE (Treatment): 0.3114
     INFO:causalml: Gini (Control): 0.9216
     INFO:causalml: Gini (Treatment): 0.8988
     INFO:causalml:Bootstrap Confidence Intervals
     100%|██████████| 100/100 [00:59<00:00, 1.68it/s]
[23]: cate_t
[23]: array([[ 0.23669004],
            [-0.0793891],
            [-0.10774326],
            …,
            [ 0.30539629],
            [ 0.50784194],
            [ 0.00356007]])
[24]: cate_t_lb
[24]: array([[-0.6752711],
            [-0.72038152],
            [-1.2330182],
            …,
            [-0.82131582],
            [-0.48846376],
            [-0.39046848]])
[25]: cate_t_ub
[25]: array([[1.66480025],
            [1.60697527],
            [2.06829221],
            …,
            [1.64941401],
            [1.59083122],
            [1.53139764]])
     5.3.4 X-Learner
```
### **ATE w/ Confidence Intervals**

#### **With Propensity Score Input**

```
[26]: learner_x = BaseXRegressor(XGBRegressor(), control_name='control')
     ate_x, ate_x_lb, ate_x_ub = learner_x.estimate_ate(X=X, treatment=treatment, y=y, p=e)
```

```
INFO:causalml:Error metrics for group treatment_a
INFO:causalml: RMSE (Control): 0.4868
INFO:causalml: RMSE (Treatment): 0.5434
INFO:causalml: sMAPE (Control): 0.5230
INFO:causalml: sMAPE (Treatment): 0.3114
INFO:causalml: Gini (Control): 0.9216
INFO:causalml: Gini (Treatment): 0.8988
```

```
[27]: np.vstack((ate_x_lb, ate_x, ate_x_ub))
```

```
[27]: array([[0.51454586],
             [0.53721713],
             [0.55988839]])
```
#### **Without Propensity Score input**

```
[28]: ate_x_no_p, ate_x_lb_no_p, ate_x_ub_no_p = learner_x.estimate_ate(X=X,␣
     ,→treatment=treatment, y=y)
     INFO:causalml:Generating propensity score
     INFO:causalml:Calibrating propensity scores.
     INFO:causalml:Error metrics for group treatment_a
     INFO:causalml: RMSE (Control): 0.4868
     INFO:causalml: RMSE (Treatment): 0.5434
     INFO:causalml: sMAPE (Control): 0.5230
     INFO:causalml: sMAPE (Treatment): 0.3114
     INFO:causalml: Gini (Control): 0.9216
     INFO:causalml: Gini (Treatment): 0.8988
[29]: np.vstack((ate_x_lb_no_p, ate_x_no_p, ate_x_ub_no_p))
[29]: array([[0.51334384],
            [0.53600211],
            [0.55866038]])
[30]: learner_x.propensity_model
[30]: {'treatment_a': {'all training': LogisticRegressionCV(Cs=array([1.00230524, 2.
      ,→15608891, 4.63802765, 9.97700064]),
                            class_weight=None,
                           cv=StratifiedKFold(n_splits=3, random_state=None, ...
      ,→shuffle=True),
                            dual=False, fit_intercept=True, intercept_scaling=1.0,
                            l1_ratios=array([0.001 , 0.33366667, 0.66633333, 0.999 ␣
      ,→]),
                            max_iter=100, multi_class='auto', n_jobs=None,
                           penalty='elasticnet', random_state=None, refit=True,
                            scoring=None, solver='saga', tol=0.0001, verbose=0) } }
```
### **ATE w/ Boostrap Confidence Intervals**

### **With Propensity Score Input**

```
[31]: ate_x_b, ate_x_lb_b, ate_x_ub_b = learner_x.estimate_ate(X=X, treatment=treatment, ...
     ,→y=y, p=e, bootstrap_ci=True,
                                                     n bootstraps=100, bootstrap
     ,→size=5000)
     INFO:causalml:Error metrics for group treatment_a
     INFO:causalml: RMSE (Control): 0.4868
     INFO:causalml: RMSE (Treatment): 0.5434
     INFO:causalml: sMAPE (Control): 0.5230
     INFO:causalml: sMAPE (Treatment): 0.3114
     INFO:causalml: Gini (Control): 0.9216
     INFO:causalml: Gini (Treatment): 0.8988
     INFO:causalml:Bootstrap Confidence Intervals for ATE
     100%|██████████| 100/100 [01:55<00:00, 1.15s/it]
[32]: np.vstack((ate_x_lb, ate_x_b, ate_x_wb))[32]: array([[0.46262759],
```

```
[0.53721713],
[0.59662513]])
```
### **Without Propensity Score Input**

```
[33]: ate_x_b_no_p, ate_x_lb_b_no_p, ate_x_ub_b_no_p = learner_x.estimate_ate(X=X,␣
      ,→treatment=treatment, y=y, bootstrap_ci=True,
                                                         n_bootstraps=100, bootstrap_
     ,→size=5000)
     INFO:causalml:Generating propensity score
     INFO:causalml:Calibrating propensity scores.
     INFO:causalml:Error metrics for group treatment_a
      INFO:causalml: RMSE (Control): 0.4868
      INFO:causalml: RMSE (Treatment): 0.5434
     INFO:causalml: RMSE (Treatment): 0.5434<br>INFO:causalml: sMAPE (Control): 0.5230
     INFO:causalml: sMAPE (Treatment): 0.3114
     INFO:causalml: Gini (Control): 0.9216
     INFO:causalml: Gini (Treatment): 0.8988
     INFO:causalml:Bootstrap Confidence Intervals for ATE
     100%|██████████| 100/100 [01:56<00:00, 1.17s/it]
[34]: np.vstack((ate_x_lb_b_no_p, ate_x_b_no_p, ate_x_ub_b_no_p))
```

```
[34]: array([[0.44360865],
             [0.53598752],
             [0.59794413]])
```
# **CATE**

#### **With Propensity Score Input**

```
[35]: learner_x = BaseXRegressor(XGBRegressor(), control_name='control')
     cate_x = learner_x.fit_predict(X=X, treatment=treatment, y=y, p=e)
     INFO:causalml:Error metrics for group treatment_a
     INFO:causalml: RMSE (Control): 0.4868
     INFO:causalml: RMSE (Treatment): 0.5434
     INFO:causalml: sMAPE (Control): 0.5230
     INFO:causalml: sMAPE (Treatment): 0.3114
     INFO:causalml: Gini (Control): 0.9216
     INFO:causalml: Gini (Treatment): 0.8988
```

```
[36]: cate_x
```

```
[36]: array([[0.05178452],
             [0.01907274],
             [0.79584839],
             …,
             [0.18147876],
             [0.34742898],
             [0.23145415]])
```
#### **Without Propensity Score Input**

```
[37]: cate_x_no_p = learner_x.fit_predict(X=X, treatment=treatment, y=y)
     INFO:causalml:Generating propensity score
     INFO:causalml:Calibrating propensity scores.
     INFO:causalml:Error metrics for group treatment_a
     INFO:causalml: RMSE (Control): 0.4868
     INFO:causalml: RMSE (Treatment): 0.5434
     INFO:causalml: sMAPE (Control): 0.5230
     INFO:causalml: sMAPE (Treatment): 0.3114
     INFO:causalml: Gini (Control): 0.9216
     INFO:causalml: Gini (Treatment): 0.8988
```

```
[38]: cate_x_no_p
```

```
[38]: array([[0.06426511],
             [0.0189166 ],
             [0.78233515],
             …,
             [0.2237187 ],
             [0.29647103],
             [0.2359861 ]])
```
### **CATE w/ Confidence Intervals**

### **With Propensity Score Input**

```
[39]: learner_x = BaseXRegressor(XGBRegressor(), control_name='control')
     cate_x, cate_x_lb, cate_x_ub = learner_x.fit_predict(X=X, treatment=treatment, y=y, \Box,→p=e, return_ci=True,
                                                         n_bootstraps=100, bootstrap_
     ,→size=3000)
     INFO:causalml:Error metrics for group treatment_a
     INFO:causalml: RMSE (Control): 0.4868
     INFO:causalml: RMSE (Treatment): 0.5434
     INFO:causalml: sMAPE (Control): 0.5230
     INFO:causalml: sMAPE (Treatment): 0.3114
     INFO:causalml: Gini (Control): 0.9216
     INFO:causalml: Gini (Treatment): 0.8988
     INFO:causalml:Bootstrap Confidence Intervals
     100%|██████████| 100/100 [01:14<00:00, 1.34it/s]
[40]: cate_x
[40]: array([[0.05178452],
            [0.01907274],
            [0.79584839],
            …,
            [0.18147876],
            [0.34742898],
            [0.23145415]])
[41]: cate_x_lb
[41]: array([[-0.71763188],
            [-0.79487709],
            [-0.329782]…,
            [-0.57672694],
            [-0.48450804],
            [-0.43157597]])
[42]: cate_x_ub
[42]: array([[1.40320321],
            [1.59906792],
            [1.59324502],
            …,
            [1.07747513],
            [1.30836353],
            [1.18985624]])
```
#### **Without Propensity Score Input**

```
[43]: cate_x_no_p, cate_x_lb_no_p, cate_x_ub_no_p = learner_x.fit_predict(X=X,␣
     ,→treatment=treatment, y=y, return_ci=True,
                                                         n_bootstraps=100, bootstrap_
     ,→size=3000)
     INFO:causalml:Generating propensity score
     INFO:causalml:Calibrating propensity scores.
     INFO:causalml:Error metrics for group treatment_a
     INFO:causalml: RMSE (Control): 0.4868
     INFO:causalml: RMSE (Treatment): 0.5434
     INFO:causalml: sMAPE (Control): 0.5230
     INFO:causalml: sMAPE (Treatment): 0.3114
     INFO:causalml: Gini (Control): 0.9216
     INFO:causalml: Gini (Treatment): 0.8988
     INFO:causalml:Bootstrap Confidence Intervals
     100%|██████████| 100/100 [01:16<00:00, 1.31it/s]
[44]: cate_x_no_p
[44]: array([[0.06430496],
            [0.01891659],
            [0.78209735],
            …,
            [0.22376976],
            [0.29645377],
            [0.23597794]])
[45]: cate_x_lb_no_p
[45]: array([[-0.62013372],
            [-0.90236405],
            [-0.31043938],
            …,
            [-0.54219561],
            [-0.2852425],
            [-0.37437315]])
[46]: cate_x_ub_no_p
[46]: array([[1.4199368 ],
            [1.45096372],
            [1.57656827],
            …,
            [1.34583137],
            [1.37899369],
            [1.25074382]])
```
# **5.3.5 R-Learner**

### **ATE w/ Confidence Intervals**

### **With Propensity Score Input**

```
[47]: learner_r = BaseRRegressor(XGBRegressor(), control_name='control')
     ate_r, ate_r_lb, ate_r_ub = learner_r.estimate_ate(X=X, treatment=treatment, y=y, p=e)
     INFO:causalml:generating out-of-fold CV outcome estimates
     INFO:causalml:training the treatment effect model for treatment_a with R-loss
[48]: np.vstack((ate_r_lb, ate_r, ate_r_ub))
```

```
[48]: array([[0.55904178],
             [0.55951123],
             [0.55998069]])
```
### **Without Propensity Score Input**

```
[49]: ate_r_no_p, ate_r_lb_no_p, ate_r_ub_no_p = learner_r.estimate_ate(X=X, ...
     ,→treatment=treatment, y=y)
     INFO:causalml:Generating propensity score
     INFO:causalml:Calibrating propensity scores.
     INFO:causalml:generating out-of-fold CV outcome estimates
     INFO:causalml:training the treatment effect model for treatment_a with R-loss
[50]: np.vstack((ate_r_lb_no_p, ate_r_no_p, ate_r_ub_no_p))
[50]: array([[0.49307912],
             [0.49354918],
             [0.49401924]])
[51]: learner_r.propensity_model
[51]: {'treatment_a': {'all training': LogisticRegressionCV(Cs=array([1.00230524, 2.
      ,→15608891, 4.63802765, 9.97700064]),
                             class_weight=None,
                             cv=KFold(n_splits=5, random_state=None, shuffle=True),
                             dual=False, fit_intercept=True, intercept_scaling=1.0,
                             l1_ratios=array([0.001 , 0.33366667, 0.66633333, 0.999 ␣
      ,→]),
                             max_iter=100, multi_class='auto', n_jobs=None,
                             penalty='elasticnet', random_state=None, refit=True,
                             scoring=None, solver='saga', tol=0.0001, verbose=0) } }
```
#### **ATE w/ Boostrap Confidence Intervals**

#### **With Propensity Score Input**

```
[52]: ate_r_b, ate_r_lb_b, ate_r_ub_b = learner_r.estimate_ate(X=X, treatment=treatment, ...
      ,→y=y, p=e, bootstrap_ci=True,
                                                         n bootstraps=100, bootstrap
      ,→size=5000)
     INFO:causalml:generating out-of-fold CV outcome estimates
     INFO:causalml:training the treatment effect model for treatment_a with R-loss
     INFO:causalml:Bootstrap Confidence Intervals for ATE
     100%|██████████| 100/100 [01:56<00:00, 1.17s/it]
[53]: np.vstack((ate_r_lb_b, ate_r_b, ate_r_ub_b))
[53]: array([[0.37951505],
```

```
[0.54612646],
[0.53701368]])
```
#### **Without Propensity Score Input**

```
[54]: ate_r_b_no_p, ate_r_lb_b_no_p, ate_r_ub_b_no_p = learner_r.estimate_ate(X=X,␣
      ,→treatment=treatment, y=y, bootstrap_ci=True,
                                                         n_bootstraps=100, bootstrap_
     ,→size=5000)
     INFO:causalml:Generating propensity score
     INFO:causalml:Calibrating propensity scores.
     INFO:causalml:generating out-of-fold CV outcome estimates
     INFO:causalml:training the treatment effect model for treatment_a with R-loss
     INFO:causalml:Bootstrap Confidence Intervals for ATE
     100%|██████████| 100/100 [02:42<00:00, 1.63s/it]
[55]: np.vstack((ate_r_lb_b_no_p, ate_r_b_no_p, ate_r_ub_b_no_p))
```

```
[55]: array([[0.37126915],
             [0.50635052],
             [0.51400059]])
```
# **CATE**

#### **With Propensity Score Input**

```
[56]: learner_r = BaseRRegressor(XGBRegressor(), control_name='control')
     cate_r = learner_r.fit_predict(X=X, treatment=treatment, y=y, p=e)
     INFO:causalml:generating out-of-fold CV outcome estimates
     INFO:causalml:training the treatment effect model for treatment_a with R-loss
[57]: cate_r
```
[57]: array([[ 1.57365084], [-0.63619554], [-0.05320793], …, [ 0.56346375], [ 0.56288183], [ 0.87085617]])

#### **Without Propensity Score Input**

```
[58]: cate_r_no_p = learner_r.fit_predict(X=X, treatment=treatment, y=y)
```
INFO:causalml:Generating propensity score INFO:causalml:Calibrating propensity scores. INFO:causalml:generating out-of-fold CV outcome estimates INFO:causalml:training the treatment effect model for treatment\_a with R-loss

```
[59]: cate_r_no_p
```

```
[59]: array([[-0.19582933],
             [-0.29006499],
             [ 0.46513131],
             …,
             [ 0.89712083],
             [ 0.81002617],
             [ 0.82598114]])
```
### **CATE w/ Confidence Intervals**

#### **With Propensity Score Input**

```
[60]: learner_r = BaseRRegressor(XGBRegressor(), control_name='control')
     cate_r, cate_r_lb, cate_r_ub = learner_r.fit_predict(X=X, treatment=treatment, y=y,,→p=e, return_ci=True,
                                                           n_bootstraps=100, bootstrap_
      ,→size=1000)
     INFO:causalml:generating out-of-fold CV outcome estimates
     INFO:causalml:training the treatment effect model for treatment_a with R-loss
     INFO:causalml:Bootstrap Confidence Intervals
     100%|██████████| 100/100 [00:46<00:00, 2.15it/s]
[61]: cate_r
[61]: array([[ 0.43967736],
            [-0.27467608],
            [-0.36704457],
            …,
            [ 1.70213294],
            [ 0.53581667],
             [ 0.67119908]])
```
 $[62]:$  cate\_r\_lb

 $[62]$ : array([[-2.36270347], [-2.10110987], [-3.33190218], …,  $[-2.25005704]$ ,  $[-2.08611215]$ , [-1.89283199]])

 $[63]$ : cate\_r\_ub

[63]: array([[3.23361461], [4.39421365], [3.95620847], …, [3.15905744], [3.23586204], [2.31788745]])

#### **Without Propensity Score Input**

```
[64]: learner_r = BaseRRegressor(XGBRegressor(), control_name='control')
     cate_r_no_p, cate_r_lb_no_p, cate_r_ub_no_p = learner_r.fit_predict(X=X,␣
     ,→treatment=treatment, y=y, return_ci=True,
                                                           n_bootstraps=100, bootstrap_
     ,→size=1000)
     INFO:causalml:Generating propensity score
     INFO:causalml:Calibrating propensity scores.
```

```
INFO:causalml:generating out-of-fold CV outcome estimates
INFO:causalml:training the treatment effect model for treatment_a with R-loss
INFO:causalml:Bootstrap Confidence Intervals
100%|██████████| 100/100 [00:31<00:00, 3.14it/s]
```
[65]: cate\_r\_no\_p

```
[65]: array([[-0.14972556],
             [ 0.18446118],
             [ 0.23380044],
             …,
             [ 0.55917108],
             [-0.16540062],
             [ 0.62050438]])
```

```
[66]: cate_r_lb_no_p
```

```
[66]: array([[-2.37674593],
             [-1.66803797],
             [-3.47868801],
             …,
             [-1.95877534],
             [-2.32770172],
             [-1.68704787]])
```
 $[67]$ : cate\_r\_ub\_no\_p

```
[67]: array([2.9130644],
             [3.99895564],
             [3.61212277],
             …,
             [3.174209 ],
             [3.38644627],
             [2.62858756]])
```
# **5.3.6 Visualize**

```
[68]: groups = learner_r._classes
     alpha = 1
     linewidth = 2
     bins = 30for group,idx in sorted(groups.items(), key=lambda x: x[1]):
         plt.figure(figsize=(12,8))
         plt.hist(cate_t[:,idx], alpha=alpha, bins=bins, label='T Learner ({})'.
      ,→format(group),
                  histtype='step', linewidth=linewidth, density=True)
         plt.hist(cate_x[:,idx], alpha=alpha, bins=bins, label='X Learner ({})'.
      ,→format(group),
                  histtype='step', linewidth=linewidth, density=True)
         plt.hist(cate_r[:,idx], alpha=alpha, bins=bins, label='R Learner ({})'.
      ,→format(group),
                  histtype='step', linewidth=linewidth, density=True)
         plt.hist(tau, alpha=alpha, bins=bins, label='Actual ATE distr',
                  histtype='step', linewidth=linewidth, color='green', density=True)
         plt.vlines(cate_s[0,idx], 0, plt.axes().get_ylim()[1], label='S Learner ({})'.
      ,→format(group),
                    linestyles='dotted', linewidth=linewidth)
         plt.vlines(tau.mean(), 0, plt.axes().get_ylim()[1], label='Actual ATE',
                     linestyles='dotted', linewidth=linewidth, color='green')
         plt.title('Distribution of CATE Predictions for {}'.format(group))
         plt.xlabel('Individual Treatment Effect (ITE/CATE)')
         plt.ylabel('# of Samples')
         _=plt.legend()
```
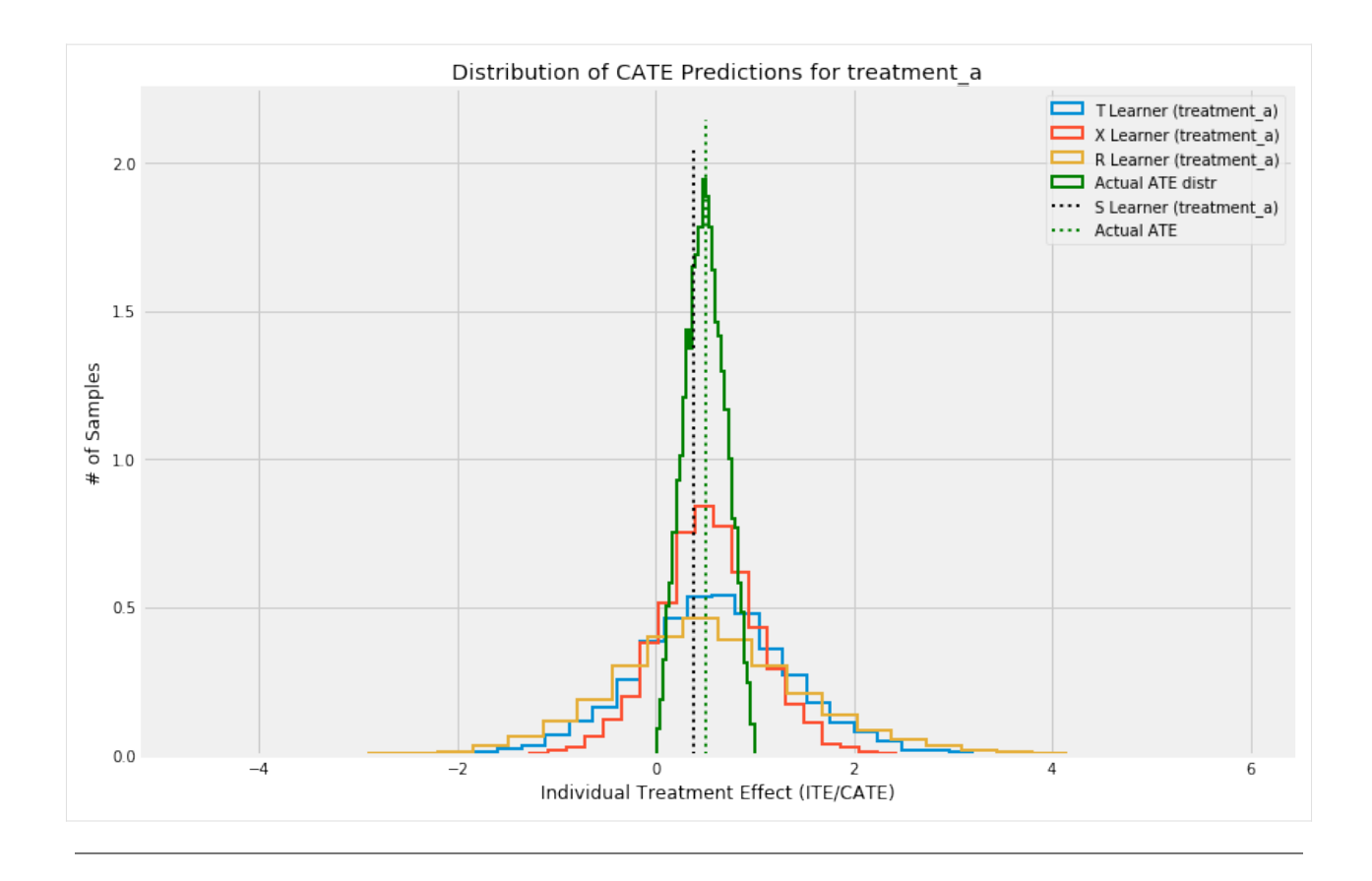

# **5.3.7 Multiple Treatment Case**

### **Generate synthetic data**

Note: we randomize the assignment of treatment flag AFTER the synthetic data generation process, so it doesn't make sense to measure accuracy metrics here. Next steps would be to include multi-treatment in the DGP itself.

```
[69]: # Generate synthetic data using mode 1
     y, X, treatment, tau, b, e = synthetic_data(mode=1, n=10000, p=8, sigma=1.0)
     treatment = np.array([('treatment_a' if np.random.random() > 0.2 else 'treatment_b')
                           if val==1 else 'control' for val in treatment])
     e = {group: e for group in np.unique(treatment)}
```

```
[70]: pd. Series(treatment).value_counts()
```
[70]: control 4768 treatment\_a 4146 treatment\_b 1086 dtype: int64

# **5.3.8 S-Learner**

### **ATE**

```
[71]: learner_s = BaseSRegressor(XGBRegressor(), control_name='control')
```

```
ate_s = learner_s.estimate_ate(X=X, treatment=treatment, y=y, return_ci=False, ...
,→bootstrap_ci=False)
INFO:causalml:Error metrics for group treatment_a
INFO:causalml: RMSE (Control): 0.6339
INFO:causalml: RMSE (Treatment): 0.6447
INFO:causalml: sMAPE (Control): 0.6148
INFO:causalml: sMAPE (Treatment): 0.3498<br>INFO:causalml: Gini (Control): 0.8528
```
INFO:causalml: Gini (Treatment): 0.8492 INFO:causalml: Gini (Treatment): 0.8492<br>INFO:causalml:Error metrics for group treatment\_b INFO:causalml: RMSE (Control): 0.5584 INFO:causalml: RMSE (Treatment): 0.4771 INFO:causalml: sMAPE (Control): 0.5699 INFO:causalml: sMAPE (Treatment): 0.2768 INFO:causalml: Gini (Control): 0.8921 INFO:causalml: Gini (Treatment): 0.9227

INFO:causalml: Gini (Control): 0.8528

```
[72]: ate_s
```

```
[72]: array([0.58349553, 0.58778215])
```

```
[73]: learner_s._classes
```
[73]: {'treatment\_a': 0, 'treatment\_b': 1}

### **ATE w/ Confidence Intervals**

```
[74]: alpha = 0.05learner_s = BaseSRegressor(XGBRegressor(), ate_alpha=alpha, control_name='control')
     ate_s, ate_s_lb, ate_s_ub = learner_s.estimate_ate(X=X, treatment=treatment, y=y,,→return_ci=True,
                                                     bootstrap_ci=False)
     INFO:causalml:Error metrics for group treatment_a
     INFO:causalml: RMSE (Control): 0.6339
     INFO:causalml: RMSE (Treatment): 0.6447
     INFO:causalml: sMAPE (Control): 0.6148
     INFO:causalml: sMAPE (Treatment): 0.3498
     INFO:causalml: Gini (Control): 0.8528
     INFO:causalml: Gini (Treatment): 0.8492
     INFO:causalml:Error metrics for group treatment_b
     INFO:causalml: RMSE (Control): 0.5584
     INFO:causalml: RMSE (Treatment): 0.4771
     INFO:causalml: RMSE (Treatment): 0.4771<br>INFO:causalml: sMAPE (Control): 0.5699
     INFO:causalml: sMAPE (Treatment): 0.2768
     INFO:causalml: Gini (Control): 0.8921
     INFO:causalml: Gini (Treatment): 0.9227
```
 $[75]$ : np.vstack((ate\_s\_lb, ate\_s, ate\_s\_ub))

[75]: array([[0.5555693, 0.55278018], [0.58349553, 0.58778215], [0.61142176, 0.62278413]])

#### **ATE w/ Boostrap Confidence Intervals**

```
[76]: ate_s_b, ate_s_lb_b, ate_s_ub_b = learner_s.estimate_ate(X=X, treatment=treatment,␣
     ,→y=y, return_ci=True,
                                                         bootstrap_ci=True, n_
     ,→bootstraps=100, bootstrap_size=5000)
     INFO:causalml:Error metrics for group treatment_a
     INFO:causalml: RMSE (Control): 0.6339
     INFO:causalml: RMSE (Treatment): 0.6447
     INFO:causalml: sMAPE (Control): 0.6148
     INFO:causalml: sMAPE (Treatment): 0.3498
     INFO:causalml: Gini (Control): 0.8528
     INFO:causalml: Gini (Treatment): 0.8492
     INFO:causalml:Error metrics for group treatment_b
     INFO:causalml: RMSE (Control): 0.5584
     INFO:causalml: RMSE (Treatment): 0.4771
     INFO:causalml: sMAPE (Control): 0.5699
     INFO:causalml: sMAPE (Treatment): 0.2768
     INFO:causalml: Gini (Control): 0.8921
     INFO:causalml: Gini (Treatment): 0.9227
     INFO:causalml:Bootstrap Confidence Intervals for ATE
     100%|██████████| 100/100 [01:40<00:00, 1.00s/it]
```

```
[77]: np.vstack((ate_s_lb_b, ate_s_b, ate_s_ub_b))
```
 $[77]$ : array( $[0.52550035, 0.52550035]$ , [0.58349553, 0.58778215], [0.64944596, 0.64944596]])

### **CATE**

```
[78]: learner_s = BaseSRegressor(XGBRegressor(), control_name='control')
     cate_s = learner_s.fit_predict(X=X, treatment=treatment, y=y, return_ci=False)
     INFO:causalml:Error metrics for group treatment_a
     INFO:causalml: RMSE (Control): 0.6339
     INFO:causalml: RMSE (Treatment): 0.6447
     INFO:causalml: sMAPE (Control): 0.6148
     INFO:causalml: sMAPE (Treatment): 0.3498
     INFO:causalml: Gini (Control): 0.8528
     INFO:causalml: Gini (Treatment): 0.8492
     INFO:causalml:Error metrics for group treatment_b
     INFO:causalml: RMSE (Control): 0.5584
     INFO:causalml: RMSE (Treatment): 0.4771
     INFO:causalml: sMAPE (Control): 0.5699
     INFO:causalml: sMAPE (Treatment): 0.2768
     INFO:causalml: Gini (Control): 0.8921
     INFO:causalml: Gini (Treatment): 0.9227
```

```
[79]: cate_s
[79]: array([[ 0.91381967, 0.82956386],
            [-0.17692167, -0.15709245][ 0.90877771, 0.92332006],
            …,
            [ 0.86159408, 0.53687155],
            [ 0.66541922, 0.78590739],
            [ 1.05691028, 1.03345728]])
```
#### **CATE w/ Confidence Intervals**

```
[80]: alpha = 0.05learner_s = BaseSRegressor(XGBRegressor(), ate_alpha=alpha, control_name='control')
     cate_s, cate_s_lb, cate_s_ub = learner_s.fit_predict(X=X, treatment=treatment, y=y,,→return_ci=True,
                                     n_bootstraps=100, bootstrap_size=3000)
     INFO:causalml:Error metrics for group treatment_a
      INFO:causalml: RMSE (Control): 0.6339
      INFO:causalml: RMSE (Treatment): 0.6447
     INFO:causalml: RMSE (Treatment): 0.6447<br>INFO:causalml: SMAPE (Control): 0.6148<br>INFO:causalml: SMAPE (Treatment): 0.3498
     INFO:causalml: sMAPE (Treatment): 0.3498<br>INFO:causalml: Gini (Control): 0.8528
     INFO:causalml: Gini (Control):
     INFO:causalml: Gini (Treatment): 0.8492
     INFO:causalml:Error metrics for group treatment_b
     INFO:causalml: RMSE (Control): 0.5584
     INFO:causalml: RMSE (Treatment): 0.4771
     INFO:causalml: sMAPE (Control): 0.5699
     INFO:causalml: sMAPE (Treatment): 0.2768
     INFO:causalml: Gini (Control): 0.8921
     INFO:causalml: Gini (Treatment): 0.9227
     INFO:causalml:Bootstrap Confidence Intervals
     100%|██████████| 100/100 [01:03<00:00, 1.58it/s]
[81]: cate_s
[81]: array([[ 0.91381967, 0.82956386],
             [-0.17692167, -0.15709245][ 0.90877771, 0.92332006],
            …,
             [ 0.86159408, 0.53687155],
             [ 0.66541922, 0.78590739],
             [ 1.05691028, 1.03345728]])
[82]: cate_s_lb
[82]: array([[ 0.23816384, -0.32713253],
             [-0.44141183, -0.42676411],[-0.00206863, -0.43860602],…,
            [0.29240462, -0.16563866],[-0.01797467, -0.10772878],[-0.51486325, -0.31691882]]
```

```
[83]: cate_s_ub
[83]: array([[1.40557503, 1.1807412 ],
             [1.06860972, 1.55298753],
             [1.38529261, 1.6596471 ],
             …,
             [1.56729684, 1.47052228],
             [1.16166003, 1.1144281 ],
             [1.68127107, 1.58984778]])
```
# **5.3.9 T-Learner**

**ATE w/ Confidence Intervals**

```
[84]: learner t = BaseTRegressor(XGBRegressor(), control name='control')
     ate_t, ate_t_lb, ate_t_ub = learner_t.estimate_ate(X=X, treatment=treatment, y=y)
     INFO:causalml:Error metrics for group treatment_a
     INFO:causalml: RMSE (Control): 0.4743
     INFO:causalml: RMSE (Treatment): 0.4669
     INFO:causalml: sMAPE (Control): 0.5062
     INFO:causalml: sMAPE (Treatment): 0.2675
     INFO:causalml: Gini (Control): 0.9280
     INFO:causalml: Gini (Treatment): 0.9297
     INFO:causalml:Error metrics for group treatment_b
     INFO:causalml: RMSE (Control): 0.4743
     INFO:causalml: RMSE (Treatment): 0.0747
     INFO:causalml: sMAPE (Control): 0.5062
     INFO:causalml: sMAPE (Treatment): 0.0568
     INFO:causalml: Gini (Control): 0.9280
     INFO:causalml: Gini (Treatment): 0.9984
```

```
[85]: np.vstack((ate_t_lb, ate_t, ate_t_ub))
```

```
[85]: array([0.53107041, 0.5296616],
             [0.55739303, 0.55794811],
             [0.58371565, 0.58623463]])
```
#### **ATE w/ Boostrap Confidence Intervals**

```
[86]: ate_t_b, ate_t_lb_b, ate_t_ub_b = learner_t.estimate_ate(X=X, treatment=treatment,␣
     ,→y=y, bootstrap_ci=True,
                                                    n_bootstraps=100, bootstrap_
     ,→size=5000)
     INFO:causalml:Error metrics for group treatment_a
     INFO:causalml: RMSE (Control): 0.4743
     INFO:causalml: RMSE (Treatment): 0.4669
     INFO:causalml: sMAPE (Control): 0.5062
     INFO:causalml: sMAPE (Treatment): 0.2675
     INFO:causalml: Gini (Control): 0.9280
     INFO:causalml: Gini (Treatment): 0.9297
     INFO:causalml:Error metrics for group treatment_b
     INFO:causalml: RMSE (Control): 0.4743
```
(continues on next page)

(continued from previous page)

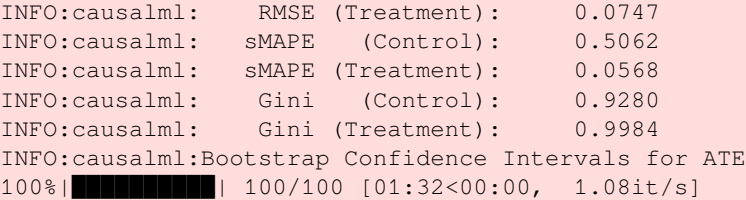

```
[87]: np.vstack((ate_t_lb_b, ate_t_b, ate_t_ub_b))
```

```
[87]: array([[0.51777538, 0.51777538],
             [0.55739303, 0.55794811],
             [0.67471492, 0.67471492]])
```
### **CATE**

```
[88]: learner_t = BaseTRegressor(XGBRegressor(), control_name='control')
     cate t = learner t.fit predict(X=X, treatment=treatment, y=y)
     INFO:causalml:Error metrics for group treatment_a
     INFO:causalml: RMSE (Control): 0.4743
     INFO:causalml: RMSE (Treatment): 0.4669
     INFO:causalml: RMSE (Treatment): 0.4669<br>INFO:causalml: sMAPE (Control): 0.5062
     INFO:causalml: sMAPE (Treatment): 0.2675
     INFO:causalml: Gini (Control): 0.9280
     INFO:causalml: Gini (Treatment): 0.9297
     INFO:causalml:Error metrics for group treatment_b
     INFO:causalml: RMSE (Control): 0.4743
     INFO:causalml: RMSE (Treatment): 0.0747
     INFO:causalml: sMAPE (Control): 0.5062
     INFO:causalml: sMAPE (Treatment): 0.0568
     INFO:causalml: Gini (Control): 0.9280
     INFO:causalml: Gini (Treatment): 0.9984
[89]: cate_t
[89]: array([[ 1.47525787, -0.06651461],
            [ 1.26169336, 1.14718354],
            [ 1.68760026, 0.75878632],
            \dots[ 0.37292147, 0.20537615],
            [ 0.84290075, 0.80045319],
            [ 1.64227223, 1.91352534]])
```
### **CATE w/ Confidence Intervals**

```
[90]: learner_t = BaseTRegressor(XGBRegressor(), control_name='control')
     cate_t, cate_t_lb, cate_t_ub = learner_t.fit_predict(X=X, treatment=treatment, y=y, ...
      ,→return_ci=True, n_bootstraps=100,
                                                          bootstrap_size=3000)
     INFO:causalml:Error metrics for group treatment_a
     INFO:causalml: RMSE (Control): 0.4743
     INFO:causalml: RMSE (Treatment): 0.4669
                                                                               (continues on next page)
```
(continued from previous page)

```
INFO:causalml: sMAPE (Control): 0.5062
INFO:causalml: sMAPE (Treatment): 0.2675
INFO:causalml: Gini (Control): 0.9280
INFO:causalml: Gini (Treatment): 0.9297
INFO:causalml:Error metrics for group treatment_b
INFO:causalml: RMSE (Control): 0.4743
INFO:causalml: RMSE (Treatment): 0.0747
INFO:causalml: sMAPE (Control): 0.5062
INFO:causalml: sMAPE (Treatment): 0.0568
INFO:causalml: Gini (Control): 0.9280
INFO:causalml: Gini (Treatment): 0.9984
INFO:causalml:Bootstrap Confidence Intervals
100%|██████████| 100/100 [01:06<00:00, 1.51it/s]
```
 $[91]:$  cate\_t

[91]: array([[ 1.47525787, -0.06651461], [ 1.26169336, 1.14718354], [ 1.68760026, 0.75878632], …, [ 0.37292147, 0.20537615], [ 0.84290075, 0.80045319], [ 1.64227223, 1.91352534]])

 $[92]:$  cate\_t\_lb

```
[92]: array([[-0.18706408, -0.84940575],
            [-1.01419897, -0.7311732],[-0.0427315, -0.16378173],…,
            [-0.39076423, -0.16869925],[-0.17401927, -0.19503389][-0.61903974, -1.15808628]]
```
[93]: cate\_t\_ub

[93]: array([[2.47563672, 1.69891493], [2.04089584, 1.76605188], [2.3567108 , 2.40833322], …, [2.17926003, 2.26919731], [2.15714553, 1.91076722], [2.27031788, 2.03901908]])

# **5.3.10 X-Learner**

**ATE w/ Confidence Intervals**

**With Propensity Score Input**

```
[94]: learner_x = BaseXRegressor(XGBRegressor(), control_name='control')
     ate_x, ate_x_lb, ate_x_ub = learner_x.estimate_ate(X=X, treatment=treatment, y=y, p=e)
```

```
INFO:causalml:Error metrics for group treatment_a
INFO:causalml: RMSE (Control): 0.4743
INFO:causalml: RMSE (Treatment): 0.4669
INFO:causalml: sMAPE (Control): 0.5062
INFO:causalml: sMAPE (Treatment): 0.2675
INFO:causalml: Gini (Control): 0.9280
INFO:causalml: Gini (Treatment): 0.9297
INFO:causalml:Error metrics for group treatment_b
INFO:causalml: RMSE (Control): 0.4743
INFO:causalml: RMSE (Treatment): 0.0747
INFO:causalml: sMAPE (Control): 0.5062
INFO:causalml: sMAPE (Treatment): 0.0568
INFO:causalml: Gini (Control): 0.9280
INFO:causalml: Gini (Treatment): 0.9984
```

```
[95]: np.vstack((ate_x_lb, ate_x, ate_x_ub))
```

```
[95]: array([[0.49573269, 0.54002602],
             [0.51860246, 0.56163457],
             [0.54147223, 0.58324311]])
```
#### **Without Propensity Score Input**

```
[96]: ate_x_no_p, ate_x_lb_no_p, ate_x_ub_no_p = learner_x.estimate_ate(X=X,␣
     ,→treatment=treatment, y=y)
     INFO:causalml:Generating propensity score
     INFO:causalml:Calibrating propensity scores.
     INFO:causalml:Calibrating propensity scores.
     INFO:causalml:Error metrics for group treatment_a
     INFO:causalml: RMSE (Control): 0.4743
     INFO:causalml: RMSE (Treatment): 0.4669
     INFO:causalml: sMAPE (Control): 0.5062
     INFO:causalml: sMAPE (Treatment): 0.2675
     INFO:causalml: Gini (Control): 0.9280
     INFO:causalml: Gini (Treatment): 0.9297
     INFO:causalml:Error metrics for group treatment_b
     INFO:causalml: RMSE (Control): 0.4743
     INFO:causalml: RMSE (Treatment): 0.0747
     INFO:causalml: sMAPE (Control): 0.5062
     INFO:causalml: sMAPE (Treatment): 0.0568
     INFO:causalml: Gini (Control): 0.9280
     INFO:causalml: Gini (Treatment): 0.9984
[97]: np.vstack((ate_x_lb_no_p, ate_x_no_p, ate_x_ub_no_p))
[97]: array([[0.50418298, 0.56976992],
           [0.52706595, 0.59243233],
           [0.54994892, 0.61509475]])
```
### **ATE w/ Boostrap Confidence Intervals**

## **With Propensity Score Input**

```
[98]: ate_x_b, ate_x_lb_b, ate_x_ub_b = learner_x.estimate_ate(X=X, treatment=treatment,␣
     ,→y=y, p=e, bootstrap_ci=True,
                                                      n_bootstraps=100, bootstrap_
     ,→size=5000)
     INFO:causalml:Error metrics for group treatment_a
     INFO:causalml: RMSE (Control): 0.4743
     INFO:causalml: RMSE (Treatment): 0.4669
     INFO:causalml: sMAPE (Control): 0.5062<br>INFO:causalml: sMAPE (Treatment): 0.2675
     INFO:causalml: sMAPE (Treatment):
     INFO:causalml: Gini (Control): 0.9280
     INFO:causalml: Gini (Treatment): 0.9297
     INFO:causalml:Error metrics for group treatment_b
     INFO:causalml: RMSE (Control): 0.4743
     INFO:causalml: RMSE (Treatment): 0.0747
     INFO:causalml: sMAPE (Control): 0.5062
     INFO:causalml: sMAPE (Treatment): 0.0568
     INFO:causalml: Gini (Control): 0.9280
     INFO:causalml: Gini (Treatment): 0.9984
     INFO:causalml:Bootstrap Confidence Intervals for ATE
     100%|██████████| 100/100 [02:55<00:00, 1.75s/it]
[99]: np.vstack((ate_x_lb_b, ate_x_b, ate_x_ub_b))
[99]: array([[0.49600789, 0.49600789],
            [0.51860246, 0.56163457],
```
## **Without Propensity Score Input**

[0.63696386, 0.63696386]])

```
[100]: ate_x_b_no_p, ate_x_lb_b_no_p, ate_x_ub_b_no_p = learner_x.estimate_ate(X=X, \Box,→treatment=treatment, y=y, bootstrap_ci=True,
                                                    n_bootstraps=100, bootstrap_
      ,→size=5000)
      INFO:causalml:Generating propensity score
      INFO:causalml:Calibrating propensity scores.
      INFO:causalml:Calibrating propensity scores.
      INFO:causalml:Error metrics for group treatment_a
      INFO:causalml: RMSE (Control): 0.4743
      INFO:causalml: RMSE (Treatment): 0.4669
      INFO:causalml: sMAPE (Control): 0.5062
      INFO:causalml: sMAPE (Treatment): 0.2675
      INFO:causalml: Gini (Control): 0.9280
      INFO:causalml: Gini (Treatment): 0.9297
      INFO:causalml:Error metrics for group treatment_b
      INFO:causalml: RMSE (Control): 0.4743
      INFO:causalml: RMSE (Treatment): 0.0747
      INFO:causalml: sMAPE (Control): 0.5062
      INFO:causalml: sMAPE (Treatment): 0.0568
      INFO:causalml: Gini (Control): 0.9280
      INFO:causalml: Gini (Treatment): 0.9984
```

```
INFO:causalml:Bootstrap Confidence Intervals for ATE
100%|██████████| 100/100 [02:54<00:00, 1.74s/it]
```
[101]: np.vstack((ate\_x\_lb\_b\_no\_p, ate\_x\_b\_no\_p, ate\_x\_ub\_b\_no\_p))

```
[101]: array([[0.50100288, 0.50100288],
              [0.52706414, 0.59242806],
              [0.66020792, 0.66020792]])
```
## **CATE**

#### **With Propensity Score Input**

```
[102]: learner_x = BaseXRegressor(XGBRegressor(), control_name='control')
      cate_x = learner_x.fit_predict(X=X, treatment=treatment, y=y, p=e)
      INFO:causalml:Error metrics for group treatment_a
      INFO:causalml: RMSE (Control): 0.4743
      INFO:causalml: RMSE (Treatment): 0.4669
      INFO:causalml: sMAPE (Control): 0.5062
      INFO:causalml: sMAPE (Treatment): 0.2675
      INFO:causalml: Gini (Control): 0.9280
      INFO:causalml: Gini (Treatment): 0.9297
     INFO:causalml:Error metrics for group treatment_b
     INFO:causalml: RMSE (Control): 0.4743
      INFO:causalml: RMSE (Treatment): 0.0747
     INFO:causalml: sMAPE (Control): 0.5062
     INFO:causalml: sMAPE (Treatment): 0.0568
      INFO:causalml: Gini (Control): 0.9280
      INFO:causalml: Gini (Treatment): 0.9984
[103]: cate_x
```
[103]: array([[ 0.57149441, 0.10240081], [-0.43192272, 1.48913118], [ 1.13622262, 0.65923928], …,  $[ 0.44651704, -0.23119723]$ [ 0.93875551, 0.77003003], [ 0.96697381, 0.99990004]])

### **Without Propensity Score Input**

```
[104]: cate_x_no_p = learner_x.fit_predict(X=X, treatment=treatment, y=y)
       INFO:causalml:Generating propensity score
       INFO:causalml:Calibrating propensity scores.
       INFO:causalml:Calibrating propensity scores.
       INFO:causalml:Error metrics for group treatment_a
       INFO:causalml: RMSE (Control): 0.4743<br>INFO:causalml: RMSE (Treatment): 0.4669
                        RMSE (Treatment): 0.4669
       INFO:causalml: sMAPE (Control): 0.5062
       INFO:causalml: sMAPE (Treatment): 0.2675
                                                                                     (continues on next page)
```
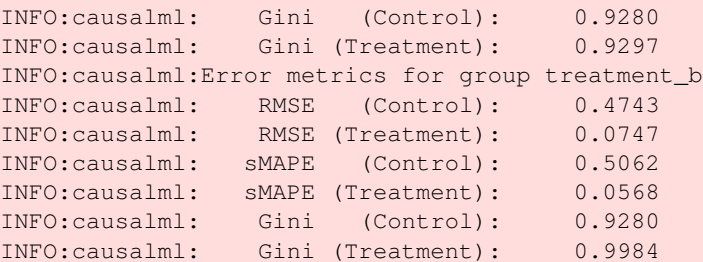

```
[105]: cate_x_no_p
```

```
[105]: array([[ 0.62959351, -0.00493521],
             [-0.48863166, 1.54109948],
             [ 1.17988308, 1.26200671],
             …,
             [ 0.41320951, 0.73251634],
             [ 0.91104634, 0.82359481],
             [ 1.08867931, 1.44193089]])
```
## **CATE w/ Confidence Intervals**

## **With Propensity Score Input**

```
[106]: learner_x = BaseXRegressor(XGBRegressor(), control_name='control')
      cate_x, cate_x_lb, cate_x_ub = learner_x.fit_predict(X=X, treatment=treatment, y=y,,→p=e, return_ci=True,
                                                         n bootstraps=100, bootstrap
      ,→size=1000)
      INFO:causalml:Error metrics for group treatment_a
      INFO:causalml: RMSE (Control): 0.4743
      INFO:causalml: RMSE (Treatment): 0.4669
      INFO:causalml: sMAPE (Control): 0.5062
      INFO:causalml: sMAPE (Treatment): 0.2675<br>INFO:causalml: Gini (Control): 0.9280
      INFO:causalml: Gini (Control):
      INFO:causalml: Gini (Treatment): 0.9297
      INFO:causalml:Error metrics for group treatment_b
      INFO:causalml: RMSE (Control): 0.4743
      INFO:causalml: RMSE (Treatment): 0.0747
      INFO:causalml: sMAPE (Control): 0.5062
      INFO:causalml: sMAPE (Treatment): 0.0568
      INFO:causalml: Gini (Control): 0.9280
      INFO:causalml: Gini (Treatment): 0.9984
      INFO:causalml:Bootstrap Confidence Intervals
      100%|██████████| 100/100 [00:51<00:00, 1.94it/s]
[107]: learner_x._classes
[107]: {'treatment_a': 0, 'treatment_b': 1}
[108]: cate_x
[108]: array([[ 0.57149441, 0.10240081],
             [-0.43192272, 1.48913118],
```
(continues on next page)

[ 1.13622262, 0.65923928], …,  $[ 0.44651704, -0.23119723],$ [ 0.93875551, 0.77003003], [ 0.96697381, 0.99990004]])

 $[109]:$  cate\_x\_lb

```
[109]: array([[-0.23574115, -0.21029023],
             [-0.95699419, -1.05203708],[-0.49402807, -0.48280283],…,
             [-0.12162789, -0.26408791],[-0.52562958, -0.19338615][-0.40858565, -0.88119588]]
```
 $[110]$ : cate\_x\_ub

```
[110]: array([[1.79950407, 2.11258332],
              [1.45309225, 1.48831446],
              [1.75564219, 2.03222137],
              …,
              [2.15191078, 2.30032378],
              [1.65228261, 1.40411322],
              [1.74815254, 1.68257617]])
```
#### **Without Propensity Score Input**

```
[111]: cate_x_no_p, cate_x_lb_no_p, cate_x_ub_no_p = learner_x.fit_predict(X=X, \Box,→treatment=treatment, y=y, return_ci=True,
                                                       n_bootstraps=100, bootstrap_
      ,→size=1000)
      INFO:causalml:Generating propensity score
      INFO:causalml:Calibrating propensity scores.
      INFO:causalml:Calibrating propensity scores.
      INFO:causalml:Error metrics for group treatment_a
      INFO:causalml: RMSE (Control): 0.4743
      INFO:causalml: RMSE (Treatment): 0.4669
      INFO:causalml: sMAPE (Control): 0.5062
      INFO:causalml: sMAPE (Treatment): 0.2675
      INFO:causalml: Gini (Control): 0.9280
      INFO:causalml: Gini (Treatment): 0.9297
      INFO:causalml:Error metrics for group treatment_b
      INFO:causalml: RMSE (Control): 0.4743
      INFO:causalml: RMSE (Treatment): 0.0747
      INFO:causalml: sMAPE (Control): 0.5062
      INFO:causalml: sMAPE (Treatment): 0.0568
      INFO:causalml: Gini (Control): 0.9280
      INFO:causalml: Gini (Treatment): 0.9984
      INFO:causalml:Bootstrap Confidence Intervals
      100%|██████████| 100/100 [00:51<00:00, 1.94it/s]
```
[112]: learner\_x.\_classes

 $[112]:$  {'treatment\_a': 0, 'treatment\_b': 1}

[113]: cate\_x\_no\_p

```
[113]: array([[ 0.6294132, -0.00492528],
               [-0.48876998, 1.54111376],
               [ 1.17989094, 1.2620318 ],
               …,
               [ 0.41319463, 0.73237091],
               [0.9108665, 0.82359564],\begin{bmatrix} 1.08868219, 1.441931 \end{bmatrix}
```
[114]: cate\_x\_lb\_no\_p

 $[114]$ : array( $[[-0.10073893, -0.38800051],$  $[-0.81971717, -0.8298923],$  $[-0.18606629, -0.32586878],$ …,  $[ 0.18372251, -0.12170252],$  $[-0.21309623, -0.38600234],$  $[-0.44863794, -0.39716903]$ 

 $[115]$ : cate\_x\_ub\_no\_p

```
[115]: array([[2.00312255, 2.10486085],
              [1.59355675, 1.76340695],
              [1.77980204, 2.35535097],
              …,
              [1.94828429, 1.94720835],
              [2.04021647, 1.71337955],
              [1.60121219, 1.82820234]])
```
## **5.3.11 R-Learner**

**ATE w/ Confidence Intervals**

**With Propensity Score Input**

```
[116]: learner_r = BaseRRegressor(XGBRegressor(), control_name='control')
      ate_r, ate_r_lb, ate_r_ub = learner_r.estimate_ate(X=X, treatment=treatment, y=y, p=e)
      INFO:causalml:generating out-of-fold CV outcome estimates
      INFO:causalml:training the treatment effect model for treatment_a with R-loss
      INFO:causalml:training the treatment effect model for treatment_b with R-loss
[117]: np.vstack((ate_r_lb, ate_r, ate_r_ub))
```

```
[117]: array([[0.52326968, 0.57744164],
              [0.52374892, 0.5781462 ],
              [0.52422816, 0.57885076]])
```
## **Without Propensity Score Input**

```
[118]: learner_r = BaseRRegressor(XGBRegressor(), control_name='control')
      ate_r\_no_p, ate_r\_lb_to_p, ate_r\_ub_to_p = learner_r.estimate_ate(X=X, \cup,→treatment=treatment, y=y)
      INFO:causalml:Generating propensity score
      INFO:causalml:Calibrating propensity scores.
      INFO:causalml:Calibrating propensity scores.
      INFO:causalml:generating out-of-fold CV outcome estimates
      INFO:causalml:training the treatment effect model for treatment_a with R-loss
      INFO:causalml:training the treatment effect model for treatment_b with R-loss
[119]: np.vstack((ate_r_lb_no_p, ate_r_no_p, ate_r_ub_no_p))
[119]: array([[0.44161159, 0.71836119],
              [0.44209269, 0.71904979],
              [0.44257378, 0.71973838]])
[120]: learner_r.propensity_model
[120]: {'treatment_a': {'all training': LogisticRegressionCV(Cs=array([1.00230524, 2.
       ,→15608891, 4.63802765, 9.97700064]),
                             class_weight=None,
                              cv=KFold(n_splits=5, random_state=None, shuffle=True),
                              dual=False, fit_intercept=True, intercept_scaling=1.0,
                              l1_ratios=array([0.001 , 0.33366667, 0.66633333, 0.999 ␣
       ,→]),
                              max_iter=100, multi_class='auto', n_jobs=None,
                              penalty='elasticnet', random_state=None, refit=True,
                              scoring=None, solver='saga', tol=0.0001, verbose=0)},
       'treatment_b': {'all training': LogisticRegressionCV(Cs=array([1.00230524, 2.
       ,→15608891, 4.63802765, 9.97700064]),
                             class_weight=None,
                              cv=KFold(n_splits=5, random_state=None, shuffle=True),
                              dual=False, fit_intercept=True, intercept_scaling=1.0,
                              l1_ratios=array([0.001 , 0.33366667, 0.66633333, 0.999 ␣
       ,→]),
                              max_iter=100, multi_class='auto', n_jobs=None,
                              penalty='elasticnet', random_state=None, refit=True,
                              scoring=None, solver='saga', tol=0.0001, verbose=0) } }
```
### **ATE w/ Boostrap Confidence Intervals**

### **With Propensity Score Input**

```
[121]: ate_r_b, ate_r_lb_b, ate_r_ub_b = learner_r.estimate_ate(X=X, treatment=treatment, ...
       ,→y=y, p=e, bootstrap_ci=True,
                                                          n_bootstraps=100, bootstrap_
      ,→size=5000)
      INFO:causalml:generating out-of-fold CV outcome estimates
      INFO:causalml:training the treatment effect model for treatment_a with R-loss
      INFO:causalml:training the treatment effect model for treatment_b with R-loss
      INFO:causalml:Bootstrap Confidence Intervals for ATE
      100%|██████████| 100/100 [02:19<00:00, 1.39s/it]
```

```
[122]: np.vstack((ate_r_lb_b, ate_r_b, ate_r_ub_b))
[122]: array([[0.40326436, 0.40326436],
              [0.50620059, 0.5478152 ],
              [0.5697328 , 0.5697328 ]])
```
## **Without Propensity Score Input**

```
[123]: learner_r = BaseRRegressor(XGBRegressor(), control_name='control')
      ate_r_b_no_p, ate_r_lb_b_no_p, ate_r_ub_b_no_p = learner_r.estimate_ate(X=X,␣
      ,→treatment=treatment, y=y, bootstrap_ci=True,
                                                          n_bootstraps=100, bootstrap_
      ,→size=5000)
      INFO:causalml:Generating propensity score
      INFO:causalml:Calibrating propensity scores.
      INFO:causalml:Calibrating propensity scores.
      INFO:causalml:generating out-of-fold CV outcome estimates
      INFO:causalml:training the treatment effect model for treatment_a with R-loss
      INFO:causalml:training the treatment effect model for treatment_b with R-loss
      INFO:causalml:Bootstrap Confidence Intervals for ATE
      100%|██████████| 100/100 [02:19<00:00, 1.39s/it]
[124]: np.vstack((ate_r_lb_b_no_p, ate_r_b_no_p, ate_r_ub_b_no_p))
```
[124]: array([[0.45994051, 0.45994051], [0.44481491, 0.66323246], [0.68981572, 0.68981572]])

## **CATE**

#### **With Propensity Score Input**

```
[125]: learner_r = BaseRRegressor(XGBRegressor(), control_name='control')
      cate_r = learner_r.fit_predict(X=X, treatment=treatment, y=y, p=e)
```

```
INFO:causalml:generating out-of-fold CV outcome estimates
INFO:causalml:training the treatment effect model for treatment_a with R-loss
INFO:causalml:training the treatment effect model for treatment_b with R-loss
```

```
[126]: cate_r
```

```
[126]: array([[ 5.57098567e-01, 1.77359581e-03],
```

```
[ 1.08587885e+00, 2.48472750e-01],
\begin{bmatrix} 3.34437251e-01, 1.69020355e+00 \end{bmatrix}…,
[-9.96065974e-01, -8.98482800e-02][ 1.70625651e+00, 9.55640435e-01],
[-1.88456130e+00, 6.50659442e-01]])
```
#### **Without Propensity Score Input**

```
[127]: learner_r = BaseRRegressor(XGBRegressor(), control_name='control')
       \text{cate\_r\_no\_p} = \text{learner\_r.fit\_predict}(X=X, \text{ treatment=treatment}, \text{ y=y})INFO:causalml:Generating propensity score
       INFO:causalml:Calibrating propensity scores.
       INFO:causalml:Calibrating propensity scores.
       INFO:causalml:generating out-of-fold CV outcome estimates
       INFO:causalml:training the treatment effect model for treatment_a with R-loss
       INFO:causalml:training the treatment effect model for treatment_b with R-loss
```

```
[128]: cate_r_no_p
```

```
[128]: array([[ 0.55478877, 0.87992519],
             [ 1.10120189, 1.29564619],
             [ 0.62448621, 0.41555083],
             \dots[-0.53886592, 0.44593787],[ 1.25231111, 0.79904991],
             [-0.64419305, -0.23014426]]
```
## **CATE w/ Confidence Intervals**

## **With Propensity Score Input**

[-1.50823961, -1.16822439],

 $[-1.27909884, -1.2460175],$ 

```
[129]: learner_r = BaseRRegressor(XGBRegressor(), control_name='control')
       \text{cate\_r}, \text{cate\_r\_lb}, \text{cate\_r\_ub} = learner_r.fit_predict(X=X, treatment=treatment, y=y,,→p=e, return_ci=True,
                                                              n_bootstraps=100, bootstrap_
       ,→size=1000)
       INFO:causalml:generating out-of-fold CV outcome estimates
       INFO:causalml:training the treatment effect model for treatment_a with R-loss
       INFO:causalml:training the treatment effect model for treatment_b with R-loss
       INFO:causalml:Bootstrap Confidence Intervals
       100%|██████████| 100/100 [00:37<00:00, 2.65it/s]
[130]: cate_r
[130]: array([[ 1.75007784, 0.67752302],
              [ 0.77257723, 0.12910607],
              [ 1.08854032, 0.81679094],
              …,
              [-0.92310214, 0.645491],
              [ 0.92478108, 0.79903334],
              [-0.48311949, 1.00291944]])
[131]: | \text{cate\_r\_lb}[131]: array([[-0.801657, -0.48754777],[-3.05317249, -5.37572038],
```
(continues on next page)

…,

```
[-1.42656819, -1.59059022][-1.90115855, -2.10247456]])
```
#### $[132]$ : cate\_r\_ub

```
[132]: array([[4.06750882, 3.68516954],
              [4.21587243, 4.50271177],
              [4.33370841, 3.79358828],
              …,
              [3.53610538, 3.48638564],
              [3.71832166, 3.48292163],
              [5.01262635, 3.27047309]])
```
### **Without Propensity Score Input**

```
[ ]: learner_r = BaseRRegressor(XGBRegressor(), control_name='control')
    cate_r_no_p, cate_r_lb_no_p, cate_r_ub_no_p = learner_r.fit_predict(X=X,␣
    ,→treatment=treatment, y=y, p=e, return_ci=True,
                                                         n_bootstraps=100, bootstrap_
    ,→size=1000)
    INFO:causalml:generating out-of-fold CV outcome estimates
    INFO:causalml:training the treatment effect model for treatment_a with R-loss
    INFO:causalml:training the treatment effect model for treatment_b with R-loss
    INFO:causalml:Bootstrap Confidence Intervals
      2%| | 2/100 [00:00<00:36, 2.69it/s]
[ ]: cate_r_no_p
[ ]: cate_r_lb_no_p
[ ]: cate_r_ub_no_p
```
# **5.4 Uplift Trees/Forests Visualization**

## **5.4.1 Introduction**

This example notebooks illustrates how to visualize uplift trees for interpretation and diagnosis.

#### **Supported Models**

These visualization functions work only for tree-based algorithms:

- Uplift tree/random forests on KL divergence, Euclidean Distance, and Chi-Square
- Uplift tree/random forests on Contextual Treatment Selection

Currently, they are NOT supporting Meta-learner algorithms

- S-learner
- T-learner
- X-learner
- R-learner

### **Supported Usage**

This notebook will show how to use visualization for:

- Uplift Tree and Uplift Random Forest
	- **–** Visualize a trained uplift classification tree model
	- **–** Visualize an uplift tree in a trained uplift random forests
- Training and Validation Data
	- **–** Visualize the validation tree: fill the trained uplift classification tree with validation (or testing) data, and show the statistics for both training data and validation data
- One Treatment Group and Multiple Treatment Groups
	- **–** Visualize the case where there are one control group and one treatment group
	- **–** Visualize the case where there are one control group and multiple treatment groups

## **5.4.2 Step 1 Load Modules**

```
[1]: from causalml.dataset import make_uplift_classification
    from causalml.inference.tree import UpliftTreeClassifier, UpliftRandomForestClassifier
    from causalml.inference.tree import uplift_tree_string, uplift_tree_plot
```
### [2]: import numpy as np import pandas as pd from IPython.display import Image from sklearn.model\_selection import train\_test\_split

# **5.4.3 One Control + One Treatment for Uplift Classification Tree**

```
[3]: # Data generation
    df, x_names = make_uplift_classification()
    # Rename features for easy interpretation of visualization
    x_names_new = ['feature_%s'%(i) for i in range(len(x_names))]
    rename_dict = {x_names[i]:x_names_new[i] for i in range(len(x_names))}
    df = df.rename(columns=rename_dict)
    x_names = x_names_new
    df.head()
    df = df[df['treatment_group_key'].isin(['control','treatment1'])]
    # Look at the conversion rate and sample size in each group
    df.pivot_table(values='conversion',
                   index='treatment_group_key',
                   aggfunc=[np.mean, np.size],
                   margins=True)
```
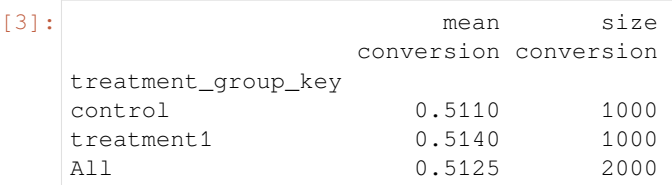

```
[4]: # Split data to training and testing samples for model validation (next section)
    df_train, df_test = train_test_split(df, test_size=0.2, random_state=111)
    # Train uplift tree
```

```
uplift_model = UpliftTreeClassifier(max_depth = 4, min_samples_leaf = 200, min_
,→samples_treatment = 50, n_reg = 100, evaluationFunction='KL', control_name='control
,→')
```

```
uplift_model.fit(df_train[x_names].values,
                 treatment=df_train['treatment_group_key'].values,
                 y=df_train['conversion'].values)
```

```
[5]: # Print uplift tree as a string
```

```
result = uplift_tree_string(uplift_model.fitted_uplift_tree, x_names)
feature_17 >= -0.44234212654232735?
```

```
yes -> feature_10 >= 1.020659213325515?
               yes -> [0.3813559322033898, 0.6065573770491803]
               no -> [0.5078125, 0.5267857142857143]
no -> feature_9 >= 0.8142773340486678?
               yes -> [0.4596774193548387, 0.61]
               no -> feature_4 >= 0.280545459525536?
                               yes -> [0.5522875816993464, 0.4143302180685358]
                                no -> [0.5070422535211268, 0.5748031496062992]
```
## **Read the tree**

- First line: node split condition
- impurity: the value for the loss function
- total\_sample: total sample size in this node
- group sample: sample size by treatment group
- uplift score: the treatment effect between treatment and control (when there are multiple treatment groups, this is the maximum of the treatment effects)
- uplift p\_value: the p\_value for the treatment effect
- validation uplift score: when validation data is filled in the tree, this reflects the uplift score based on the validation data. It can be compared with the uplift score (for training data) to check if there are over-fitting issue.

```
[6]: # Plot uplift tree
    graph = uplift_tree_plot(uplift_model.fitted_uplift_tree,x_names)
    Image(graph.create_png())
```
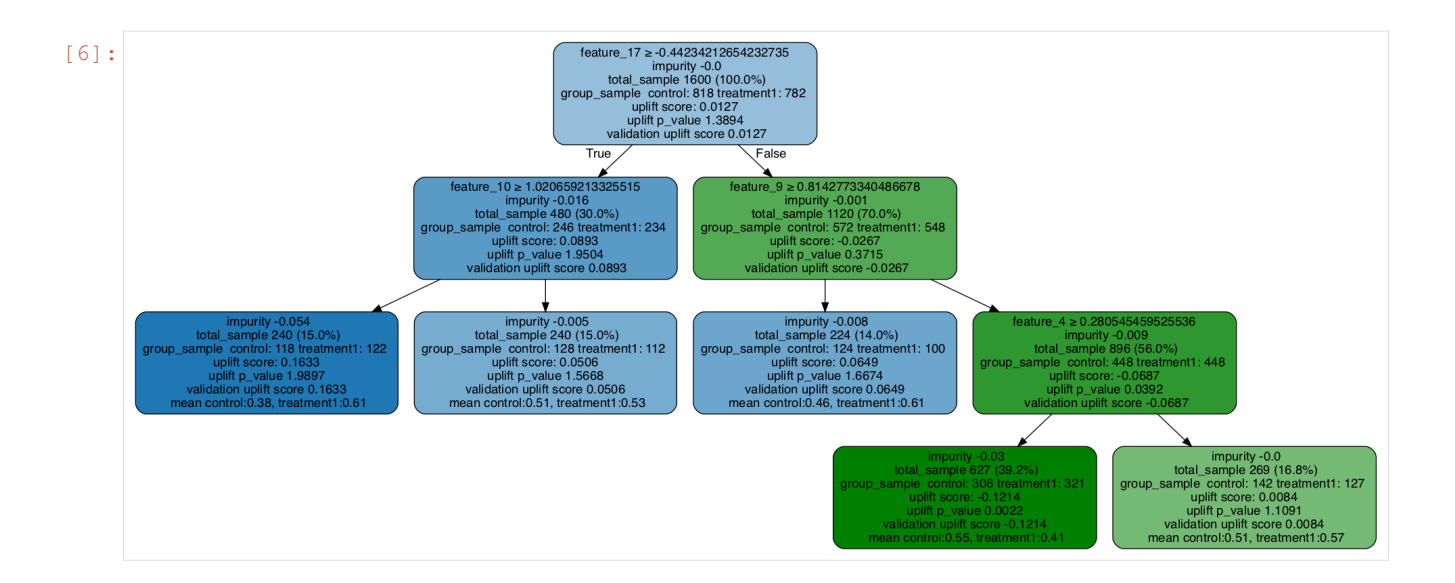

## **Visualize Validation Tree: One Control + One Treatment for Uplift Classification Tree**

Note the validation uplift score will update.

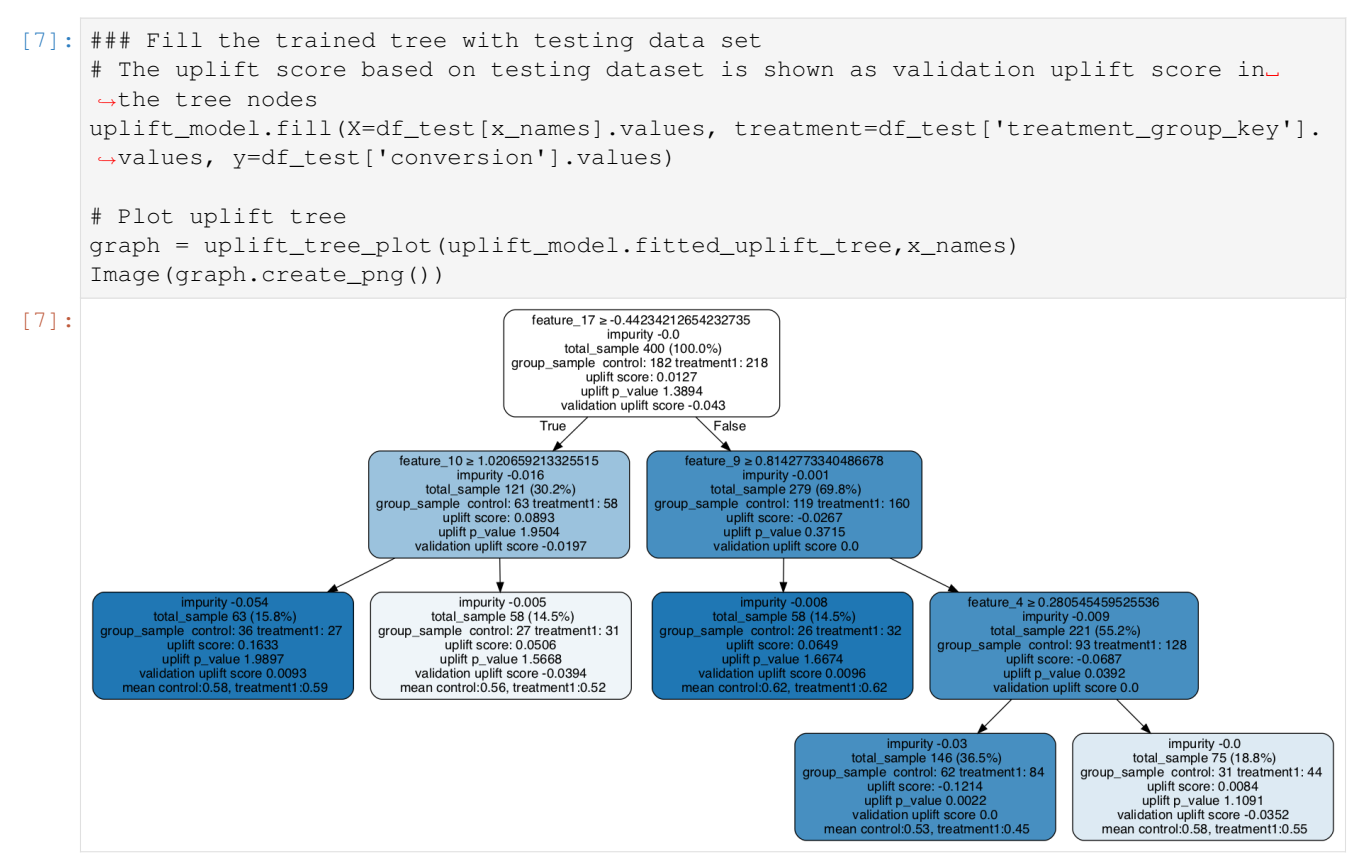

## **Visualize a Tree in Random Forest**

```
[8]: # Split data to training and testing samples for model validation (next section)
     df_train, df_test = train_test_split(df, test_size=0.2, random_state=111)
     # Train uplift tree
     uplift_model = UpliftRandomForestClassifier(n_estimators=5, max_depth = 5, min_
      ,→samples_leaf = 200, min_samples_treatment = 50, n_reg = 100, evaluationFunction='KL
      ,→', control_name='control')
     uplift_model.fit(df_train[x_names].values,
                      treatment=df_train['treatment_group_key'].values,
                      y=df_train['conversion'].values)
 [9]: # Specify a tree in the random forest (the index can be any integer from 0 to n_
      ,→estimators-1)
     uplift_tree = uplift_model.uplift_forest[0]
     # Print uplift tree as a string
     result = uplift_tree_string(uplift_tree.fitted_uplift_tree, x_names)
     feature_0 >= -0.44907381030867755?
     yes -> feature_6 >= -0.0583060585067711?
                     yes -> feature_9 >= 0.03401322870693866?
                                     yes -> [0.4774193548387097, 0.5396825396825397]
                                     no -> [0.34615384615384615, 0.6129032258064516]
                     no -> feature_12 >= 0.4863045964698285?
                                     yes -> [0.48299319727891155, 0.5714285714285714]
                                      no -> [0.582089552238806, 0.4452054794520548]
     no -> feature_10 >= 1.0043523431178796?
                     yes -> [0.4807692307692308, 0.35766423357664234]
                     no -> [0.5229357798165137, 0.5426356589147286]
[10]: # Plot uplift tree
```
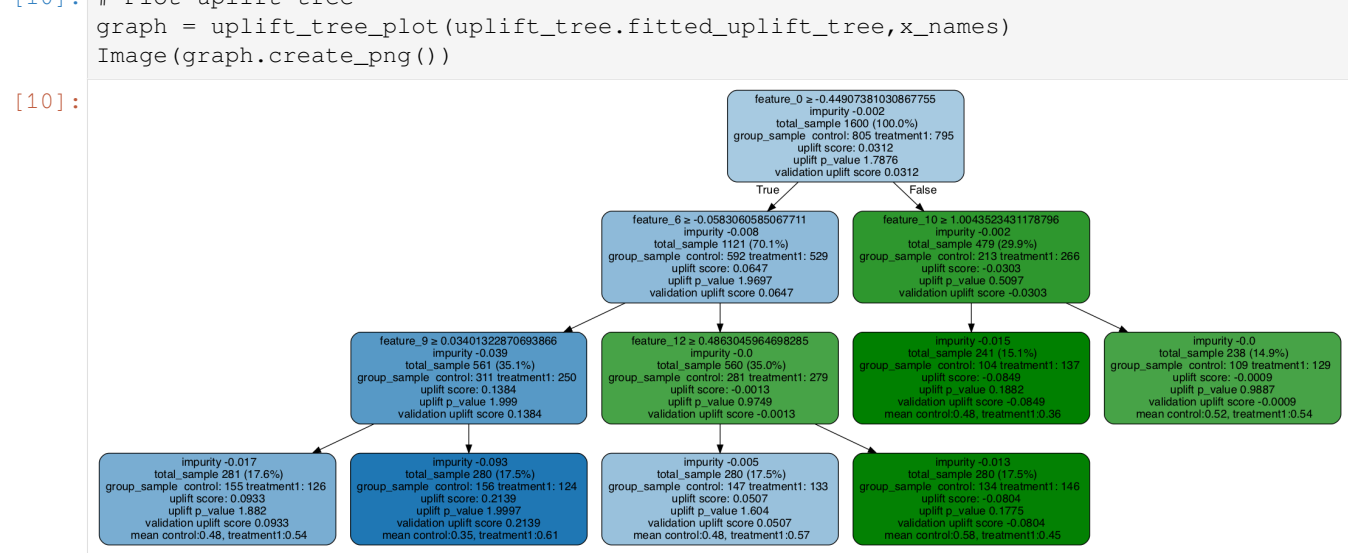

## **Fill the tree with validation data**

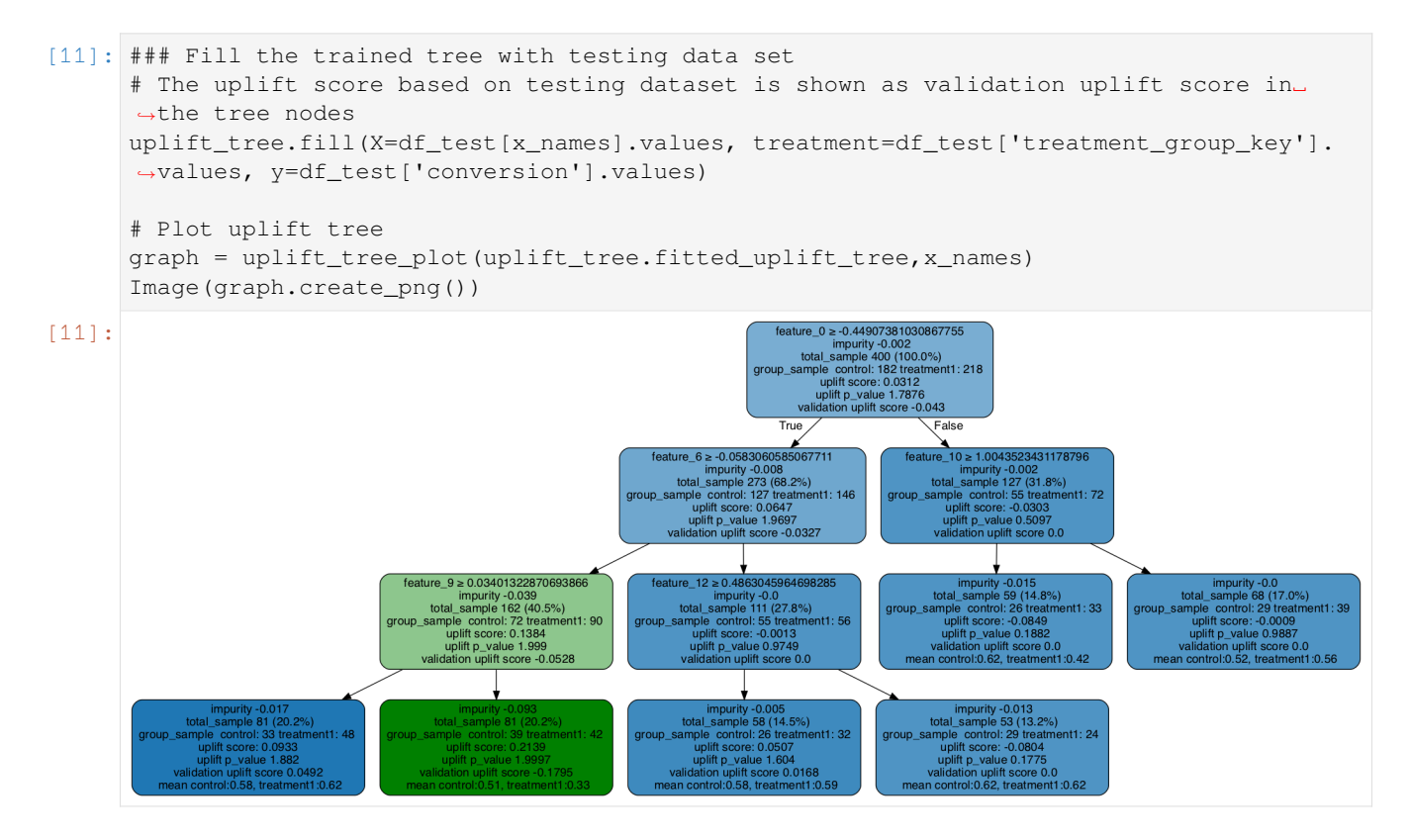

# **5.4.4 One Control + Multiple Treatments**

```
[12]: # Data generation
    df, x_names = make_uplift_classification()
     # Look at the conversion rate and sample size in each group
    df.pivot_table(values='conversion',
                 index='treatment_group_key',
                 aggfunc=[np.mean, np.size],
                 margins=True)
[12]: mean size
                      conversion conversion
    treatment_group_key
    control 0.511 1000
    treatment1 0.514 1000
    treatment2 0.559 1000
    treatment3 0.600 1000
    All 0.546 4000
[13]: # Split data to training and testing samples for model validation (next section)
    df_train, df_test = train_test_split(df, test_size=0.2, random_state=111)
     # Train uplift tree
    uplift_model = UpliftTreeClassifier(max_depth = 3, min_samples_leaf = 200, min_
     ,→samples_treatment = 50, n_reg = 100, evaluationFunction='KL', control_name='control
     ,→')
                                                                    (continues on next page)
```

```
uplift_model.fit(df_train[x_names].values,
                       treatment=df_train['treatment_group_key'].values,
                       y=df_train['conversion'].values)
[14]: # Plot uplift tree
      # The uplift score represents the best uplift score among all treatment effects
     graph = uplift_tree_plot(uplift_model.fitted_uplift_tree,x_names)
     Image(graph.create_png())
[14]:
[15]: # Save the graph as pdf
     graph.write_pdf("tbc.pdf")
      # Save the graph as png
     graph.write_png("tbc.png")
[15]: True
```
# **5.5 Model Interpretation with Feature Importance and SHAP Values**

```
[1]: import pandas as pd
    import numpy as np
    import matplotlib.pyplot as plt
    from sklearn.ensemble import RandomForestRegressor, GradientBoostingRegressor
    from sklearn.tree import DecisionTreeRegressor
    from xgboost import XGBRegressor
    from lightgbm import LGBMRegressor
    from causalml.inference.meta import BaseSRegressor, BaseTRegressor, BaseXRegressor,
     ,→BaseRRegressor
    from causalml.inference.tree import UpliftTreeClassifier, UpliftRandomForestClassifier
    from causalml.dataset.regression import synthetic_data
    from sklearn.linear_model import LinearRegression
    import shap
    import matplotlib.pyplot as plt
    import time
    from sklearn.inspection import permutation_importance
    from sklearn.model_selection import train_test_split
    import os
    import warnings
    warnings.filterwarnings('ignore')
```
(continues on next page)

```
os.environ['KMP_DUPLICATE_LIB_OK'] = 'True' # for lightgbm to work
%reload_ext autoreload
%autoreload 2
%matplotlib inline
The sklearn.utils.testing module is deprecated in version 0.22 and will be removed.
→in version 0.24. The corresponding classes / functions should instead be imported
,→from sklearn.utils. Anything that cannot be imported from sklearn.utils is now part␣
,→of the private API.
```

```
[2]: plt.style.use('fivethirtyeight')
```

```
[4]: n_features = 25
    n_samples = 10000y, X, w, tau, b, e = synthetic_data(mode=1, n=n_samples, p=n_features, sigma=0.5)
```

```
[5]: w_multi = np.array(['treatment_A' if x==1 else 'control' for x in w])
    e_multi = {'treatment_A': e}
```

```
[6]: feature_names = ['stars', 'tiger', 'merciful', 'quixotic', 'fireman', 'dependent',
                      'shelf', 'touch', 'barbarous', 'clammy', 'playground', 'rain', 'offer
     ,→',
                     'cute', 'future', 'damp', 'nonchalant', 'change', 'rigid',
     ,→'sweltering',
                     'eight', 'wrap', 'lethal', 'adhesive', 'lip'] # specify feature␣
    ,→names
    model_tau = LGBMRegressor(importance_type='gain') # specify model for model_tau
```
# **5.5.1 S Learner**

```
[7]: base_algo = LGBMRegressor()
    # base_algo = XGBRegressor()
     # base_algo = RandomForestRegressor()
     # base_algo = LinearRegression()
    slearner = BaseSRegressor(base_algo, control_name='control')
    slearner.estimate_ate(X, w_multi, y)
[7]: array([0.56829617])
```

```
[8]: slearner tau = slearner.fit predict(X, w multi, y)
```
# **Feature Importance (method = auto)**

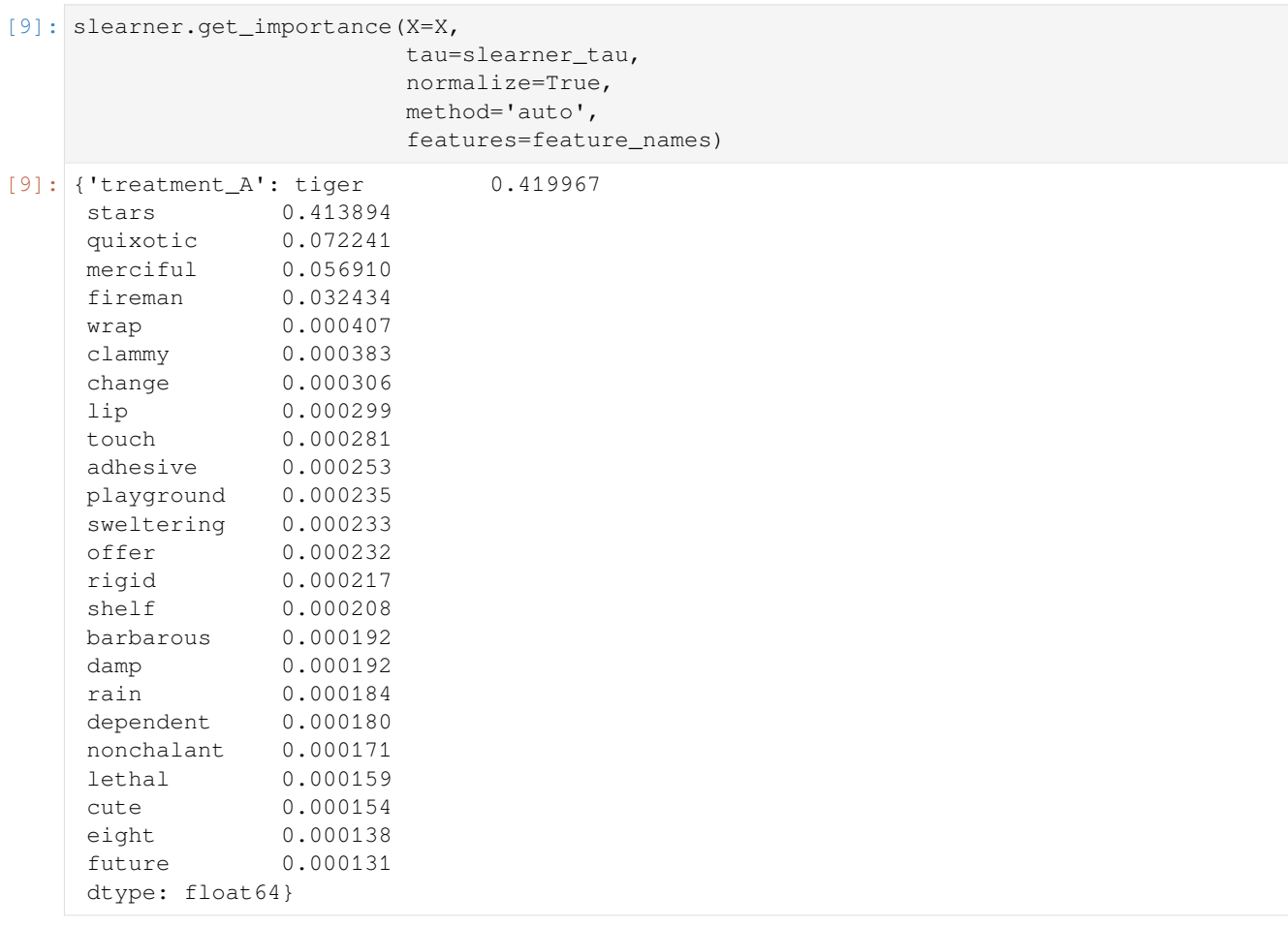

## [10]: slearner.plot\_importance(X=X,

tau=slearner\_tau, normalize=True, method='auto', features=feature\_names)

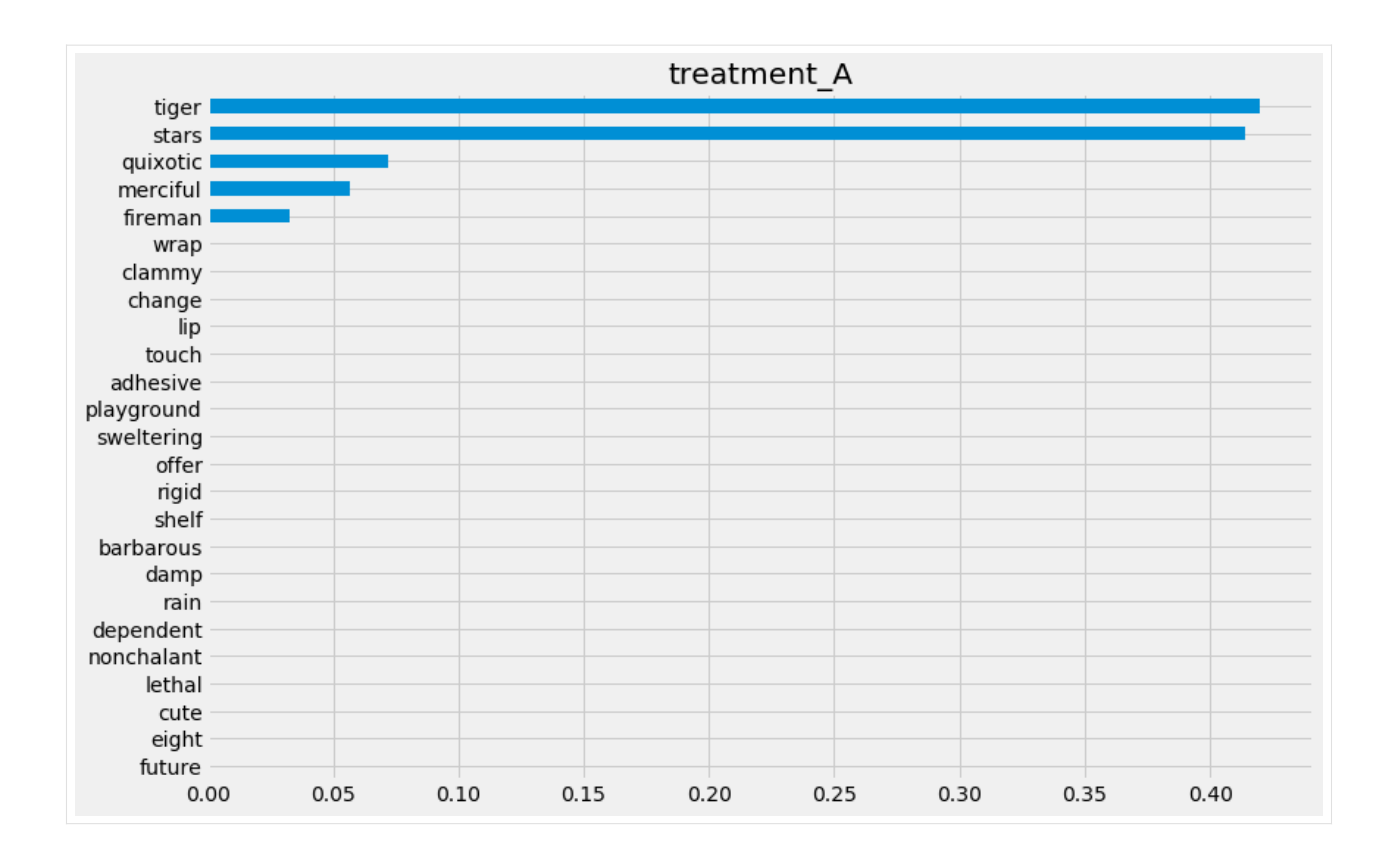

# **Feature Importance (method = permutation)**

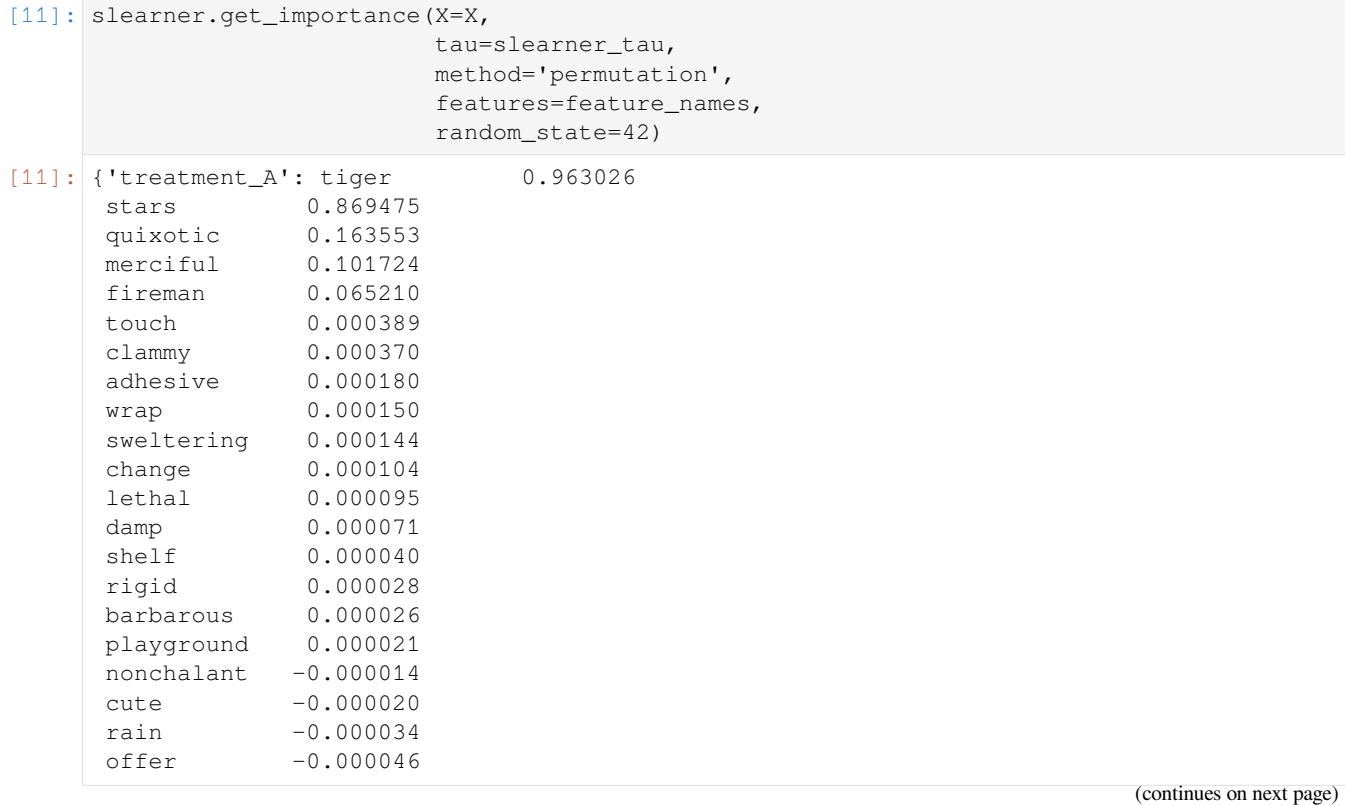

eight -0.000054 dependent -0.000060 future -0.000091 lip -0.000097 dtype: float64}

#### $[12]$ : start\_time = time.time()

```
slearner.get_importance(X=X,
                        tau=slearner_tau,
                        method='permutation',
                        features=feature_names,
                        random_state=42)
print("Elapsed time: %s seconds" % (time.time() - start_time))
Elapsed time: 37.788124799728394 seconds
```
#### [13]: slearner.plot\_importance(X=X,

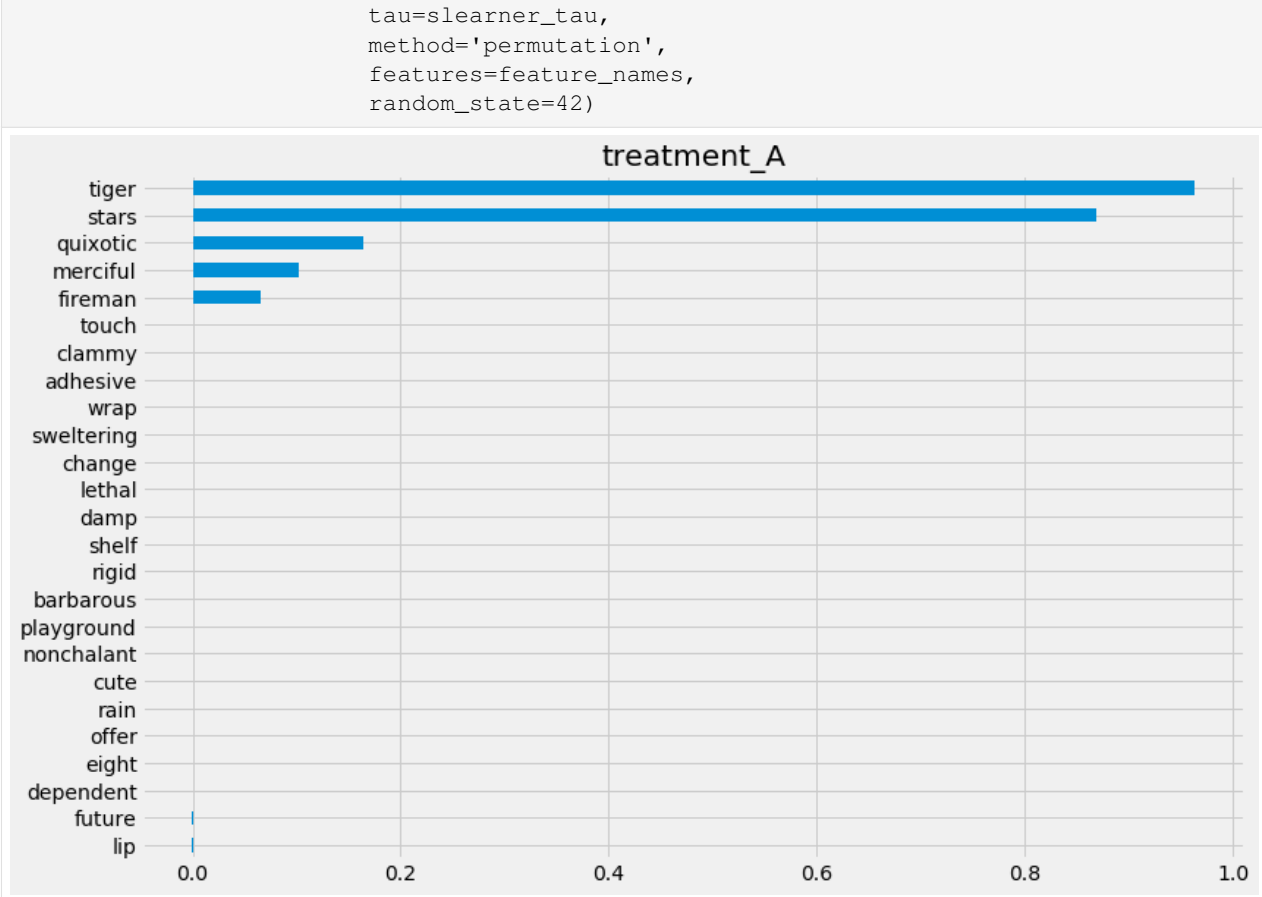

## **Feature Importance (sklearn.inspection.permutation\_importance)**

```
[14]: start_time = time.time()
     X_train, X_test, y_train, y_test = train_test_split(X, slearner_tau, test_size=0.3,␣
     ,→random_state=42)
     model_tau_fit = model_tau.fit(X_train, y_train)
     perm_imp_test = permutation_importance(
         estimator=model_tau_fit,
         X=X_test,
         y=y_test,
         random_state=42).importances_mean
     pd.Series(perm_imp_test, feature_names).sort_values(ascending=False)
     print("Elapsed time: %s seconds" % (time.time() - start_time))
     Elapsed time: 14.822510957717896 seconds
```
[15]: pd.Series(perm\_imp\_test, feature\_names).sort\_values(ascending=False)

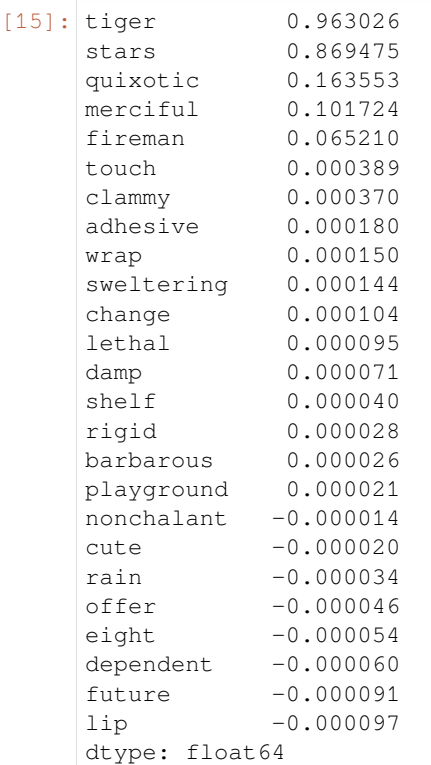

[16]: pd.Series(perm\_imp\_test, feature\_names).sort\_values().plot(kind='barh', figsize=(12, ... *,→*8)) plt.title('Test Set Permutation Importances')

[16]: Text(0.5, 1.0, 'Test Set Permutation Importances')

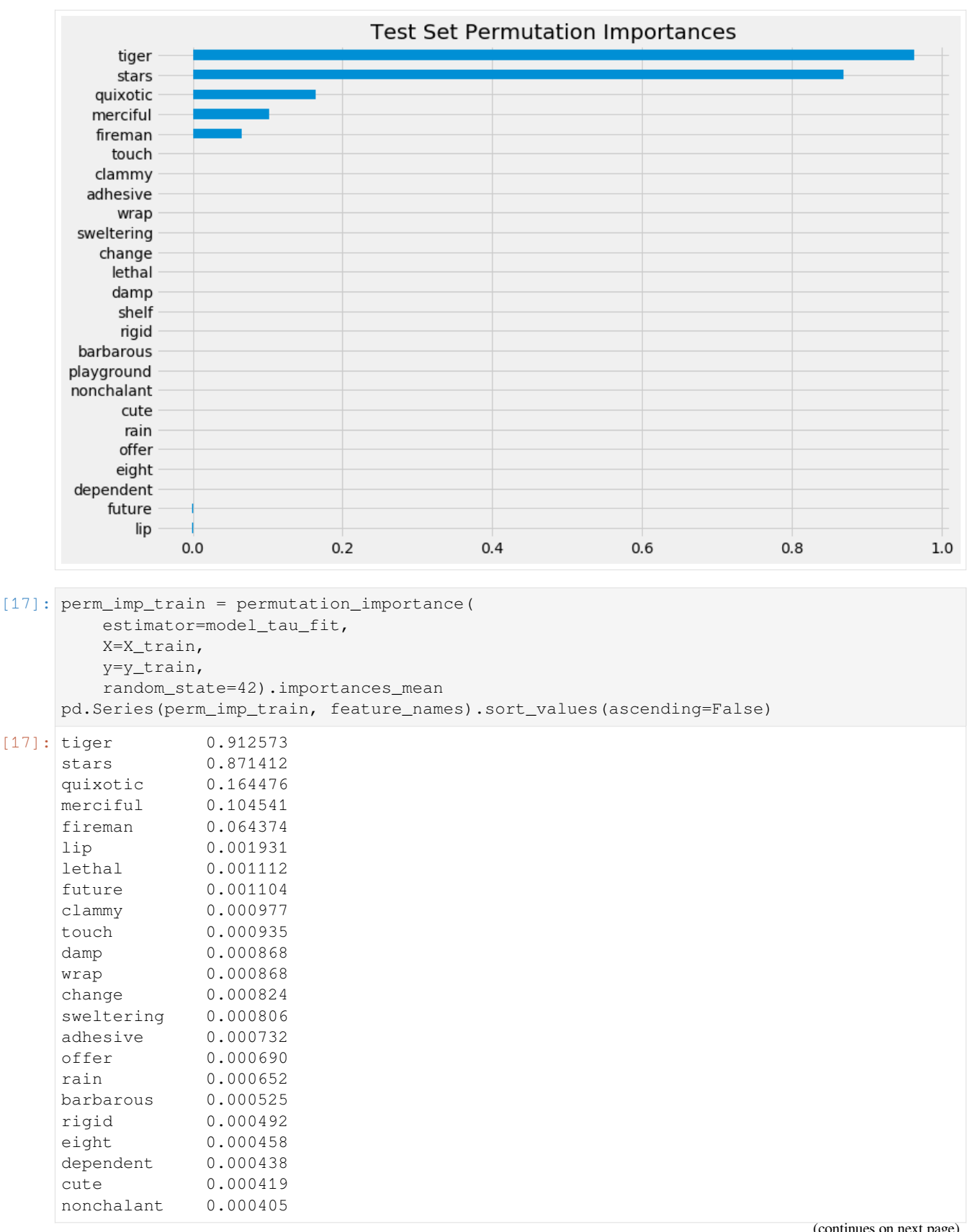

(continues on next page)

```
shelf 0.000400
playground 0.000354
dtype: float64
```

```
[18]: pd.Series(perm_imp_train, feature_names).sort_values().plot(kind='barh', figsize=(12,␣
      ,→8))
     plt.title('Training Set Permutation Importances')
```

```
[18]: Text(0.5, 1.0, 'Training Set Permutation Importances')
```
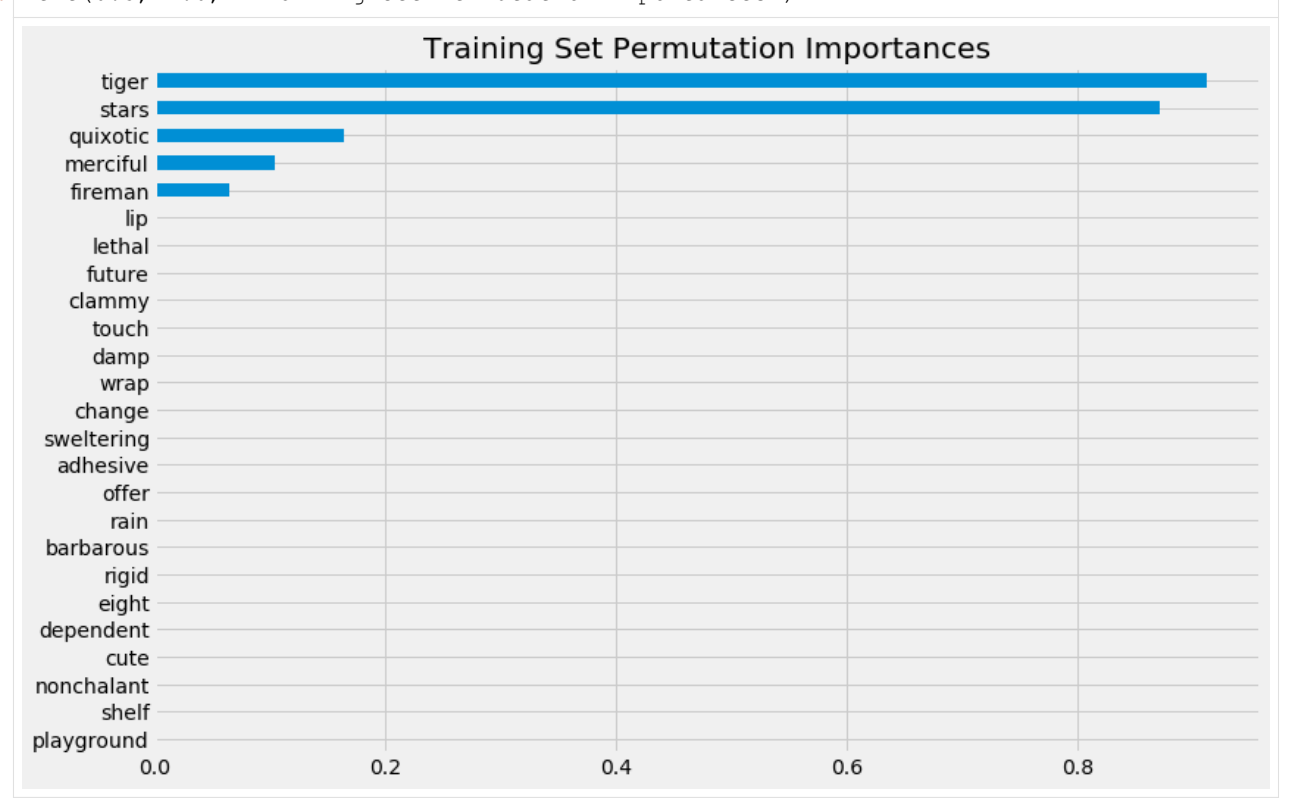

## **Shapley Values**

```
[19]: shap_slearner = slearner.get_shap_values(X=X, tau=slearner_tau)
     shap_slearner
[19]: {'treatment_A': array([[ 4.10078017e-02, -3.44817262e-02, -5.43404776e-03, …,
              -4.74545331e-04, -1.51053586e-03, 3.90095411e-03[-7.48726271e-02, 5.93780768e-02, -1.41883322e-02, ...,7.46974369e-04, -4.48063259e-04, -1.89122689e-03],
             [ 8.76198804e-02, -1.16128067e-02, 4.81884470e-03, ...-4.35674464e-04, 1.93345867e-03, 3.70921426e-03…,
             [ 1.97191229e-01, 1.04795472e-01, 6.66297704e-03, ...,
              -4.94229406e-04, 1.23164980e-03, -1.94624556e-03],[-2.51788728e-01, 1.66874562e-02, 3.63517776e-02, \dots,-4.77522143e-04, 1.13078435e-03, 1.69601440e-03],
             [-3.20539506e-02, 2.13426166e-01, -7.80250031e-02, ...,-1.84885894e-04, 1.69764654e-04, -3.78072076e-03]])}
```

```
[20]: np.mean(np.abs(shap_slearner['treatment_A']),axis=0)
[20]: array([0.13950704, 0.14386761, 0.02545777, 0.04069884, 0.02323508,
            0.00065427, 0.00049449, 0.00085658, 0.00047613, 0.00106313,
            0.00039083, 0.00039238, 0.0004238 , 0.00033561, 0.00080356,
            0.00035307, 0.00024251, 0.0008808 , 0.00035521, 0.00104124,
             0.00022112, 0.00119311, 0.00060483, 0.00089334, 0.00178355])
```
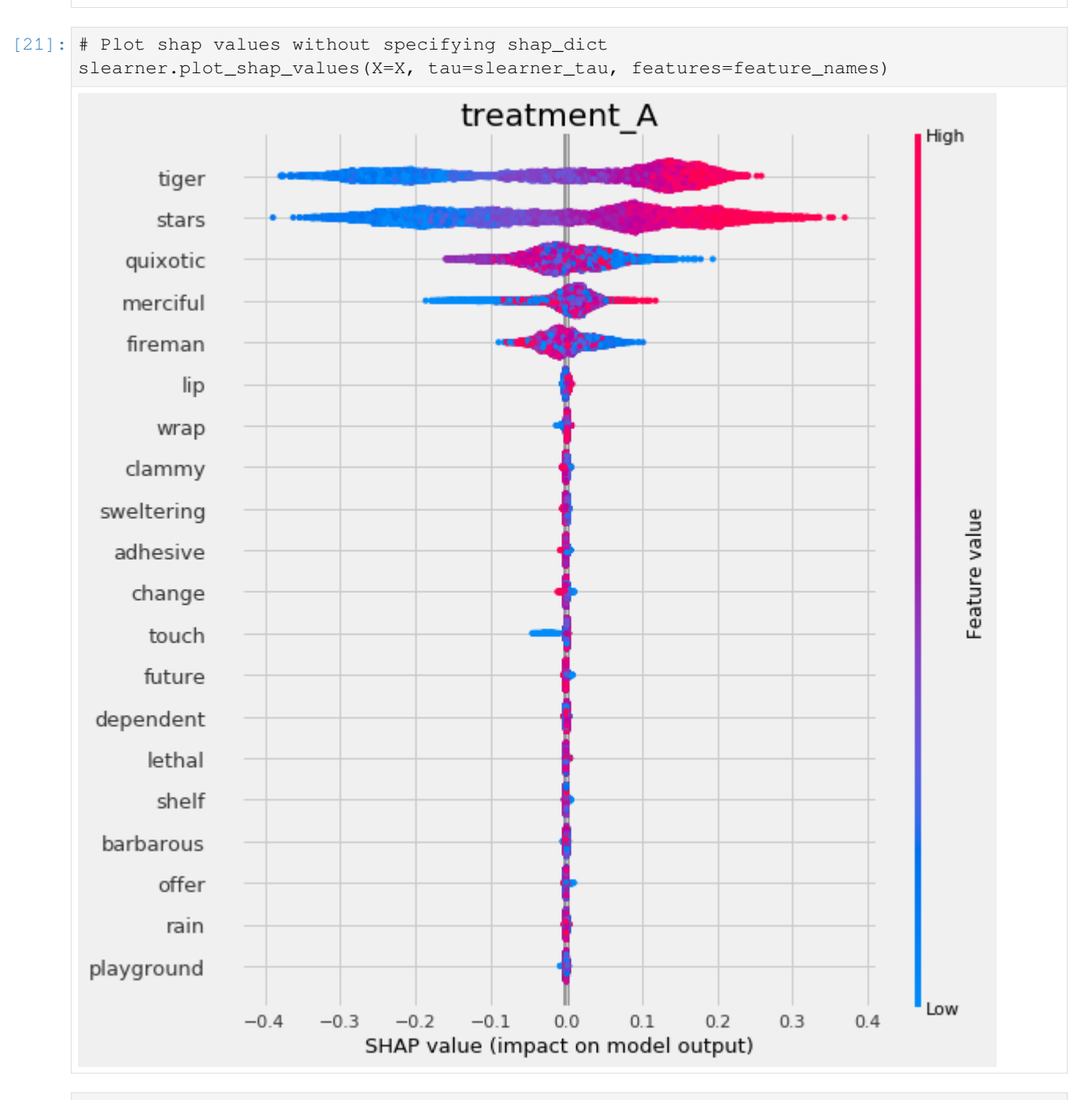

#### [22]: # Plot shap values WITH specifying shap\_dict slearner.plot\_shap\_values(X=X, shap\_dict=shap\_slearner)

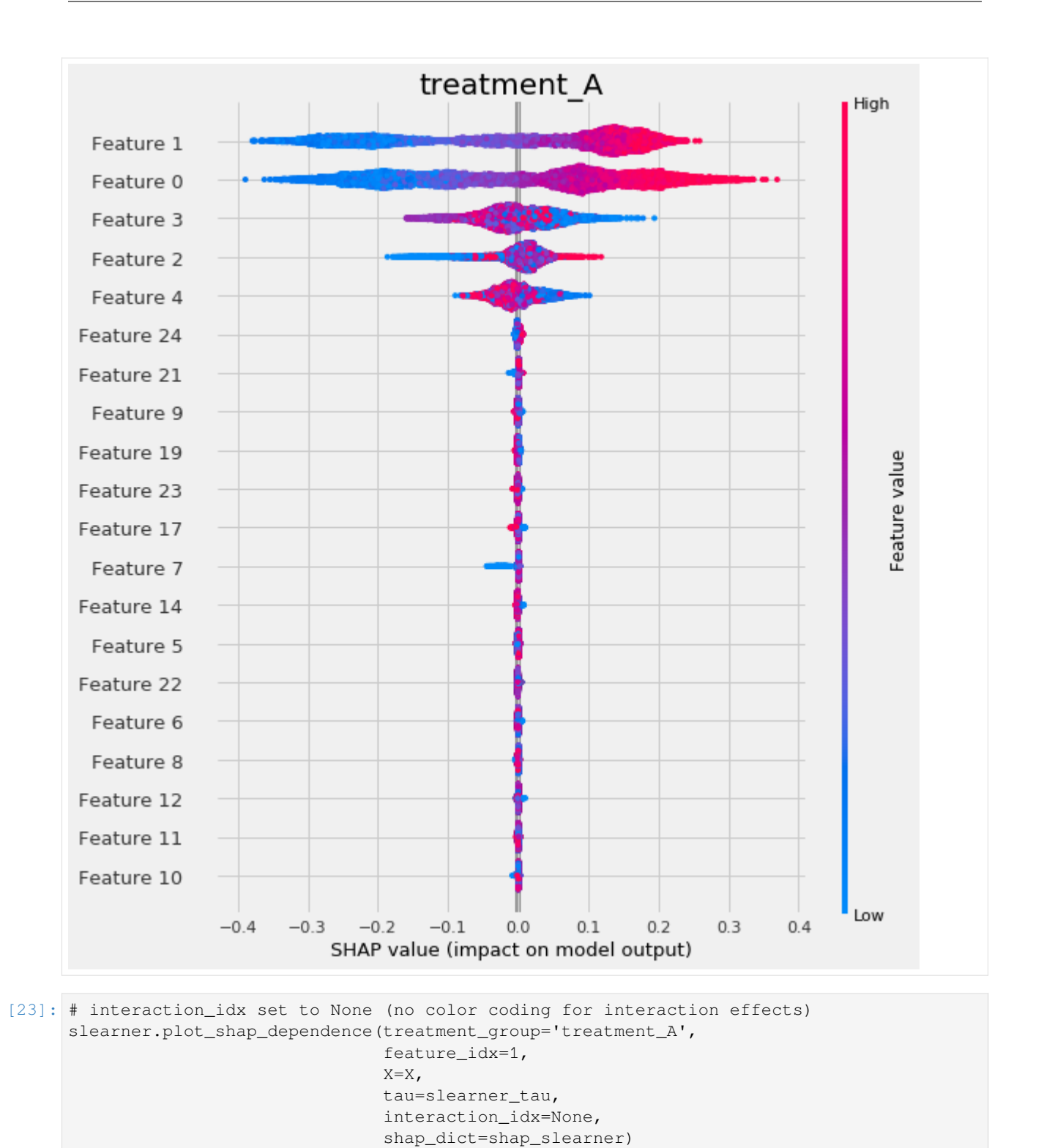

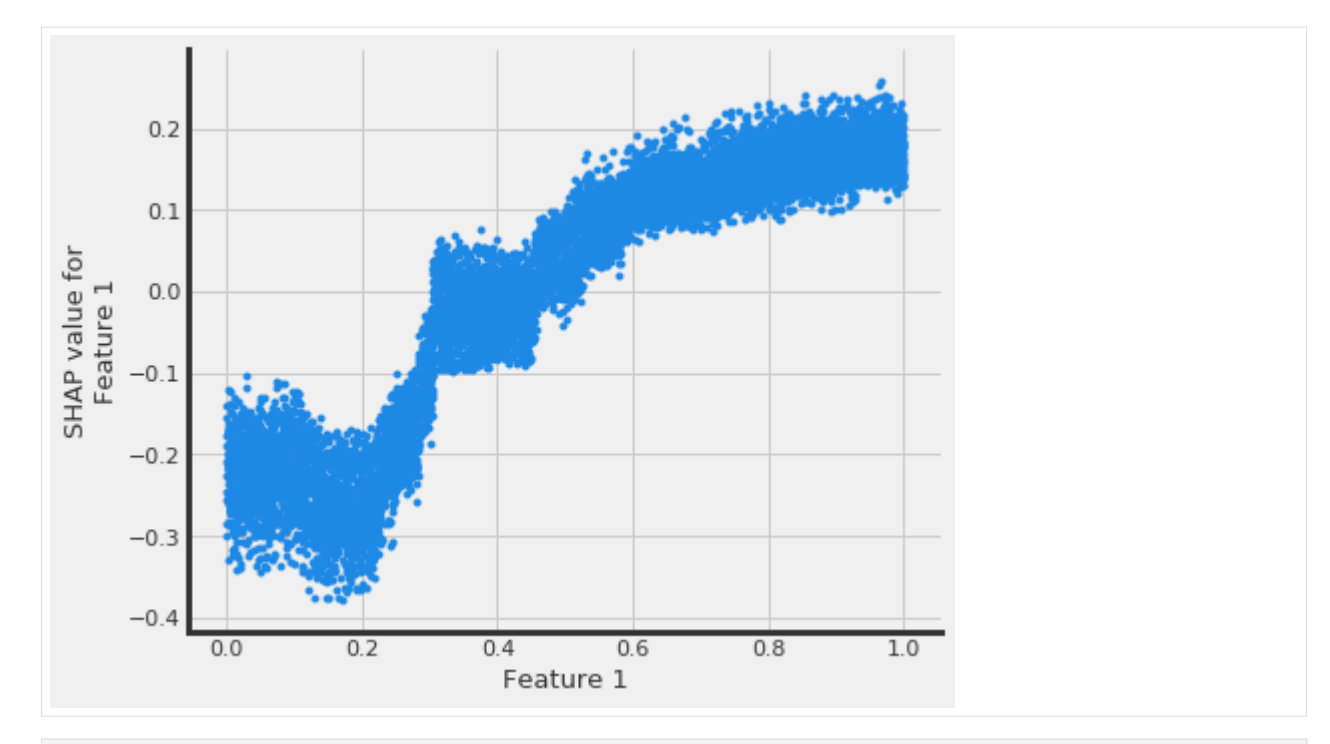

[24]: # interaction\_idx set to 'auto' (searches for feature with greatest approximate␣ *,→*interaction)

# specify feature names

```
slearner.plot_shap_dependence(treatment_group='treatment_A',
```
feature\_idx='tiger',  $X=X$ , tau=slearner\_tau, interaction\_idx='auto', shap\_dict=shap\_slearner, features=feature\_names)

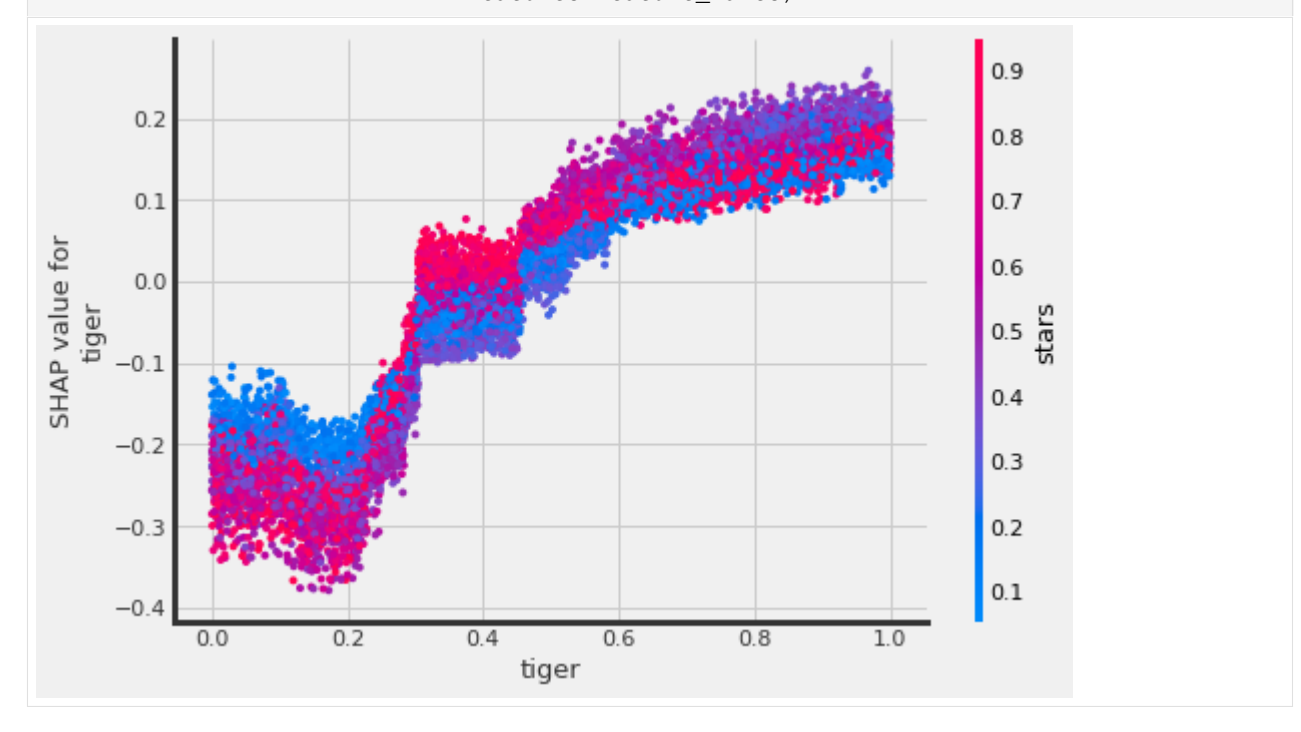

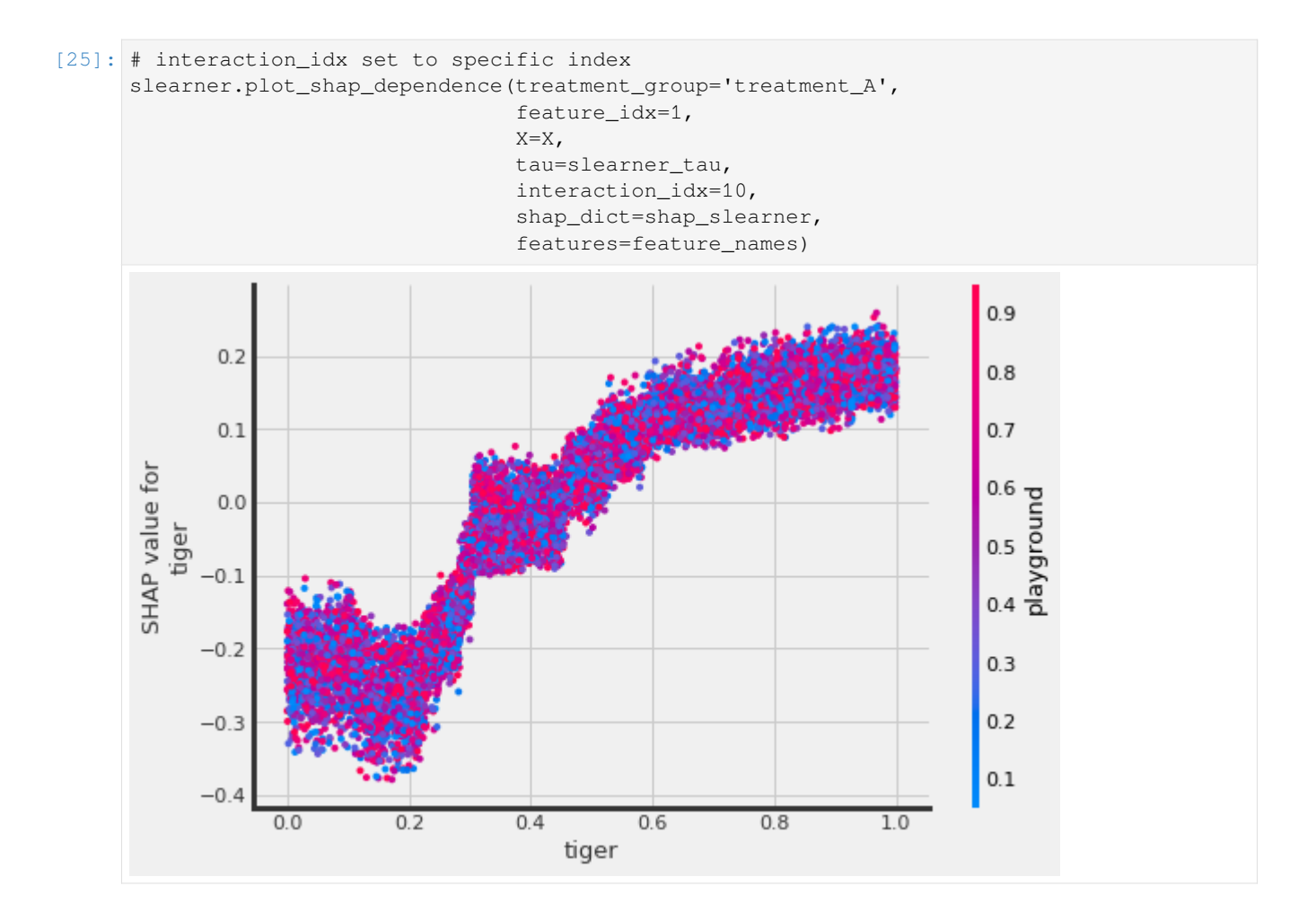

# **5.5.2 T Learner**

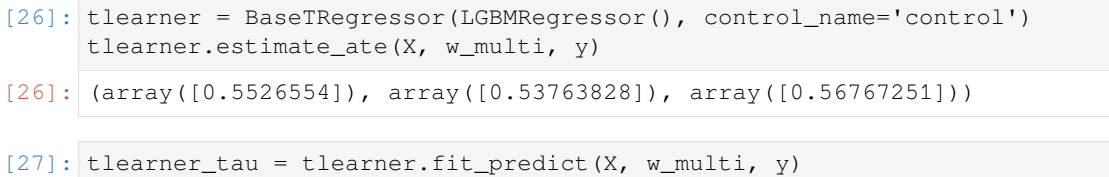

## **Feature Importance (method = auto)**

```
[28]: tlearner.get_importance(X=X,
                          tau=tlearner_tau,
                          normalize=True,
                          method='auto',
                          features=feature_names)
[28]: {'treatment_A': tiger 0.329522
     stars 0.319934
     quixotic 0.066615
     merciful 0.043139
```
(continues on next page)

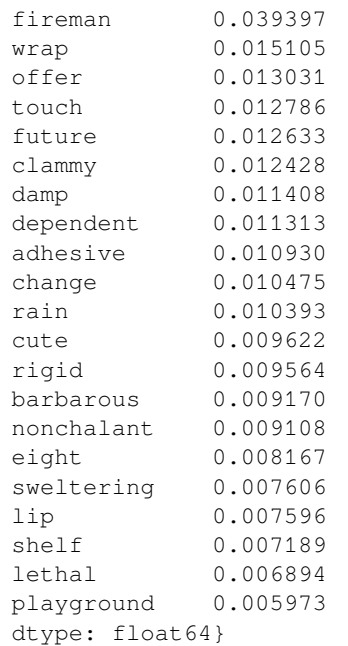

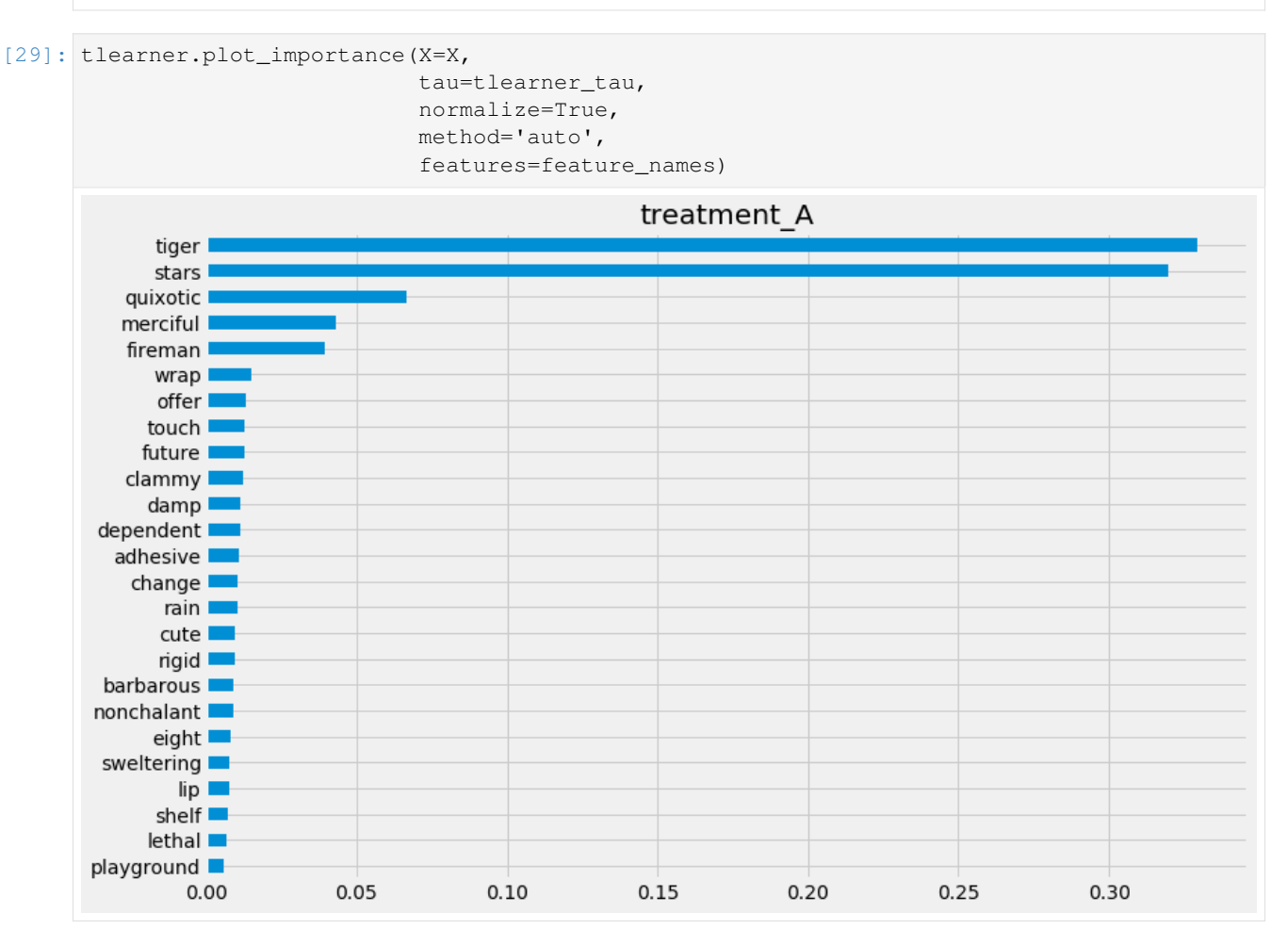

# **Feature Importance (method = permutation)**

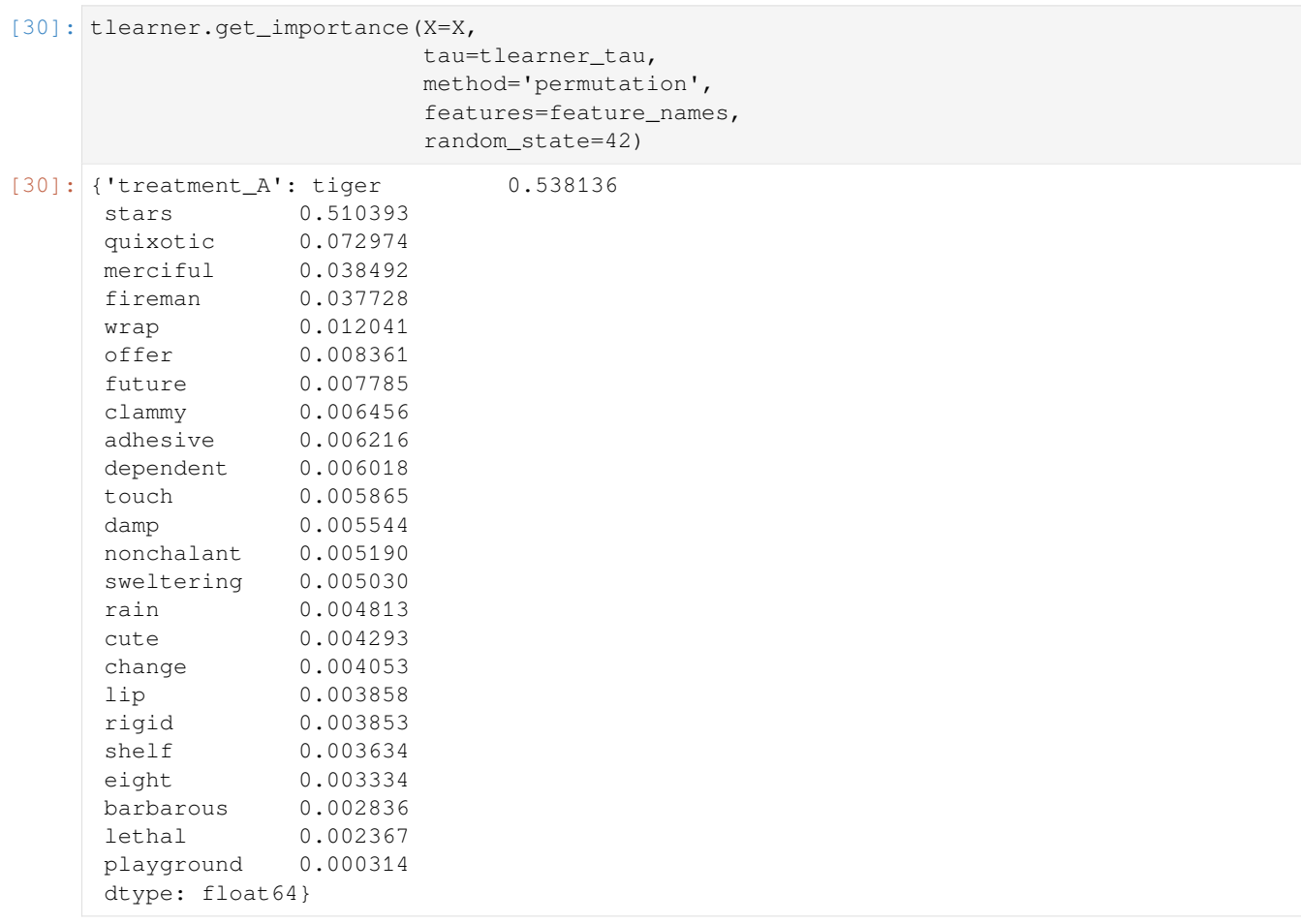

## [31]: tlearner.plot\_importance(X=X,

tau=tlearner\_tau, method='permutation', features=feature\_names, random\_state=42)

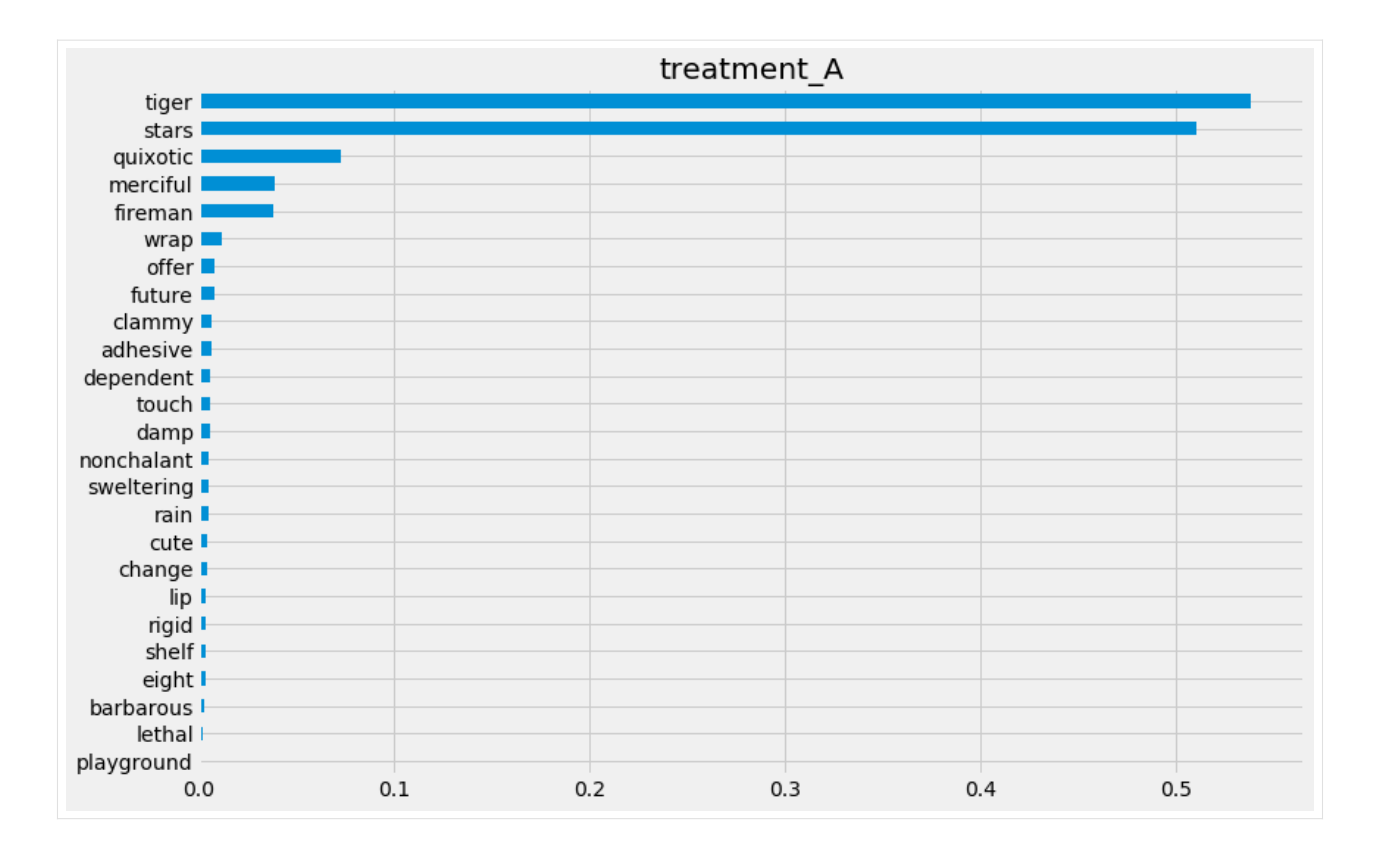

## **Feature Importance (sklearn.inspection.permutation\_importance)**

```
[32]: start_time = time.time()
     X_train, X_test, y_train, y_test = train_test_split(X, tlearner_tau, test_size=0.3,␣
      ,→random_state=42)
     model_tau_fit = model_tau.fit(X_train, y_train)
     perm_imp_test = permutation_importance(
         estimator=model_tau_fit,
         X=X_test,
         y=y_test,
         random_state=42).importances_mean
     pd.Series(perm_imp_test, feature_names).sort_values(ascending=False)
     print("Elapsed time: %s seconds" % (time.time() - start_time))
     Elapsed time: 16.60052752494812 seconds
[33]: pd.Series(perm_imp_test, feature_names).sort_values(ascending=False)
[33]: tiger 0.538136
```

```
stars 0.510393
quixotic 0.072974
merciful 0.038492
fireman 0.037728
wrap 0.012041
offer 0.008361
future 0.007785
```
(continues on next page)

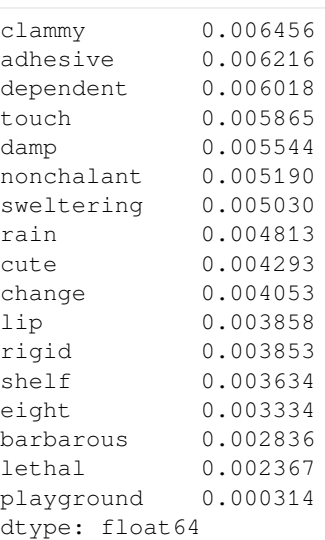

- 
- [34]: pd.Series(perm\_imp\_test, feature\_names).sort\_values().plot(kind='barh', figsize=(12, ... *,→*8)) plt.title('Test Set Permutation Importances')

[34]: Text(0.5, 1.0, 'Test Set Permutation Importances')

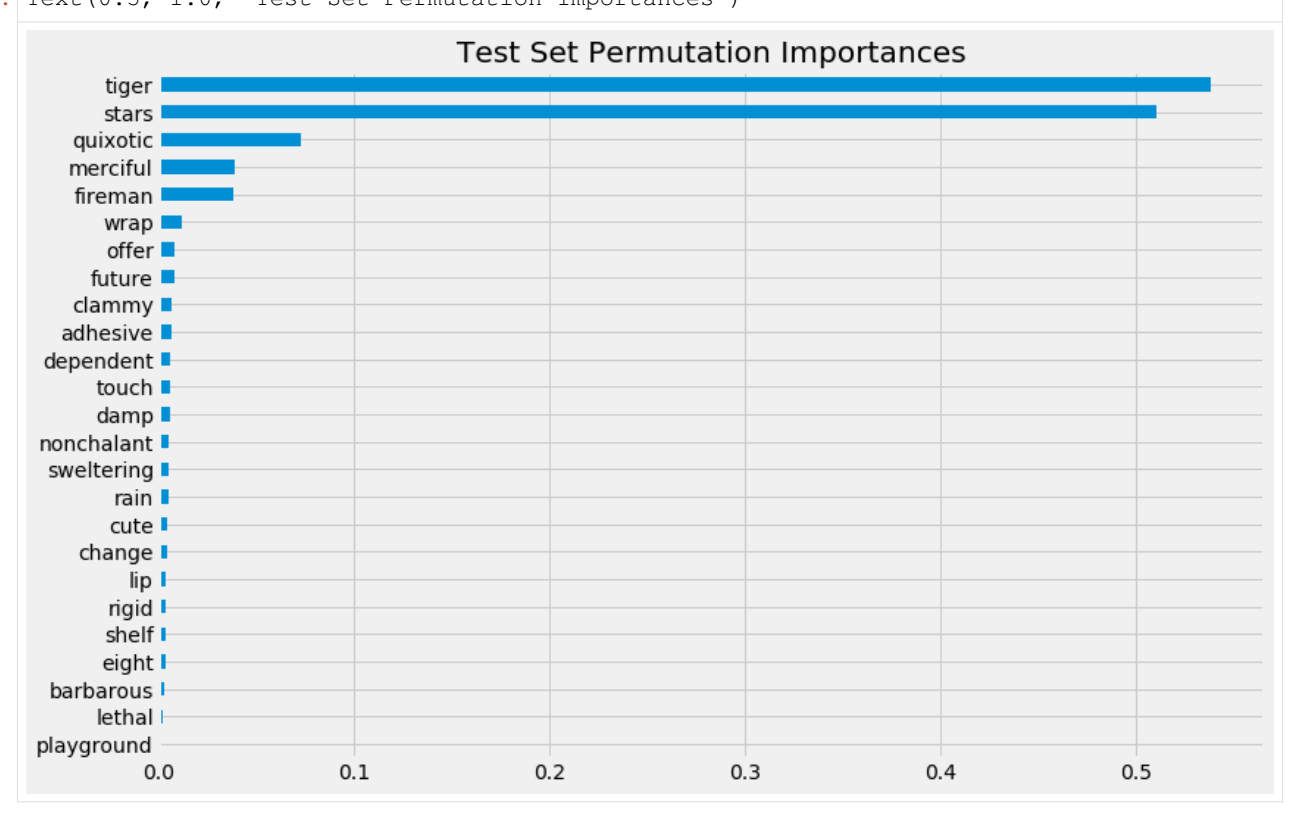

(continued from previous page)

## **Shapley Values**

```
[35]: shap_tlearner = tlearner.get_shap_values(X=X, tau=tlearner_tau)
     shap_tlearner
[35]: {'treatment_A': array([[ 0.03170431, -0.02653401, -0.04181033, …, -0.00420727,
              -0.00209201, 0.0116853],
             [-0.09827316, 0.02655629, -0.02626074, ..., -0.00074733, ]0.00907333, 0.0007965 ],
             [ 0.05350246, -0.01205391, 0.00787274, …, 0.00092083,
               0.01316705, 0.01219494],
             …,
             [0.29451126, 0.07890184, -0.00674396, ..., -0.003012]0.01859159, -0.0096335],
             [-0.2375042, -0.00485028, -0.00101973, ..., 0.00079727,0.01883852, 0.00980794],
              [-0.05199902, 0.1479534, -0.09951596, ..., 0.01449447,0.01699256, -0.01394553]]) }
```
[36]: # Plot shap values without specifying shap\_dict tlearner.plot\_shap\_values(X=X, tau=tlearner\_tau, features=feature\_names)

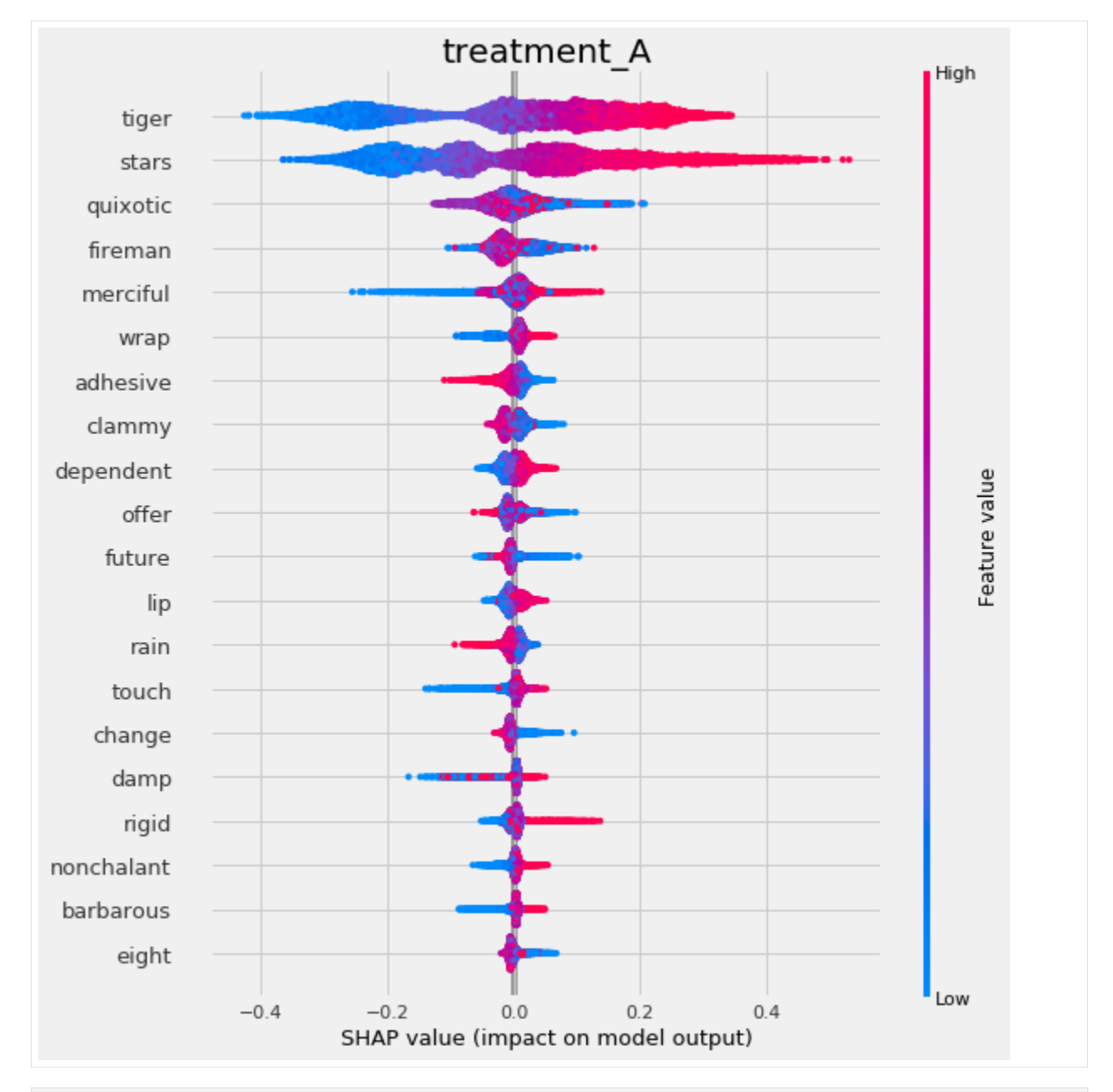

## [37]: # Plot shap values WITH specifying shap\_dict tlearner.plot\_shap\_values(X=X, shap\_dict=shap\_tlearner)

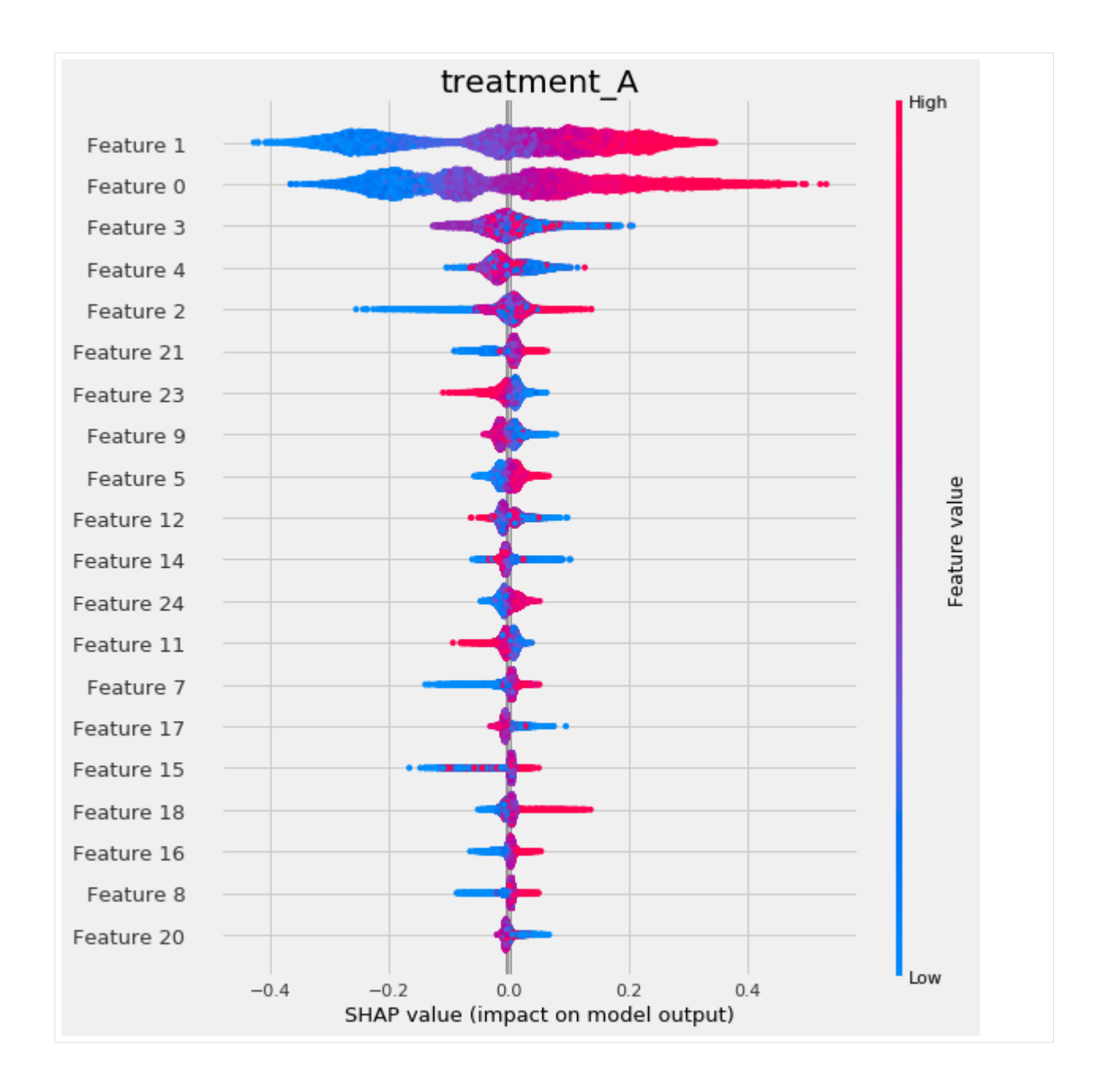

# **5.5.3 X Learner**

```
[38]: xlearner = BaseXRegressor(LGBMRegressor(), control_name='control')
     xlearner.estimate_ate(X, w_multi, y, p=e_multi)
[38]: (array([0.51497605]), array([0.50079629]), array([0.52915581]))
```
[39]:  $x$ learner\_tau = xlearner.predict(X, w\_multi, y, p=e\_multi)

## **Feature Importance (method = auto)**

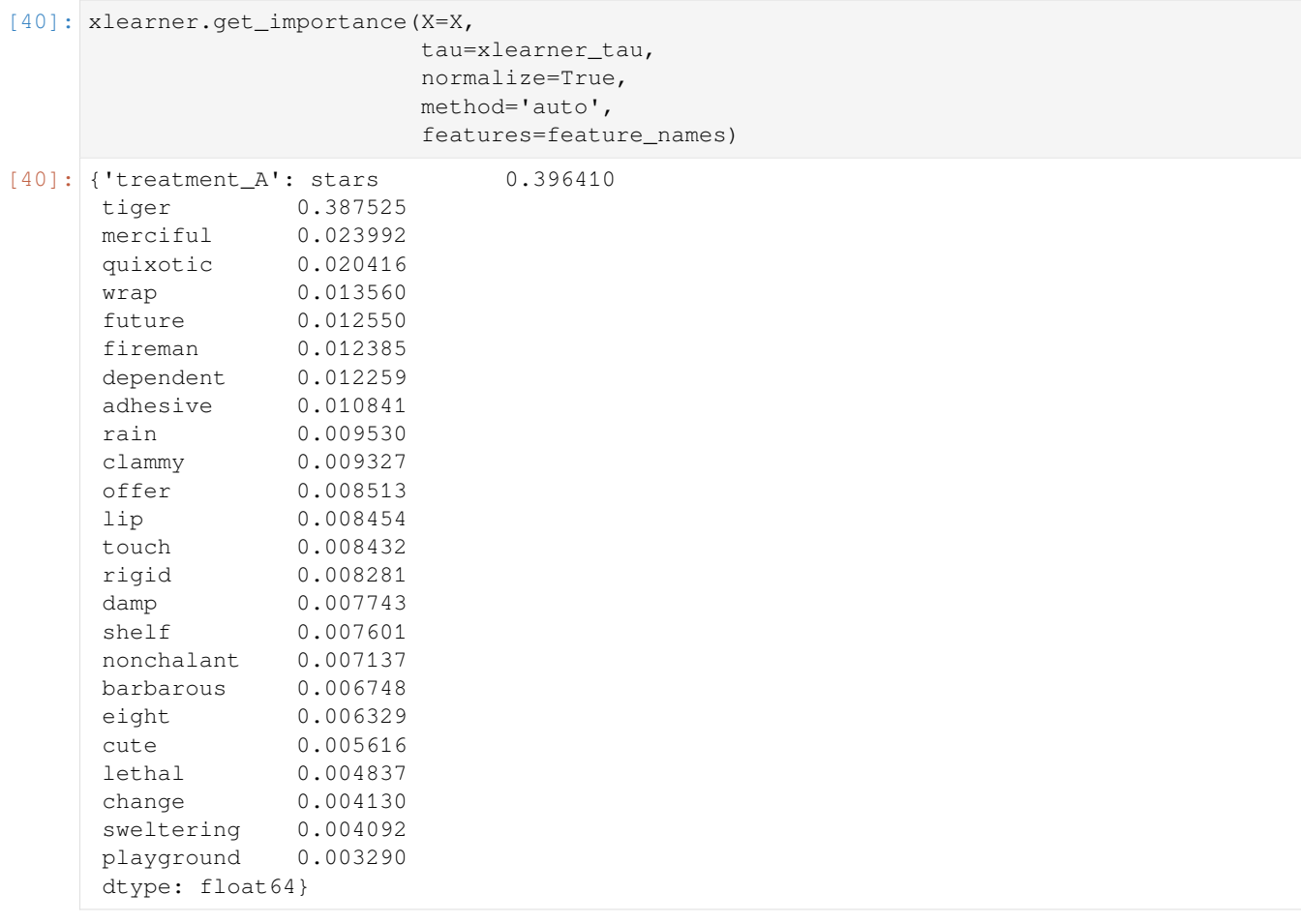

## [41]: xlearner.plot\_importance(X=X,

tau=xlearner\_tau, normalize=True, method='auto', features=feature\_names)

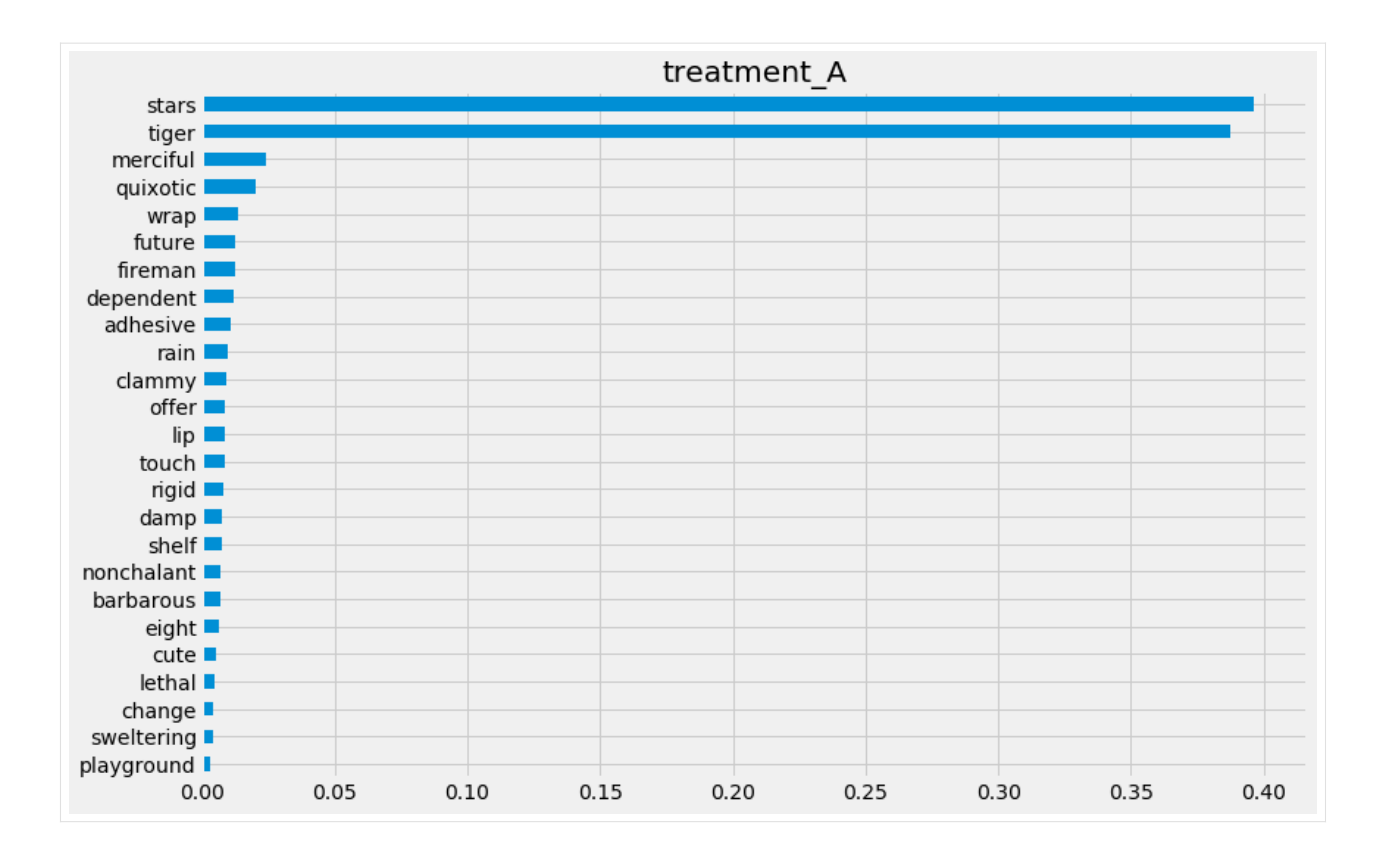

## **Feature Importance (method = permutation)**

```
[42]: xlearner.get_importance(X=X,
                       tau=xlearner_tau,
                       method='permutation',
                       features=feature_names,
                       random_state=42)
[42]: {'treatment_A': stars 0.759553
     tiger 0.745122
     merciful 0.031355
     quixotic 0.027350
     dependent 0.018033
     fireman 0.017579
     future 0.015751
     wrap 0.015741
     adhesive 0.011913
     rain 0.011430
     lip 0.010565
     clammy 0.010158
     offer 0.008963
     shelf 0.007556
     touch 0.007548
     damp 0.006499
     barbarous 0.006480
     rigid 0.006472
     nonchalant 0.006457
     lethal 0.006313
     eight 0.004812
                                                               (continues on next page)
```
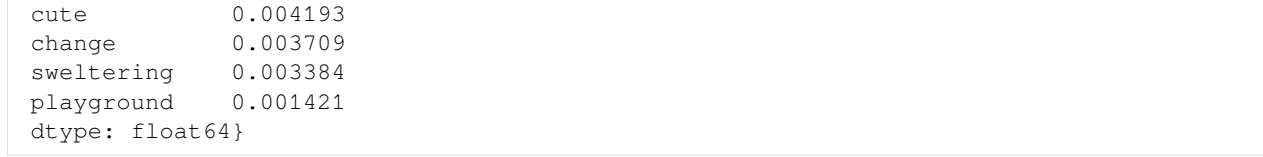

## [43]: xlearner.plot\_importance(X=X,

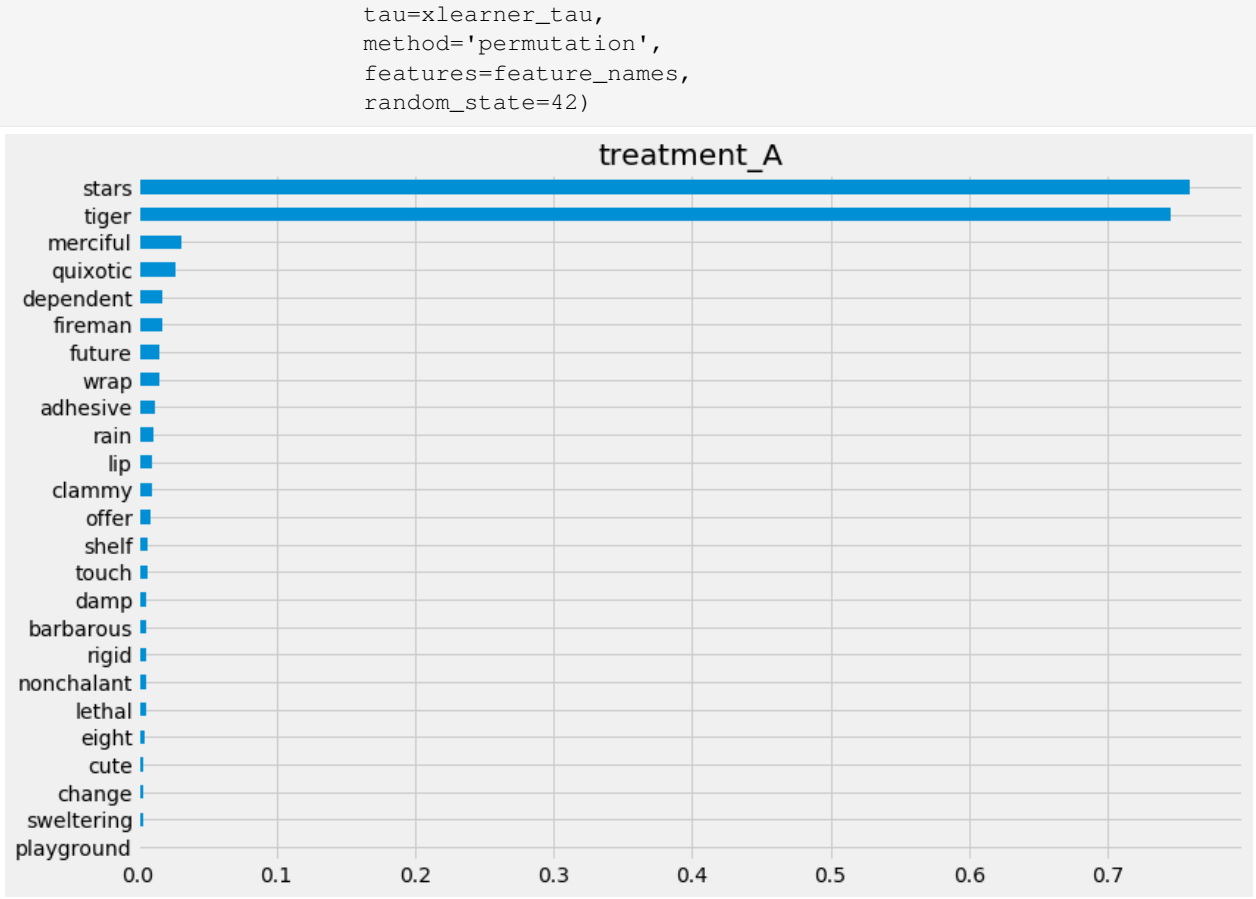

#### **Feature Importance (sklearn.inspection.permutation\_importance)**

```
[44]: start_time = time.time()
     X_train, X_test, y_train, y_test = train_test_split(X, xlearner_tau, test_size=0.3,␣
     ,→random_state=42)
     model_tau_fit = model_tau.fit(X_train, y_train)
     perm_imp_test = permutation_importance(
         estimator=model_tau_fit,
         X=X_test,
         y=y_test,
         random_state=42).importances_mean
     pd.Series(perm_imp_test, feature_names).sort_values(ascending=False)
     print("Elapsed time: %s seconds" % (time.time() - start_time))
```
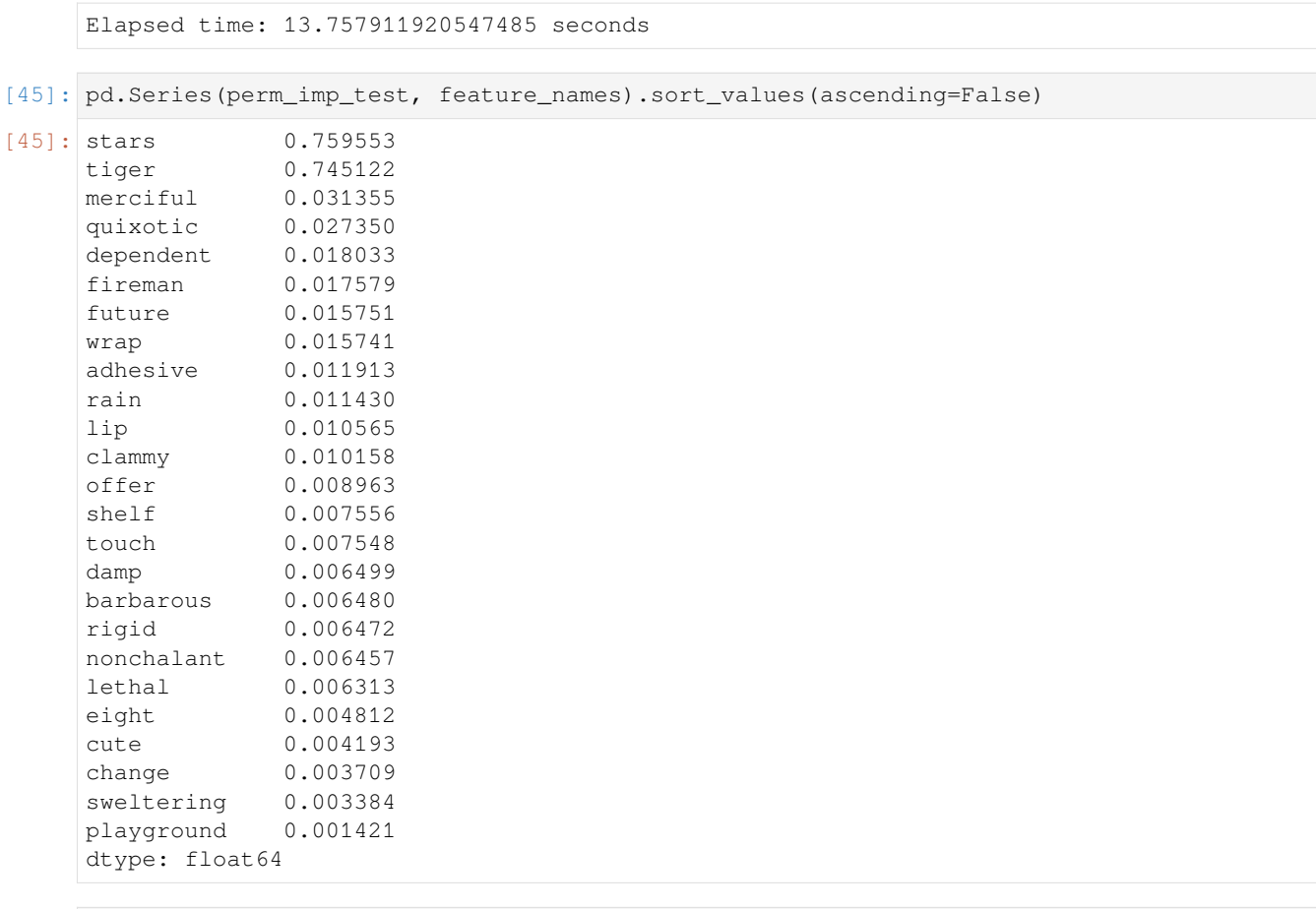

[46]: pd.Series(perm\_imp\_test, feature\_names).sort\_values().plot(kind='barh', figsize=(12, *,→*8)) plt.title('Test Set Permutation Importances')

[46]: Text(0.5, 1.0, 'Test Set Permutation Importances')

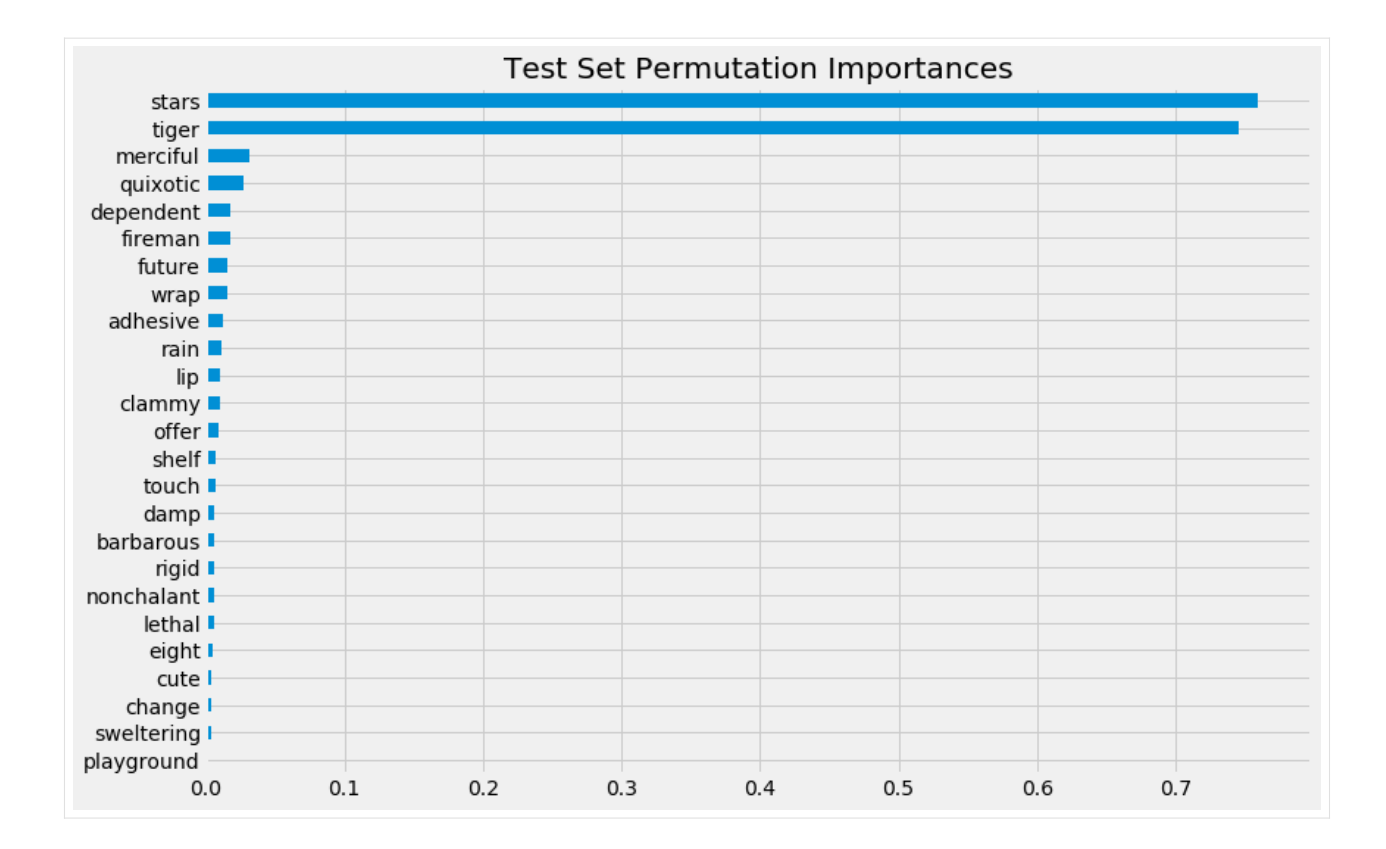

#### **Shapley Values**

```
[47]: shap_xlearner = xlearner.get_shap_values(X=X, tau=xlearner_tau)
     shap_xlearner
[47]: {'treatment_A': array([[ 0.05905145, -0.01813719, -0.00228681, …, 0.00163275,
                0.000808 , 0.01982337],
              [-0.09223067, 0.03460351, -0.00243063, ..., -0.00886324,0.00251886, -0.00680032],
             [ 0.07817859, -0.01975654, 0.00473035, ..., -0.00076119,0.0218636 , 0.01243895],
             …,
             [0.30115384, 0.09553369, -0.00154573, ..., -0.00331466,0.00920979, -0.0128445 ],
             [-0.21004379, -0.03674163, -0.00241997, ..., 0.00449733, ]0.01845317, 0.01552738],
             [-0.11479351, 0.06604962, -0.14693142, ..., 0.00789741,0.00943036, -0.01086603]])}
```

```
[48]: # shap_dict not specified
     xlearner.plot_shap_values(X=X, tau=xlearner_tau, features=feature_names)
```
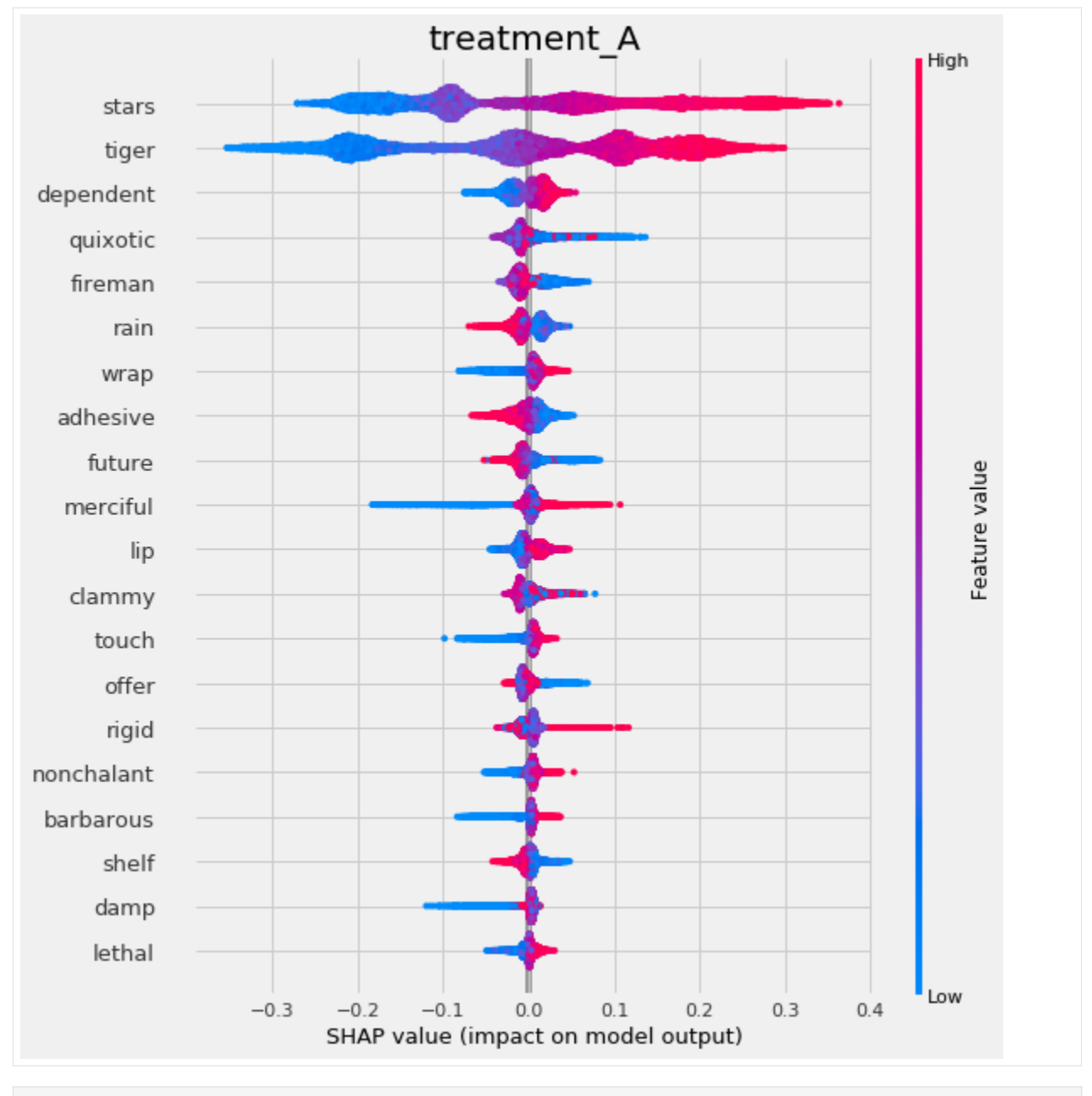

## [49]: # shap\_dict specified

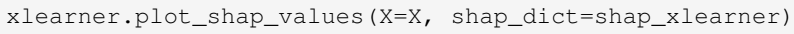

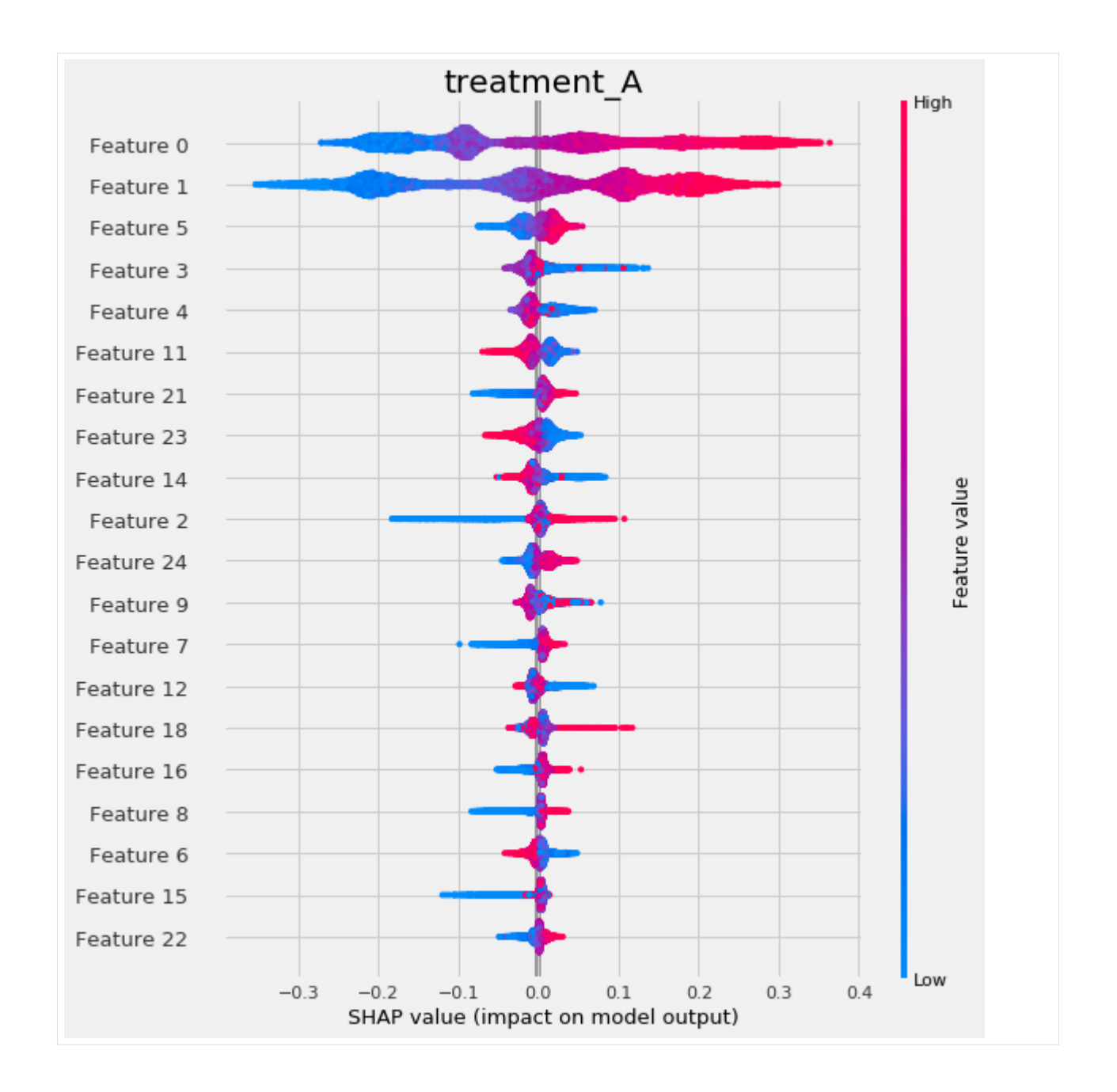

## **5.5.4 R Learner**

```
[50]: rlearner = BaseRRegressor(LGBMRegressor(), control_name='control')
     rlearner_tau = rlearner.fit_predict(X, w_multi, y, p=e_multi)
```
## **Feature Importance (method = auto)**

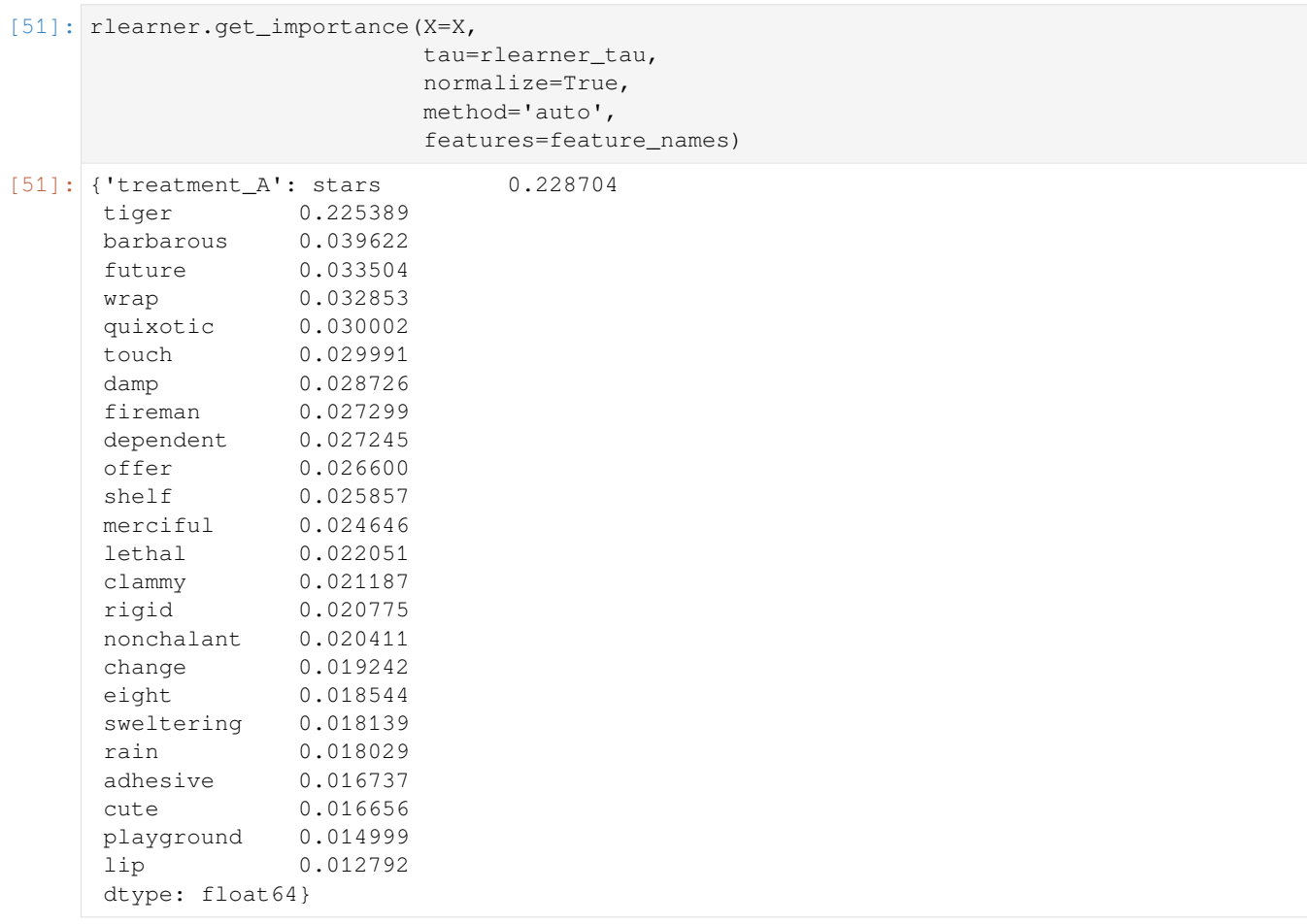

### [63]: rlearner.plot\_importance(X=X,

tau=rlearner\_tau, method='auto', features=feature\_names)

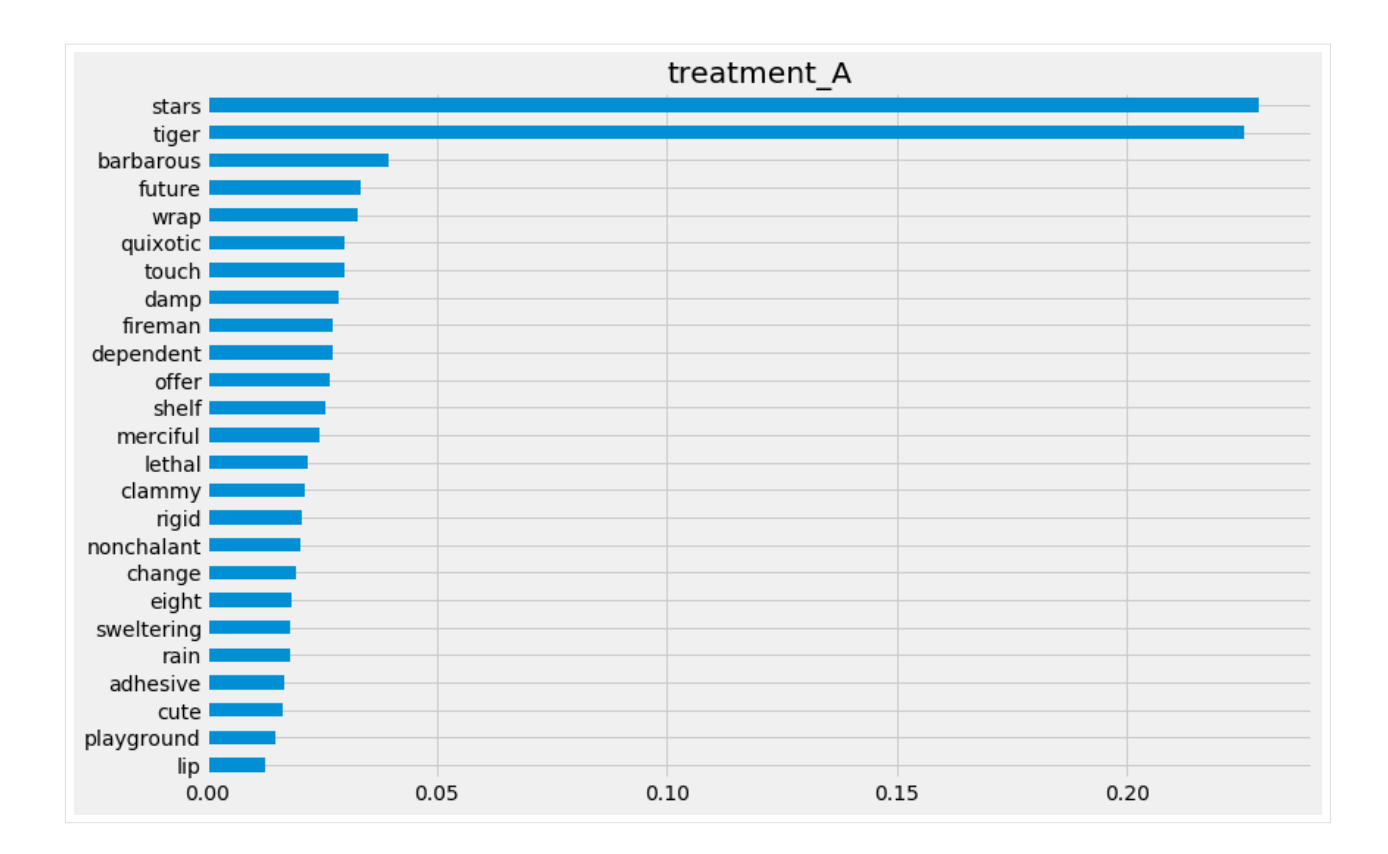

#### **Feature Importance (method = permutation)**

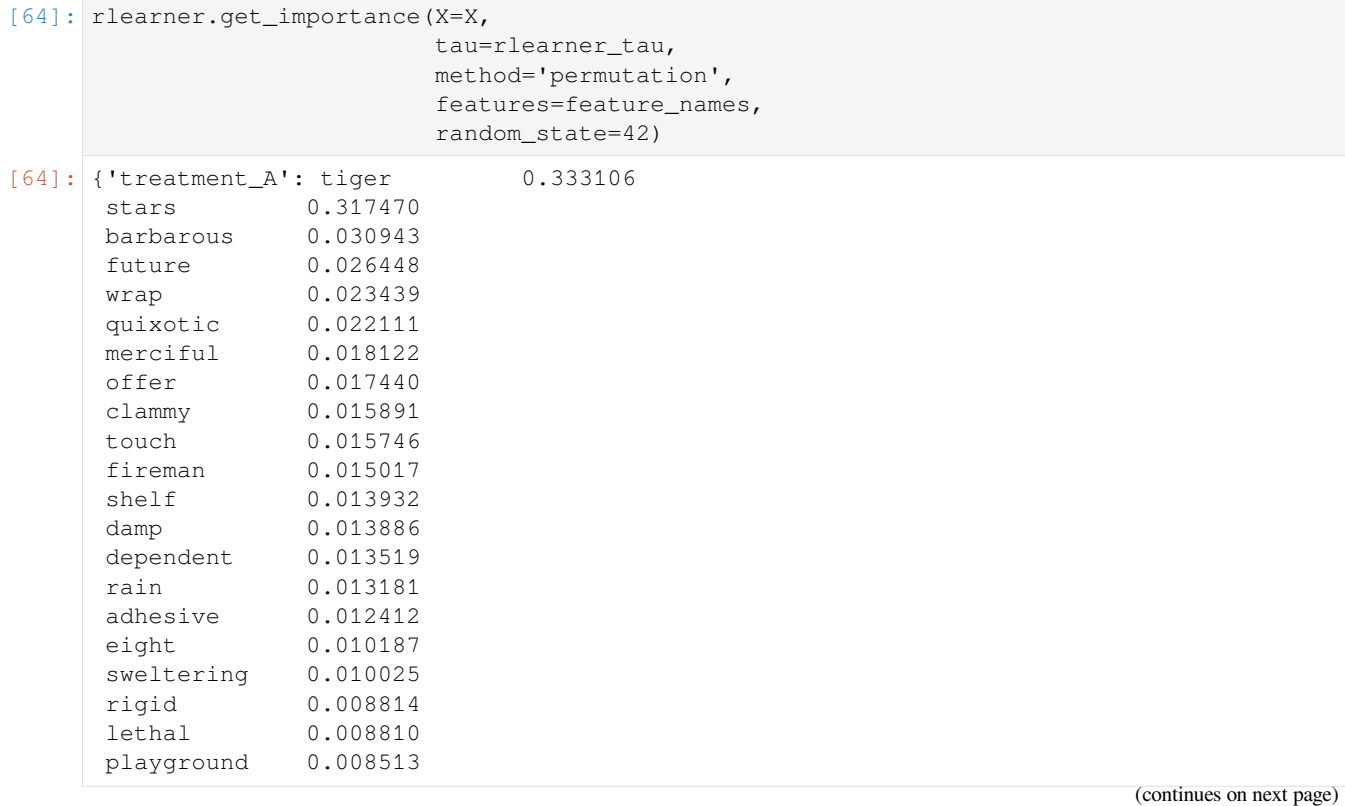

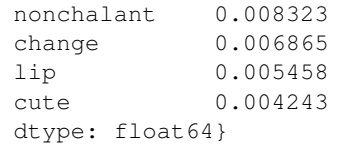

#### [65]: rlearner.plot\_importance(X=X,

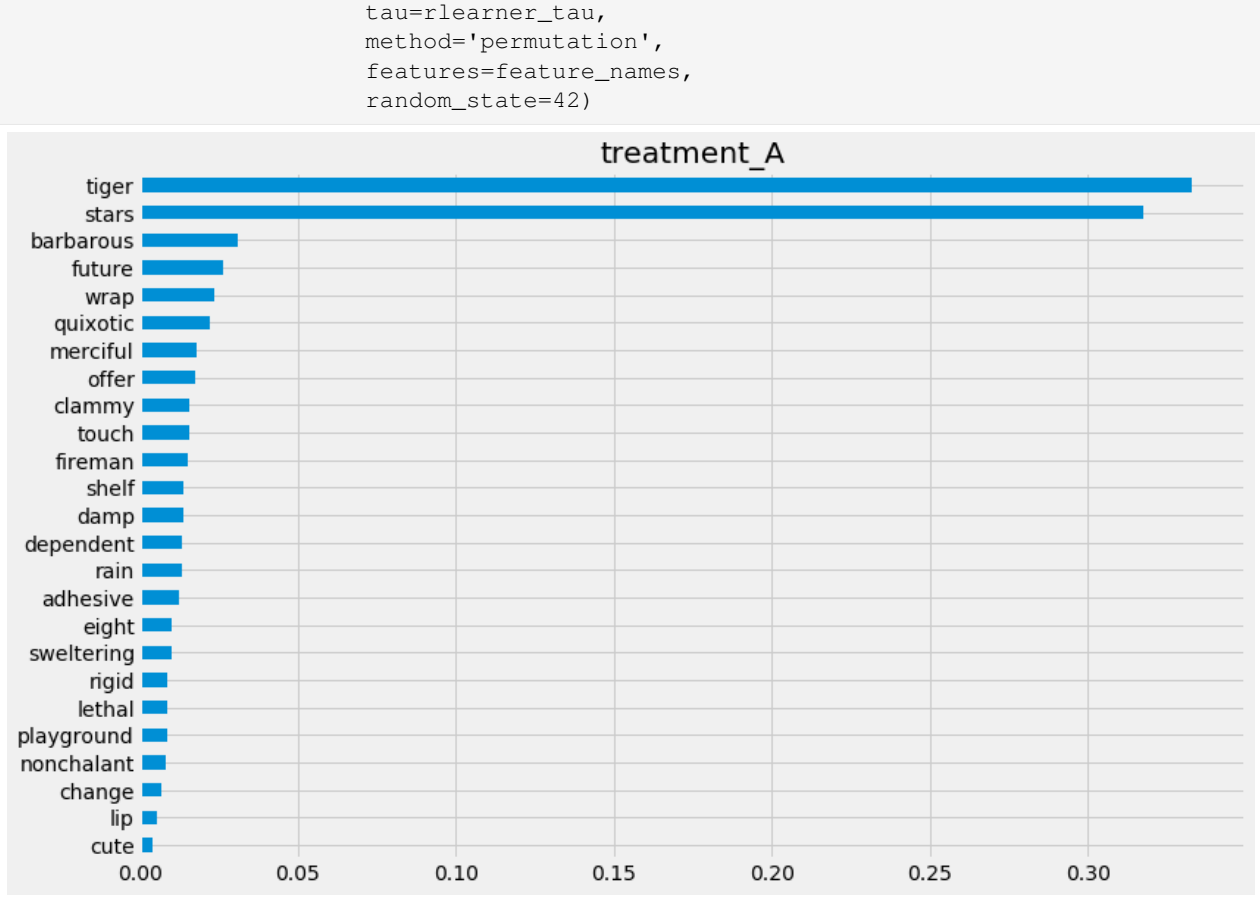

#### **Feature Importance (sklearn.inspection.permutation\_importance)**

```
[66]: start_time = time.time()
     X_train, X_test, y_train, y_test = train_test_split(X, rlearner_tau, test_size=0.3,␣
     ,→random_state=42)
     model_tau_fit = model_tau.fit(X_train, y_train)
     perm_imp_test = permutation_importance(
         estimator=model_tau_fit,
         X=X_test,
         y=y_test,
         random_state=42).importances_mean
     pd.Series(perm_imp_test, feature_names).sort_values(ascending=False)
     print("Elapsed time: %s seconds" % (time.time() - start_time))
```
Elapsed time: 90.21177053451538 seconds

[67]: pd.Series(perm\_imp\_test, feature\_names).sort\_values(ascending=False)

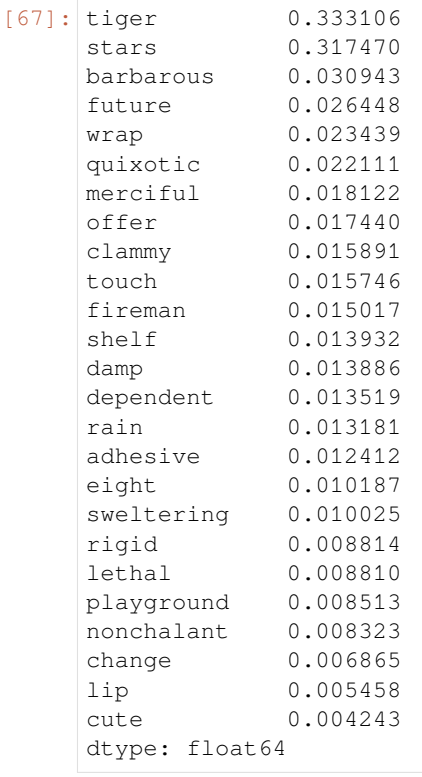

[68]: pd.Series(perm\_imp\_test, feature\_names).sort\_values().plot(kind='barh', figsize=(12, *,→*8)) plt.title('Test Set Permutation Importances')

[68]: Text(0.5, 1.0, 'Test Set Permutation Importances')

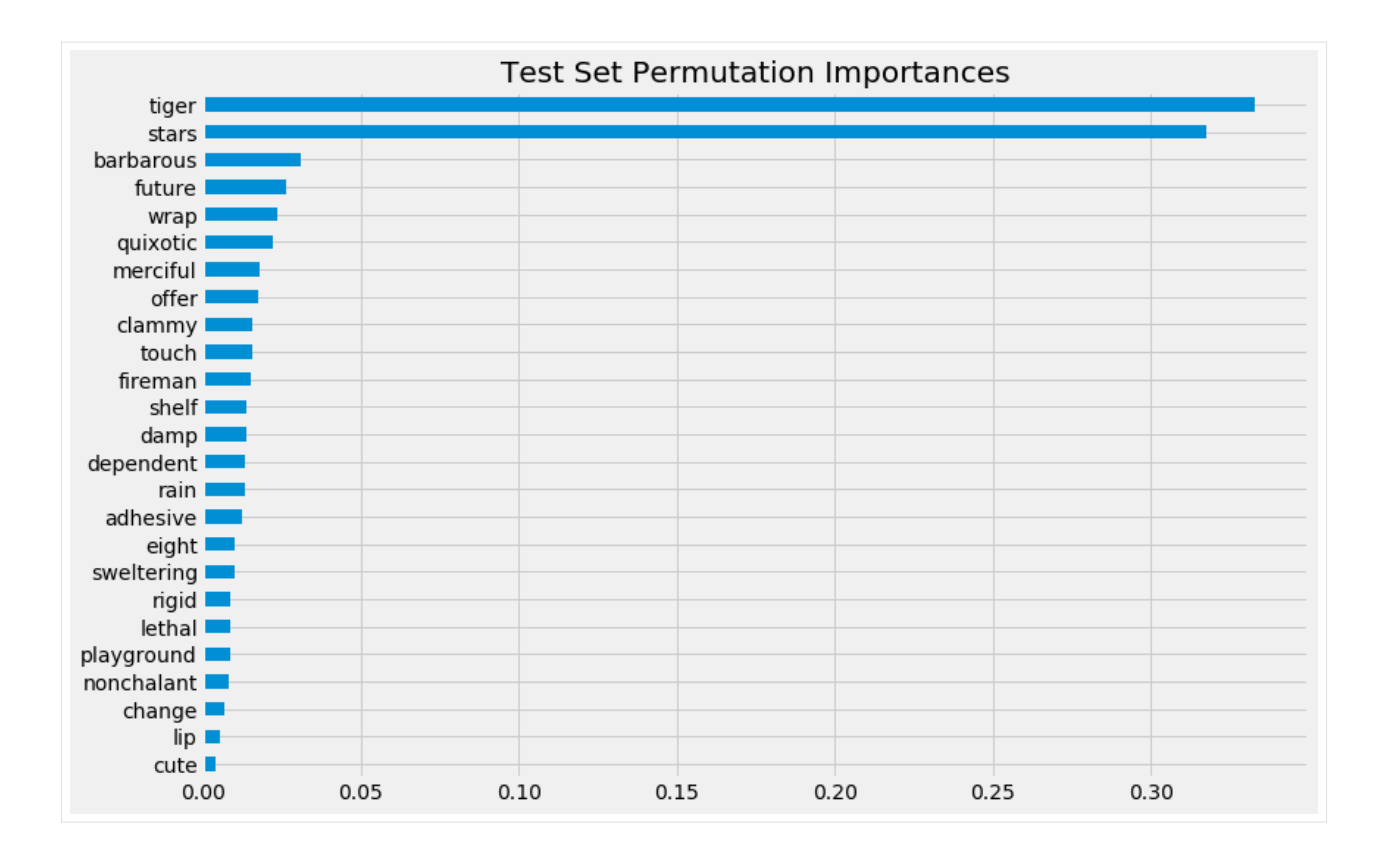

#### **Shapley Values**

```
[69]: shap_rlearner = rlearner.get_shap_values(X=X, tau=rlearner_tau)
     shap_rlearner
[69]: {'treatment_A': array([[ 0.03538328, -0.01669669, -0.00440836, …, -0.00239448,
                0.00593215, 0.01938478],
              [-0.10946828, 0.04119494, -0.00412831, ..., -0.00789067,0.01280531, -0.00584103],
             [ 0.05171293, -0.00447188, 0.00395468, ..., -0.00422879,0.00992719, 0.00150335],
             …,
             [ 0.31724012, 0.07934517, 0.00141576, …, -0.0094692 ,
               0.0169413, -0.03495447],
             [-0.20257113, -0.03005302, -0.00690099, ..., -0.00055628,0.02064072, 0.0141801 ],
             [-0.07420896, 0.10717246, -0.04564806, ..., 0.01367809,0.01263303, -0.01483177]]) }
```
[70]: # without providing shap\_dict rlearner.plot\_shap\_values(X=X, tau=rlearner\_tau, features=feature\_names)

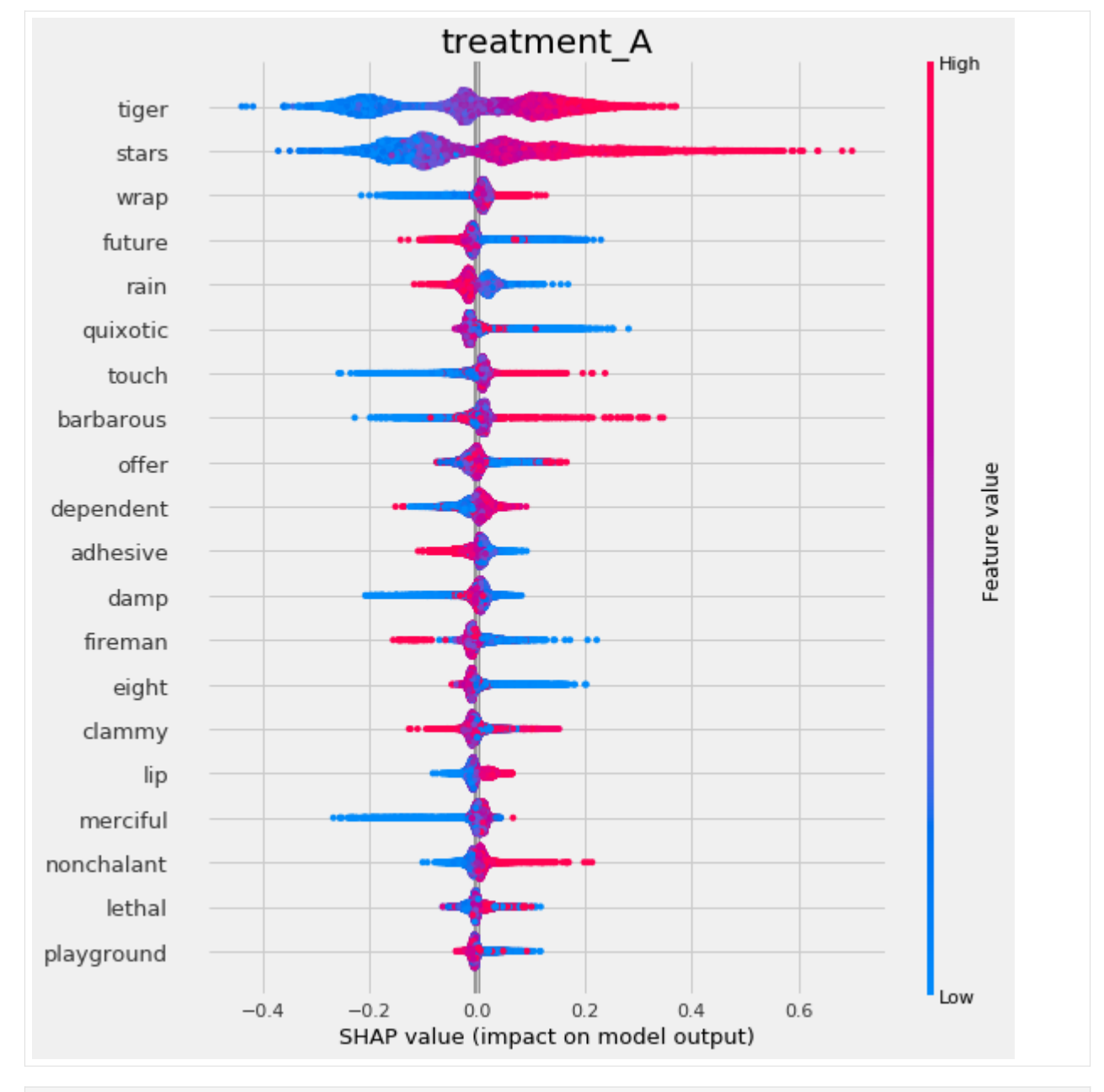

#### [71]: # with providing shap\_dict rlearner.plot\_shap\_values(X=X, shap\_dict=shap\_rlearner)

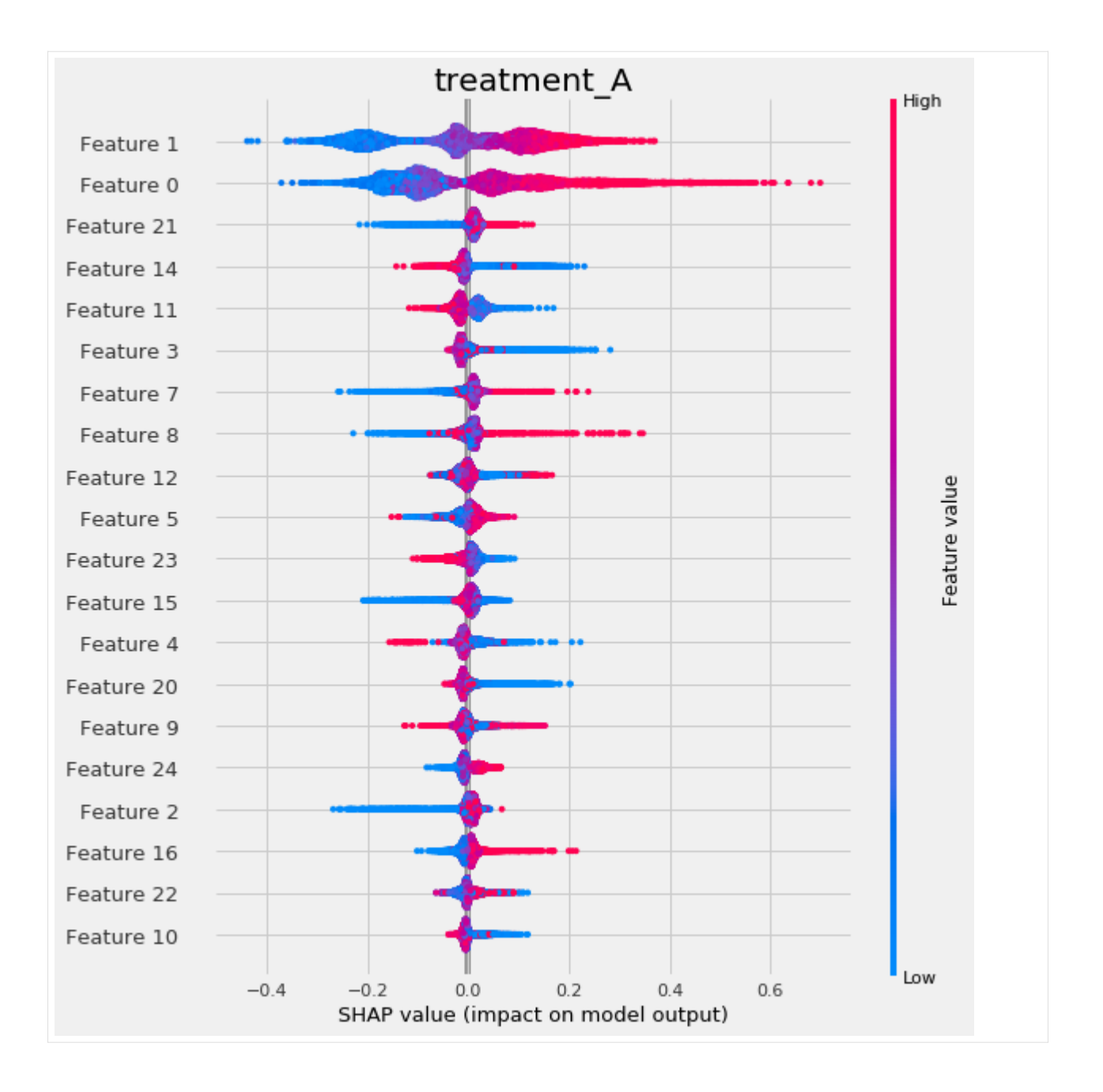

## **5.5.5 Uplift Tree/Forest**

Note that uplift trees/forests are only implemented for classification at the moment, hence the following section uses a different synthetic data generation process.

#### **UpliftTreeClassifier**

```
[61]: from causalml.dataset import make_uplift_classification
      df, x_names = make_uplift_classification()
[62]: uplift_tree = UpliftTreeClassifier(control_name='control')
      uplift_tree.fit(X=df[x_names].values,
                        treatment=df['treatment_group_key'].values,
                        y=df['conversion'].values)
[63]: pd.Series(uplift_tree.feature_importances_, index=x_names).sort_values().plot(kind=
      ,→'barh', figsize=(12,8))
[63]: <matplotlib.axes._subplots.AxesSubplot at 0x7ff8f0e13e48>
       x18_uplift_increase
          x4_informative
          x3 informative
          x2_informative
        x16 increase mix
          x1_informative
       x15_uplift_increase
       x14_uplift_increase
        x13_increase_mix
            x9_irrelevant
            x6 irrelevant
          x5_informative
        x19_increase_mix
            x7_irrelevant
            x8 irrelevant
       x11_uplift_increase
       x12_uplift_increase
       x17_uplift_increase
           x10_irrelevant
                                      0.10.00.20.30.4
```
#### **UpliftRandomForestClassifier**

```
[64]: uplift_rf = UpliftRandomForestClassifier(control_name='control')
     uplift_rf.fit(X=df[x_names].values,
                    treatment=df['treatment_group_key'].values,
                    y=df['conversion'].values)
```
- [65]: pd.Series(uplift\_rf.feature\_importances\_, index=x\_names).sort\_values().plot(kind='barh *,→*', figsize=(12,8))
- [65]: <matplotlib.axes.\_subplots.AxesSubplot at 0x7ff90d027358>

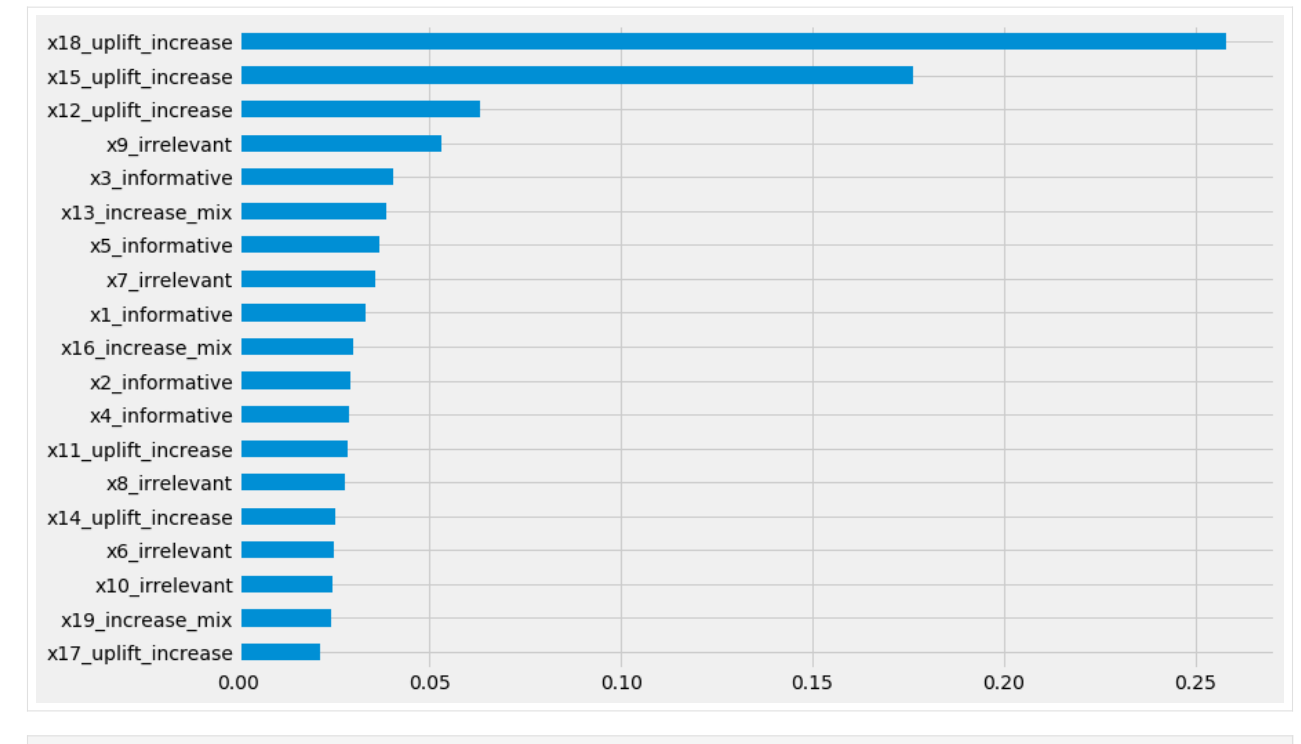

[ ]:

# **5.6 Uplift Curves with TMLE Example**

This notebook demonstrates the issue of using uplift curves without knowing true treatment effect and how to solve it by using TMLE as a proxy of the true treatment effect.

```
[2]: %reload_ext autoreload
    %autoreload 2
    %matplotlib inline
[3]: import os
```

```
base_path = os.path.databspath("../")os.chdir(base_path)
```

```
[4]: import logging
    from matplotlib import pyplot as plt
    import numpy as np
    import pandas as pd
    from sklearn.model_selection import train_test_split, KFold
    import sys
    import warnings
    warnings.simplefilter("ignore", UserWarning)
    from lightgbm import LGBMRegressor
```
[5]: import causalml

(continues on next page)

```
from causalml.dataset import synthetic_data
from causalml.inference.meta import BaseXRegressor, TMLELearner
from causalml.metrics.visualize import *
from causalml.propensity import calibrate
import importlib
print(importlib.metadata.version('causalml') )
```
0.14.0

```
[8]: logger = logging.getLogger('causalml')
    logger.setLevel(logging.DEBUG)
    plt.style.use('fivethirtyeight')
```
## **5.6.1 Generating Synthetic Data**

```
[9]: # Generate synthetic data using mode 1
    y, X, treatment, tau, b, e = synthetic_data(mode=1, n=1000000, p=10, sigma=5.)
```

```
[10]: X_train, X_test, y_train, y_test, e_train, e_test, treatment_train, treatment_test,␣
      ,→tau_train, tau_test, b_train, b_test = train_test_split(X, y, e, treatment, tau, b,␣
      ,→test_size=0.5, random_state=42)
```
## **5.6.2 Calculating Individual Treatment Effect (ITE/CATE)**

```
[12]: # X Learner
     learner_x = BaseXRegressor(learner=LGBMRegressor())
     learner_x.fit(X=X_train, treatment=treatment_train, y=y_train)
     cate_x_test = learner_x.predict(X=X_test, p=e_test, treatment=treatment_test).
      ,→flatten()
```
[13]: alpha=0.2

```
bins=30
plt.figure(figsize=(12,8))
plt.hist(cate_x_test, alpha=alpha, bins=bins, label='X Learner')
plt.hist(tau_test, alpha=alpha, bins=bins, label='Actual')
plt.title('Distribution of CATE Predictions by X-Learner and Actual')
plt.xlabel('Individual Treatment Effect (ITE/CATE)')
plt.ylabel('# of Samples')
_=plt.legend()
```
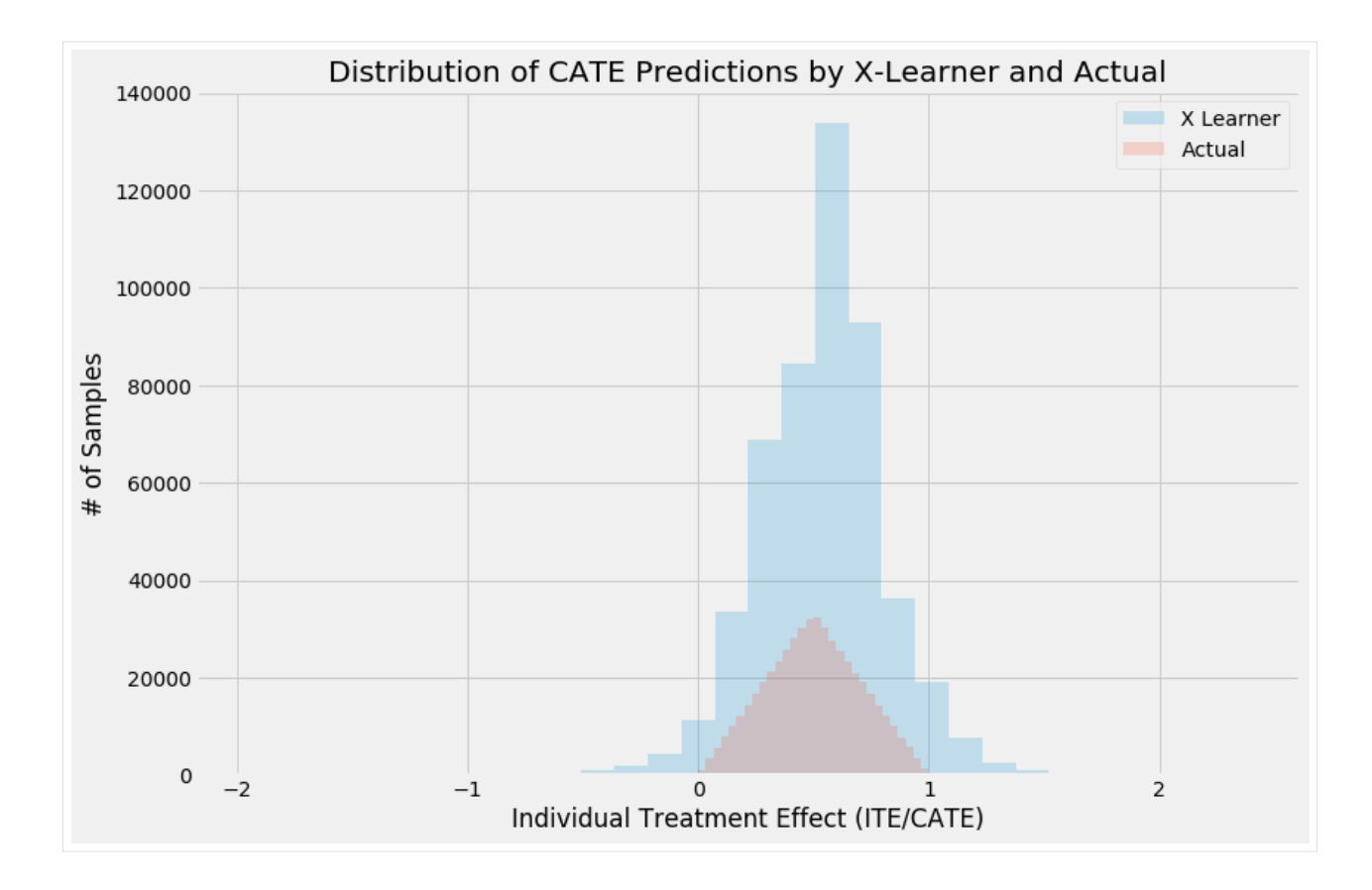

## **5.6.3 Validating CATE without TMLE**

```
[14]: df = pd.DataFrame({'y': y_test, 'w': treatment_test, 'tau': tau_test, 'X-Learner':␣
      ,→cate_x_test, 'Actual': tau_test})
```
## **Uplift Curve With Ground Truth**

If true treatment effect is known as in simulations, the uplift curve of a model uses the cumulative sum of the treatment effect sorted by model's CATE estimate.

In the figure below, the uplift curve of X-learner shows positive lift close to the optimal lift by the ground truth.

```
[15]: plot(df, outcome_col='y', treatment_col='w', treatment_effect_col='tau')
```
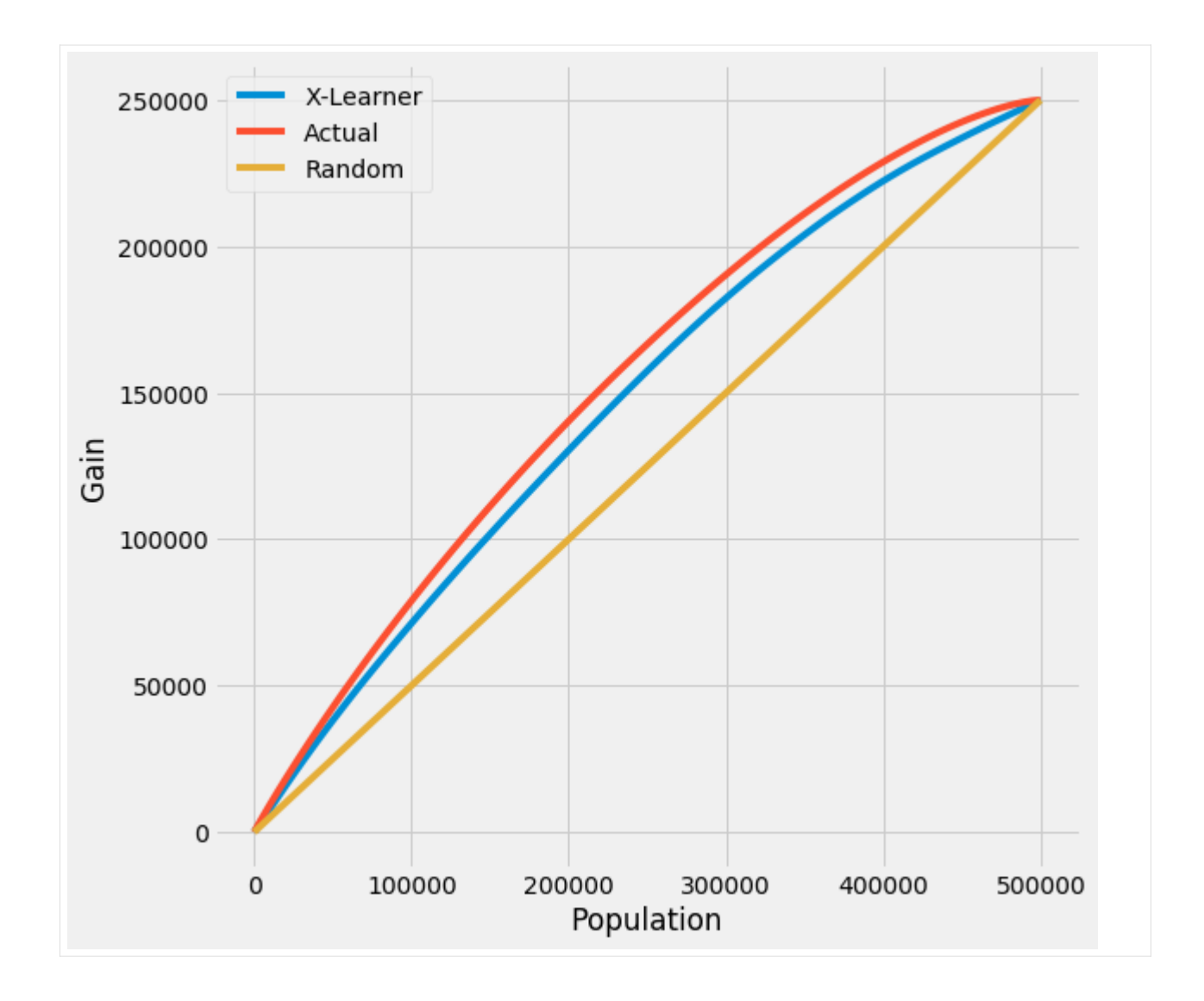

## **Uplift Curve Without Ground Truth**

If true treatment effect is unknown as in practice, the uplift curve of a model uses the cumulative mean difference of outcome in the treatment and control group sorted by model's CATE estimate.

In the figure below, the uplift curves of X-learner as well as the ground truth show no lift incorrectly.

[16]: plot(df.drop('tau', axis=1), outcome\_col='y', treatment\_col='w')

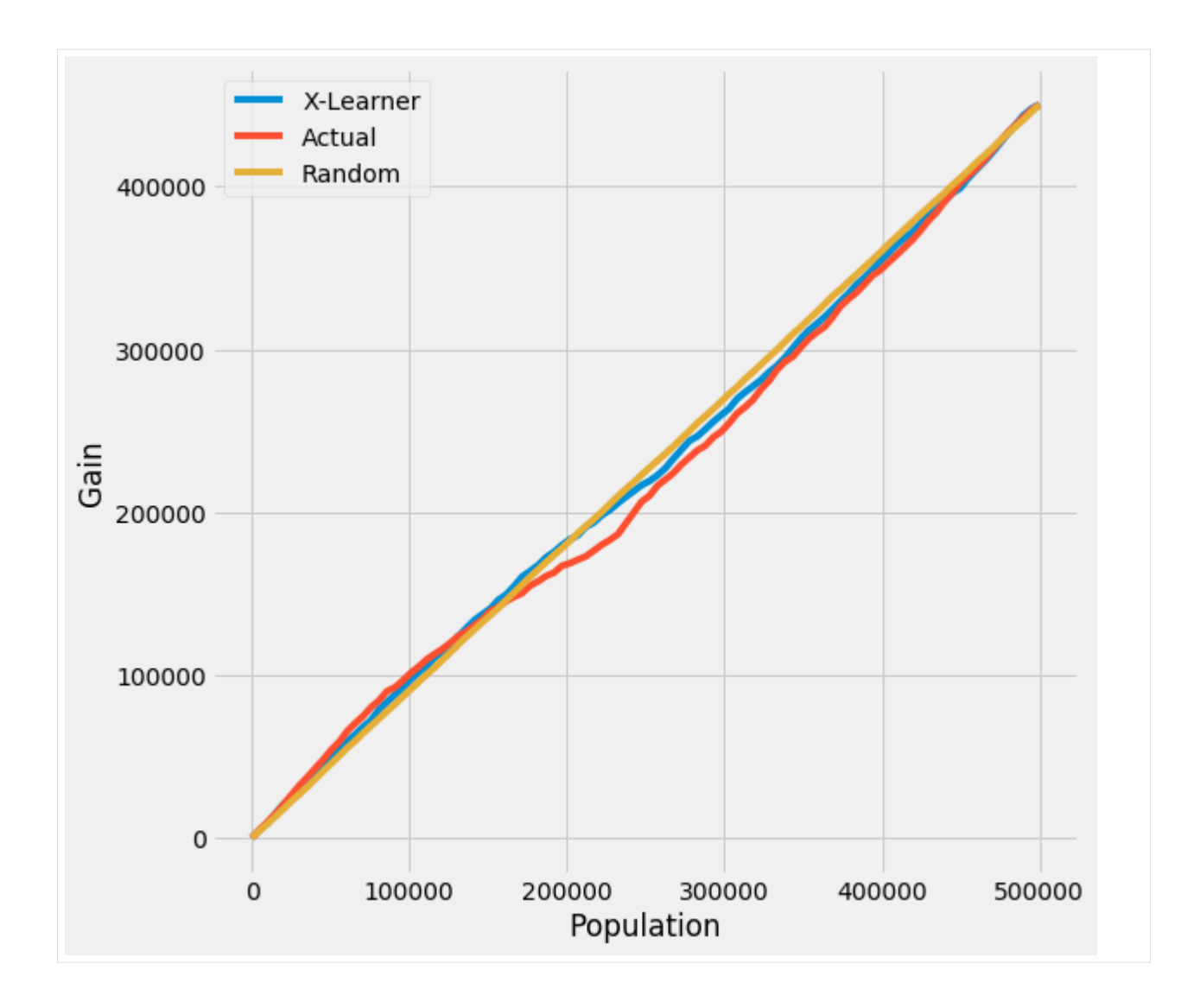

## **5.6.4 TMLE**

## **Uplift Curve with TMLE as Ground Truth**

By using TMLE as a proxy of the ground truth, the uplift curves of X-learner and the ground truth become close to the original using the ground truth.

```
[17]: n_fold = 5
     kf = KFold(n_splits=n_fold)
[18]: df = pd.DataFrame({'y': y_test, 'w': treatment_test, 'p': e_test, 'X-Learner': cate_x_
      ,→test, 'Actual': tau_test})
[19]: inference_cols = []
     for i in range(X_test.shape[1]):
         col = 'col' + str(i)df[col] = X_test[:,i]
```
inference\_cols.append(col)

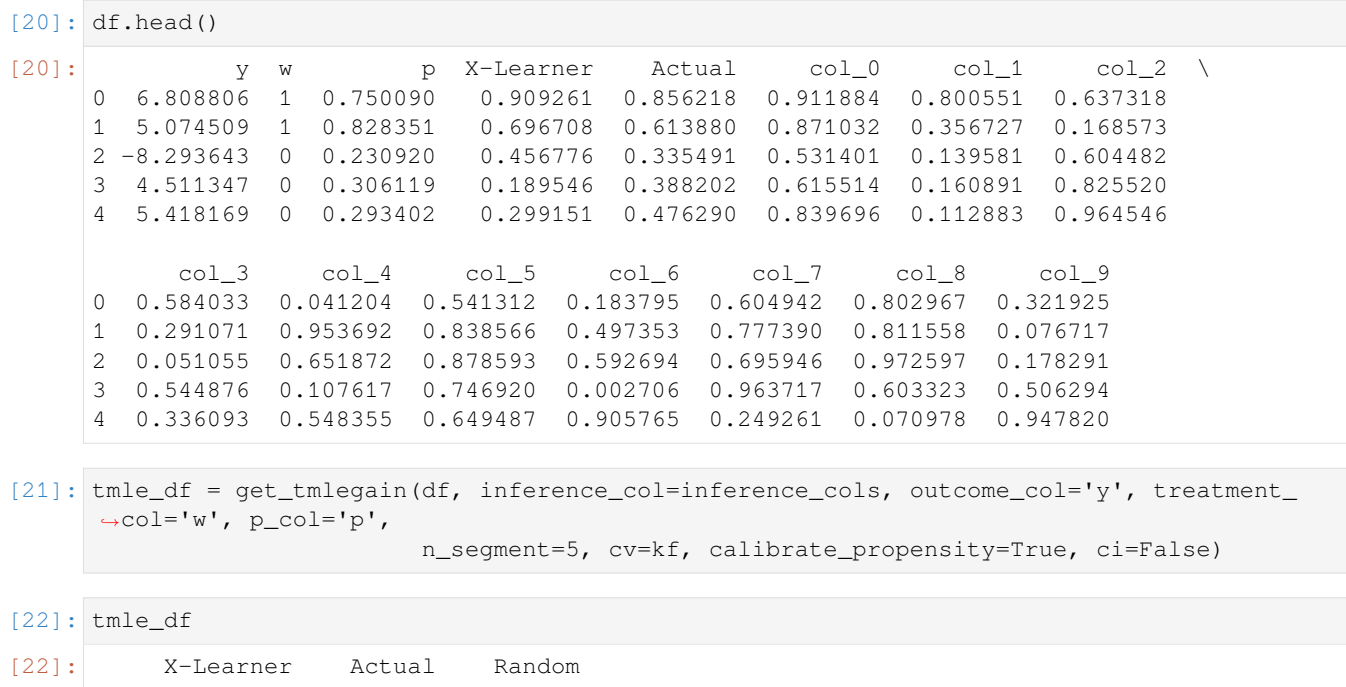

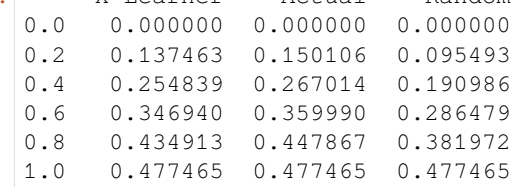

## **Uplift Curve wihtout CI**

Here we can directly use  $plot<sub>t</sub>mle() function to generate the results and plotuplif tcurve$ 

```
[23]: plot_tmlegain(df, inference_col=inference_cols, outcome_col='y', treatment_col='w', p_
     ,→col='p',
                   n_segment=5, cv=kf, calibrate_propensity=True, ci=False)
```
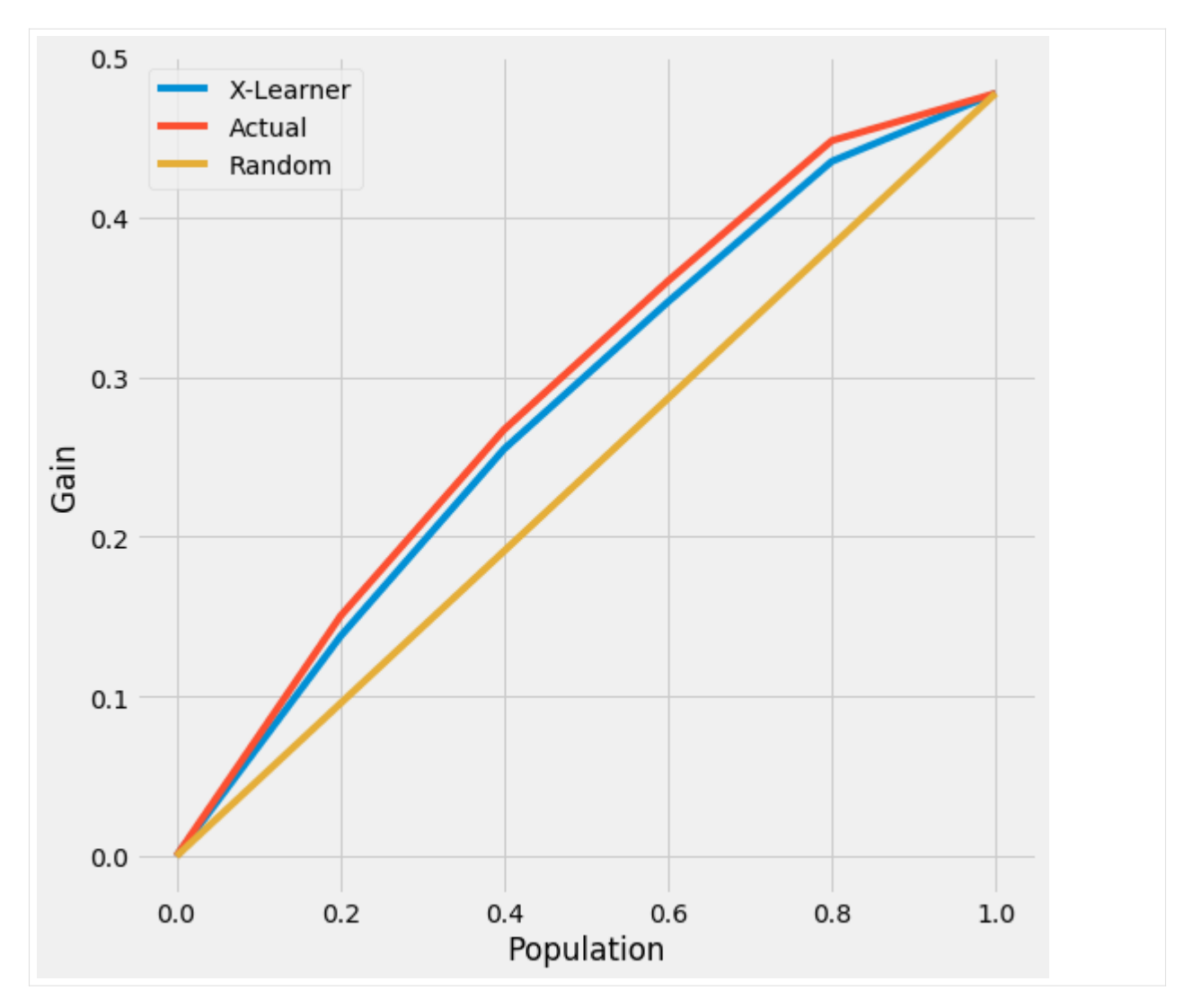

We also provide the api call directly with plot() by input the kind as 'tmle'

```
[24]: plot(df, kind='gain', tmle=True, inference_col=inference_cols, outcome_col='y', _
      ,→treatment_col='w', p_col='p',
           n_segment=5, cv=kf, calibrate_propensity=True, ci=False)
```
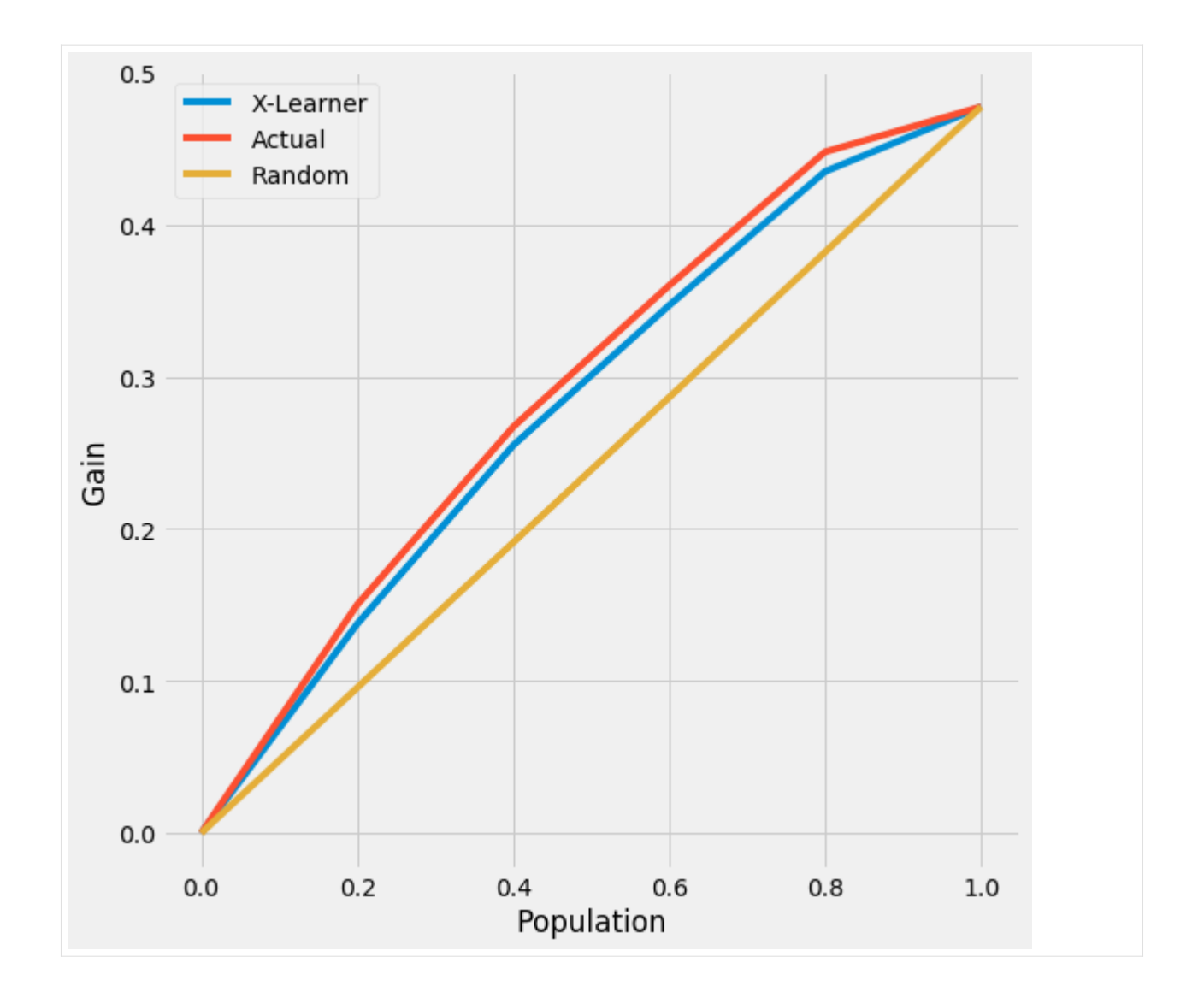

## **AUUC Score**

```
[25]: auuc_score(df, tmle=True, inference_col=inference_cols, outcome_col='y', treatment_
     ,→col='w', p_col='p',
               n_segment=5, cv=kf, calibrate_propensity=True, ci=False)
[25]: X-Learner 0.275270
     Actual 0.283740
     Random 0.238733
     dtype: float64
```
## **Uplift Curve with CI**

[25]: tmle\_df = get\_tmlegain(df, inference\_col=inference\_cols, outcome\_col='y', treatment\_ *,→*col='w', p\_col='p',

n\_segment=5, cv=kf, calibrate\_propensity=True, ci=True)

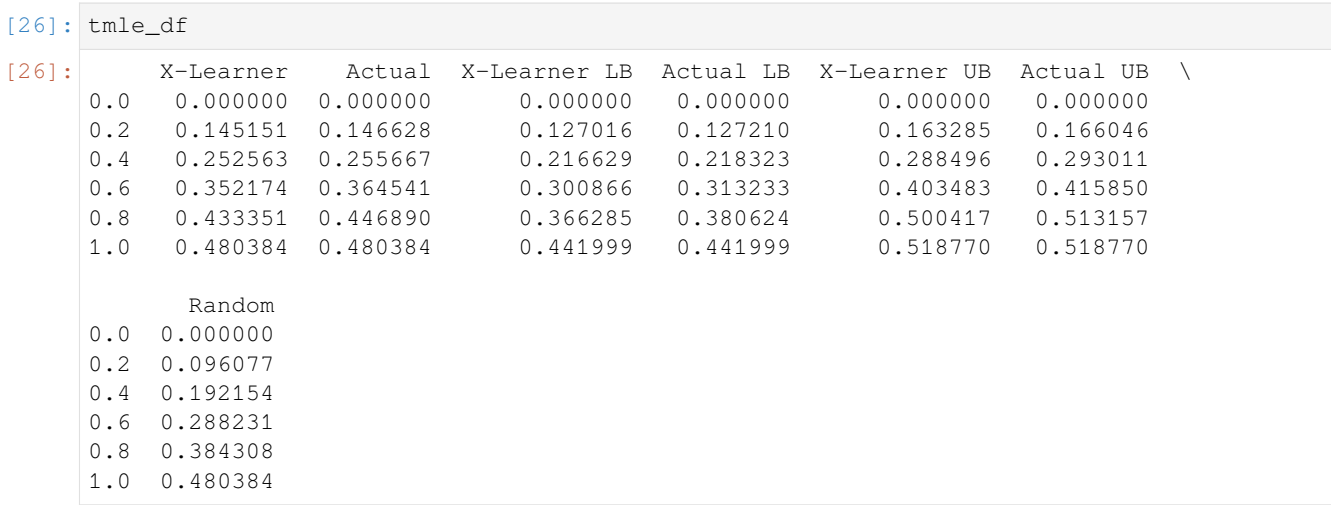

[27]: plot\_tmlegain(df, inference\_col=inference\_cols, outcome\_col='y', treatment\_col='w', p\_ *,→*col='p', n\_segment=5, cv=kf, calibrate\_propensity=True, ci=True)

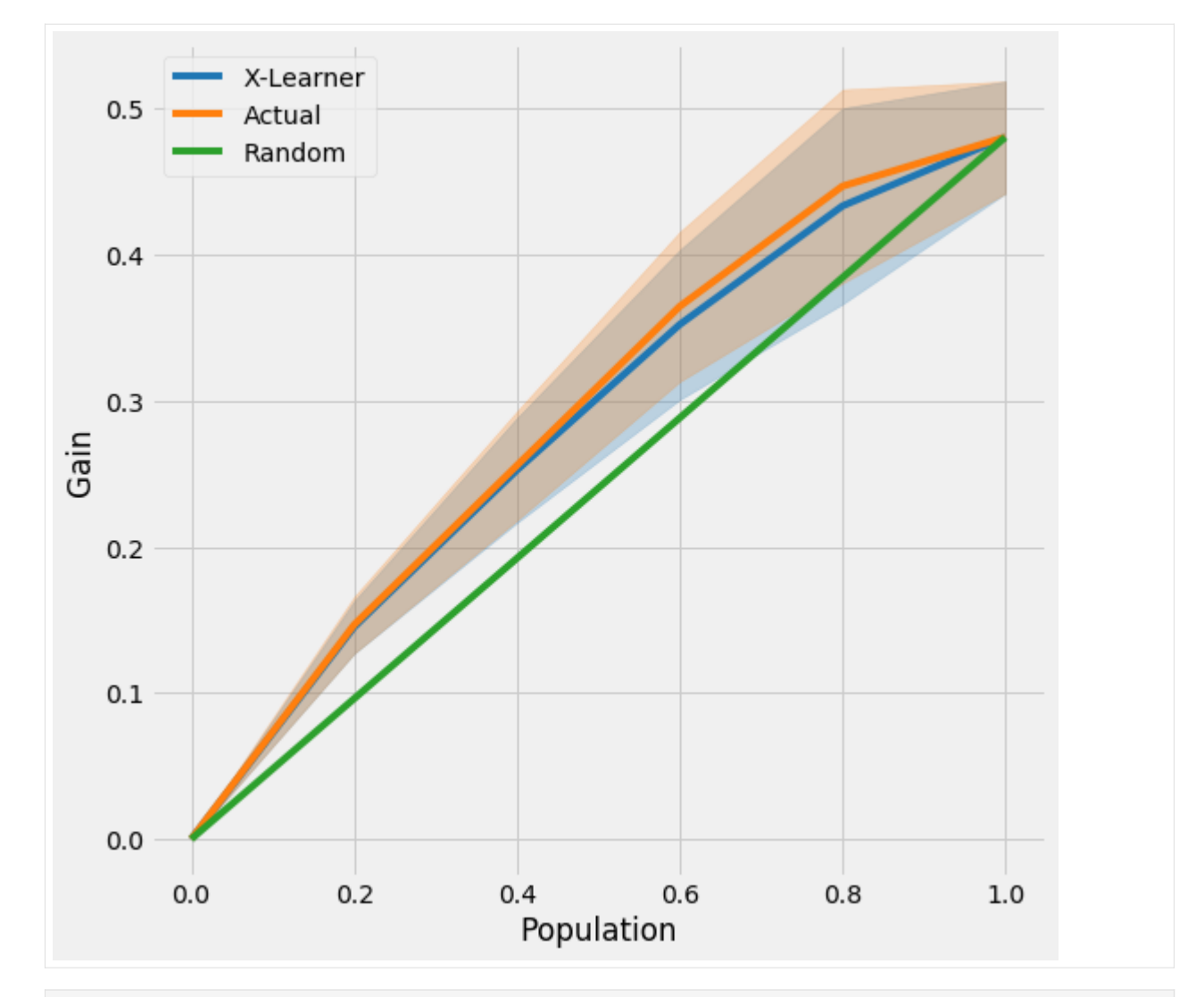

[29]: plot(df, kind='gain', tmle=True, inference\_col=inference\_cols, outcome\_col='y', ... *,→*treatment\_col='w', p\_col='p', n\_segment=5, cv=kf, calibrate\_propensity=True, ci=True)

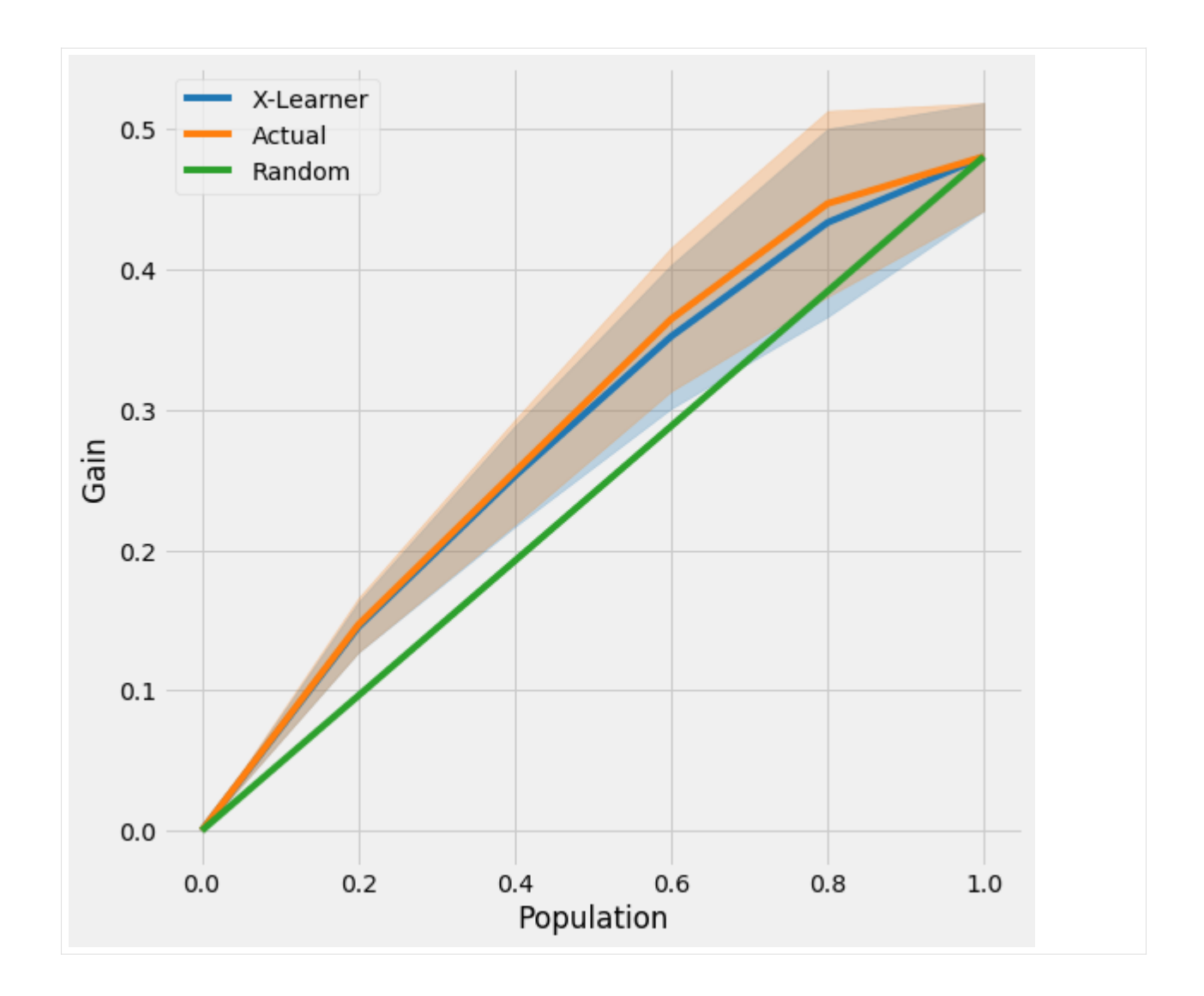

#### **Qini Curve with TMLE as Ground Truth**

### **Qini Curve without CI**

```
[30]: qini = get_tmleqini(df, inference_col=inference_cols, outcome_col='y', treatment_col=
     ,→'w', p_col='p',
                        n_segment=5, cv=kf, calibrate_propensity=True, ci=False)
[31]: qini
[31]: X-Learner Actual Random
     0.0 0.000000 0.000000 0.000000<br>100000.0 53513.373815 59840.329296 24964.329463
     100000.0 53513.373815 59840.329296
     200000.0 92693.576894 104578.508000 49928.658925
     300000.0 121232.782373 132653.427128 74892.988388
     400000.0 136045.083604 145388.277994 99857.317851
     500000.0 124821.647313 124821.647313 124821.647313
```
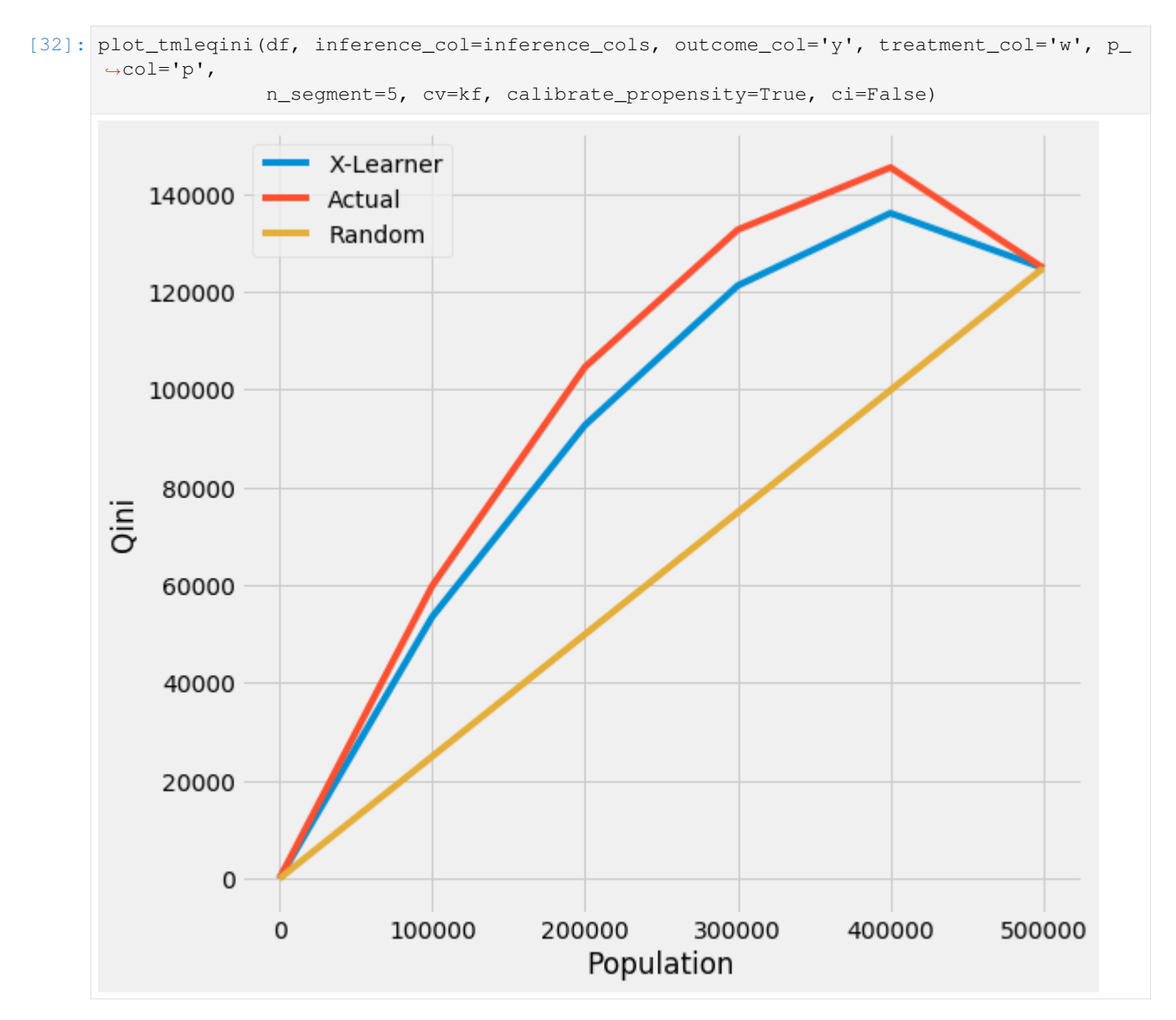

We also provide the api call directly with plot() by input the kind as 'tmleqini'

```
[34]: plot(df, kind='qini', tmle=True, inference_col=inference_cols, outcome_col='y',␣
      ,→treatment_col='w', p_col='p',
          n_segment=5, cv=kf, calibrate_propensity=True, ci=False)
```
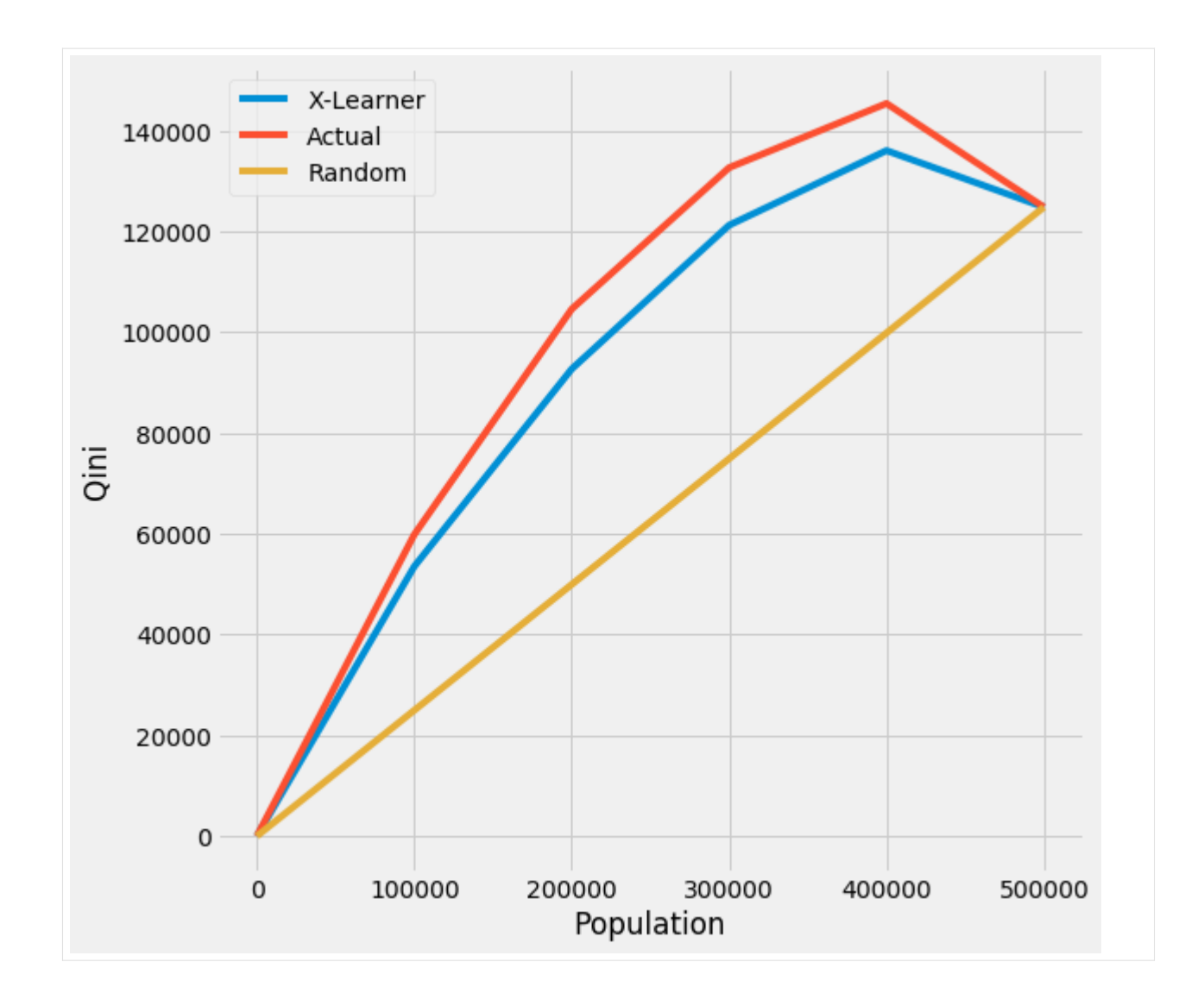

## **Qini Score**

```
[26]: qini_score(df, tmle=True, inference_col=inference_cols, outcome_col='y', treatment_
      ,→col='w', p_col='p',
                n_segment=5, cv=kf, calibrate_propensity=True, ci=False)
[26]: X-Learner 23814.998608
     Actual 33683.500462<br>Random 0.000000
     Random
     dtype: float64
```
## **Qini Curve with CI**

```
[36]: qini = get_tmleqini(df, inference_col=inference_cols, outcome_col='y', treatment_col=
      ,→'w', p_col='p',
```

```
n_segment=5, cv=kf, calibrate_propensity=True, ci=True)
```
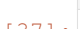

[37]: qini

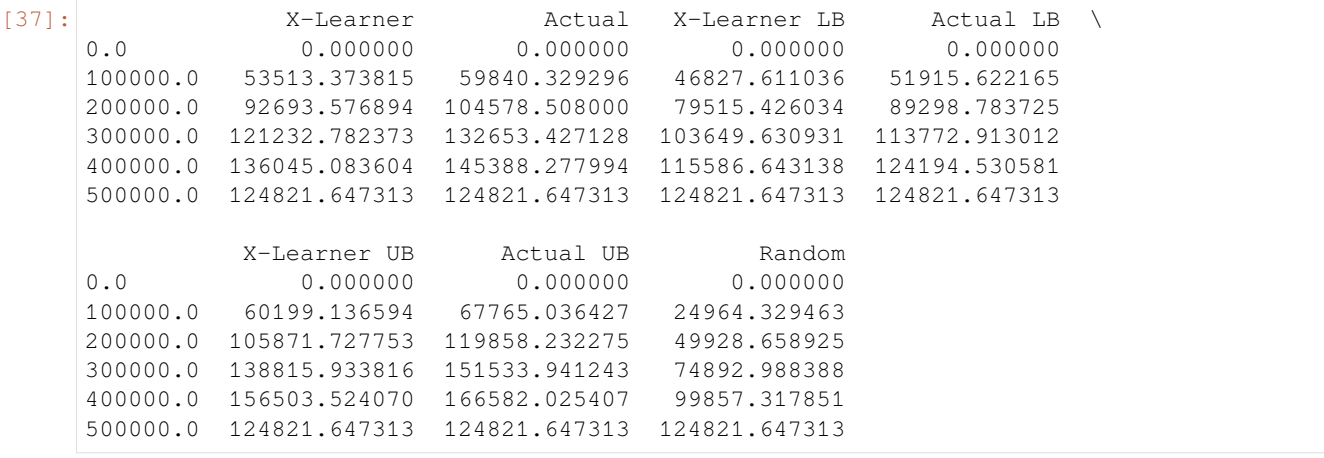

[38]: plot\_tmleqini(df, inference\_col=inference\_cols, outcome\_col='y', treatment\_col='w', p\_ *,→*col='p',

n\_segment=5, cv=kf, calibrate\_propensity=True, ci=True)

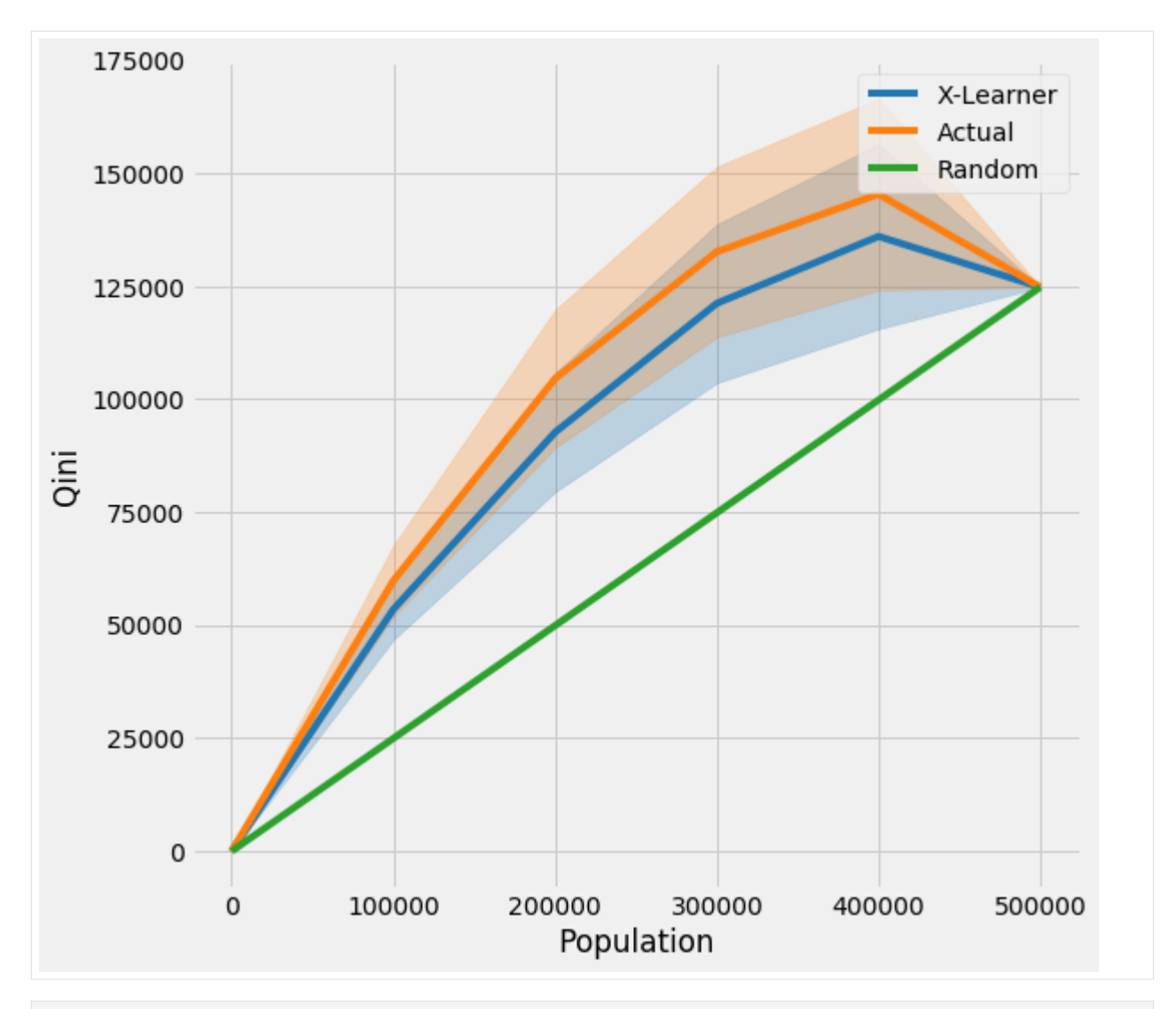

[39]: plot(df, kind='qini', tmle=True, inference\_col=inference\_cols, outcome\_col='y', ... *,→*treatment\_col='w', p\_col='p', n\_segment=5, cv=kf, calibrate\_propensity=True, ci=True)

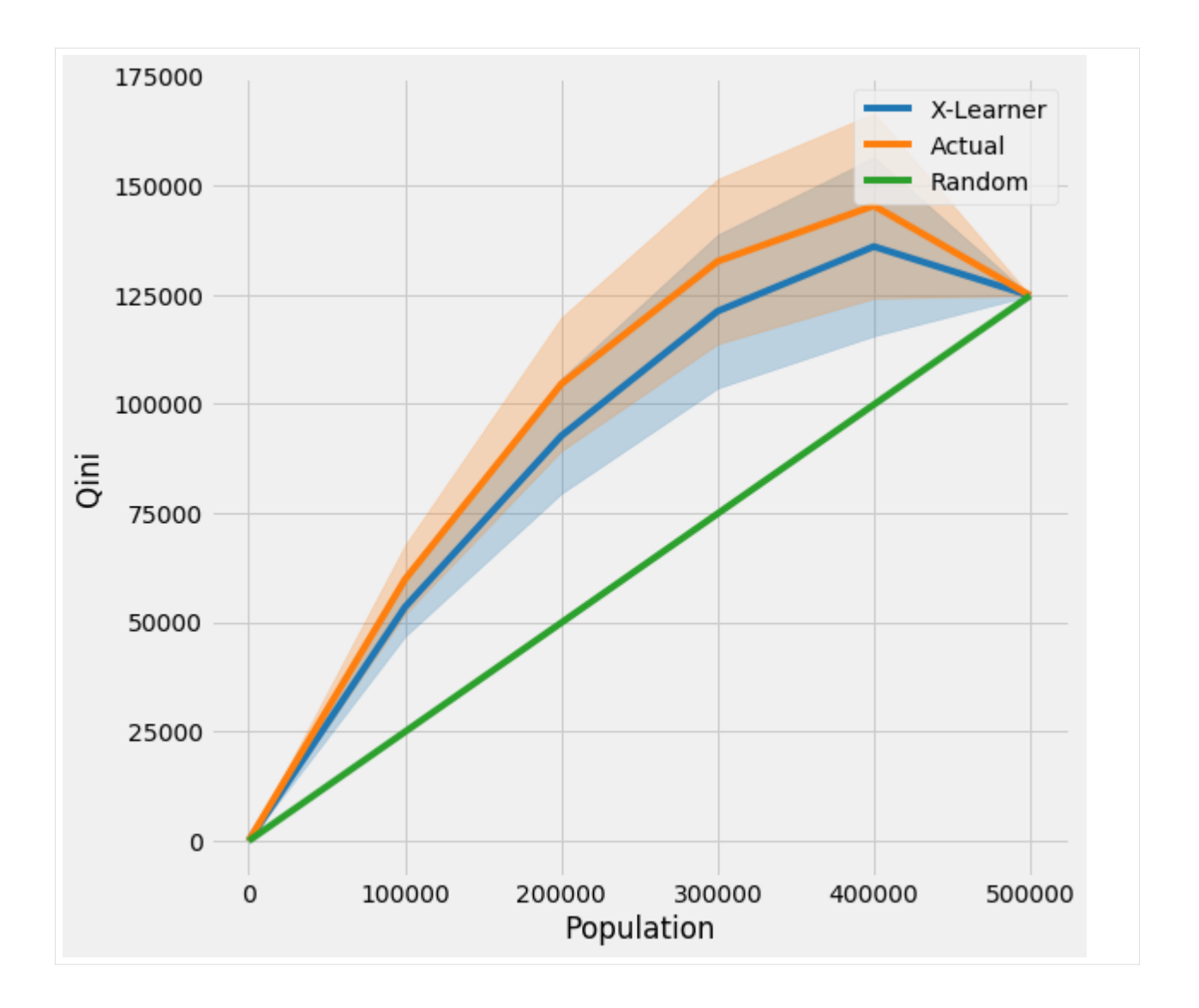

# **5.7 DragonNet vs Meta-Learners Benchmark with IHDP + Synthetic Datasets**

Dragonnet requires tensorflow. If you haven't, please install tensorflow as follows:

```
pip install tensorflow
```

```
[1]: $load_ext autoreload
    %autoreload 2
```

```
[2]: import pandas as pd
    import numpy as np
    from matplotlib import pyplot as plt
    import seaborn as sns
    from sklearn.linear_model import LinearRegression
```
(continues on next page)

```
from sklearn.model_selection import train_test_split, StratifiedKFold
from sklearn.linear_model import LogisticRegressionCV, LogisticRegression
from xgboost import XGBRegressor
from lightgbm import LGBMRegressor
from sklearn.metrics import mean_absolute_error
from sklearn.metrics import mean_squared_error as mse
from scipy.stats import entropy
import warnings
from causalml.inference.meta import LRSRegressor
from causalml.inference.meta import XGBTRegressor, MLPTRegressor
from causalml.inference.meta import BaseXRegressor, BaseRRegressor, BaseSRegressor,
,→BaseTRegressor
from causalml.inference.tf import DragonNet
from causalml.match import NearestNeighborMatch, MatchOptimizer, create_table_one
from causalml.propensity import ElasticNetPropensityModel
from causalml.dataset.regression import *
from causalml.metrics import *
import os, sys
%matplotlib inline
warnings.filterwarnings('ignore')
plt.style.use('fivethirtyeight')
sns.set_palette('Paired')
plt.rcParams['figure.figsize'] = (12,8)
```
## **5.7.1 IHDP semi-synthetic dataset**

Hill introduced a semi-synthetic dataset constructed from the Infant Health and Development Program (IHDP). This dataset is based on a randomized experiment investigating the effect of home visits by specialists on future cognitive scores. The data has 747 observations (rows). The IHDP simulation is considered the de-facto standard benchmark for neural network treatment effect estimation methods.

The original [paper](https://arxiv.org/pdf/1906.02120.pdf) uses 1000 realizations from the NCPI package, but for illustration purposes, we use 1 dataset (realization) as an example below.

```
[3]: df = pd.read_csv(f'data/ihdp_npci_3.csv', header=None)
   cols = ["treatment", "y_factual", "y_cfactual", "mu0", "mu1"] + [f'x{i}' for i in␣
    ,→range(1,26)]
   df.columns = cols
[4]: df.shape
[4]: (747, 30)
[5]: df.head()
[5]: treatment y_factual y_cfactual mu0 mu1 x1 x2 \
   0 1 5.931652 3.500591 2.253801 7.136441 -0.528603 -0.343455
   1 0 2.175966 5.952101 1.257592 6.553022 -1.736945 -1.802002
   2 0 2.180294 7.175734 2.384100 7.192645 -0.807451 -0.202946
   3 0 3.587662 7.787537 4.009365 7.712456 0.390083 0.596582
   4 0 2.372618 5.461871 2.481631 7.232739 -1.045229 -0.602710
                                                                   (continues on next page)
```

```
x3 x4 x5 … x16 x17 x18 x19 x20 x21 x22 x23 \
     0 1.128554 0.161703 -0.316603 … 1 1 1 1 0 0 0 0
     1 0.383828 2.244320 -0.629189 … 1 1 1 1 0 0 0 0
     2 -0.360898 -0.879606 0.808706 … 1 0 1 1 0 0 0 0
     3 -1.850350 -0.879606 -0.004017 … 1 0 1 1 0 0 0 0
     4 0.011465 0.161703 0.683672 … 1 1 1 1 0 0 0 0
        x24 x25
     \begin{matrix} 0 & 0 & 0 \end{matrix}1 0 0
     2 0 0
     3 0 0
     4 0 0
     [5 rows x 30 columns]
[6]: pd.Series(df['treatment']).value_counts(normalize=True)
[6]: 0 0.813922
     1 0.186078
     Name: treatment, dtype: float64
[7]: X = df.log[:, 'x1':]treatment = df['treatment']
     y = df['y_factual']tau = df.apply(lambda d: d['y_factual'] - d['y_cfactual'] if d['treatment']==1
                    else d['y_cfactual'] - d['y_factual'],
                    axis=1)
[9]: p_model = ElasticNetPropensityModel()
     p = p_model.fit_predict(X, treatment)
[10]: s_learner = BaseSRegressor(LGBMRegressor())
     s_ate = s_learner.estimate_ate(X, treatment, y)[0]
     s_ite = s_learner.fit_predict(X, treatment, y)
     t_learner = BaseTRegressor(LGBMRegressor())
     t<sub>dte</sub> = t<sup>l</sup>earner.estimate_ate(X, treatment, y)[0][0]
     t<sub>ite</sub> = t<sub>learner</sub>.fit<sub>predict</sub>(X, treatment, y)
     x_learner = BaseXRegressor(LGBMRegressor())
     x<sub>d</sub>te = x<sup>l</sup>earner.estimate_ate(X, treatment, y, p)[0][0]
     x<sub>ite</sub> = x<sup>l</sup>earner.fit_predict(X, treatment, y, p)
     r_learner = BaseRRegressor(LGBMRegressor())
     r<sub>d</sub>te = r<sup>l</sup>earner.estimate_ate(X, treatment, y, p)[0][0]
     r_ite = r_learner.fit_predict(X, treatment, y, p)
[11]: dragon = DragonNet(neurons_per_layer=200, targeted_reg=True)
     dragon_ite = dragon.fit_predict(X, treatment, y, return_components=False)
     dragon_ate = dragon_ite.mean()
     Epoch 1/30
     10/10 [==============================] - 5s 156ms/step - loss: 1790.3492 - regression_
     ,→loss: 864.6742 - binary_classification_loss: 41.3394 - treatment_accuracy: 0.7299 -␣
                                                                              (continues on next page)
```

```
,→track_epsilon: 0.0063 - val_loss: 242.1589 - val_regression_loss: 87.0011 - val_
,→binary_classification_loss: 32.6806 - val_treatment_accuracy: 0.7244 - val_track_
,→epsilon: 0.0055
Epoch 2/30
10/10 [==============================] - 0s 7ms/step - loss: 311.9302 - regression_
,→loss: 135.2392 - binary_classification_loss: 32.8420 - treatment_accuracy: 0.8643 -␣
,→track_epsilon: 0.0059 - val_loss: 230.2209 - val_regression_loss: 79.8030 - val_
,→binary_classification_loss: 34.3533 - val_treatment_accuracy: 0.7244 - val_track_
,→epsilon: 0.0047
Epoch 3/30
10/10 [==============================] - 0s 6ms/step - loss: 274.1216 - regression_
,→loss: 118.1561 - binary_classification_loss: 31.3200 - treatment_accuracy: 0.8169 -␣
,→track_epsilon: 0.0044 - val_loss: 238.4452 - val_regression_loss: 82.0530 - val_
,→binary_classification_loss: 36.2376 - val_treatment_accuracy: 0.7244 - val_track_
,→epsilon: 0.0049
Epoch 4/30
10/10 [==============================] - 0s 6ms/step - loss: 205.4690 - regression_
,→loss: 85.9585 - binary_classification_loss: 27.2440 - treatment_accuracy: 0.8606 -␣
,→track_epsilon: 0.0053 - val_loss: 235.7122 - val_regression_loss: 78.5524 - val_
,→binary_classification_loss: 39.7929 - val_treatment_accuracy: 0.7244 - val_track_
,→epsilon: 0.0057
Epoch 1/300
10/10 [==============================] - 1s 41ms/step - loss: 195.6840 - regression_
,→loss: 80.7820 - binary_classification_loss: 27.7316 - treatment_accuracy: 0.8497 -␣
,→track_epsilon: 0.0054 - val_loss: 207.3960 - val_regression_loss: 67.6306 - val_
,→binary_classification_loss: 38.1122 - val_treatment_accuracy: 0.7244 - val_track_
,→epsilon: 0.0177
Epoch 2/300
10/10 [==============================] - 0s 6ms/step - loss: 183.9956 - regression_
,→loss: 75.3269 - binary_classification_loss: 26.4330 - treatment_accuracy: 0.8622 -␣
,→track_epsilon: 0.0182 - val_loss: 197.0267 - val_regression_loss: 64.0559 - val_
,→binary_classification_loss: 38.4298 - val_treatment_accuracy: 0.7244 - val_track_
,→epsilon: 0.0117
Epoch 3/300
10/10 [==============================] - 0s 6ms/step - loss: 178.8321 - regression_
,→loss: 72.7892 - binary_classification_loss: 26.7587 - treatment_accuracy: 0.8555 -␣
,→track_epsilon: 0.0081 - val_loss: 195.6257 - val_regression_loss: 63.5609 - val_
,→binary_classification_loss: 38.2400 - val_treatment_accuracy: 0.7244 - val_track_
,→epsilon: 0.0073
Epoch 4/300
10/10 [=============================] - 0s 6ms/step - loss: 177.0419 - regression
,→loss: 71.8475 - binary_classification_loss: 27.1255 - treatment_accuracy: 0.8521 -␣
,→track_epsilon: 0.0091 - val_loss: 200.6521 - val_regression_loss: 65.3493 - val_
,→binary_classification_loss: 37.6216 - val_treatment_accuracy: 0.7244 - val_track_
,→epsilon: 0.0082
Epoch 5/300
10/10 [==============================] - 0s 6ms/step - loss: 198.0597 - regression_
,→loss: 82.4320 - binary_classification_loss: 27.0536 - treatment_accuracy: 0.8497 -␣
,→track_epsilon: 0.0076 - val_loss: 194.4365 - val_regression_loss: 63.1230 - val_
,→binary_classification_loss: 37.8598 - val_treatment_accuracy: 0.7244 - val_track_
,→epsilon: 0.0064
Epoch 6/300
10/10 [============================] - 0s 5ms/step - loss: 174.1273 - regression,→loss: 70.2306 - binary_classification_loss: 27.7639 - treatment_accuracy: 0.8460 -␣
,→track_epsilon: 0.0075 - val_loss: 194.3751 - val_regression_loss: 63.1176 - val_
,→binary_classification_loss: 37.9318 - val_treatment_accuracy: 0.7244 - val_track_
,→epsilon: 0.0100
```
(continues on next page)

Epoch 7/300 10/10 [==============================] - 0s 6ms/step - loss: 187.2528 - regression\_ *,→*loss: 77.2338 - binary\_classification\_loss: 26.6574 - treatment\_accuracy: 0.8545 -␣ *,→*track\_epsilon: 0.0094 - val\_loss: 193.4222 - val\_regression\_loss: 62.8618 - val\_ *,→*binary\_classification\_loss: 37.8932 - val\_treatment\_accuracy: 0.7244 - val\_track\_ *,→*epsilon: 0.0100 Epoch 8/300 10/10 [==============================] - 0s 6ms/step - loss: 179.5122 - regression\_ *,→*loss: 72.3961 - binary\_classification\_loss: 28.5867 - treatment\_accuracy: 0.8357 -␣ *,→*track\_epsilon: 0.0110 - val\_loss: 196.3768 - val\_regression\_loss: 63.7690 - val\_ *,→*binary\_classification\_loss: 37.5827 - val\_treatment\_accuracy: 0.7244 - val\_track\_ *,→*epsilon: 0.0094 Epoch 9/300  $10/10$  [============================] - 0s 6ms/step - loss: 180.4453 - regression *,→*loss: 74.0497 - binary\_classification\_loss: 26.0765 - treatment\_accuracy: 0.8582 -␣ *,→*track\_epsilon: 0.0077 - val\_loss: 192.4576 - val\_regression\_loss: 62.1838 - val\_ *,→*binary\_classification\_loss: 37.8295 - val\_treatment\_accuracy: 0.7244 - val\_track\_ *,→*epsilon: 0.0104 Epoch 10/300 10/10 [==============================] - 0s 6ms/step - loss: 159.2664 - regression\_ *,→*loss: 63.3608 - binary\_classification\_loss: 26.5497 - treatment\_accuracy: 0.8544 -␣ *,→*track\_epsilon: 0.0118 - val\_loss: 192.8072 - val\_regression\_loss: 62.6150 - val\_ *,→*binary\_classification\_loss: 38.0268 - val\_treatment\_accuracy: 0.7244 - val\_track\_ *,→*epsilon: 0.0147 Epoch 11/300 10/10 [==============================] - 0s 6ms/step - loss: 157.3967 - regression\_ *,→*loss: 62.1042 - binary\_classification\_loss: 27.1641 - treatment\_accuracy: 0.8496 -␣ *,→*track\_epsilon: 0.0139 - val\_loss: 190.8307 - val\_regression\_loss: 61.5484 - val\_ *,→*binary\_classification\_loss: 37.7637 - val\_treatment\_accuracy: 0.7244 - val\_track\_ *,→*epsilon: 0.0105 Epoch 12/300 10/10 [==============================] - 0s 6ms/step - loss: 171.3408 - regression\_ *,→*loss: 69.0045 - binary\_classification\_loss: 27.2531 - treatment\_accuracy: 0.8468 -␣ *,→*track\_epsilon: 0.0092 - val\_loss: 190.0314 - val\_regression\_loss: 61.2129 - val\_ *,→*binary\_classification\_loss: 37.7777 - val\_treatment\_accuracy: 0.7244 - val\_track\_ *,→*epsilon: 0.0087 Epoch 13/300 10/10 [==============================] - 0s 6ms/step - loss: 162.0215 - regression\_ *,→*loss: 62.9260 - binary\_classification\_loss: 30.3296 - treatment\_accuracy: 0.8189 -␣ *,→*track\_epsilon: 0.0084 - val\_loss: 189.2025 - val\_regression\_loss: 60.8970 - val\_ *,→*binary\_classification\_loss: 37.7255 - val\_treatment\_accuracy: 0.7244 - val\_track\_ *,→*epsilon: 0.0126 Epoch 14/300 10/10 [==============================] - 0s 6ms/step - loss: 173.8554 - regression\_ *,→*loss: 70.6637 - binary\_classification\_loss: 26.2371 - treatment\_accuracy: 0.8540 -␣ *,→*track\_epsilon: 0.0126 - val\_loss: 189.1865 - val\_regression\_loss: 60.8833 - val\_ *,→*binary\_classification\_loss: 37.6686 - val\_treatment\_accuracy: 0.7244 - val\_track\_ *,→*epsilon: 0.0099 Epoch 15/300 10/10 [==============================] - 0s 6ms/step - loss: 157.4061 - regression\_ *,→*loss: 63.5324 - binary\_classification\_loss: 24.4340 - treatment\_accuracy: 0.8718 -␣ *,→*track\_epsilon: 0.0093 - val\_loss: 186.8761 - val\_regression\_loss: 60.0529 - val\_ *,→*binary\_classification\_loss: 37.9590 - val\_treatment\_accuracy: 0.7244 - val\_track\_ *,→*epsilon: 0.0089 Epoch 16/300 10/10 [==============================] - 0s 6ms/step - loss: 172.2053 - regression\_ *,→*loss: 69.6182 - binary\_classification\_loss: 26.8678 - treatment\_accuracy: 0.8502 -␣ (continues on next page)

```
,→track_epsilon: 0.0080 - val_loss: 188.4488 - val_regression_loss: 60.4575 - val_
,→binary_classification_loss: 37.6228 - val_treatment_accuracy: 0.7244 - val_track_
,→epsilon: 0.0113
Epoch 17/300
10/10 [==============================] - 0s 6ms/step - loss: 162.3663 - regression_
,→loss: 65.2318 - binary_classification_loss: 26.0364 - treatment_accuracy: 0.8562 -␣
,→track_epsilon: 0.0105 - val_loss: 186.5810 - val_regression_loss: 59.7591 - val_
,→binary_classification_loss: 37.6693 - val_treatment_accuracy: 0.7244 - val_track_
,→epsilon: 0.0114
Epoch 18/300
10/10 [==============================] - 0s 6ms/step - loss: 163.8466 - regression_
,→loss: 65.5130 - binary_classification_loss: 26.7643 - treatment_accuracy: 0.8503 -␣
,→track_epsilon: 0.0119 - val_loss: 190.8825 - val_regression_loss: 62.1830 - val_
,→binary_classification_loss: 37.9718 - val_treatment_accuracy: 0.7244 - val_track_
,→epsilon: 0.0087
Epoch 19/300
10/10 [==============================] - 0s 6ms/step - loss: 167.6180 - regression_
,→loss: 68.2214 - binary_classification_loss: 25.3027 - treatment_accuracy: 0.8620 -␣
,→track_epsilon: 0.0066 - val_loss: 185.6225 - val_regression_loss: 59.4746 - val_
,→binary_classification_loss: 37.6837 - val_treatment_accuracy: 0.7244 - val_track_
,→epsilon: 0.0060
Epoch 20/300
10/10 [==============================] - 0s 6ms/step - loss: 168.5476 - regression_
,→loss: 68.3371 - binary_classification_loss: 25.8652 - treatment_accuracy: 0.8578 -␣
,→track_epsilon: 0.0079 - val_loss: 184.5200 - val_regression_loss: 59.2031 - val_
,→binary_classification_loss: 37.5099 - val_treatment_accuracy: 0.7244 - val_track_
,→epsilon: 0.0098
Epoch 21/300
10/10 [==============================] - 0s 6ms/step - loss: 157.9161 - regression_
,→loss: 63.3173 - binary_classification_loss: 25.2899 - treatment_accuracy: 0.8634 -␣
,→track_epsilon: 0.0083 - val_loss: 185.0839 - val_regression_loss: 59.1452 - val_
,→binary_classification_loss: 37.5366 - val_treatment_accuracy: 0.7244 - val_track_
,→epsilon: 0.0079
Epoch 22/300
10/10 [==============================] - 0s 6ms/step - loss: 160.4739 - regression_
,→loss: 63.1629 - binary_classification_loss: 28.0595 - treatment_accuracy: 0.8358 -␣
,→track_epsilon: 0.0086 - val_loss: 183.9351 - val_regression_loss: 59.1525 - val_
,→binary_classification_loss: 37.5067 - val_treatment_accuracy: 0.7244 - val_track_
,→epsilon: 0.0066
Epoch 23/300
10/10 [==============================] - 0s 6ms/step - loss: 155.0890 - regression_
,→loss: 60.5116 - binary_classification_loss: 28.0962 - treatment_accuracy: 0.8349 -␣
,→track_epsilon: 0.0046 - val_loss: 183.6170 - val_regression_loss: 58.7653 - val_
,→binary_classification_loss: 37.2800 - val_treatment_accuracy: 0.7244 - val_track_
,→epsilon: 0.0051
Epoch 24/300
10/10 [==============================] - 0s 6ms/step - loss: 149.4288 - regression_
,→loss: 58.8520 - binary_classification_loss: 25.9568 - treatment_accuracy: 0.8546 -␣
,→track_epsilon: 0.0052 - val_loss: 188.7191 - val_regression_loss: 60.7916 - val_
,→binary_classification_loss: 37.1127 - val_treatment_accuracy: 0.7244 - val_track_
,→epsilon: 0.0069
Epoch 25/300
10/10 [==============================] - 0s 6ms/step - loss: 156.3095 - regression_
,→loss: 61.0641 - binary_classification_loss: 28.1708 - treatment_accuracy: 0.8315 -␣
,→track_epsilon: 0.0080 - val_loss: 182.5451 - val_regression_loss: 58.6875 - val_
,→binary_classification_loss: 37.3179 - val_treatment_accuracy: 0.7244 - val_track_
```
(continues on next page)

*,→*epsilon: 0.0075 Epoch 26/300 10/10 [==============================] - 0s 6ms/step - loss: 154.8900 - regression\_ *,→*loss: 61.1673 - binary\_classification\_loss: 26.2975 - treatment\_accuracy: 0.8542 -␣ *,→*track\_epsilon: 0.0059 - val\_loss: 184.6580 - val\_regression\_loss: 59.6472 - val\_ *,→*binary\_classification\_loss: 37.4789 - val\_treatment\_accuracy: 0.7244 - val\_track\_ *,→*epsilon: 0.0040 Epoch 27/300 10/10 [==============================] - 0s 6ms/step - loss: 153.7275 - regression\_ *,→*loss: 60.6342 - binary\_classification\_loss: 26.5628 - treatment\_accuracy: 0.8494 -␣ *,→*track\_epsilon: 0.0054 - val\_loss: 187.6736 - val\_regression\_loss: 60.4940 - val\_ *,→*binary\_classification\_loss: 37.1448 - val\_treatment\_accuracy: 0.7244 - val\_track\_ *,→*epsilon: 0.0046 Epoch 28/300 10/10 [==============================] - 0s 6ms/step - loss: 159.4707 - regression\_ *,→*loss: 63.5524 - binary\_classification\_loss: 26.3749 - treatment\_accuracy: 0.8515 -␣ *,→*track\_epsilon: 0.0043 - val\_loss: 185.6613 - val\_regression\_loss: 60.3003 - val\_ *,→*binary\_classification\_loss: 37.4100 - val\_treatment\_accuracy: 0.7244 - val\_track\_ *,→*epsilon: 0.0041 Epoch 29/300 10/10 [==============================] - 0s 6ms/step - loss: 144.6116 - regression\_ *,→*loss: 57.2770 - binary\_classification\_loss: 24.2153 - treatment\_accuracy: 0.8699 -␣ *,→*track\_epsilon: 0.0037 - val\_loss: 183.7683 - val\_regression\_loss: 58.8389 - val\_ *,→*binary\_classification\_loss: 37.2161 - val\_treatment\_accuracy: 0.7244 - val\_track\_ *,→*epsilon: 0.0046 Epoch 30/300  $10/10$  [=============================] - 0s 6ms/step - loss: 156.1744 - regression *,→*loss: 61.9692 - binary\_classification\_loss: 26.0622 - treatment\_accuracy: 0.8516 -␣ *,→*track\_epsilon: 0.0058 - val\_loss: 181.6741 - val\_regression\_loss: 58.3027 - val\_ *,→*binary\_classification\_loss: 37.2483 - val\_treatment\_accuracy: 0.7244 - val\_track\_ *,→*epsilon: 0.0056 Epoch 31/300 10/10 [==============================] - 0s 6ms/step - loss: 149.5090 - regression\_ *,→*loss: 59.6090 - binary\_classification\_loss: 24.2077 - treatment\_accuracy: 0.8685 -␣ *,→*track\_epsilon: 0.0052 - val\_loss: 183.1471 - val\_regression\_loss: 58.8850 - val\_ *,→*binary\_classification\_loss: 37.3616 - val\_treatment\_accuracy: 0.7244 - val\_track\_ *,→*epsilon: 0.0048 Epoch 32/300 10/10 [==============================] - 0s 6ms/step - loss: 158.8317 - regression\_ *,→*loss: 63.1364 - binary\_classification\_loss: 26.3766 - treatment\_accuracy: 0.8524 -␣ *,→*track\_epsilon: 0.0040 - val\_loss: 182.8958 - val\_regression\_loss: 58.5878 - val\_ *,→*binary\_classification\_loss: 37.0665 - val\_treatment\_accuracy: 0.7244 - val\_track\_ *,→*epsilon: 0.0047 Epoch 33/300 10/10 [==============================] - 0s 6ms/step - loss: 153.5294 - regression\_ *,→*loss: 59.8976 - binary\_classification\_loss: 27.7524 - treatment\_accuracy: 0.8380 -␣ *,→*track\_epsilon: 0.0065 - val\_loss: 184.9241 - val\_regression\_loss: 59.4232 - val\_ *,→*binary\_classification\_loss: 36.8858 - val\_treatment\_accuracy: 0.7244 - val\_track\_ *,→*epsilon: 0.0053 Epoch 34/300 10/10 [==============================] - 0s 6ms/step - loss: 149.8718 - regression\_ *,→*loss: 59.2581 - binary\_classification\_loss: 25.4000 - treatment\_accuracy: 0.8586 -␣ *,→*track\_epsilon: 0.0050 - val\_loss: 181.1425 - val\_regression\_loss: 58.2419 - val\_ →binary classification loss: 37.1219 - val treatment accuracy: 0.7244 - val track *,→*epsilon: 0.0023 Epoch 35/300 10/10 [==============================] - 0s 6ms/step - loss: 147.3198 - regression\_ (continues on next page)

```
,→loss: 58.8689 - binary_classification_loss: 23.9842 - treatment_accuracy: 0.8717 -␣
,→track_epsilon: 0.0020 - val_loss: 182.3788 - val_regression_loss: 58.5675 - val_
,→binary_classification_loss: 37.1934 - val_treatment_accuracy: 0.7244 - val_track_
,→epsilon: 0.0054
Epoch 36/300
10/10 [==============================] - 0s 6ms/step - loss: 143.2286 - regression_
,→loss: 55.5299 - binary_classification_loss: 26.2675 - treatment_accuracy: 0.8521 -␣
,→track_epsilon: 0.0059 - val_loss: 183.0977 - val_regression_loss: 59.1656 - val_
,→binary_classification_loss: 37.0963 - val_treatment_accuracy: 0.7244 - val_track_
,→epsilon: 0.0033
Epoch 37/300
10/10 [==============================] - 0s 6ms/step - loss: 149.7070 - regression_
,→loss: 59.5447 - binary_classification_loss: 24.7418 - treatment_accuracy: 0.8625 -␣
,→track_epsilon: 0.0023 - val_loss: 183.3780 - val_regression_loss: 58.6777 - val_
,→binary_classification_loss: 37.0991 - val_treatment_accuracy: 0.7244 - val_track_
,→epsilon: 0.0018
Epoch 38/300
10/10 [==============================] - 0s 6ms/step - loss: 156.6596 - regression_
,→loss: 62.0057 - binary_classification_loss: 26.7843 - treatment_accuracy: 0.8461 -␣
,→track_epsilon: 0.0034 - val_loss: 183.2619 - val_regression_loss: 58.6840 - val_
,→binary_classification_loss: 36.8925 - val_treatment_accuracy: 0.7244 - val_track_
,→epsilon: 0.0030
Epoch 39/300
10/10 [==============================] - 0s 6ms/step - loss: 155.1980 - regression_
,→loss: 60.9731 - binary_classification_loss: 27.2335 - treatment_accuracy: 0.8443 -␣
,→track_epsilon: 0.0027 - val_loss: 181.5153 - val_regression_loss: 58.3543 - val_
,→binary_classification_loss: 37.0235 - val_treatment_accuracy: 0.7244 - val_track_
,→epsilon: 0.0026
Epoch 40/300
10/10 [==============================] - 0s 6ms/step - loss: 148.6864 - regression_
,→loss: 58.6236 - binary_classification_loss: 25.4435 - treatment_accuracy: 0.8563 -␣
,→track_epsilon: 0.0023 - val_loss: 181.4140 - val_regression_loss: 58.1816 - val_
,→binary_classification_loss: 36.9654 - val_treatment_accuracy: 0.7244 - val_track_
,→epsilon: 0.0040
Epoch 00040: ReduceLROnPlateau reducing learning rate to 4.999999873689376e-06.
Epoch 41/300
10/10 [==============================] - 0s 6ms/step - loss: 144.7339 - regression_
,→loss: 56.2116 - binary_classification_loss: 26.5446 - treatment_accuracy: 0.8501 -␣
,→track_epsilon: 0.0048 - val_loss: 180.4425 - val_regression_loss: 57.9971 - val_
,→binary_classification_loss: 36.8370 - val_treatment_accuracy: 0.7244 - val_track_
,→epsilon: 0.0046
Epoch 42/300
10/10 [==============================] - 0s 6ms/step - loss: 152.6819 - regression_
,→loss: 59.9780 - binary_classification_loss: 26.7807 - treatment_accuracy: 0.8460 -␣
,→track_epsilon: 0.0035 - val_loss: 181.0754 - val_regression_loss: 58.0677 - val_
,→binary_classification_loss: 36.8611 - val_treatment_accuracy: 0.7244 - val_track_
,→epsilon: 0.0022
Epoch 43/300
10/10 [==============================] - 0s 6ms/step - loss: 141.4455 - regression_
,→loss: 55.1271 - binary_classification_loss: 25.5353 - treatment_accuracy: 0.8533 -␣
,→track_epsilon: 0.0021 - val_loss: 181.6914 - val_regression_loss: 58.2652 - val_
,→binary_classification_loss: 36.9244 - val_treatment_accuracy: 0.7244 - val_track_
,→epsilon: 0.0029
Epoch 44/300
10/10 [==============================] - 0s 6ms/step - loss: 143.5718 - regression_
```
(continues on next page)

```
,→loss: 54.9356 - binary_classification_loss: 27.7278 - treatment_accuracy: 0.8368 -␣
,→track_epsilon: 0.0035 - val_loss: 182.9616 - val_regression_loss: 58.7127 - val_
,→binary_classification_loss: 36.7605 - val_treatment_accuracy: 0.7244 - val_track_
,→epsilon: 0.0030
Epoch 45/300
10/10 [==============================] - 0s 6ms/step - loss: 148.0318 - regression_
,→loss: 58.2297 - binary_classification_loss: 25.4171 - treatment_accuracy: 0.8623 -␣
,→track_epsilon: 0.0028 - val_loss: 182.2657 - val_regression_loss: 58.7829 - val_
,→binary_classification_loss: 36.9492 - val_treatment_accuracy: 0.7244 - val_track_
,→epsilon: 0.0031
Epoch 46/300
10/10 [==============================] - 0s 6ms/step - loss: 148.2912 - regression_
,→loss: 58.4527 - binary_classification_loss: 25.4111 - treatment_accuracy: 0.8550 -␣
,→track_epsilon: 0.0034 - val_loss: 181.4299 - val_regression_loss: 58.1758 - val_
,→binary_classification_loss: 36.8661 - val_treatment_accuracy: 0.7244 - val_track_
,→epsilon: 0.0024
Epoch 47/300
10/10 [==============================] - 0s 6ms/step - loss: 149.8918 - regression_
,→loss: 57.9189 - binary_classification_loss: 28.0705 - treatment_accuracy: 0.8318 -␣
,→track_epsilon: 0.0019 - val_loss: 181.7516 - val_regression_loss: 58.2234 - val_
,→binary_classification_loss: 36.8086 - val_treatment_accuracy: 0.7244 - val_track_
,→epsilon: 0.0017
Epoch 48/300
10/10 [==============================] - 0s 6ms/step - loss: 143.9826 - regression_
,→loss: 56.0217 - binary_classification_loss: 25.9636 - treatment_accuracy: 0.8518 -␣
,→track_epsilon: 0.0018 - val_loss: 183.2366 - val_regression_loss: 58.7730 - val_
,→binary_classification_loss: 36.7622 - val_treatment_accuracy: 0.7244 - val_track_
,→epsilon: 0.0020
Epoch 00048: ReduceLROnPlateau reducing learning rate to 2.499999936844688e-06.
Epoch 49/300
10/10 [==============================] - 0s 6ms/step - loss: 141.9178 - regression_
,→loss: 54.9617 - binary_classification_loss: 26.0167 - treatment_accuracy: 0.8551 -␣
,→track_epsilon: 0.0025 - val_loss: 181.6692 - val_regression_loss: 58.2019 - val_
,→binary_classification_loss: 36.8163 - val_treatment_accuracy: 0.7244 - val_track_
,→epsilon: 0.0035
Epoch 50/300
10/10 [==============================] - 0s 6ms/step - loss: 154.0470 - regression_
,→loss: 60.6821 - binary_classification_loss: 26.7084 - treatment_accuracy: 0.8442 -␣
,→track_epsilon: 0.0037 - val_loss: 181.5136 - val_regression_loss: 58.1967 - val_
,→binary_classification_loss: 36.7926 - val_treatment_accuracy: 0.7244 - val_track_
,→epsilon: 0.0030
Epoch 51/300
10/10 [==============================] - 0s 6ms/step - loss: 154.2879 - regression_
,→loss: 61.1156 - binary_classification_loss: 25.9554 - treatment_accuracy: 0.8530 -␣
,→track_epsilon: 0.0026 - val_loss: 181.1187 - val_regression_loss: 58.0944 - val_
,→binary_classification_loss: 36.7854 - val_treatment_accuracy: 0.7244 - val_track_
,→epsilon: 0.0019
Epoch 52/300
10/10 [==============================] - 0s 6ms/step - loss: 147.1910 - regression_
,→loss: 57.9212 - binary_classification_loss: 25.5444 - treatment_accuracy: 0.8585 -␣
,→track_epsilon: 0.0019 - val_loss: 180.9492 - val_regression_loss: 58.0477 - val_
,→binary_classification_loss: 36.8212 - val_treatment_accuracy: 0.7244 - val_track_
,→epsilon: 0.0023
Epoch 53/300
10/10 [==============================] - 0s 6ms/step - loss: 144.5095 - regression_
,→loss: 57.1991 - binary_classification_loss: 24.5623 - treatment_accuracy: 0.8633 -␣
                                                                         (continues on next page)
```
```
,→track_epsilon: 0.0025 - val_loss: 181.2697 - val_regression_loss: 58.0844 - val_
,→binary_classification_loss: 36.8072 - val_treatment_accuracy: 0.7244 - val_track_
,→epsilon: 0.0025
Epoch 54/300
10/10 [==============================] - 0s 6ms/step - loss: 149.1749 - regression_
,→loss: 58.6545 - binary_classification_loss: 26.4255 - treatment_accuracy: 0.8508 -␣
,→track_epsilon: 0.0027 - val_loss: 181.6855 - val_regression_loss: 58.2050 - val_
,→binary_classification_loss: 36.8246 - val_treatment_accuracy: 0.7244 - val_track_
,→epsilon: 0.0024
Epoch 55/300
10/10 [==============================] - 0s 6ms/step - loss: 143.3488 - regression_
,→loss: 57.4108 - binary_classification_loss: 22.5247 - treatment_accuracy: 0.8810 -␣
,→track_epsilon: 0.0018 - val_loss: 181.5240 - val_regression_loss: 58.1889 - val_
,→binary_classification_loss: 36.8670 - val_treatment_accuracy: 0.7244 - val_track_
,→epsilon: 0.0017
Epoch 56/300
10/10 [==============================] - 0s 6ms/step - loss: 145.3050 - regression_
,→loss: 57.0797 - binary_classification_loss: 25.3895 - treatment_accuracy: 0.8567 -␣
,→track_epsilon: 0.0020 - val_loss: 181.2868 - val_regression_loss: 58.1061 - val_
,→binary_classification_loss: 36.7694 - val_treatment_accuracy: 0.7244 - val_track_
,→epsilon: 0.0020
Epoch 57/300
10/10 [==============================] - 0s 6ms/step - loss: 150.1354 - regression_
,→loss: 58.8804 - binary_classification_loss: 26.4138 - treatment_accuracy: 0.8482 -␣
,→track_epsilon: 0.0023 - val_loss: 181.1185 - val_regression_loss: 58.1035 - val_
,→binary_classification_loss: 36.8033 - val_treatment_accuracy: 0.7244 - val_track_
,→epsilon: 0.0027
Epoch 58/300
10/10 [==============================] - 0s 6ms/step - loss: 145.2017 - regression_
,→loss: 57.0173 - binary_classification_loss: 25.5667 - treatment_accuracy: 0.8535 -␣
,→track_epsilon: 0.0028 - val_loss: 181.2872 - val_regression_loss: 58.0891 - val_
,→binary_classification_loss: 36.7888 - val_treatment_accuracy: 0.7244 - val_track_
,→epsilon: 0.0023
Epoch 59/300
10/10 [==============================] - 0s 6ms/step - loss: 147.7799 - regression_
,→loss: 57.4570 - binary_classification_loss: 26.7010 - treatment_accuracy: 0.8456 -␣
,→track_epsilon: 0.0022 - val_loss: 181.2169 - val_regression_loss: 58.0942 - val_
,→binary_classification_loss: 36.7608 - val_treatment_accuracy: 0.7244 - val_track_
,→epsilon: 0.0024
Epoch 00059: ReduceLROnPlateau reducing learning rate to 1.249999968422344e-06.
Epoch 60/300
10/10 [==============================] - 0s 6ms/step - loss: 143.9625 - regression_
,→loss: 56.2486 - binary_classification_loss: 25.4459 - treatment_accuracy: 0.8584 -␣
,→track_epsilon: 0.0021 - val_loss: 180.9821 - val_regression_loss: 58.0493 - val_
,→binary_classification_loss: 36.7809 - val_treatment_accuracy: 0.7244 - val_track_
,→epsilon: 0.0018
Epoch 61/300
10/10 [==============================] - 0s 6ms/step - loss: 145.4550 - regression_
,→loss: 55.9254 - binary_classification_loss: 27.6142 - treatment_accuracy: 0.8356 -␣
,→track_epsilon: 0.0018 - val_loss: 181.0581 - val_regression_loss: 58.0568 - val_
,→binary_classification_loss: 36.7708 - val_treatment_accuracy: 0.7244 - val_track_
,→epsilon: 0.0018
Epoch 62/300
10/10 [==============================] - 0s 6ms/step - loss: 146.6129 - regression_
,→loss: 57.8608 - binary_classification_loss: 24.9736 - treatment_accuracy: 0.8610 -␣
,→track_epsilon: 0.0019 - val_loss: 181.3456 - val_regression_loss: 58.1192 - val_
                                                                         (continues on next page)
```

```
,→binary_classification_loss: 36.7725 - val_treatment_accuracy: 0.7244 - val_track_
,→epsilon: 0.0019
Epoch 63/300
10/10 [==============================] - 0s 6ms/step - loss: 148.2220 - regression_
,→loss: 58.4927 - binary_classification_loss: 25.3438 - treatment_accuracy: 0.8560 -␣
,→track_epsilon: 0.0019 - val_loss: 181.4519 - val_regression_loss: 58.1659 - val_
,→binary_classification_loss: 36.7662 - val_treatment_accuracy: 0.7244 - val_track_
,→epsilon: 0.0019
Epoch 64/300
10/10 [==============================] - 0s 6ms/step - loss: 140.0457 - regression_
,→loss: 53.7192 - binary_classification_loss: 26.7202 - treatment_accuracy: 0.8449 -␣
,→track_epsilon: 0.0018 - val_loss: 181.4884 - val_regression_loss: 58.1761 - val_
,→binary_classification_loss: 36.7904 - val_treatment_accuracy: 0.7244 - val_track_
,→epsilon: 0.0018
Epoch 00064: ReduceLROnPlateau reducing learning rate to 6.24999984211172e-07.
Epoch 65/300
10/10 [==============================] - 0s 6ms/step - loss: 138.7515 - regression_
,→loss: 54.9897 - binary_classification_loss: 22.9222 - treatment_accuracy: 0.8764 -␣
,→track_epsilon: 0.0019 - val_loss: 181.4227 - val_regression_loss: 58.1461 - val_
,→binary_classification_loss: 36.7599 - val_treatment_accuracy: 0.7244 - val_track_
,→epsilon: 0.0021
Epoch 66/300
10/10 [==============================] - 0s 6ms/step - loss: 150.2262 - regression_
,→loss: 59.0825 - binary_classification_loss: 26.3098 - treatment_accuracy: 0.8488 -␣
,→track_epsilon: 0.0021 - val_loss: 181.3573 - val_regression_loss: 58.1316 - val_
,→binary_classification_loss: 36.7465 - val_treatment_accuracy: 0.7244 - val_track_
,→epsilon: 0.0022
Epoch 67/300
10/10 [==============================] - 0s 5ms/step - loss: 149.6757 - regression_
,→loss: 59.4637 - binary_classification_loss: 24.7313 - treatment_accuracy: 0.8603 -␣
,→track_epsilon: 0.0021 - val_loss: 181.3223 - val_regression_loss: 58.1212 - val_
,→binary_classification_loss: 36.7481 - val_treatment_accuracy: 0.7244 - val_track_
,→epsilon: 0.0021
Epoch 68/300
10/10 [==============================] - 0s 5ms/step - loss: 151.1728 - regression_
,→loss: 60.0713 - binary_classification_loss: 25.0154 - treatment_accuracy: 0.8615 -␣
,→track_epsilon: 0.0021 - val_loss: 181.1846 - val_regression_loss: 58.0904 - val_
,→binary_classification_loss: 36.7660 - val_treatment_accuracy: 0.7244 - val_track_
,→epsilon: 0.0020
Epoch 69/300
10/10 [==============================] - 0s 6ms/step - loss: 148.2535 - regression_
,→loss: 59.0331 - binary_classification_loss: 24.1994 - treatment_accuracy: 0.8658 -␣
,→track_epsilon: 0.0021 - val_loss: 181.2948 - val_regression_loss: 58.1039 - val_
,→binary_classification_loss: 36.7439 - val_treatment_accuracy: 0.7244 - val_track_
,→epsilon: 0.0023
Epoch 00069: ReduceLROnPlateau reducing learning rate to 3.12499992105586e-07.
Epoch 70/300
10/10 [==============================] - 0s 6ms/step - loss: 145.3151 - regression_
,→loss: 57.0691 - binary_classification_loss: 25.4983 - treatment_accuracy: 0.8584 -␣
,→track_epsilon: 0.0023 - val_loss: 181.3544 - val_regression_loss: 58.1245 - val_
,→binary_classification_loss: 36.7449 - val_treatment_accuracy: 0.7244 - val_track_
,→epsilon: 0.0023
Epoch 71/300
10/10 [==============================] - 0s 6ms/step - loss: 150.1866 - regression_
```

```
,→loss: 57.9752 - binary_classification_loss: 28.1966 - treatment_accuracy: 0.8297 -␣
,→track_epsilon: 0.0023 - val_loss: 181.2958 - val_regression_loss: 58.1128 - val_
,→binary_classification_loss: 36.7442 - val_treatment_accuracy: 0.7244 - val_track_
,→epsilon: 0.0022
Epoch 72/300
10/10 [==============================] - 0s 6ms/step - loss: 144.9820 - regression_
,→loss: 57.4340 - binary_classification_loss: 24.4047 - treatment_accuracy: 0.8619 -␣
,→track_epsilon: 0.0022 - val_loss: 181.3424 - val_regression_loss: 58.1227 - val_
,→binary_classification_loss: 36.7440 - val_treatment_accuracy: 0.7244 - val_track_
,→epsilon: 0.0023
Epoch 73/300
10/10 [==============================] - 0s 6ms/step - loss: 148.8112 - regression_
,→loss: 58.0125 - binary_classification_loss: 26.8692 - treatment_accuracy: 0.8447 -␣
,→track_epsilon: 0.0022 - val_loss: 181.3199 - val_regression_loss: 58.1187 - val_
,→binary_classification_loss: 36.7438 - val_treatment_accuracy: 0.7244 - val_track_
,→epsilon: 0.0021
Epoch 74/300
10/10 [==============================] - 0s 6ms/step - loss: 144.3984 - regression_
,→loss: 56.9031 - binary_classification_loss: 24.6382 - treatment_accuracy: 0.8624 -␣
,→track_epsilon: 0.0021 - val_loss: 181.3810 - val_regression_loss: 58.1361 - val_
,→binary_classification_loss: 36.7440 - val_treatment_accuracy: 0.7244 - val_track_
,→epsilon: 0.0021
Epoch 00074: ReduceLROnPlateau reducing learning rate to 1.56249996052793e-07.
Epoch 75/300
10/10 [==============================] - 0s 6ms/step - loss: 147.5547 - regression_
,→loss: 57.7667 - binary_classification_loss: 26.1622 - treatment_accuracy: 0.8478 -␣
,→track_epsilon: 0.0021 - val_loss: 181.3161 - val_regression_loss: 58.1183 - val_
,→binary_classification_loss: 36.7473 - val_treatment_accuracy: 0.7244 - val_track_
,→epsilon: 0.0021
Epoch 76/300
10/10 [==============================] - 0s 6ms/step - loss: 140.5001 - regression_
,→loss: 53.5784 - binary_classification_loss: 27.3214 - treatment_accuracy: 0.8388 -␣
,→track_epsilon: 0.0021 - val_loss: 181.2723 - val_regression_loss: 58.1086 - val_
,→binary_classification_loss: 36.7488 - val_treatment_accuracy: 0.7244 - val_track_
,→epsilon: 0.0022
Epoch 77/300
10/10 [==============================] - 0s 6ms/step - loss: 143.8736 - regression_
,→loss: 55.9839 - binary_classification_loss: 26.1250 - treatment_accuracy: 0.8466 -␣
,→track_epsilon: 0.0022 - val_loss: 181.2639 - val_regression_loss: 58.1073 - val_
,→binary_classification_loss: 36.7513 - val_treatment_accuracy: 0.7244 - val_track_
,→epsilon: 0.0021
Epoch 78/300
10/10 [==============================] - 0s 6ms/step - loss: 146.6917 - regression_
,→loss: 58.5758 - binary_classification_loss: 23.5315 - treatment_accuracy: 0.8700 -␣
,→track_epsilon: 0.0022 - val_loss: 181.2961 - val_regression_loss: 58.1147 - val_
,→binary_classification_loss: 36.7518 - val_treatment_accuracy: 0.7244 - val_track_
,→epsilon: 0.0022
Epoch 79/300
10/10 [==============================] - 0s 6ms/step - loss: 143.4007 - regression_
,→loss: 54.8006 - binary_classification_loss: 27.7054 - treatment_accuracy: 0.8383 -␣
,→track_epsilon: 0.0021 - val_loss: 181.3115 - val_regression_loss: 58.1188 - val_
,→binary_classification_loss: 36.7477 - val_treatment_accuracy: 0.7244 - val_track_
,→epsilon: 0.0021
Epoch 00079: ReduceLROnPlateau reducing learning rate to 7.81249980263965e-08.
Epoch 80/300
```

```
10/10 [==============================] - 0s 6ms/step - loss: 145.6183 - regression_
      ,→loss: 57.3271 - binary_classification_loss: 25.1687 - treatment_accuracy: 0.8574 -␣
      ,→track_epsilon: 0.0021 - val_loss: 181.2945 - val_regression_loss: 58.1152 - val_
      ,→binary_classification_loss: 36.7475 - val_treatment_accuracy: 0.7244 - val_track_
      ,→epsilon: 0.0021
     Epoch 81/300
     10/10 [==============================] - 0s 6ms/step - loss: 142.3395 - regression_
     ,→loss: 54.9129 - binary_classification_loss: 26.6164 - treatment_accuracy: 0.8461 -␣
     ,→track_epsilon: 0.0021 - val_loss: 181.3037 - val_regression_loss: 58.1177 - val_
     ,→binary_classification_loss: 36.7449 - val_treatment_accuracy: 0.7244 - val_track_
      ,→epsilon: 0.0022
[12]: df_preds = pd.DataFrame([s_ite.ravel(),
                              t_ite.ravel(),
                              x_ite.ravel(),
                              r_ite.ravel(),
                              dragon_ite.ravel(),
                              tau.ravel(),
                              treatment.ravel(),
                              y.ravel()],
                           index=['S','T','X','R','dragonnet','tau','w','y']).T
     df_cumgain = get_cumgain(df_preds)
[13]: df_result = pd.DataFrame([s_ate, t_ate, x_ate, r_ate, dragon_ate, tau.mean()],
                         index=['S','T','X','R','dragonnet','actual'], columns=['ATE'])
     df_{result}['MAE'] = [mean_absolute_error(t,p) for t,p in zip([s_ite, t_ite, x_ite, r_
     ,→ite, dragon_ite],
                                                               [tau.values.reshape(-1,
     ,→1)]*5 )
                    ] + [None]
     df_result['AUUC'] = auuc_score(df_preds)
[14]: df_result
[14]: ATE MAE AUUC
     S 4.054511 1.027666 0.575822
     T 4.100199 0.980788 0.580929
     X 4.020918 1.116303 0.564651
     R 4.257976 1.665557 0.556855
     dragonnet 4.006536 1.165061 0.556426
     actual 4.098887 NaN NaN
[15]: plot_gain(df_preds)
```
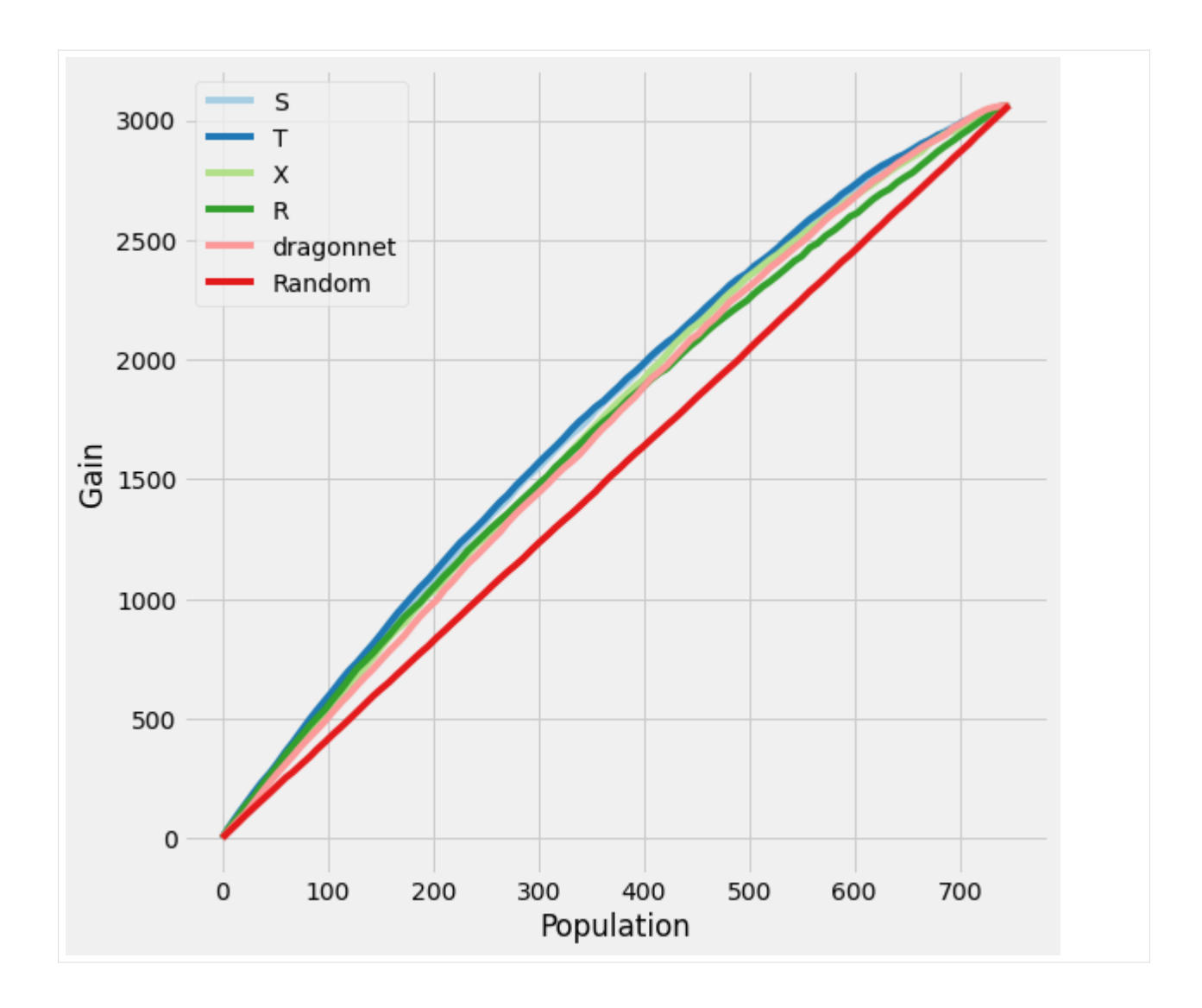

### **5.7.2 Synthetic Data Generation**

```
[16]: y, X, w, tau, b, e = simulate_nuisance_and_easy_treatment(n=1000)
     X_train, X_val, y_train, y_val, w_train, w_val, tau_train, tau_val, b_train, b_val, e_
      ,→train, e_val = \
         train_test_split(X, y, w, tau, b, e, test_size=0.2, random_state=123,␣
      ,→shuffle=True)
     preds_dict_train = {}
     preds_dict_valid = \{\}preds_dict_train['Actuals'] = tau_train
     preds_dict_valid['Actuals'] = tau_val
     preds_dict_train['generated_data'] = {
         'y': y_train,
         'X': X_train,
         'w': w_train,
```

```
'tau': tau_train,
          'b': b_train,
          'e': e_train}
     preds_dict_valid['generated_data'] = {
          'y': y_val,
          'X': X_val,
          'w': w_val,
          'tau': tau_val,
          'b': b_val,
          'e': e_val}
     # Predict p_hat because e would not be directly observed in real-life
     p_model = ElasticNetPropensityModel()
     p_hat_train = p_model.fit_predict(X_train, w_train)
     p_hat_val = p_model.fit_predict(X_val, w_val)
     for base_learner, label_1 in zip([BaseSRegressor, BaseTRegressor, BaseXRegressor, L
      ,→BaseRRegressor],
                                       ['S', 'T', 'X', 'R']):
         for model, label_m in zip([LinearRegression, XGBRegressor], ['LR', 'XGB']):
              # RLearner will need to fit on the p_hat
             if label_l := 'R':learner = base_learner(model())
                  # fit the model on training data only
                 learner.fit(X=X_train, treatment=w_train, y=y_train)
                 try:
                      preds_dict_train['{} Learner ({})'.format(
                          label_l, label_m)] = learner.predict(X=X_train, p=p_hat_train).
      ,→flatten()
                      preds_dict_valid['{} Learner ({})'.format(
                          label_1, label_m)] = learner.predict(X=X_val, p=p_hat_val).
      ,→flatten()
                  except TypeError:
                     preds_dict_train['{} Learner ({})'.format(
                          label_l, label_m)] = learner.predict(X=X_train, treatment=w_train,
      ,→ y=y_train).flatten()
                      preds_dict_valid['{} Learner ({})'.format(
                          label_1, label_m)] = learner.predict(X=X_val, treatment=w_val, _
      ,→y=y_val).flatten()
             else:
                 learner = base_learner(model())
                 learner.fit(X=X_train, p=p_hat_train, treatment=w_train, y=y_train)
                 preds_dict_train['{} Learner ({})'.format(
                      label_l, label_m)] = learner.predict(X=X_train).flatten()
                  preds_dict_valid['{} Learner ({})'.format(
                      label_l, label_m)] = learner.predict(X=X_val).flatten()
     learner = DragonNet(verbose=False)
     learner.fit(X_train, treatment=w_train, y=y_train)
     preds_dict_train['DragonNet'] = learner.predict_tau(X=X_train).flatten()
     preds_dict_valid['DragonNet'] = learner.predict_tau(X=X_val).flatten()
[17]: actuals_train = preds_dict_train['Actuals']
     actuals_validation = preds_dict_valid['Actuals']
```
synthetic\_summary\_train =  $pd.DataFrame$ ({label: [preds.mean(), mse(preds, actuals

```
(continued from previous page)
```

```
,→train)] for label, preds
                                              in preds_dict_train.items() if 'generated'␣
      ,→not in label.lower()},
                                             index=['ATE', 'MSE']).T
     synthetic_summary_train['Abs % Error of ATE'] = np.abs(
         (synthetic_summary_train['ATE']/synthetic_summary_train.loc['Actuals', 'ATE']) -␣
      ,→1)
     synthetic_summary_validation = pd.DataFrame({label: [preds.mean(), mse(preds, actuals_
      ,→validation)]
                                                   for label, preds in preds_dict_valid.
      ,→items()
                                                   if 'generated' not in label.lower()},
                                                  index=['ATE', 'MSE']).T
     synthetic_summary_validation['Abs % Error of ATE'] = np.abs(
          (synthetic_summary_validation['ATE']/synthetic_summary_validation.loc['Actuals',
      ,→'ATE']) - 1)
     # calculate kl divergence for training
     for label in synthetic_summary_train.index:
         stacked_values = np.hstack((preds_dict_train[label], actuals_train))
         stacked_low = np.percentile(stacked_values, 0.1)
         stacked_high = np.percentile(stacked_values, 99.9)
         bins = np.linspace(stacked_low, stacked_high, 100)
         distr = np.histogram(preds_dict_train[label], bins=bins)[0]
         distr = np.clip(distr/distr.sum(), 0.001, 0.999)
         true distr = np.histogram(actuals train, bins=bins)[0]true_distr = np.clip(true_distr/true_distr.sum(), 0.001, 0.999)
         kl = entropy(distr, true_distr)
         synthetic_summary_train.loc[label, 'KL Divergence'] = kl
     # calculate kl divergence for validation
     for label in synthetic_summary_validation.index:
         stacked_values = np.hstack((preds_dict_valid[label], actuals_validation))
         stacked_low = np.percentile(stacked_values, 0.1)
         stacked_high = np.percentile(stacked_values, 99.9)
         bins = np.linspace(stacked_low, stacked_high, 100)
         distr = np.histogram(preds dict valid[label], bins=bins)[0]
         distr = np.clip(distr/distr.sum(), 0.001, 0.999)
         true_distr = np.histogram(actuals_validation, bins=bins)[0]
         true_distr = np.clip(true_distr/true_distr.sum(), 0.001, 0.999)
         kl = entropy(distr, true distr)
         synthetic_summary_validation.loc[label, 'KL Divergence'] = kl
[18]: df_preds_train = pd.DataFrame([preds_dict_train['S Learner (LR)'].ravel(),
                                     preds_dict_train['S Learner (XGB)'].ravel(),
                                     preds_dict_train['T Learner (LR)'].ravel(),
                                     preds_dict_train['T Learner (XGB)'].ravel(),
```
preds\_dict\_train['X Learner (LR)'].ravel(), preds\_dict\_train['X Learner (XGB)'].ravel(), preds\_dict\_train['R Learner (LR)'].ravel(), preds\_dict\_train['R Learner (XGB)'].ravel(),

```
preds_dict_train['DragonNet'].ravel(),
                               preds_dict_train['generated_data']['tau'].ravel(),
                               preds_dict_train['generated_data']['w'].ravel(),
                               preds_dict_train['generated_data']['y'].ravel()],
                              index=['S Learner (LR)','S Learner (XGB)',
                                      'T Learner (LR)','T Learner (XGB)',
                                      'X Learner (LR)','X Learner (XGB)',
                                      'R Learner (LR)','R Learner (XGB)',
                                      'DragonNet', 'tau', 'w', 'y']). T
synthetic_summary_train['AUUC'] = auuc_score(df_preds_train).iloc[:-1]
```

```
[19]: df_preds_validation = pd.DataFrame([preds_dict_valid['S Learner (LR)'].ravel(),
                                     preds_dict_valid['S Learner (XGB)'].ravel(),
                                     preds_dict_valid['T Learner (LR)'].ravel(),
                                     preds_dict_valid['T Learner (XGB)'].ravel(),
                                     preds_dict_valid['X Learner (LR)'].ravel(),
                                     preds_dict_valid['X Learner (XGB)'].ravel(),
                                     preds_dict_valid['R Learner (LR)'].ravel(),
                                     preds_dict_valid['R Learner (XGB)'].ravel(),
                                     preds_dict_valid['DragonNet'].ravel(),
                                     preds_dict_valid['generated_data']['tau'].ravel(),
                                     preds_dict_valid['generated_data']['w'].ravel(),
                                     preds_dict_valid['generated_data']['y'].ravel()],
                                    index=['S Learner (LR)','S Learner (XGB)',
                                           'T Learner (LR)','T Learner (XGB)',
                                           'X Learner (LR)','X Learner (XGB)',
                                           'R Learner (LR)','R Learner (XGB)',
                                           'DragonNet', 'tau', 'w', 'y']). T
```
synthetic\_summary\_validation['AUUC'] = auuc\_score(df\_preds\_validation).iloc[:-1]

[20]: synthetic\_summary\_train

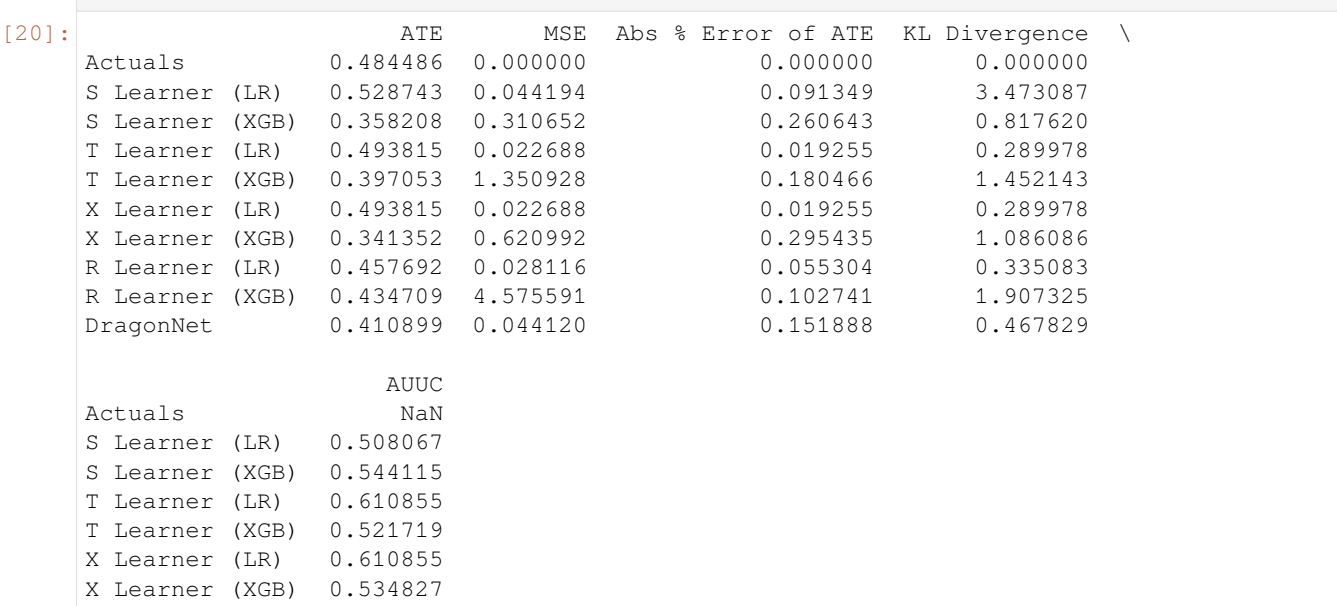

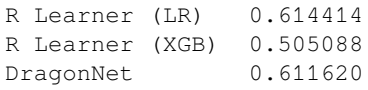

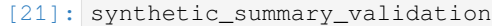

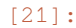

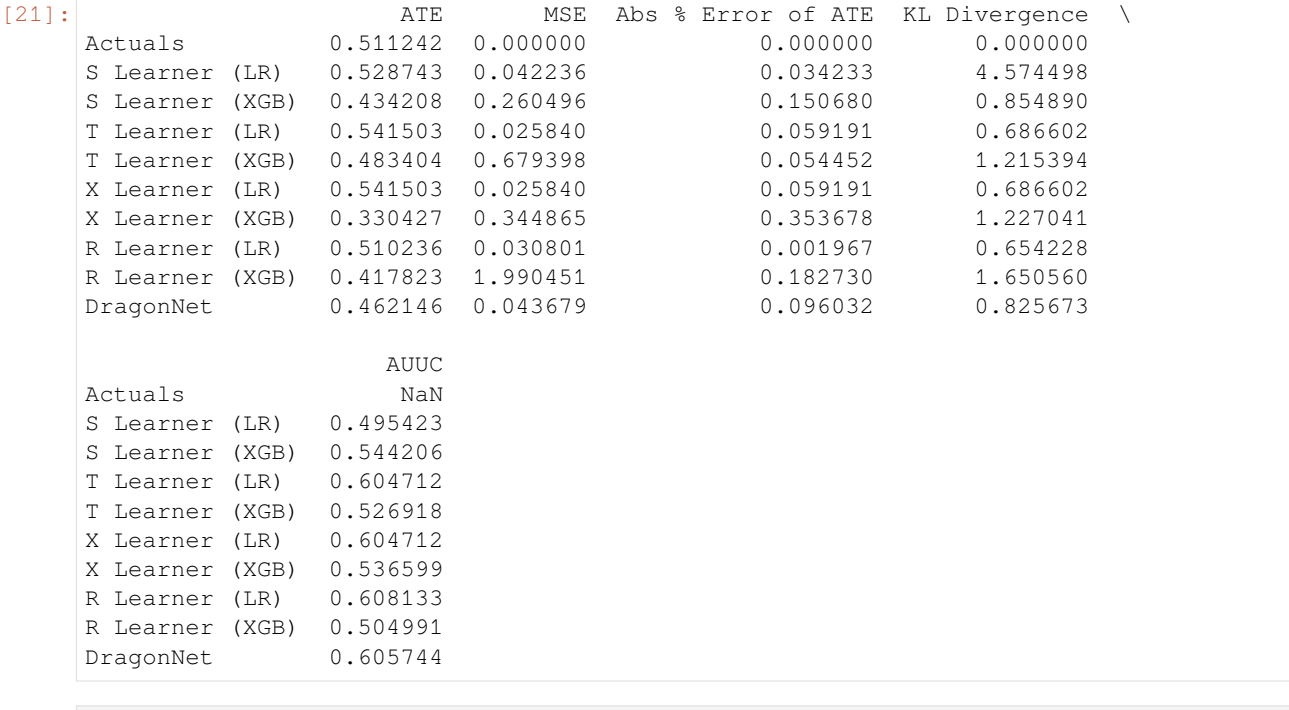

[22]: plot\_gain(df\_preds\_train)

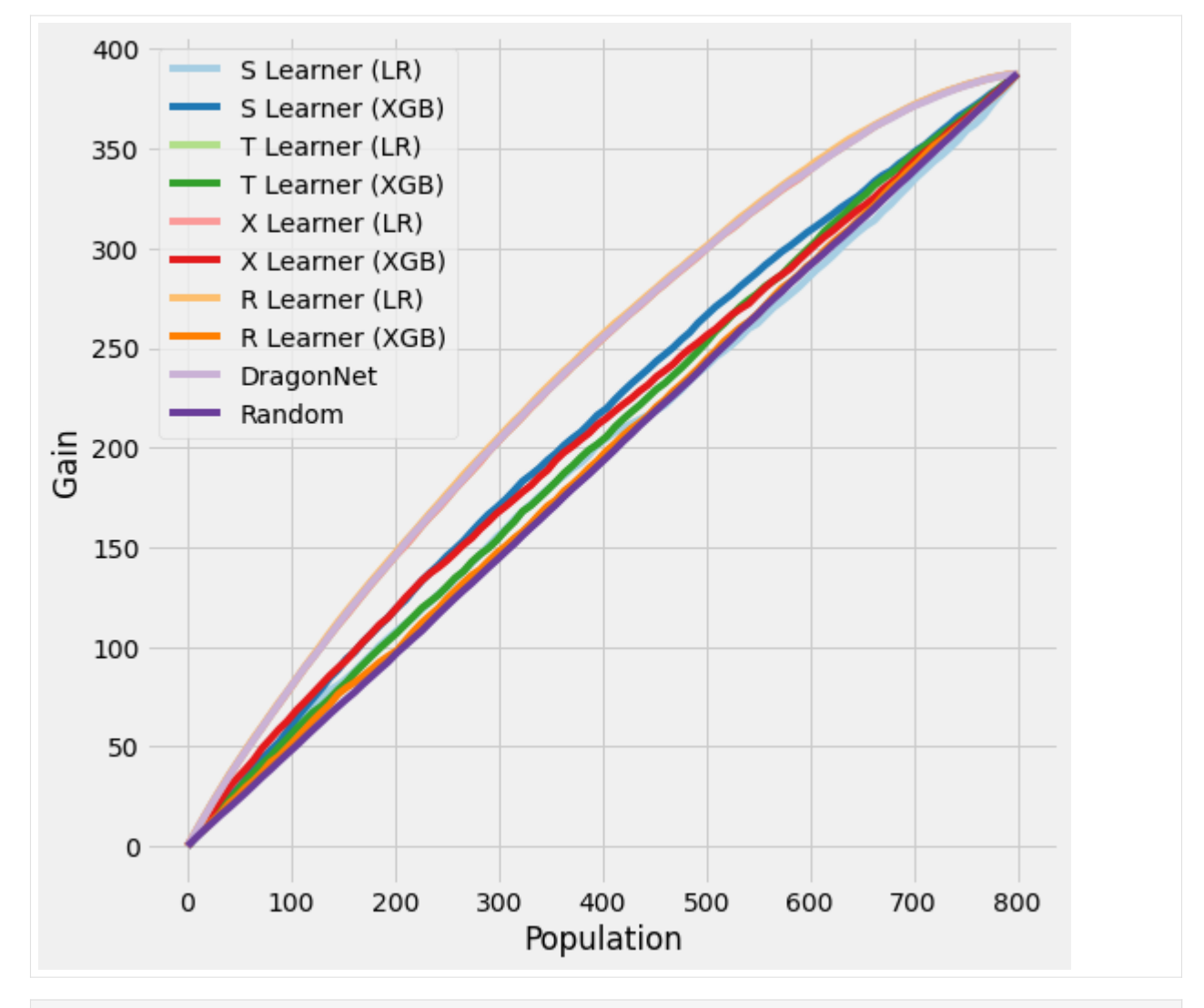

[23]: plot\_gain(df\_preds\_validation)

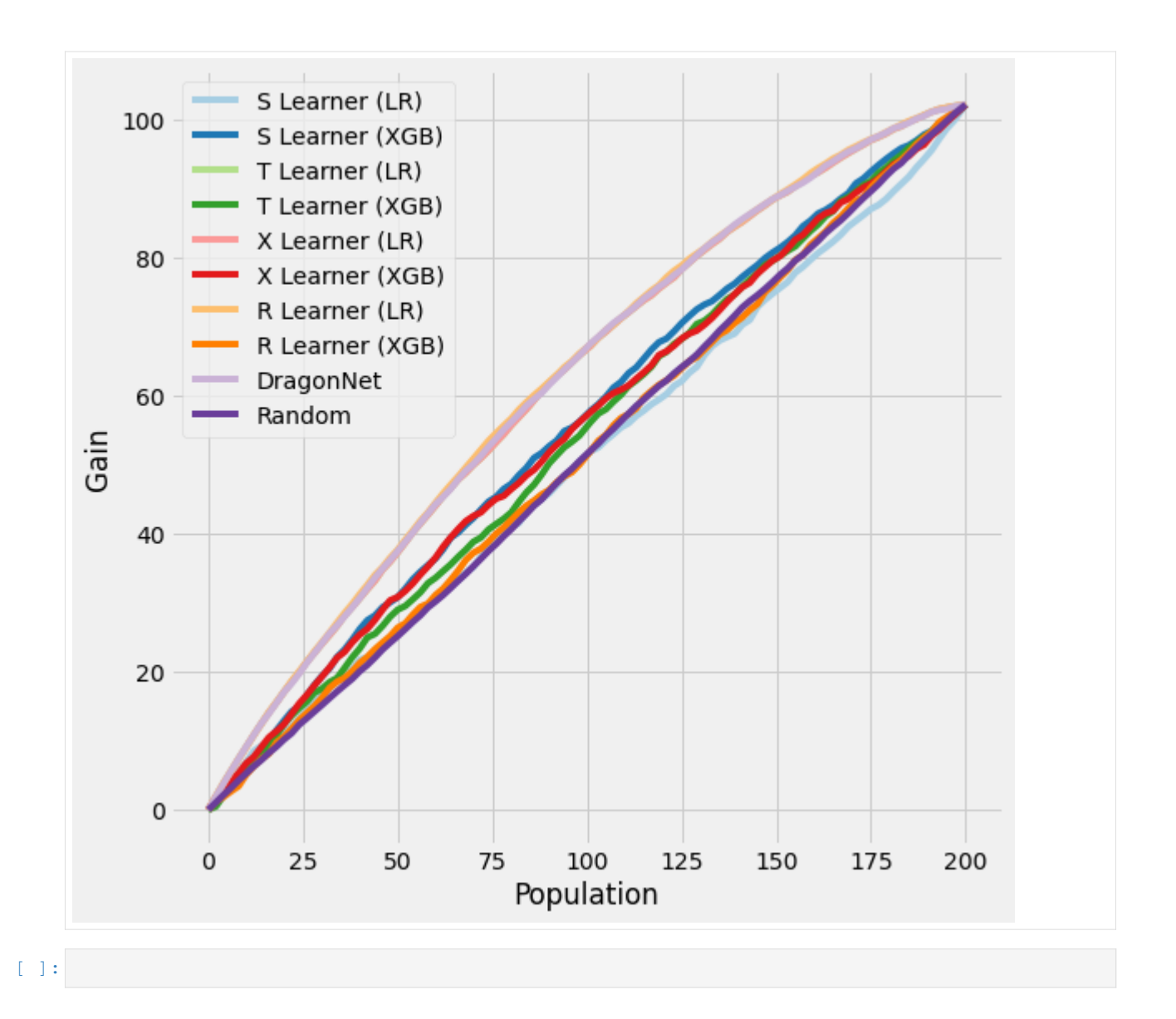

# **5.8 2SLS Benchmarks with NLSYM + Synthetic Datasets**

We demonstrate the use of 2SLS from the package to estimate the average treatment effect by semi-synthetic data and full synthetic data.

```
[1]: %reload_ext autoreload
    %autoreload 2
    %matplotlib inline
```

```
[2]: import os
    base_path = os.path.databspath("../")os.chdir(base_path)
```

```
[52]: import logging
      from matplotlib import pyplot as plt
```

```
import numpy as np
import pandas as pd
import sys
from scipy import stats
```

```
[39]: import causalml
```

```
from causalml.inference.iv import IVRegressor
from sklearn.preprocessing import StandardScaler
import statsmodels.api as sm
```
### **5.8.1 Semi-Synthetic Data from NLSYM**

The data generation mechanism is described in Syrgkanis et al "*Machine Learning Estimation of Heterogeneous Treatment Effects with Instruments*" (2019).

#### **Data Loading**

```
[5]: df = pd.read_csv("examples/data/card.csv")
[6]: df.head()
[6]: id nearc2 nearc4 educ age fatheduc motheduc weight momdad14 \
   0 2 0 0 7 29 NaN NaN 158413 1
   1 3 0 0 12 27 8.0 8.0 380166 1
   2 4 0 0 12 34 14.0 12.0 367470 1
   3 5 1 1 11 27 11.0 12.0 380166 1
   4 6 1 1 12 34 8.0 7.0 367470 1
     sinmom14 … smsa66 wage enroll kww iq married libcrd14 exper \
   0 0 … 1 548 0 15.0 NaN 1.0 0.0 16
   1 0 … 1 481 0 35.0 93.0 1.0 1.0 9
   2 0 … 1 721 0 42.0 103.0 1.0 1.0 16
   3 0 … 1 250 0 25.0 88.0 1.0 1.0 10
   4 0 … 1 729 0 34.0 108.0 1.0 0.0 16
       lwage expersq
   0 6.306275 256
   1 6.175867 81
   2 6.580639 256
   3 5.521461 100
   4 6.591674 256
   [5 rows x 34 columns]
[7]: df.columns.values
[7]: array(['id', 'nearc2', 'nearc4', 'educ', 'age', 'fatheduc', 'motheduc',
        'weight', 'momdad14', 'sinmom14', 'step14', 'reg661', 'reg662',
        'reg663', 'reg664', 'reg665', 'reg666', 'reg667', 'reg668',
        'reg669', 'south66', 'black', 'smsa', 'south', 'smsa66', 'wage',
        'enroll', 'kww', 'iq', 'married', 'libcrd14', 'exper', 'lwage',
```
'expersq'], dtype=object)

```
[30]: data_filter = df['educ'] >= 6
     # outcome variable
     y=df[data_filter]['lwage'].values
     # treatment variable
     treatment=df[data_filter]['educ'].values
     # instrumental variable
     w=df[data_filter]['nearc4'].values
     Xdf=df[data_filter][['fatheduc', 'motheduc', 'momdad14', 'sinmom14', 'reg661', 'reg662
      ,→',
            'reg663', 'reg664', 'reg665', 'reg666', 'reg667', 'reg668',
            'reg669', 'south66', 'black', 'smsa', 'south', 'smsa66',
            'exper', 'expersq']]
     Xdf['fatheduc']=Xdf['fatheduc'].fillna(value=Xdf['fatheduc'].mean())
     Xdf['motheduc']=Xdf['motheduc'].fillna(value=Xdf['motheduc'].mean())
     Xscale=Xdf.copy()
     Xscale[['fatheduc', 'motheduc', 'exper', 'expersq']]=StandardScaler().fit_
     ,→transform(Xscale[['fatheduc', 'motheduc', 'exper', 'expersq']])
     X=Xscale.values
```
[32]: Xscale.describe()

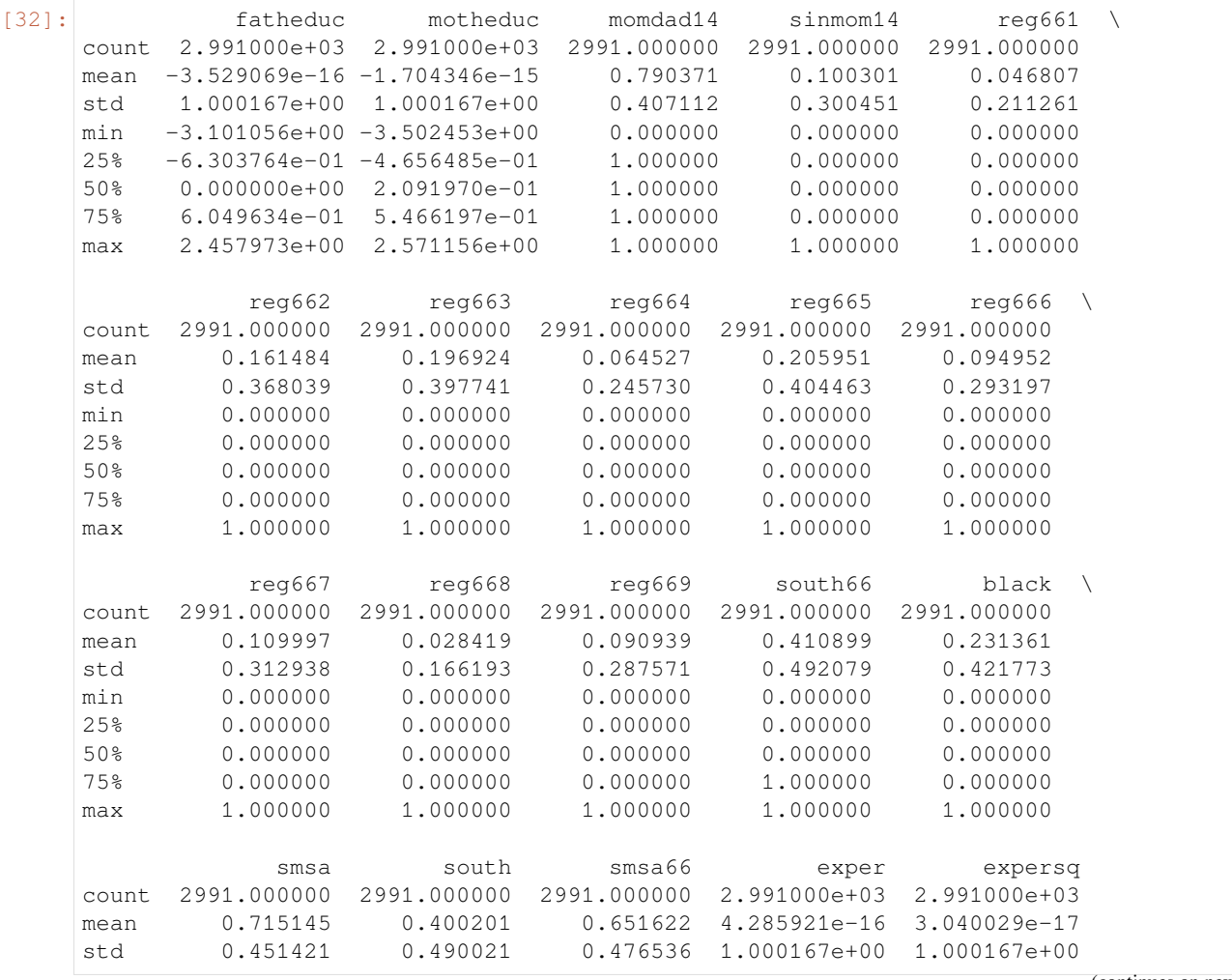

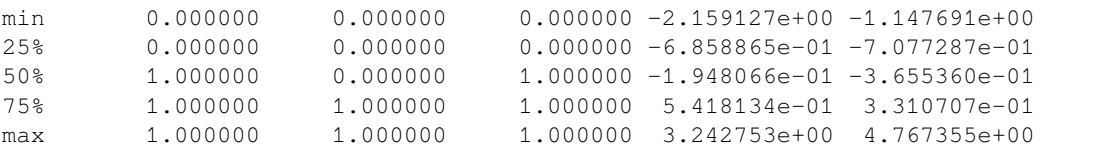

#### **Semi-Synthetic Data Generation**

```
[29]: def semi_synth_nlsym(X, w, random_seed=None):
        np.random.seed(random_seed)
         nobs = X.shape[0]nv = np.random.uniform(0, 1, size=nobs)c0 = np.random.uniform(0.2, 0.3)C = c0 * X[:, 1]# Treatment compliance depends on mother education
         treatment = C * w + X[:, 1] + nv# Treatment effect depends no mother education and single-mom family at age 14
         theta = 0.1 + 0.05 * X[:,1] - 0.1 * X[:,3]# Additional effect on the outcome from mother education
         f = 0.05 * X[:, 1]y = theta * (treatment + nv) + f + np.random.normal(0, 0.1, size=nobs)
         return y, treatment, theta
```
[33]: y\_sim, treatment\_sim, theta = semi\_synth\_nlsym(Xdf.values, w)

#### **Estimation**

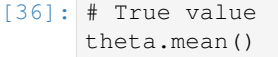

```
[36]: 0.6089706667314586
```

```
[38]: # 2SLS estimate
     iv_fit = IVRegressor()
     iv_fit.fit(X, treatment_sim, y_sim, w)
     ate, ate_sd = iv_fit.predict()
     (ate, ate_sd)
```

```
[38]: (0.6611532131769402, 0.013922622951893662)
```

```
[51]: # OLS estimate
     ols_fit=sm.OLS(y_sim, sm.add_constant(np.c_[treatment_sim, X], prepend=False)).fit()
     (ols_fit.params[0], ols_fit.bse[0])
```
[51]: (0.7501211540497275, 0.012800163754977008)

### **5.8.2 Pure Synthetic Data**

The data generation mechanism is described in Hong et al "*Semiparametric Efficiency in Nonlinear LATE Models*" (2010).

#### **Data Generation**

```
[54]: def synthetic_data(n=10000, random_seed=None):
         np.random.seed(random_seed)
         qamma0 = -0.5gamma1 = 1.0delta = 1.0x = np.random.uniform(size=n)
         v = np.random.normal(size=n)
         d1 = (gamma + x*qamma1 + delta + v>=0).astype(float)d0 = (gamma + x*gamma + 1 + v>=0).astype(float)
         alpha = 1.0beta = 0.5lambda11 = 2.0lambda00 = 1.0xi1 = np.random.poisson(np.exp(alpha+x*beta))
         xi2 = np.random.poisson(np.exp(x * beta))xi3 = np.random.poisson(np.exp(lambda11), size=n)
         xi4 = np.random.poisson(np.exp(lambda00), size=n)
         y1 = xi1 + xi3 * ((d1==1) & (d0==1)) + xi4 * ((d1==0) & (d0==0))
         y0 = xi2 + xi3 * ((d1==1) & (d0==1)) + xi4 * ((d1==0) & (d0==0))
        z = np.random.binomial(1, stats.norm.cdf(x))d = d1*z + d0*(1-z)y = y1*d + y0*(1-d)return y, x, d, z, y1[(d1>d0)].mean()-y0[(d1>d0)].mean()
```
 $[55]:$   $y$ , x, d, z, late = synthetic\_data()

### **Estimation**

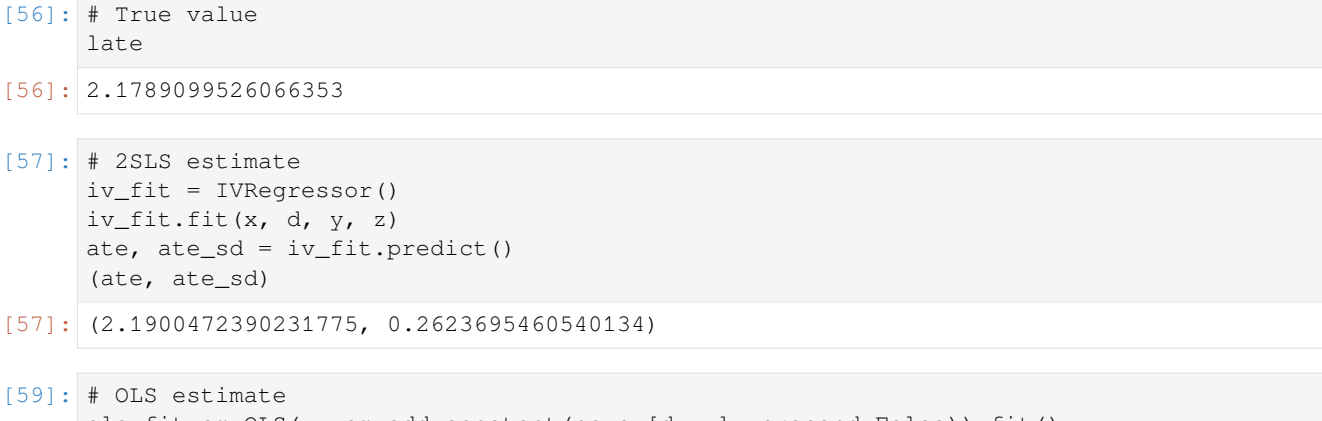

```
ols_fit=sm.OLS(y, sm.add_constant(np.c_[d, x], prepend=False)).fit()
(ols_fit.params[0], ols_fit.bse[0])
```

```
[59]: (5.3482879532439975, 0.09201397327077365)
```
#### $[ ]:$

## **5.9 Sensitivity Analysis Examples**

### **5.9.1 Methods**

We provided five methods for sensitivity analysis including (Placebo Treatment, Random Cause, Subset Data, Random Replace and Selection Bias). This notebook will walkthrough how to use the combined function sensitivity\_analysis() to compare different method and also how to use each individual method separately:

- 1. Placebo Treatment: Replacing treatment with a random variable
- 2. Irrelevant Additional Confounder: Adding a random common cause variable
- 3. Subset validation: Removing a random subset of the data
- 4. Selection Bias method with One Sided confounding function and Alignment confounding function
- 5. Random Replace: Random replace a covariate with an irrelevant variable

```
[2]: %matplotlib inline
    %load_ext autoreload
    %autoreload 2
```

```
[3]: import pandas as pd
    import matplotlib.pyplot as plt
    from sklearn.linear_model import LinearRegression
    import warnings
    import matplotlib
    from causalml.inference.meta import BaseXLearner
    from causalml.dataset import synthetic_data
    from causalml.metrics.sensitivity import Sensitivity
    from causalml.metrics.sensitivity import SensitivityRandomReplace,
     ,→SensitivitySelectionBias
    plt.style.use('fivethirtyeight')
    matplotlib.rcParams['figure.figsize'] = [8, 8]
    warnings.filterwarnings('ignore')
    # logging.basicConfig(level=logging.INFO)
    pd.options.display.float_format = '{:.4f}'.format
    /Users/jing.pan/anaconda3/envs/causalml_3_6/lib/python3.6/site-packages/sklearn/utils/
     ,→deprecation.py:144: FutureWarning: The sklearn.utils.testing module is deprecated␣
     ,→in version 0.22 and will be removed in version 0.24. The corresponding classes /␣
     ,→functions should instead be imported from sklearn.utils. Anything that cannot be␣
     ,→imported from sklearn.utils is now part of the private API.
      warnings.warn(message, FutureWarning)
```
### **5.9.2 Generate Synthetic data**

```
[4]: # Generate synthetic data using mode 1
    num_features = 6
    y, X, treatment, tau, b, e = synthetic_data(mode=1, n=100000, p=num_features, sigma=1.
     ,→0)
```
 $[5]$ : tau.mean()

[5]: 0.5001096146567363

### **5.9.3 Define Features**

```
[6]: # Generate features names
    INFERENCE_FEATURES = ['feature_' + str(i) for i in range(num_features)]
    TREATMENT_COL = 'target'
    OUTCOME_COL = 'outcome'
    SCORE_COL = 'pihat'
```

```
[7]: df = pd.DataFrame(X, columns=INFERENCE_FEATURES)
    df[TREATMENT_COL] = treatment
    df[OUTCOME[COL] = y]df[SCORE\_COL] = e
```

```
[8]: df.head()
```

```
[8]: feature_0 feature_1 feature_2 feature_3 feature_4 feature_5 target
   0 0.9536 0.2911 0.0432 0.8720 0.5190 0.0822 1
   1 0.2390 0.3096 0.5115 0.2048 0.8914 0.5015 0
   2 0.1091 0.0765 0.7428 0.6951 0.4580 0.7800 0
   3 0.2055 0.3967 0.6278 0.2086 0.3865 0.8860 0
   4 0.4501 0.0578 0.3972 0.4100 0.5760 0.4764 0
    outcome pihat
   0 2.0220 0.7657
   1 -0.0732 0.2304
   2 -1.4947 0.1000
   3 0.6458 0.2533
   4 -0.0018 0.1000
```
### **5.9.4 With all Covariates**

#### **Sensitivity Analysis Summary Report (with One-sided confounding function and default alpha)**

```
[9]: # Calling the Base XLearner class and return the sensitivity analysis summary report
    learner_x = BaseXLearner(LinearRegression())
    sens_x = Sensitivity(df=df, inference_features=INFERENCE_FEATURES, p_col='pihat',
                         treatment_col=TREATMENT_COL, outcome_col=OUTCOME_COL,␣
    ,→learner=learner_x)
    # Here for Selection Bias method will use default one-sided confounding function and␣
    ,→alpha (quantile range of outcome values) input
    sens_sumary_x = sens_x.sensitivity_analysis(methods=['Placebo Treatment',
```

```
'Random Cause',
'Subset Data',
'Random Replace',
'Selection Bias'], sample_size=0.
```

```
[10]: # From the following results, refutation methods show our model is pretty robust;
     # When alpah > 0, the treated group always has higher mean potential outcomes than␣
     ,→the control; when < 0, the control group is better off.
     sens_sumary_x
```
*,→*5)

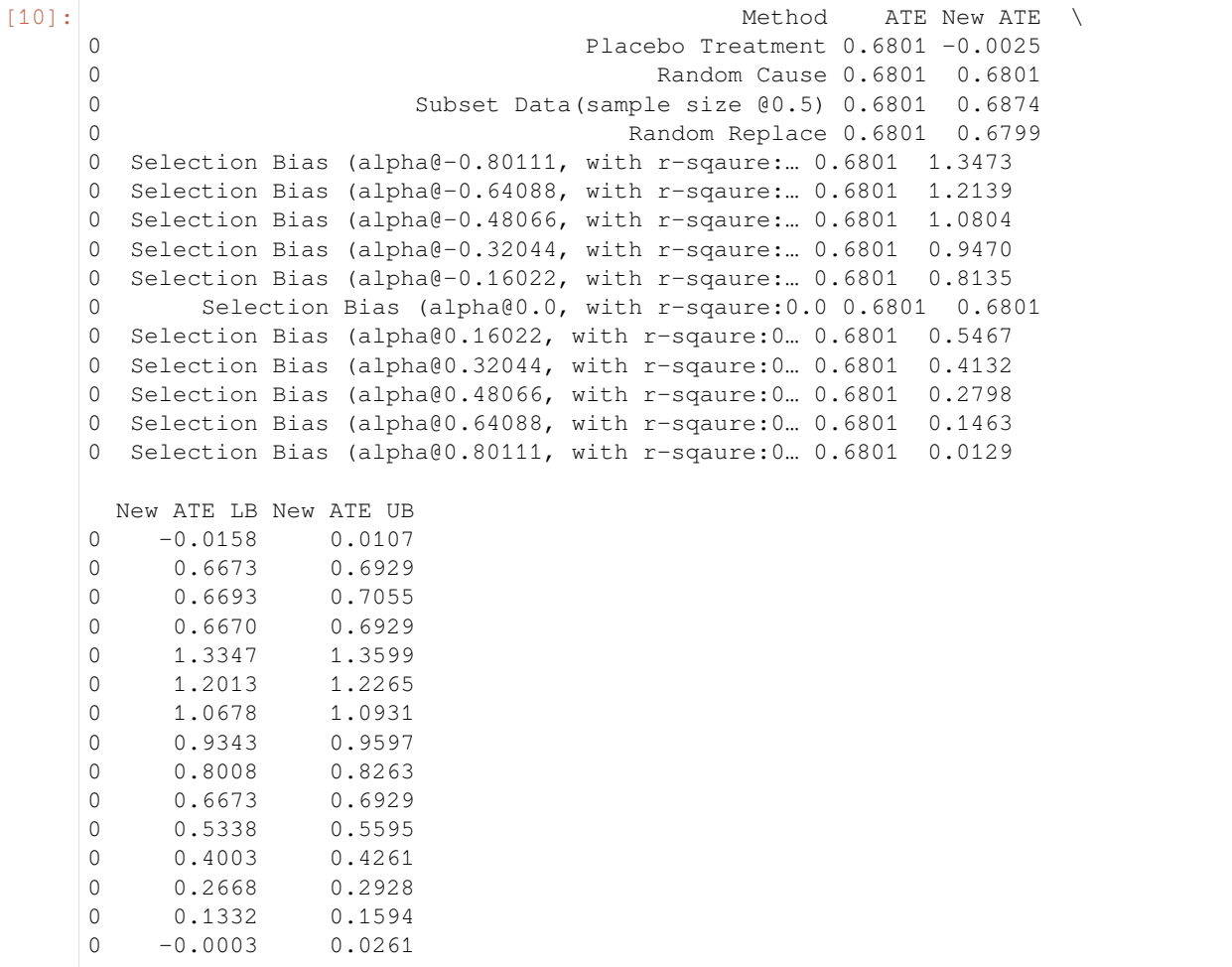

#### **Random Replace**

```
[11]: # Replace feature_0 with an irrelevent variable
      sens_x_replace = SensitivityRandomReplace(df=df, inference_features=INFERENCE_
      ,→FEATURES, p_col='pihat',
                                                  treatment_col=TREATMENT_COL, outcome_
      ,→col=OUTCOME_COL, learner=learner_x,
                                                  sample_size=0.9, replaced_feature='feature_0
      ,→')
                                                                                  (continues on next page)
```

```
s_check_replace = sens_x_replace.summary(method='Random Replace')
s_check_replace
```
[11]: Method ATE New ATE New ATE LB New ATE UB 0 Random Replace 0.6801 0.8072 0.7943 0.8200

#### **Selection Bias: Alignment confounding Function**

```
[12]: sens_x_bias_alignment = SensitivitySelectionBias(df, INFERENCE_FEATURES, p_col='pihat
      ,→', treatment_col=TREATMENT_COL,
                                                       outcome_col=OUTCOME_COL, _
      ,→learner=learner_x, confound='alignment',
                                                       alpha_range=None)
```
[13]: lls\_x\_bias\_alignment, partial\_rsqs\_x\_bias\_alignment = sens\_x\_bias\_alignment. *,→*causalsens()

[14]: lls\_x\_bias\_alignment

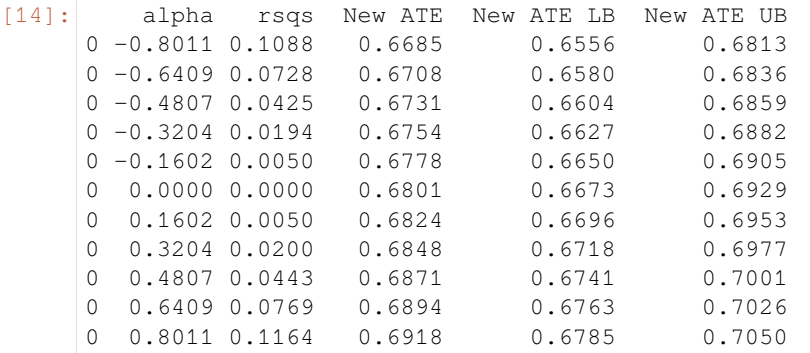

[15]: partial\_rsqs\_x\_bias\_alignment

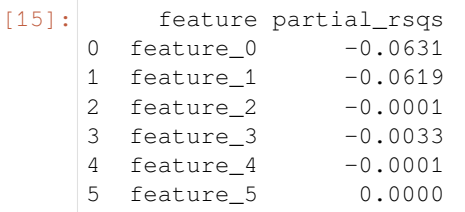

[16]: # Plot the results by confounding vector and plot Confidence Intervals for ATE sens\_x\_bias\_alignment.plot(lls\_x\_bias\_alignment, ci=True)

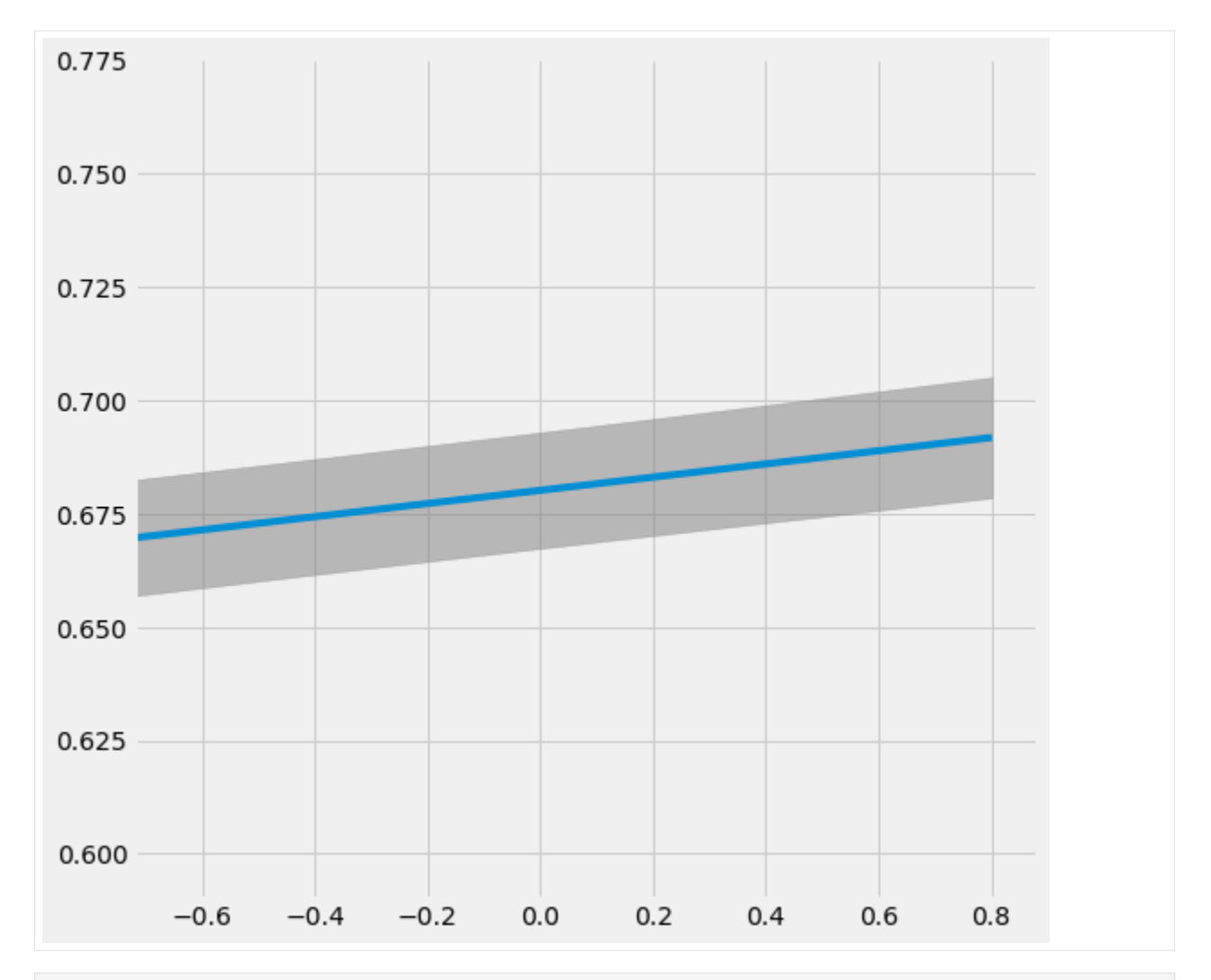

[17]: # Plot the results by rsquare with partial r-square results by each individual␣ *,→*features sens\_x\_bias\_alignment.plot(lls\_x\_bias\_alignment, partial\_rsqs\_x\_bias\_alignment, type= *,→*'r.squared', partial\_rsqs=True)

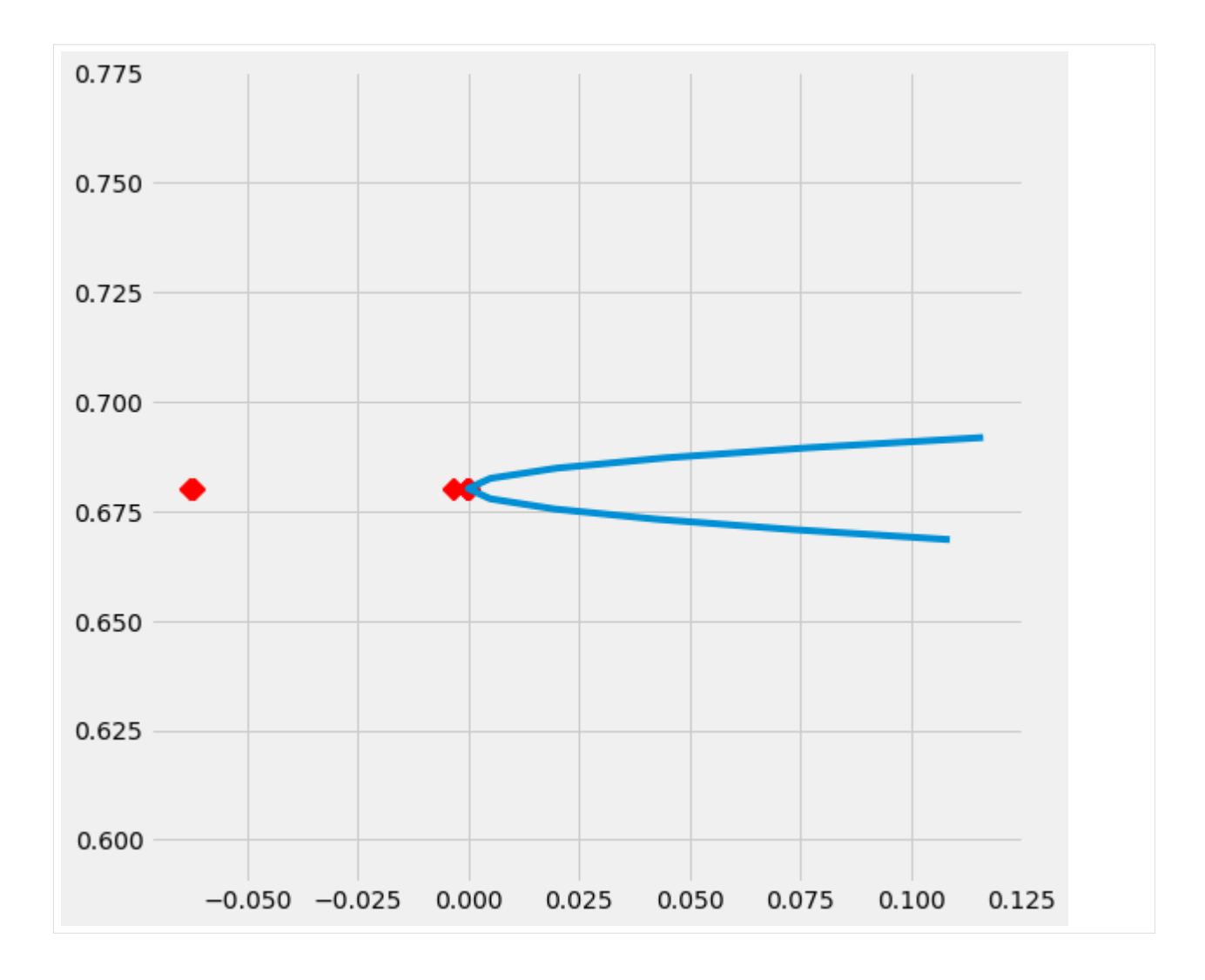

### **5.9.5 Drop One Confounder**

```
[18]: df_new = df.drop('feature_0', axis=1).copy()
     INFERENCE_FEATURES_new = INFERENCE_FEATURES.copy()
     INFERENCE_FEATURES_new.remove('feature_0')
     df_new.head()
[18]: feature_1 feature_2 feature_3 feature_4 feature_5 target outcome \
     0 0.2911 0.0432 0.8720 0.5190 0.0822 1 2.0220
     \begin{array}{cccccccc} 1 & 0.3096 & 0.5115 & 0.2048 & 0.8914 & 0.5015 & 0 & -0.0732 \\ 2 & 0.0765 & 0.7428 & 0.6951 & 0.4580 & 0.7800 & 0 & -1.4947 \end{array}2 0.0765 0.7428 0.6951 0.4580 0.7800 0 -1.4947
     3 0.3967 0.6278 0.2086 0.3865 0.8860 0 0.6458
     4 0.0578 0.3972 0.4100 0.5760 0.4764 0 -0.0018
       pihat
     0 0.7657
     1 0.2304
     2 0.1000
     3 0.2533
     4 0.1000
```
 $\overline{\phantom{a}}$ 

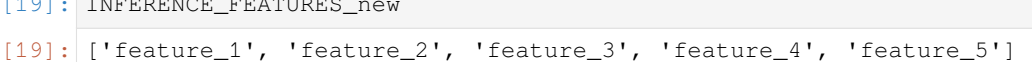

#### **Sensitivity Analysis Summary Report (with One-sided confounding function and default alpha)**

```
[20]: sens_x_new = Sensitivity(df=df_new, inference_features=INFERENCE_FEATURES_new, p_col=
      ,→'pihat',
                           treatment_col=TREATMENT_COL, outcome_col=OUTCOME_COL,
      ,→learner=learner_x)
     # Here for Selection Bias method will use default one-sided confounding function and␣
      ,→alpha (quantile range of outcome values) input
     sens_sumary_x_new = sens_x_new.sensitivity_analysis(methods=['Placebo Treatment',
                                                           'Random Cause',
                                                           'Subset Data',
                                                            'Random Replace',
                                                            'Selection Bias'], sample_size=0.
```

```
,→5)
```
#### [21]: # Here we can see the New ATE restul from Random Replace method actually changed  $\sim 12$ . *,→*5%

```
sens_sumary_x_new
```

```
[21]: Method ATE New ATE \
    0 Placebo Treatment 0.8072 0.0104
    0 Random Cause 0.8072 0.8072
    0 Subset Data(sample size @0.5) 0.8072 0.8180
    0 Random Replace 0.8072 0.8068
    0 Selection Bias (alpha@-0.80111, with r-sqaure:… 0.8072 1.3799
    0 Selection Bias (alpha@-0.64088, with r-sqaure:… 0.8072 1.2654
    0 Selection Bias (alpha@-0.48066, with r-sqaure:… 0.8072 1.1508
    0 Selection Bias (alpha@-0.32044, with r-sqaure:… 0.8072 1.0363
    0 Selection Bias (alpha@-0.16022, with r-sqaure:… 0.8072 0.9217
    0 Selection Bias (alpha@0.0, with r-sqaure:0.0 0.8072 0.8072
    0 Selection Bias (alpha@0.16022, with r-sqaure:0… 0.8072 0.6926
    0 Selection Bias (alpha@0.32044, with r-sqaure:0… 0.8072 0.5780
    0 Selection Bias (alpha@0.48066, with r-sqaure:0… 0.8072 0.4635
    0 Selection Bias (alpha@0.64088, with r-sqaure:0… 0.8072 0.3489
    0 Selection Bias (alpha@0.80111, with r-sqaure:0… 0.8072 0.2344
     New ATE LB New ATE UB
    0 -0.0033 0.0242
    0 0.7943 0.8201
    0 0.7998 0.8361
    0 0.7938 0.8198
    0 1.3673 1.3925
    0 1.2527 1.2780
    0 1.1381 1.1635
    0 1.0235 1.0490
    0 0.9089 0.9345
    0 0.7943 0.8200
    0 0.6796 0.7056
    0 0.5650 0.5911
    0 0.4503 0.4767
    0 0.3356 0.3623
    0 0.2209 0.2479
```
#### **Random Replace**

```
[22]: # Replace feature_0 with an irrelevent variable
     sens_x_replace_new = SensitivityRandomReplace(df=df_new, inference_features=INFERENCE_
     ,→FEATURES_new, p_col='pihat',
                                             treatment_col=TREATMENT_COL, outcome_
     ,→col=OUTCOME_COL, learner=learner_x,
                                             sample_size=0.9, replaced_feature='feature_1
     ,→')
     s_check_replace_new = sens_x_replace_new.summary(method='Random Replace')
     s_check_replace_new
[22]: Method ATE New ATE New ATE LB New ATE UB
     0 Random Replace 0.8072 0.9022 0.8893 0.9152
```
#### **Selection Bias: Alignment confounding Function**

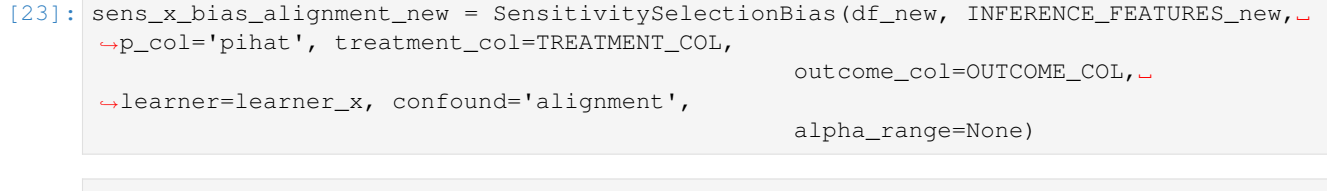

[24]: lls\_x\_bias\_alignment\_new, partial\_rsqs\_x\_bias\_alignment\_new = sens\_x\_bias\_alignment\_ *,→*new.causalsens()

[25]: lls\_x\_bias\_alignment\_new

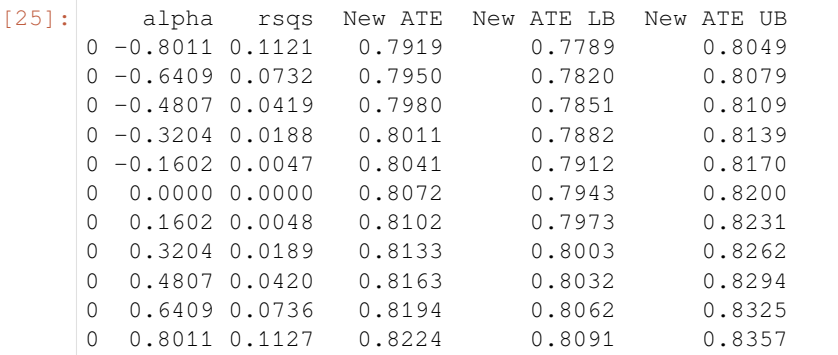

[26]: partial\_rsqs\_x\_bias\_alignment\_new

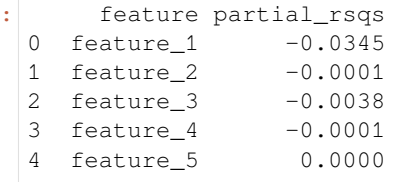

 $[26]$ 

[27]: # Plot the results by confounding vector and plot Confidence Intervals for ATE sens\_x\_bias\_alignment\_new.plot(lls\_x\_bias\_alignment\_new, ci=True)

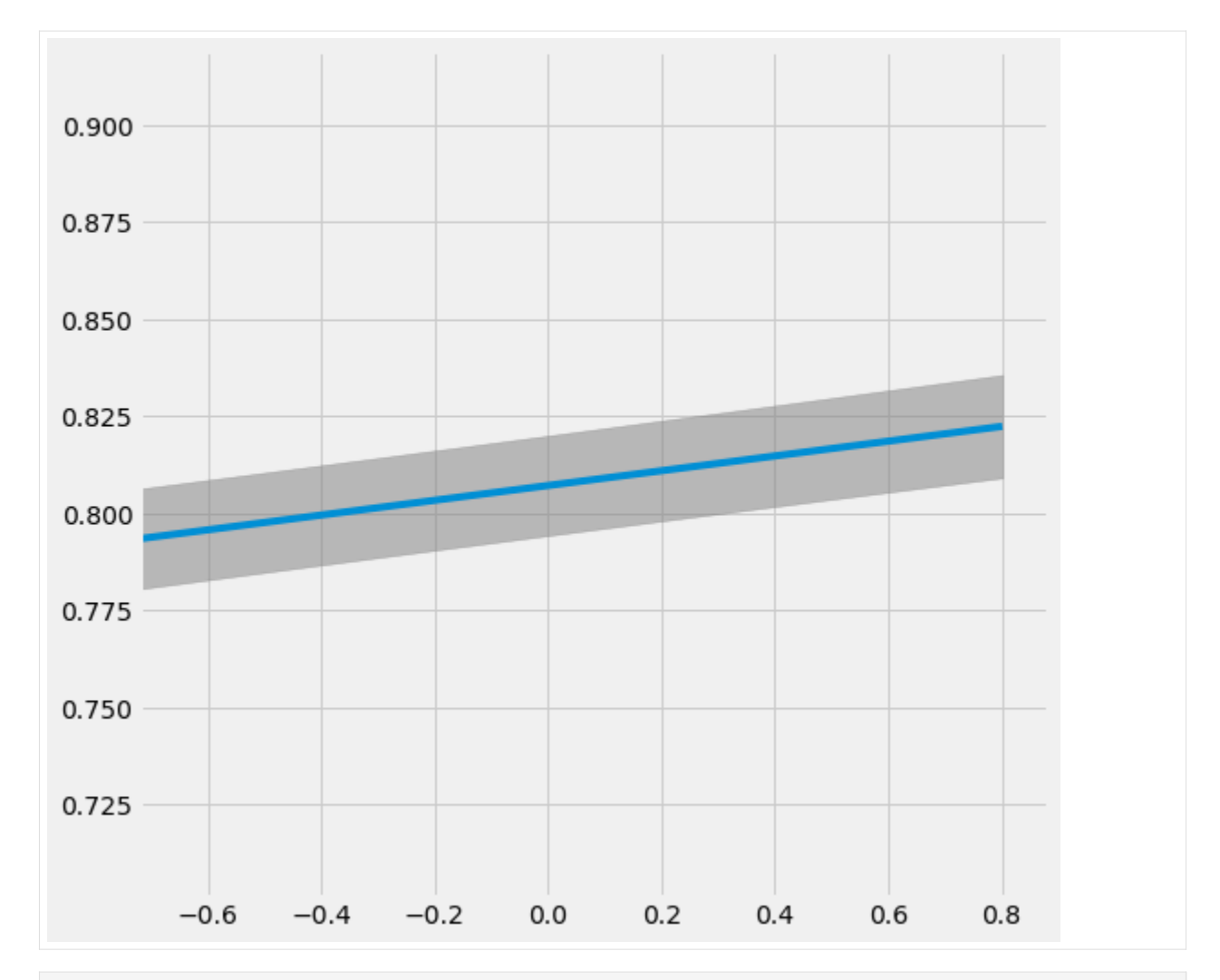

[28]: # Plot the results by rsquare with partial r-square results by each individual␣ *,→*features sens\_x\_bias\_alignment\_new.plot(lls\_x\_bias\_alignment\_new, partial\_rsqs\_x\_bias\_ *,→*alignment\_new, type='r.squared', partial\_rsqs=True)

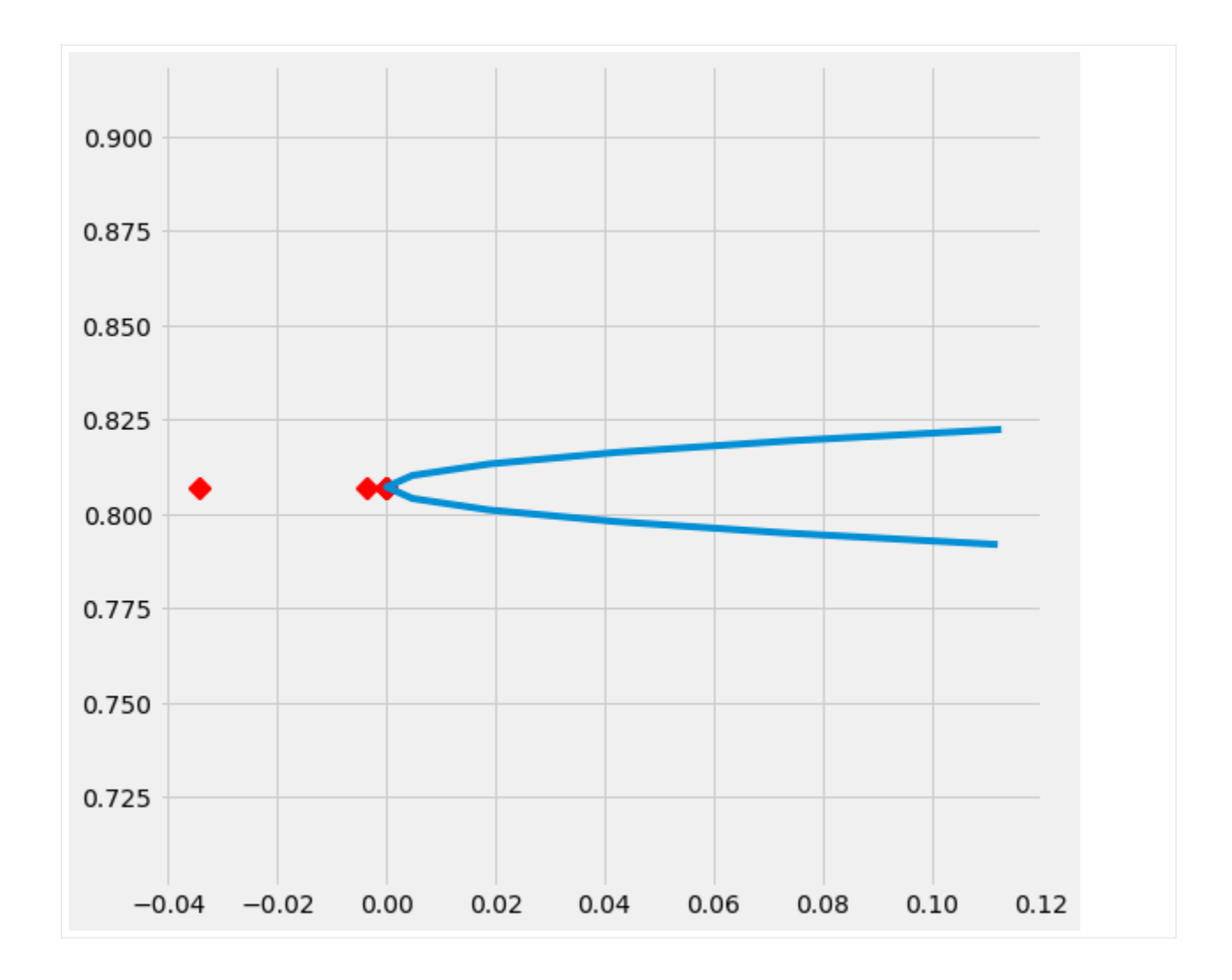

### **5.9.6 Generate a Selection Bias Set**

```
[29]: df_new_2 = df.copy()
     df_new_2['treated_new'] = df['feature_0'].rank()
     df_new_2['treated_new'] = [1 if i > df_new_2.shape[0]/2 else 0 for i in df_new_2[,→'treated_new']]
```

```
[30]: df_new_2.head()
[30]: feature_0 feature_1 feature_2 feature_3 feature_4 feature_5 target \
    0 0.9536 0.2911 0.0432 0.8720 0.5190 0.0822 1
    1 0.2390 0.3096 0.5115 0.2048 0.8914 0.5015 0
    2 0.1091 0.0765 0.7428 0.6951 0.4580 0.7800 0
    3 0.2055 0.3967 0.6278 0.2086 0.3865 0.8860 0
    4 0.4501 0.0578 0.3972 0.4100 0.5760 0.4764 0
     outcome pihat treated_new
    0 2.0220 0.7657 1
   1 -0.0732 0.2304 0
    2 -1.4947 0.1000 0
                                                       (continues on next page)
```
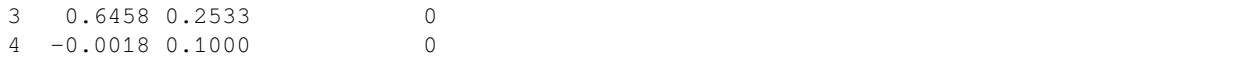

#### **Sensitivity Analysis Summary Report (with One-sided confounding function and default alpha)**

```
[31]: sens x new 2 = Sensitivity(df=df new 2, inference features=INFERENCE FEATURES, p col=
      ,→'pihat',
                           treatment_col='treated_new', outcome_col=OUTCOME_COL,␣
      ,→learner=learner_x)
      # Here for Selection Bias method will use default one-sided confounding function and␣
      ,→alpha (quantile range of outcome values) input
     sens_sumary_x_new_2 = sens_x_new_2.sensitivity_analysis(methods=['Placebo Treatment',
                                                            'Random Cause',
                                                            'Subset Data',
                                                            'Random Replace',
                                                            'Selection Bias'], sample_size=0.
      ,→5)
```

```
[32]: sens_sumary_x_new_2
```

```
[32]: Method ATE New ATE \
    0 Placebo Treatment 0.0432 0.0081
    0 Random Cause 0.0432 0.0432
    0 Subset Data(sample size @0.5) 0.0432 0.0976
    0 Random Replace 0.0432 0.0433
    0 Selection Bias (alpha@-0.80111, with r-sqaure:… 0.0432 0.8369
    0 Selection Bias (alpha@-0.64088, with r-sqaure:… 0.0432 0.6782
    0 Selection Bias (alpha@-0.48066, with r-sqaure:… 0.0432 0.5194
    0 Selection Bias (alpha@-0.32044, with r-sqaure:… 0.0432 0.3607
    0 Selection Bias (alpha@-0.16022, with r-sqaure:… 0.0432 0.2020
    0 Selection Bias (alpha@0.0, with r-sqaure:0.0 0.0432 0.0432
    0 Selection Bias (alpha@0.16022, with r-sqaure:0… 0.0432 -0.1155
    0 Selection Bias (alpha@0.32044, with r-sqaure:0… 0.0432 -0.2743
    0 Selection Bias (alpha@0.48066, with r-sqaure:0… 0.0432 -0.4330
    0 Selection Bias (alpha@0.64088, with r-sqaure:0… 0.0432 -0.5918
    0 Selection Bias (alpha@0.80111, with r-sqaure:0… 0.0432 -0.7505
     New ATE LB New ATE UB
    0 -0.0052 0.02130 0.0296 0.0568
    0 0.0784 0.1167
    0 0.0297 0.0568
    0 0.8239 0.8499
    0 0.6651 0.6913
    0 0.5063 0.5326
    0 0.3474 0.3740
    0 0.1885 0.2154
    0 0.0296 0.0568
    0 -0.1293 -0.10180 -0.2882 -0.26040 -0.4471 -0.41890 -0.6060 -0.57750 -0.7650 -0.7360
```
#### **Random Replace**

```
[33]: # Replace feature_0 with an irrelevent variable
     sens_x_replace_new_2 = SensitivityRandomReplace(df=df_new_2, inference_
     ,→features=INFERENCE_FEATURES, p_col='pihat',
                                             treatment_col='treated_new', outcome_
     ,→col=OUTCOME_COL, learner=learner_x,
                                            sample_size=0.9, replaced_feature='feature_0
     ,→')
     s_check_replace_new_2 = sens_x_replace_new_2.summary(method='Random Replace')
     s_check_replace_new_2
[33]: Method ATE New ATE New ATE LB New ATE UB
     0 Random Replace 0.0432 0.4847 0.4713 0.4981
```
#### **Selection Bias: Alignment confounding Function**

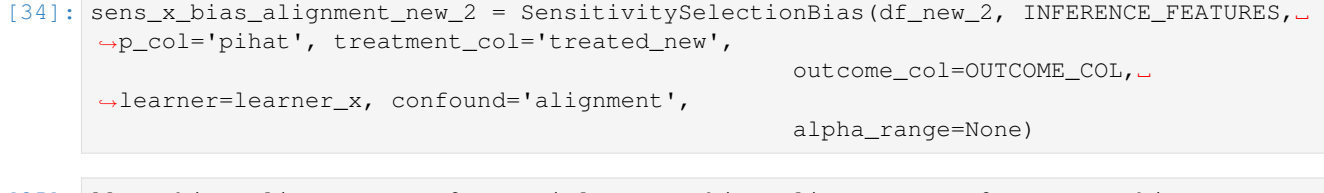

[35]: lls\_x\_bias\_alignment\_new\_2, partial\_rsqs\_x\_bias\_alignment\_new\_2 = sens\_x\_bias\_ *,→*alignment\_new\_2.causalsens()

[36]: lls\_x\_bias\_alignment\_new\_2

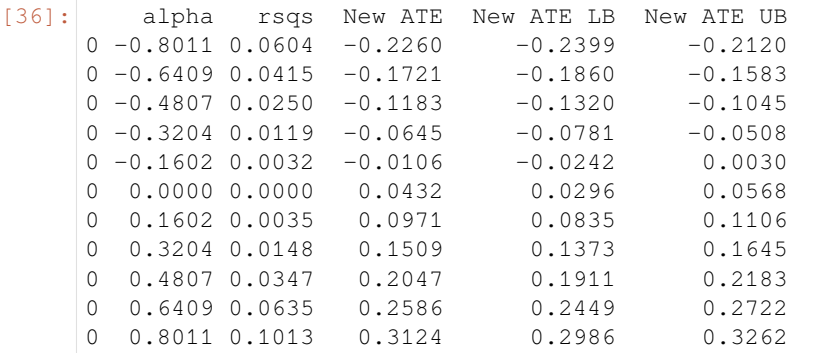

[37]: partial\_rsqs\_x\_bias\_alignment\_new\_2

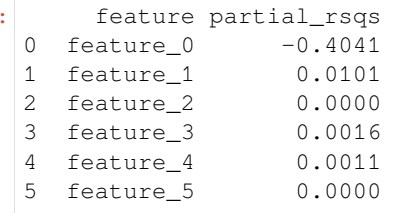

 $[37]$ 

[38]: # Plot the results by confounding vector and plot Confidence Intervals for ATE sens\_x\_bias\_alignment\_new\_2.plot(lls\_x\_bias\_alignment\_new\_2, ci=True)

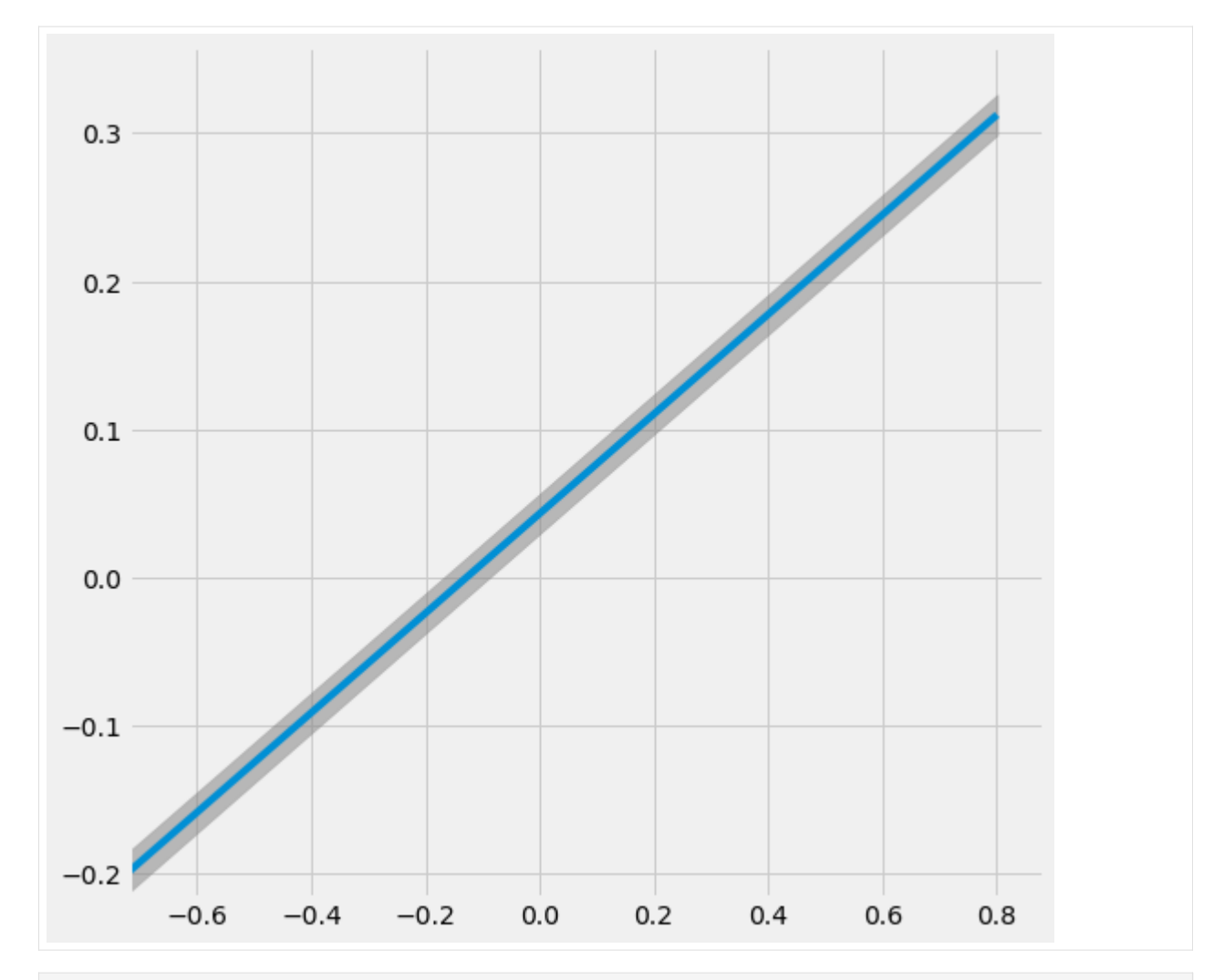

[39]: # Plot the results by rsquare with partial r-square results by each individual␣ *,→*features sens\_x\_bias\_alignment\_new\_2.plot(lls\_x\_bias\_alignment\_new, partial\_rsqs\_x\_bias\_ *,→*alignment\_new\_2, type='r.squared', partial\_rsqs=True)

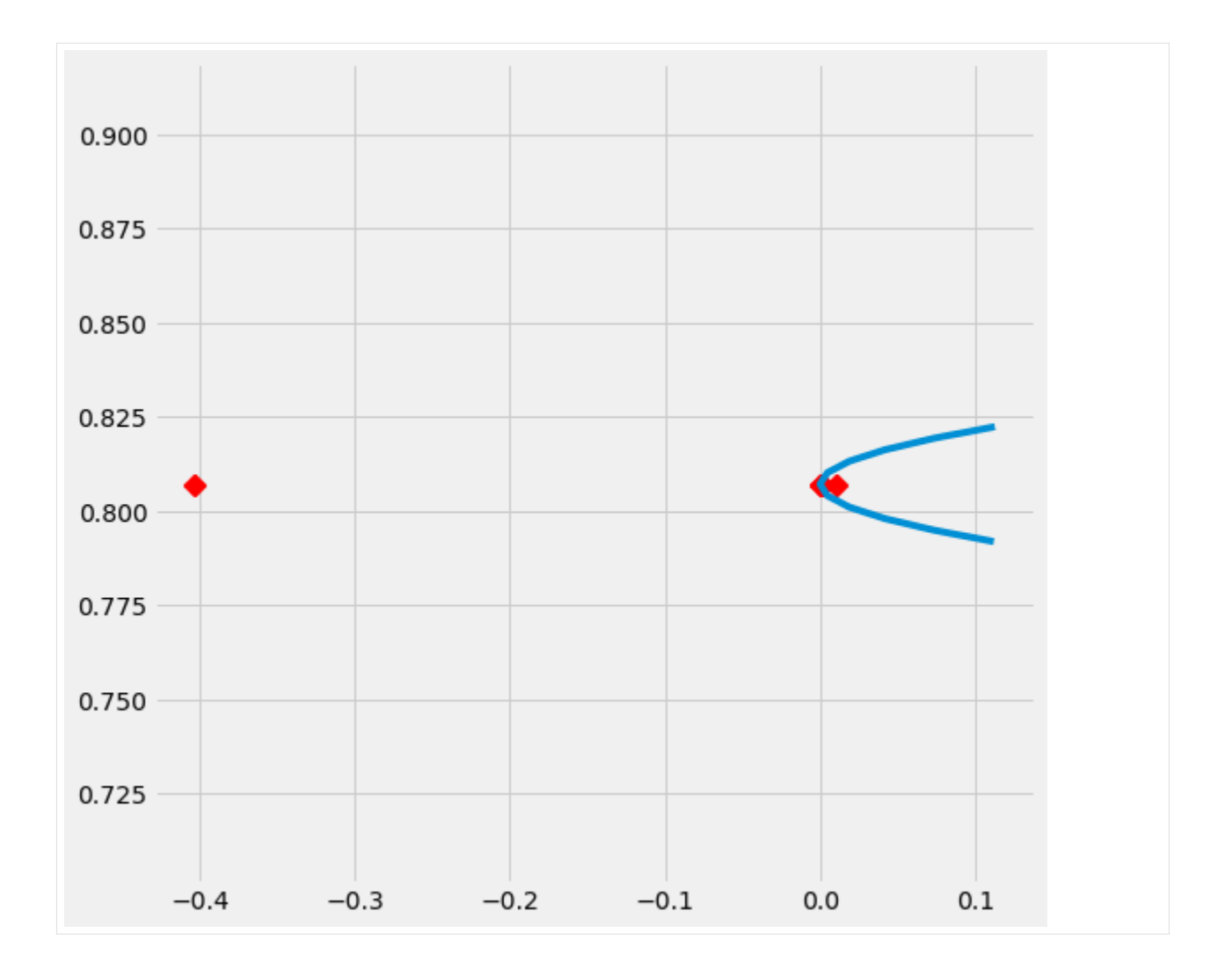

# **5.10 Unit Selection Based on Counterfactual Logic by Li and Pearl (2019)**

Causal ML contains an experimental version of the counterfactual unit selection method proposed by [Li and Pearl \(2019\).](https://ftp.cs.ucla.edu/pub/stat_ser/r488.pdf) The method has not been extensively tested or optimised so the user should proceed with caution. This notebook demonstrates the basic use of the counterfactual unit selector.

```
[2]: import numpy as np
    import pandas as pd
    from sklearn.linear_model import LogisticRegressionCV
    from sklearn.model_selection import train_test_split
    from causalml.dataset import make_uplift_classification
    from causalml.optimize import CounterfactualUnitSelector
    from causalml.optimize import get_treatment_costs
    from causalml.optimize import get_actual_value
    import matplotlib.pyplot as plt
```

```
import seaborn as sns
sns.set_style('white')
%matplotlib inline
```
### **5.10.1 Generate data**

We first generate some synthetic data using the built-in function.

```
[3]: df, X names = make uplift classification(n samples=5000,
                                              treatment_name=['control', 'treatment'])
[4]: # Lump all treatments together for this demo
    df['treatment_numeric'] = df['treatment_group_key'].replace({'control': 0, 'treatment
    ,→': 1})
```

```
[5]: df['treatment_group_key'].value_counts()
```

```
[5]: treatment 5000
    control 5000
    Name: treatment_group_key, dtype: int64
```
### **5.10.2 Specify payoffs**

In the context of a simple two-armed experiment, the counterfactual unit selection approach considers the following four segments of individuals:

- Never-takers: those who will not convert whether or not they are in the treatment
- Always-takers: those who will convert whether or not they are in the treatment
- Compliers: those who will convert if they are in the treatment and will not convert if they are in the control
- Defiers: those who will convert if they are in the control and will not convert if they are in the treatment

If we assume that the payoff from conversion is \$20 and the conversion cost of a treatment is \$2.5, then we can calculate the payoffs for targeting each type of individual as follows. For nevertakers, the payoff is always \$0 because they will not convert or use a promotion. For alwaystakers, the payoff is -\$2.5 because they would convert anyway but now we additionally give them a treatment worth \$2.5. For compliers, the payoff is the benefit from conversion minus the cost of the treatment, and for defiers the payoff is -\$20 because they would convert if we didn't treat them.

```
[6]: nevertaker_payoff = 0
    alwaystaker_payoff = -2.5complier_payoff = 17.5
    defier\_payoff = -20
```
### **5.10.3 Run counterfactual unit selector**

In this section we run the CounterfactualUnitSelector model and compare its performance against random assignment and a scheme in which all units are assigned to the treatment that has the best conversion in the training set. We measure the performance by looking at the average actual value payoff from those units in the testing set who happen to be in the treatment group recommended by each approach.

```
[7]: # Specify the same costs as above but in a different form
     tc\_dict = \{ 'control': 0, 'treatment': 2.5\}ic\_dict = \{ 'control': 0, 'treatment': 0 \}conversion_value = np.full(df.shape[0], 20)
     # Use the above information to get the cost of each treatment
     cc_array, ic_array, conditions = get_treatment_costs(
         treatment=df['treatment_group_key'], control_name='control',
         cc_dict=tc_dict, ic_dict=ic_dict)
     # Get the actual value of having a unit in their actual treatment
     actual_value = get_actual_value(treatment=df['treatment_group_key'],
                                      observed_outcome=df['conversion'],
                                      conversion_value=conversion_value,
                                      conditions=conditions,
                                      conversion_cost=cc_array,
                                      impression_cost=ic_array)
 [8]: df_train, df_test = train_test_split(df)
     train_idx = df_train.index
     test_idx = df_test.index
 [9]: # Get the outcome if treatments were allocated randomly
     random_allocation_value = actual_value.loc[test_idx].mean()
     # Get the actual value of those individuals who are in the best
     # treatment group
     best_ate = df_train.groupby(
         'treatment_group_key')['conversion'].mean().idxmax()
     actual_is_best_ate = df_test['treatment_group_key'] == best_ate
     best_ate_value = actual_value.loc[test_idx][actual_is_best_ate].mean()
[10]: cus = CounterfactualUnitSelector(learner=LogisticRegressionCV(),
                                       nevertaker_payoff=nevertaker_payoff,
                                       alwaystaker_payoff=alwaystaker_payoff,
                                       complier_payoff=complier_payoff,
                                       defier_payoff=defier_payoff)
     cus.fit(data=df_train.drop('treatment_group_key', 1),
             treatment='treatment_numeric',
             outcome='conversion')
     cus_pred = cus.predict(data=df_test.drop('treatment_group_key', 1),
                             treatment='treatment_numeric',
                             outcome='conversion')
     best_cus = np.where(cus_pred > 0, 1, 0)actual_is_cus = df_test['treatment_numeric'] == best_cus.ravel()
     cus_value = actual_value.loc[test_idx][actual_is_cus].mean()
```
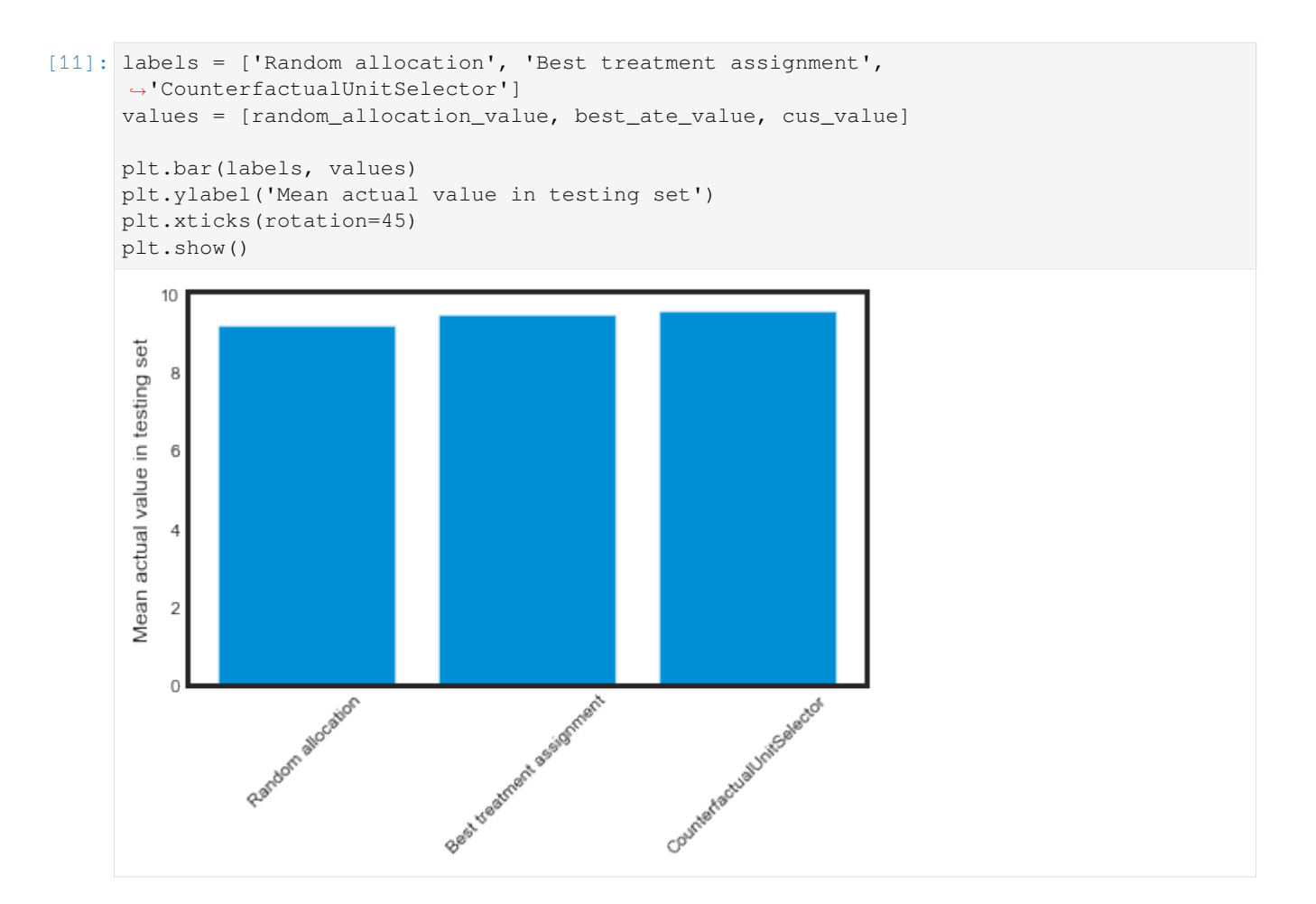

# **5.11 Counterfactual Value Estimation Using Outcome Imputation by Li and Pearl (2019)**

### **5.11.1 Introduction**

The goal in uplift modeling is usually to predict the best treatment condition for an individual. Most of the time, the best treatment condition is assumed to be the one that has the highest probability of some "conversion event" such as the individual's purchasing a product. This is the traditional approach in which the goal is to maximize conversion.

However, if the goal of uplift modeling is to maximize value, then it is not safe to assume that the best treatment group is the one with the highest expected conversion. For example, it might be that the payoff from conversion is not sufficient to offset the cost of the treatment, or it might be that the treatment targets individuals who would convert anyway [\(Li and](https://ftp.cs.ucla.edu/pub/stat_ser/r488.pdf) [Pearl 2019\).](https://ftp.cs.ucla.edu/pub/stat_ser/r488.pdf) Therefore, it is often important to conduct some kind of value optimization together with uplift modeling, in order to determine the treatment group with the best value, not just the best lift.

The Causal ML package includes the CounterfactualValueEstimator class to conduct simple imputation-based value optimization. This notebook demonstrates the use of CounterfactualValueEstimator to determine the best treatment group when the costs of treatments are taken into account. We consider two kinds of costs:

• **Conversion costs** are those that we must endure if an individual who is in the treatment group converts. A typical example would be the cost of a promotional voucher.

• **Impression costs** are those that we need to pay for each individual in the treatment group irrespective of whether they convert. A typical example would be the cost associated with sending an SMS or email.

The proposed method takes two inputs: the CATE estimate *τ*ˆ learned by any suitable method, and the predicted outcome for an individual learned by what we call the conversion probability model that estimates the conditional probability of conversion  $P(Y = 1 | X = x, W = x)$  where *W* is the treatment group indicator. That is, the model estimates the probability of conversion for each individual using their observed pre-treatment features *X*. The output of this model is then combined with the predicted CATE in order to impute the expected conversion probability for each individual under *each treatment condition* as follows:

:nbsphinx-math:`begin{equation} hat{Y}\_i^0 =

begin{cases} hat{m}(X\_i, W\_i) & text{for } W\_i = 0 \ hat{m}(X\_i, W\_i) - hat{tau}\_t(X\_i) & text{for }  $W_i = t \cdot end{cases}$ 

end{equation}`

:nbsphinx-math: `begin{equation} hat{Y}\_i^t =

```
begin{cases} hat{m}(X_i, W_i) + hat{tau}_t(X_i) & text{for } W_i = 0 \ hat{m}(X_i, W_i) & text{for }
W i = t \ \end{math} end{cases}
```
end{equation}`

The fact that we impute the conversion probability under each experimental condition–the actual as well as the counterfactual–gives our method its name. Using the estimated conversion probabilities, we then compute the expected payoff under each treatment condition while taking into account the value of conversion and the conversion and impression costs associated with each treatment, as follows (see [Zhao and Harinen \(2019\)](https://arxiv.org/abs/1908.05372) for more details):

```
:nbsphinx-math:`begin{equation}
```
mathbb $\{E\}[(v - cc_t)Y_t - ic_t]$ 

end{equation}`

where  $cc<sub>t</sub>$  and  $ic<sub>t</sub>$  are the conversion costs and impression costs, respectively.

```
[2]: import numpy as np
    import pandas as pd
    from sklearn.model_selection import train_test_split
    import xgboost as xgb
    from causalml.dataset import make_uplift_classification
    from causalml.inference.meta import BaseTClassifier
    from causalml.optimize import CounterfactualValueEstimator
    from causalml.optimize import get_treatment_costs
    from causalml.optimize import get_actual_value
    import matplotlib.pyplot as plt
    import seaborn as sns
    sns.set_style('whitegrid')
    %matplotlib inline
    The sklearn.utils.testing module is deprecated in version 0.22 and will be removed.
     ,→in version 0.24. The corresponding classes / functions should instead be imported␣
     ,→from sklearn.utils. Anything that cannot be imported from sklearn.utils is now part␣
     ,→of the private API.
    sklearn.tree._criterion.RegressionCriterion size changed, may indicate binary
     ,→incompatibility. Expected 168 from C header, got 360 from PyObject
```

```
sklearn.tree._criterion.Criterion size changed, may indicate binary incompatibility.
,→Expected 160 from C header, got 352 from PyObject
sklearn.tree._criterion.ClassificationCriterion size changed, may indicate binary
,→incompatibility. Expected 176 from C header, got 368 from PyObject
```
### **5.11.2 Data generation**

First, we simulate some heterogeneous treatment data using the built-in function.

```
[3]: df, X names = make uplift classification(
        n_samples=5000, treatment_name=['control', 'treatment1', 'treatment2'])
```
In this example, we assume there are no costs associated with assigning units into the control group, and that for the two treatment groups the conversion cost are \\$2.5 and \\$5, respectively. We assume the impression costs to be zero for one of the treatments and \\$0.02 for the other. We also specify the payoff, which we here assume to be the same for everyone, \\$20. However, these values could vary from individual to individual.

```
[4]: # Put costs into dicts
    conversion_cost_dict = {'control': 0, 'treatment1': 2.5, 'treatment2': 5}
    impression_cost_dict = {'control': 0, 'treatment1': 0, 'treatment2': 0.02}
    # Use a helper function to put treatment costs to array
    cc_array, ic_array, conditions = get_treatment_costs(treatment=df['treatment_group_key
     ,→'],
                                                          control_name='control',
                                                          cc_dict=conversion_cost_dict,
                                                          ic_dict=impression_cost_dict)
    # Put the conversion value into an array
    conversion_value_array = np.full(df.shape[0], 20)
```
Next we calculate the value of actually having an individual in their actual treatment group using the equation for expected value under a treatment, ie:

**:nbsphinx-math:`begin{equation}** mathbb ${E}[(v - cc_t)Y_t - ic_t]$ 

end{equation}`

```
[5]: # Use a helper function to obtain the value of actual treatment
    actual_value = get_actual_value(treatment=df['treatment_group_key'],
                                     observed_outcome=df['conversion'],
                                     conversion_value=conversion_value_array,
                                     conditions=conditions,
                                     conversion_cost=cc_array,
                                     impression_cost=ic_array)
```

```
[6]: plt.hist(actual_value)
    plt.show()
```
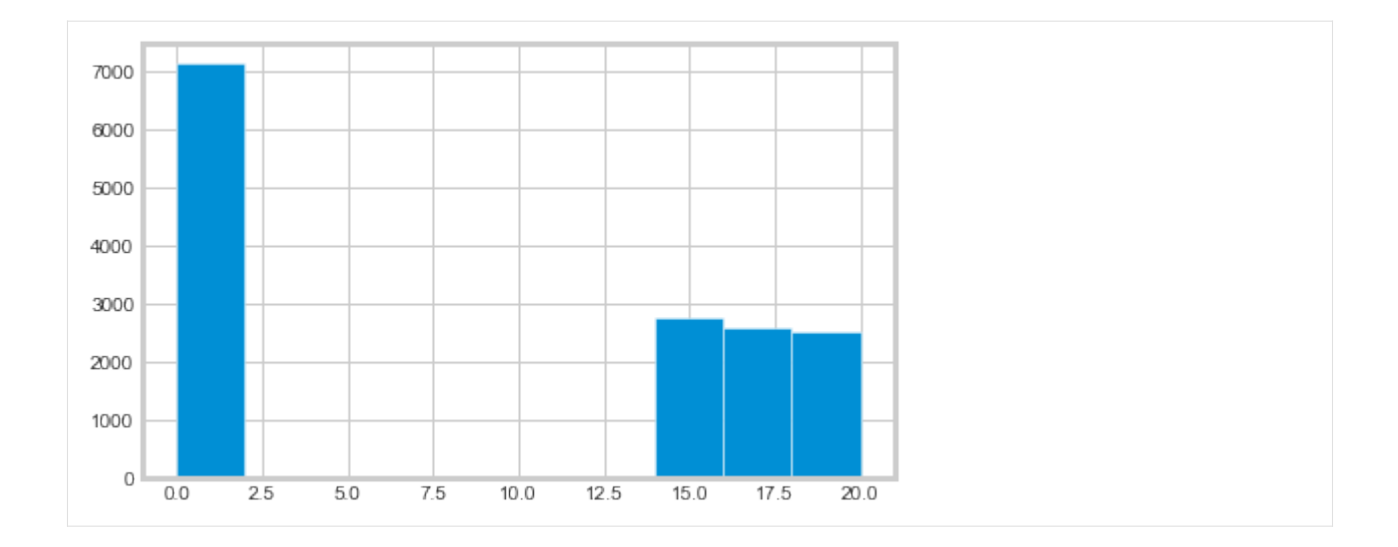

### **5.11.3 Model evaluation**

A common problem in the uplift modeling literature is that of evaluating the quality of the treatment recommendations produced by a model. The evaluation of uplift models is tricky because we do not observe treatment effects at an individual level directly in non-simulated data, so it is not possible to use standard model evaluation metrics such as mean squared error. Consequently, various authors have proposed various ways to work around this issue. For example, [Schuler et al](https://arxiv.org/abs/1804.05146) [\(2018\)](https://arxiv.org/abs/1804.05146) identify seven different evaluation strategies used in the literature.

Below, we use the approach of model evaluation put forward by [Kaepelner et al \(2014\)](https://arxiv.org/abs/1404.7844). The idea in this method is to evaluate the improvement we would gain if we targeted some as-yet untreated future population by using the recommendations produced by a particular model. To do so, we split the data into disjoint training and testing sets, and train our model on the training data. We then use the model to predict the best treatment group for units in the testing data, which in a simple two-arm trial is either treatment or control. In order to estimate the outcome for the future population if the model were to be used, we then select a subset of the testing data based on whether their observed treatment allocation happens to be the same as the one recommended by the model. This population is called "lucky".

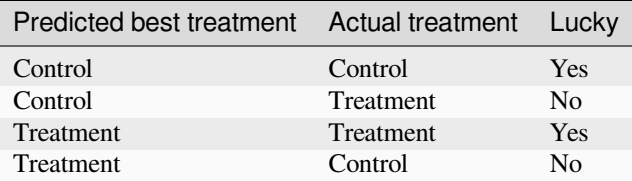

The average outcome for the "lucky" population can be taken to represent what the outcome would be for a future untreated population if we were to use the uplift model in question to allocate treatments. Recall that in all of the experiments the treatments are assumed to have been allocated randomly across the total population, so there should be no selection bias. The average outcome under a given model can then be compared with alternative treatment allocation strategies. As [Kaepelner et al \(2014\)](https://arxiv.org/abs/1404.7844) point out, two common strategies are random allocation and "best treatment" allocation. To estimate what the outcome for a future population would be under random allocation, we can simply look at the sample mean across the total test population. To estimate the same for the "best treatment" assignment, we can look at those units in the test set whose observed treatment assignment corresponds to the treatment group with the best average treatment effect. These alternative targeting strategies are interesting because they are a common practice in industry applications and elsewhere.

#### **Performance against benchmarks**

In this section, we compare four different targeting strategies:

- Random treatment allocation under which all units in the testing set are randomly assigned to treatments
- The "best treatment" allocation under which all units in the testing set are assigned to the treatment with the best conversion in the training set
- Allocation under an uplift model in which all units in the testing set are assigned to the treatment which is predicted to have the highest conversion rate according to an uplift model trained on the training set
- Allocation under the counterfactual value estimator model in which all units are assigned to the treatment group with the best predicted payoff

```
[7]: df_train, df_test = train_test_split(df)
    train_idx = df_train.index
    test_idx = df_test.index
```

```
[8]: # Calculate the benchmark value according to the random allocation
    # and best treatment schemes
    random_allocation_value = actual_value.loc[test_idx].mean()
    best_ate = df_train.groupby(
        'treatment_group_key')['conversion'].mean().idxmax()
    actual_is_best_ate = df_test['treatment_group_key'] == best_ate
```

```
best_ate_value = actual_value.loc[test_idx][actual_is_best_ate].mean()
```

```
[9]: # Calculate the value under an uplift model
    tm = BaseTClassifier(control_learner=xgb.XGBClassifier(),
                          treatment_learner=xgb.XGBClassifier(),
                          control_name='control')
    tm.fit(df_train[X_names].values,
           df_train['treatment_group_key'],
           df_train['conversion'])
    tm_pred = tm.predict(df_test[X_names].values)
    pred_df = pd.DataFrame(tm_pred, columns=tm._classes)
    tm_best = pred_df.idxmax(axis=1)
    actual_is_tm_best = df_test['treatment_group_key'] == tm_best.ravel()
    tm_value = actual_value.loc[test_idx][actual_is_tm_best].mean()
```

```
[10]: # Estimate the conditional mean model; this is a pure curve
     # fitting exercise
     proba_model = xgb.XGBClassifier()
     W_dummies = pd.get_dummies(df['treatment_group_key'])
     XW = np.c_[df[X_names], W_dummies]
     proba_model.fit(XW[train_idx], df_train['conversion'])
     y proba = proba model.predict proba(XW[test idx])[:, 1]
```
```
[11]: # Run the counterfactual calculation with TwoModel prediction
      cve = CounterfactualValueEstimator(treatment=df_test['treatment_group_key'],
                                              control_name='control',
                                              treatment_names=conditions[1:],
                                              y_proba=y_proba,
                                              cate=tm_pred,
                                              value=conversion_value_array[test_idx],
                                              conversion_cost=cc_array[test_idx],
                                              impression_cost=ic_array[test_idx])
      cve_best_idx = cve.predict_best()
      cve_best = [conditions[idx] for idx in cve_best_idx]
      actual_is_cve_best = df.loc[test_idx, 'treatment_group_key'] == cve_best
      cve_value = actual_value.loc[test_idx][actual_is_cve_best].mean()
[12]: labels = [
           'Random allocation',
           'Best treatment',
           'T-Learner',
           'CounterfactualValueEstimator'
      ]
      values = [
          random_allocation_value,
          best_ate_value,
          tm_value,
          cve_value
      ]
      plt.bar(labels, values)
      plt.ylabel('Mean actual value in testing set')
      plt.xticks(rotation=45)
      plt.show()
         10
       set
       Mean actual value in testing
          8
          6
          \overline{4}\overline{2}Countries (social and always eliminated
              Random allocation
                             Beet treatment
          \circT.L.Barnet
```
Here, only CounterfactualValueEstimator improves upon random targeting. The "best treatment" and T-Learner approaches likely perform worse because they recommend costly treatments to individuals who would convert anyway.

# **5.12 Feature Selection for Uplift Trees by Zhao et al. (2020)**

This notebook includes two sections:

- **Feature selection**: demonstrate how to use Filter methods to select the most important numeric features - **Performance evaluation**: evaluate the AUUC performance with top features dataset

*(Paper reference:* [Zhao, Zhenyu, et al. "Feature Selection Methods for Uplift Modeling." arXiv preprint](https://arxiv.org/abs/2005.03447) [arXiv:2005.03447 \(2020\).](https://arxiv.org/abs/2005.03447)*)*

```
[1]: import numpy as np
    import pandas as pd
```
[2]: from causalml.dataset import make\_uplift\_classification

# **5.12.1 Import FilterSelect class for Filter methods**

[3]: from causalml.feature\_selection.filters import FilterSelect

```
[4]: from causalml.inference.tree import UpliftRandomForestClassifier
    from causalml.inference.meta import BaseXRegressor, BaseRRegressor, BaseSRegressor,
    ,→BaseTRegressor
    from causalml.metrics import plot_gain, auuc_score
```

```
[5]: from sklearn.model_selection import train_test_split
    from sklearn.ensemble import RandomForestRegressor
```

```
[6]: import logging
```

```
logger = logging.getLogger('causalml')
logging.basicConfig(level=logging.INFO)
```
### **Generate dataset**

Generate synthetic data using the built-in function.

```
[7]: # define parameters for simulation
    y_name = 'conversion'
    treatment_group_keys = ['control', 'treatment1']
    n = 10000
    n_classification_features = 50
    n_classification_informative = 10
    n_classification_repeated = 0
    n_uplift_increase_dict = {'treatment1': 8}
    n_uplift_decrease_dict = {'treatment1': 4}
```

```
delta_uplift_increase_dict = {'treatment1': 0.1}
delta_uplift_decrease_dict = {'treatment1': -0.1}
random_seed = 20200808
```

```
[8]: df, X names = make uplift classification(
        treatment_name=treatment_group_keys,
        y_name=y_name,
        n_samples=n,
        n_classification_features=n_classification_features,
        n classification informative=n classification informative,
        n_classification_repeated=n_classification_repeated,
        n_uplift_increase_dict=n_uplift_increase_dict,
        n_uplift_decrease_dict=n_uplift_decrease_dict,
        delta_uplift_increase_dict = delta_uplift_increase_dict,
        delta_uplift_decrease_dict = delta_uplift_decrease_dict,
        random_seed=random_seed
    )
```
INFO:numexpr.utils:Note: NumExpr detected 12 cores but "NUMEXPR\_MAX\_THREADS" not set,␣ *,→*so enforcing safe limit of 8. INFO:numexpr.utils:NumExpr defaulting to 8 threads.

```
[9]: df.head()
```

```
[9]: treatment_group_key x1_informative x2_informative x3_informative \
   0 treatment1 -4.004496 -1.250351 -2.800557
  1 treatment1 -3.170028 -0.135293 1.484246
  2 treatment1 -0.763386 -0.785612 1.218781
  3 control 0.887727 0.049095 -2.242776
  4 control -1.672922 -1.156145 3.871476
    x4_informative x5_informative x6_informative x7_informative \
  0 -0.368288 -0.115549 -2.492826 0.369516
  1 -2.131584 -0.760103 1.764765 0.972124
  2 -0.725835 1.044489 -1.521071 -2.266684
  3 1.530966 0.392623 -0.203071 -0.549329
  4 -1.883713 -0.220122 -4.615669 0.141980
    x8_informative x9_informative … x56_uplift_increase \
  0 0.290526 0.465153 ... 0.496144<br>1 1.407131 -1.027603 ... 0.574955
  1 1.407131 -1.027603 … 0.574955
  2 -1.614818 -0.113647 … 0.985076
  3 0.107296 -0.542277 … -0.175352
  4 -0.933756 -0.765592 … 0.485798
    x57_uplift_increase x58_uplift_increase x59_increase_mix \
  0 1.847680 -0.337894 -0.672058
  1 3.578138 0.678118 -0.545227
  2 1.079181 0.578092 0.574370
  3 0.683330 0.567545 0.349622
  4 -0.355315 0.982488 -0.007260
    x60_uplift_decrease x61_uplift_decrease x62_uplift_decrease \
  0 1.180352 0.778013 0.931000
  1 -0.143942 -0.015188 1.189643
  2 -0.477429 0.679070 1.650897
```
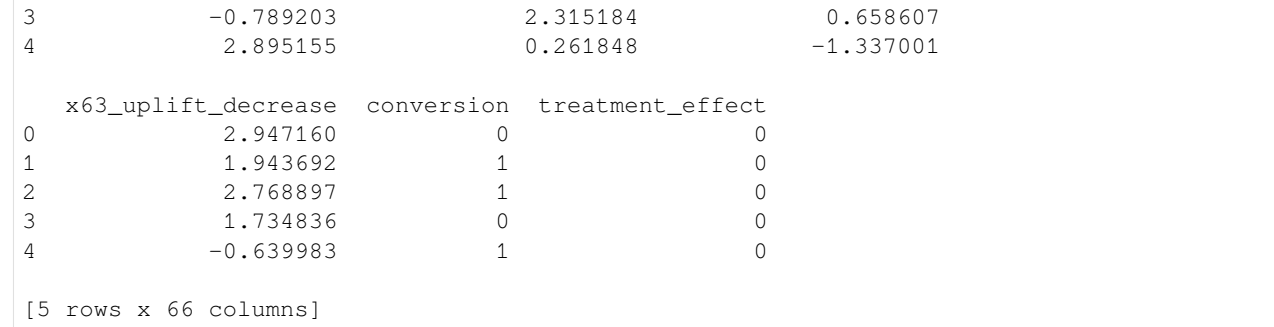

[10]: # Look at the conversion rate and sample size in each group df.pivot\_table(values='conversion', index='treatment\_group\_key', aggfunc=[np.mean, np.size], margins=True) [10]: The mean size mean size conversion conversion treatment\_group\_key control 0.50180 10000

treatment1 0.59750 10000 All 0.54965 20000

[11]: X\_names

 $[11]:$   $['x1_$ informative', 'x2\_informative', 'x3\_informative', 'x4\_informative', 'x5\_informative', 'x6\_informative', 'x7\_informative', 'x8\_informative', 'x9\_informative', 'x10\_informative', 'x11\_irrelevant', 'x12\_irrelevant', 'x13\_irrelevant', 'x14\_irrelevant', 'x15\_irrelevant', 'x16\_irrelevant', 'x17\_irrelevant', 'x18\_irrelevant', 'x19\_irrelevant', 'x20\_irrelevant', 'x21\_irrelevant', 'x22\_irrelevant', 'x23\_irrelevant', 'x24\_irrelevant', 'x25\_irrelevant', 'x26\_irrelevant', 'x27\_irrelevant', 'x28\_irrelevant', 'x29\_irrelevant', 'x30\_irrelevant',

'x31\_irrelevant', 'x32\_irrelevant', 'x33\_irrelevant', 'x34\_irrelevant', 'x35\_irrelevant', 'x36\_irrelevant', 'x37\_irrelevant', 'x38\_irrelevant', 'x39\_irrelevant', 'x40\_irrelevant', 'x41\_irrelevant', 'x42\_irrelevant', 'x43\_irrelevant', 'x44\_irrelevant', 'x45\_irrelevant', 'x46\_irrelevant', 'x47\_irrelevant', 'x48\_irrelevant', 'x49\_irrelevant', 'x50\_irrelevant', 'x51\_uplift\_increase', 'x52\_uplift\_increase', 'x53\_uplift\_increase', 'x54\_uplift\_increase', 'x55\_uplift\_increase', 'x56\_uplift\_increase', 'x57\_uplift\_increase', 'x58 uplift increase', 'x59\_increase\_mix', 'x60\_uplift\_decrease', 'x61\_uplift\_decrease', 'x62\_uplift\_decrease', 'x63\_uplift\_decrease']

### **Feature selection with Filter methods**

```
method = F (F Filter)
```

```
[12]: filter_method = FilterSelect()
[13]: # F Filter with order 1
     method = 'F'f_imp = filter_method.get_importance(df, X_names, y_name, method,
                        treatment_group = 'treatment1')
    f_imp.head()
[13]: method feature rank score p_value \
     0 F filter x53_uplift_increase 1.0 190.321410 4.262512e-43
     0 F filter x57_uplift_increase 2.0 127.136380 2.127676e-29
     0 F filter x3_informative 3.0 66.273458 4.152970e-16
     0 F filter x4_informative 4.0 59.407590 1.341417e-14
     0 F filter x62_uplift_decrease 5.0 3.957507 4.667636e-02
                                      misc
```
0 df\_num: 1.0, df\_denom: 19996.0, order:1

(continued from previous page)

```
0 df_num: 1.0, df_denom: 19996.0, order:1
     0 df_num: 1.0, df_denom: 19996.0, order:1
     0 df_num: 1.0, df_denom: 19996.0, order:1
     0 df_num: 1.0, df_denom: 19996.0, order:1
[14]: # F Filter with order 2
     method = 'F'f_imp = filter_method.get_importance(df, X_names, y_name, method,
                        treatment_group = 'treatment1', order=2)
     f_imp.head()
[14]: method feature rank score p_value \
     0 F filter x53_uplift_increase 1.0 107.368286 4.160720e-47
     0 F filter x57_uplift_increase 2.0 70.138050 4.423736e-31
     0 F filter x3_informative 3.0 36.499465 1.504356e-16
     0 F filter x4_informative 4.0 31.780547 1.658731e-14
     0 F filter x55_uplift_increase 5.0 27.494904 1.189886e-12
                                       misc
     0 df_num: 2.0, df_denom: 19994.0, order:2
     0 df_num: 2.0, df_denom: 19994.0, order:2
     0 df_num: 2.0, df_denom: 19994.0, order:2
     0 df_num: 2.0, df_denom: 19994.0, order:2
     0 df_num: 2.0, df_denom: 19994.0, order:2
[15]: # F Filter with order 3
     method = 'F'f_imp = filter_method.get_importance(df, X_names, y_name, method,
                         treatment group = 'treatment1', order=3)
     f_imp.head()
[15]: method feature rank score p_value \
     0 F filter x53_uplift_increase 1.0 72.064224 2.373628e-46
     0 F filter x57_uplift_increase 2.0 46.841718 3.710784e-30
     0 F filter x3_informative 3.0 24.089980 1.484634e-15
     0 F filter x4_informative 4.0 23.097310 6.414267e-15
     0 F filter x55_uplift_increase 5.0 18.072880 1.044117e-11
                                       misc
     0 df_num: 3.0, df_denom: 19992.0, order:3
     0 df_num: 3.0, df_denom: 19992.0, order:3
     0 df_num: 3.0, df_denom: 19992.0, order:3
     0 df_num: 3.0, df_denom: 19992.0, order:3
     0 df_num: 3.0, df_denom: 19992.0, order:3
```
#### **method = LR (likelihood ratio test)**

```
[16]: # LR Filter with order 1
     method = 'LR'lr_imp = filter_method.get_importance(df, X_names, y_name, method,
                        treatment_group = 'treatment1')
     lr_imp.head()
[16]: method feature rank score p_value \
     0 LR filter x53_uplift_increase 1.0 203.811674 0.000000e+00
     0 LR filter x57_uplift_increase 2.0 133.175328 0.000000e+00
     0 LR filter x3_informative 3.0 64.366711 9.992007e-16
     0 LR filter x4_informative 4.0 52.389798 4.550804e-13
     0 LR filter x62_uplift_decrease 5.0 4.064347 4.379760e-02
                 misc
     0 df: 1, order: 1
     0 df: 1, order: 1
     0 df: 1, order: 1
     0 df: 1, order: 1
     0 df: 1, order: 1
[17]: # LR Filter with order 2
     method = 'LR'lr_imp = filter_method.get_importance(df, X_names, y_name, method,
                        treatment_group = 'treatment1',order=2)
     lr_imp.head()
[17]: method feature rank score p_value \
     0 LR filter x53_uplift_increase 1.0 277.639095 0.000000e+00
     0 LR filter x57_uplift_increase 2.0 156.134112 0.000000e+00
     0 LR filter x55_uplift_increase 3.0 71.478979 3.330669e-16
     0 LR filter x3_informative 4.0 44.938973 1.744319e-10
     0 LR filter x4_informative 5.0 29.179971 4.609458e-07
                 misc
     0 df: 2, order: 2
     0 df: 2, order: 2
     0 df: 2, order: 2
     0 df: 2, order: 2
     0 df: 2, order: 2
[18]: # LR Filter with order 3
     method = 'LR'lr_imp = filter_method.get_importance(df, X_names, y_name, method,
                        treatment_group = 'treatment1',order=3)
    lr_imp.head()
[18]: method feature rank score p_value \
     0 LR filter x53_uplift_increase 1.0 290.389201 0.000000e+00
     0 LR filter x57_uplift_increase 2.0 153.942614 0.000000e+00
     0 LR filter x55_uplift_increase 3.0 70.626667 3.108624e-15
     0 LR filter x3_informative 4.0 45.477851 7.323235e-10
     0 LR filter x4_informative 5.0 30.466528 1.100881e-06
                 misc
     0 df: 3, order: 3
     0 df: 3, order: 3
                                                                      (continues on next page)
```
**5.12. Feature Selection for Uplift Trees by Zhao et al. (2020) 181**

```
0 df: 3, order: 3
0 df: 3, order: 3
0 df: 3, order: 3
```
### **method = KL (KL divergence)**

```
[19]: method = 'KL'
      kl_imp = filter_method.get_importance(df, X_names, y_name, method,
                             treatment_group = 'treatment1',
                              n_bins=10)
      kl_imp.head()
[19]: method feature rank score p_value misc<br>0 KL filter x53_uplift_increase 1.0 0.022997 None number_of_bins: 10
                                            1.0 0.022997 None number_of_bins: 10
      0 KL filter x57_uplift_increase 2.0 0.014884 None number_of_bins: 10<br>0 KL filter x4_informative 3.0 0.012103 None number_of_bins: 10
      0 KL filter x_4_informative 3.0 0.012103
      0 KL filter x3_informative 4.0 0.010179 None number_of_bins: 10
      0 KL filter x55_uplift_increase 5.0 0.003836 None number_of_bins: 10
```
We found all these 3 filter methods were able to rank most of the **informative** and **uplift increase** features on the top.

# **Performance evaluation**

Evaluate the AUUC (Area Under the Uplift Curve) score with several uplift models when using top features dataset

```
[20]: # train test split
     df_train, df_test = train_test_split(df, test_size=0.2, random_state=111)
```

```
[21]: # convert treatment column to 1 (treatment1) and 0 (control)
     treatments = np.where((df_test['treatment_group_key']=='treatment1'), 1, 0)
     print(treatments[:10])
     print(df_test['treatment_group_key'][:10])
```
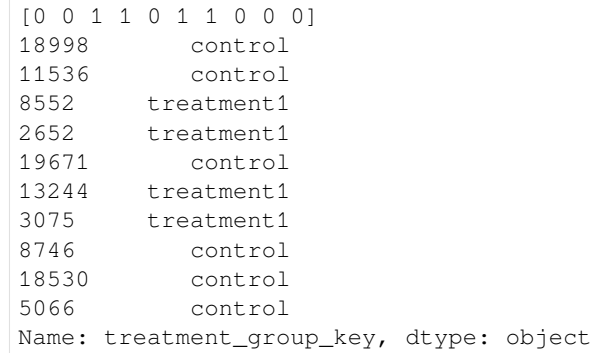

### **Uplift RandomForest Classfier**

```
[22]: uplift_model = UpliftRandomForestClassifier(control_name='control', max_depth=8)
[23]: # using all features
     features = X_names
     uplift_model.fit(X = df_train[features].values,
                       treatment = df_train['treatment_group_key'].values,
                       y = df_train[y_name].values)
     y_preds = uplift_model.predict(df_test[features].values)
```
#### **Select top N features based on KL filter**

```
[24]: top_n = 10
     top_10_features = kl_imp['feature'][:top_n]
     print(top_10_features)
     0 x53_uplift_increase
     0 x57_uplift_increase
     0 x4_informative
     0 x3_informative
     0 x55_uplift_increase
     0 x1_informative
     0 x56_uplift_increase
     0 x51_uplift_increase
     0 x38_irrelevant
     0 x58_uplift_increase
    Name: feature, dtype: object
```

```
[25]: top_n = 15
```

```
top_15_features = kl_imp['feature'][:top_n]
print(top_15_features)
```

```
0 x53_uplift_increase
0 x57_uplift_increase
0 x4_informative
0 x3_informative
0 x55_uplift_increase
0 x1_informative
0 x56_uplift_increase
0 x51_uplift_increase
0 x38_irrelevant
0 x58_uplift_increase
0 x48_irrelevant
0 x15_irrelevant
0 x27_irrelevant
0 x62_uplift_decrease
0 x23_irrelevant
Name: feature, dtype: object
```

```
[26]: top_n = 20
```

```
top_20_features = kl_imp['feature'][:top_n]
print(top_20_features)
```

```
0 x53_uplift_increase
0 x57_uplift_increase
```
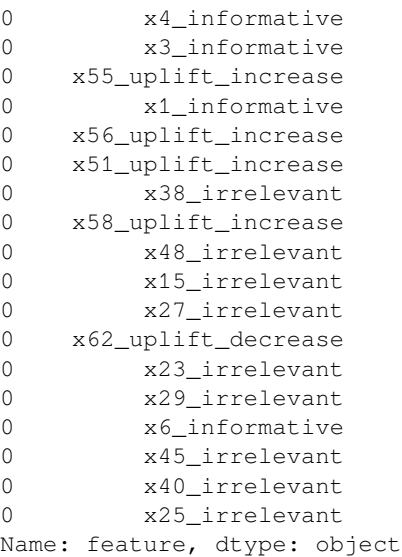

# **5.12.2 Train the Uplift model again with top N features**

```
[27]: # using top 10 features
     features = top_10_features
     uplift_model.fit(X = df_train[features].values,
                      treatment = df_train['treatment_group_key'].values,
                      y = df_train[y_name].values)
     y_preds_t10 = uplift_model.predict(df_test[features].values)
```

```
[28]: # using top 15 features
     features = top_15_features
     uplift_model.fit(X = df_train[features].values,
                      treatment = df_train['treatment_group_key'].values,
                      y = df_train[y_name].values)
     y_preds_t15 = uplift_model.predict(df_test[features].values)
```

```
[29]: # using top 20 features
     features = top_20_features
     uplift_model.fit(X = df_train[features].values,
                      treatment = df_train['treatment_group_key'].values,
                      y = df_train[y_name].values)
     y_preds_t20 = uplift_model.predict(df_test[features].values)
```
# **Print results for Uplift model**

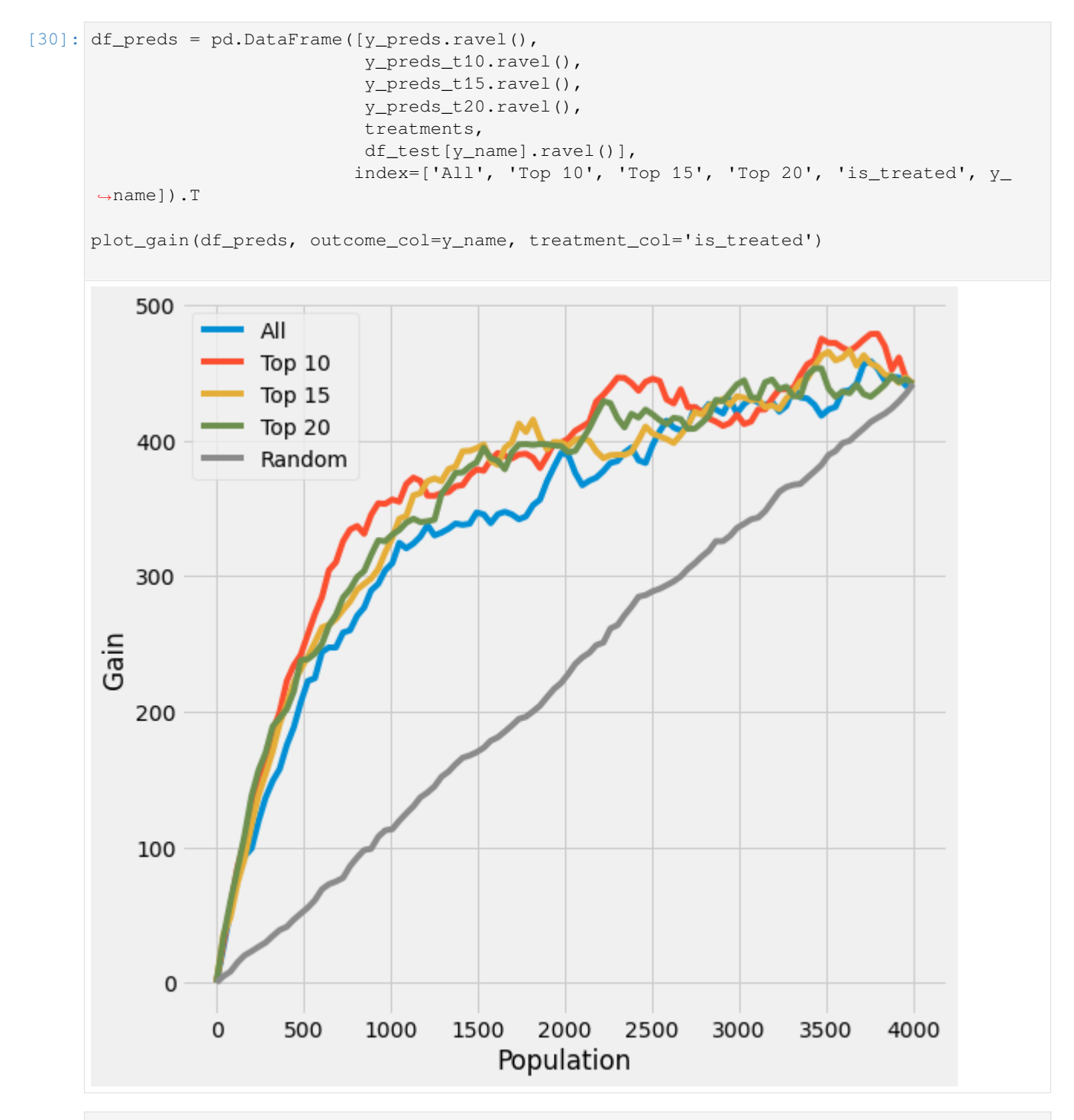

<sup>[31]:</sup> auuc\_score(df\_preds, outcome\_col=y\_name, treatment\_col='is\_treated')

<sup>[31]:</sup> All 0.773405

| Top 10 | 0.841204 |
|--------|----------|
| Top 15 | 0.816100 |

- Top 20 0.816252
- Random 0.506801

dtype: float64

**R Learner as base and feed in Random Forest Regressor**

```
[32]: r_rf_learner = BaseRRegressor(
         RandomForestRegressor(
             n_estimators = 100,
             max\_depth = 8,
             min_samples_leaf = 100
         ),
     control_name='control')
[33]: # using all features
     features = X_names
     r_rf_learner.fit(X = df_train[features].values,
                      treatment = df_train['treatment_group_key'].values,
                      y = df_train[y_name].values)
     y_preds = r_rf_learner.predict(df_test[features].values)
     INFO:causalml:Generating propensity score
     INFO:causalml:Calibrating propensity scores.
     INFO:causalml:generating out-of-fold CV outcome estimates
     INFO:causalml:training the treatment effect model for treatment1 with R-loss
[34]: # using top 10 features
     features = top_10_features
     r_rf_learner.fit(X = df_train[features].values,
                      treatment = df_train['treatment_group_key'].values,
                       y = df_train[y_name].values)
     y_preds_t10 = r_rf_learner.predict(df_test[features].values)
     INFO:causalml:Generating propensity score
     INFO:causalml:Calibrating propensity scores.
     INFO:causalml:generating out-of-fold CV outcome estimates
     INFO:causalml:training the treatment effect model for treatment1 with R-loss
[35]: # using top 15 features
     features = top_15_features
     r_rf_learner.fit(X = df_train[features].values,
                      treatment = df_train['treatment_group_key'].values,
                      y = df_train[y_name].values)
     y_preds_t15 = r_rf_learner.predict(df_test[features].values)
     INFO:causalml:Generating propensity score
     INFO:causalml:Calibrating propensity scores.
     INFO:causalml:generating out-of-fold CV outcome estimates
     INFO:causalml:training the treatment effect model for treatment1 with R-loss
[36]: # using top 20 features
     features = top_20_features
     r_rf learner.fit(X = df train[features].values,
```

```
treatment = df_train['treatment_group_key'].values,
y = df_train[y_name].values)
```

```
y_preds_t20 = r_rf_learner.predict(df_test[features].values)
```

```
INFO:causalml:Generating propensity score
INFO:causalml:Calibrating propensity scores.
INFO:causalml:generating out-of-fold CV outcome estimates
INFO:causalml:training the treatment effect model for treatment1 with R-loss
```
## **Print results for R Learner**

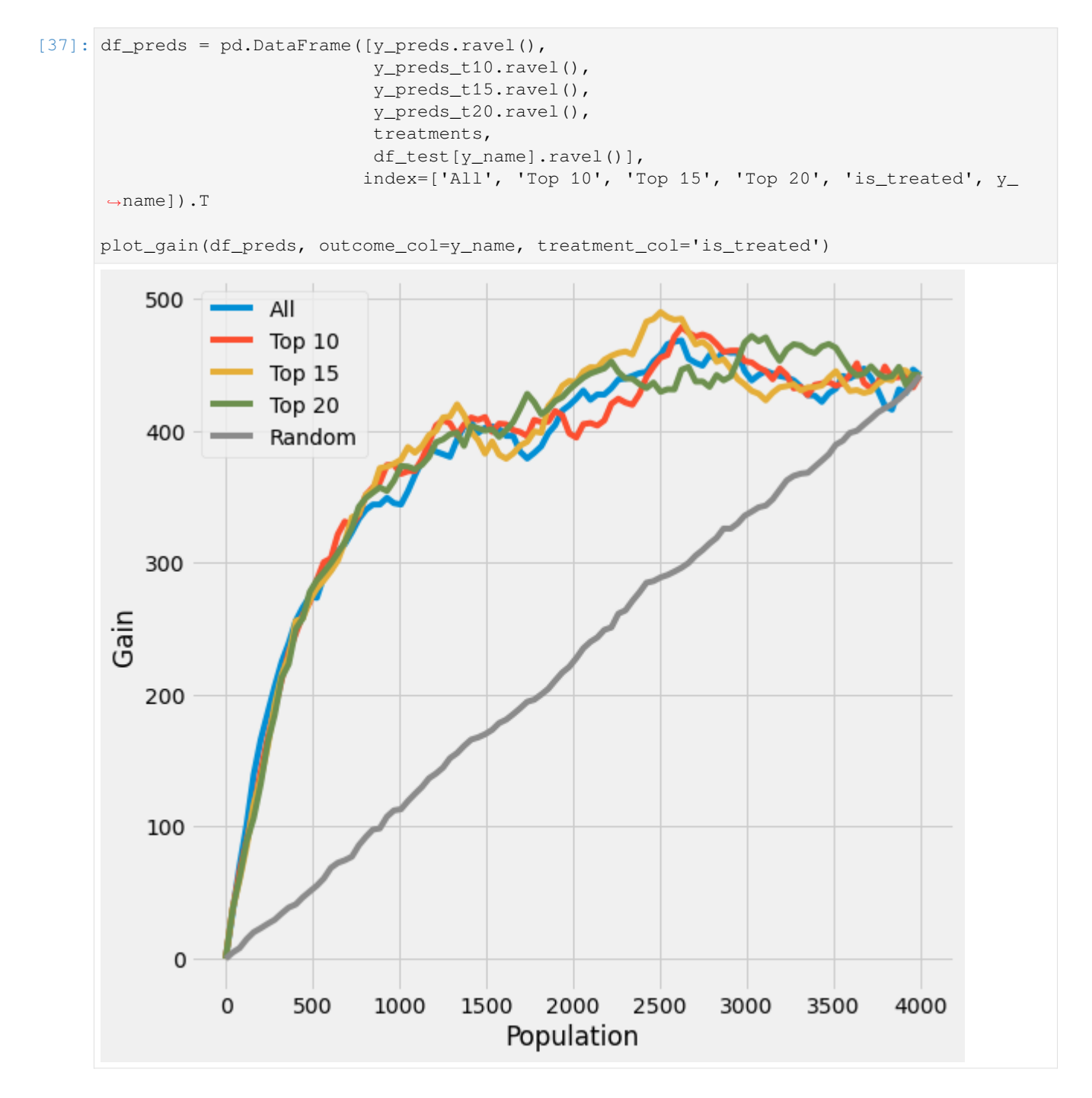

```
[38]: # print out AUUC score
     auuc_score(df_preds, outcome_col=y_name, treatment_col='is_treated')
[38]: All 0.859891
     Top 10 0.865159
     Top 15 0.872650
     Top 20 0.870669
     Random 0.506801
     dtype: float64
```
(a relatively smaller enhancement on the AUUC is observed in this R Learner case)

**S Learner as base and feed in Random Forest Regressor**

```
[39]: slearner_rf = BaseSRegressor(
         RandomForestRegressor(
             n_estimators = 100,
             max\_depth = 8,
             min_samples_leaf = 100
         ),
         control_name='control')
```

```
[40]: # using all features
     features = X_names
     slearner_rf.fit(X = df_train[features].values,
                      treatment = df_train['treatment_group_key'].values,
                      y = df_train[y_name].values)
     y_preds = slearner_rf.predict(df_test[features].values)
```

```
[41]: # using top 10 features
     features = top_10_features
     slearner_rf.fit(X = df_train[features].values,
                      treatment = df_train['treatment_group_key'].values,
                      y = df_train[y_name].values)
     y_preds_t10 = slearner_rf.predict(df_test[features].values)
```

```
[42]: # using top 15 features
     features = top_15_features
     slearner_rf.fit(X = df_train[features].values,
                      treatment = df_train['treatment_group_key'].values,
                      y = df_train[y_name].values)
     y_preds_t15 = slearner_rf.predict(df_test[features].values)
```

```
[43]: # using top 20 features
     features = top_20_features
     slearner_rf.fit(X = df_train[features].values,
                      treatment = df_train['treatment_group_key'].values,
                      y = df_train[y_name].values)
     y_preds_t20 = slearner_rf.predict(df_test[features].values)
```
## **Print results for S Learner**

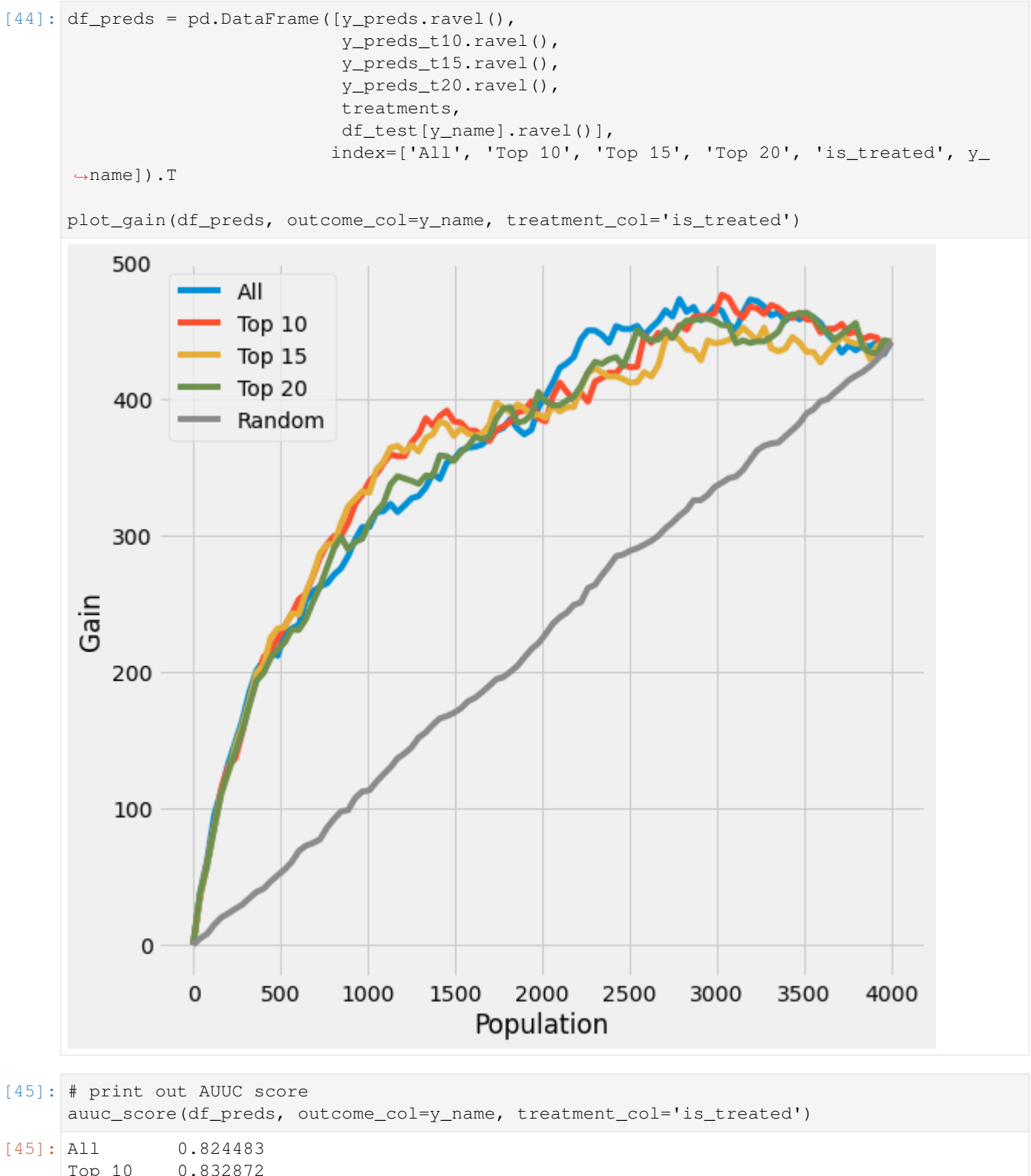

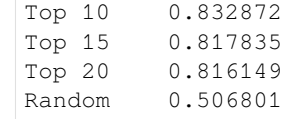

dtype: float64

In this notebook, we demonstrated how our Filter method functions are able to select important features and enhance the AUUC performance (while the results might vary among different datasets, models and hyper-parameters).

 $[$   $]$ :

# **5.13 Policy Learner by Athey and Wager (2018) with Binary Treatment**

This notebook demonstrates the use of the CausalML implementation of the policy learner by Athey and Wager (2018) [\(https://arxiv.org/abs/1702.02896\)](https://arxiv.org/abs/1702.02896).

- [1]: \$load\_ext autoreload %autoreload 2
- [2]: import pandas as pd import numpy as np from matplotlib import pyplot as plt
- [3]: from sklearn.model\_selection import cross\_val\_predict, KFold from sklearn.ensemble import GradientBoostingRegressor, GradientBoostingClassifier from sklearn.tree import DecisionTreeClassifier

```
[4]: from causalml.optimize import PolicyLearner
    from sklearn.tree import plot_tree
    from lightgbm import LGBMRegressor
    from causalml.inference.meta import BaseXRegressor
    ---------------------------------------------------------------------------
    RuntimeError Traceback (most recent call last)
    RuntimeError: module compiled against API version 0xe but this version of numpy is 0xd
    The sklearn.utils.testing module is deprecated in version 0.22 and will be removed␣
    ,→in version 0.24. The corresponding classes / functions should instead be imported␣
    ,→from sklearn.utils. Anything that cannot be imported from sklearn.utils is now part␣
    ,→of the private API.
```
# **5.13.1 Binary treatment policy learning**

First we generate a synthetic data set with binary treatment. The treatment is random conditioned on covariates. The treatment effect is heterogeneous where for some individuals it is negative. We use a policy learner to classify the individuals into treat/no-treat groups to maximize the total treatment effect.

```
[5]: np.random.seed(1234)
    n = 10000p = 10X = np.random.normal(size=(n, p))ee = 1 / (1 + np \cdot exp(X[:, 2]))tt = 1 / (1 + np \cdot exp(X[:, 0] + X[:, 1])/2) - 0.5
```

```
W = np.random.binomial(1, ee, n)Y = X[:, 2] + W * tt + np.random.normal(size=n)
```
Use policy learner with default outcome/treatment estimator and a simple policy classifier.

```
[6]: policy_learner = PolicyLearner(policy_learner=DecisionTreeClassifier(max_depth=2), _
     ,→calibration=True)
```
 $[7]:$  policy\_learner.fit(X, W, Y)

```
[7]: PolicyLearner(model_mu=GradientBoostingRegressor(),
            model_w=GradientBoostingClassifier(),
    \model_pi=DecisionTreeClassifier(max_depth=2))
```

```
[8]: plt.figure(figsize=(15,7))
    plot_tree(policy_learner.model_pi)
```

```
[8]: [Text(469.8, 340.2, 'X[0] <= -0.938\ngini = 0.497\nsamples = 10000\nvalue = [7453.281,
    ,→ 8811.792]'),
     Text(234.9, 204.12, 'X[5] <= -0.396\nmid = 0.461\nmid = 1760\nvalue = [1090.326,,→ 1941.877]'),
     Text(117.45, 68.03999999999996, 'gini = 0.489\nsamples = 619\nvalue = [428.371, 575.
     ,→3]'),
     Text(352.35, 68.03999999999996, 'gini = 0.44\nsamples = 1141\nvalue = [661.956, 1366.
     ,→577]'),
     Text(704.7, 204.12, 'X[1] <= 0.035\gamma i = 0.499\gamma bsamples = 8240\nvalue = [6362.955,
     ,→6869.915]'),
     Text(587.25, 68.03999999999996, 'gini = 0.491\nsamples = 4252\nvalue = [2957.726,␣
     ,→3857.306]'),
     Text(822.15, 68.03999999999996, 'gini = 0.498\nsamples = 3988\nvalue = [3405.228, \_,→3012.609]')]
```

```
X[0] < = -0.938gini = 0.497samples = 10000value = [7453.281, 8811.792]
```
 $X[5] \le -0.396$  $gini = 0.461$ samples  $= 1760$ value = [1090.326, 1941.877]

 $X[1] \le 0.035$  $gini = 0.499$  $samples = 8240$ value =  $[6362.955, 6869.915]$ 

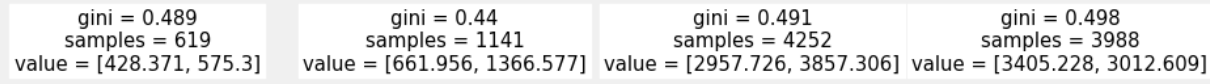

Alternatively, one can construct a policy directly from the ITE estimated from a X-learner.

```
[9]: learner_x = BaseXRegressor(LGBMRegressor())
    ite_x = learner_x.fit_predict(X=X, treatment=W, y=Y)
```
In this example policy learner outperforms the ITE-based policy and gets close to the true optimal.

```
[10]: pd.DataFrame({
         'DR-DT Optimal': [np_mean((policy\_learner.predict(X) + 1) * tt / 2)],'True Optimal': [np.mac( (np.size(n (tt) + 1) * tt / 2) ],'X Learner': [
             np.mean((np.sign(ite_x) + 1) * tt / 2)
         \cdot})
[10]: DR-DT Optimal True Optimal X Learner
     0 0.157055 0.183291 0.083172
```
 $[$   $]$ :

# **5.14 CEVAE vs. Meta-Learners Benchmark with IHDP + Synthetic Datasets**

```
[1]: import pandas as pd
    import numpy as np
    from matplotlib import pyplot as plt
    import seaborn as sns
    import torch
    from sklearn.linear_model import LinearRegression
    from sklearn.model_selection import train_test_split
    from xgboost import XGBRegressor
    from lightgbm import LGBMRegressor
    from sklearn.metrics import mean_absolute_error
    from sklearn.metrics import mean_squared_error as mse
    from scipy.stats import entropy
    import warnings
    import logging
    from causalml.inference.meta import BaseXRegressor, BaseRRegressor, BaseSRegressor,
     ,→BaseTRegressor
    from causalml.inference.nn import CEVAE
    from causalml.propensity import ElasticNetPropensityModel
    from causalml.metrics import *
    from causalml.dataset import simulate_hidden_confounder
    %matplotlib inline
    warnings.filterwarnings('ignore')
    logger = logging.getLogger('causalml')
    logger.setLevel(logging.DEBUG)
    plt.style.use('fivethirtyeight')
    sns.set_palette('Paired')
    plt.rcParams['figure.figsize'] = (12,8)
```
# **5.14.1 IHDP semi-synthetic dataset**

Hill introduced a semi-synthetic dataset constructed from the Infant Health and Development Program (IHDP). This dataset is based on a randomized experiment investigating the effect of home visits by specialists on future cognitive scores. The IHDP simulation is considered the de-facto standard benchmark for neural network treatment effect estimation methods.

```
[2]: # load all ihadp data
    df = pd.DataFrame()
    for i in range(1, 10):
       data = pd.read_csv('./data/ihdp_npci,' + str(i) + '.csv', header=None)df = pd.concat([data, df])
    cols = ["treatment", "y_factual", "y_cfactual", "mu0", "mu1"] + [i for i in
    ,→range(25)]
    df.columns = cols
    print(df.shape)
    # replicate the data 100 times
    replications = 100
    df = pd.concat([df]*replications, ignore_index=True)
    print(df.shape)
    (6723, 30)
    (672300, 30)
[3]: # set which features are binary
    binfeats = [6, 7, 8, 9, 10, 11, 12, 13, 14, 15, 16, 17, 18, 19, 20, 21, 22, 23, 24]
    # set which features are continuous
    contfeats = [i for i in range(25) if i not in binfeats]
    # reorder features with binary first and continuous after
    perm = binfeats + contfeats
[4]: df = df.reset_index(drop=True)
    df.head()
[4]: treatment y_factual y_cfactual mu0 mu1 0 1
    0 1 49.647921 34.950762 37.173291 50.383798 -0.528603 -0.343455
    1 0 16.073412 49.435313 16.087249 49.546234 -1.736945 -1.802002
    2 0 19.643007 48.598210 18.044855 49.661068 -0.807451 -0.202946
    3 0 26.368322 49.715204 24.605964 49.971196 0.390083 0.596582
    4 0 20.258893 51.147418 20.612816 49.794120 -1.045229 -0.602710
            2 3 4 … 15 16 17 18 19 20 21 22 23 24
    0 1.128554 0.161703 -0.316603 … 1 1 1 1 0 0 0 0 0 0
    1 0.383828 2.244320 -0.629189 … 1 1 1 1 0 0 0 0 0 0
    2 -0.360898 -0.879606 0.808706 … 1 0 1 1 0 0 0 0 0 0
    3 -1.850350 -0.879606 -0.004017 … 1 0 1 1 0 0 0 0 0 0
    4 0.011465 0.161703 0.683672 … 1 1 1 1 0 0 0 0 0 0
    [5 rows x 30 columns]
[5]: X = df[perm]. values
    treatment = df['treatment'].values
    y = df['y_factual'].values
    y_cf = df['y_cfactual'].values
```

```
tau = df.apply(lambda d: d['y_factual'] - d['y_cfactual'] if d['treatment']==1
```

```
else d['y_cfactual'] - d['y_factual'],
               axis=1)
mu_0 = df['mu0'].values
mu_1 = df['mu1'].values
```

```
[6]: # seperate for train and test
    itr, ite = train_test_split(np.arange(X.shape[0]), test_size=0.2, random_state=1)
    X_train, treatment_train, y_train, y_cf_train, tau_train, mu_0_train, mu_1_train =␣
    ,→X[itr], treatment[itr], y[itr], y_cf[itr], tau[itr], mu_0[itr], mu_1[itr]
    X_val, treatment_val, y_val, y_cf_val, tau_val, mu_0_val, mu_1_val = X[ite],␣
    ,→treatment[ite], y[ite], y_cf[ite], tau[ite], mu_0[ite], mu_1[ite]
```
# **5.14.2 CEVAE Model**

```
[7]: # cevae model settings
    outcome_dist = "normal"
    latent_dim = 20
    hidden_dim = 200
    num_epochs = 5
    batch_size = 1000
    learning_rate = 0.001
    learning_rate_decay = 0.01
    num_layers = 2
```

```
[8]: cevae = CEVAE(outcome_dist=outcome_dist,
                   latent_dim=latent_dim,
                   hidden_dim=hidden_dim,
                   num_epochs=num_epochs,
                   batch_size=batch_size,
                   learning_rate=learning_rate,
                   learning_rate_decay=learning_rate_decay,
                   num_layers=num_layers)
```
 $[9]$ : # fit

```
losses = cevae.fit(X=torch.tensor(X_train, dtype=torch.float),
                   treatment=torch.tensor(treatment_train, dtype=torch.float),
                   y=torch.tensor(y_train, dtype=torch.float))
INFO Training with 538 minibatches per epoch
DEBUG step 0 loss = 1021.35
DEBUG step 1 loss = 421.484
DEBUG step 2 loss = 338.296
DEBUG step 3 loss = 319.514
DEBUG step 4 loss = 217.484
DEBUG step 5 loss = 237.474
DEBUG step 6 loss = 242.367<br>DEBUG step 7 loss = 236.713
DEBUG step 7 loss = 236.713<br>DEBUG step 8 loss = 200.399
DEBUG step 8 loss = 200.399<br>DEBUG step 9 loss = 201.788
                 9 \text{loss} = 201.788DEBUG step 10 loss = 220.049
DEBUG step 11 loss = 213.79
DEBUG step 12 loss = 190.921
DEBUG step 13 loss = 196.359
DEBUG step 14 loss = 189.747
```
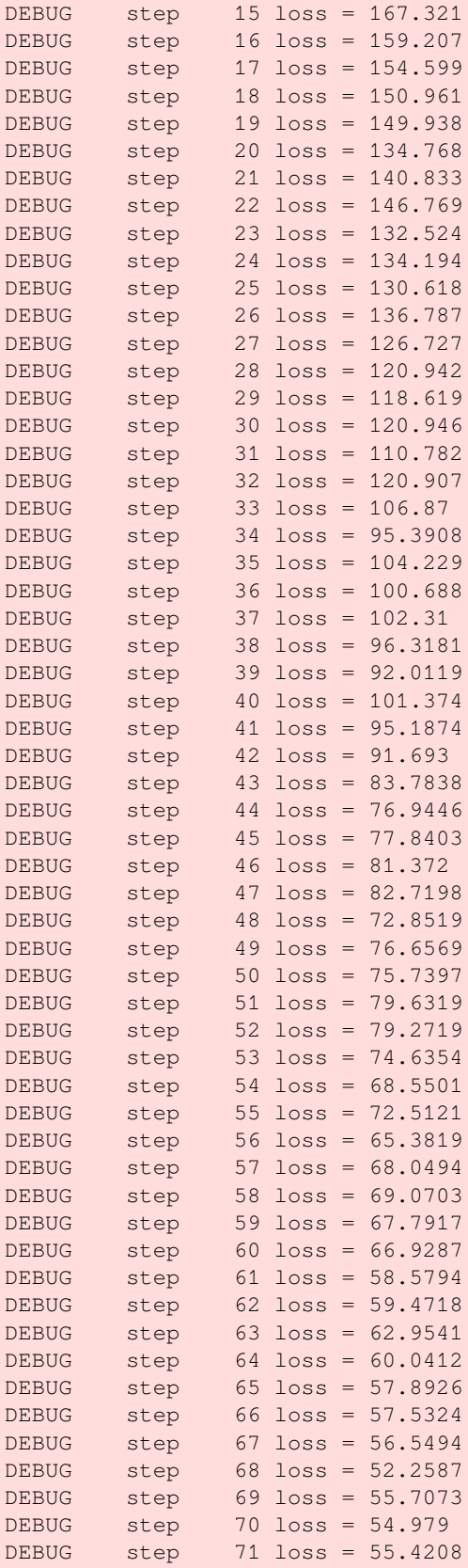

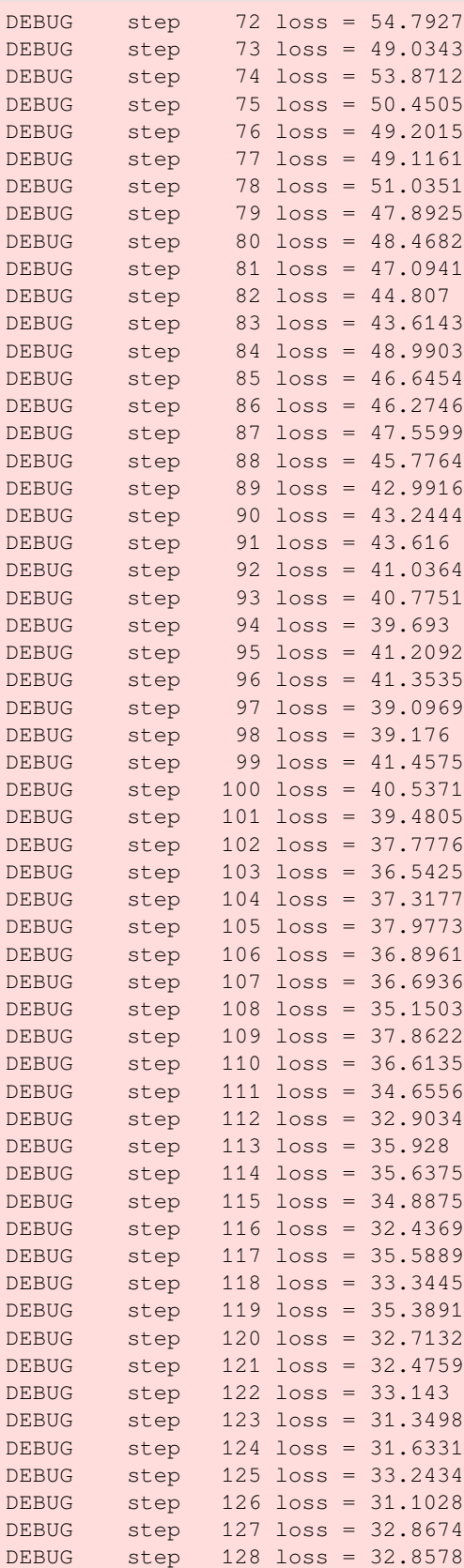

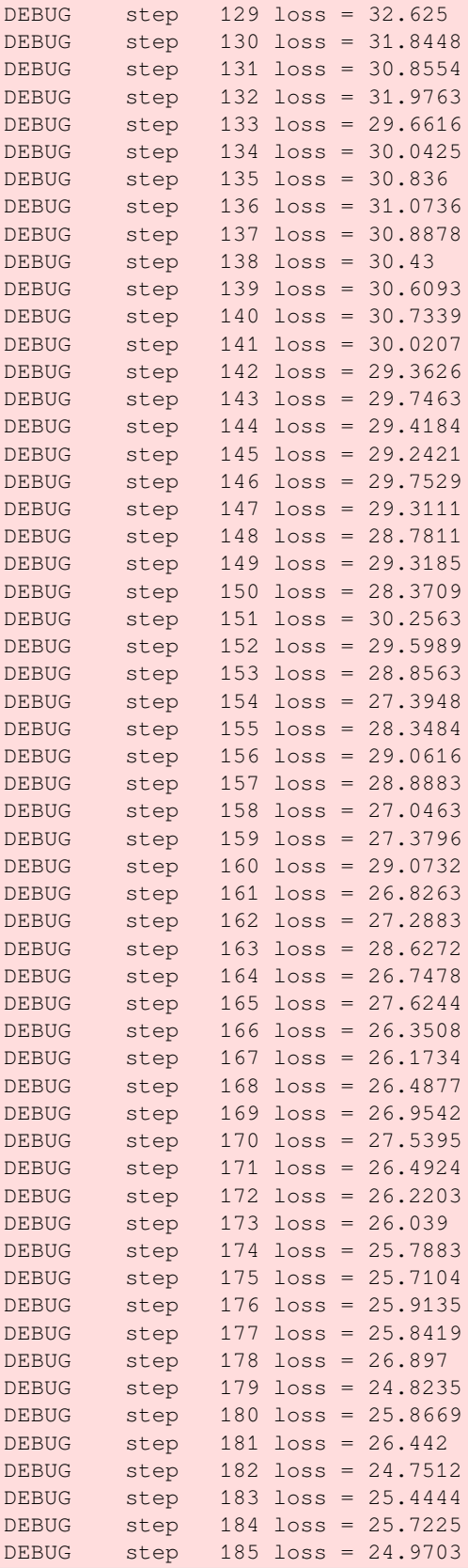

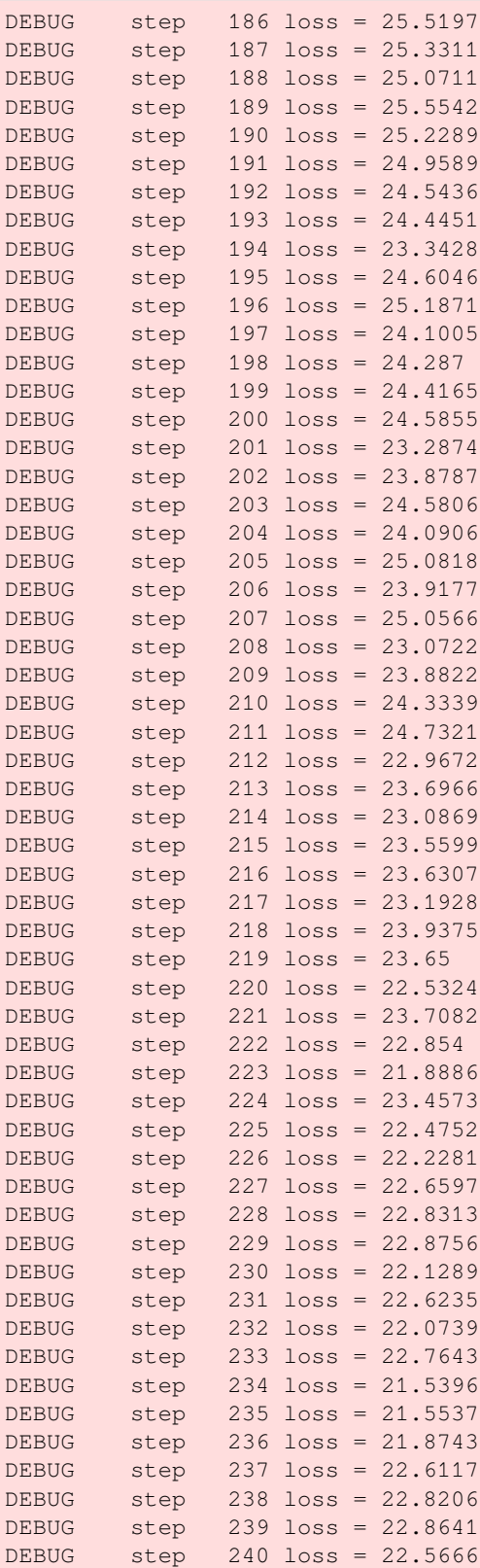

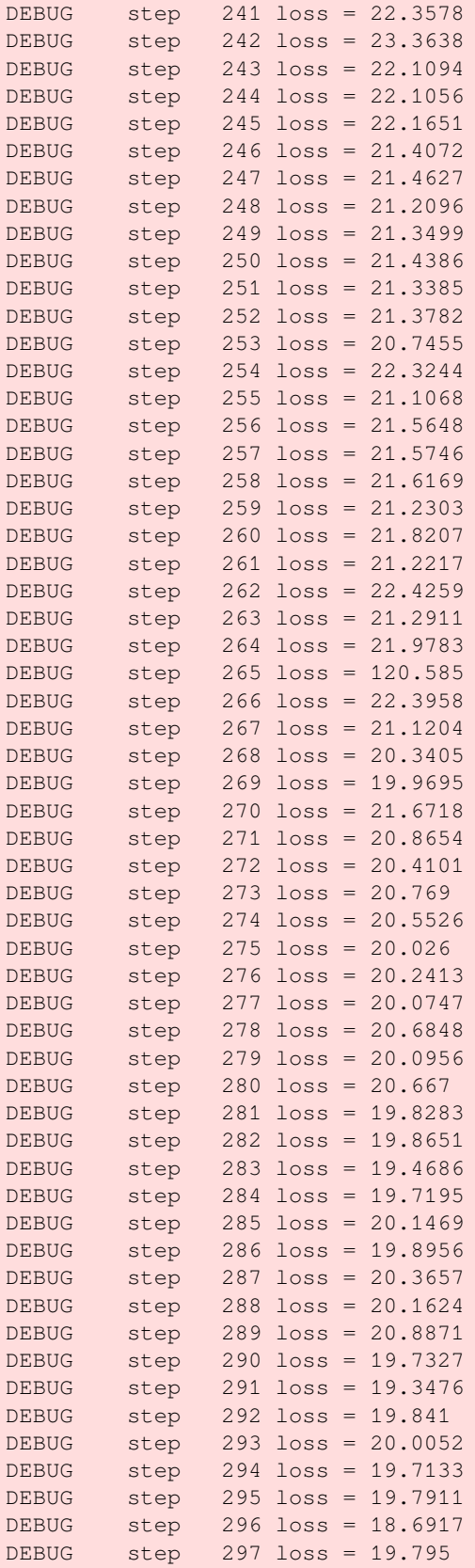

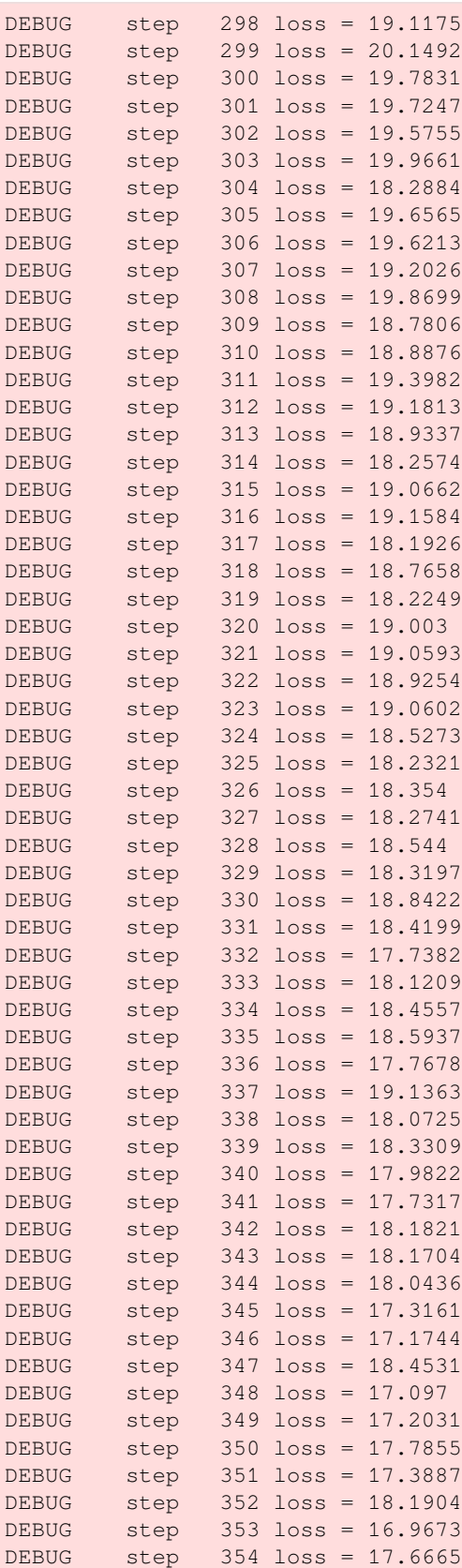

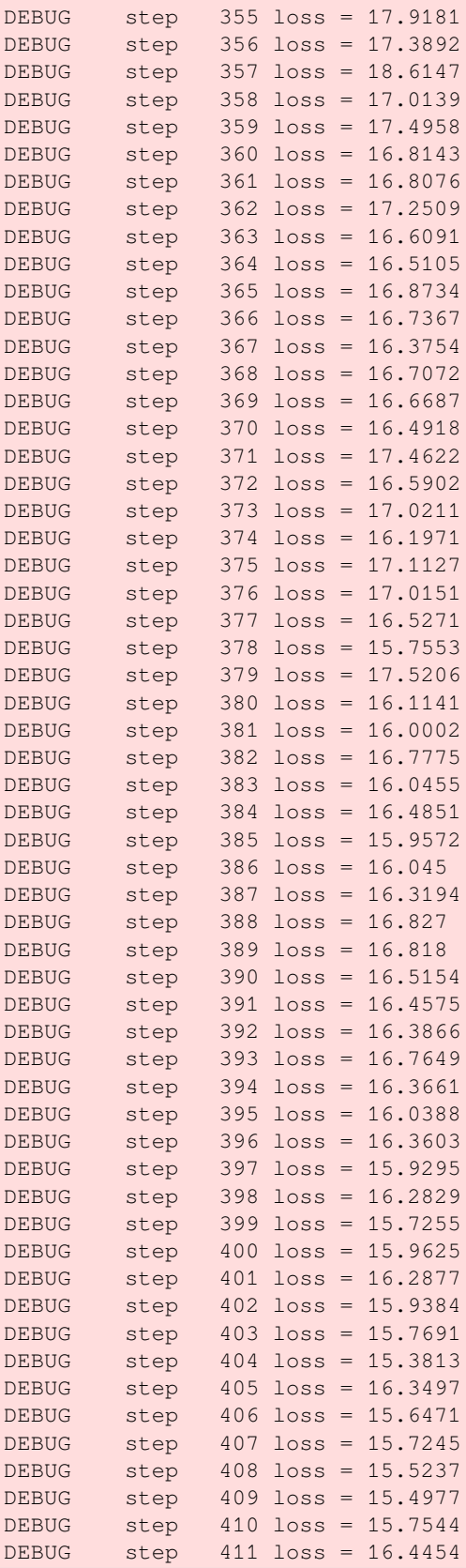

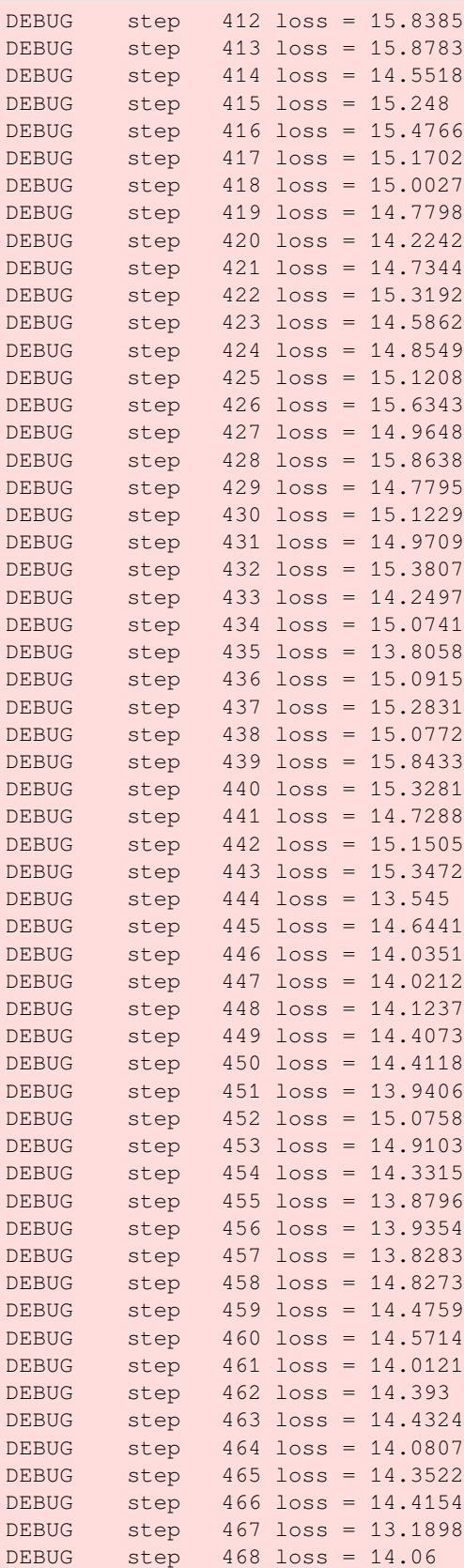

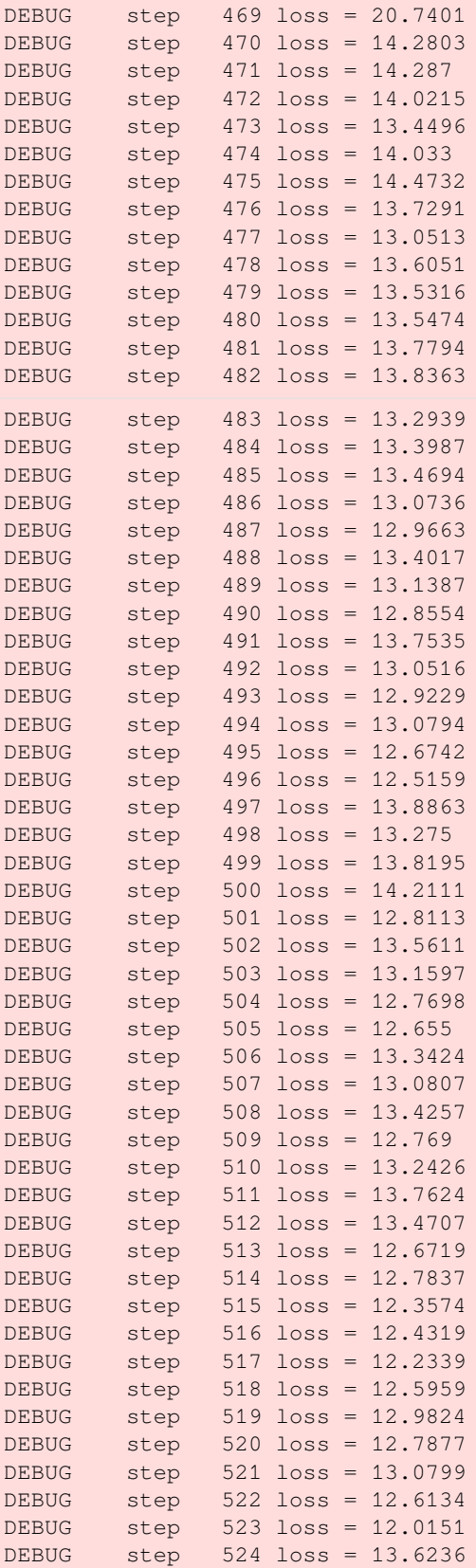

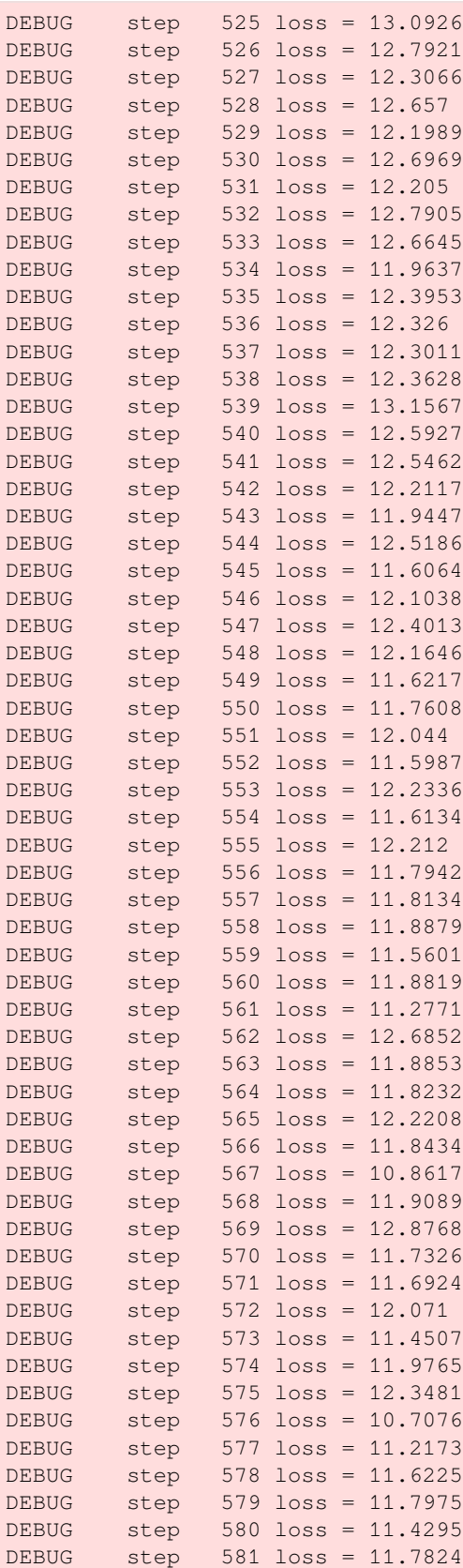

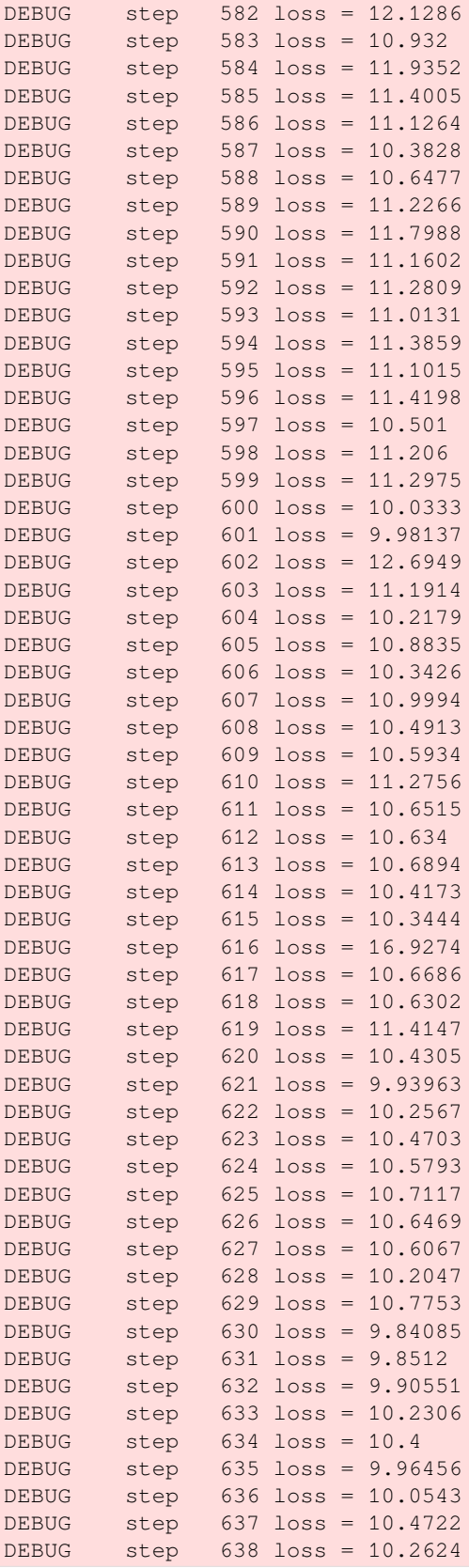

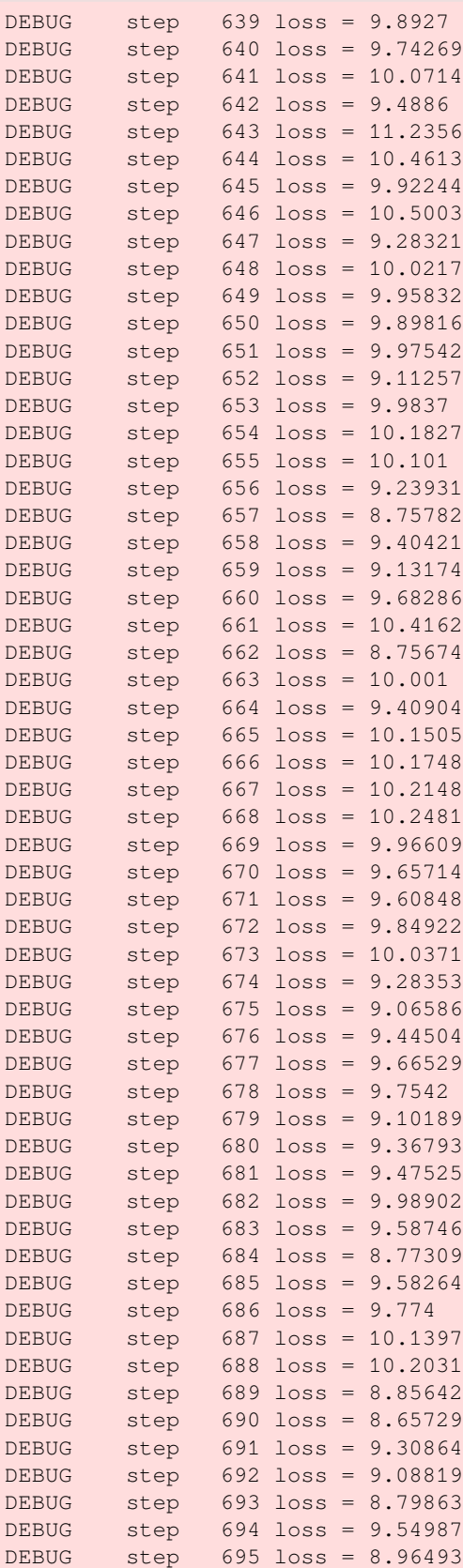

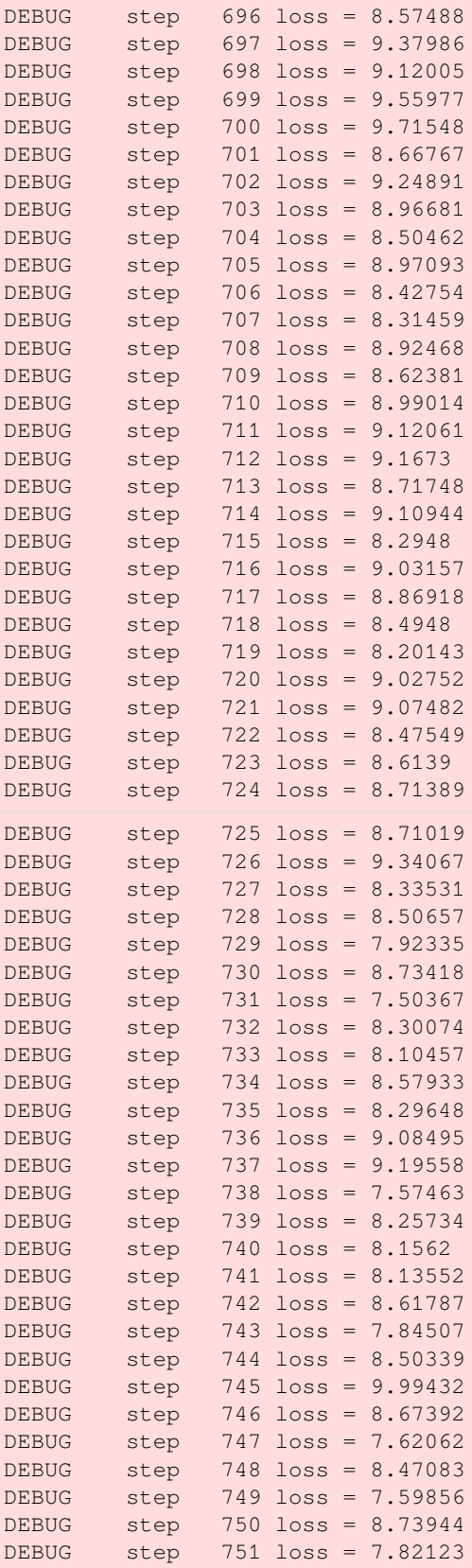

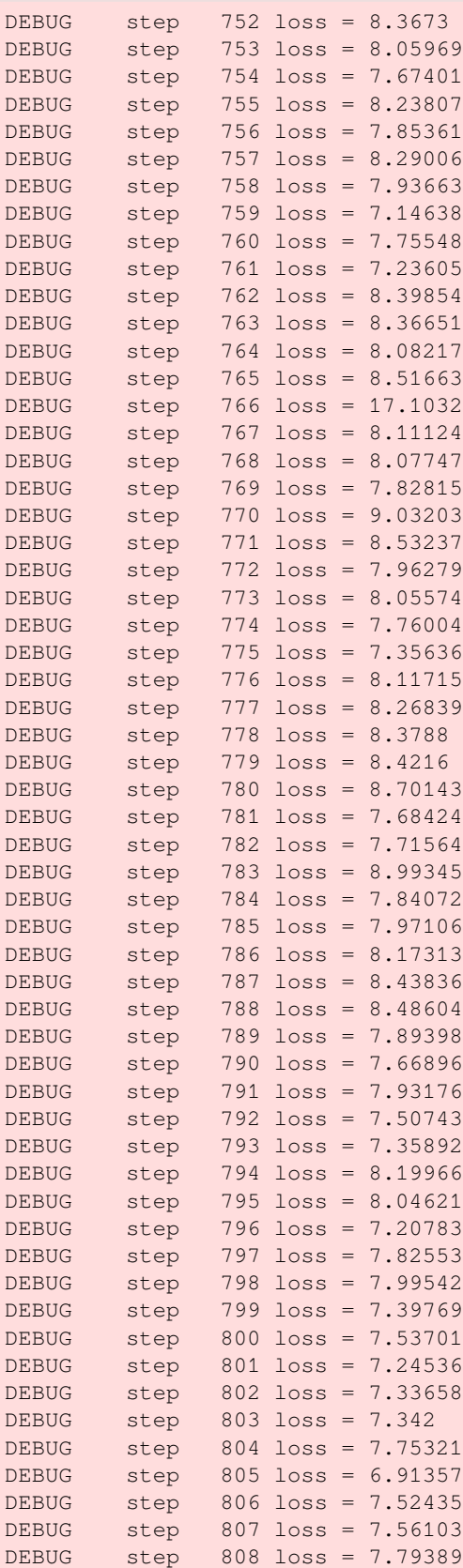

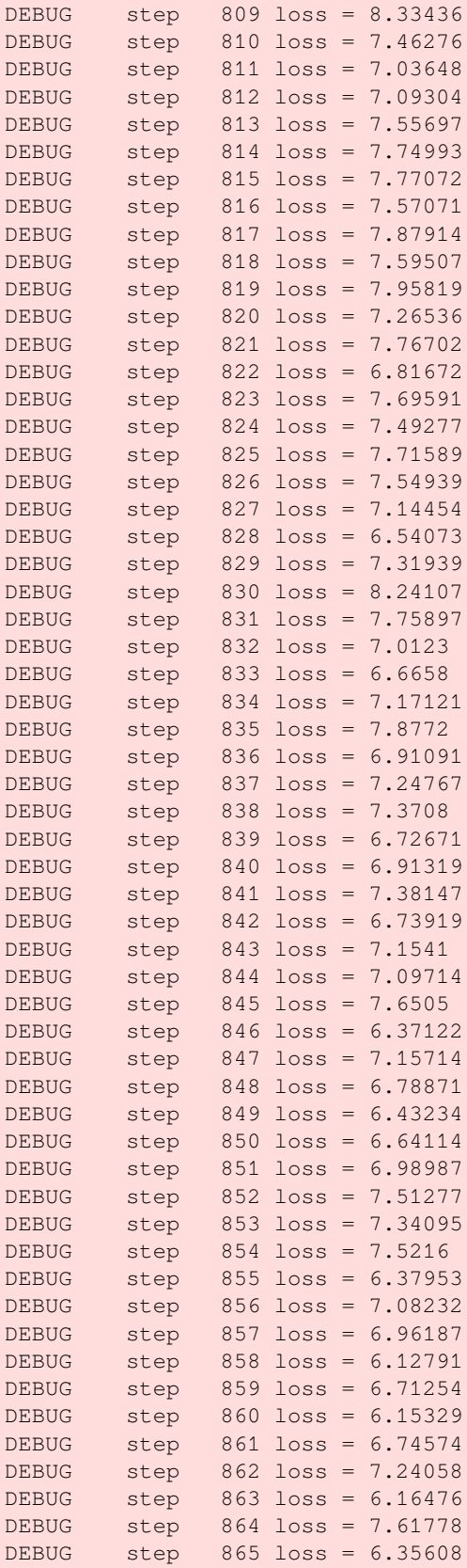

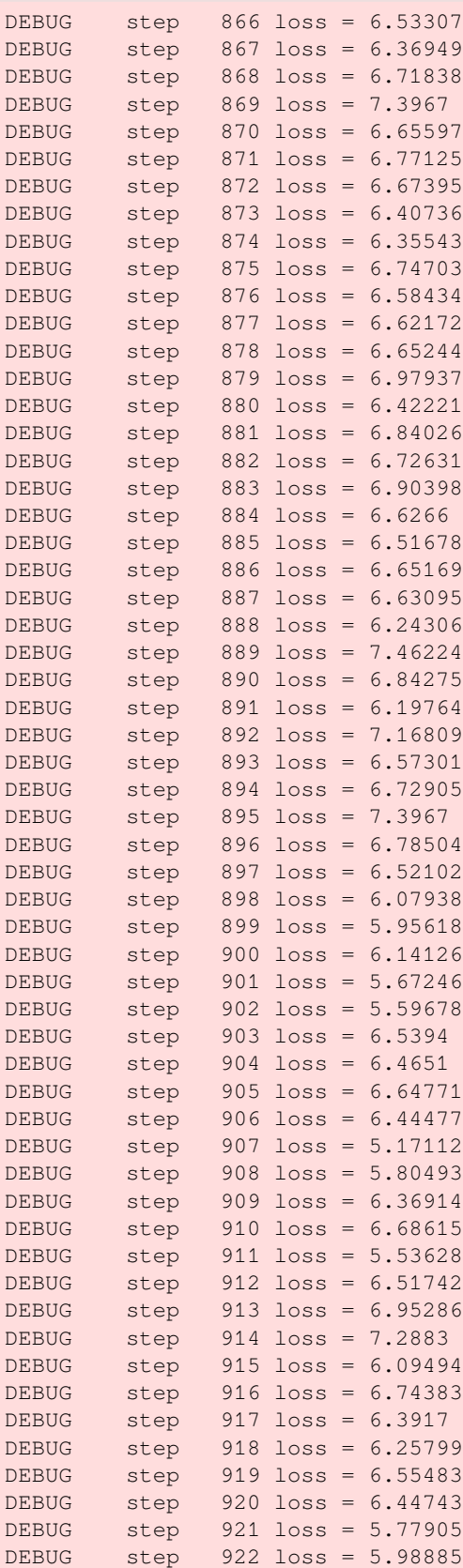
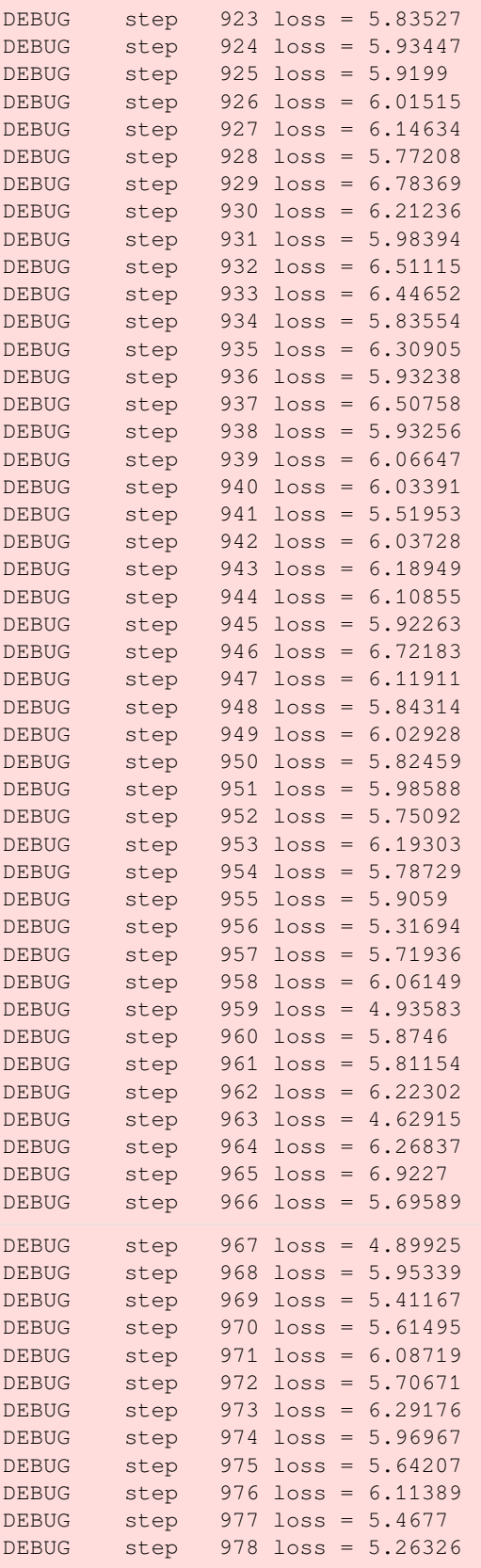

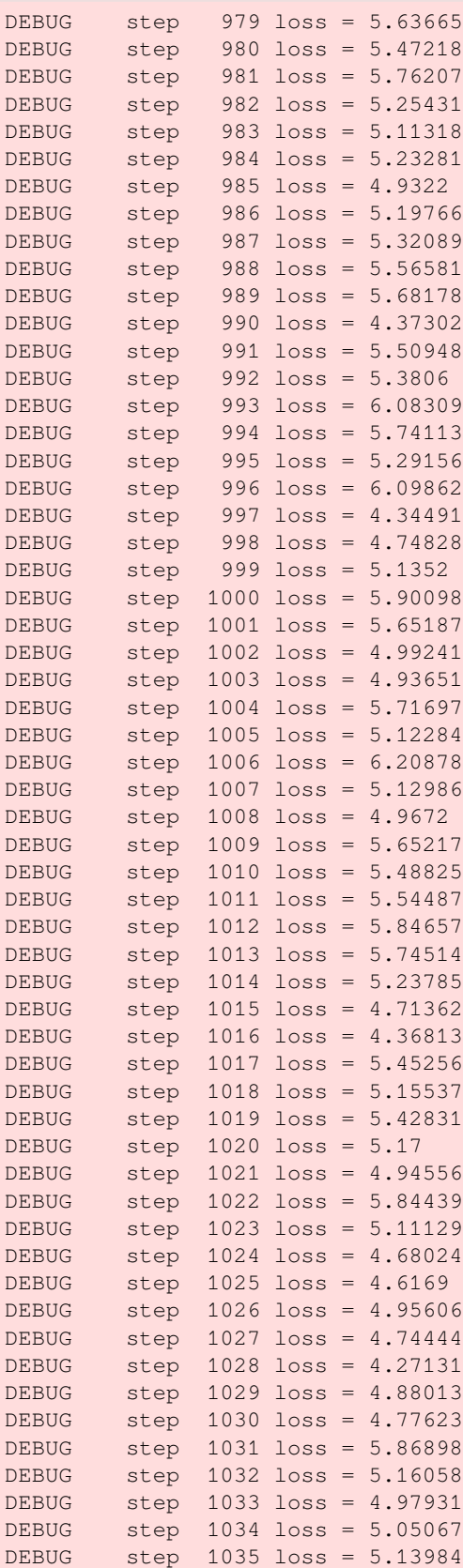

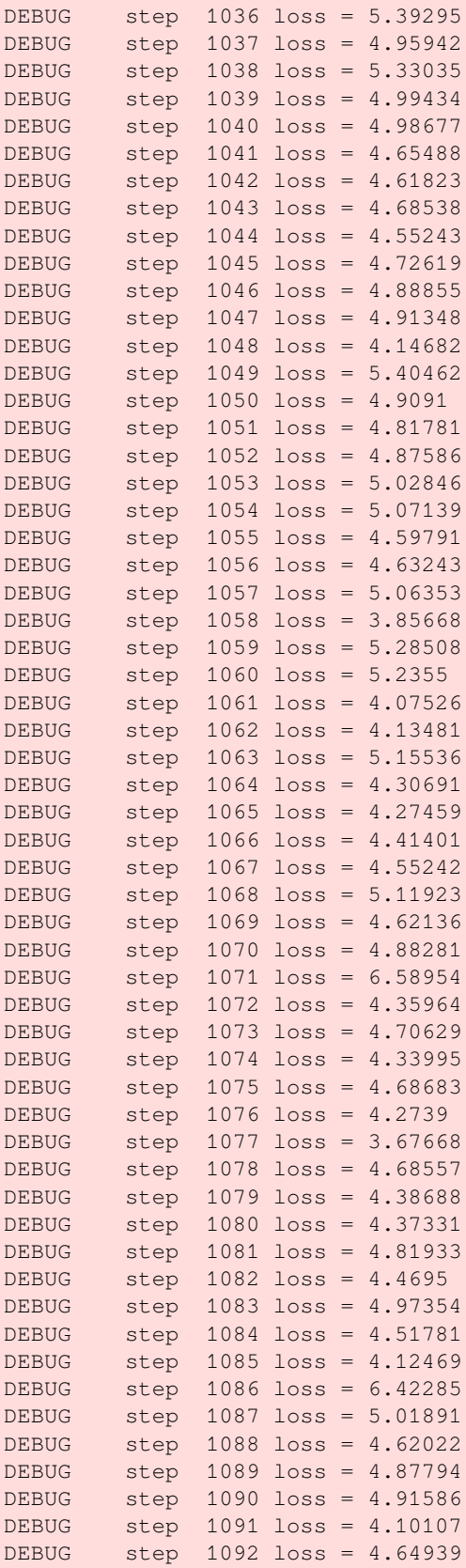

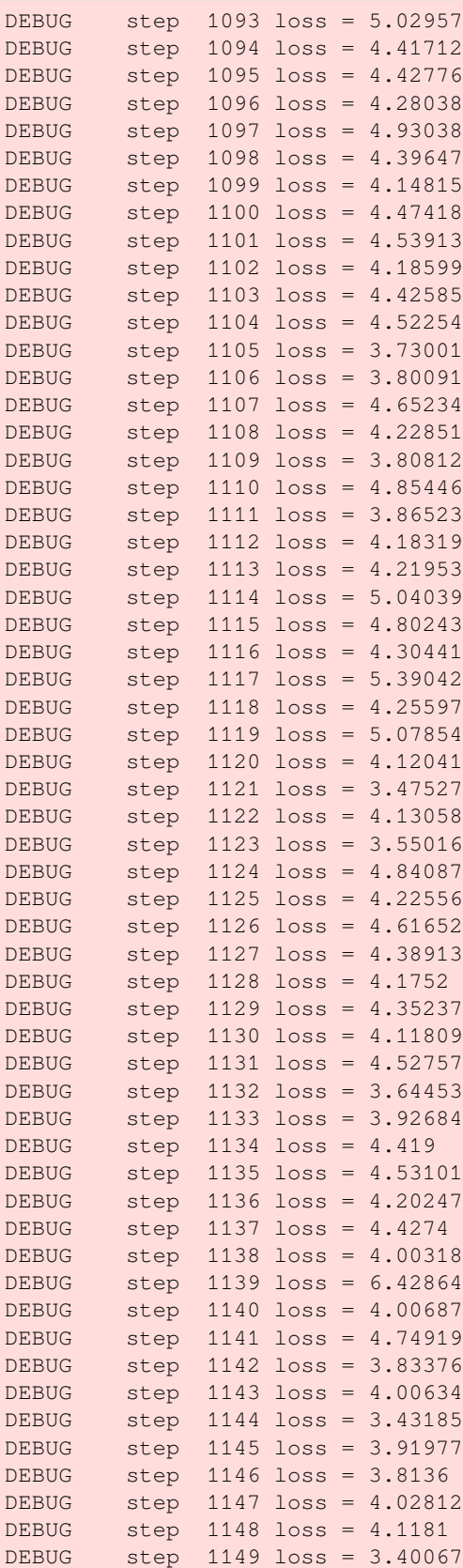

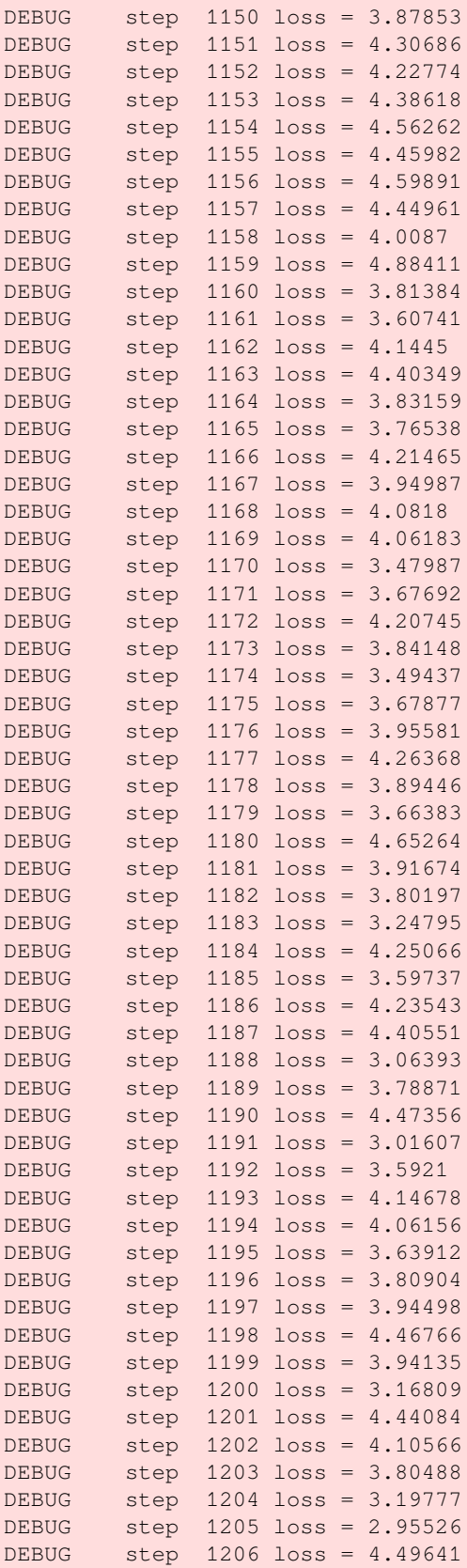

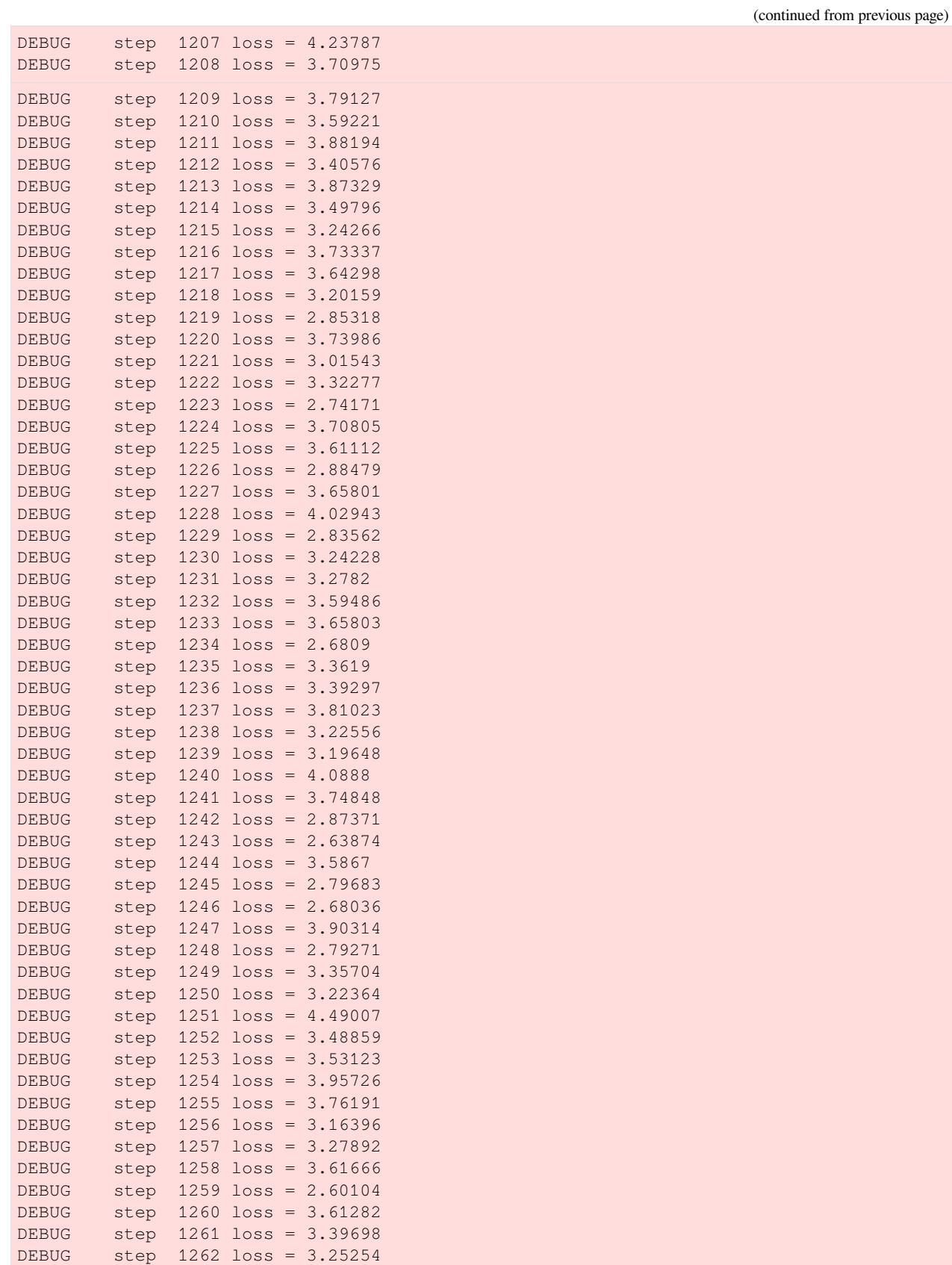

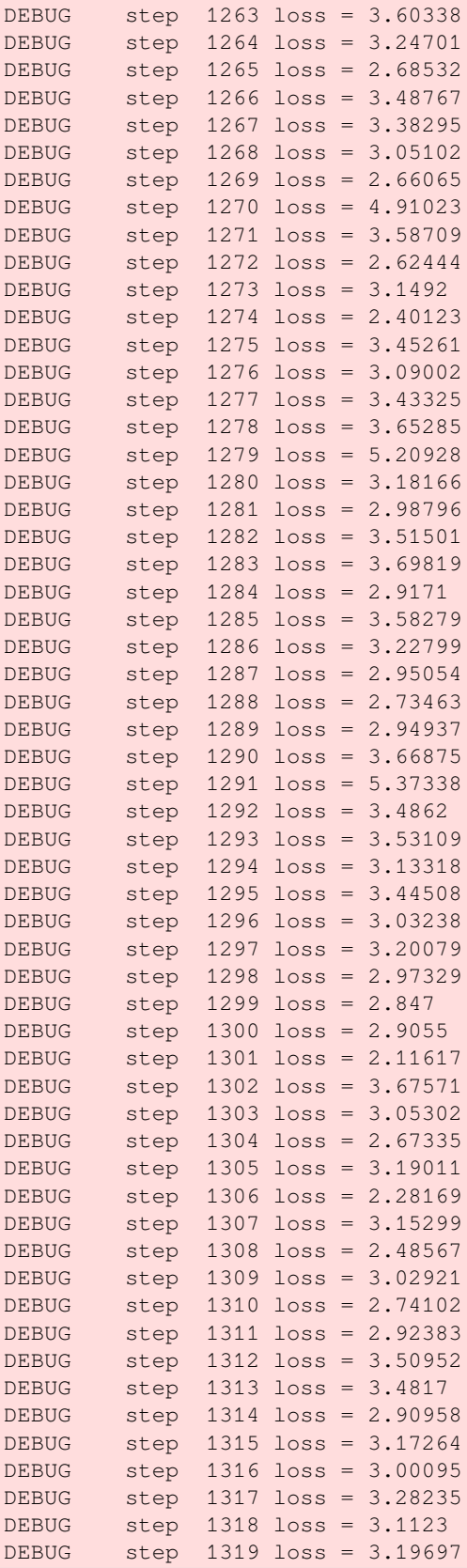

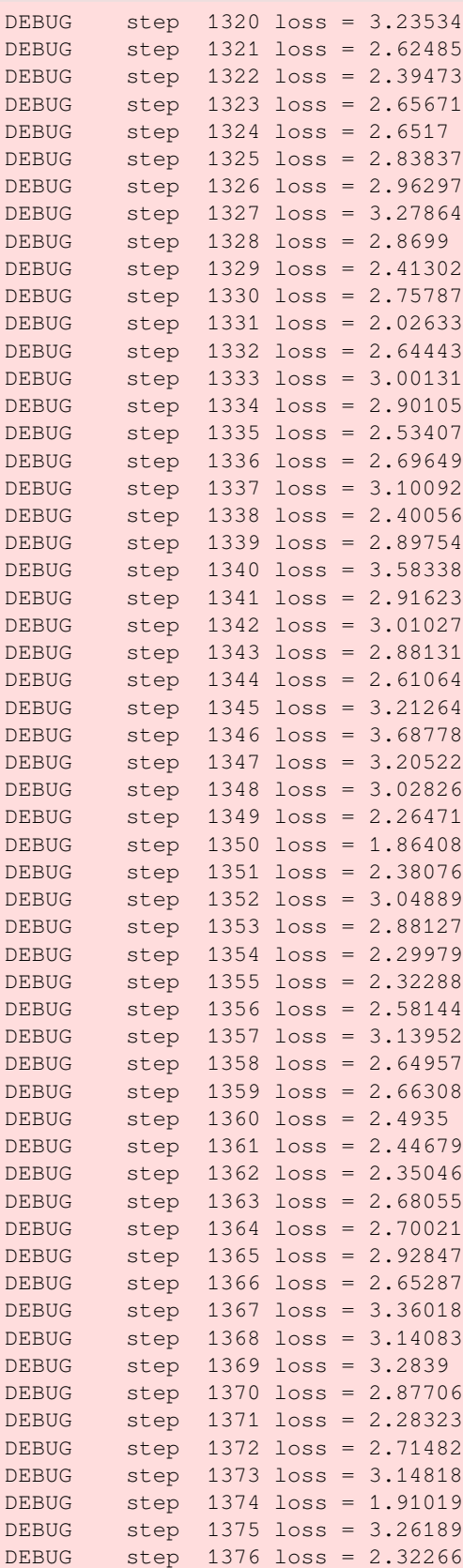

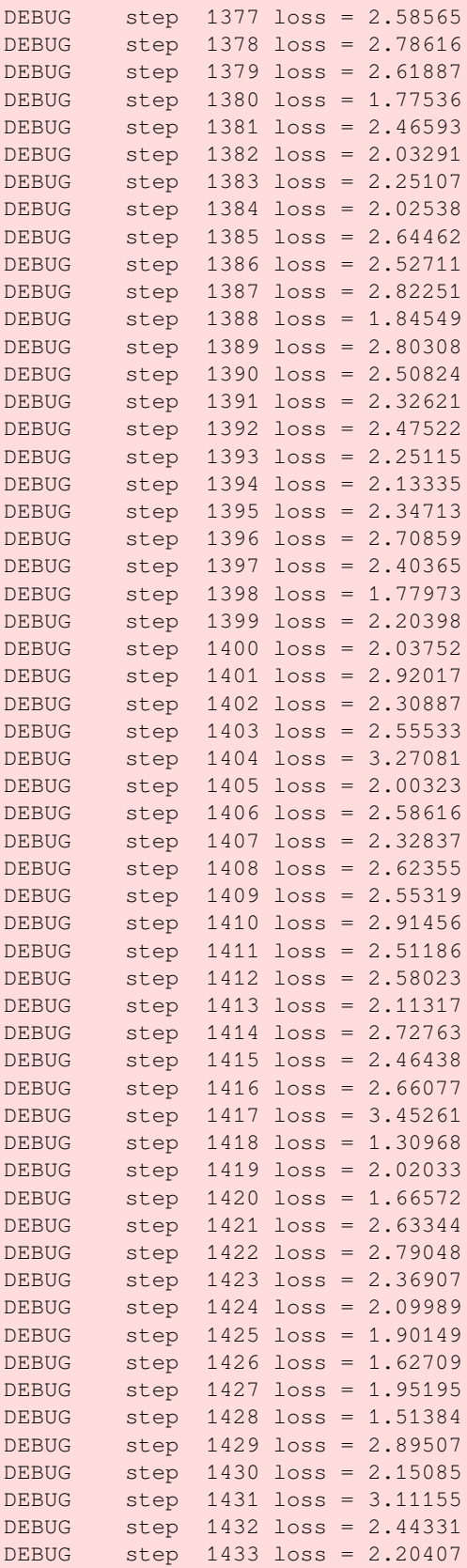

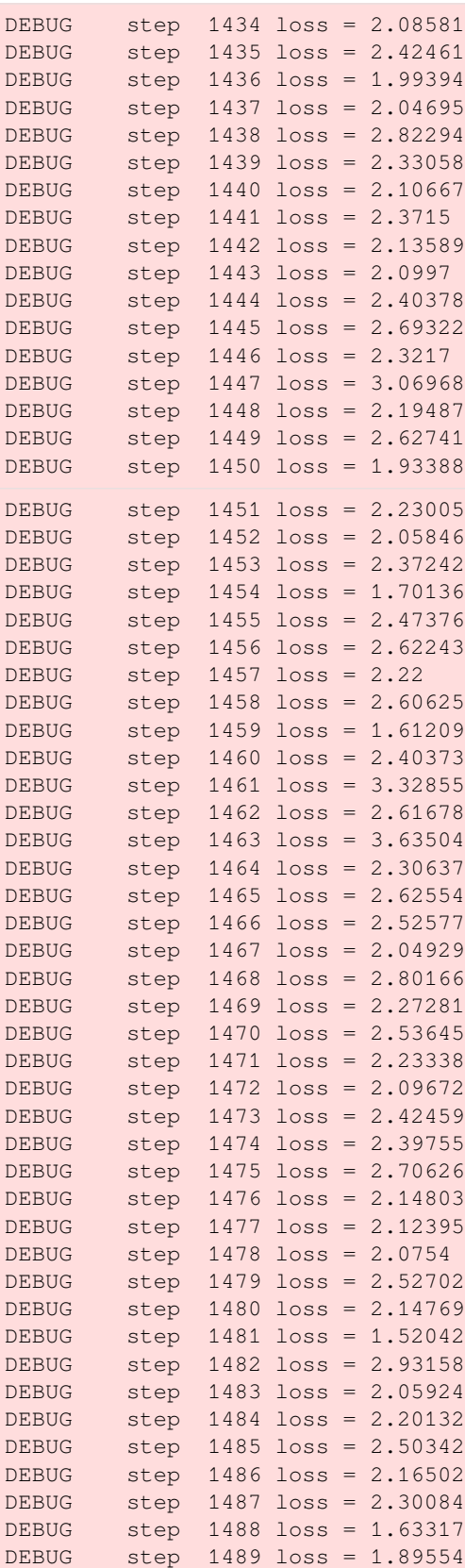

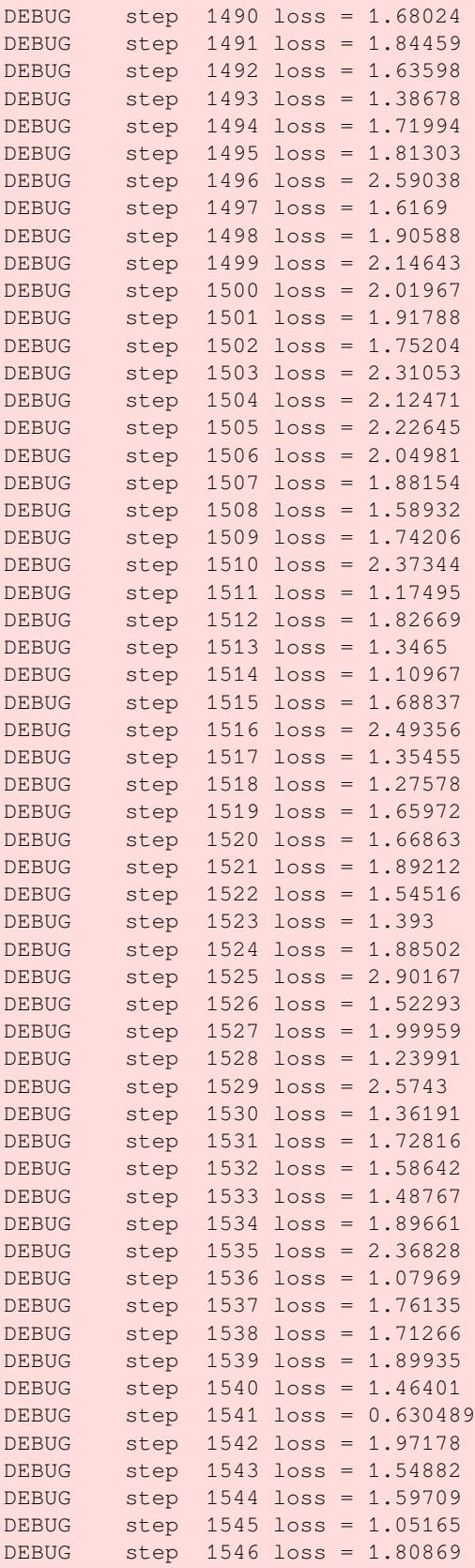

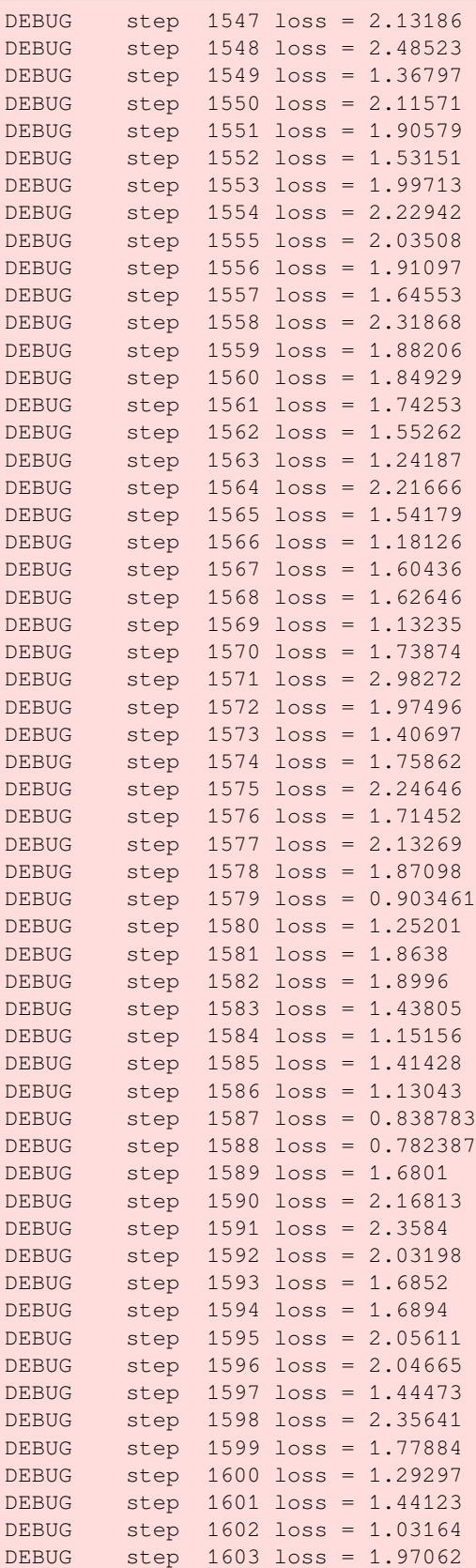

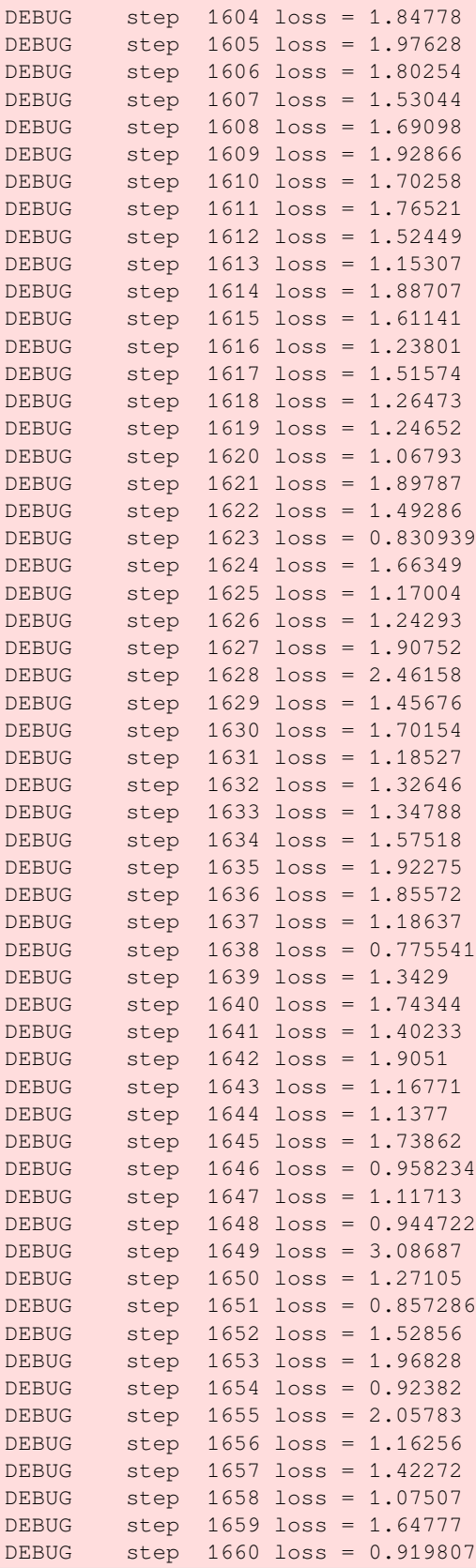

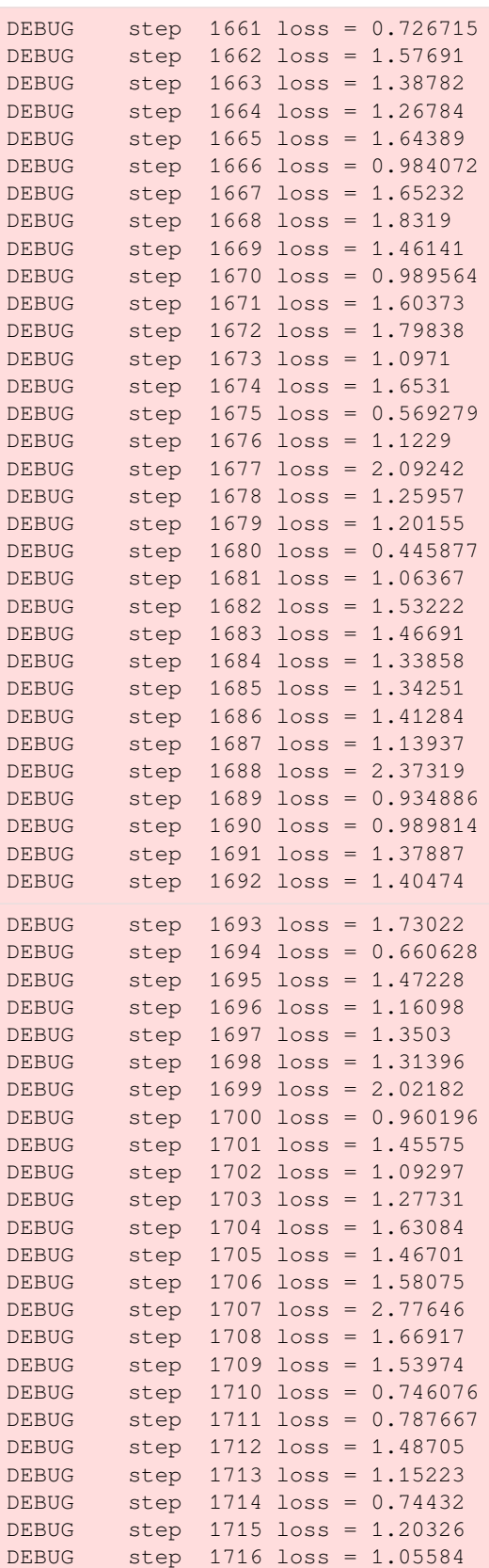

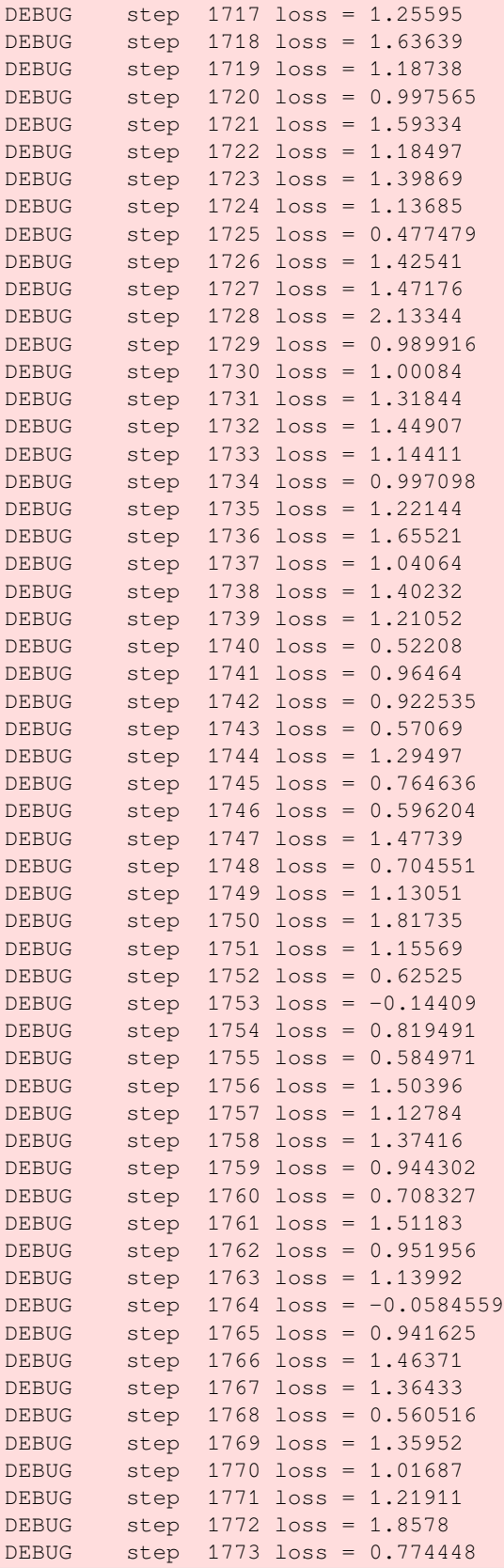

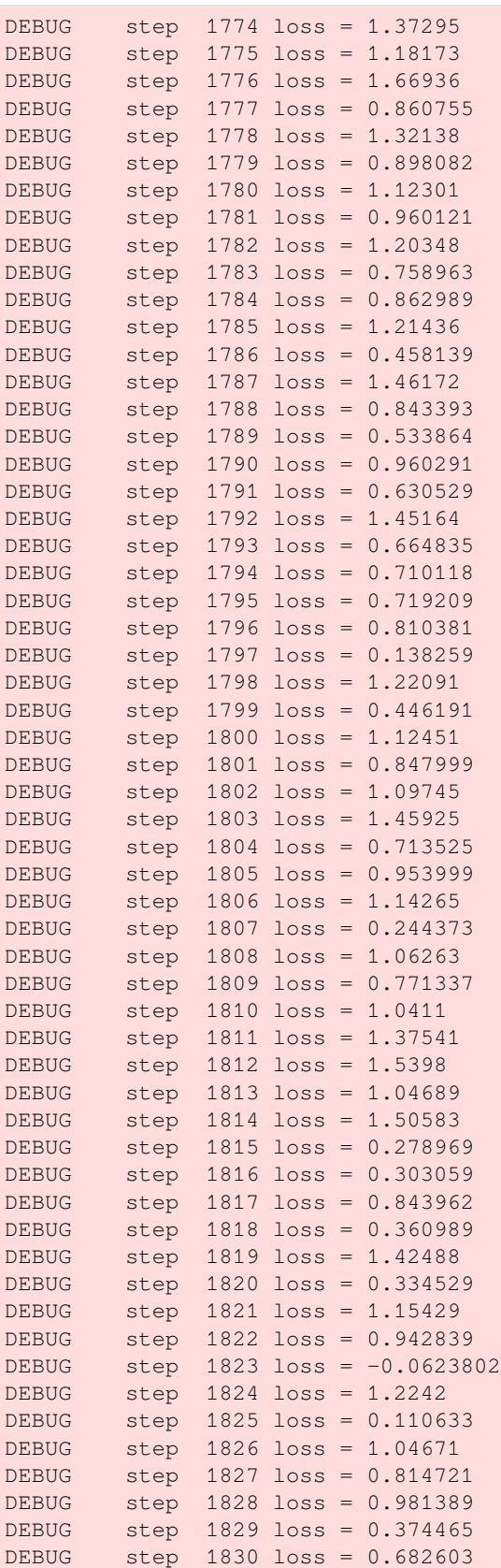

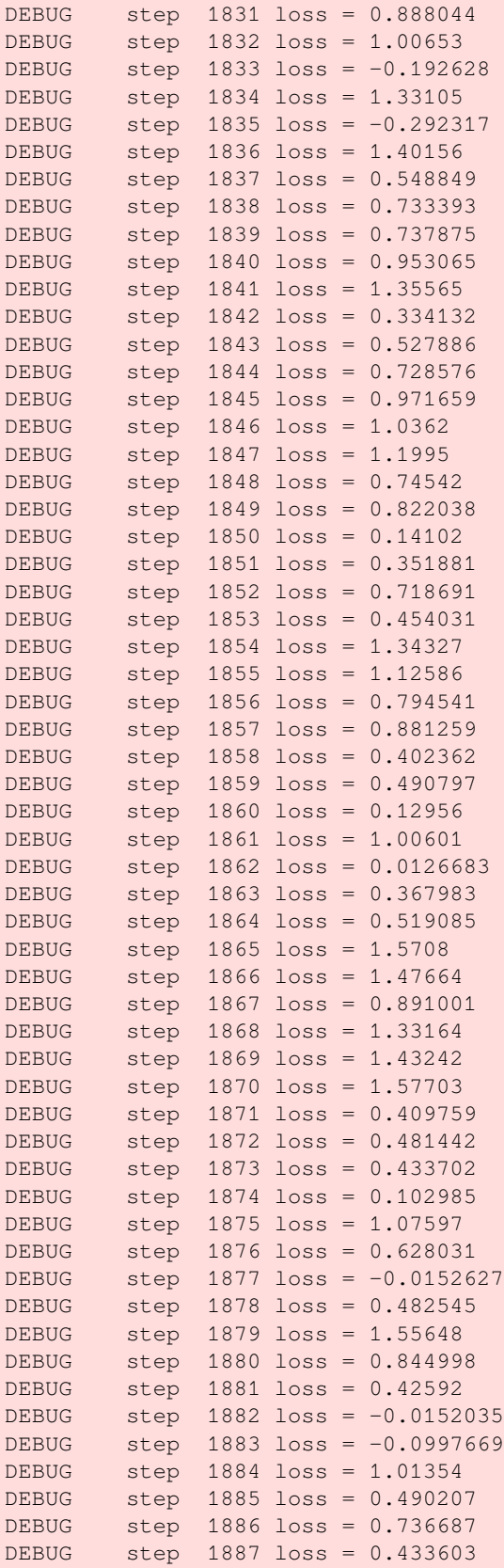

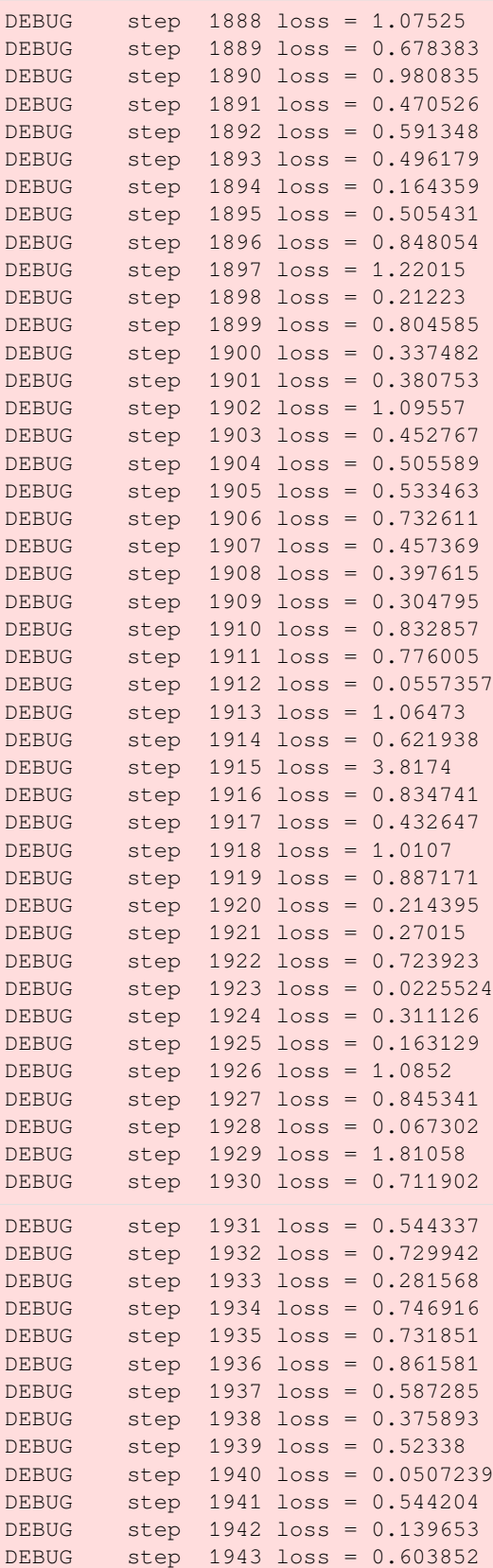

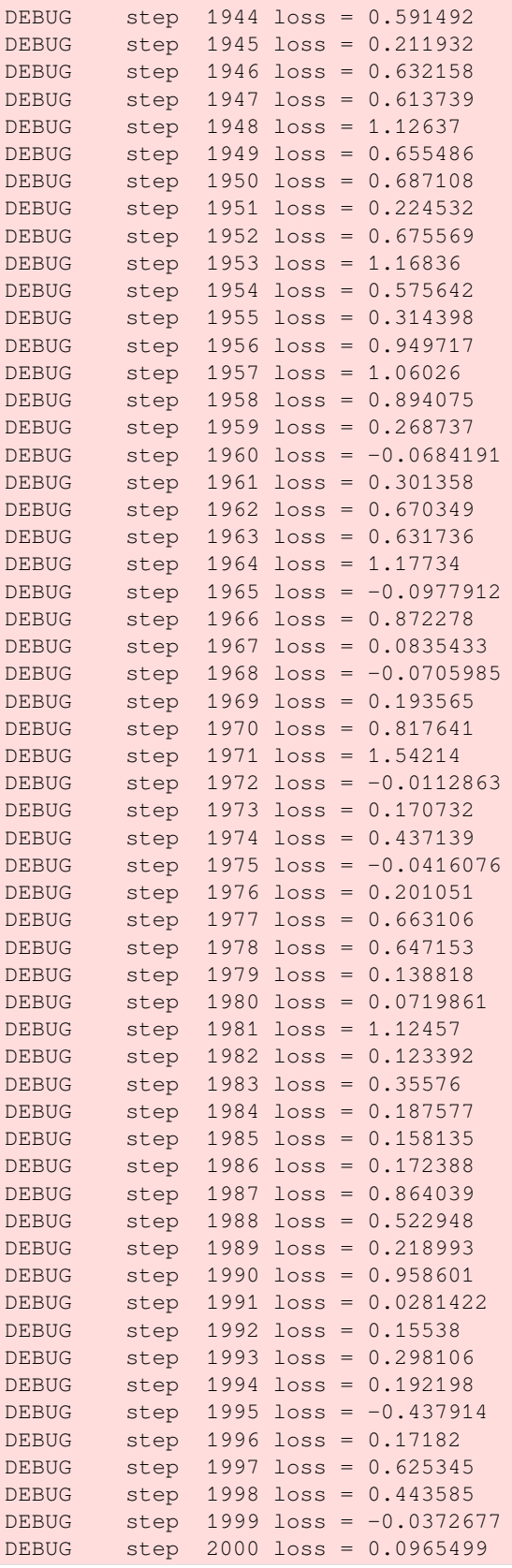

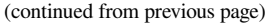

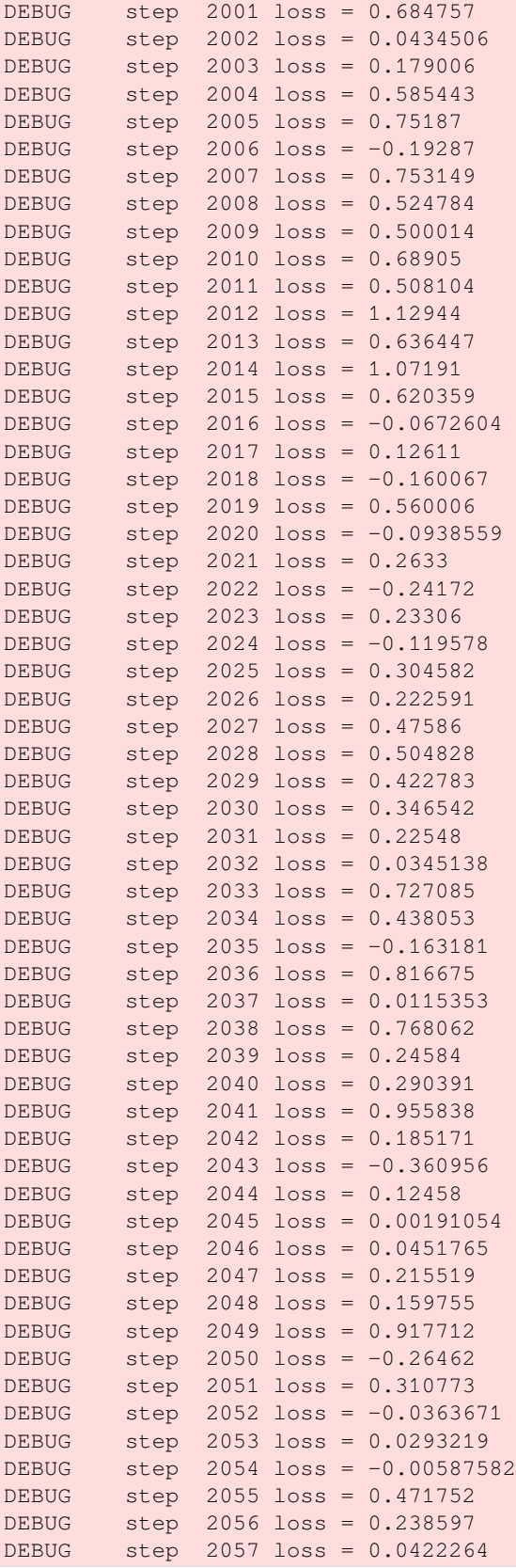

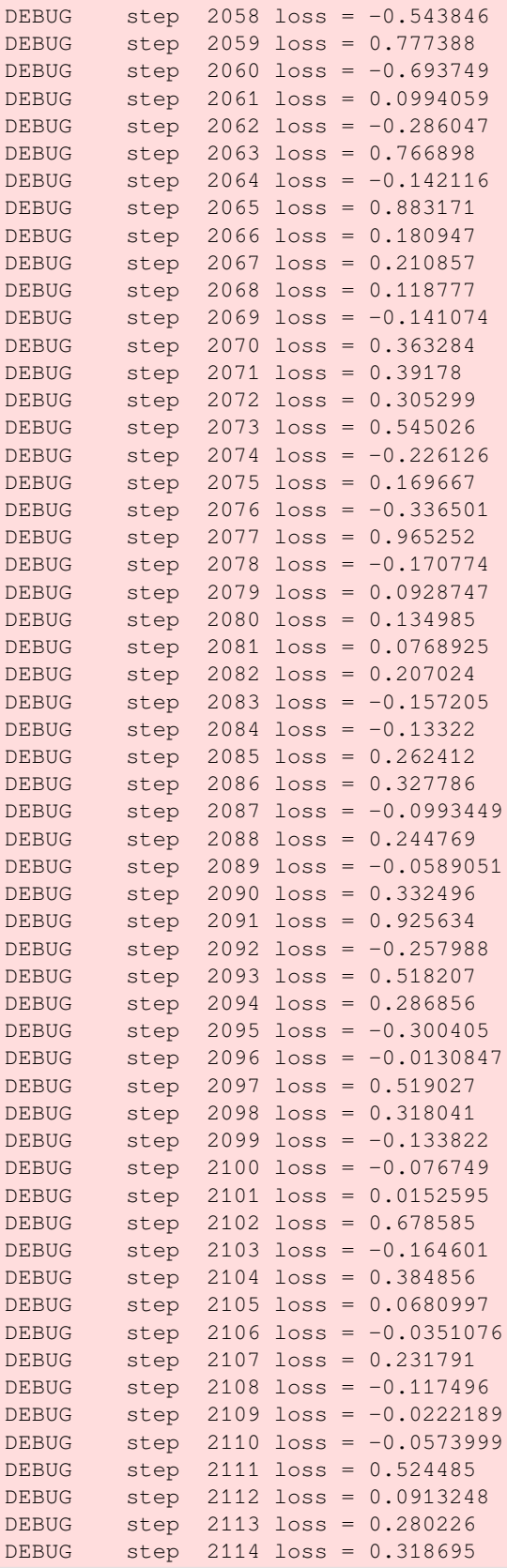

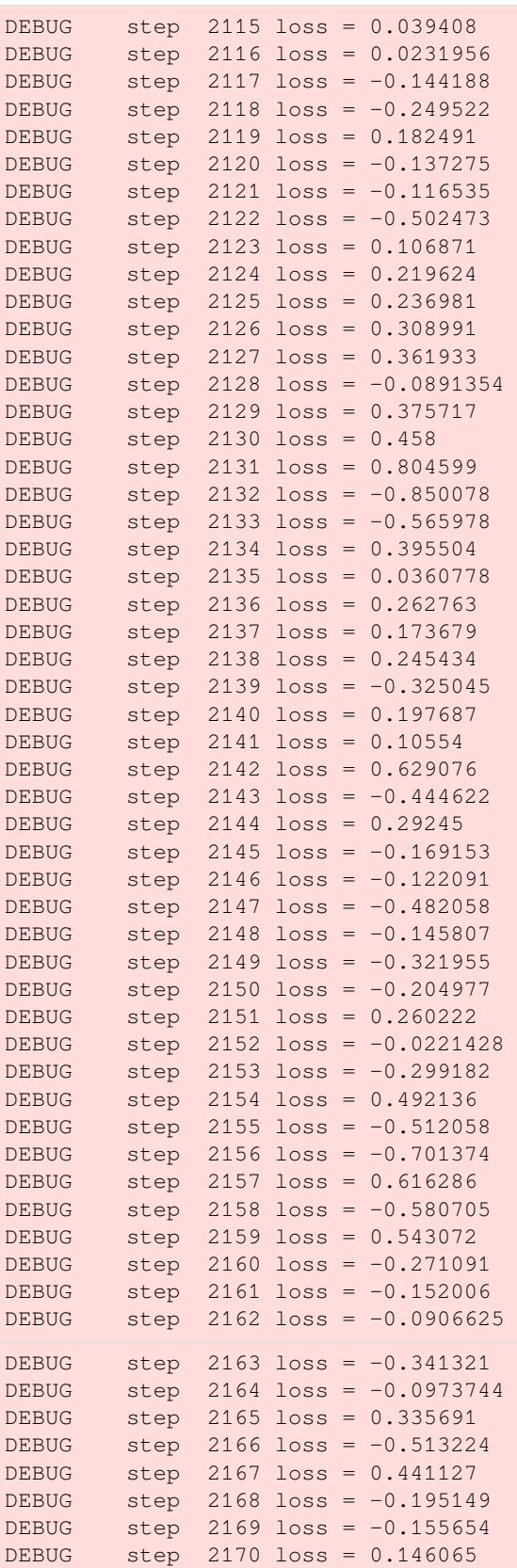

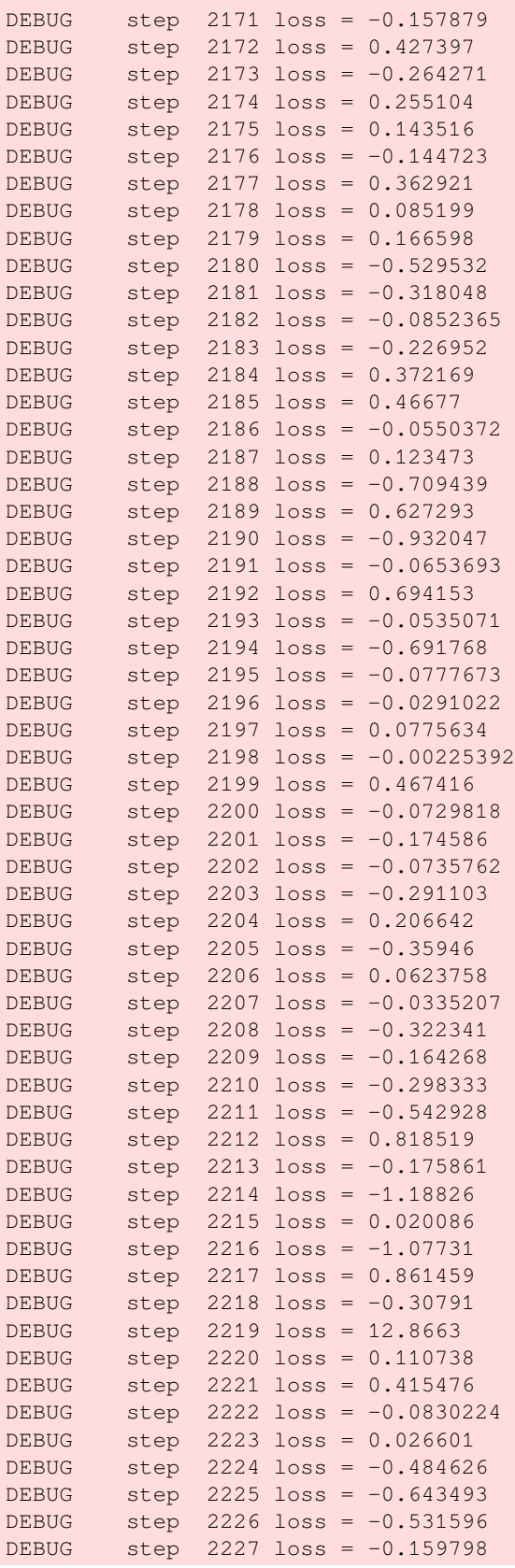

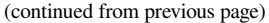

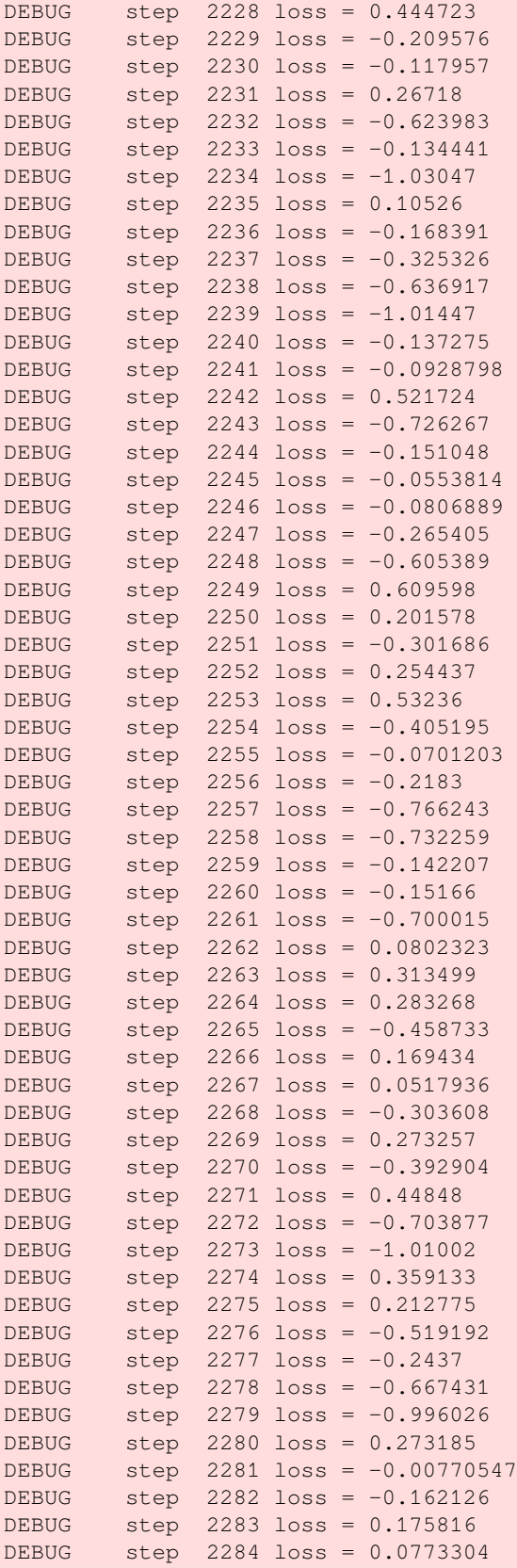

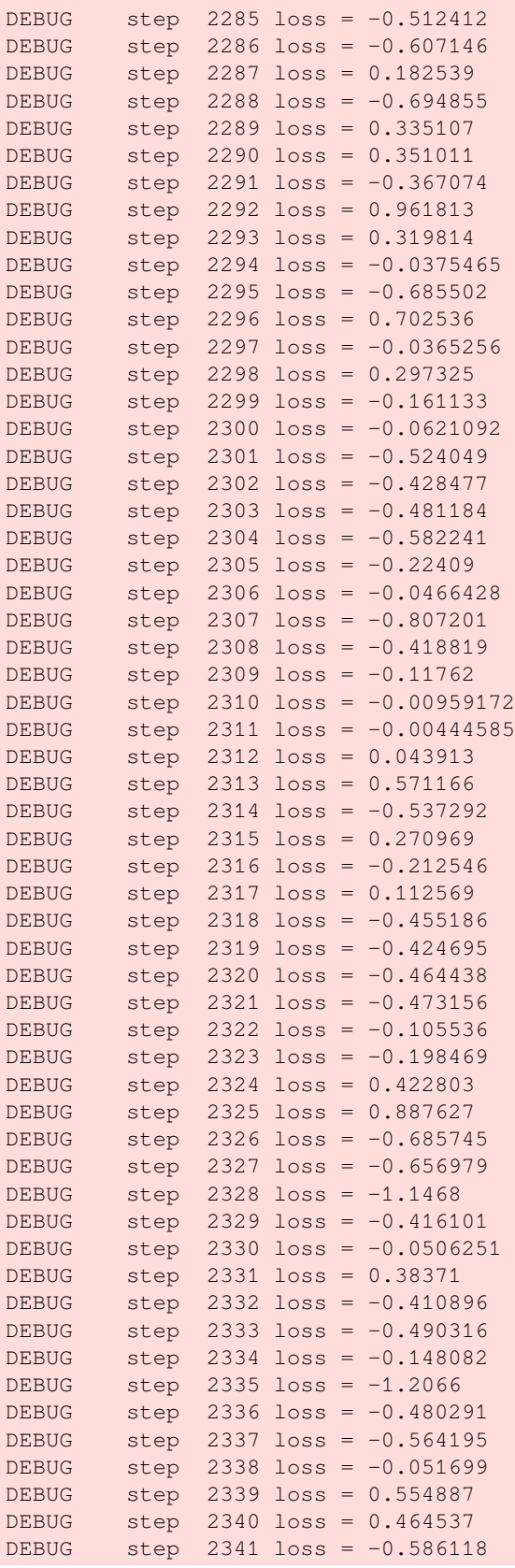

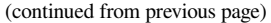

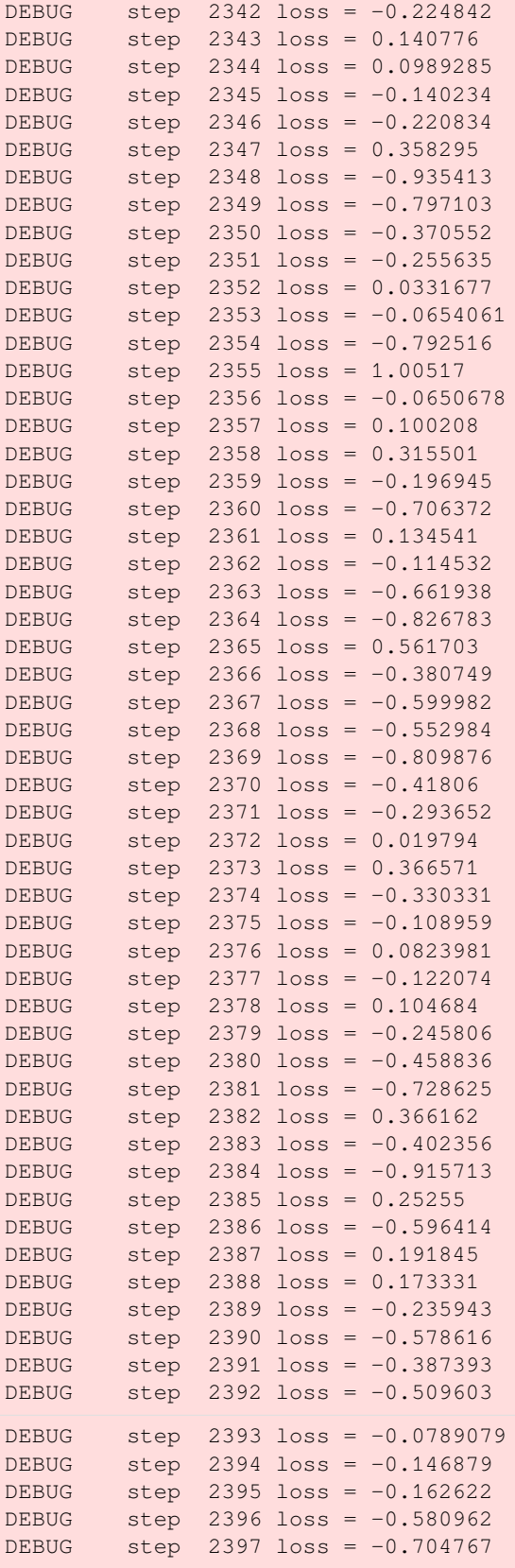

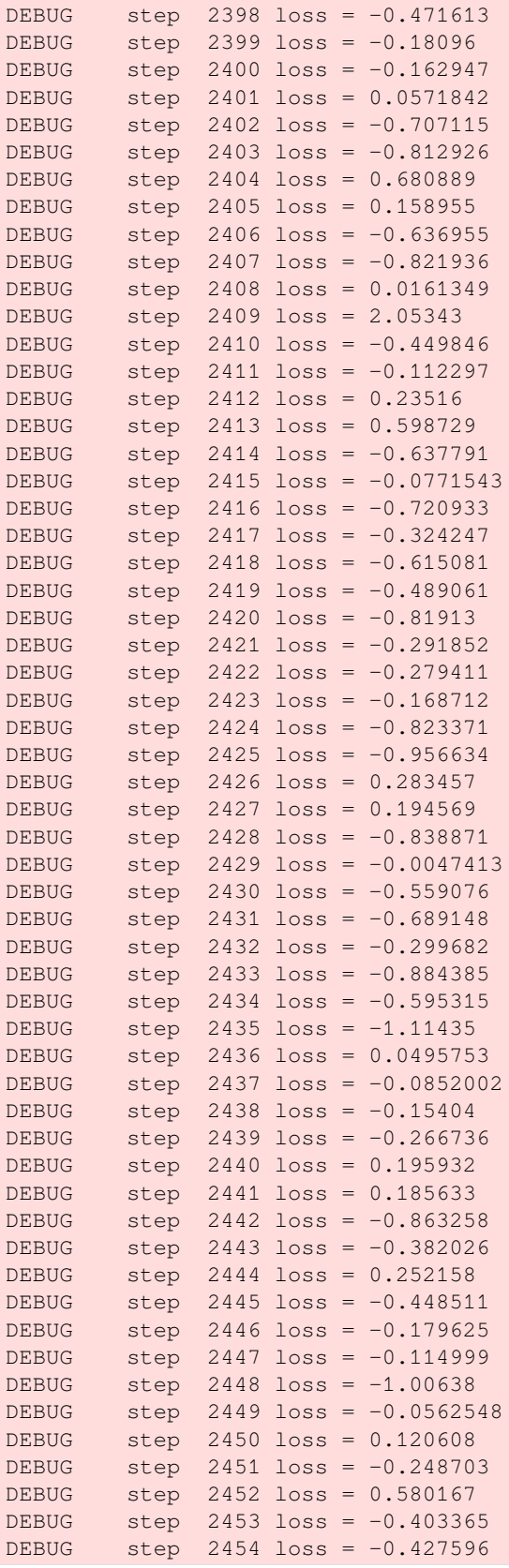

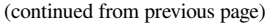

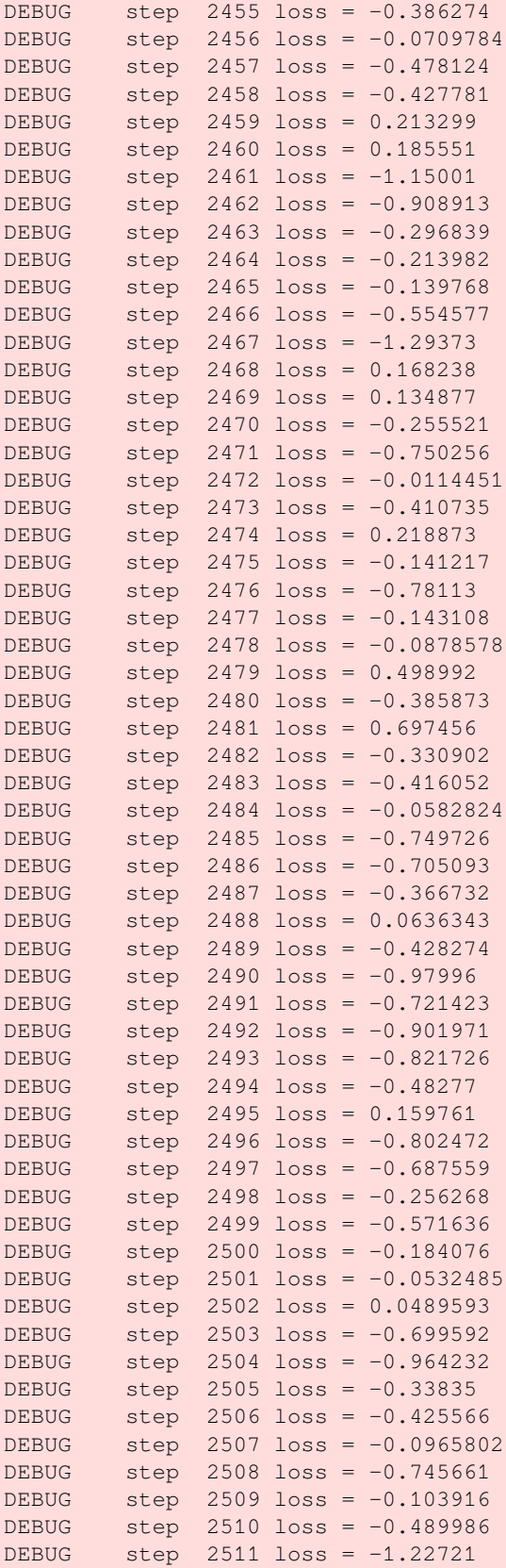

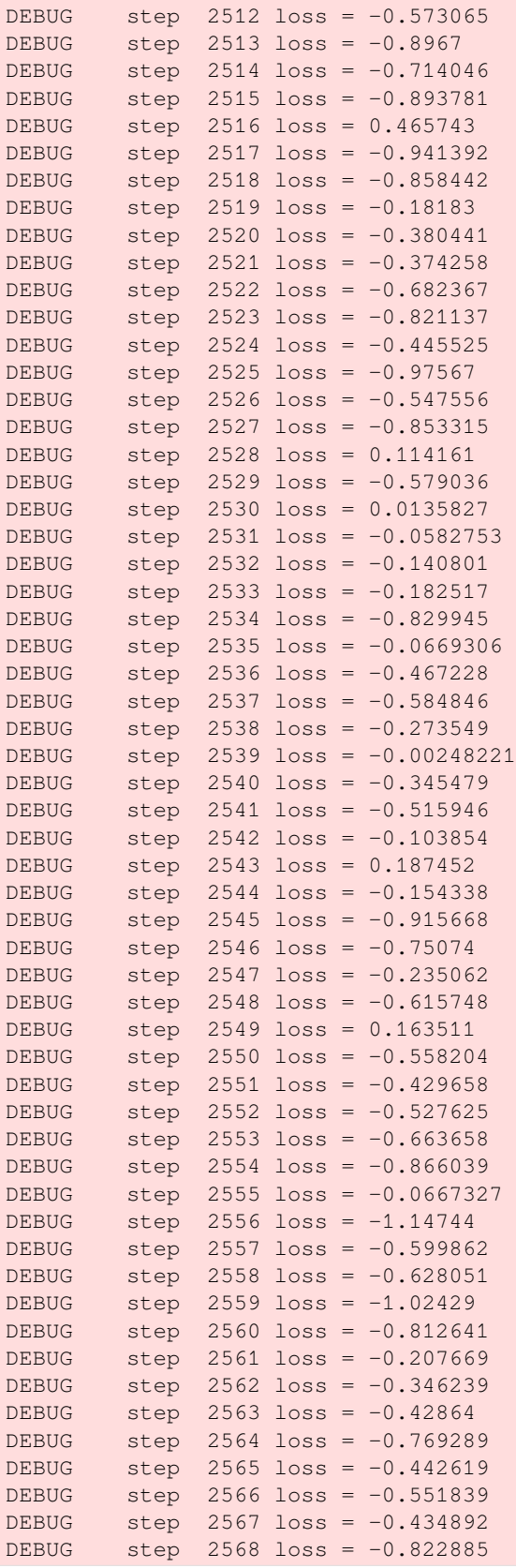

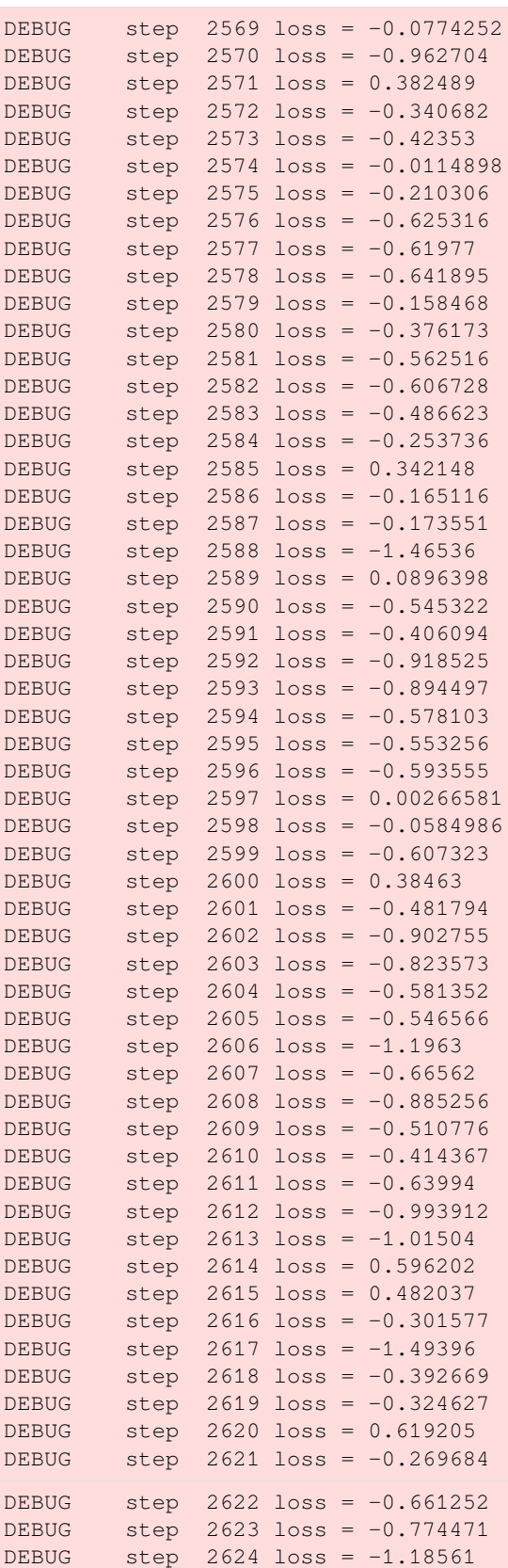

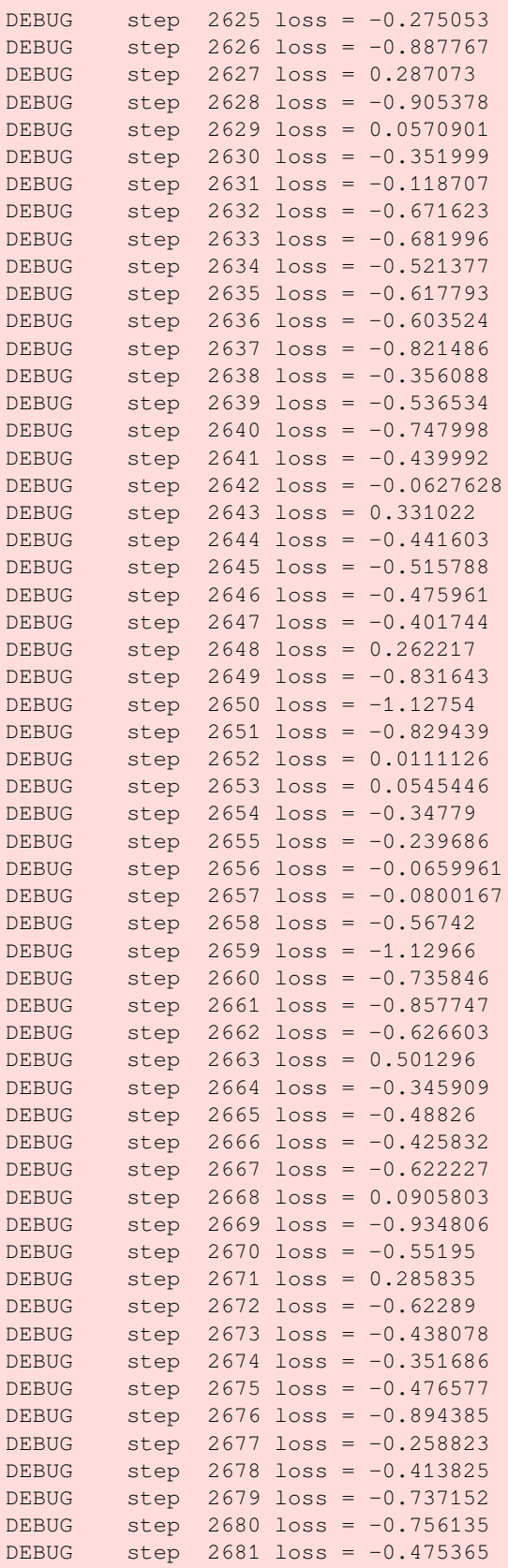

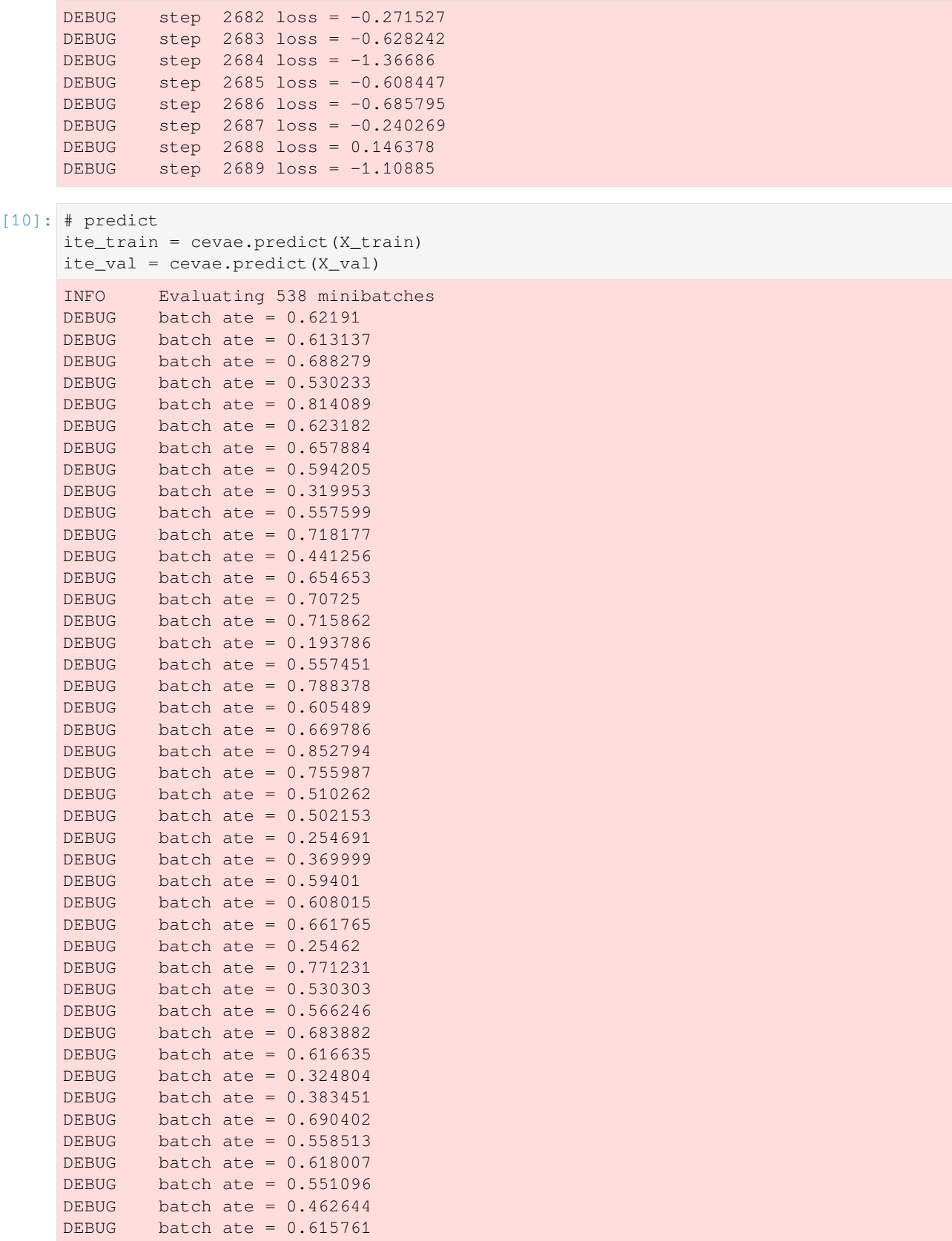

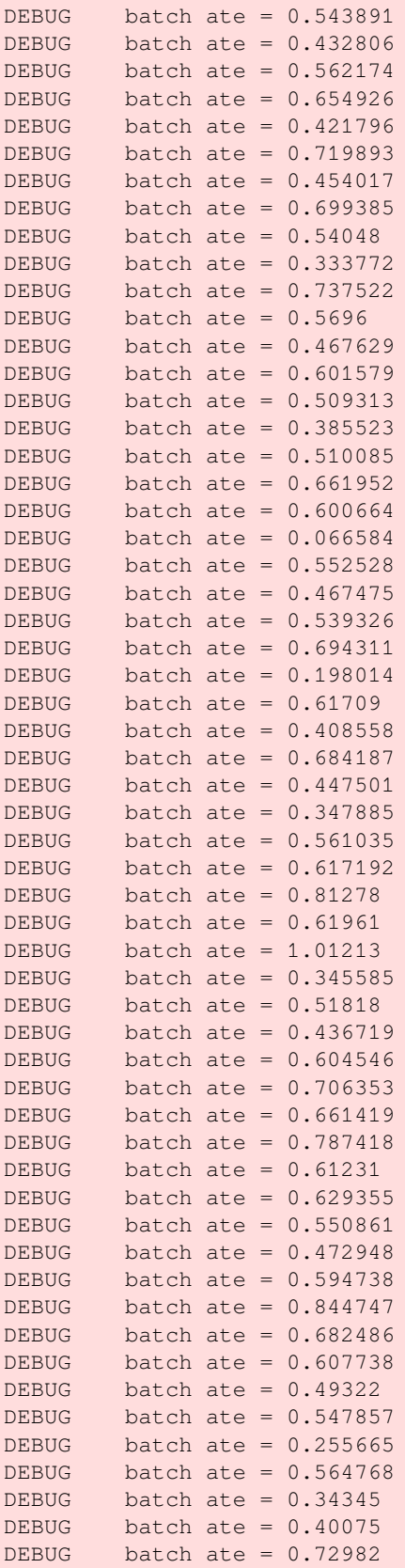

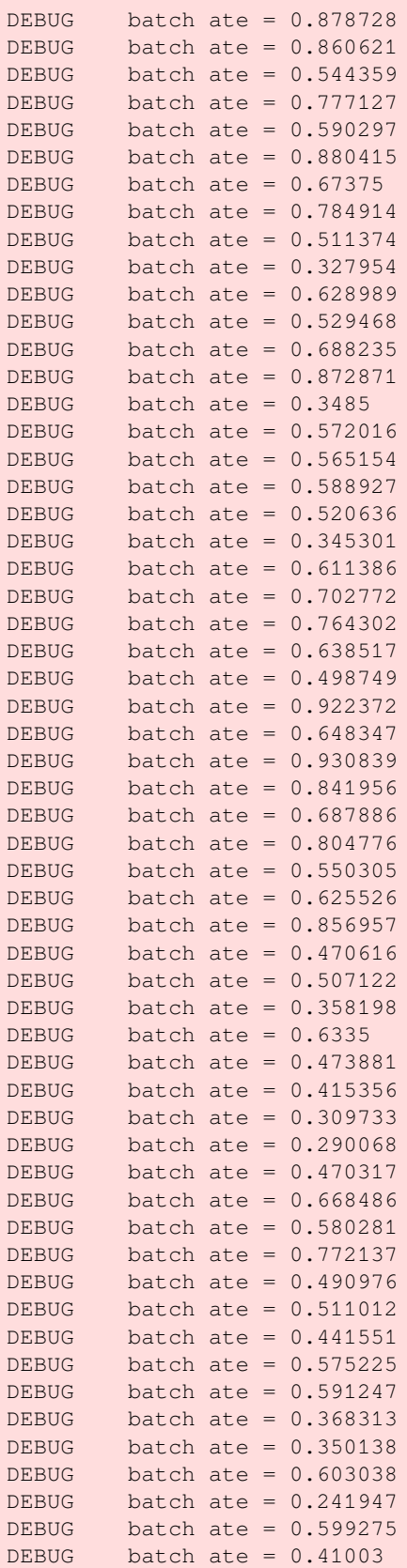

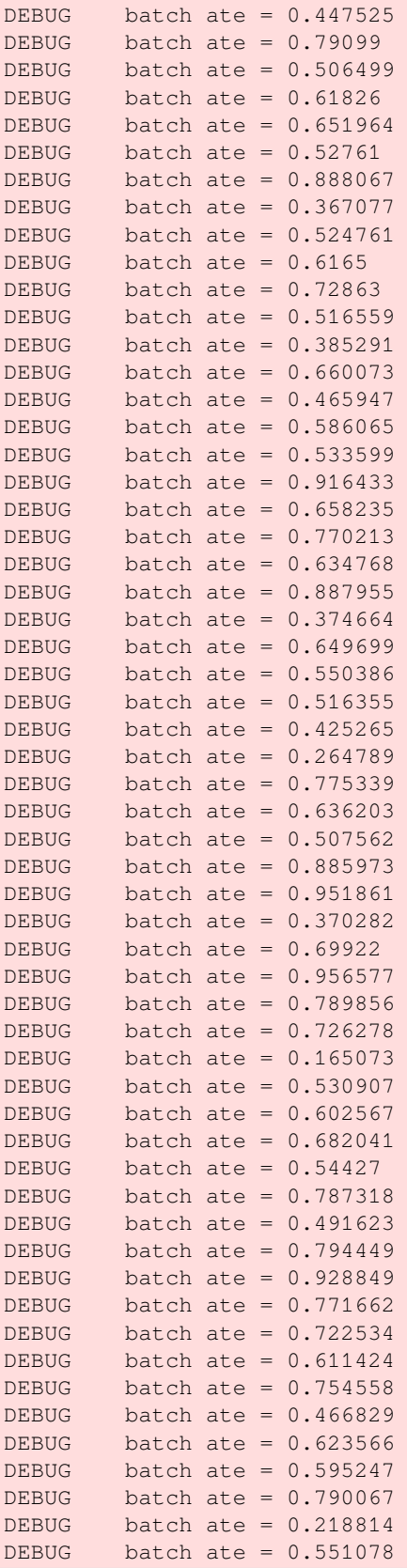

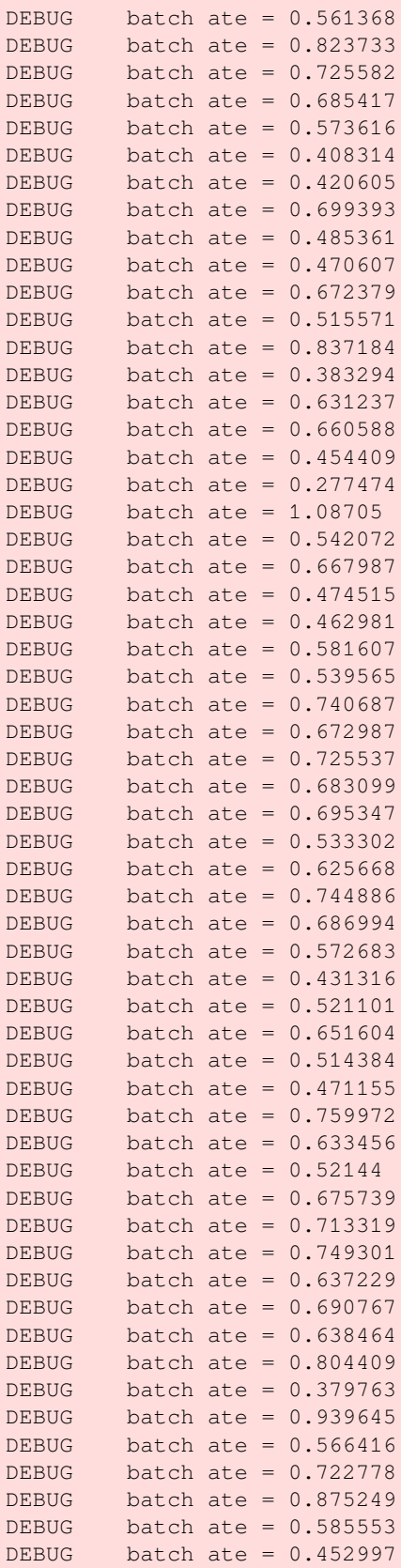
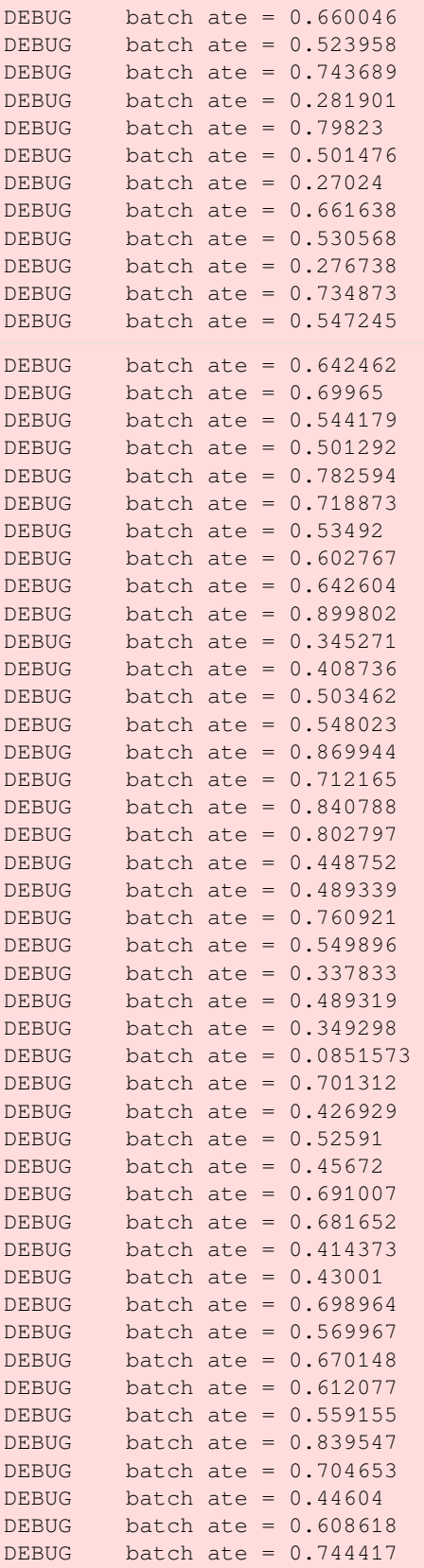

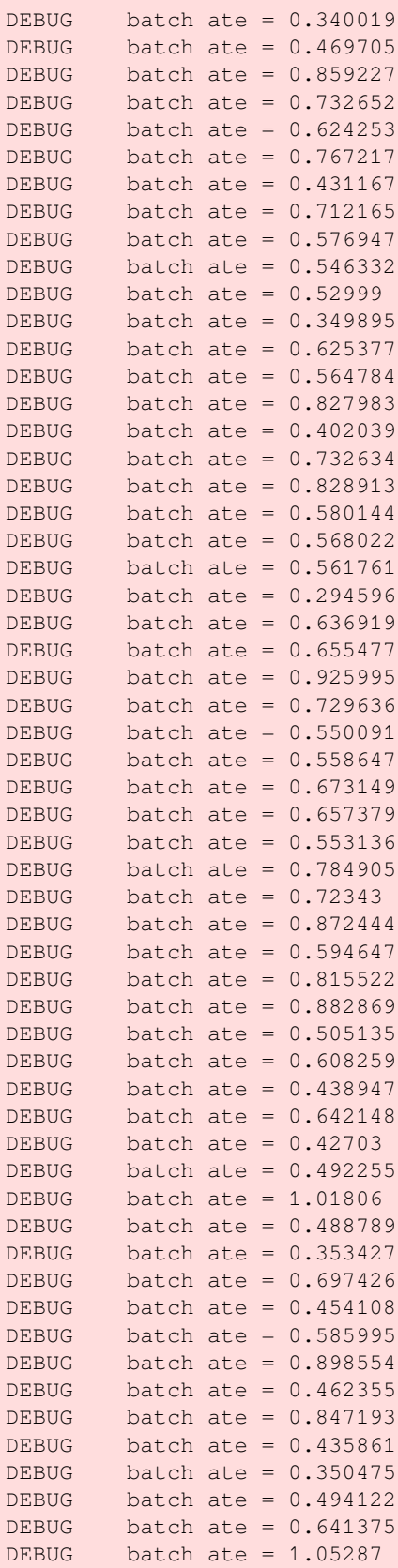

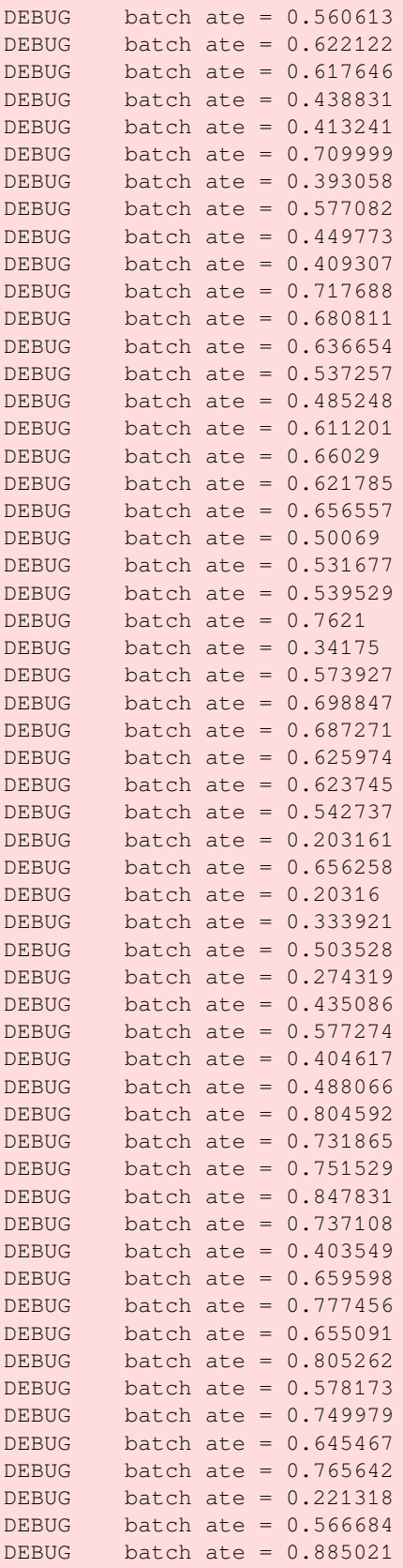

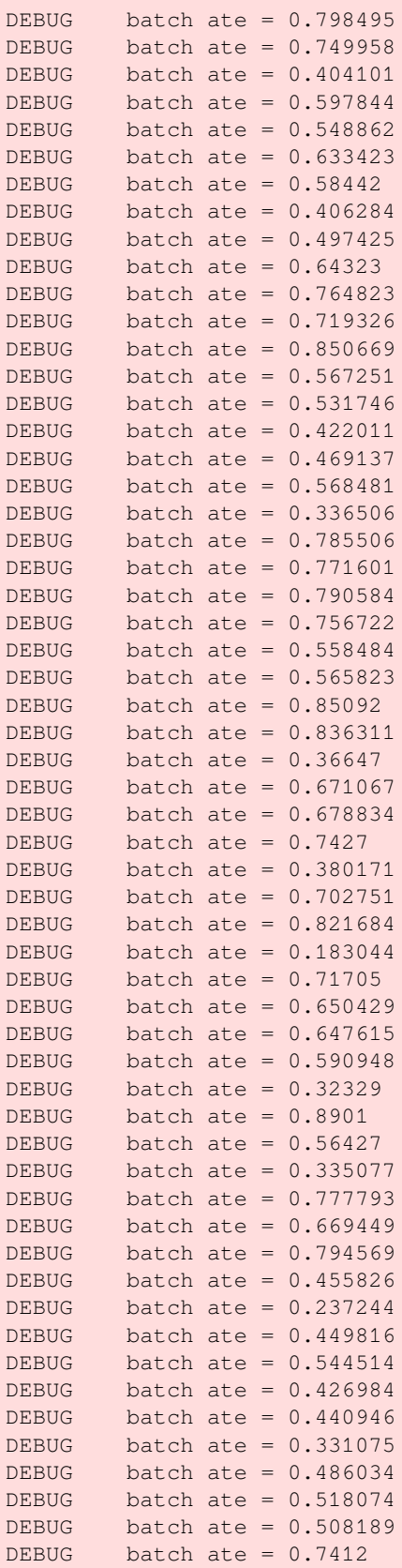

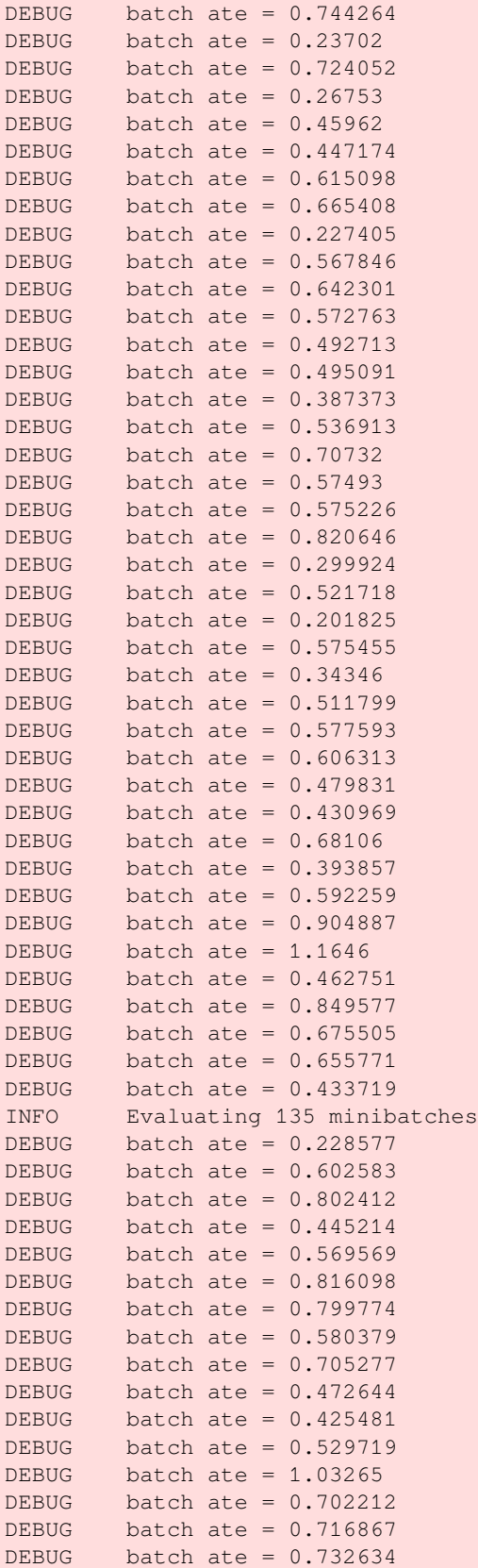

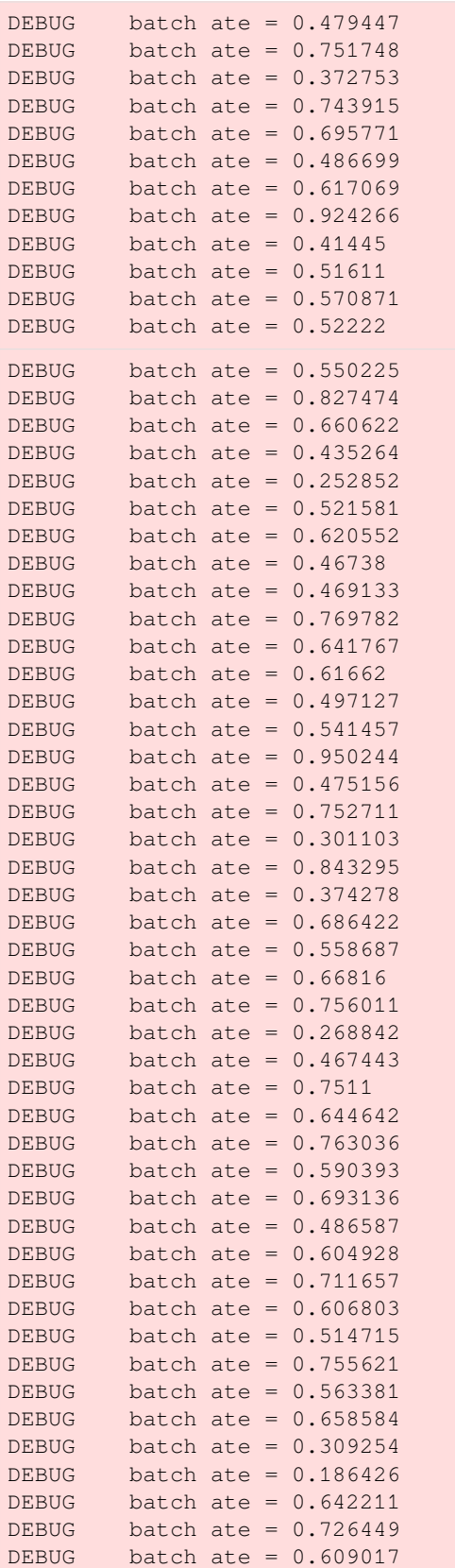

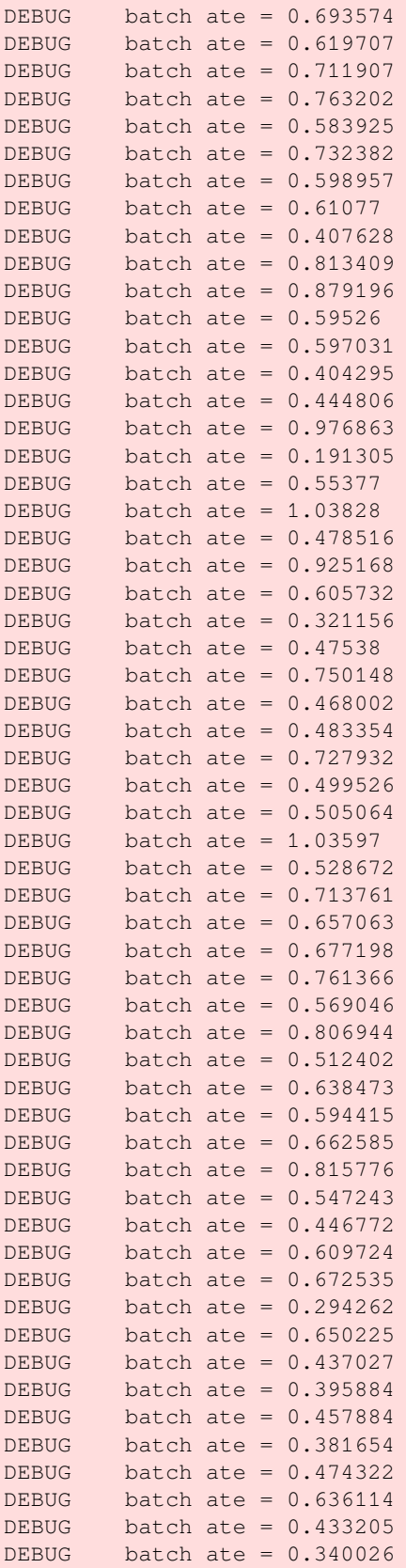

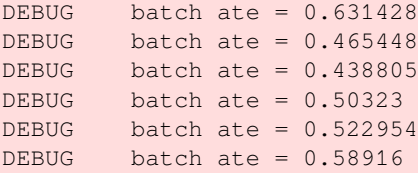

```
[11]: ate_train = ite_train.mean()
     ate_val = ite_val.mean()
     print(ate_train, ate_val)
      0.58953923 0.5956359
```
#### **5.14.3 Meta Learners**

```
[12]: # fit propensity model
     p_model = ElasticNetPropensityModel()
     p_train = p_model.fit_predict(X_train, treatment_train)
     p_val = p_model.fit_predict(X_val, treatment_val)
```

```
[13]: s_learner = BaseSRegressor(LGBMRegressor())
      s_ate = s_learner.estimate_ate(X_train, treatment_train, y_train)[0]
      s_ite_train = s_learner.fit_predict(X_train, treatment_train, y_train)
      s_ite_val = s_learner.predict(X_val)
      t_learner = BaseTRegressor(LGBMRegressor())
      t_ate = t_learner.estimate_ate(X_train, treatment_train, y_train)[0][0]
      t_ite_train = t_learner.fit_predict(X_train, treatment_train, y_train)
      t_ite_val = t_learner.predict(X_val, treatment_val, y_val)
     x_learner = BaseXRegressor(LGBMRegressor())
      x_ate = x_learner.estimate_ate(X_train, treatment_train, y_train, p_train)[0][0]
      x_ite_train = x_learner.fit_predict(X_train, treatment_train, y_train, p_train)
      x_ite_val = x_learner.predict(X_val, treatment_val, y_val, p_val)
      r_learner = BaseRRegressor(LGBMRegressor())
      r_{\text{i}}ate = r_{\text{i}}Learner.estimate_ate(X_train, treatment_train, y_train, p_train)[0][0]
      r_ite_train = r_learner.fit_predict(X_train, treatment_train, y_train, p_train)
      r_{\text{ite\_val}} = r_{\text{learner.predict}}(X_{\text{val}})
```
## **5.14.4 Model Results Comparsion**

#### **Training**

```
[14]: df_preds_train = pd.DataFrame([s_ite_train.ravel(),
                                     t_ite_train.ravel(),
                                     x_ite_train.ravel(),
                                     r_ite_train.ravel(),
                                     ite_train.ravel(),
                                     tau_train.ravel(),
                                     treatment_train.ravel(),
                                     y_train.ravel()],
```

```
index=['S','T','X','R','CEVAE','tau','w','y']).T
```
df\_cumgain\_train = get\_cumgain(df\_preds\_train)

```
[15]: df_result_train = pd.DataFrame([s_ate, t_ate, x_ate, r_ate, ate_train, tau_train.
      ,→mean()],
                                     index=['S','T','X','R','CEVAE','actual'], columns=['ATE
     ,→'])
     df_{result\_train['MAE'] = [mean\_absolute\_error(t,p) for t,p in zip([s\_ite\_train, t\_ite\_,→train, x_ite_train, r_ite_train, ite_train],
                                                                         [tau_train.values.
     ,→reshape(-1,1)]*5 )
                               ] + [None]
     df_result_train['AUUC'] = auuc_score(df_preds_train)
```
[16]: df\_result\_train

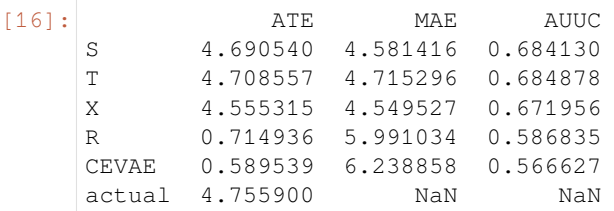

[17]: plot\_gain(df\_preds\_train)

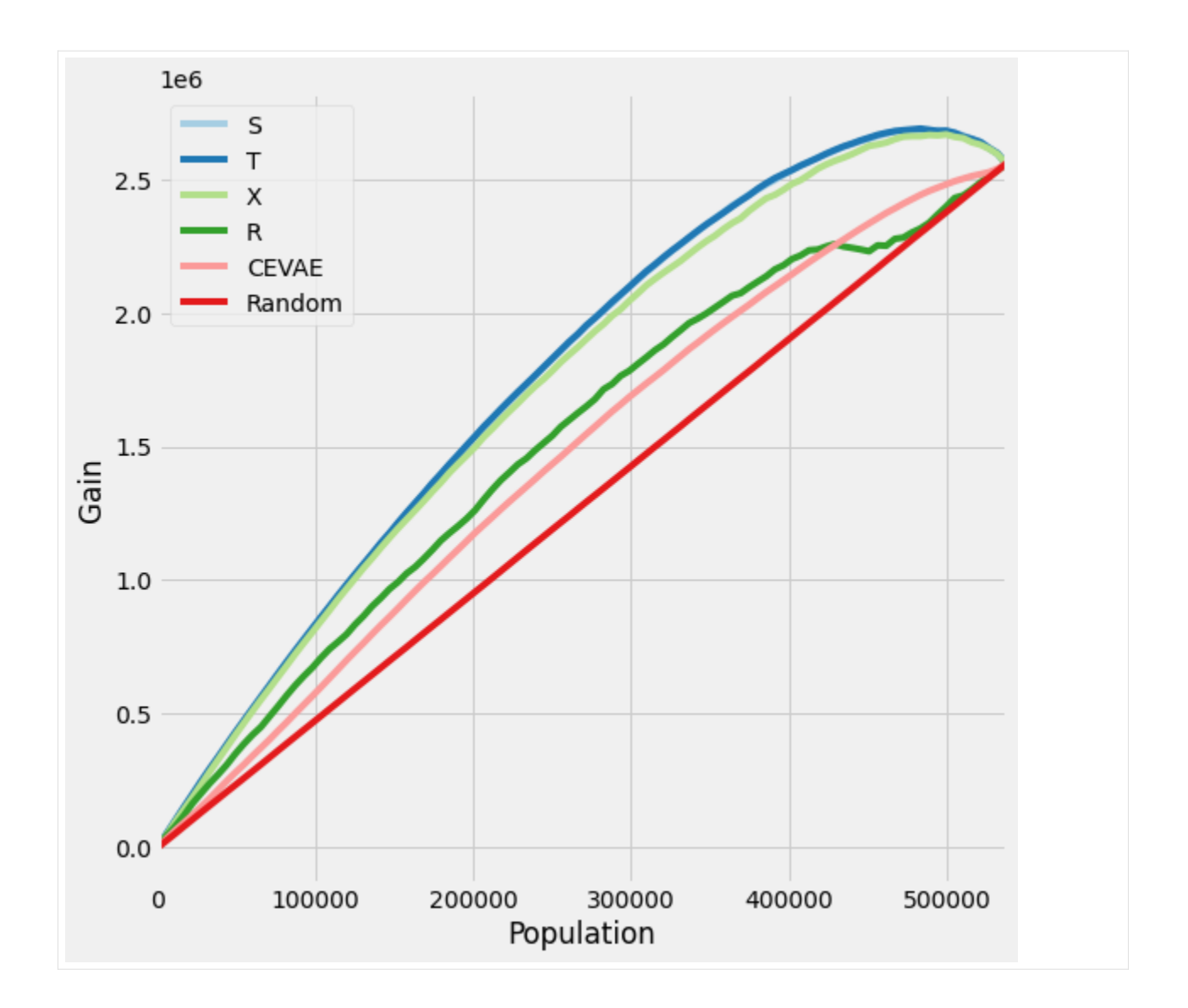

#### **Validation**

```
[18]: df_preds_val = pd.DataFrame([s_ite_val.read()),
                                   t_ite_val.ravel(),
                                   x_ite_val.ravel(),
                                   r_ite_val.ravel(),
                                   ite_val.ravel(),
                                   tau_val.ravel(),
                                   treatment_val.ravel(),
                                   y_val.ravel()],
                                   index=['S','T','X','R','CEVAE','tau','w','y']).T
     df_cumgain_val = get_cumgain(df_preds_val)
```

```
[19]: df_result_val = pd.DataFrame([s_ite_val.mean(), t_ite_val.mean(), x_ite_val.mean(), r_
      ,→ite_val.mean(), ate_val, tau_val.mean()],
                                    index=['S','T','X','R','CEVAE','actual'], columns=['ATE
```

```
,→'])
df_result_val['MAE'] = [mean_absolute_error(t,p) for t,p in zip([s_ite_val, t_ite_val,
,→ x_ite_val, r_ite_val, ite_val],
                                                                   [tau_val.values.
,→reshape(-1,1)]*5 )
                          ] + [None]
df_result_val['AUUC'] = auuc_score(df_preds_val)
```

```
[20]: df_result_val
```
 $[20]$ :

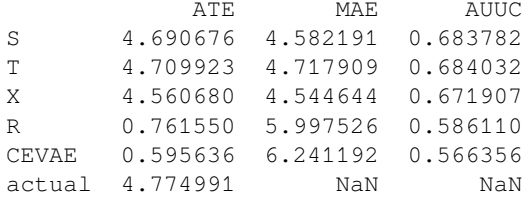

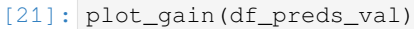

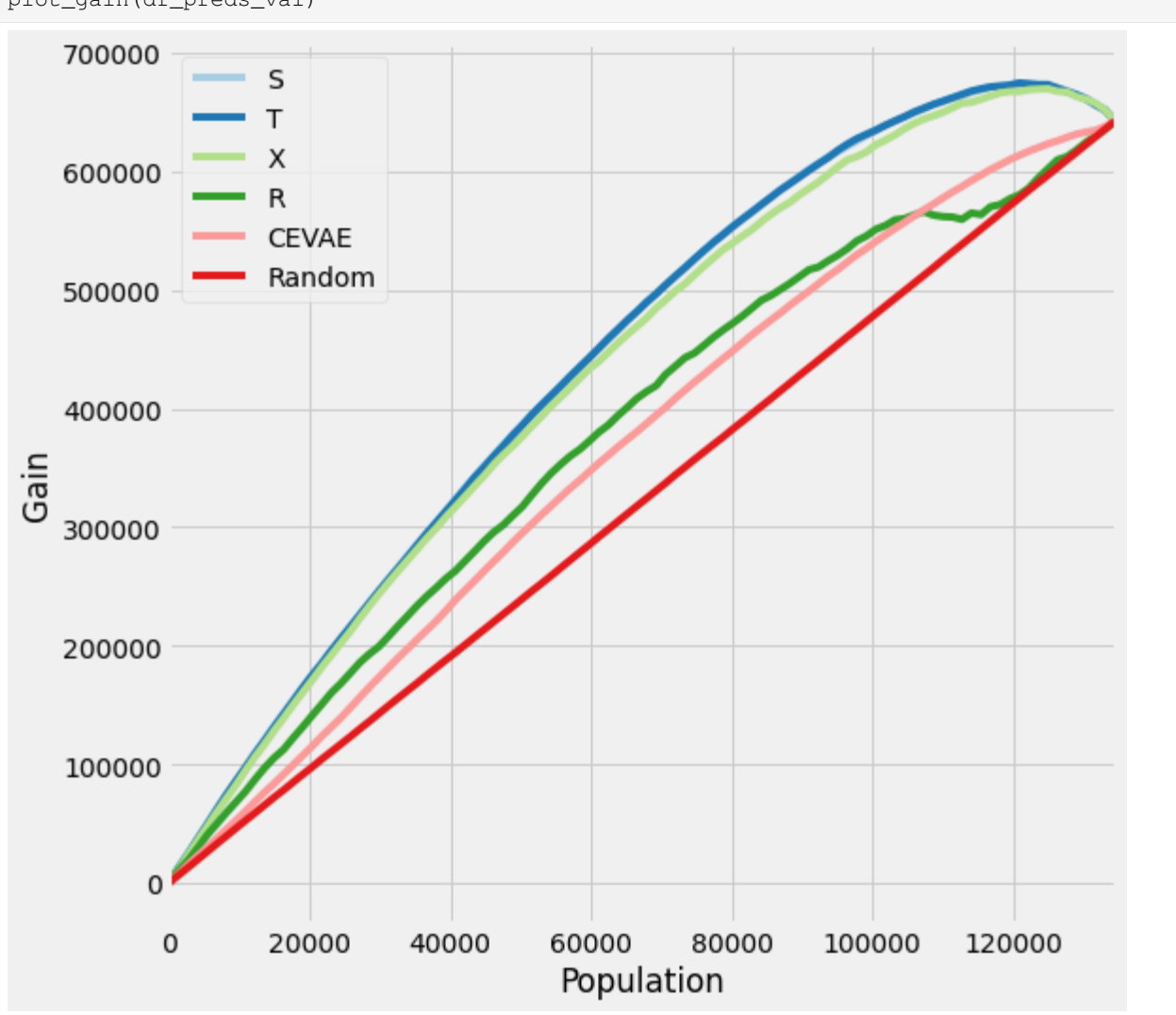

### **5.14.5 Synthetic Data**

```
[23]: y, X, w, tau, b, e = simultaneously simulate_hidden_confounder(n=100000, p=5, sigma=1.0, adj=0.)
      X_train, X_val, y_train, y_val, w_train, w_val, tau_train, tau_val, b_train, b_val, e_
      ,→train, e_val = \
          train_test_split(X, y, w, tau, b, e, test_size=0.2, random_state=123,␣
      ,→shuffle=True)
      preds_dict_train = {}
      preds_dict_valid = {}
      preds_dict_train['Actuals'] = tau_train
      preds_dict_valid['Actuals'] = tau_val
      preds_dict_train['generated_data'] = {
          'y': y_train,
           'X': X_train,
          'w': w_train,
          'tau': tau_train,
          'b': b_train,
          'e': e_train}
      preds_dict_valid['generated_data'] = {
           'y': y_val,
          'X': X_val,
          'w': w_val,
           'tau': tau_val,
           'b': b_val,
           'e': e_val}
      # Predict p_hat because e would not be directly observed in real-life
      p_model = ElasticNetPropensityModel()
      p_hat_train = p_model.fit_predict(X_train, w_train)
      p_hat_val = p_model.fit_predict(X_val, w_val)
      for base_learner, label_1 in zip([BaseSRegressor, BaseTRegressor, BaseXRegressor, BaseXRegressor, BaseXRegressor, BaseXRegressor, BaseXRegressor, BaseXRegressor, BaseXRegressor, BaseXRegressor, BaseXRegressor, BaseXRegress
      ,→BaseRRegressor],
                                           ['S', 'T', 'X', 'R']):
           for model, label_m in zip([LinearRegression, XGBRegressor], ['LR', 'XGB']):
               # RLearner will need to fit on the p_hat
               if label_l != 'R':
                   learner = base_learner(model())
                   # fit the model on training data only
                   learner.fit(X=X_train, treatment=w_train, y=y_train)
                   try:
                        preds_dict_train['{} Learner ({})'.format(
                            label_l, label_m)] = learner.predict(X=X_train, p=p_hat_train).
      ,→flatten()
                        preds_dict_valid['{} Learner ({})'.format(
                            label_l, label_m)] = learner.predict(X=X_val, p=p_hat_val).
      ,→flatten()
                   except TypeError:
                        preds_dict_train['{} Learner ({})'.format(
                            label_l, label_m)] = learner.predict(X=X_train, treatment=w_train,
      ,→ y=y_train).flatten()
                        preds_dict_valid['{} Learner ({})'.format(
                            label_1, label_m) ] = learner.predict(X=X_val, treatment=w_val, _
```

```
(continued from previous page)
```

```
,→y=y_val).flatten()
       else:
           learner = base_learner(model())
           learner.fit(X=X_train, p=p_hat_train, treatment=w_train, y=y_train)
           preds_dict_train['{} Learner ({})'.format(
               label_l, label_m)] = learner.predict(X=X_train).flatten()
           preds_dict_valid['{} Learner ({})'.format(
               label_l, label_m)] = learner.predict(X=X_val).flatten()
# cevae model settings
outcome_dist = "normal"
latent_dim = 20
hidden_dim = 200
num_epochs = 5
batch\_size = 1000learning_rate = 1e-3
learning_rate_decay = 0.1
num_layers = 3
num_samples = 10
cevae = CEVAE(outcome_dist=outcome_dist,
             latent_dim=latent_dim,
             hidden_dim=hidden_dim,
             num_epochs=num_epochs,
             batch_size=batch_size,
             learning_rate=learning_rate,
             learning_rate_decay=learning_rate_decay,
             num_layers=num_layers,
             num_samples=num_samples)
# fit
losses = cevae.fit(X=torch.tensor(X_train, dtype=torch.float),
                  treatment=torch.tensor(w_train, dtype=torch.float),
                  y=torch.tensor(y_train, dtype=torch.float))
preds_dict_train['CEVAE'] = cevae.predict(X_train).flatten()
preds_dict_valid['CEVAE'] = cevae.predict(X_val).flatten()
INFO Training with 80 minibatches per epoch
DEBUG step 0 loss = 14.0534
DEBUG step 1 \text{ loss} = 13.2864DEBUG step 2 loss = 13.0712
DEBUG step 3 loss = 12.4646
DEBUG step 4 loss = 12.0247
DEBUG step 5 loss = 11.5239
DEBUG step 6 loss = 11.2934
DEBUG step 7 loss = 11.3141
DEBUG step 8 loss = 10.8347
DEBUG step 9 loss = 10.7364
DEBUG step 10 loss = 10.5978
DEBUG step 11 loss = 10.2533
DEBUG step 12 loss = 10.131
DEBUG step 13 loss = 10.0307<br>DEBUG step 14 loss = 9.57977
              14 \text{ loss} = 9.57977DEBUG step 15 loss = 9.79295
DEBUG step 16 loss = 9.46927
DEBUG step 17 loss = 9.57581
```
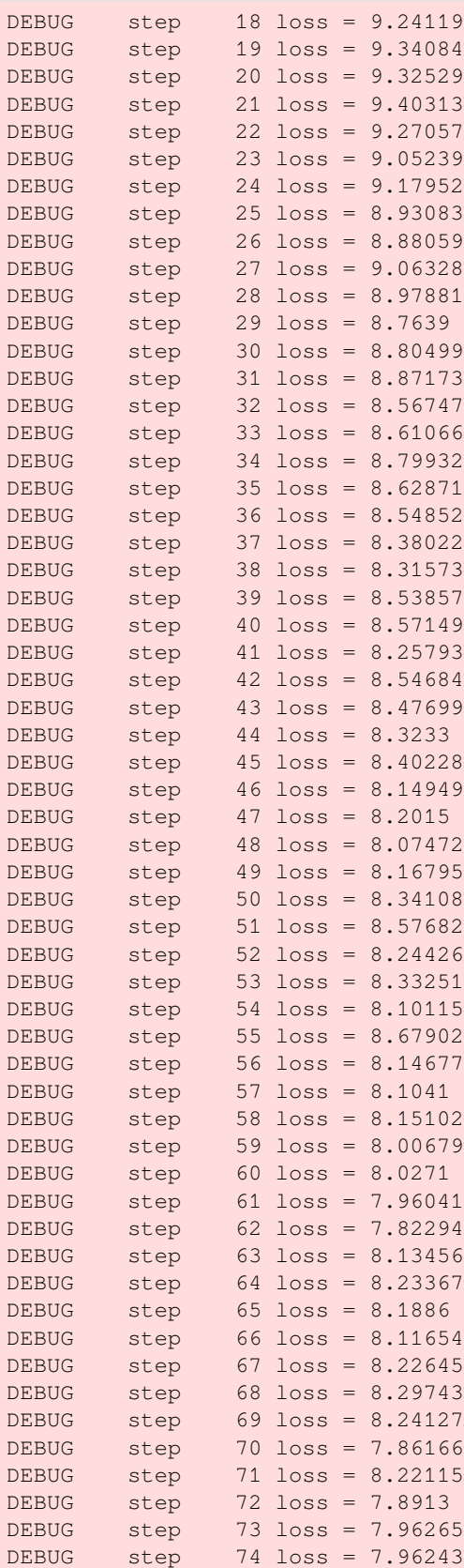

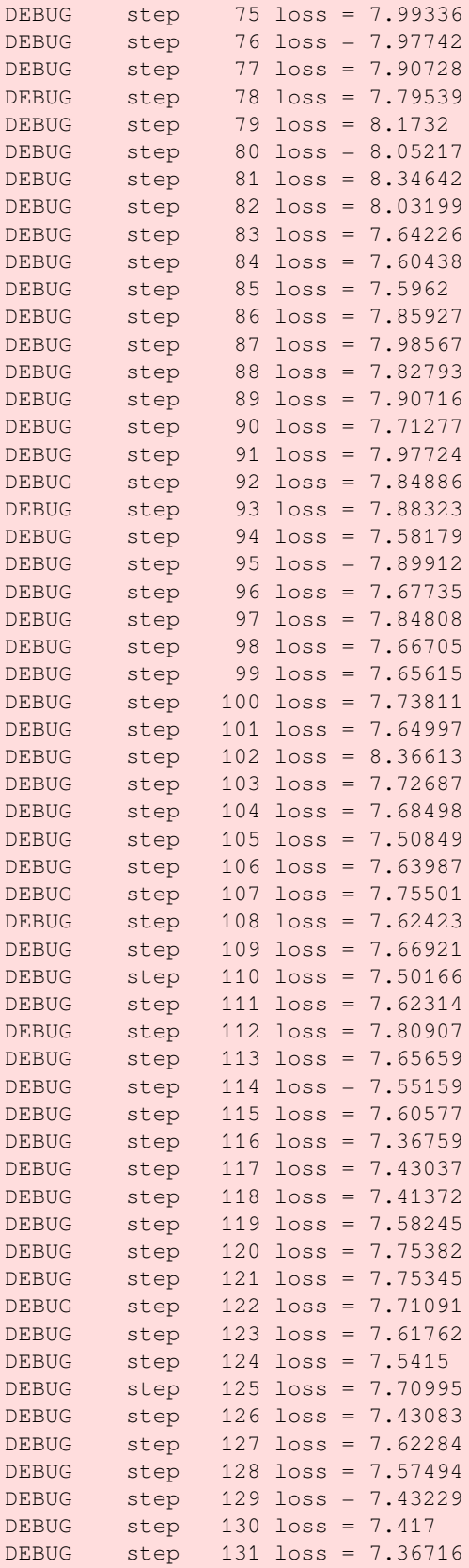

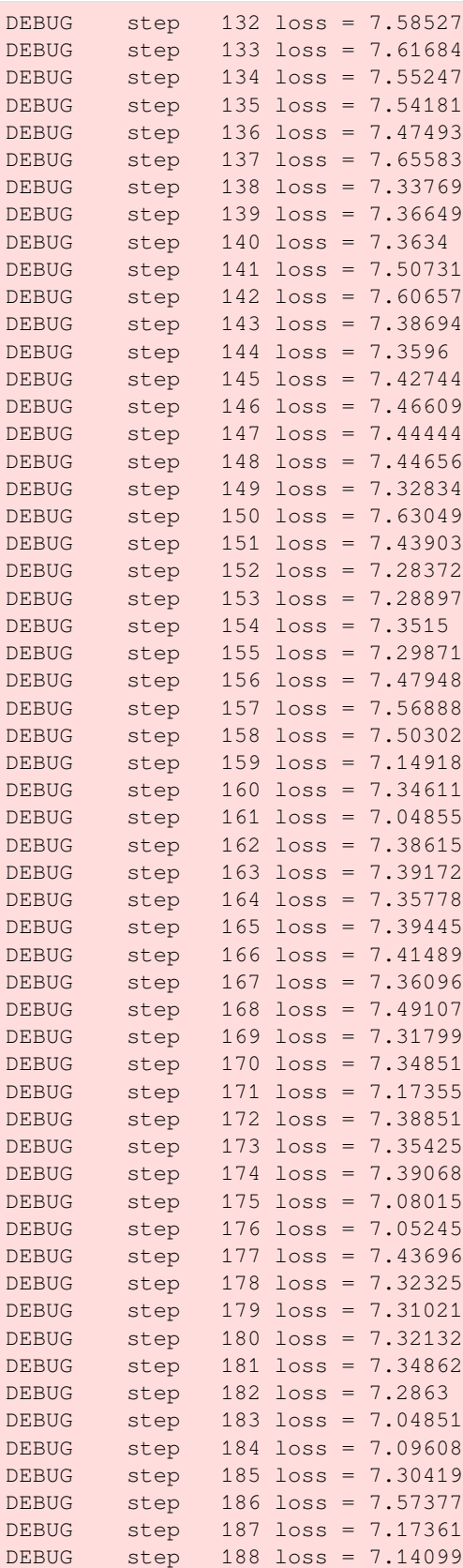

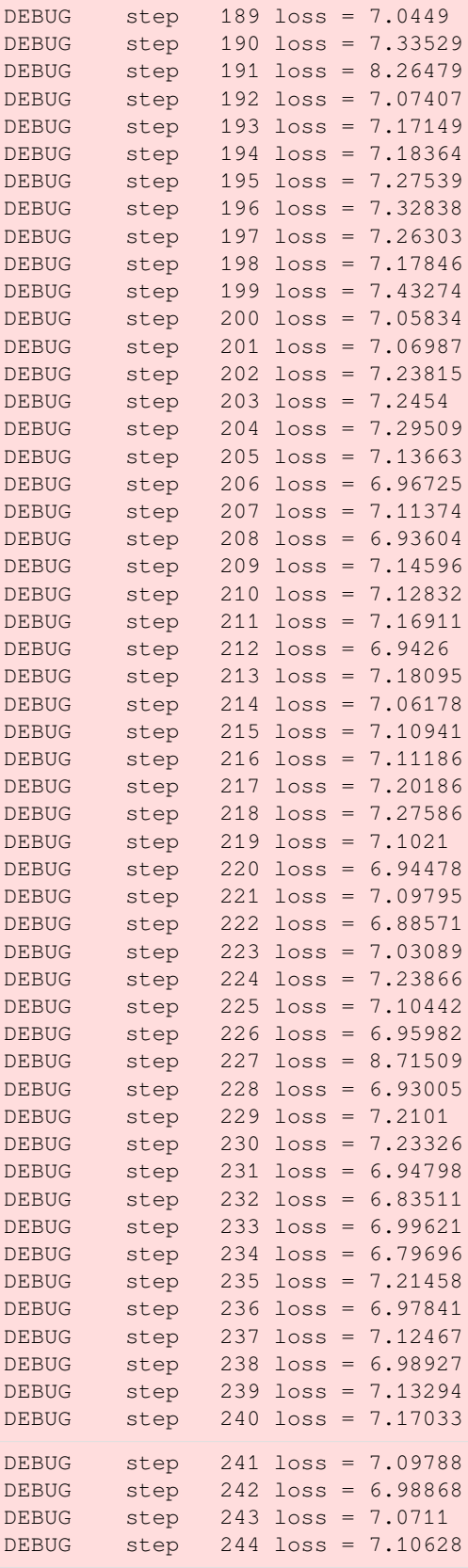

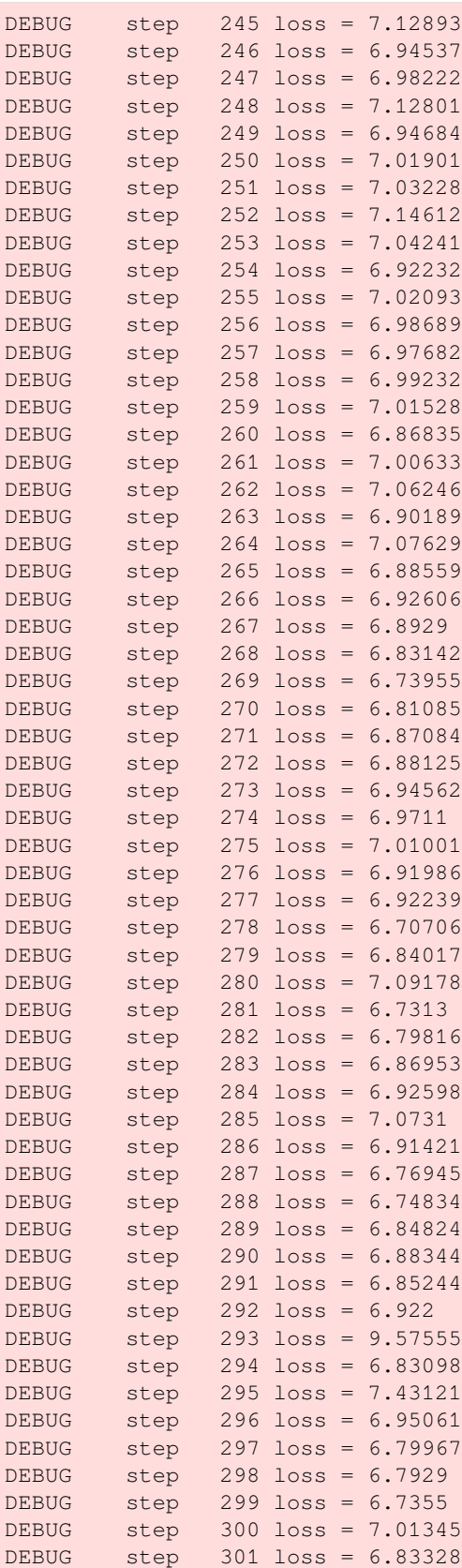

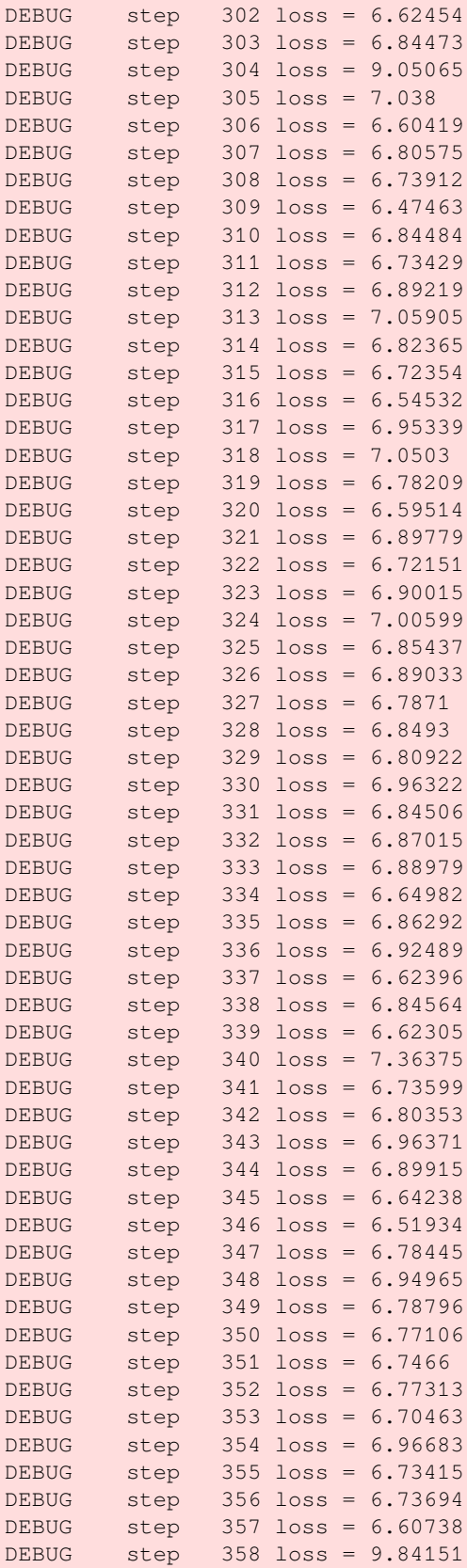

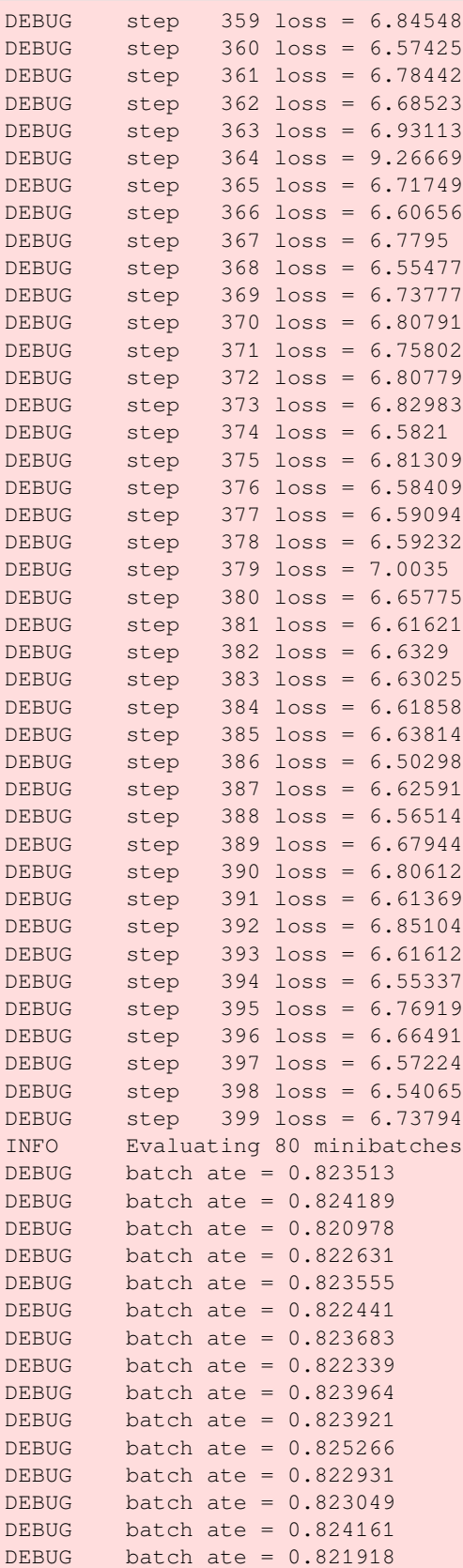

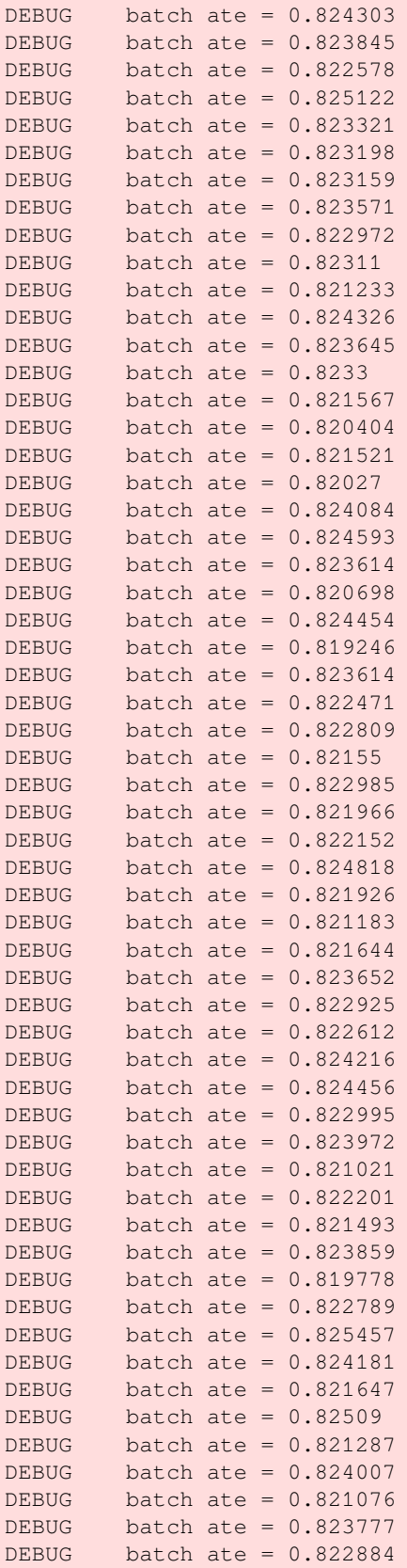

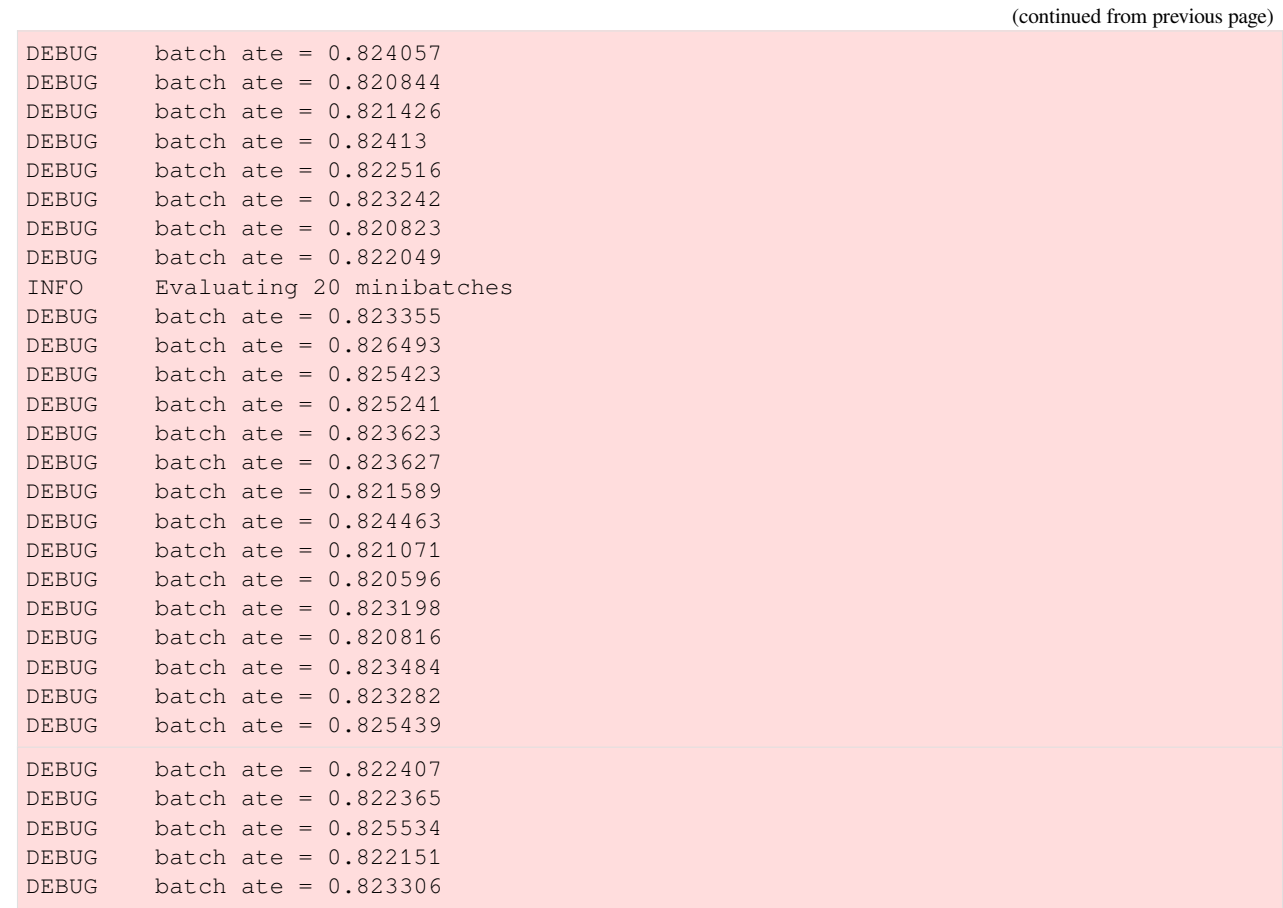

```
[24]: actuals_train = preds_dict_train['Actuals']
     actuals_validation = preds_dict_valid['Actuals']
     synthetic_summary_train = pd.DataFrame({label: [preds.mean(), mse(preds, actuals_
      ,→train)] for label, preds
                                              in preds_dict_train.items() if 'generated'␣
     ,→not in label.lower()},
                                             index=['ATE', 'MSE']).T
     synthetic_summary_train['Abs % Error of ATE'] = np.abs(
         (synthetic_summary_train['ATE']/synthetic_summary_train.loc['Actuals', 'ATE']) -␣
      ,→1)
     synthetic_summary_validation = pd.DataFrame({label: [preds.mean(), mse(preds, actuals_
      ,→validation)]
                                                   for label, preds in preds_dict_valid.
     ,→items()
                                                   if 'generated' not in label.lower()},
                                                  index=['ATE', 'MSE']).T
     synthetic_summary_validation['Abs % Error of ATE'] = np.abs(
         (synthetic_summary_validation['ATE']/synthetic_summary_validation.loc['Actuals',
      ,→'ATE']) - 1)
     # calculate kl divergence for training
     for label in synthetic_summary_train.index:
         stacked_values = np.hstack((preds_dict_train[label], actuals_train))
         stacked_low = np.percentile(stacked_values, 0.1)
```

```
stacked_high = np.percentile(stacked_values, 99.9)
         bins = np.linspace(stacked_low, stacked_high, 100)
         distr = np.histogram(preds_dict_train[label], bins=bins)[0]
         distr = np.clip(distr/distr.sum(), 0.001, 0.999)
         true_distr = np.histogram(actuals_train, bins=bins)[0]
         true_distr = np.clip(true_distr/true_distr.sum(), 0.001, 0.999)
         kl = entropy(distr, true_distr)
         synthetic_summary_train.loc[label, 'KL Divergence'] = kl
     # calculate kl divergence for validation
     for label in synthetic_summary_validation.index:
         stacked_values = np.hstack((preds_dict_valid[label], actuals_validation))
         stacked_low = np.percentile(stacked_values, 0.1)
         stacked_high = np.percentile(stacked_values, 99.9)
         bins = np.linspace(stacked_low, stacked_high, 100)
         distr = np.histogram(preds_dict_valid[label], bins=bins)[0]
         distr = np.clip(distr/distr.sum(), 0.001, 0.999)
         true_distr = np.histogram(actuals_validation, bins=bins)[0]
         true_distr = np.clip(true_distr/true_distr.sum(), 0.001, 0.999)
         kl = entropy(distr, true_distr)
         synthetic_summary_validation.loc[label, 'KL Divergence'] = kl
[25]: df_preds_train = pd.DataFrame([preds_dict_train['S Learner (LR)'].ravel(),
                                     preds_dict_train['S Learner (XGB)'].ravel(),
                                     preds_dict_train['T Learner (LR)'].ravel(),
                                     preds_dict_train['T Learner (XGB)'].ravel(),
                                     preds_dict_train['X Learner (LR)'].ravel(),
                                     preds_dict_train['X Learner (XGB)'].ravel(),
                                     preds_dict_train['R Learner (LR)'].ravel(),
                                     preds_dict_train['R Learner (XGB)'].ravel(),
                                     preds_dict_train['CEVAE'].ravel(),
                                     preds_dict_train['generated_data']['tau'].ravel(),
                                     preds_dict_train['generated_data']['w'].ravel(),
                                     preds_dict_train['generated_data']['y'].ravel()],
                                    index=['S Learner (LR)','S Learner (XGB)',
                                           'T Learner (LR)','T Learner (XGB)',
                                           'X Learner (LR)','X Learner (XGB)',
                                           'R Learner (LR)','R Learner (XGB)',
                                           'CEVAE', 'tau', 'w', 'y']). T
     synthetic_summary_train['AUUC'] = auuc_score(df_preds_train).iloc[:-1]
[26]: df_preds_validation = pd.DataFrame([preds_dict_valid['S Learner (LR)'].ravel(),
                                     preds_dict_valid['S Learner (XGB)'].ravel(),
                                     preds_dict_valid['T Learner (LR)'].ravel(),
                                     preds_dict_valid['T Learner (XGB)'].ravel(),
                                     preds_dict_valid['X Learner (LR)'].ravel(),
                                     preds_dict_valid['X Learner (XGB)'].ravel(),
                                     preds_dict_valid['R Learner (LR)'].ravel(),
                                     preds_dict_valid['R Learner (XGB)'].ravel(),
                                     preds_dict_valid['CEVAE'].ravel(),
                                     preds_dict_valid['generated_data']['tau'].ravel(),
```

```
preds_dict_valid['generated_data']['w'].ravel(),
                            preds_dict_valid['generated_data']['y'].ravel()],
                            index=['S Learner (LR)','S Learner (XGB)',
                                  'T Learner (LR)','T Learner (XGB)',
                                  'X Learner (LR)','X Learner (XGB)',
                                  'R Learner (LR)','R Learner (XGB)',
                                  'CEVAE', 'tau', 'w', 'y']). T
    synthetic_summary_validation['AUUC'] = auuc_score(df_preds_validation).iloc[:-1]
[27]: synthetic summary train
[27]: ATE MSE Abs % Error of ATE KL Divergence \
    Actuals 0.726115 0.000000 0.000000 0.000000
    S Learner (LR) 0.832336 0.062462 0.146287 6.278413
    S Learner (XGB) 0.807743 0.039735 0.112417 2.551297
    T Learner (LR) 0.833364 0.059665 0.147703 3.312696
    T Learner (XGB) 0.803592 0.040524 0.106701 2.565715
    X Learner (LR) 0.833364 0.059665 0.147703 3.312696
    X Learner (XGB) 0.803349 0.038580 0.106367 2.500947
    R Learner (LR) 0.833845 0.060239 0.148365 3.511157
    R Learner (XGB) 0.735442 0.046848 0.012845 2.836128
    CEVAE 0.822853 0.058177 0.133227 3.157059
                    AUUC
    Actuals NaN
    S Learner (LR) 0.499991
    S Learner (XGB) 0.554885
    T Learner (LR) 0.523272
    T Learner (XGB) 0.553197
    X Learner (LR) 0.523272
    X Learner (XGB) 0.555391
    R Learner (LR) 0.523214
    R Learner (XGB) 0.539213
    CEVAE 0.519150
[28]: synthetic_summary_validation
[28]: ATE MSE Abs % Error of ATE KL Divergence \
    Actuals 0.728371 0.000000 0.000000 0.000000
    S Learner (LR) 0.832336 0.061983 0.142736 6.278413
    S Learner (XGB) 0.808844 0.040638 0.110483 2.548714
    T Learner (LR) 0.833805 0.059305 0.144753 3.316884
    T Learner (XGB) 0.803766 0.042424 0.103512 2.561688
```
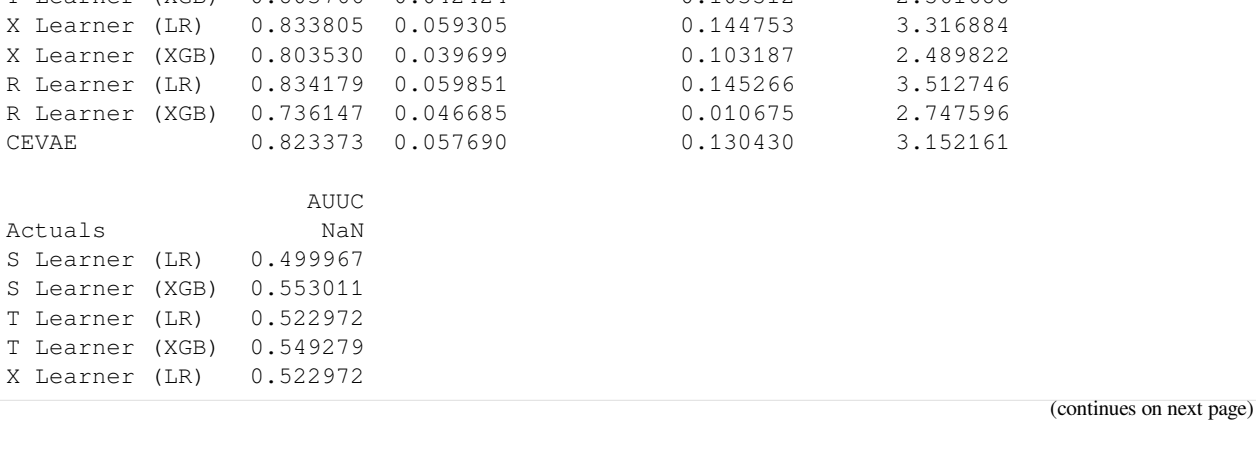

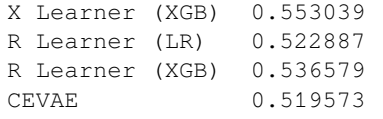

## [29]: plot\_gain(df\_preds\_train) 60000 S Learner (LR) S Learner (XGB) T Learner (LR) 50000 T Learner (XGB)  $\blacksquare$  X Learner (LR) X Learner (XGB) R Learner (LR) 40000 R Learner (XGB) - CEVAE Random .들 30000<br>ပိ 20000 10000  $\mathbf 0$ 0 10000 20000 30000 40000 50000 60000 70000 80000 Population

[30]: plot\_gain(df\_preds\_validation)

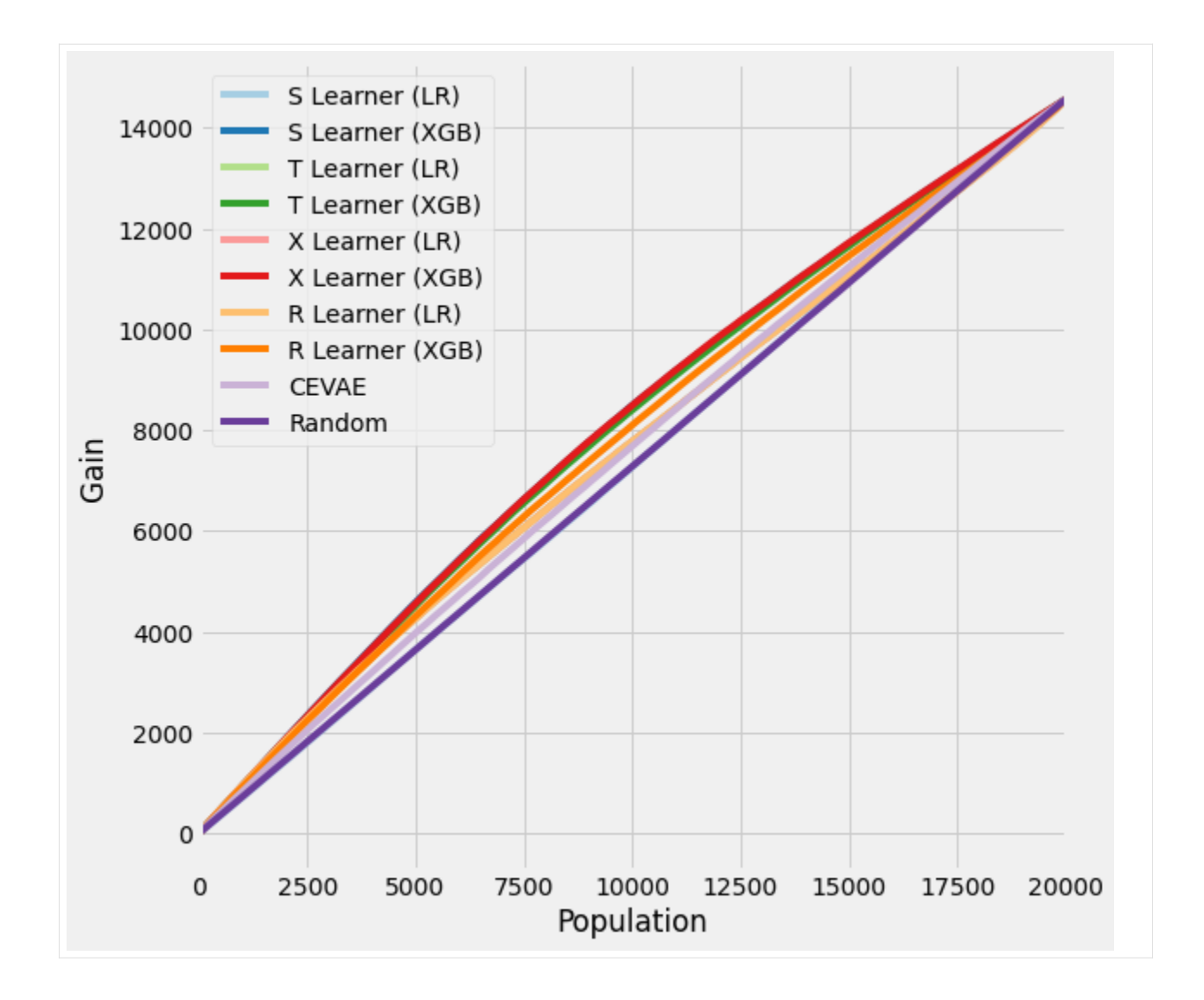

# **5.15 DR Learner vs. DR-IV Learner vs. X-Learner Benchmark with Synthetic Data**

This notebook demonstrates the use of the CausalML implemented DR Learner by Kennedy (2020)([https://arxiv.org/](https://arxiv.org/abs/2004.14497) [abs/2004.14497](https://arxiv.org/abs/2004.14497)) for the Individual Treatment Effect (ITE) estimation.

```
[2]: %load_ext autoreload
    %autoreload 2
```

```
[3]: import pandas as pd
    import numpy as np
    from matplotlib import pyplot as plt
    from sklearn.linear_model import LinearRegression
    from sklearn.model_selection import train_test_split
    import statsmodels.api as sm
    from xgboost import XGBRegressor
    import warnings
```

```
from causalml.inference.meta import BaseXRegressor, BaseDRRegressor
from causalml.inference.iv import BaseDRIVRegressor
from causalml.dataset import synthetic_data
from causalml.metrics import *
warnings.filterwarnings('ignore')
plt.style.use('fivethirtyeight')
%matplotlib inline
---------------------------------------------------------------------------
RuntimeError Traceback (most recent call last)
RuntimeError: module compiled against API version 0xe but this version of numpy is 0xd
The sklearn.utils.testing module is deprecated in version 0.22 and will be removed.
,→in version 0.24. The corresponding classes / functions should instead be imported␣
,→from sklearn.utils. Anything that cannot be imported from sklearn.utils is now part␣
,→of the private API.
```
#### **5.15.1 Synthetic Data Generation**

 $[4]: y$ , X, treatment, tau, b, e = synthetic data(mode=1, n=10000, p=8, sigma=1.0)

#### **5.15.2 Comparing DR Learner with X Learner**

We use a flexible ML estimator to estimate the outcome model but a simple linear regression model to estimate the ITE, since the ITE estimate is often noisy and prone to overfit with a flexible estimator.

```
[5]: learner_x = BaseXRegressor(learner=XGBRegressor(), treatment_effect_
     ,→learner=LinearRegression())
     \text{cate\_x} = \text{learner\_x.fit\_predict}(X=X, \text{ treatment=treatment}, \text{y=y})
```

```
[6]: learner_dr = BaseDRRegressor(learner=XGBRegressor(), treatment_effect_
      ,→learner=LinearRegression())
     \text{cate\_dr} = \text{learner\_dr.fit\_predict}(X=X, \text{ treatment-treatment}, \text{y=y})
```
DR Learner outforms X Learner in this dataset. Even with built-in mechanism to counteract the unbalancedness between the treatment and control samples, X Learner still suffers from the regime where the treatment probability is close to 1 in this case.

```
[7]: fig, ax = plt.subplots(1, 2, figsize=(15, 6))
    ax[0].scatter(tau, cate_x)
    ax[0].plot(tau, tau, color='C2', linewidth=2)
    ax[0].set_xlabel('True ITE')
    ax[0].set_ylabel('Estimated ITE')
    ax[0].set_title('X Learner')
    ax[1].scatter(tau, cate_dr)
    ax[1].plot(tau, tau, color='C2', linewidth=2)
    ax[1].set_xlabel('True ITE')
    ax[1].set_ylabel('Estimated ITE')
    ax[1].set_title('DR Learner')
```
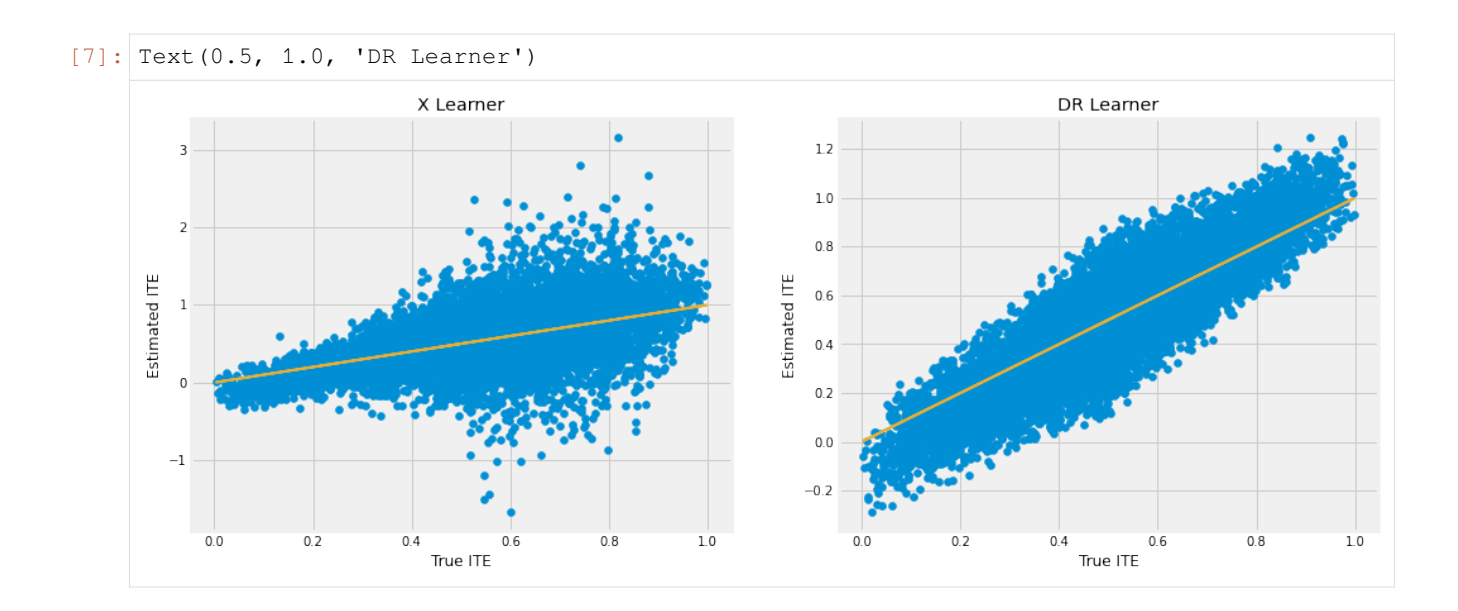

## **5.15.3 Synthetic Data with Hidden Confounder**

Now we tweaked the previous synthetic data generation by the following 2 changes - Adding a random assignment mechanism. Only assigned units may potentially have a treatment, though whether a unit gets treatment in the assigned group depends on its confounding variables. Therefore this is a situation of one-sided non-compliance. - One of the confounding variables that affects both the propensity to receive treatment and the treatment effect is not observed by analyst. Therefore it is a problem of hidden confounder.

```
[8]: n = 10000
```

```
p = 8
sigma = 1.0X = np.random.uniform(size=n*p).reshape((n, -1))b = np \sin(np \cdot pi * X[:, 0] * X[:, 1]) + 2 * (X[:, 2] - 0.5) * * 2 + X[:, 3] + 0.5 * X[:, 1],→, 4]
assignment = (np.random.uniform(size=10000)>0.5).astype(int)
eta = 0.1e = np.maximum(np.request(teta, n), np.minimum(np.sin(np.pi * X[:, 0] * X[:, 1]), np.,→repeat(1-eta, n)))
e[assignment == 0] = 0tau = (X[:, 0] + X[:, 1]) / 2X_{obs} = X[:, [i for i in range(8) if i!=1]]w = np.random.binomial(1, e, size=n)treatment = wy = b + (w - 0.5) * tau + sigma * np.random.normal(size=n)
```
#### **5.15.4 Comparing X Learner, DR Learner, and DRIV Learner**

We use 3 learners, X Learner, DR Learner, and DRIV Learner, to estimate the ITE of the compliers, i.e. those who only receive treatment when they are assigned.

```
[9]: learner_x = BaseXRegressor(learner=XGBRegressor(), treatment_effect_
      ,→learner=LinearRegression())
      \text{cate\_x} = \text{learner\_x}.\text{fit\_predict}(X=X\_\text{obs}, \text{treatment}=\text{treatment}, \text{y=y})
```

```
[10]: learner_dr = BaseDRRegressor(learner=XGBRegressor(), treatment_effect_
       ,→learner=LinearRegression())
       \text{cate\_dr} = \text{learner\_dr.fit\_predict}(X=X\_obs, \text{ treatment}=\text{treatment}, \text{ y=y})
```

```
[12]: learner driv = BaseDRIVRegressor(learner=XGBRegressor(), treatment effect
      ,→learner=LinearRegression())
     cate_driv = learner_driv.fit_predict(X=X_obs, assignment=assignment,␣
      ,→treatment=treatment, y=y)
```
We continue to see that X Learner generates a noisier ITE estimate than DR Learner, though both of them have a upward bias. But DRIV Learner is able to alleviate the bias significantly.

```
[13]: fig, ax = plt.subplots(1, 3, figsize=(15, 6))
     ax[0].scatter(tau[treatment==1], cate_x[treatment==1])
     ax[0].plot(tau[treatment==1], tau[treatment==1], color='C2', linewidth=2)
     ax[0].set_xlabel('True ITE')
     ax[0].set_ylabel('Estimated ITE')
     ax[0].set_title('X Learner')
     ax[1].scatter(tau[treatment==1], cate_dr[treatment==1])
     ax[1].plot(tau[treatment==1], tau[treatment==1], color='C2', linewidth=2)
     ax[1].set_xlabel('True ITE')
     ax[1].set_ylabel('Estimated ITE')
     ax[1].set_title('DR Learner')
     ax[2].scatter(tau[treatment==1], cate_driv[treatment==1])
     ax[2].plot(tau[treatment==1], tau[treatment==1], color='C2', linewidth=2)
     ax[2].set_xlabel('True ITE')
     ax[2].set_ylabel('Estimated ITE')
     ax[2].set_title('DRIV Learner')
```

```
[13]: Text(0.5, 1.0, 'DRIV Learner')
```
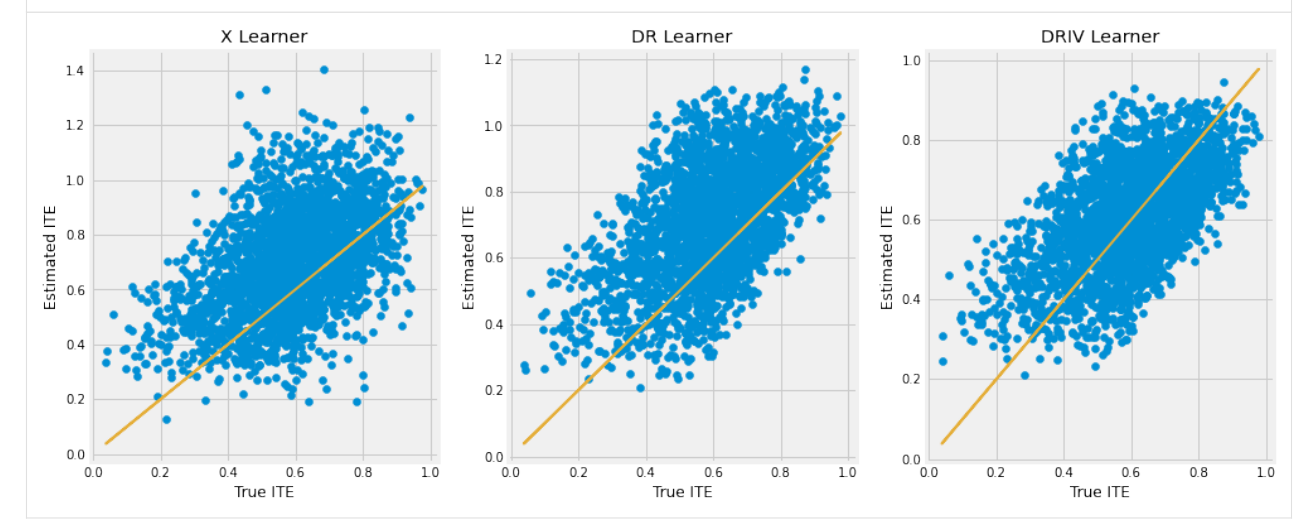

## **5.16 Meta-Learner Benchmarks with Synthetic Data in Nie and Wager (2020)**

This notebook compares X-, R-, T- and S-learners across the simulation setups discussed by [Nie and Wager \(2020\).](https://arxiv.org/pdf/1712.04912.pdf) Note that the experiments don't include the parameter tuning described in the paper.

```
[1]: import numpy as np
    import pandas as pd
    from causalml.inference.meta import BaseSRegressor
    from causalml.inference.meta import BaseTRegressor
    from causalml.inference.meta import BaseXRegressor
    from causalml.inference.meta import BaseRRegressor
    from causalml.dataset import synthetic_data
    from sklearn.metrics import mean_squared_error
    from sklearn.model_selection import train_test_split, cross_val_predict
    from sklearn.base import clone
    from sklearn.linear_model import LogisticRegression, Lasso
    from xgboost import XGBRegressor
    from copy import deepcopy
    from itertools import product
    from tqdm import tqdm
    import matplotlib.pyplot as plt
    import seaborn as sns
    sns.set_style('whitegrid')
    Using `tqdm.autonotebook.tqdm` in notebook mode. Use `tqdm.tqdm` instead to force␣
     ,→console mode (e.g. in jupyter console)
    Failed to import duecredit due to No module named 'duecredit'
[2]: import importlib
    print(importlib.metadata.version('causalml') )
    0.14.0
[3]: def run_experiments(n_list, p_list, s_list, m_list, learner_dict, num_iter,
                        propensity_learner):
        result_list = []
        for i in tqdm(range(num_iter)):
            for n, p, s, m, learner in product(n_list, p_list, s_list, m_list, learner_
     ,→dict.keys()):
                y, X, W, tau, _1 = synthetic_data(mode=m, n=n, p=p, sigma=s)
```

```
X_train, X_test, W_train, _, y_train, _, _, tau_test = train_test_split(
               X, W, y, tau, test_size=0.2, random_state=111)
           if propensity_learner is not None:
               em = clone(propensity_learner)
               em.fit(X_train, W_train)
               e_hat_train = cross_val_predict(em, X_train, W_train, method='predict_
,→proba')[:, 1]
               e_hat_test = em.predict_proba(X_test)[:, 1]
           model = deepcopy(learner_dict[learner])
           model.fit(X=X_train, treatment=W_train, y=y_train, p=e_hat_train)
           hat_tau = model.predict(X_test, p=e_hat_test)
           pehe = mean_squared_error(tau_test, hat_tau)
           result_list.append([n, p, s, m, learner, pehe])
   cols = ['num_samples', 'num_features', 'sigma', 'sim_mode', 'learner', 'pehe']
   df_res = pd.DataFrame(result_list, columns=cols)
   return df_res
```
#### **5.16.1 Lasso based experiments**

```
[4]: # Simulation params from Nie and Wager (2020)
    n_list = [100, 500]
    p_list = [6, 12]
    s_{\text{list}} = [0.5, 1, 2, 4]m_list = [1, 2, 3, 4]
    num\_iter = 100learner_dict = \{'S-Learner': BaseSRegressor(learner=Lasso()),
        'T-Learner': BaseTRegressor(learner=Lasso()),
        'X-Learner': BaseXRegressor(learner=Lasso()),
         'R-Learner': BaseRRegressor(learner=Lasso())
     }
    propensity_learner = LogisticRegression(penalty='l1', solver='liblinear')
    df_res_lasso = run_experiments(n_list, p_list, s_list, m_list, learner_dict, num_iter,
     ,→ propensity_learner=propensity_learner)
    100%|██████████| 100/100 [04:00<00:00, 2.40s/it]
[5]: df_res_lasso.groupby(['learner', 'sim_mode'])['pehe'].median()
```
[5]: learner sim\_mode R-Learner 1 0.135057 2 1.228229 3 0.056223 4 1.769802 S-Learner 1 0.290226 2 1.911610 3 1.000000

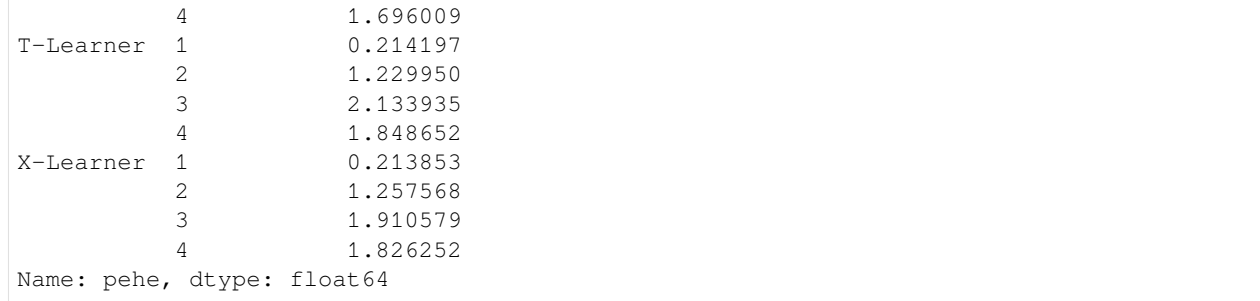

```
[6]: data_generation_descs = {
        1: 'Difficult nuisance and easy treatment',
        2: 'Randomized trial',
         3: 'Easy propensity and a difficult baseline',
         4: 'Unrelated treatment and control'
     }
```

```
[7]: sns.boxplot(x='learner', y='pehe', data=df_res_lasso, linewidth=1, showfliers=False)
    plt.ylabel('PEHE (MSE)')
    plt.xlabel('')
    plt.title('All experiments (Lasso)')
    plt.show()
```
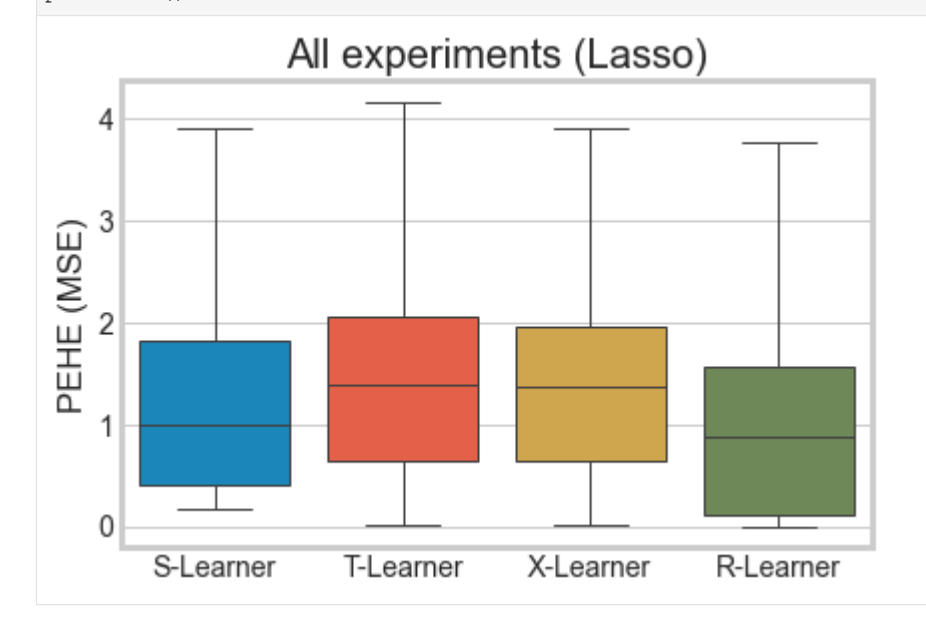

```
[8]: fig, axs = plt.subplots(2, 2, figsize=(15, 10))
    axs = axs.read()for i, m in zip(range(4), m_list):
        sns.boxplot(x='learner', y='pehe', data=df_res_lasso.loc[df_res_lasso['sim_mode']<sub></sub>
     ,→== m], linewidth=1, showfliers=False, ax=axs[i])
        axs[i].title.set_text(data_generation_descs[m] + ' (Lasso)')
        axs[i].set_ylabel('PEHE (MSE)')
        axs[i].set_xlabel('') # Hack
        axs[i].tick_params(labelsize=18)
    plt.tight_layout()
```
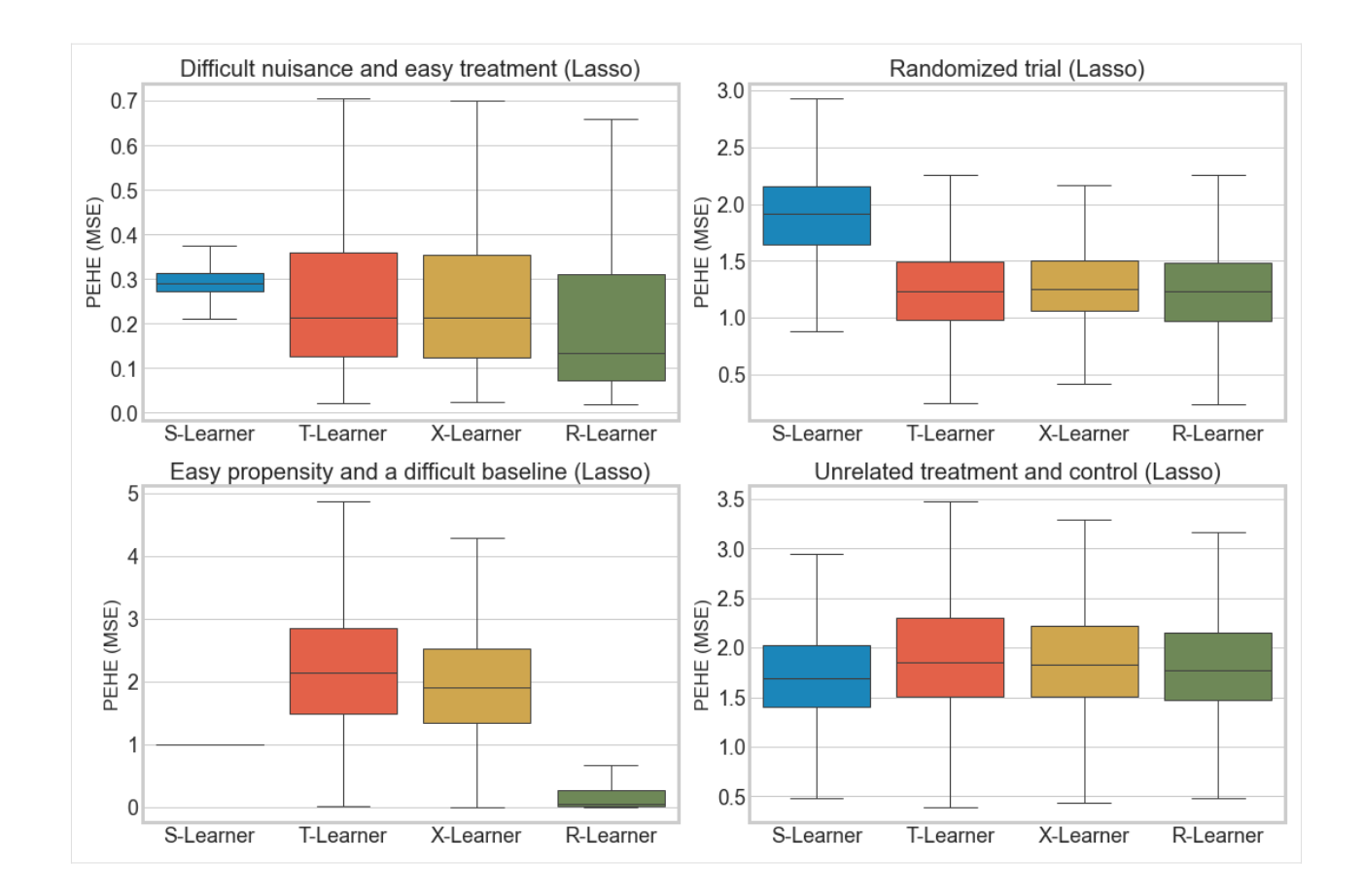

## **5.16.2 Gradient boosting based experiments**

```
[9]: n_list = [500, 1000]p_{\text{list}} = [6, 12]s_{\text{list}} = [0.5, 1, 2, 4]m_list = [1, 2, 3, 4]
     num_iter = 100
     learner_dict = {
         'S-Learner': BaseSRegressor(learner=XGBRegressor(n_jobs=-1)),
          'T-Learner': BaseTRegressor(learner=XGBRegressor(n_jobs=-1)),
          'X-Learner': BaseXRegressor(learner=XGBRegressor(n_jobs=-1)),
          'R-Learner': BaseRRegressor(learner=XGBRegressor(n_jobs=-1))
     }
     propensity_learner = LogisticRegression(penalty='l1', solver='liblinear')
     df_res_xgb = run_experiments(n_list, p_list, s_list, m_list, learner_dict, num_iter,␣
      ,→propensity_learner=propensity_learner)
     100%|██████████| 100/100 [17:46:40<00:00, 640.00s/it]
[10]: df_res_xgb.groupby(['learner', 'sim_mode'])['pehe'].median()
[10]: learner sim_mode
     R-Learner 1 5.178797
```

|                            | 2 | 3.969635 |
|----------------------------|---|----------|
|                            | 3 | 6.766369 |
|                            | 4 | 5.581396 |
| S-Learner                  | 1 | 0.364403 |
|                            | 2 | 0.802687 |
|                            | 3 | 0.507753 |
|                            | 4 | 1.030971 |
| T-Learner                  | 1 | 1.401733 |
|                            | 2 | 1.829172 |
|                            | 3 | 2.266735 |
|                            | 4 | 1.623793 |
| X-Learner                  | 1 | 0.712560 |
|                            | 2 | 0.818282 |
| 3                          |   | 0.864205 |
| 4                          |   | 1.196562 |
| Name: pehe, dtype: float64 |   |          |

[11]: sns.boxplot(x='learner', y='pehe', data=df\_res\_xgb, linewidth=1, showfliers=False) plt.ylabel('PEHE (MSE)') plt.xlabel('') plt.title('All experiments (XGB)') plt.show()

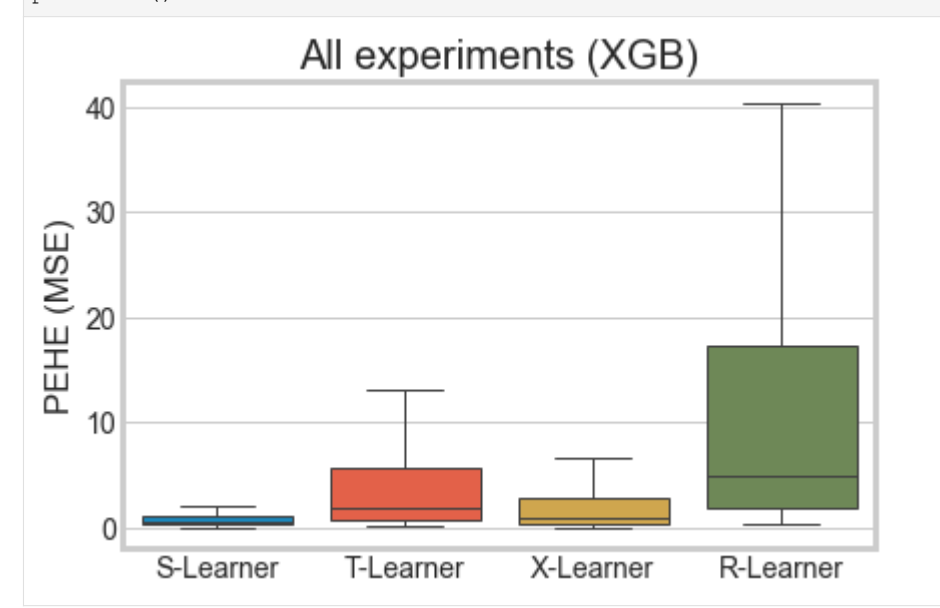

```
[12]: fig, axs = plt.subplots(2, 2, figsize=(15, 10))
     axs = axs.read()for i, m in zip(range(4), m_list):
         sns.boxplot(x='learner', y='pehe', data=df_res_xgb.loc[df_res_xgb['sim_mode'] ==

      ,→m], linewidth=1, showfliers=False, ax=axs[i])
         axs[i].title.set_text(data_generation_descs[m] + ' (XGB)')
         axs[i].set_ylabel('PEHE (MSE)')
         axs[i].set_xlabel('') # Hack
         axs[i].tick_params(labelsize=18)
     plt.tight_layout()
```
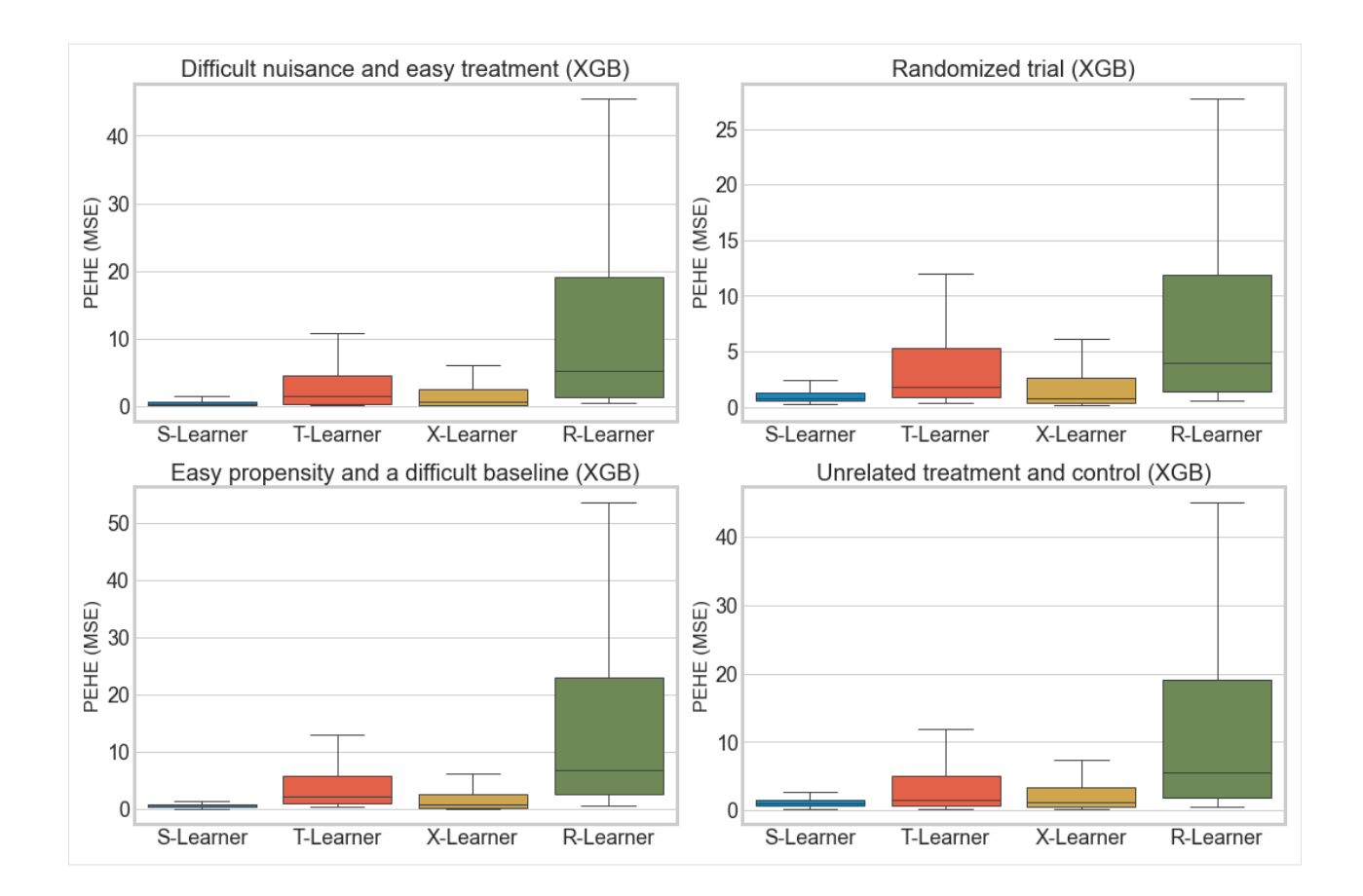

# **5.17 Causal Trees/Forests Treatment Effects Estimation and Tree Visualization**

```
[1]: import pandas as pd
    import numpy as np
    import multiprocessing as mp
    from collections import defaultdict
    np.random.seed(42)
    from sklearn.model_selection import train_test_split
    from sklearn.linear_model import LinearRegression
    from sklearn.tree import DecisionTreeRegressor
    import causalml
    from causalml.metrics import plot_gain, plot_qini, qini_score
    from causalml.dataset import synthetic_data
    from causalml.inference.tree import plot_dist_tree_leaves_values, get_tree_leaves_mask
    from causalml.inference.meta import BaseSRegressor, BaseXRegressor, BaseTRegressor,
     ,→BaseDRRegressor
    from causalml.inference.tree import CausalRandomForestRegressor
    from causalml.inference.tree import CausalTreeRegressor
    from causalml.inference.tree.plot import plot_causal_tree
    import matplotlib.pyplot as plt
                                                                               (continues on next page)
```

```
import seaborn as sns
    %config InlineBackend.figure_format = 'retina'
    Using `tqdm.autonotebook.tqdm` in notebook mode. Use `tqdm.tqdm` instead to force␣
    ,→console mode (e.g. in jupyter console)
    Failed to import duecredit due to No module named 'duecredit'
[2]: import importlib
    print(importlib.metadata.version('causalml') )
    0.14.0
[3]: # Simulate randomized trial: mode=2
    y, X, w, tau, b, e = synthetic_data(mode=2, n=15000, p=20, sigma=5.5)
    df = pd.DataFrame(X)
    feature_names = [f'feature_{i}]' for i in range(X.shape[1])]
    df.columns = feature_names
    df['outcome'] = y
    df['treatment'] = w
    df['treatment_effect'] = tau
[4]: df.head()
[4]: feature_0 feature_1 feature_2 feature_3 feature_4 feature_5 \
    0 0.496714 -0.138264 0.358450 1.523030 -0.234153 -0.234137
    1 1.465649 -0.225776 1.239872 -1.424748 -0.544383 0.110923
    2 0.738467 0.171368 0.909835 -0.301104 -1.478522 -0.719844
    3 -0.479174 -0.185659 0.000000 -1.196207 0.812526 1.356240
    4 -0.219672 0.357113 0.137441 -0.518270 -0.808494 -0.501757
      feature_6 feature_7 feature_8 feature_9 … feature_13 feature_14 \
    0 1.579213 0.767435 -0.469474 0.542560 … -1.913280 -1.724918
    1 -1.150994 0.375698 -0.600639 -0.291694 … -1.057711 0.822545
    2 -0.460639 1.057122 0.343618 -1.763040 … 0.611676 1.031000
    3 -0.072010 1.003533 0.361636 -0.645120 … 1.564644 -2.619745
    4 0.915402 0.328751 -0.529760 0.513267 … -0.327662 -0.392108
      feature_15 feature_16 feature_17 feature_18 feature_19 outcome \
    0 -0.562288 -1.012831 0.314247 -0.908024 -1.412304 7.124356
    1 -1.220844 0.208864 -1.959670 -1.328186 0.196861 -11.263144
    2 0.931280 -0.839218 -0.309212 0.331263 0.975545 0.269378
    3 0.821903 0.087047 -0.299007 0.091761 -1.987569 -0.976893<br>4 -1.463515 0.296120 0.261055 0.005113 -0.234587 -1.949163
    4 -1.463515 0.296120 0.261055 0.005113 -0.234587 -1.949163
      treatment treatment_effect
    0 1 1.123117
    1 0 2.052266
    2 0 1.520964
    3 0 0.125446
    4 1 0.667889
    [5 rows x 23 columns]
```
[5]: # Look at the conversion rate and sample size in each group df.pivot\_table(values='outcome',
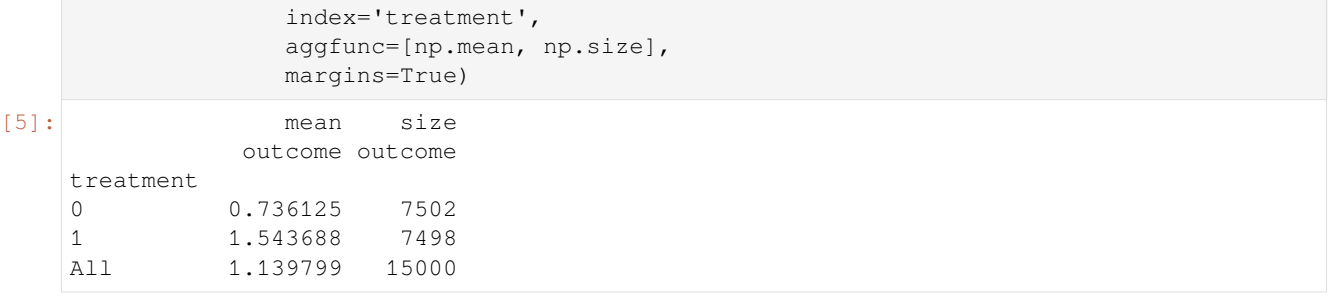

#### [6]: sns.kdeplot(data=df, x='outcome', hue='treatment') plt.show()

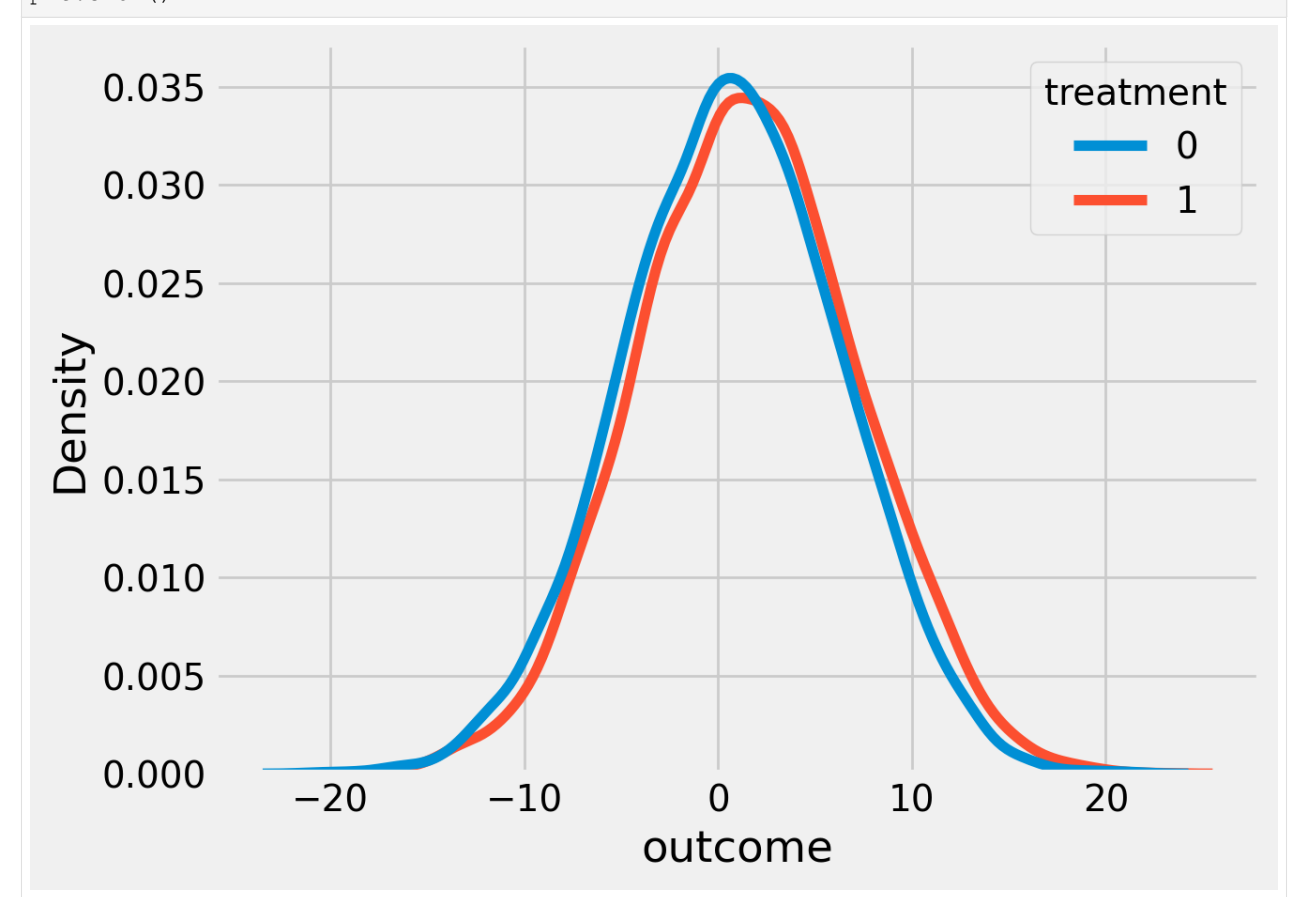

[7]: # Split data to training and testing samples for model validation (next section) df\_train, df\_test = train\_test\_split(df, test\_size=0.2, random\_state=11101) n\_test = df\_test.shape[0] n\_train = df\_train.shape[0]

```
[8]: # Table to gather estimated ITEs by models
    df_result = pd.DataFrame({
        'outcome': df_test['outcome'],
         'is_treated': df_test['treatment'],
         'treatment_effect': df_test['treatment_effect']
    })
```
# **5.17.1 CausalTreeRegressor**

Available criteria for causal trees:

standard\_mse: scikit-learn MSE where node values store *Enode<sup>i</sup>* (*X|T* = 1)*−Enode<sup>i</sup>* (*X|T* = 0), treatment effects.

causal\_mse: *The criteria reward a partition for finding strong heterogeneity in treatment effects and penalize a partition that creates variance in leaf estimates.* <https://www.pnas.org/doi/10.1073/pnas.1510489113>

```
[9]: ctrees = {
         'ctree_mse': {
             'params':
             dict(criterion='standard_mse',
                 control_name=0,
                  min_impurity_decrease=0,
                 min_samples_leaf=400,
                  groups_penalty=0.,
                  groups_cnt=True),
         },
         'ctree_cmse': {
             'params':
             dict(
                criterion='causal_mse',
                control_name=0,
                min_samples_leaf=400,
                groups_penalty=0.,
                 groups_cnt=True,
             ),
         },
         'ctree_cmse_p=0.1': {
             'params':
             dict(
                criterion='causal_mse',
                control_name=0,
                min_samples_leaf=400,
                 groups_penalty=0.1,
                 groups_cnt=True,
             ),
         },
         'ctree_cmse_p=0.25': {
             'params':
             dict(
                 criterion='causal_mse',
                control_name=0,
                min_samples_leaf=400,
                groups_penalty=0.25,
                 groups_cnt=True,
             ),
         },
         'ctree_cmse_p=0.5': {
             'params':
             dict(
                 criterion='causal_mse',
                 control_name=0,
                 min_samples_leaf=400,
                 groups_penalty=0.5,
                 groups_cnt=True,
             ),
```
(continues on next page)

```
},
'ctree_ttest': {
    'params':
    dict(criterion='t_test',
        control_name=0,
         min_samples_leaf=400,
         groups_penalty=0.,
         groups_cnt=True),
},
```
[10]: # Model treatment effect

}

```
for ctree_name, ctree_info in ctrees.items():
  print(f"Fitting: {ctree_name}")
   ctree = CausalTreeRegressor(**ctree_info['params'])
   ctree.fit(X=df train[feature_names].values,
             treatment=df_train['treatment'].values,
             y=df_train['outcome'].values)
```

```
ctrees[ctree_name].update({'model': ctree})
df_result[ctree_name] = ctree.predict(df_test[feature_names].values)
```

```
Fitting: ctree_mse
Fitting: ctree_cmse
Fitting: ctree_cmse_p=0.1
Fitting: ctree_cmse_p=0.25
Fitting: ctree_cmse_p=0.5
Fitting: ctree_ttest
```
[11]: df\_result.head()

```
[11]: outcome is_treated treatment_effect ctree_mse ctree_cmse \
   625 3.519424 1 0.819201 0.110685 0.895132
   5717 -1.175555 0 1.131599 0.183293 3.286218
   14801 4.361167 0 1.969727 0.834163 3.329034
   13605 4.523891 0 0.884079 0.183293 -0.727168
   4208 -6.077212 0 1.179124 0.183293 3.329034
       ctree_cmse_p=0.1 ctree_cmse_p=0.25 ctree_cmse_p=0.5 ctree_ttest
   625 -1.104810 1.166407 1.166407 0.895132
   5717 2.071375 0.794040 0.794040 2.096099
   14801 3.497691 3.097263 3.097263 2.077012
   13605 -2.025098 -0.902955 -0.902955 -0.7271684208 3.497691 1.916049 1.916049 1.257711
```
[12]: # See treatment effect estimation with CausalTreeRegressor vs true treatment effect

```
n_obs = 300
indxs = df_result.index.values
np.random.shuffle(indxs)
indxs = indxs[:n_obs]
plt.rcParams.update({'font.size': 10})
pairplot = sns.pairplot(df_result[['treatment_effect', *list(ctrees)]])
pairplot.fig.suptitle(f"CausalTreeRegressor. Test sample size: {n_obs}" , y=1.02)
plt.show()
```
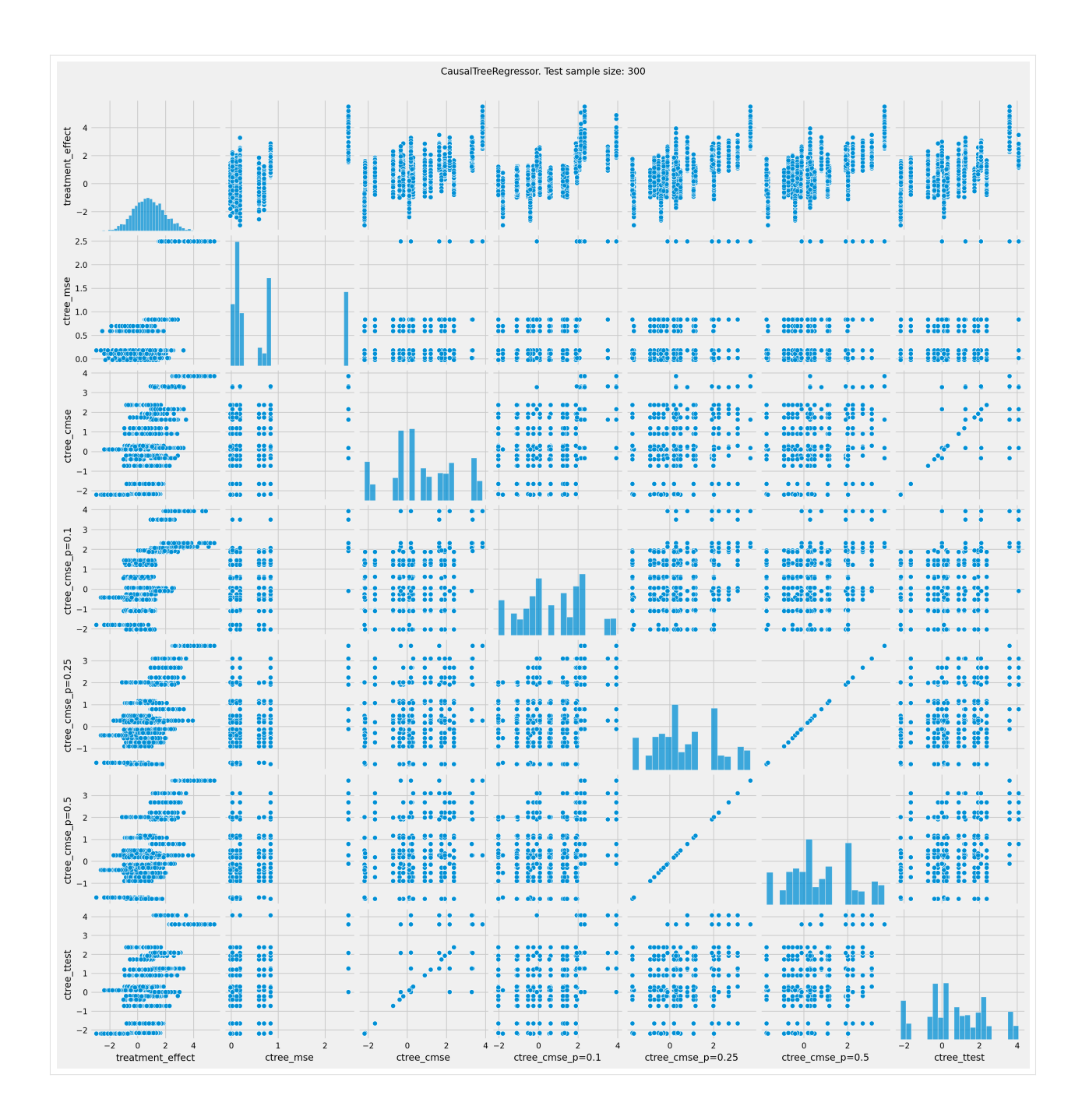

## **Plot the Qini chart**

```
[13]: plot_qini(df_result,
                outcome_col='outcome',
                treatment_col='is_treated',
                treatment_effect_col='treatment_effect',
                figsize=(5, 5)\lambda
```
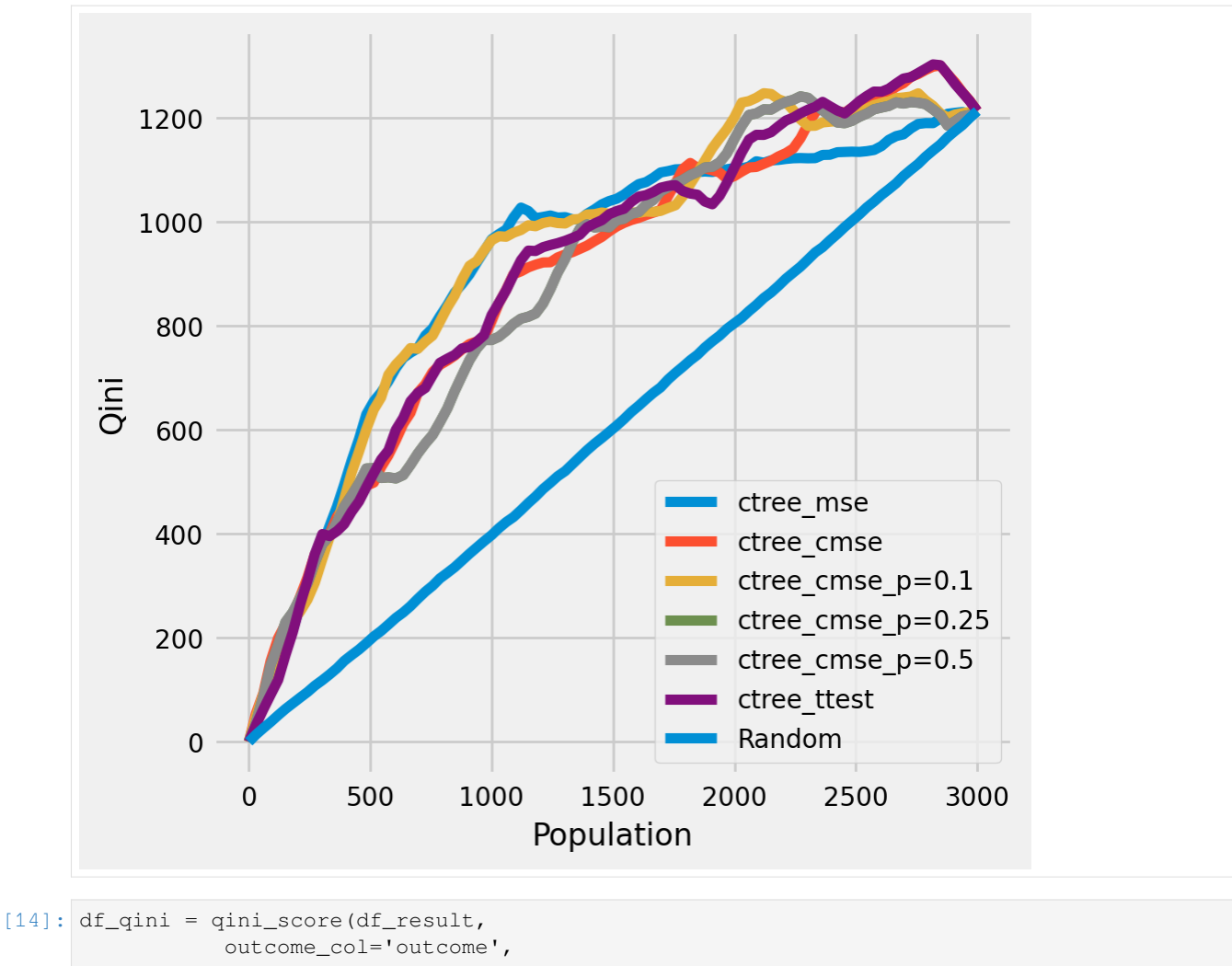

```
treatment_col='is_treated',
                treatment_effect_col='treatment_effect')
     df_qini.sort_values(ascending=False)
[14]: ctree_cmse_p=0.1 0.273112
```
ctree\_mse 0.260141 ctree\_ttest 0.247668 ctree\_cmse 0.242333 ctree\_cmse\_p=0.25 0.231232 ctree\_cmse\_p=0.5 0.231232 Random 0.000000 dtype: float64

#### **The cumulative gain of the true treatment effect in each population**

```
[15]: plot_gain(df_result,
```
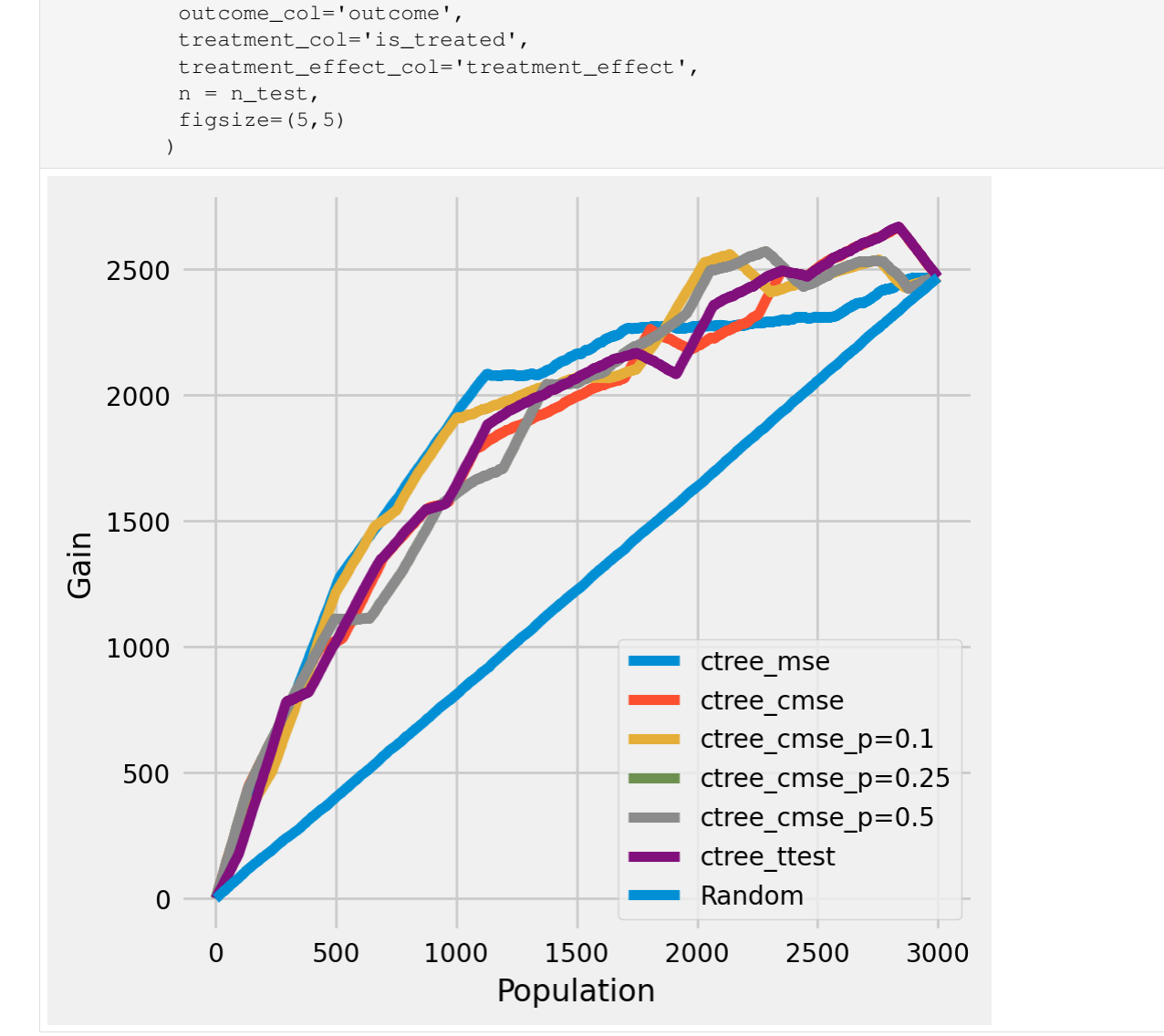

#### **The cumulative difference between the mean outcomes of the treatment and control groups in each population**

```
[16]: plot_gain(df_result,
               outcome_col='outcome',
                treatment_col='is_treated',
                n = n_test,
                figsize=(5,5)
               )
```
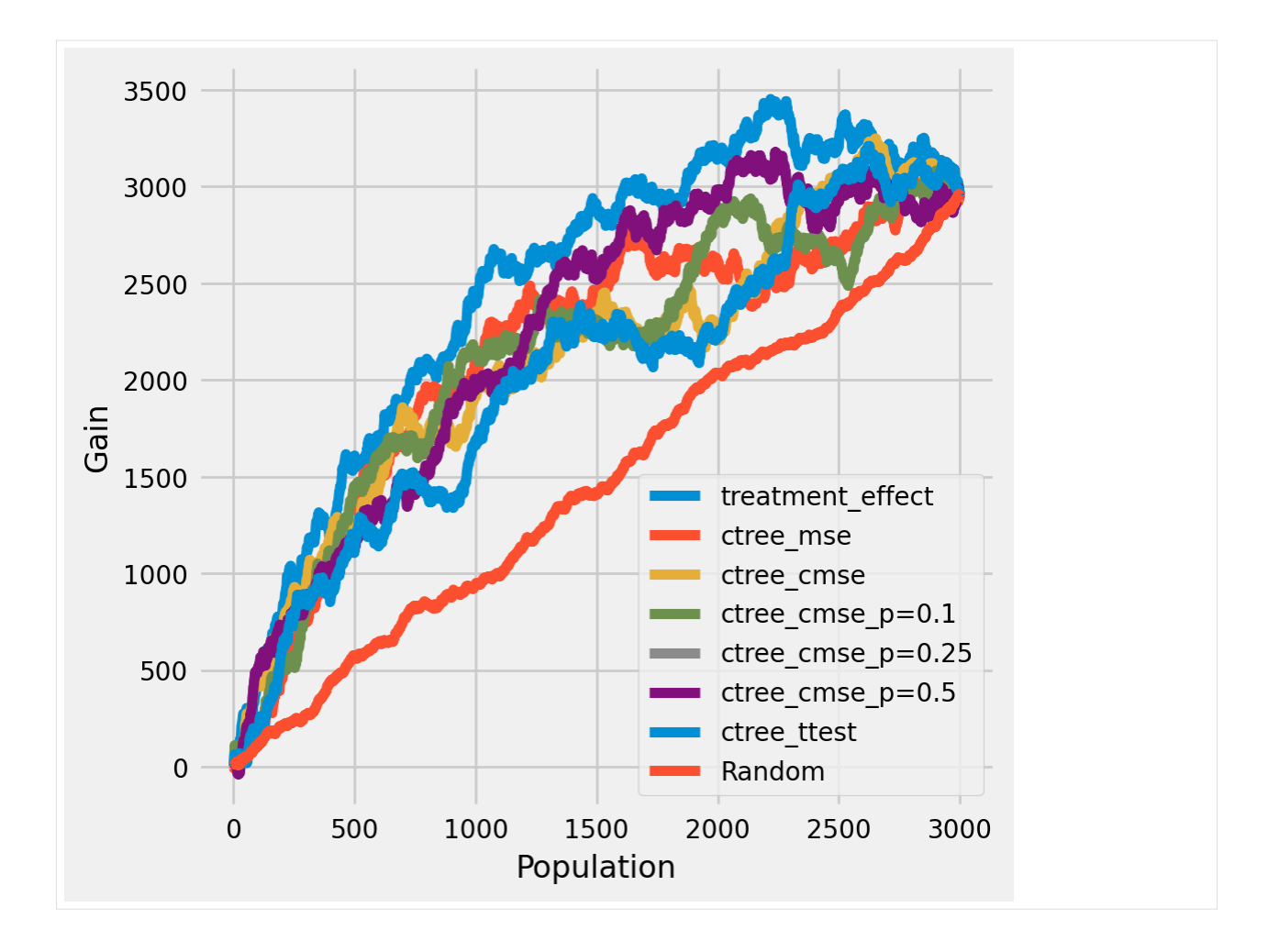

#### **Plot trees with sklearn function and save as vector graphics**

```
[17]: for ctree_name, ctree_info in ctrees.items():
         plt.figure(figsize=(20,20))
         plot_causal_tree(ctree_info['model'],
                           feature_names = feature_names,
                           filled=True,
                           impurity=True,
                           proportion=False,
                    )
         plt.title(ctree_name)
         plt.savefig(f'{ctree_name}.svg')
```
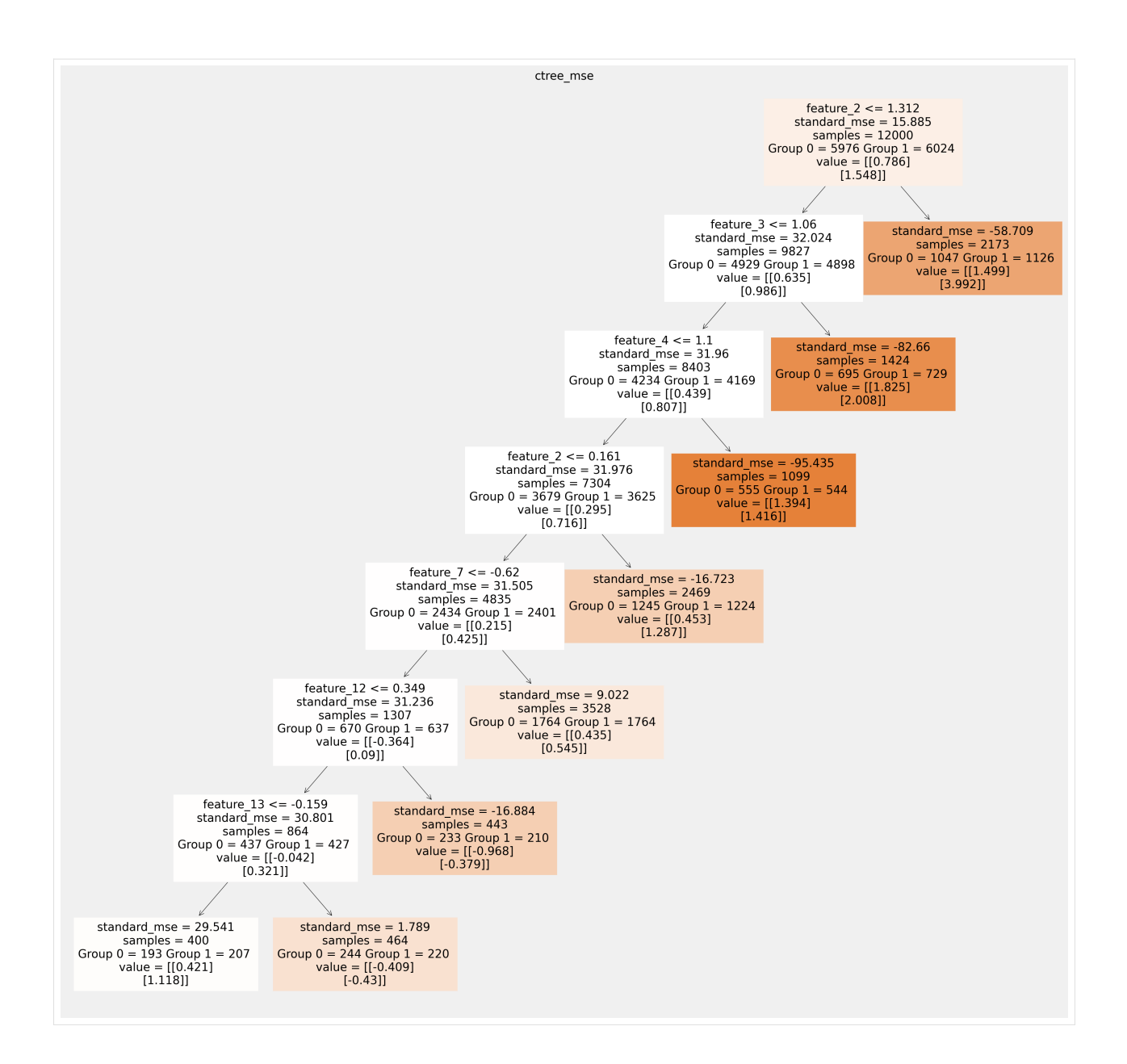

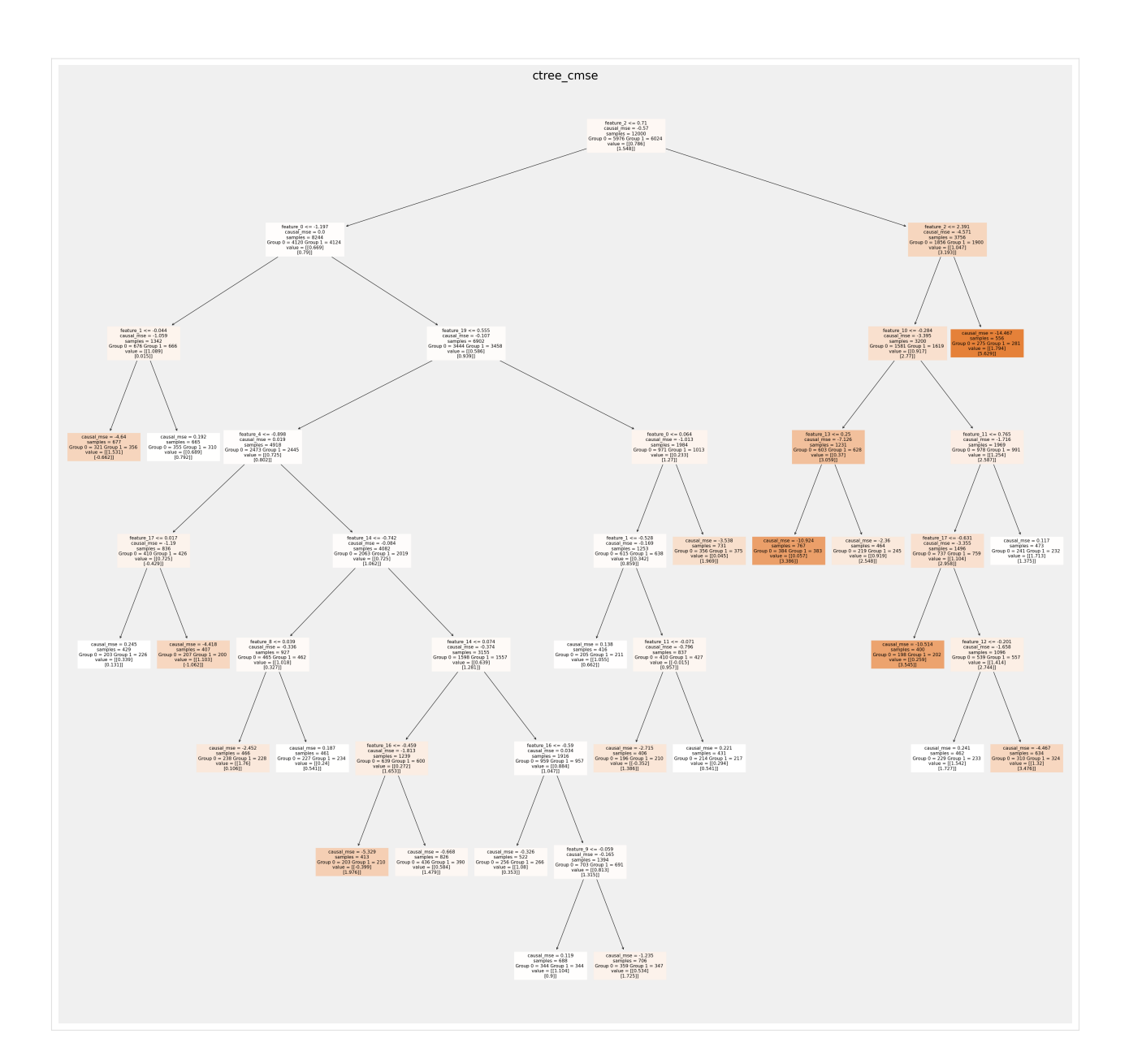

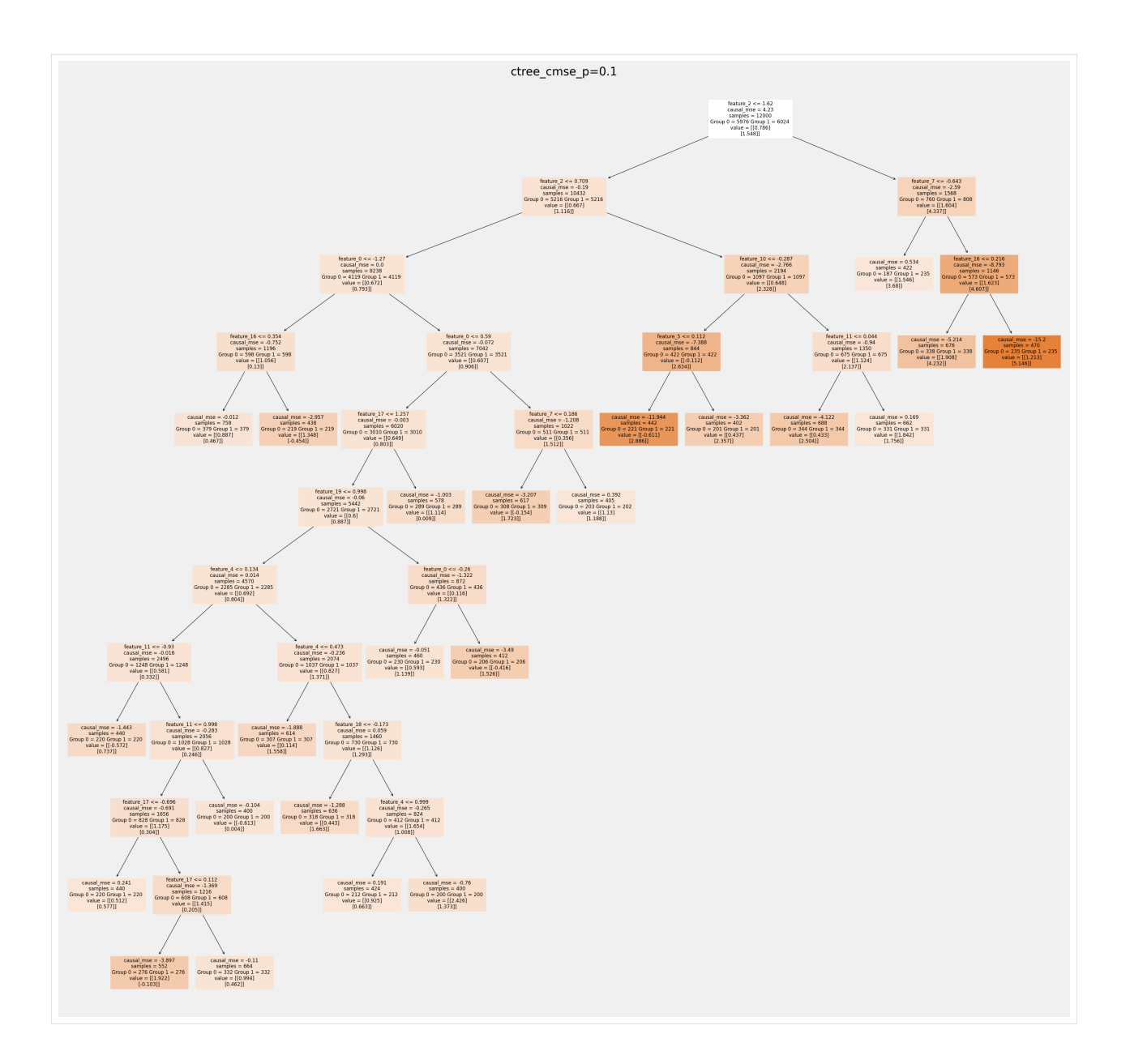

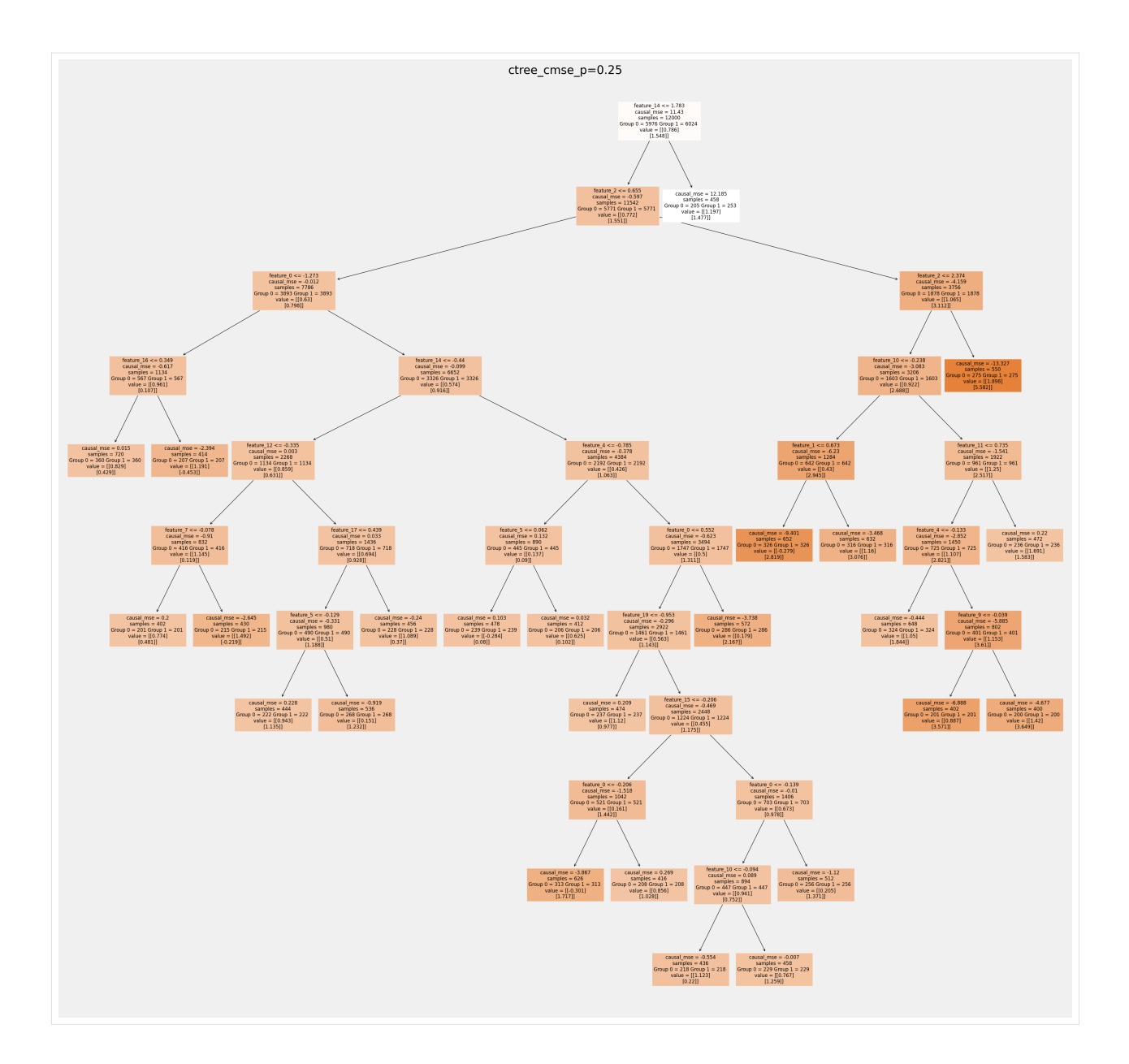

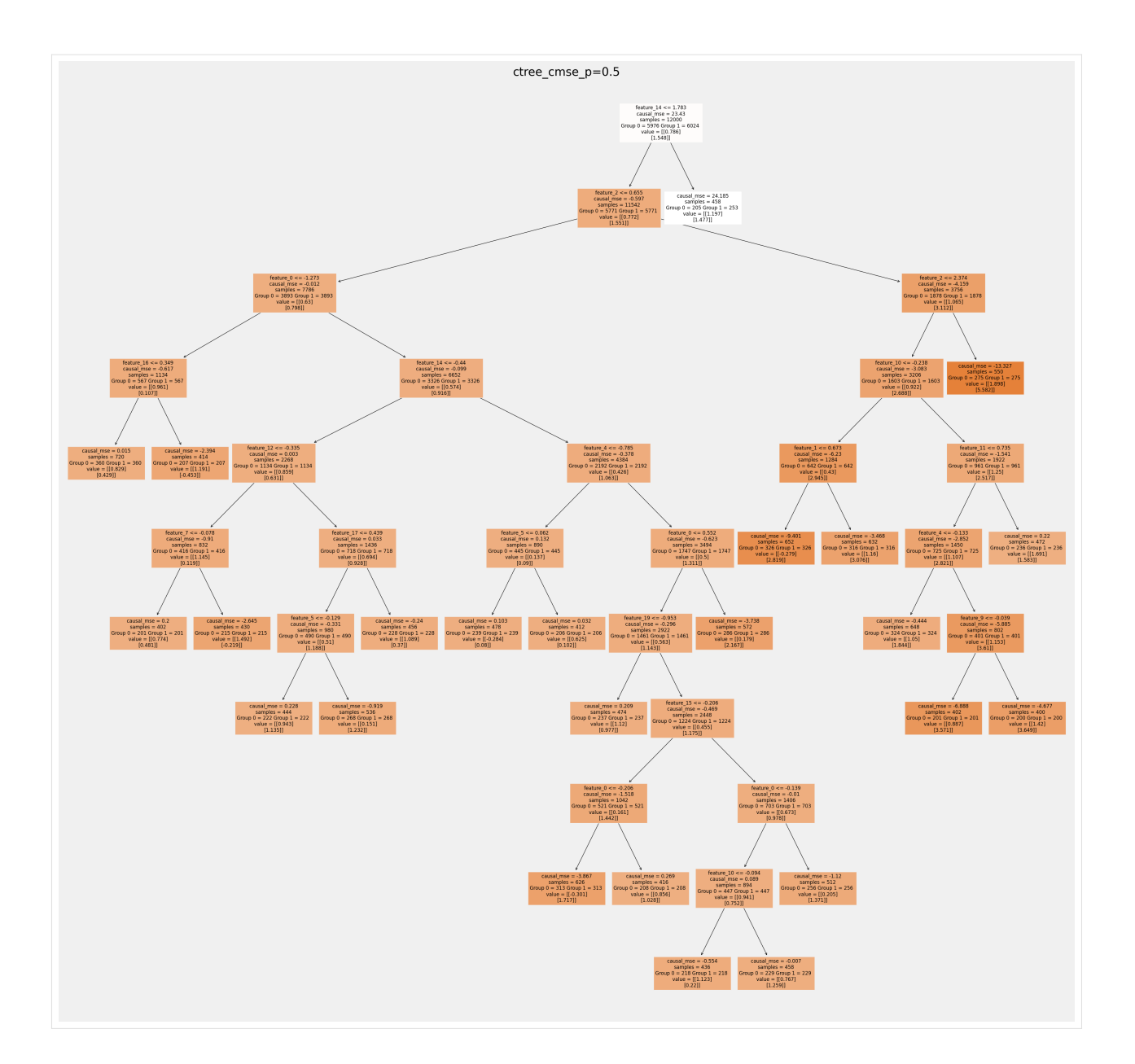

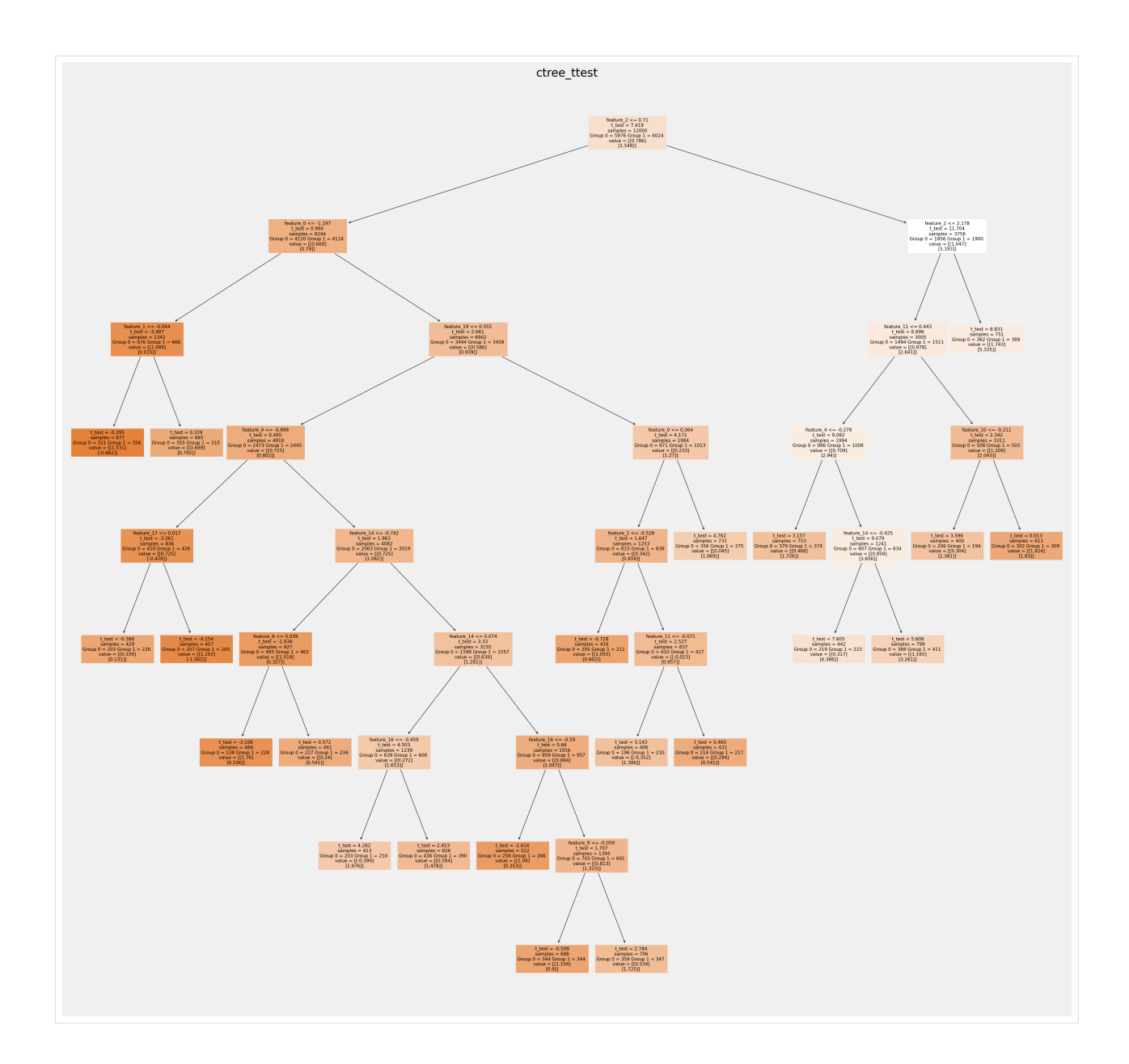

#### **How values in leaves of the fitted trees differ from each other:**

```
[18]: for ctree_name, ctree_info in ctrees.items():
         plot_dist_tree_leaves_values(ctree_info['model'],
                                      figsize=(3,3),
                                      title=f'Tree({ctree_name}) leaves values distribution
      ,→')
```
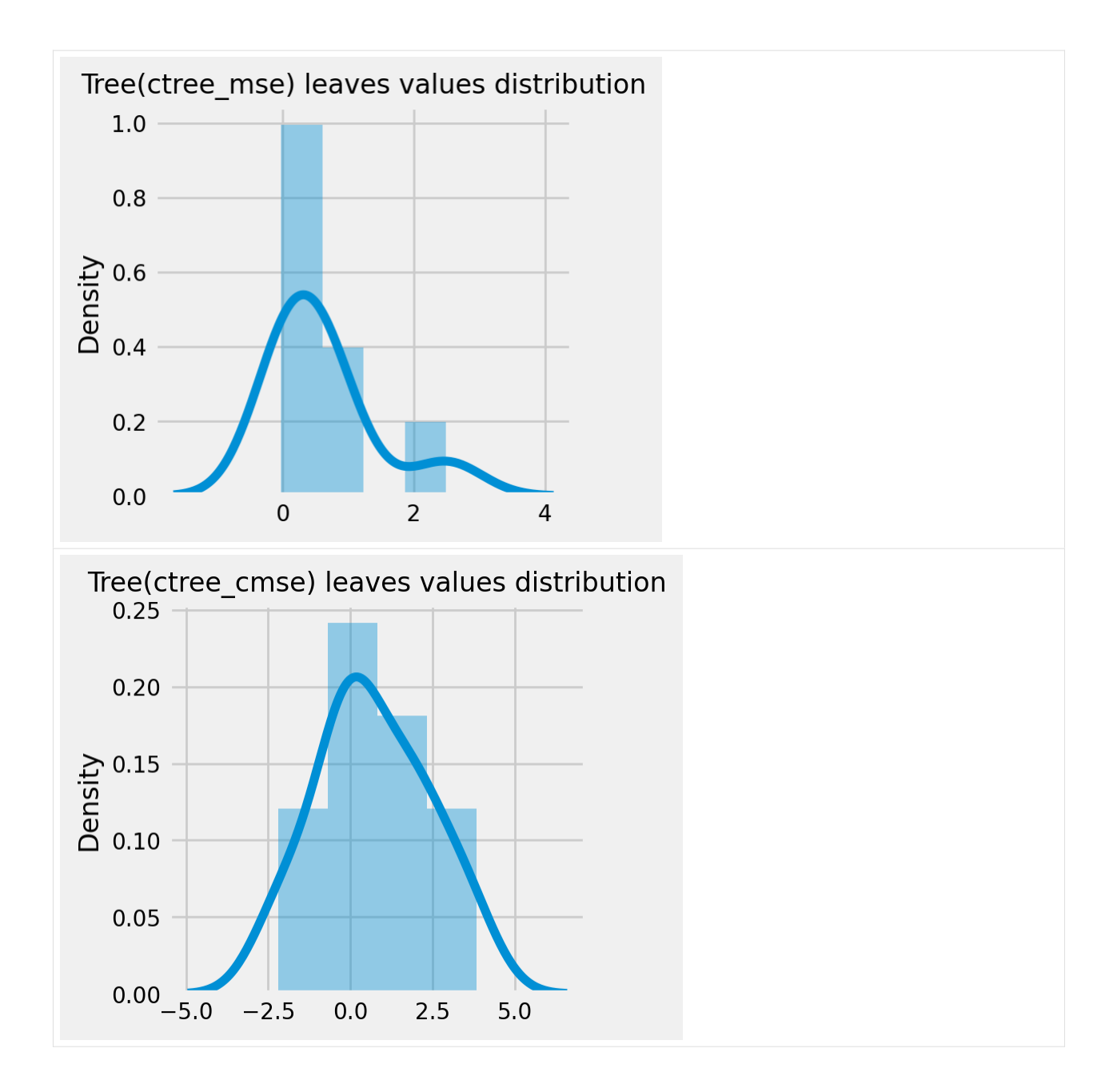

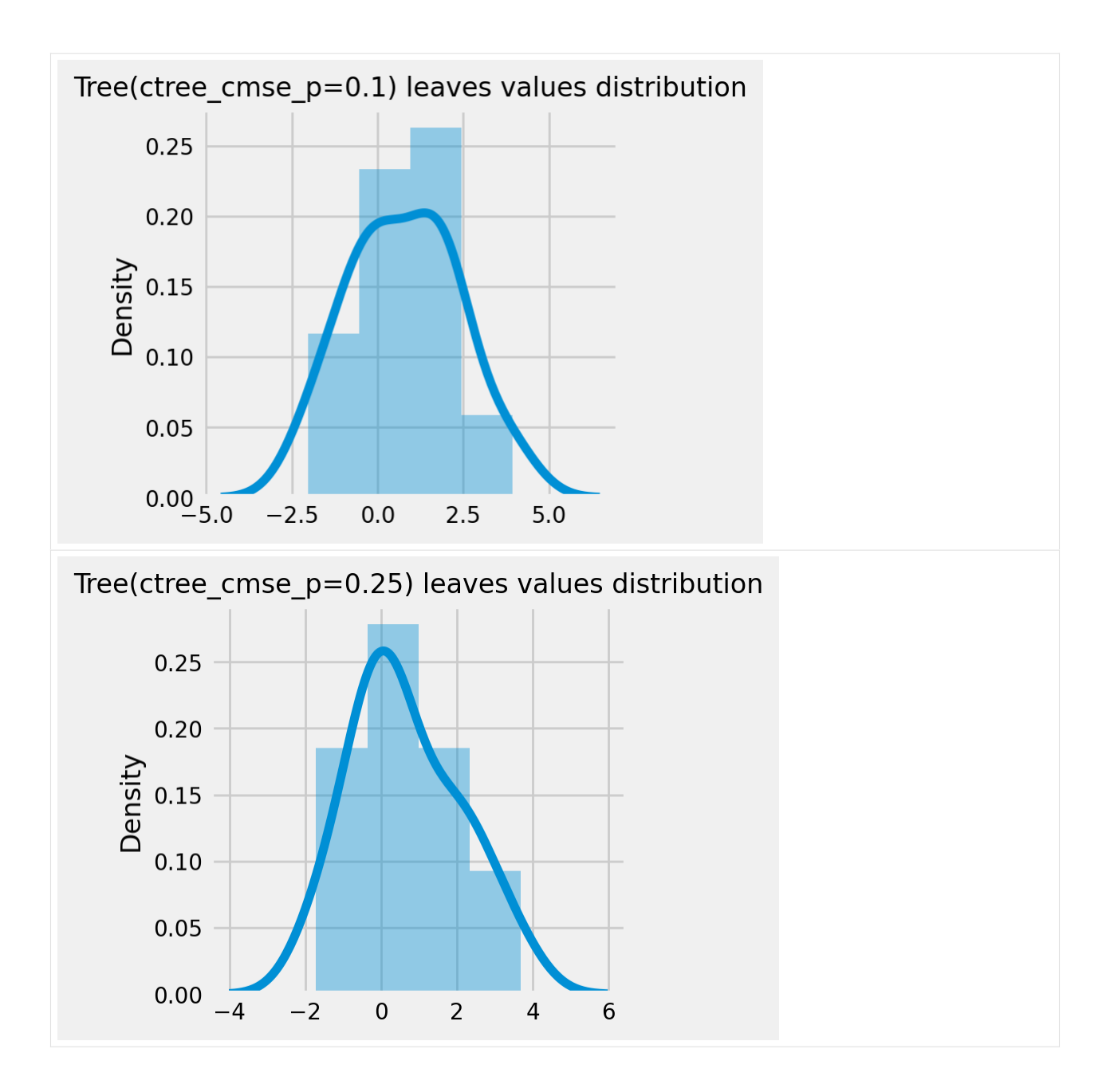

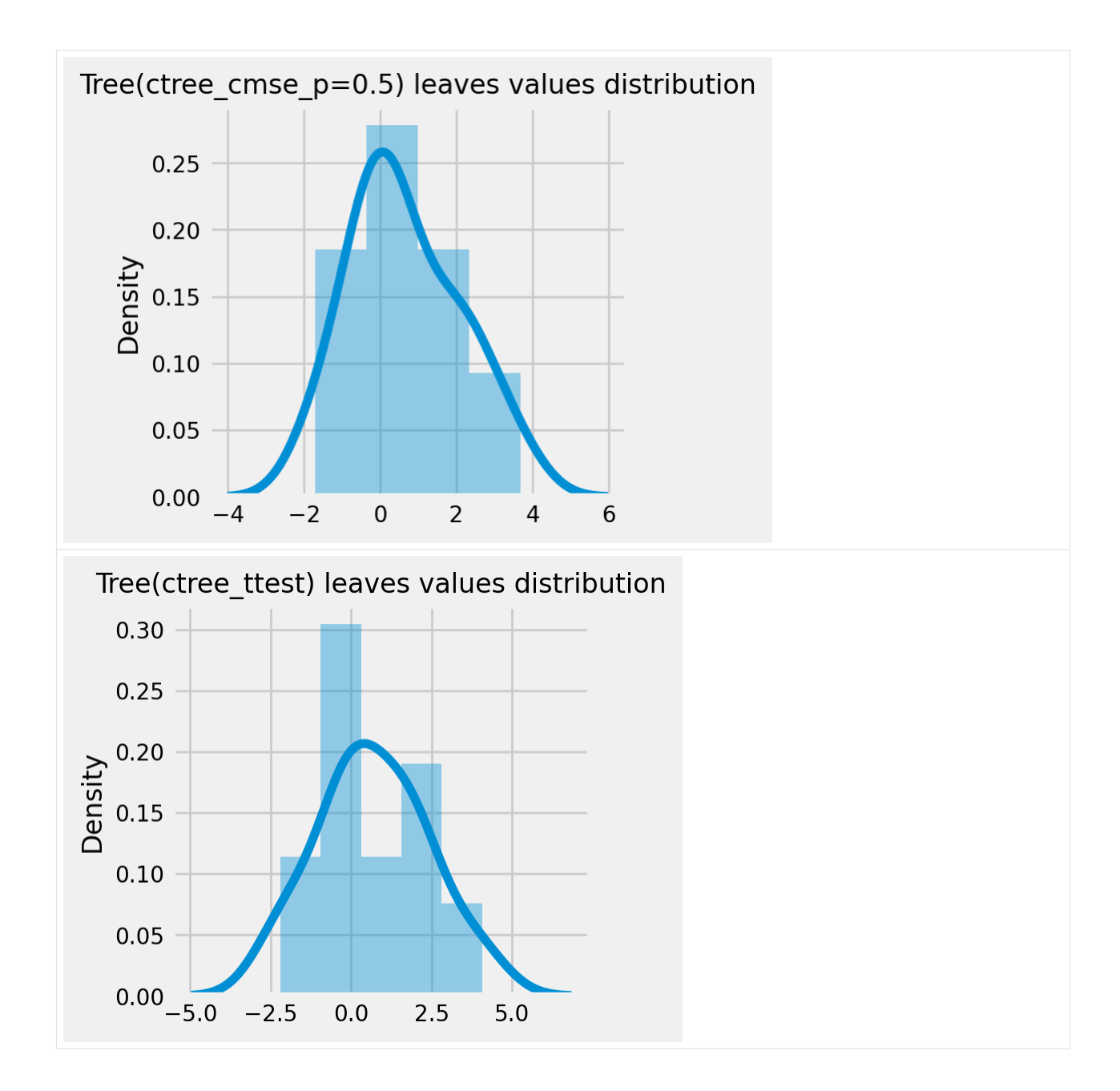

# **5.17.2 CausalRandomForestRegressor**

```
[19]: cforests = {
          'cforest_mse': {
             'params':
             dict(criterion='standard_mse',
                  control_name=0,
                  min_impurity_decrease=0,
                  min_samples_leaf=400,
                  groups_penalty=0.,
                  groups_cnt=True),
          },
```
(continues on next page)

```
'cforest_cmse': {
              'params':
             dict(
                 criterion='causal_mse',
                 control_name=0,
                 min_samples_leaf=400,
                 groups_penalty=0.,
                 groups_cnt=True
             ),
         },
          'cforest_cmse_p=0.5': {
              'params':
             dict(
                 criterion='causal_mse',
                 control_name=0,
                 min_samples_leaf=400,
                 groups_penalty=0.5,
                 groups_cnt=True,
             ),
          },
          'cforest_cmse_p=0.5_md=3': {
              'params':
              dict(
                 criterion='causal_mse',
                 control_name=0,
                 max_depth=3,
                 min_samples_leaf=400,
                 groups_penalty=0.5,
                 groups_cnt=True,
             ),
          },
          'cforest_ttest': {
              'params':
             dict(criterion='t_test',
                  control_name=0,
                  min_samples_leaf=400,
                  groups_penalty=0.,
                   groups_cnt=True),
         },
      }
[20]: # Model treatment effect
     for cforest_name, cforest_info in cforests.items():
         print(f"Fitting: {cforest_name}")
         cforest = CausalRandomForestRegressor(**cforest_info['params'])
         cforest.fit(X=df_train[feature_names].values,
                    treatment=df_train['treatment'].values,
                    y=df_train['outcome'].values)
         cforests[cforest_name].update({'model': cforest})
         df_result[cforest_name] = cforest.predict(df_test[feature_names].values)
     Fitting: cforest_mse
     Fitting: cforest_cmse
     Fitting: cforest_cmse_p=0.5
     Fitting: cforest_cmse_p=0.5_md=3
     Fitting: cforest_ttest
```

```
[21]: # See treatment effect estimation with CausalRandomForestRegressor vs true treatment␣
     ,→effect
     n_obs = 200
     indxs = df_result.index.values
     np.random.shuffle(indxs)
     indxs = indxs[:n\_obs]plt.rcParams.update({'font.size': 10})
     pairplot = sns.pairplot(df_result[['treatment_effect', *list(cforests)]])
     pairplot.fig.suptitle(f"CausalRandomForestRegressor. Test sample size: {n_obs}", y=1.
     ,→02)
     plt.show()
```
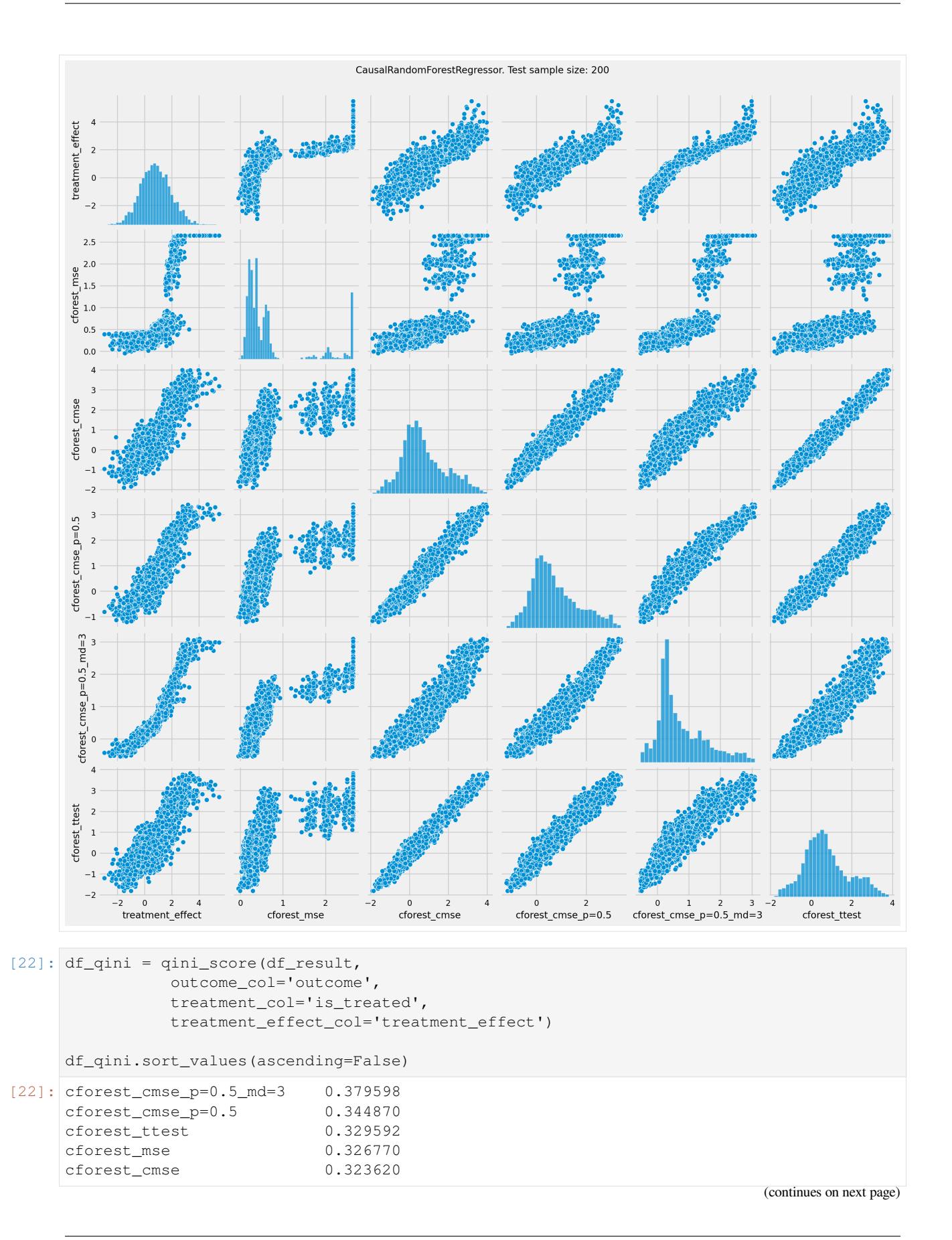

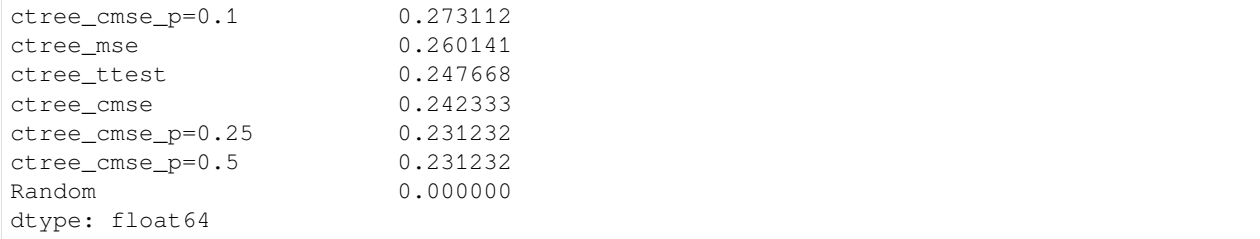

## **Qini chart**

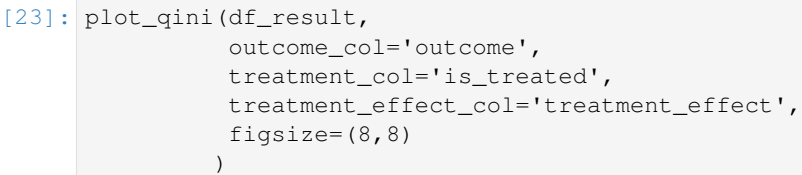

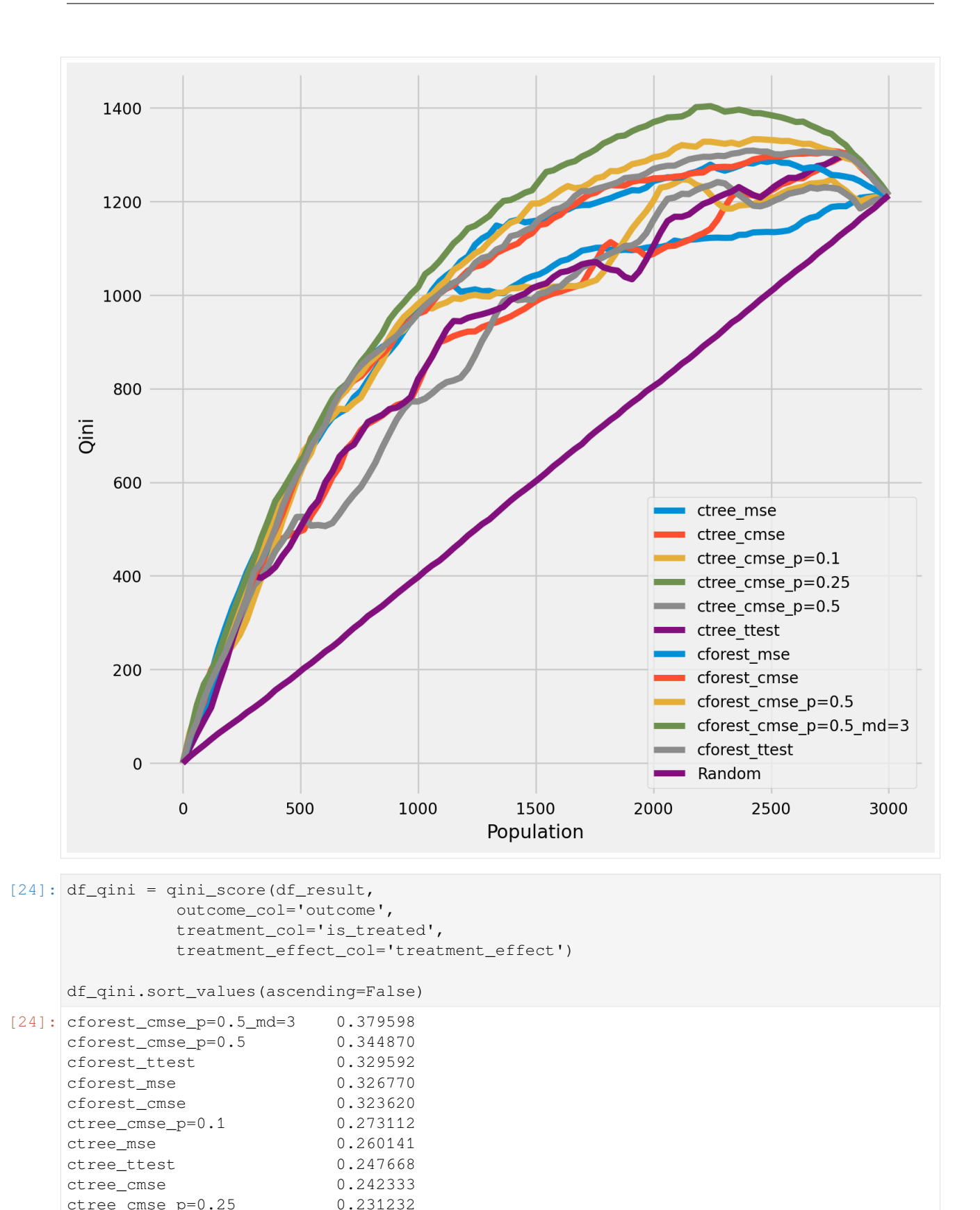

(continues on next page)

ctree\_cmse\_p=0.5 0.231232

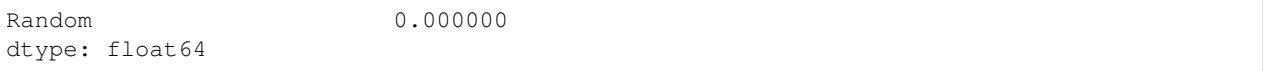

#### **The cumulative gain of the true treatment effect in each population**

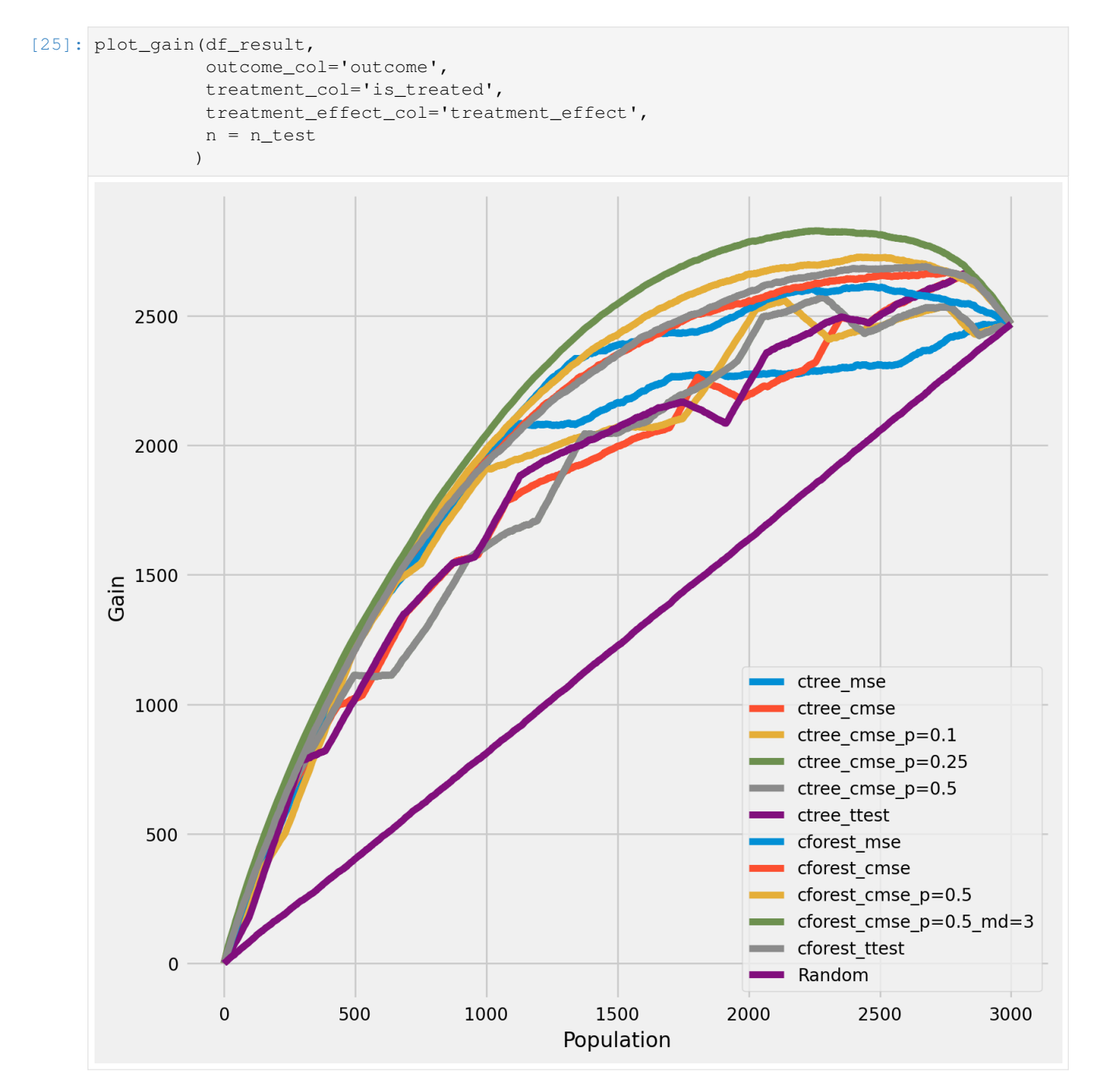

#### **The cumulative difference between the mean outcomes of the treatment and control groups in each population**

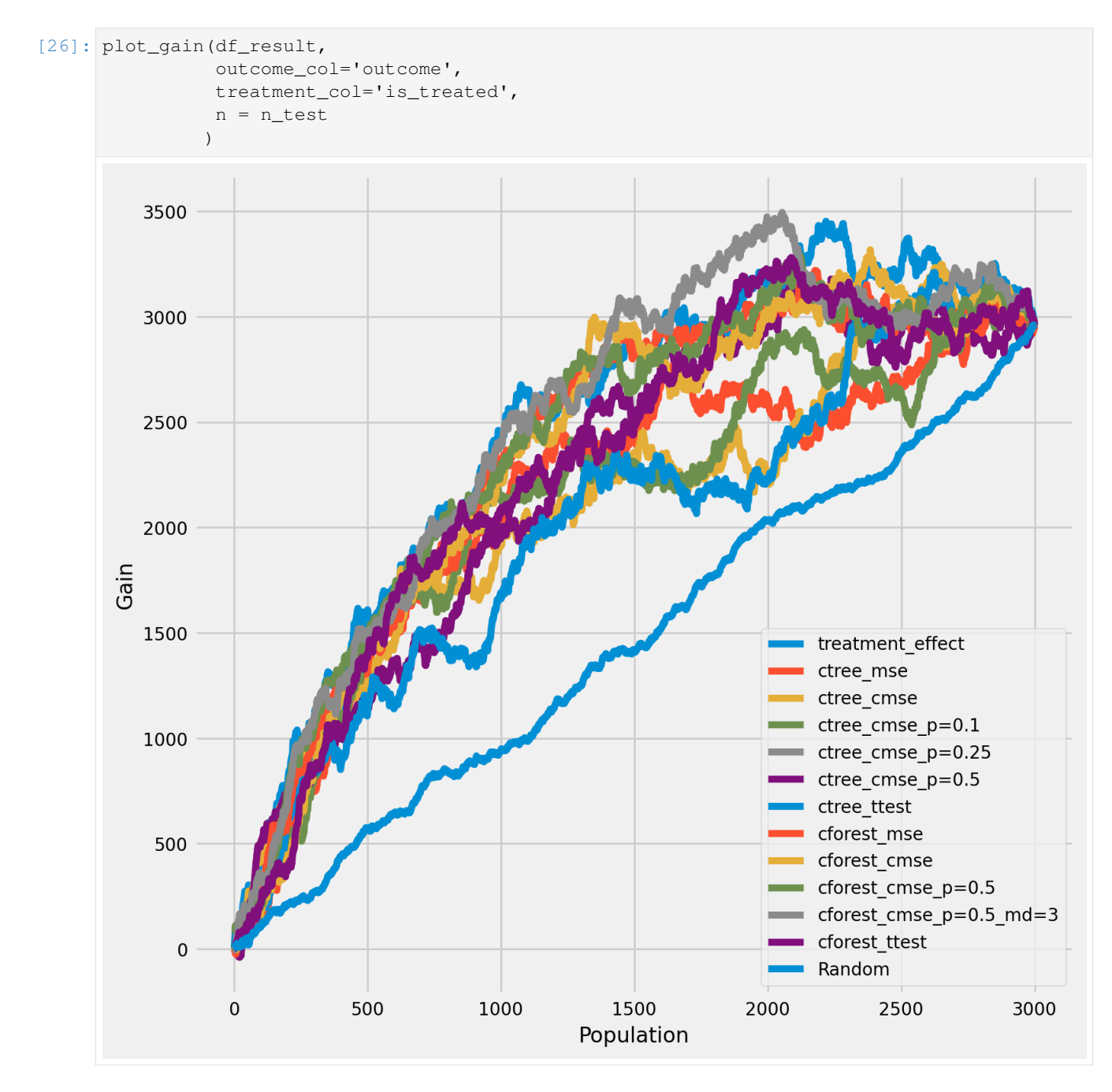

## **5.17.3 Meta-Learner Algorithms**

```
[27]: X_train = df_train[feature_names].values
     X_test = df_test[feature_names].values
      # learner - DecisionTreeRegressor
      # treatment learner - LinearRegression()
     learner_x = BaseXRegressor(learner=DecisionTreeRegressor(),
                                 treatment_effect_learner=LinearRegression())
     learner_s = BaseSRegressor(learner=DecisionTreeRegressor())
     learner_t = BaseTRegressor(learner=DecisionTreeRegressor(),
                                  treatment_learner=LinearRegression())
     learner_dr = BaseDRRegressor(learner=DecisionTreeRegressor(),
                                    treatment_effect_learner=LinearRegression())
     learner_x.fit(X=X_train, treatment=df_train['treatment'].values, y=df_train['outcome
      ,→'].values)
     learner_s.fit(X=X_train, treatment=df_train['treatment'].values, y=df_train['outcome
      ,→'].values)
     learner_t.fit(X=X_train, treatment=df_train['treatment'].values, y=df_train['outcome
      ,→'].values)
     learner_dr.fit(X=X_train, treatment=df_train['treatment'].values, y=df_train['outcome
      ,→'].values)
     df_result['learner_x_ite'] = learner_x.predict(X_test)
     df_result['learner_s_ite'] = learner_s.predict(X_test)
     df_result['learner_t_ite'] = learner_t.predict(X_test)
     df_result['learner_dr_ite'] = learner_dr.predict(X_test)
[28]: cate_dr = learner_dr.predict(X)
     cate_x = learner_x.predict(X)
     cate_s = learner_s.predict(X)
     \text{cate}\_\text{t} = \text{learner}\_\text{t}.\text{predict}(X)cate_ctrees = [info['model'].predict(X) for _, info in ctrees.items()]
     cate_cforests = [info['model'].predict(X) for _, info in cforests.items()]
     model_cate = [
         *cate_ctrees,
          *cate_cforests,
         cate_x, cate_s, cate_t, cate_dr
     ]
     model_names = [
          *list(ctrees), *list(cforests),
```

```
'X Learner', 'S Learner', 'T Learner', 'DR Learner']
```

```
[29]: plot_gain(df_result,
                outcome_col='outcome',
                treatment_col='is_treated',
                n = n_test
                \lambda
```
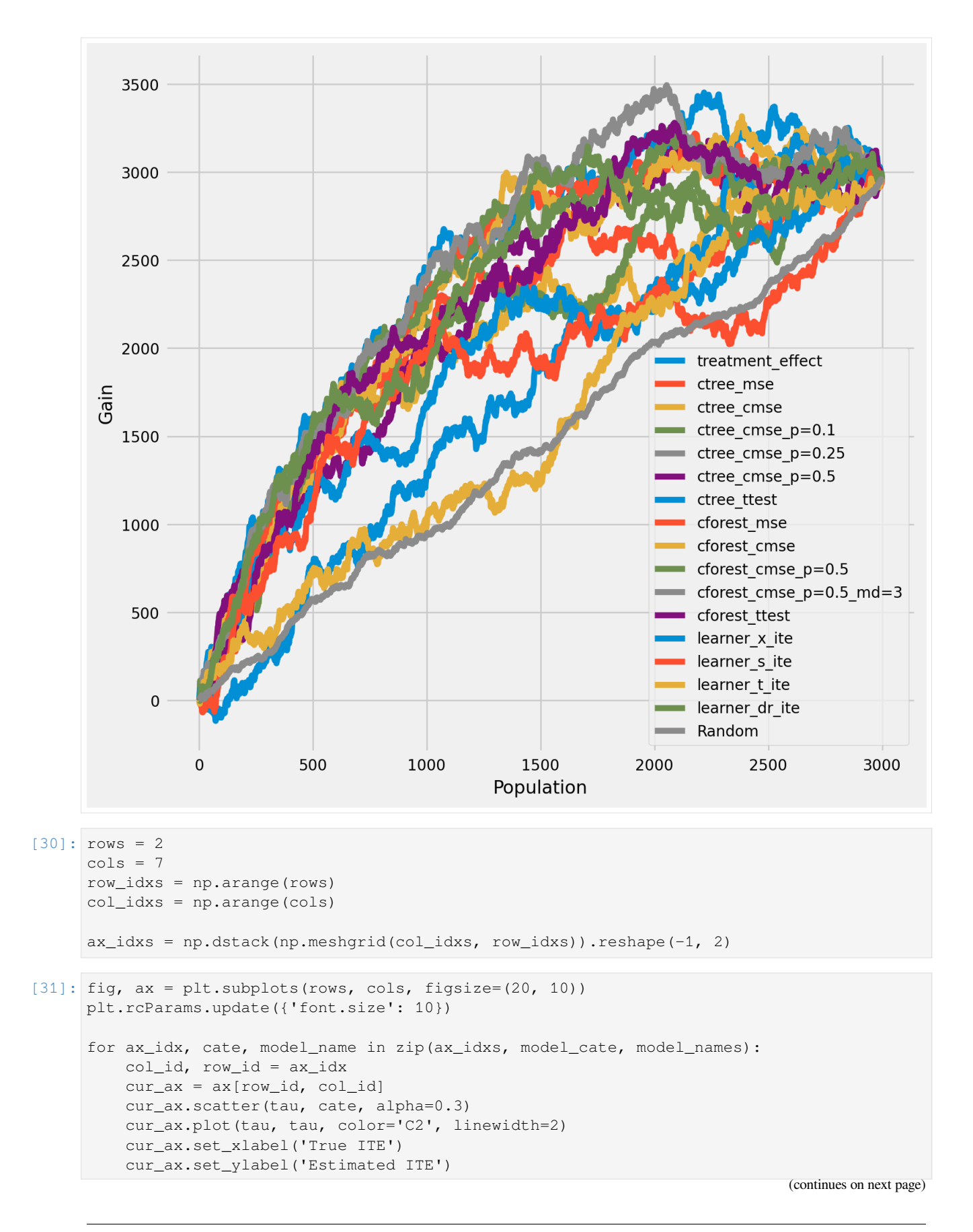

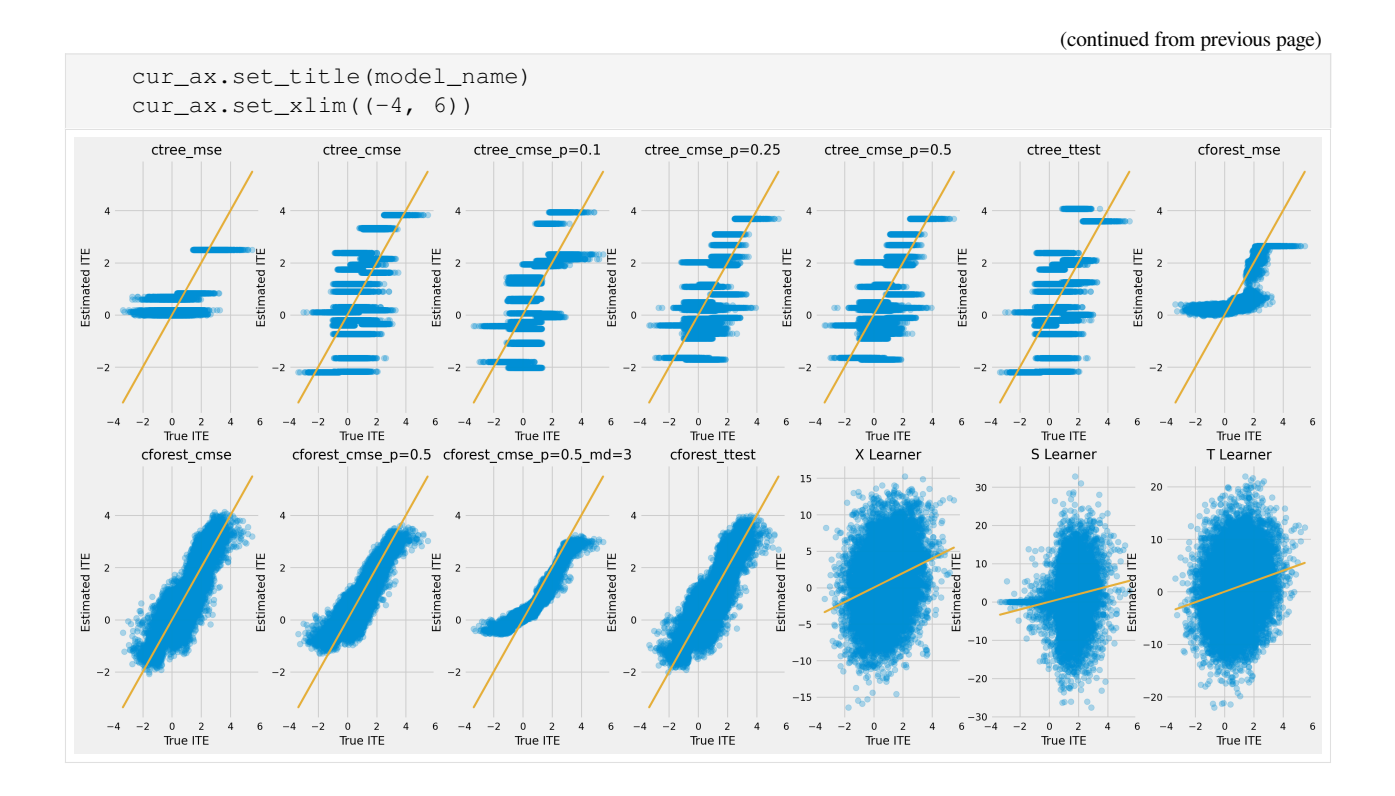

**The cumulative difference between the mean outcomes of the treatment and control groups in each population**

```
[32]: plot_gain(df_result,
               outcome_col='outcome',
```
treatment\_col='is\_treated',  $n = n_test,$ figsize=(9, 9), )

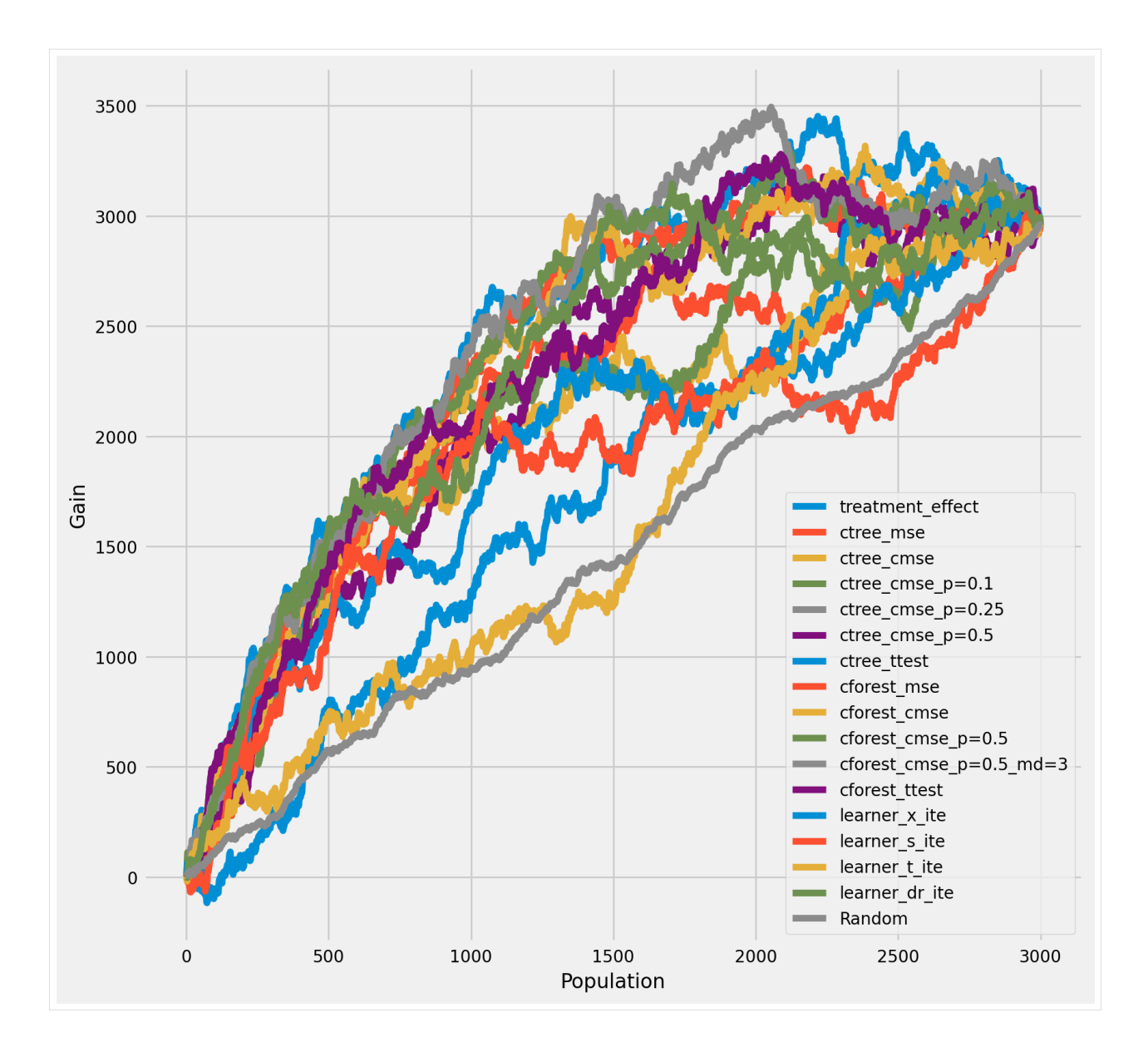

#### Qini chart

```
[33]: plot_qini(df_result,
                outcome_col='outcome',
                treatment_col='is_treated',
                treatment_effect_col='treatment_effect',
               \lambda
```
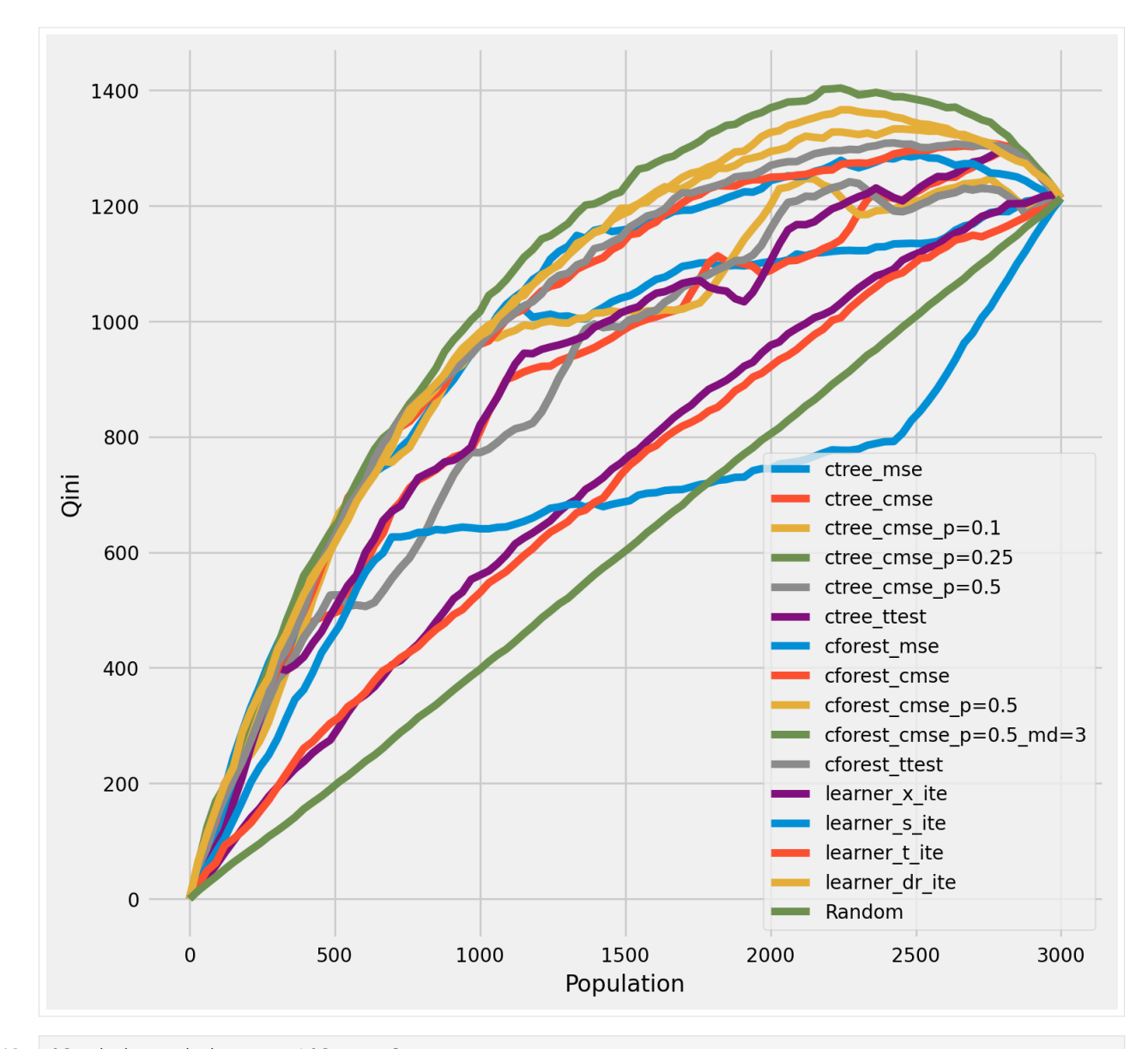

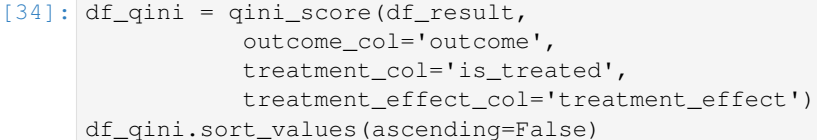

[34]: cforest\_cmse\_p=0.5\_md=3 0.379598 learner\_dr\_ite 0.350053 cforest\_cmse\_p=0.5 0.344870 cforest\_ttest 0.329592 cforest\_mse 0.326770 cforest\_cmse 0.323620 ctree\_cmse\_p=0.1 0.273112 ctree\_mse 0.260141 ctree ttest 0.247668 ctree\_cmse 0.242333 ctree\_cmse\_p=0.25 0.231232 ctree\_cmse\_p=0.5 0.231232

(continues on next page)

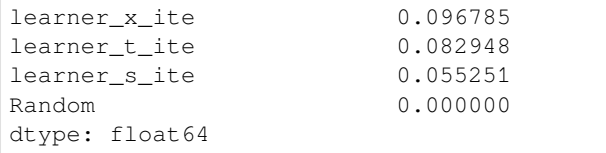

#### **5.17.4 Return outcomes along with estimated treatment effects**

```
[35]: ctree_outcomes = ctrees["ctree_mse"]["model"].predict(X_test, with_outcomes=True)
     df_ctree_outcomes = pd.DataFrame(ctree_outcomes, columns=["Y0", "Y1", "ITE"])
     df_ctree_outcomes.head()
[35]: Y0 Y1 ITE
     0 0.434715 0.545400 0.110685
     1 1.825205 2.008497 0.183293
     2 0.453153 1.287316 0.834163
     3 1.825205 2.008497 0.183293
     4 1.825205 2.008497 0.183293
[36]: cforest_outcomes = cforests["cforest_mse"]["model"].predict(X_test, with_
     ,→outcomes=True)
     df_cforest_outcomes = pd.DataFrame(cforest_outcomes, columns=["Y0", "Y1", "ITE"])
     df_cforest_outcomes.head()
[36]: Y0 Y1 ITE
     0 0.390998 0.575902 0.184904
     1 1.445800 1.852422 0.406622
     2 0.385520 0.982415 0.596895
     3 1.279227 1.731512 0.452285
     4 1.279100 1.730838 0.451738
```
## **5.17.5 Bootstrap confidence intervals for individual treatment effects**

```
[37]: alpha=0.05
     tree = CausalTreeRegressor(criterion='causal_mse', control_name=0, min_samples_
      ,→leaf=200, alpha=alpha)
```

```
[38]: # For time measurements
      for n_jobs in (4, mp.cpu_count() - 1):
          for n_bootstraps in (10, 50, 100):
             print(f"n_jobs: {n_jobs} n_bootstraps: {n_bootstraps}" )
              tree.bootstrap_pool(
                 X=X,
                 treatment=w,
                  y=y,
                  n_bootstraps=n_bootstraps,
                 bootstrap_size=10000,
                 n_jobs=n_jobs,
                 verbose=False
             )
```

```
n_jobs: 4 n_bootstraps: 10
100
,→%|██████████████████████████████████████████████████████████████████████████████████████████████████████████████████████████████████████████████████████████████████████████████████████████|␣
,→10/10 [00:00<00:00, 20.81it/s]
Function: bootstrap_pool Kwargs:{'n_bootstraps': 10, 'bootstrap_size': 10000, 'n_jobs
,→': 4, 'verbose': False} Elapsed time: 0.9135
n_jobs: 4 n_bootstraps: 50
100
 ,→%|██████████████████████████████████████████████████████████████████████████████████████████████████████████████████████████████████████████████████████████████████████████████████████████|␣
,→50/50 [00:02<00:00, 21.29it/s]
Function: bootstrap_pool Kwargs:{'n_bootstraps': 50, 'bootstrap_size': 10000, 'n_jobs
,→': 4, 'verbose': False} Elapsed time: 2.4252
n_jobs: 4 n_bootstraps: 100
100
,→%|████████████████████████████████████████████████████████████████████████████████████████████████████████████████████████████████████████████████████████████████████████████████████████|␣
,→100/100 [00:04<00:00, 21.70it/s]
Function: bootstrap_pool Kwargs:{'n_bootstraps': 100, 'bootstrap_size': 10000, 'n_jobs
,→': 4, 'verbose': False} Elapsed time: 4.6932
n_jobs: 11 n_bootstraps: 10
100
,→%|██████████████████████████████████████████████████████████████████████████████████████████████████████████████████████████████████████████████████████████████████████████████████████████|␣
,→10/10 [00:00<00:00, 32.93it/s]
Function: bootstrap_pool Kwargs:{'n_bootstraps': 10, 'bootstrap_size': 10000, 'n_jobs
,→': 11, 'verbose': False} Elapsed time: 0.6439
n jobs: 11 n bootstraps: 50
100
,→%|██████████████████████████████████████████████████████████████████████████████████████████████████████████████████████████████████████████████████████████████████████████████████████████|␣
,→50/50 [00:01<00:00, 30.42it/s]
Function: bootstrap_pool Kwargs:{'n_bootstraps': 50, 'bootstrap_size': 10000, 'n_jobs
,→': 11, 'verbose': False} Elapsed time: 1.8508
n_jobs: 11 n_bootstraps: 100
100
 ,→%|████████████████████████████████████████████████████████████████████████████████████████████████████████████████████████████████████████████████████████████████████████████████████████|␣
,→100/100 [00:02<00:00, 33.67it/s]
Function: bootstrap_pool Kwargs:{'n_bootstraps': 100, 'bootstrap_size': 10000, 'n_jobs
,→': 11, 'verbose': False} Elapsed time: 3.1553
```

```
[39]: te, te_lower, te_upper = tree.fit_predict(
             X=df_train[feature_names].values,
              treatment=df_train["treatment"].values,
             y=df_train["outcome"].values,
             return_ci=True,
             n_bootstraps=500,
             bootstrap_size=5000,
```
(continues on next page)

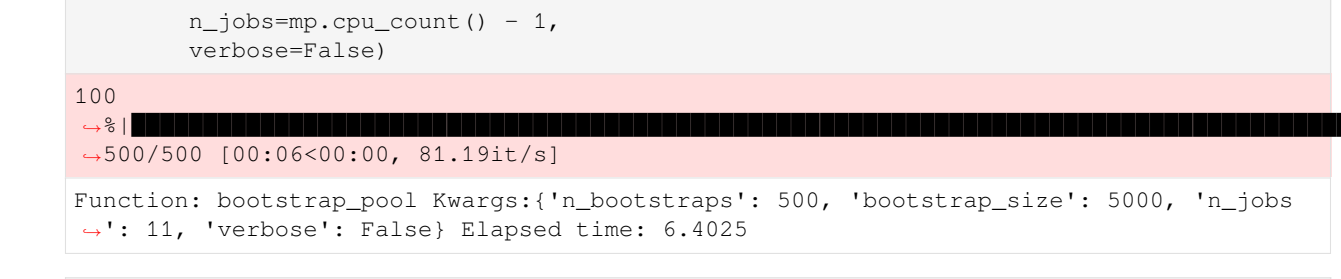

```
[40]: plt.hist(te_lower, color='red', alpha=0.3, label='lower_bound')
     plt.axvline(x = 0, color = 'black', linestyle='--', lw=1, label='')
     plt.legend()
```
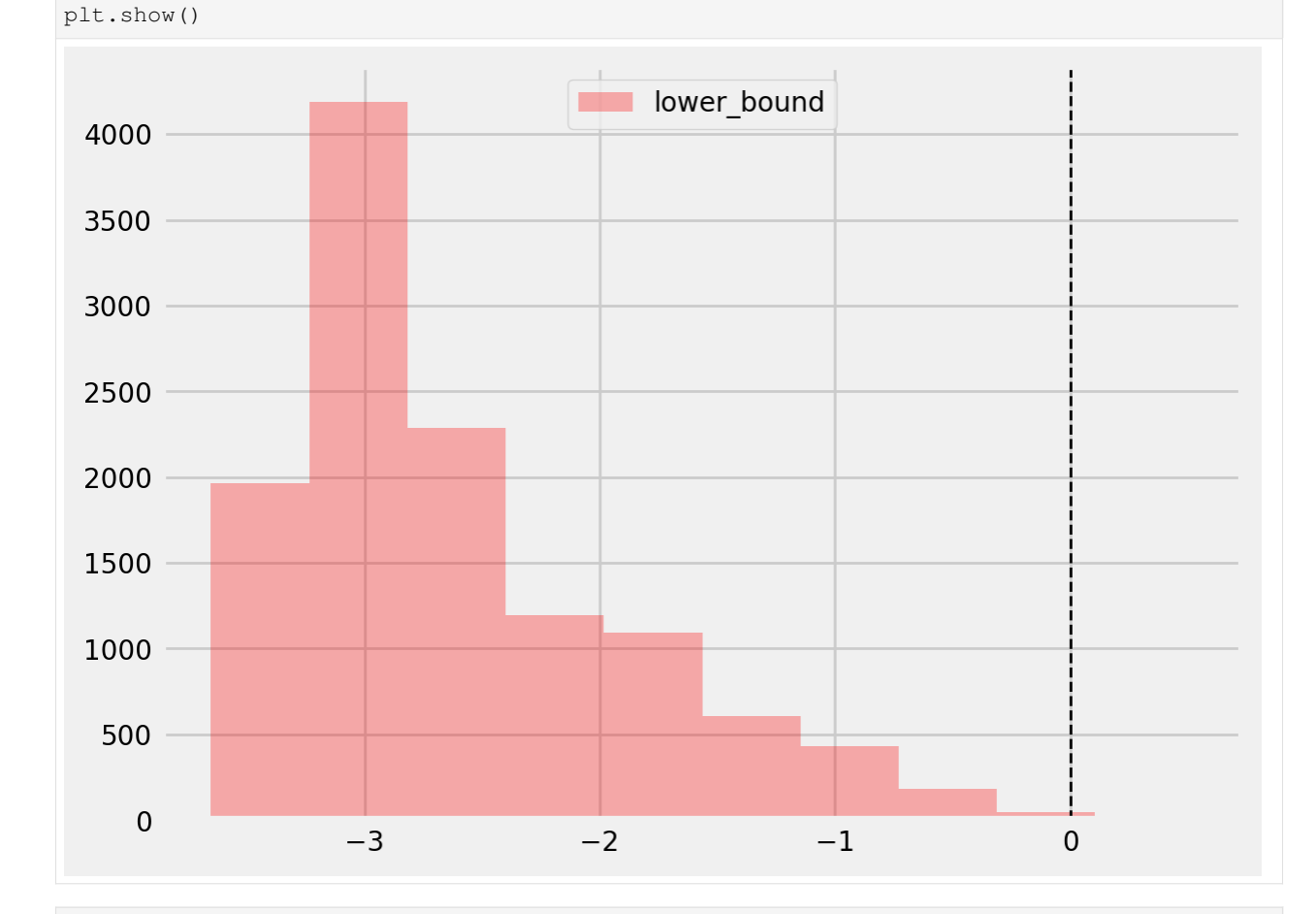

```
[41]: # Significant estimates for negative and positive individual effects
     # Default alpha = 0.05
```

```
bootstrap_neg = te[(te_lower < 0) & (te_lupper < 0)]bootstrap_pos = te[(te_lower > 0) & (te_upper > 0)]
print(bootstrap_neg.shape, bootstrap_pos.shape)
```
 $(0,)$   $(7,)$ 

### [42]: plt.hist(bootstrap\_neg)

```
plt.title(f'Bootstrap-based subsample of significant negative ITE. alpha={alpha}')
plt.show()
```
(continues on next page)

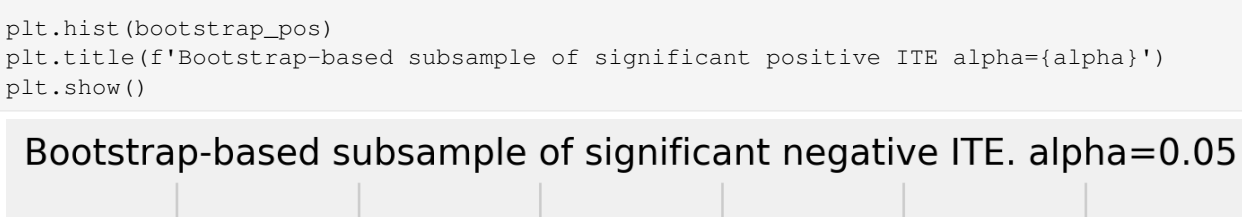

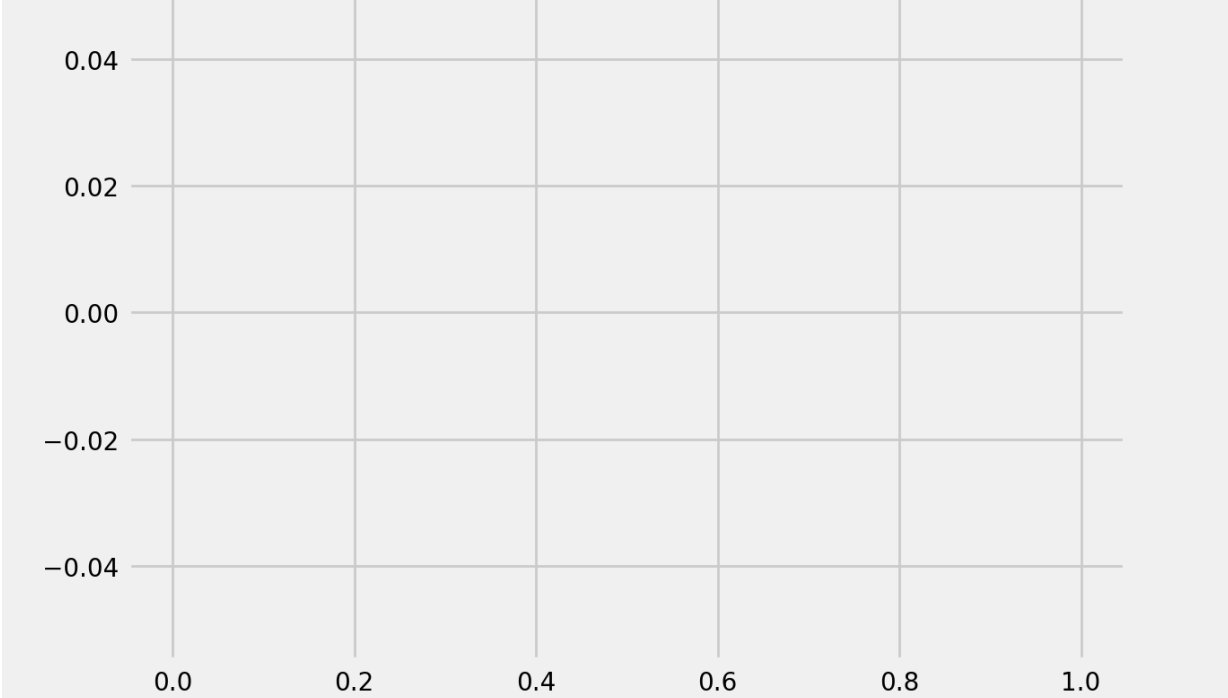

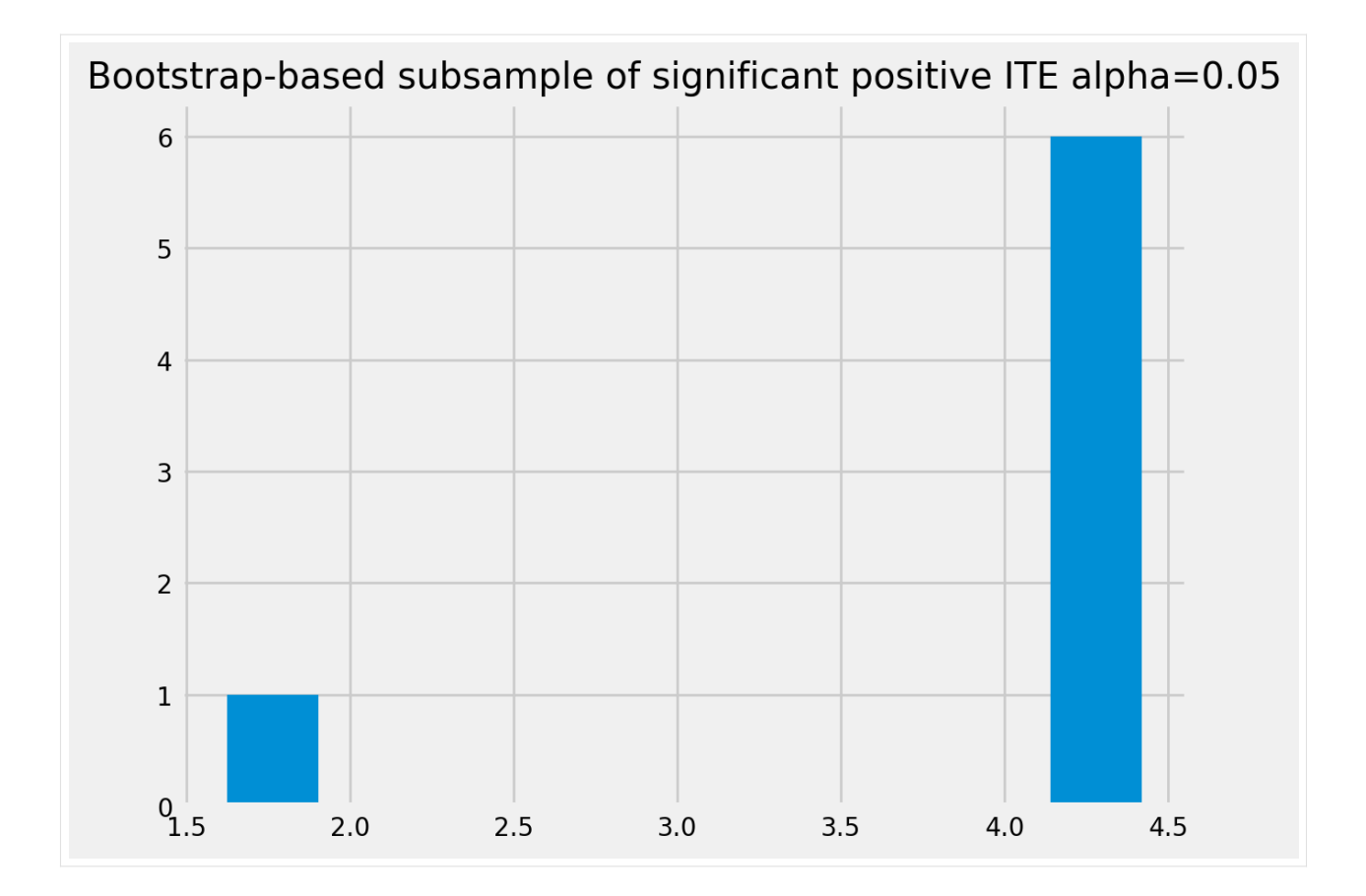

## **5.17.6 Average treatment effect**

```
[43]: tree = CausalTreeRegressor(criterion='causal_mse', control_name=0, min_samples_
      ,→leaf=200, alpha=alpha)
     te, te_lb, te_ub = tree.estimate_ate(X=X, treatment=w, y=y)
     print('ATE:', te, 'Bounds:', (te_lb, te_ub ), 'alpha:', alpha)
     ATE: 0.80899590297471 Bounds: (0.808752005241054, 0.8092398007083661) alpha: 0.05
```
# **5.17.7 CausalRandomForestRegressor ITE std**

```
[44]: crforest = CausalRandomForestRegressor(criterion="causal_mse", min_samples_leaf=200,
                                             control_name=0, n_estimators=50, n_jobs=mp.cpu_
      ,→count()-1)
     crforest.fit(X=df_train[feature_names].values,
                  treatment=df_train['treatment'].values,
                  y=df_train['outcome'].values
                  )
[44]: CausalRandomForestRegressor(min_samples_leaf=200, n_estimators=50, n_jobs=11)
[45]: crforest_te_pred = crforest.predict(df_test[feature_names])
     crforest_test_var = crforest.calculate_error(X_train=df_train[feature_names].values,
                                              X_test=df_test[feature_names].values)
     crforest_test_std = np.sqrt(crforest_test_var)
```
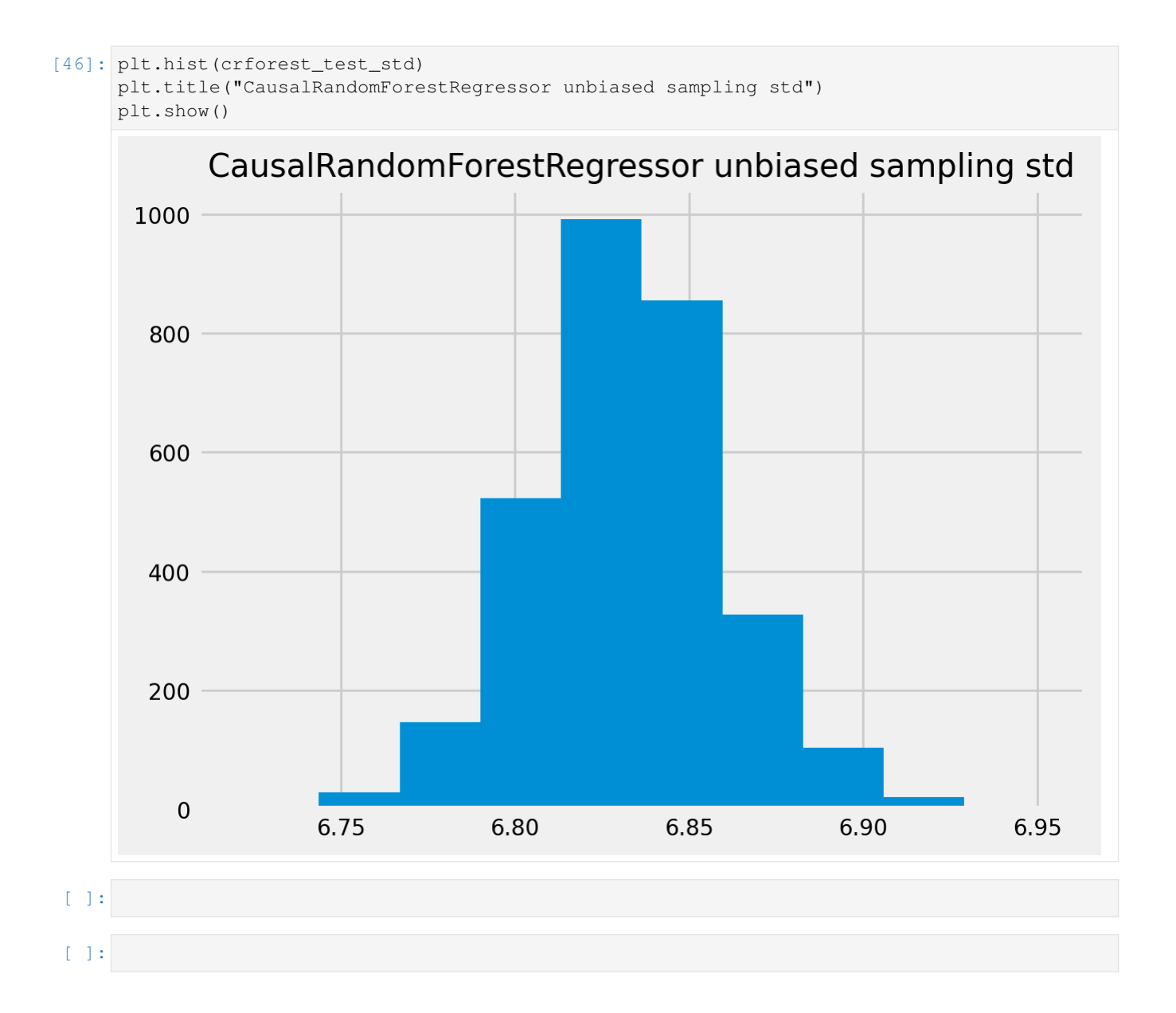

# **5.18 Causal Trees/Forests Interpretation with Feature Importance and SHAP Values**

```
[1]: import pandas as pd
    import numpy as np
    import multiprocessing as mp
    np.random.seed(42)
    from sklearn.model_selection import train_test_split
    from sklearn.inspection import permutation_importance
    import shap
    import causalml
    from causalml.metrics import plot_gain, plot_qini, qini_score
                                                                                 (continues on next page)
```

```
from causalml.dataset import synthetic_data
from causalml.inference.tree import plot_dist_tree_leaves_values, get_tree_leaves_mask
from causalml.inference.tree import CausalRandomForestRegressor, CausalTreeRegressor
from causalml.inference.tree.utils import timeit
import matplotlib.pyplot as plt
import seaborn as sns
%config InlineBackend.figure_format = 'retina'
Failed to import duecredit due to No module named 'duecredit'
```

```
[2]: import importlib
    for libname in ["causalml", "shap"]:
        print(f"{libname}: {importlib.metadata.version(libname)}")
    causalml: 0.14.1
    shap: 0.42.1
```

```
[3]: # Simulate randomized trial: mode=2
    y, X, w, tau, b, e = synthetic_data(mode=2, n=2000, p=10, sigma=3.0)
    df = pd.DataFrame(X)
    feature_names = [f'feature_{i}]' for i in range(X.shape[1])]
    df.columns = feature_names
    df['outcome'] = ydf['treatment'] = w
    df['treatment_effect'] = tau
```

```
[4]: # Split data to training and testing samples for model validation
    df_train, df_test = train_test_split(df, test_size=0.2, random_state=111)
    n_train, n_test = df_train.shape[0], df_test.shape[0]
    X_train, y_train = df_train[feature_names], df_train['outcome'].values
    X_test, y_test = df_test[feature_names], df_test['outcome'].values
    treatment_train, treatment_test = df_train['treatment'].values, df_test['treatment'].
    ,→values
    effect_test = df_test['treatment_effect'].values
    observation = X_test.log[[0]]
```
## **5.18.1 CausalTreeRegressor**

```
[5]: ctree = CausalTreeRegressor()
    ctree.fit(X=X_train.values, y=y_train, treatment=treatment_train)
[5]: CausalTreeRegressor()
```
# **5.18.2 CausalRandomForestRegressor**

```
[6]: crforest = CausalRandomForestRegressor(criterion="causal_mse",
                                      min_samples_leaf=200,
                                       control_name=0,
                                       n_estimators=50,
                                       n_jobs=mp.cpu\_count() - 1crforest.fit(X=X_train, y=y_train, treatment=treatment_train)
[6]: CausalRandomForestRegressor(min_samples_leaf=200, n_estimators=50, n_jobs=11)
```
#### **1. Impurity-based feature importance**

```
[7]: df_importances = pd.DataFrame({'tree': ctree.feature_importances_,
                                    'forest': crforest.feature_importances_,
                                    'feature': feature_names
                                   })
    forest_std = np.std([tree.feature_importances_ for tree in crforest.estimators_],\Box,→axis=0)
    fig, ax = plt.subplots()df_importances['tree'].plot.bar(ax=ax)
    ax.set_title("Causal Tree feature importances")
    ax.set_ylabel("Mean decrease in impurity")
    ax.set_xticklabels(feature_names, rotation=45)
    plt.show()
    fig, ax = plt.subplots()df_importances['forest'].plot.bar(yerr=forest_std, ax=ax)
    ax.set_title("Causal Forest feature importances")
    ax.set_ylabel("Mean decrease in impurity")
    ax.set_xticklabels(feature_names, rotation=45)
    plt.show()
```
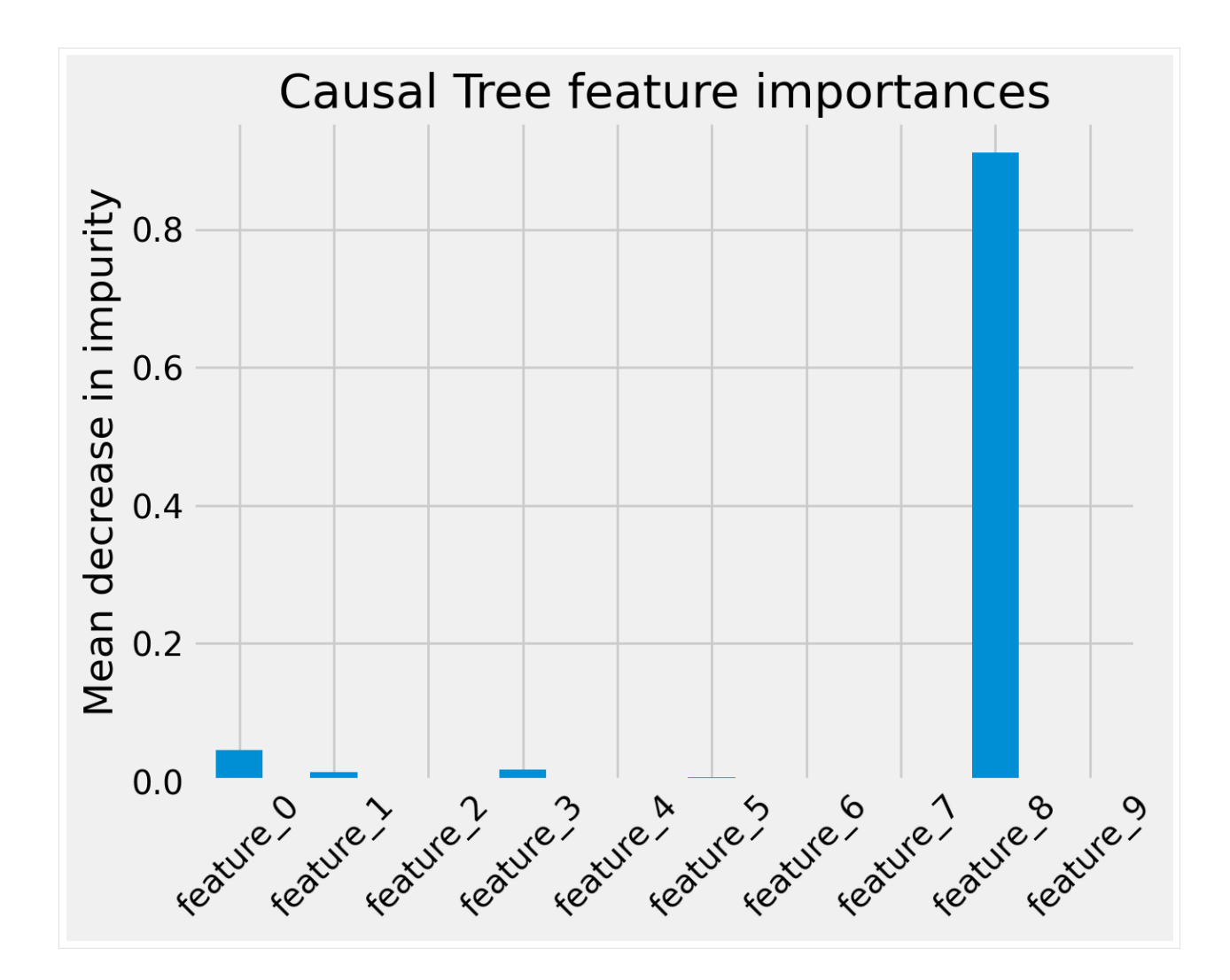

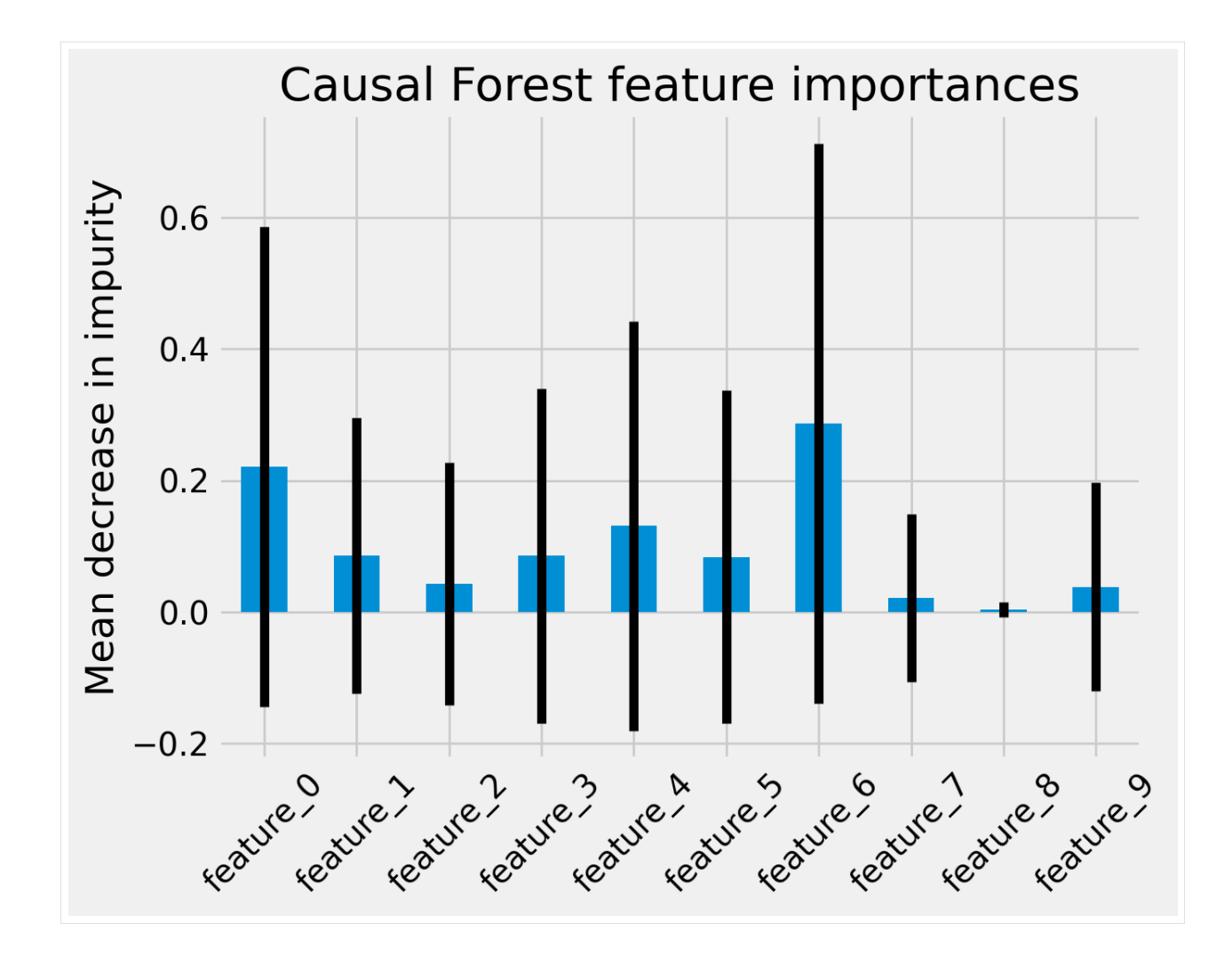

### **2. Permutation-based feature importance**

```
[8]: for name, model in zip(('Causal Tree', 'Causal Forest'), (ctree, crforest)):
         imp = permutation_importance(model, X_test, y_test,
                                      n_repeats=50,
                                      random_state=0)
        fig, ax = plt.subplots()
        ax.set_title(f"{name} feature importances")
        ax.set_ylabel("Mean decrease in impurity")
        plt.bar(feature_names, imp['importances_mean'], yerr=imp['importances_std'])
        ax.set_xticklabels(feature_names, rotation=45)
        plt.show()
```
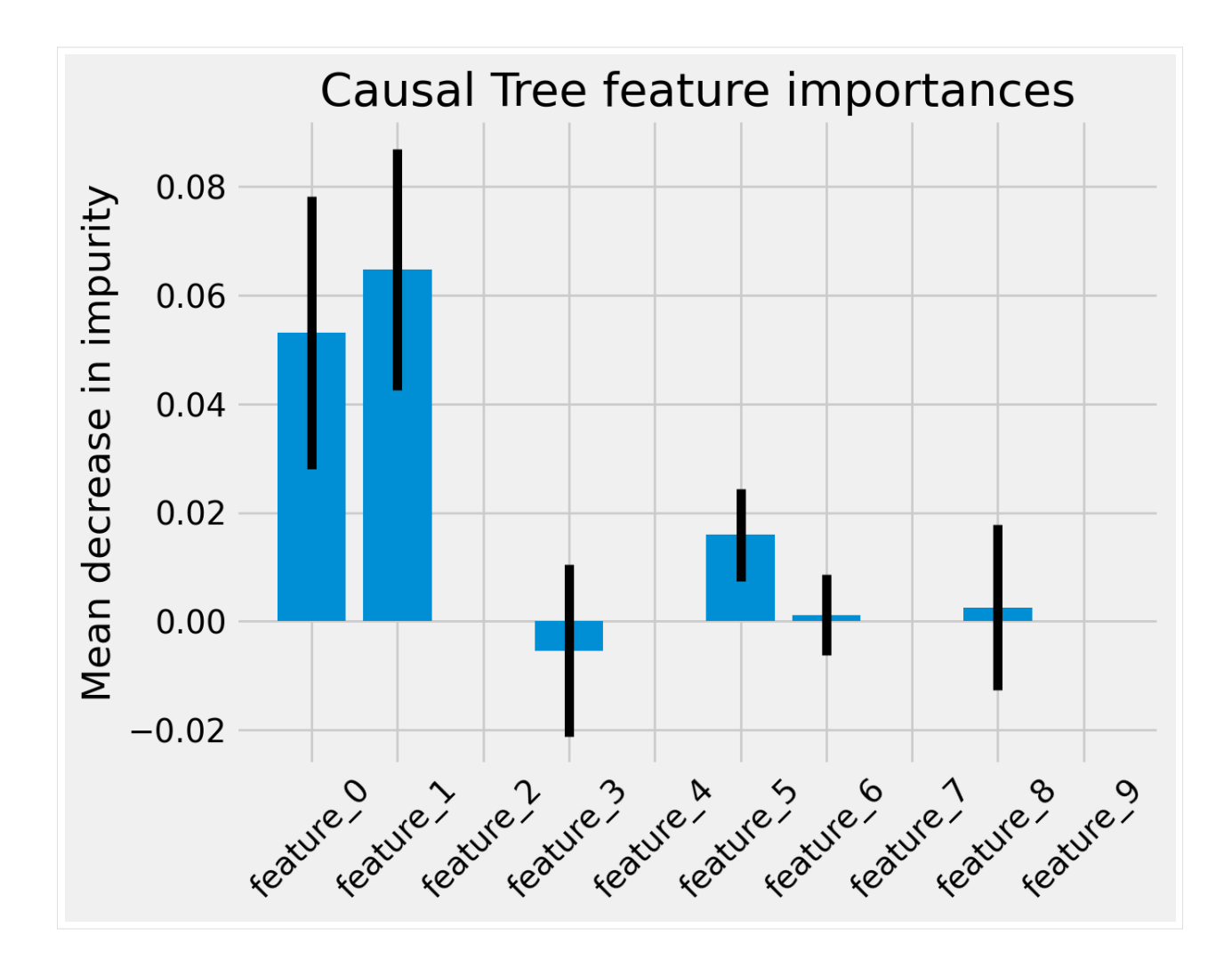

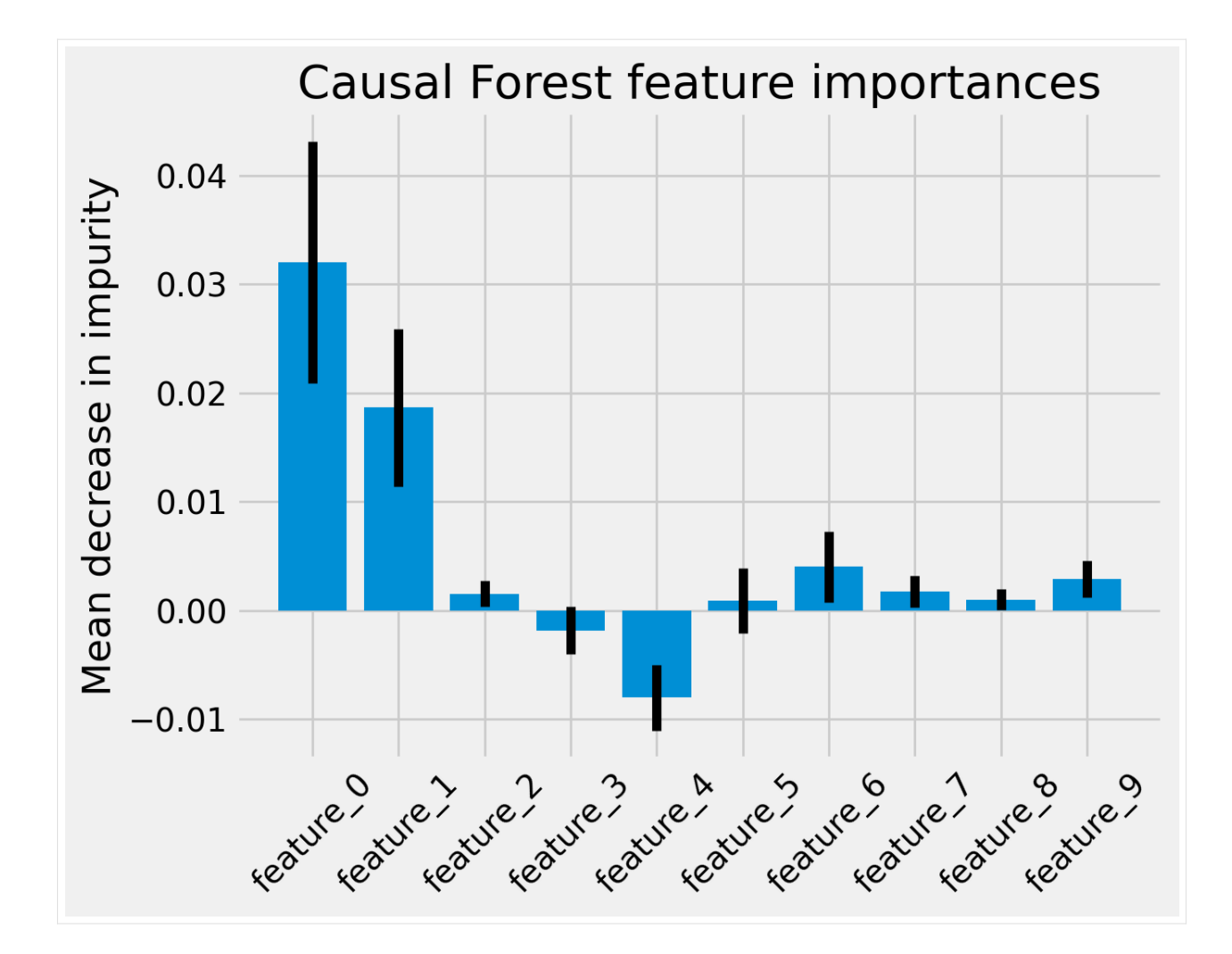

### **SHAP values**

### **5.18.3 TreeExplainer**

Details: <https://shap.readthedocs.io/en/latest/generated/shap.TreeExplainer.html#shap.TreeExplainer>

```
[10]: tree_explainer = shap.TreeExplainer(ctree)
     # Expected values for treatment=0 and treatment=1. i.e. Y|X,T=0 and Y|X,T=1
     tree_explainer.expected_value
```

```
[10]: array([0.93121212, 1.63459276])
```

```
[11]: # Tree Explainer for treatment=0
     shap.initjs()
     shap_values = tree_explainer.shap_values(observation)
     shap.force_plot(tree_explainer.expected_value[0],
                      shap_values[0],
                      observation)
```
<IPython.core.display.HTML object>

```
[11]: <shap.plots._force.AdditiveForceVisualizer at 0x7fb9f4b52640>
[12]: # Tree Explainer for treatment=1
     tree_explainer = shap.TreeExplainer(ctree)
     shap.initjs()
     shap_values = tree_explainer.shap_values(observation)
     shap.force_plot(tree_explainer.expected_value[1],
                      shap_values[1],
                      observation)
     <IPython.core.display.HTML object>
[12]: <shap.plots._force.AdditiveForceVisualizer at 0x7fb9f4b4d190>
[13]: # Tree Explainer for treatment=0
     cforest_explainer = shap.TreeExplainer(crforest)
     shap.initjs()
     shap_values = cforest_explainer.shap_values(observation)
     shap.force_plot(cforest_explainer.expected_value[0],
                      shap_values[0],
                      observation)
     <IPython.core.display.HTML object>
[13]: <shap.plots._force.AdditiveForceVisualizer at 0x7fb9f4b0f940>
[14]: # Tree Explainer for treatment=1
     cforest_explainer = shap.TreeExplainer(crforest)
     shap.initjs()
     shap_values = cforest_explainer.shap_values(observation)
     shap.force_plot(cforest_explainer.expected_value[1],
                      shap_values[1],
                      observation)
     <IPython.core.display.HTML object>
[14]: <shap.plots._force.AdditiveForceVisualizer at 0x7fb9f4b4d790>
[15]: for i in [0, 1]:
         print(f"If treatment = \{i\}, i.e. Y_hat|X, T=\{i\}")
          shap.dependence_plot("feature_0",
                               cforest_explainer.shap_values(X_test)[i],
                               X_test,
                               interaction_index="feature_2")
     If treatment = 0, i.e. Y_hat | X, T=0
```
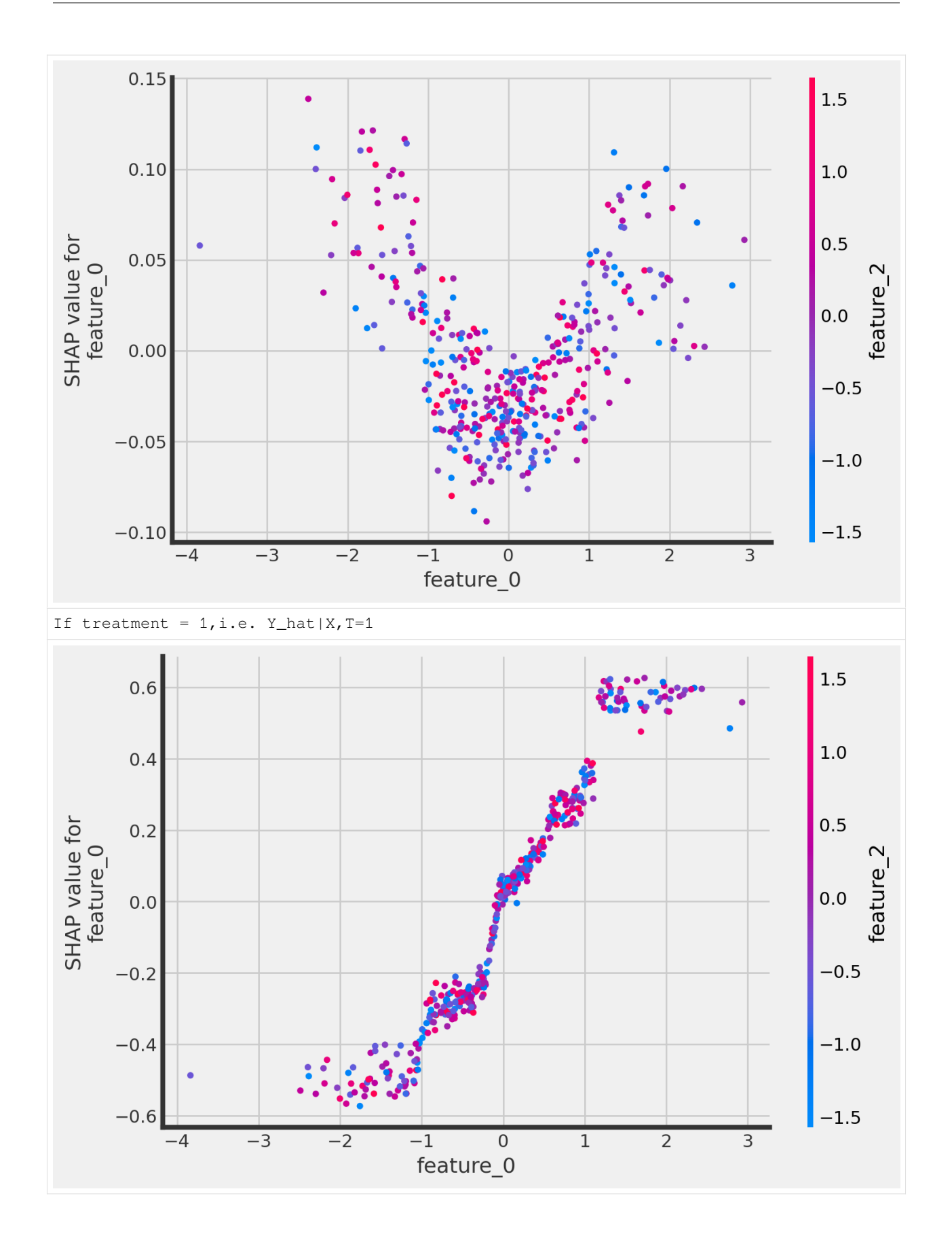

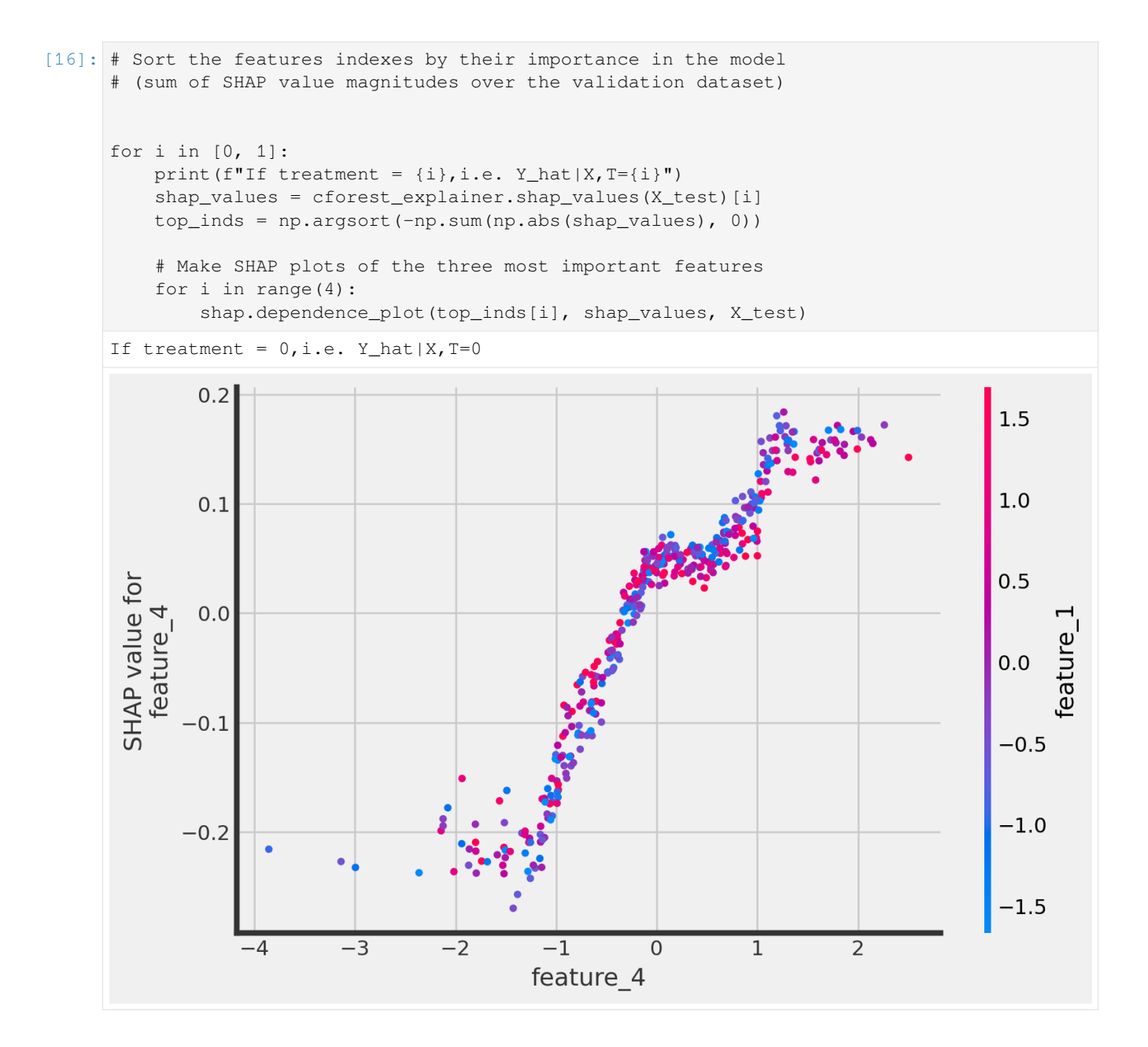

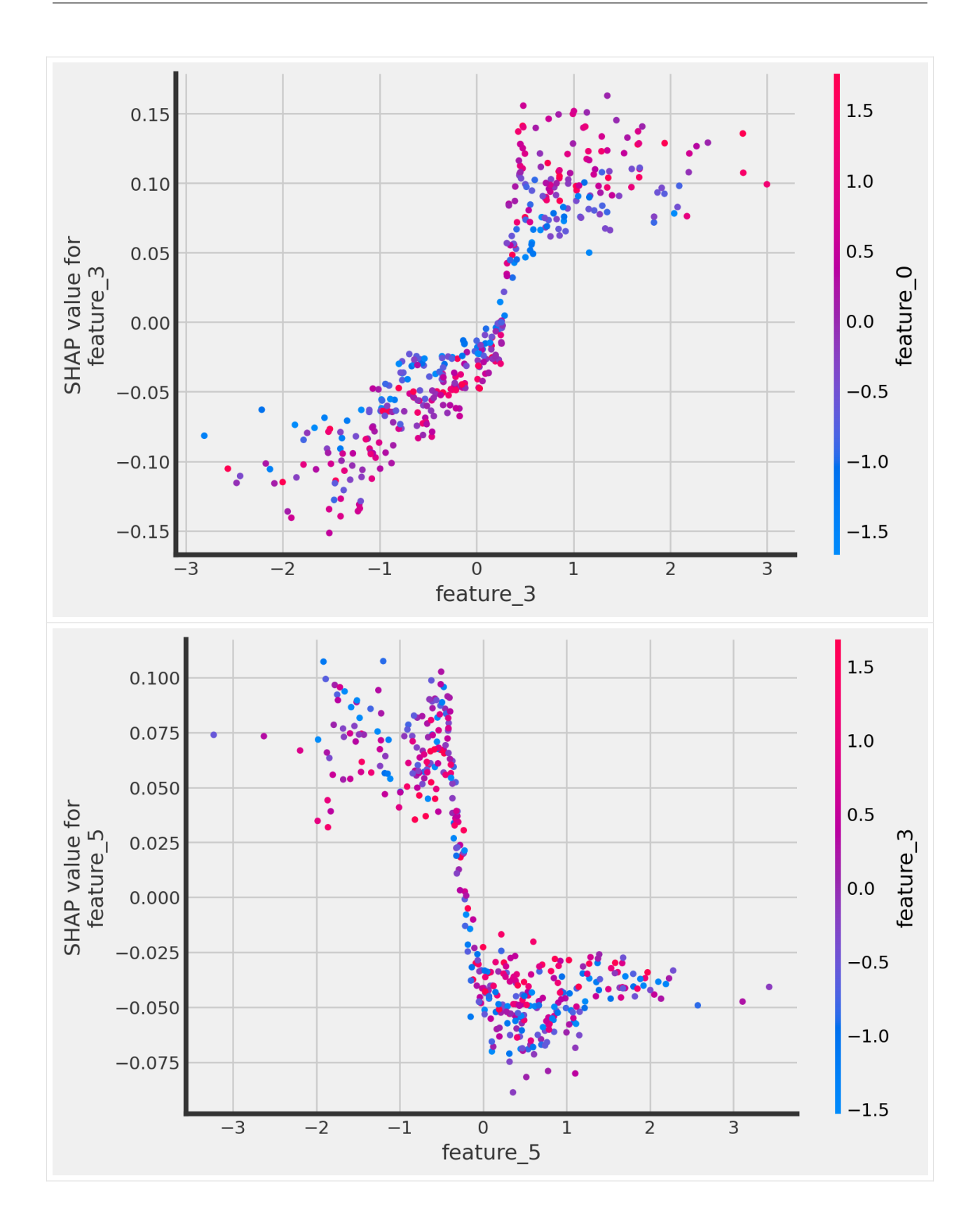

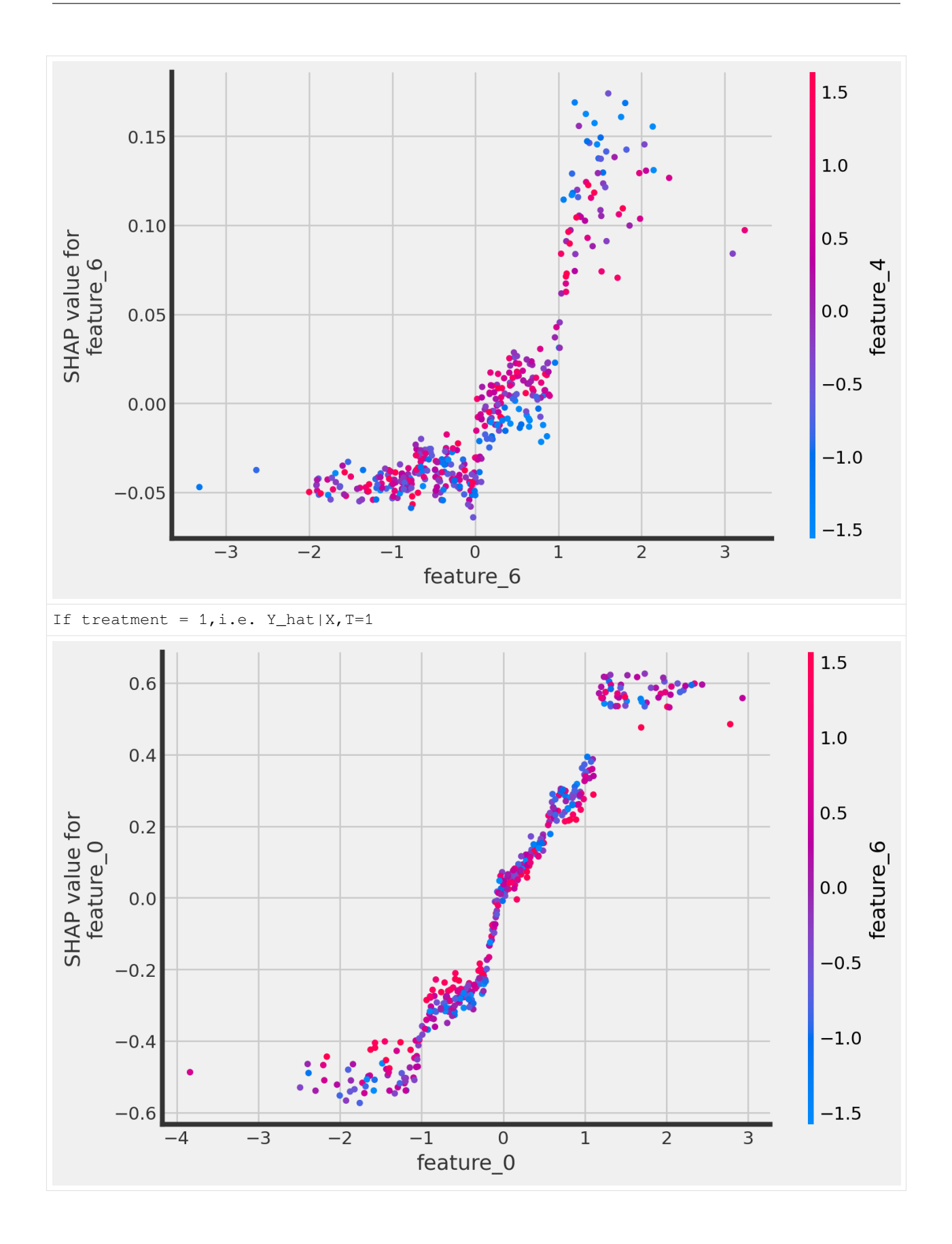

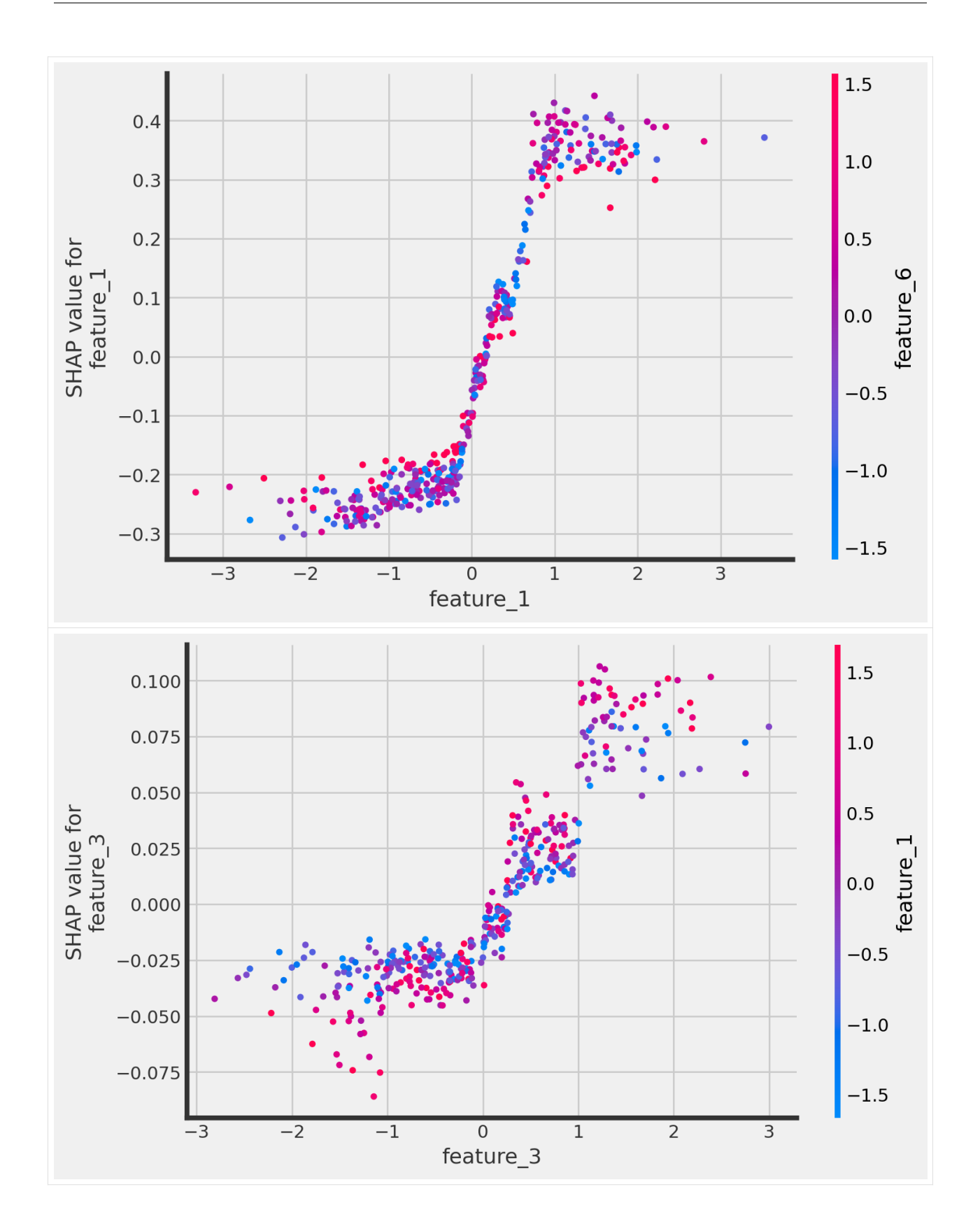

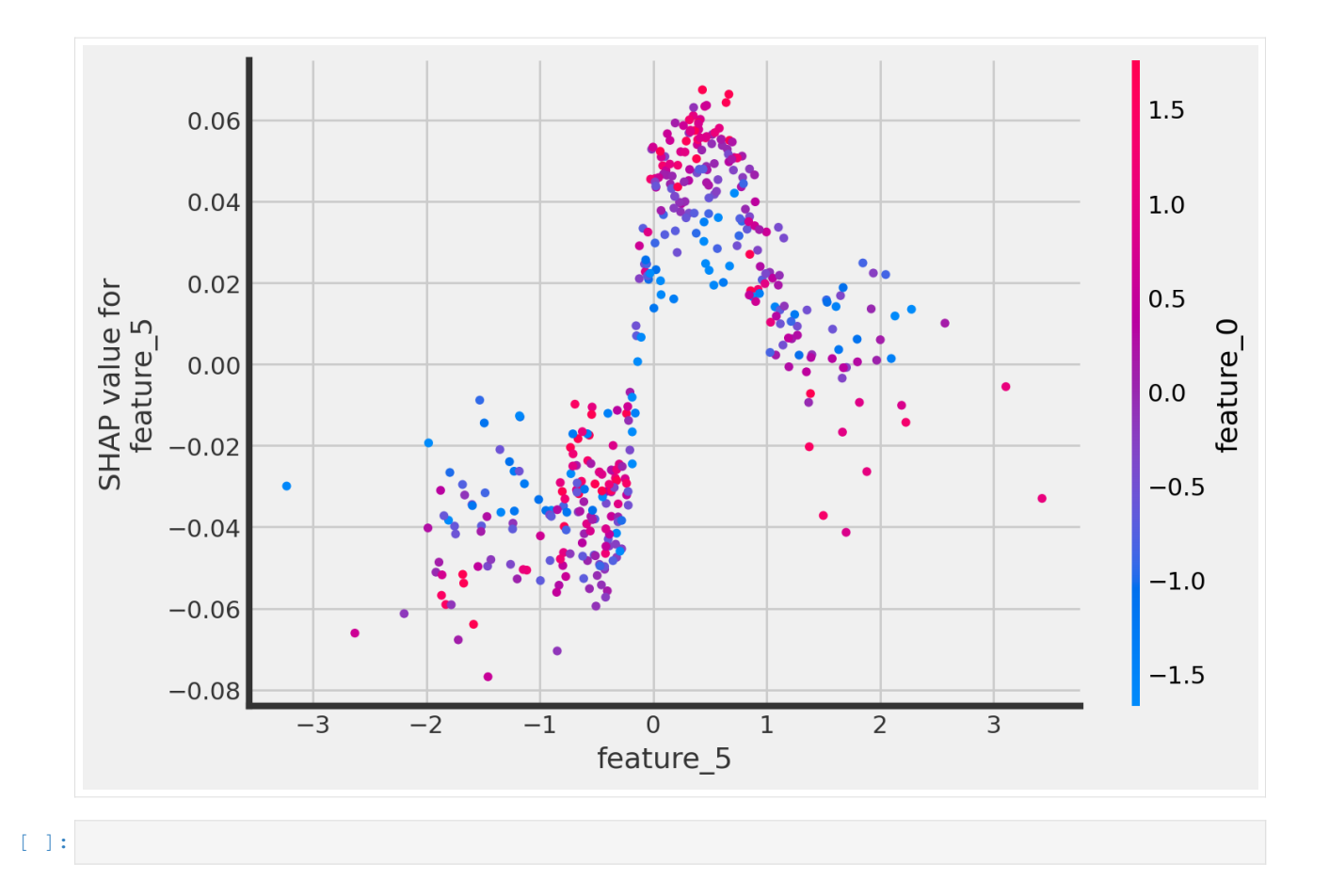

## **5.19 Logistic Regression Based Data Generation Function for Uplift Classification Problem**

This Data Generation Function uses Logistic Regression as the underlying data generation model. This function enables better control of feature patterns: how feature is associated with outcome baseline and treatment effect. It enables 6 differernt patterns: Linear, Quadratic, Cubic, Relu, Sine, and Cosine.

This notebook shows how to use this data generation function to generate data, with a visualization of the feature patterns.

```
[1]: import matplotlib.pyplot as plt
    import seaborn as sns
    import numpy as np
    %matplotlib inline
```
### **5.19.1 Import Data Generation Function**

```
[2]: from causalml.dataset import make_uplift_classification_logistic
```

```
The sklearn.utils.testing module is deprecated in version 0.22 and will be removed.
,→in version 0.24. The corresponding classes / functions should instead be imported␣
,→from sklearn.utils. Anything that cannot be imported from sklearn.utils is now part␣
,→of the private API.
```
### **5.19.2 Generate Data**

```
[47]: df, feature_name = make_uplift_classification_logistic( n_samples=100000,
                                                               treatment_name=['control',
      ,→'treatment1', 'treatment2', 'treatment3'],
                                                               y_name='conversion',
                                                               n_classification_features=10,
                                                               n_classification_
      ,→informative=5,
                                                               n_classification_redundant=0,
                                                               n_classification_repeated=0,
                                                               n_uplift_dict={'treatment1':␣
      ,→2, 'treatment2': 2, 'treatment3': 3},
                                                               n_mix_informative_uplift_dict=
      ,→{'treatment1': 1, 'treatment2': 1, 'treatment3': 0},
                                                               delta_uplift_dict={'treatment1
      ,→': 0.05, 'treatment2': 0.02, 'treatment3': -0.05},
                                                              feature_association_list = [
      ,→'linear','quadratic','cubic','relu','sin','cos'],
                                                              random_select_association =␣
      ,→False,
                                                              random_seed=20200416
                                                             )
```

```
[48]: df.head()
```

```
[48]: treatment_group_key x1_informative x1_informative_transformed \
   0 treatment1 -0.194205 -0.1920431 treatment1 -0.898070 -0.894462
   2 treatment1 0.701002 0.701325
   3 control -1.653684 -1.6485244 treatment3 1.057909 1.057498
    x2_informative x2_informative_transformed x3_informative \
   0 1.791408 1.572609 0.678028
   1 0.252125 -0.663393 -0.842844
   2 0.239320 -0.667867 1.700766
   3 -0.119123 -0.698492 -0.037645
   4 -2.019523 2.190564 -0.950180
    x3_informative_transformed x4_informative x4_informative_transformed \
   0 0.080696 -0.169306 -0.169306 -0.683035
   1 -0.156004 -0.047769 -0.683035
   2 1.278676 -0.734568 -0.683035
   3 -0.000355 0.687429 0.495943
   4 -0.223370 -1.505741 -0.683035(continues on next page)
```
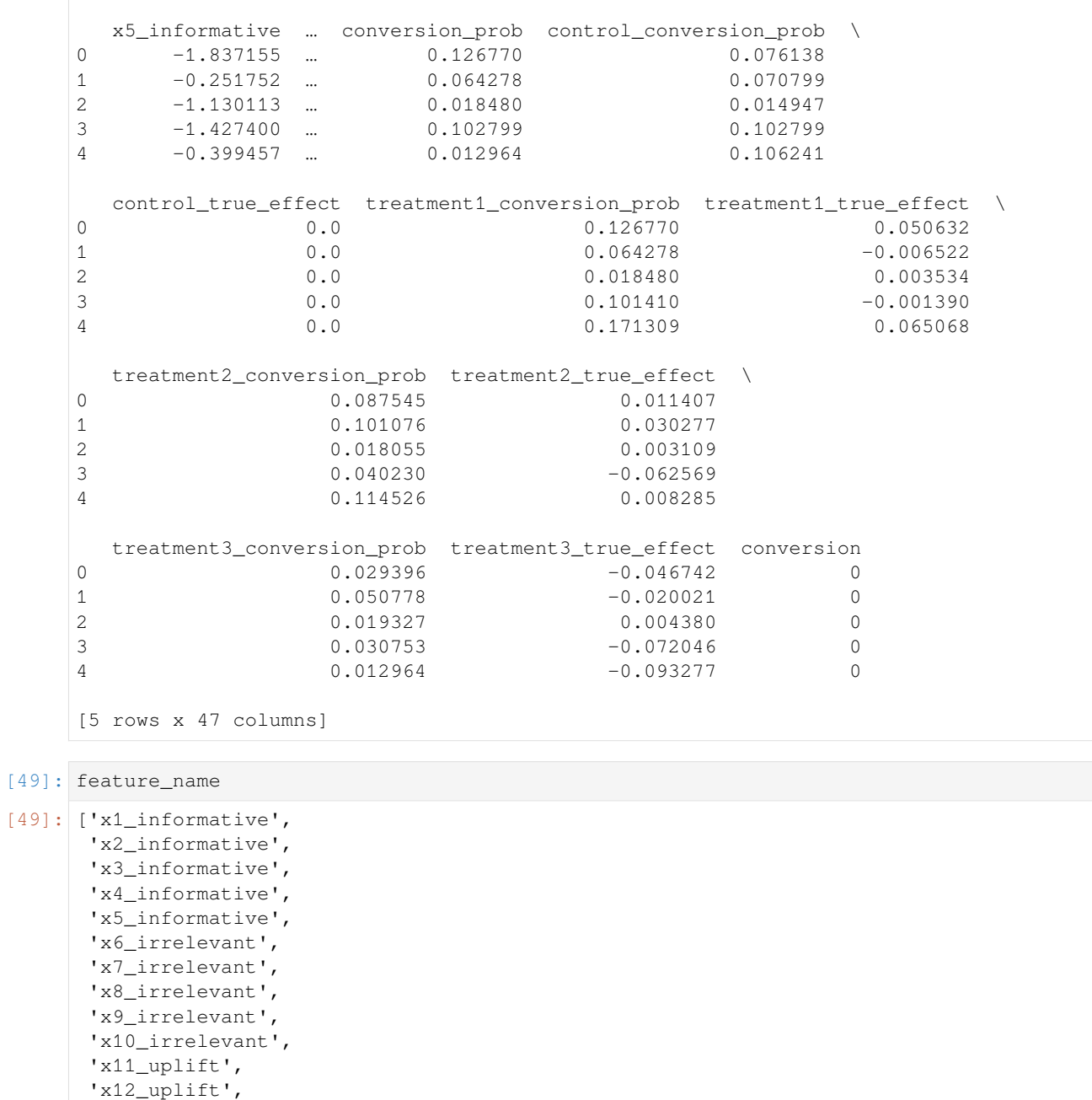

'x12\_uplift', 'x13\_uplift', 'x14\_uplift', 'x15\_uplift', 'x16\_uplift', 'x17\_uplift', 'x18\_mix',

'x19\_mix']

### **5.19.3 Experiment Group Mean**

```
[50]: df.groupby(['treatment_group_key'])['conversion'].mean()
[50]: treatment_group_key
     control 0.09896
     treatment1 0.15088
     treatment2 0.12042
     treatment3 0.04972
     Name: conversion, dtype: float64
```
### **5.19.4 Visualize Feature Pattern**

```
[51]: # Extract control and treatment1 for illustration
     treatment_group_keys = ['control','treatment1']
     y_name='conversion'
     df1 = df[df['treatment_group_key'].isin(treatment_group_keys)].reset_index(drop=True)
     df1.groupby(['treatment_group_key'])['conversion'].mean()
[51]: treatment_group_key
     control 0.09896
     treatment1 0.15088
     Name: conversion, dtype: float64
[53]: color_dict = {'control':'#2471a3','treatment1':'#FF5733','treatment2':'#5D6D7E'
                   ,'treatment3':'#34495E','treatment4':'#283747'}
     hatch_dict = \{ 'control':''', 'treatment1':'///' \}x_name_plot = ['x11_uplift', 'x12_uplift', 'x2_informative', 'x5_informative']
     x_new_name_plot = ['Uplift Feature 1', 'Uplift Feature 2', 'Classification Feature 1',
      ,→'Classification Feature 2']
     opacity = 0.8
     plt.figure(figsize=(20, 3))
     subplot_list = [141,142,143,144]
     counter = 0
     bar_width = 0.9/len(treatment_group_keys)
     for x_name_i in x_name_plot:
         bins = np.percentile(df1[x_name_i].values, np.linspace(0, 100, 11))[:-1]
         df1['x_bin'] = np.digitize(df1[x_name_i].values, bins)
         df_gb = df1.groupby(['treatment_group_key','x_bin'],as_index=False)[y_name].mean()
         plt.subplot(subplot_list[counter])
         for ti in range(len(treatment_group_keys)):
             x_index = [ti * bar_width - len(treatment_group_keys)/2*bar_width + xi for xi
      ,→in range(10)]
             plt.bar(x_index,
                     df_gb[df_gb['treatment_group_key']==treatment_group_keys[ti]][y_name].
      ,→values,
                     bar_width,
                     alpha=opacity,
                     color=color_dict[treatment_group_keys[ti]],
                     hatch = hatch_dict[treatment_group_keys[ti]],
                     label=treatment_group_keys[ti]
                     )
```
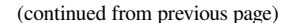

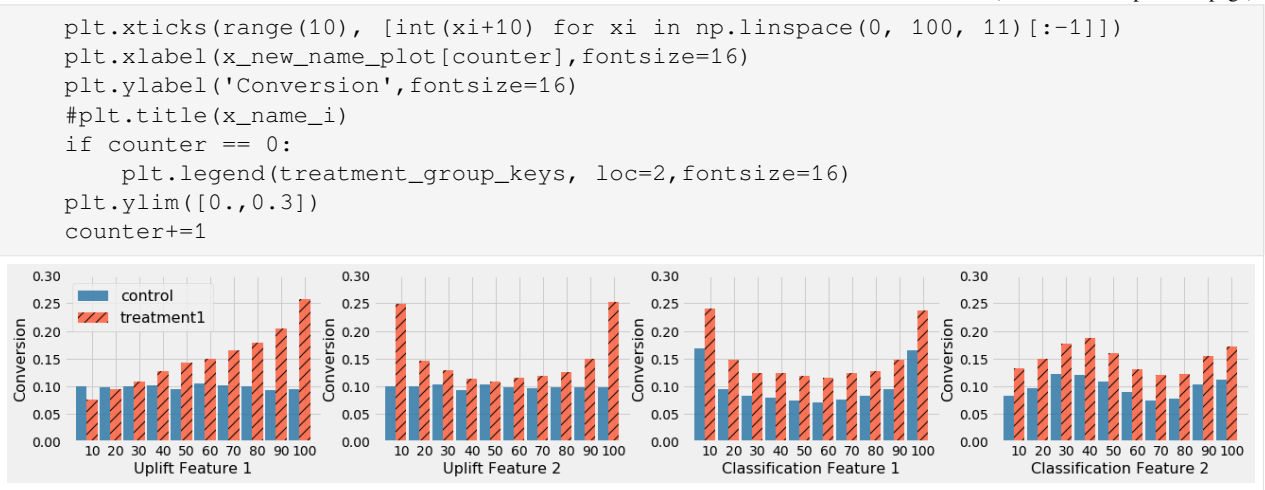

In the figure above, Uplift Feature 1 has a linear pattern on treatment effect, Uplift Feature 2 has a quadratic pattern on treatment effect, Classification Feature 1 has a quadratic pattern on baseline for both treatment and control, and Classification Feature 2 has a Sine pattern on baseline for both treatment and control.

 $[ ]:$ 

## **5.20 Qini curves with multiple costly treatment arms**

This notebook shows approaches to evaluating multi-armed CATE estimators from causalML with the Multi-Armed Qini metric available in the maq package (available at <https://github.com/grf-labs/maq>).

This metric is a generalization of the familiar *Qini curve* to settings where we have multiple treatment arms available, and the cost of assigning treatment can vary by both unit and treatment arm according to some known cost structure. At a high level, this metric essentially allows you to quantify the value of targeting with more treatment arms by undertaking a cost-benefit exercise that uses your CATE estimates to assign the arm to the unit that is most cost-beneficial at various budget constraints.

This notebook gives a brief overview of the statistical setup and a walkthrough with a simple simulated example.

To use this functionality, you first have to install the maq Python package from GitHub. The latest source release can be installed with:

```
pip install "git+https://github.com/grf-labs/maq.git#egg=maq&subdirectory=python-
,→package"
```

```
[2]: # Treatment effect estimators (R-learner with Causal ML + XGBoost)
    from causalml.inference.meta import BaseRRegressor
    from xgboost import XGBRFRegressor
    # Generalized Qini curves
    from maq import MAQ, get_ipw_scores
```
import numpy as np np.random.seed(42)

### **5.20.1 Statistical setup**

Let  $k = 1, \ldots K$  denote one of K mutually exclusive and costly treatment arms and  $k = 0$  a (costless) control arm. Let  $Y_i(k)$  denote the potential outcome in the *k*-th arm for unit i, and  $X_i$  a set of observable characteristics.

Let the function  $\hat{\tau}(\cdot)$  be an estimate of the conditional average treatment effect (CATE) obtained from a training set, where the *k*-th element estimates

$$
\tau_k(X_i) = E[Y_i(k) - Y(0) | X_i].
$$

The Qini curve *Q*(*B*) quantifies the value of assigning treatment in accordance with our estimated function *τ*ˆ(*·*) over different values of a budget constraint *B*. With a **single treatment arm**  $K = 1$  we can formalize this as

$$
Q(B) = E[\pi_B(X_i) (Y_i(1) - Y_i(0))] = E[\pi_B(X_i) \tau(X_i)],
$$

where  $\pi_B(X_i) \in \{0,1\}$  is the *policy* that assigns treatment (=1) to those units *predicted* by  $\hat{\tau}(\cdot)$  to benefit the most such that on average we incur a cost of at most B. If we let  $C(\cdot)$  denote our known cost function (e.g.  $C(X_i) = 4.2$  means assigning the *i*-th unit the treatment costs 4.2 on some chosen cost denomination), then  $\pi_B$  is going to look like

$$
\pi_B = argmax_{\pi} \{ E[\pi_B(X_i)\hat{\tau}(X_i)] : E[\pi_B(X_i)C(X_i)] \le B \}
$$

While slightly daunting written down formally, it turns out expressing  $\pi_B$  is quite simple: it essentially reduces to a thresholding rule: for a given *B*, treat the units where the predicted cost-to-benefit ratio  $\frac{\hat{\tau}(X_i)}{C(X_i)}$  is above a cutoff. The Qini curve can be used to quantify the value, as measured by the expected gain over assigning each unit the control arm when using the estimated function  $\hat{\tau}(\cdot)$  with cost structure  $C(\cdot)$  to allocate treatment, as we vary the available budget *B*.

With **multiple treatment arms**  $K > 1$ , our object of interest, the Qini curve, is the same, we just need to add an inner product *⟨,⟩* to the notation

$$
Q(B) = E[\langle \pi_B(X_i), \tau(X_i) \rangle],
$$

to denote that  $\pi_B(X_i)$  now is a K-length selection vector with 1 in the k-th entry if we predict that it is optimal to assign the *i*-th unit that arm at the given budget constraint. Similarly to above,  $\pi_B$  takes the following form

$$
\pi_B = argmax_{\pi} \left\{ E[\langle \pi_B(X_i), \hat{\tau}(X_i) \rangle] : E[\langle \pi_B(X_i), C(X_i) \rangle] \leq B \right\}.
$$

Expressing  $\pi_B$  is more complicated now, as for each budget constraint *B*,  $\pi_B$  has to make decisions of the form "should" I assign the *i*-th unit an initial arm, or if the *j*-th unit had already been assigned an arm: should I upgrade this person to a costlier but more effective arm?". It turns out that it is possible to express  $\pi_B$  as a thresholding rule (for details we refer to this [paper\)](https://arxiv.org/abs/2306.11979), yielding tractable ways to construct Qini curves for multi-armed treatment rules.

### **5.20.2 Example**

#### **Fitting a CATE function on a training set**

Generate some simple (synthetic) data with  $K = 2$  treatment arms, where the second arm is more effective on average.

[3]: n = 20000  $p = 5$ # Draw a treatment assignment from {0, 1, 2} uniformly  $W = np.randomોcode([0, 1, 2], n)$ # Generate p observable characteristics where some are related to the CATE  $X = np.random.random(n, p)$  $Y = X[:, 1] + X[:, 2] * (W == 1) + 1.5 * X[:, 3] * (W == 2) + np.random.randn(n)$ 

```
# (in this example, the true arm 2 CATE is 1.5*X[:, 3])
# Generate a train/test split
n_train = 15000
ix = np.random.permutation(n)train, test = ix[:n_train], ix[n_train:]
```
Obtain *τ*ˆ(*·*) by fitting a CATE estimator on the training set (using an *R-learner*, for example).

```
[4]: # Use known propensities (1/3)
    W_hat = np.request(1 / 3, n_train)propensities = {0: W_hat, 1: W_hat, 2: W_hat}tau_function = BaseRRegressor(XGBRFRegressor(), random_state=42)
    tau_function.fit(X[train, :], W[train], Y[train], propensities)
```
#### **Estimating Q(B) on a test set**

At a high level, there are two tasks associated with estimating a Qini curve *Q*(*B*). The first one is estimating the underlying policy  $\pi_B$ , and the second is estimating the value of this policy.

As mentioned in the previous section, with multiple costly treatment arms, the policy  $\pi_B$  is more complicated to compute than in the single-armed case, since given a treatment effect function (obtained from some training set) and a cost structure, we need to figure out which arm to assign to which unit at every budget constraint. The maq package performs this *first* step with an algorithm that gives the path of multi-armed policies  $\pi_B$ .

For the *second* step of estimating the value of this policy, we need to construct a matrix of suitable evaluation *scores* (that we denote by  $\Gamma$ ) that have the property that when averaged they act as treatment effect estimates.

If we know the treatment randomization probabilities  $P[W_i = k \mid X_i]$ , it turns out that constructing these scores is easy: we can simply use inverse-propensity weighting (IPW). With *K* treatment arms, the scores for the *k*-th arm then takes the following form

$$
\Gamma_{i,k} = \frac{1(W_i = k)Y_i}{P[W_i = k | X_i]} - \frac{1(W_i = 0)Y_i}{P[W_i = 0 | X_i]},
$$

where  $W_i$  and  $Y_i$  are the treatment assignment and observed outcome for test set unit i. An estimate of the ATE for the *k*-th arm is given by the average of these scores:  $\frac{1}{n_{test}} \sum_{i=1}^{n_{test}} \Gamma_{i,k}$ . An IPW-based estimate of  $Q(B)$  is going to be an average of these scores that "matches" the underlying policy prescription  $\pi_B$ .

the maq package has a simple convenience utility get\_ipw\_scores that can be used to construct these via IPW (which by default assumes the arms have uniform assignment probabilities  $\frac{1}{K+1}$ ).

*Note*: if the randomization probabilities are not known (as could be the case in an observational setting), then a more robust alternative to form the scores via plugging in estimates of the propensities into the expression above, is to use augmented inverse-propensity weighting (AIPW), yielding a doubly robust estimate of the Qini curve. This approach is not covered here, for details we refer to the [paper](https://arxiv.org/abs/2306.11979).

```
[5]: # Construct an n_test*K matrix of evaluation scores
    IPW_scores = get_ipw_scores(Y[test], W[test])
    # Predict CATEs on the test set
    tau_hat = tau_function.predict(X[test, :])
    # Specify our cost structure,
    # assume the cost of assigning each unit the first arm is 0.2
```
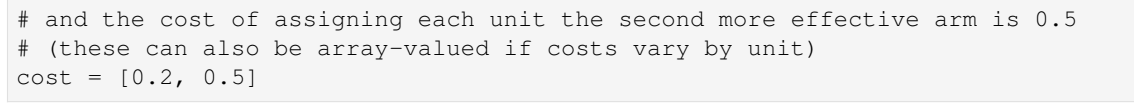

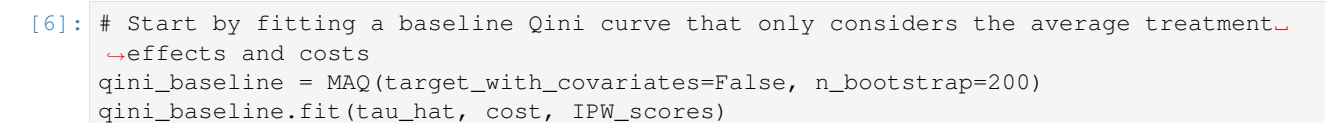

qini\_baseline.plot()

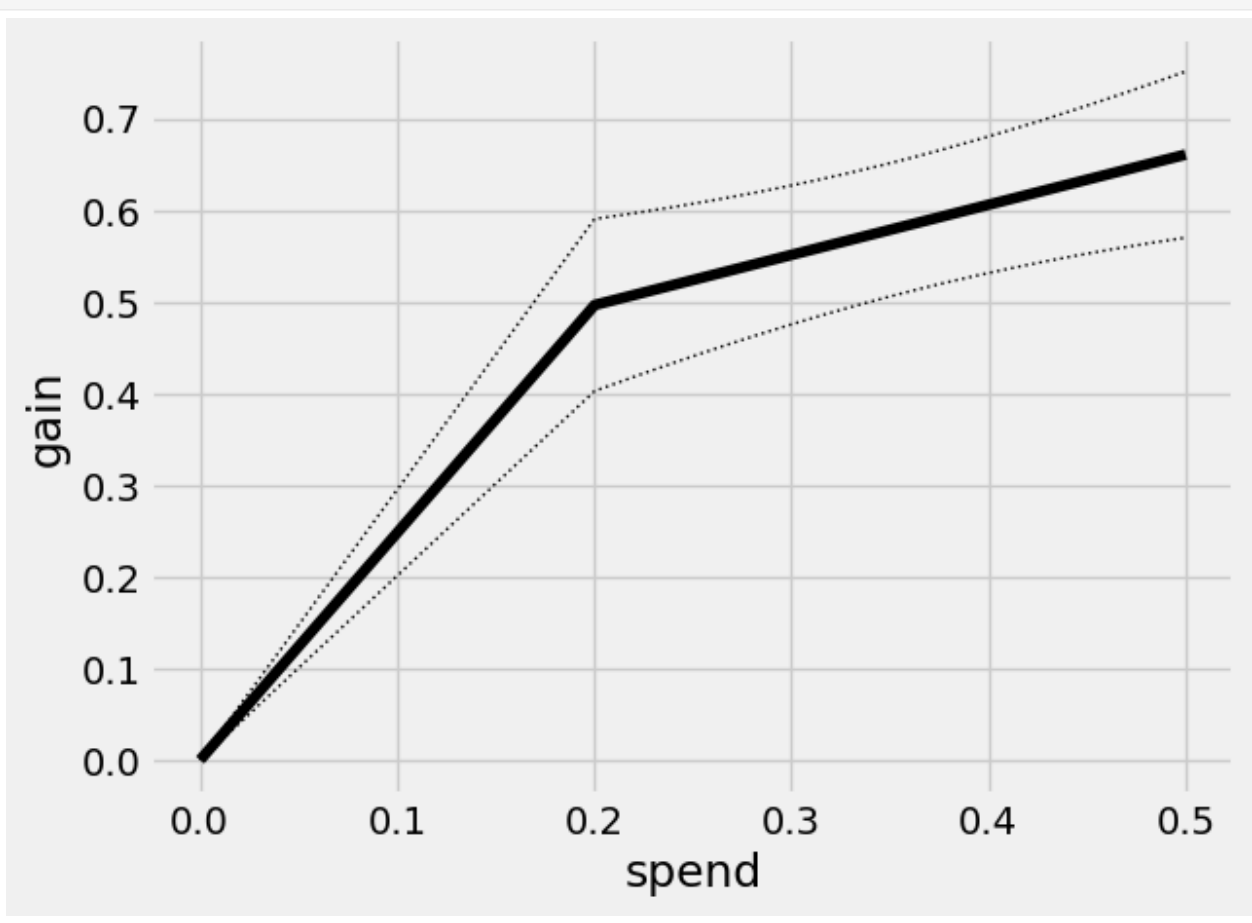

This curve has a kink at  $B = 0.2$ : the first segment traces out the ATE of the lower cost arm, and the second segment the ATE of the higher cost but on average more effective arm. Points on this curve represents the average benefit per unit when targeting an arbitrary group of units.

For example, at an average spend of 0.2 our gain (along with standard errors) is equal to the arm 1 ATE of

```
[7]: qini_baseline.average_gain(0.2)
```

```
[7]: (0.49665725358631685, 0.047913821952266705)
```
Next, we fit a Qini curve for arm 1

```
[8]: tau_hat_1 = tau_hat[:, 0]cost 1 = cost[0]IPW_scores_1 = IPW_scores[:, 0]
```
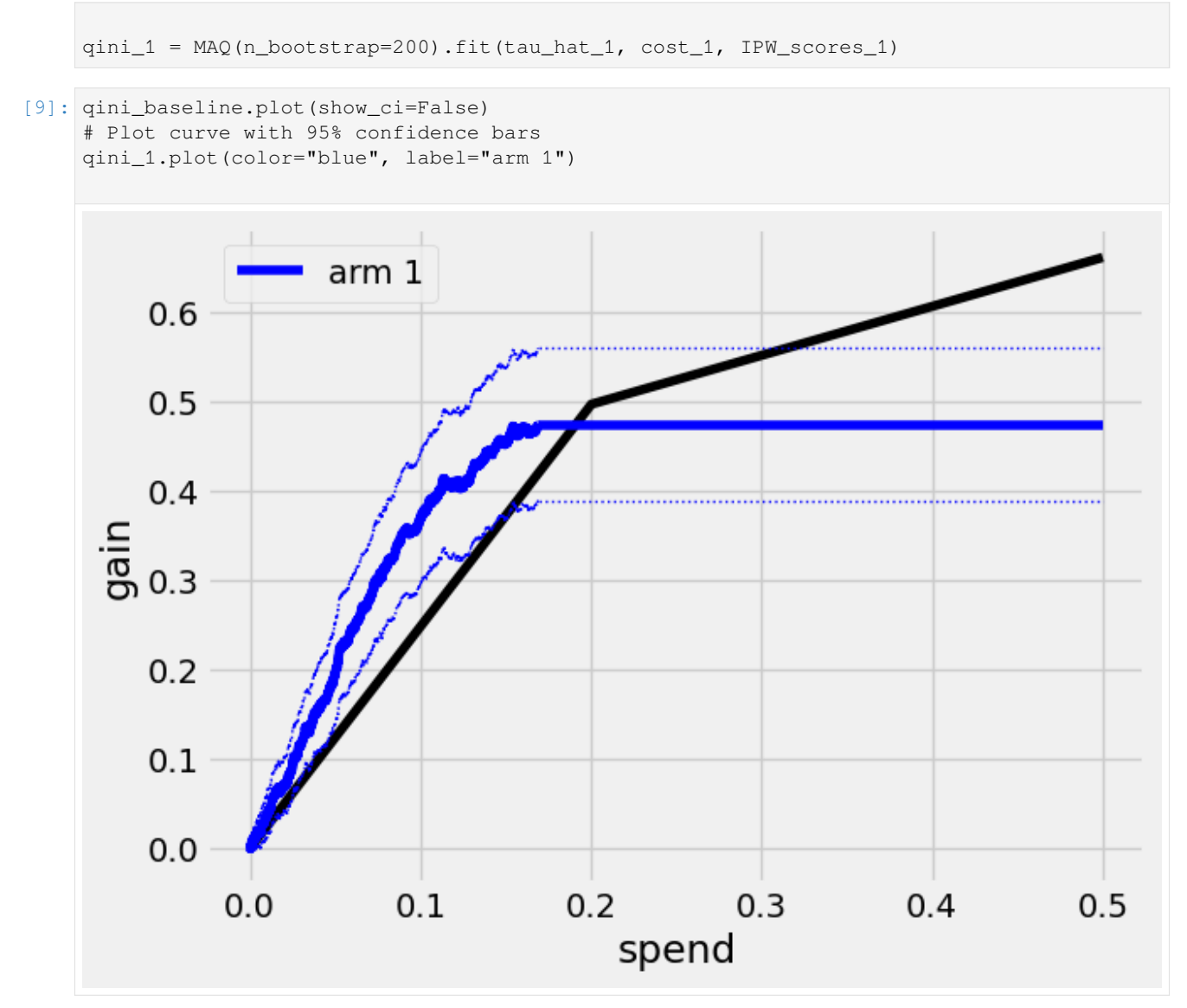

The Qini curve for this arm plateaus at a spend of around

### [10]: print(qini\_1.path\_spend\_[-1])

```
0.168840000000009
```
which means that at this spend level we have given treatment to all units predicted to benefit from treatment (that is, tau hat  $1$  is  $> 0$ ). We can read off estimates and std errors from the curve, for example at a spend of  $B = 0.1$  per unit, the estimated average treatment effect per unit is

```
[11]: qini_1.average_gain(0.1)
```

```
[11]: (0.36935574662263526, 0.037401976389534526)
```
(these standard errors are conditional on the estimated function *τ*ˆ(*·*) and quantify test set uncertainty in estimating the Qini curve).

We can assess the value of targeting with arm 1 at various spend levels by estimating the vertical difference between the blue and black line. Let's call the Qini curve for arm 1  $Q_1(B)$  and the Qini curve for the baseline policy  $\overline{Q}(B)$ . At *B* = 0.1, an estimate of  $Q_1(0.1) - \overline{Q}(0.1)$  is

```
[12]: est, std_err = qini_1.difference_gain(qini_baseline, 0.1)
     est, std_err
```

```
[12]: (0.12102711982945671, 0.024068445449392815)
```
That is, at a budget of 0.1 per unit a 95% confidence interval for the increase in gain when targeting with the given arm 1 CATE function over random targeting is

```
[13]: [est - 1.96*std_err, est + 1.96*std_err]
[13]: [0.0738529667486468, 0.16820127291026662]
```
(points on aribtrary curves can be compared with the difference\_gain method, yielding paired standard errors that account for the correlation between Qini curves fit on the same test data).

Similarily, we can estimate a Qini curve  $Q_2(B)$  for the second costlier arm

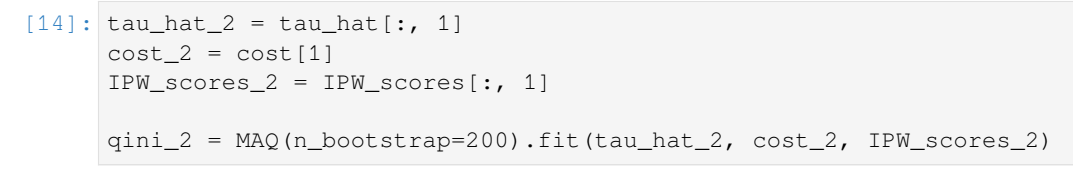

[15]: qini\_baseline.plot(show\_ci=False) # Leave out CIs for legibility qini\_1.plot(color="blue", label="arm 1", show\_ci=False) qini\_2.plot(color="red", label="arm 2", show\_ci=False)

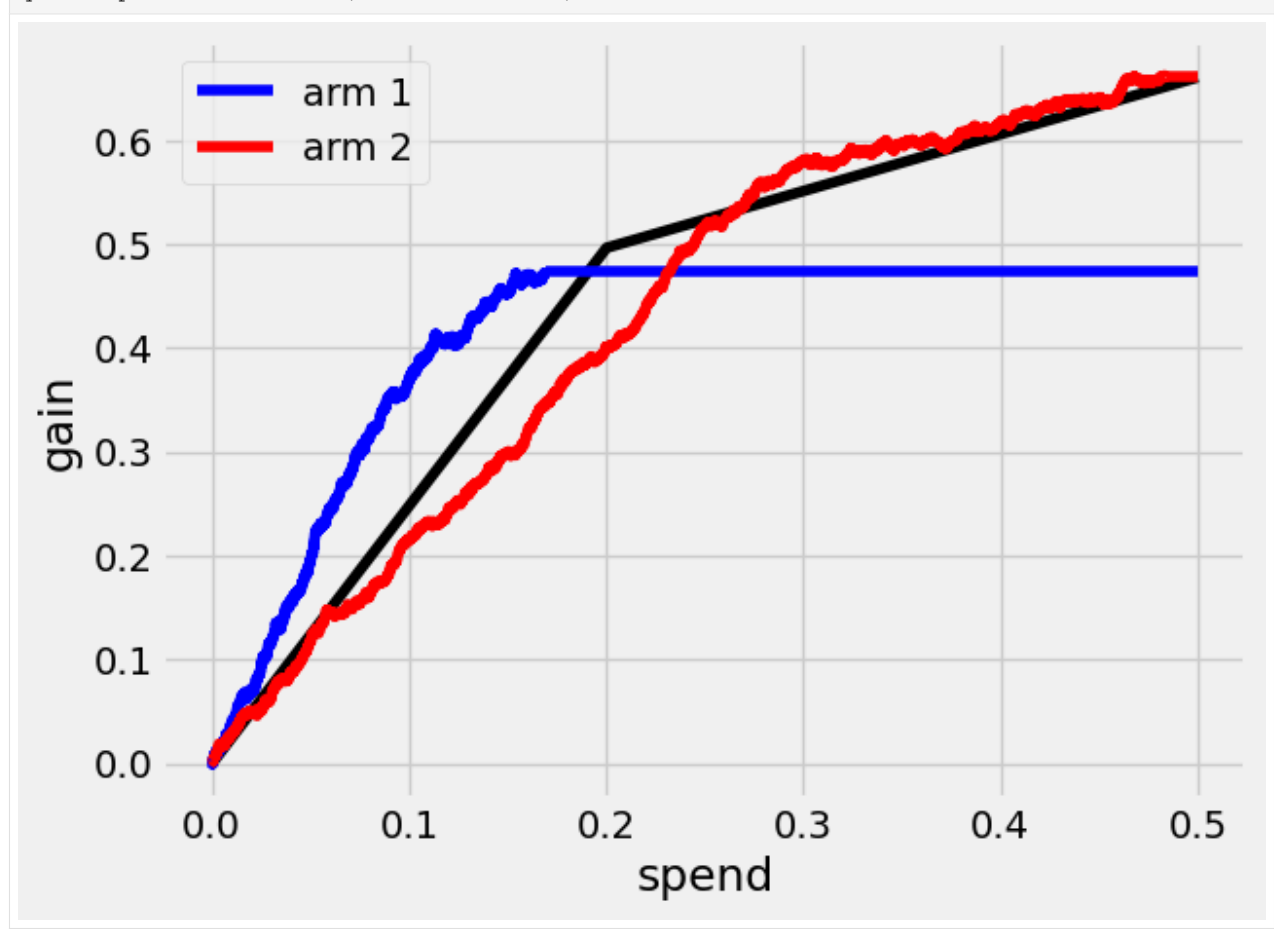

Finally, we can see what a Qini curve *Q*(*B*) using both arms looks like.

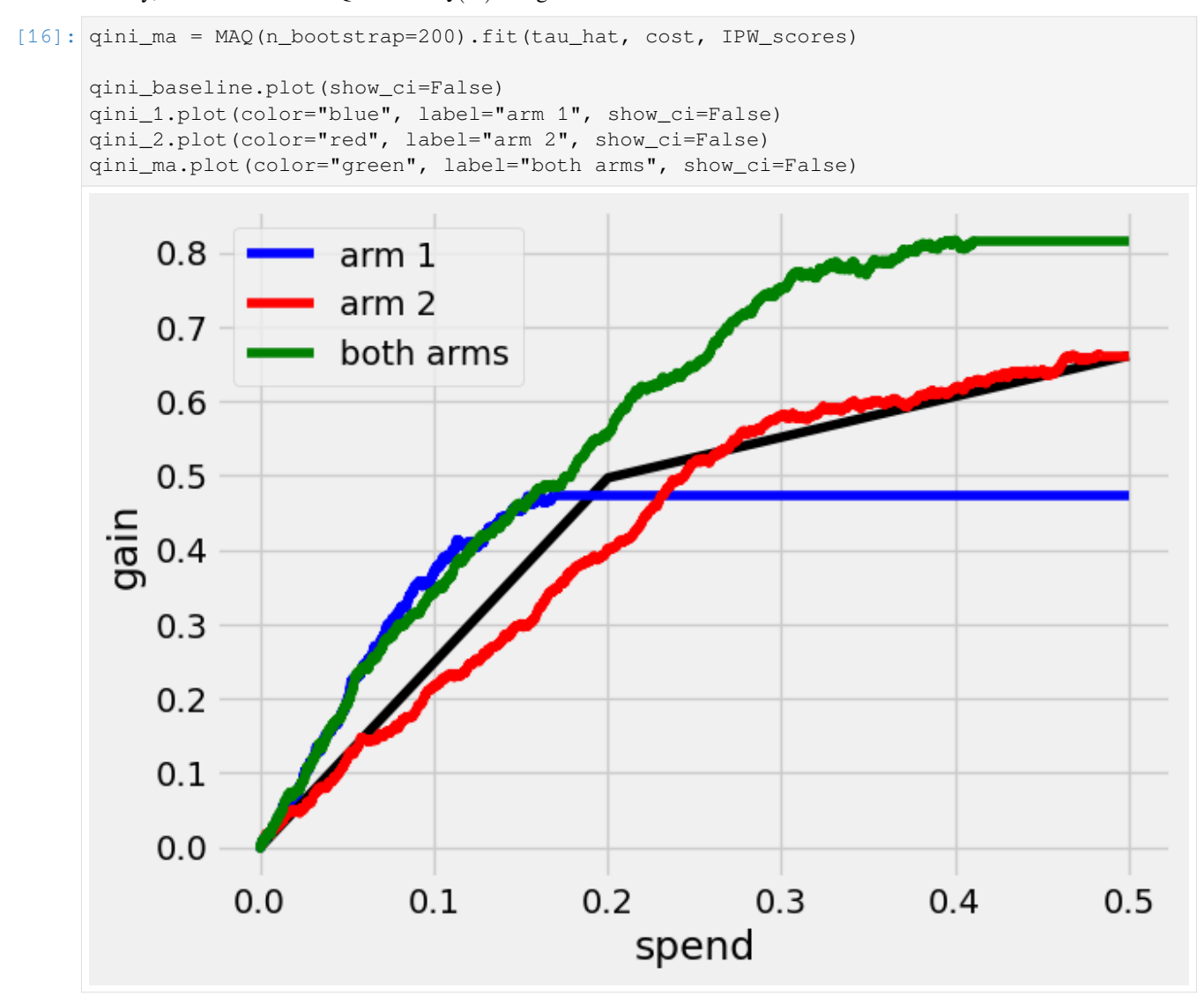

Qini curves for single-armed treatment rules allow for assessing the value of targeting with a specific arm or targeting function. The generalization of the Qini to multiple treatment arms allows us to also assess the value of targeting with a combination of arms.

At *B* = 0*.*3, the estimated increase in gain when targeting with both arms over using only the second arm, *Q*(0*.*3) *− Q*2(0*.*3), is

```
[17]: qini_ma.difference_gain(qini_2, 0.3)
```

```
[17]: (0.17003364056661086, 0.036733311977033105)
```
In this example, a multi-armed policy achieves a larger gain by assigning the treatment that is most cost-beneficial to each test set unit. The underlying policy  $\pi_B$  looks like

```
[18]: qini_ma.predict(0.3)
[18]: array([0., 1.],
             [0., 1.][1., 0.],
```

```
…,
[1., 0.],
[0., 1.],
[0., 1.]])
```
where rows correspond to  $\pi_B(X_i)$ , where the *k*-th column contains a 1 if it is optimal to assign this arm to the *i*-th unit at the given spend (and all entries 0 if the control arm is assigned). An alternative representation of the policy is to take values in the treatment arm set  $\{0, 1, 2\}$ 

```
[19]: qini_ma.predict(0.3, prediction_type="vector")
```

```
[19]: array([2, 2, 1, ..., 1, 2, 2])
```
In addition to comparing points on different Qini curves, we can also compare across a range of spend levels by estimating an area between two curves up to a maximum  $\overline{B}$ . An estimate and standard error of the area between the green and red curves up to  $\overline{B} = 0.5$ , the integral  $\int_0^{0.5} (Q(B) - Q_2(B)) dB$ , is

```
[20]: qini_ma.integrated_difference(qini_2, 0.5)
```

```
[20]: (0.12548196750671803, 0.02945344768121884)
```
### **CHAPTER**

# **METHODOLOGY**

In this section we dive more deeply into the algorithms implemented in CausalML. To provide a basis for the discussion, we review some of the frameworks and definitions used in the literature.

We use the Neyman-Rubin potential outcomes framework and assume Y represents the outcome, W represents the treatment assignment, and X\_i the observed covariates.

# **6.1 Supported Algorithms**

CausalML currently supports the following methods:

- **Tree-based algorithms**
	- **–** *[Uplift Random Forests](#page-350-0)* on KL divergence, Euclidean Distance, and Chi-Square
	- **–** *[Uplift Random Forests](#page-350-0)* on Contextual Treatment Selection
	- **–** *[Uplift Random Forests](#page-350-1)* on delta-delta-p (∆∆*P*) criterion (only for binary trees and two-class problems)
	- **–** *[Uplift Random Forests](#page-351-0)* on IDDP (only for binary trees and two-class problems)
	- **–** *[Interaction Tree](#page-351-1)* (only for binary trees and two-class problems)
	- **–** *[Causal Inference Tree](#page-351-2)* (only for binary trees and two-class problems)
- **Meta-learner algorithms**
	- **–** *[S-Learner](#page-347-0)*
	- **–** *[T-Learner](#page-347-1)*
	- **–** *[X-Learner](#page-348-0)*
	- **–** *[R-Learner](#page-348-1)*
	- **–** *[Doubly Robust \(DR\) learner](#page-349-0)*
- **Instrumental variables algorithms**
	- **–** *[2-Stage Least Squares \(2SLS\)](#page-355-0)*
	- **–** *[Doubly Robust Instrumental Variable \(DRIV\) learner](#page-349-1)*
- **Neural network based algorithms**
	- **–** CEVAE
	- **–** DragonNet
- **Treatment optimization algorithms**
- **–** *[Counterfactual Unit Selection](#page-352-0)*
- **–** *[Counterfactual Value Estimator](#page-353-0)*

## **6.2 Decision Guide**

See image in: <https://github.com/uber/causalml/issues/677#issuecomment-1712088558>

## **6.3 Meta-Learner Algorithms**

A meta-algorithm (or meta-learner) is a framework to estimate the Conditional Average Treatment Effect (CATE) using any machine learning estimators (called base learners)[[16\]](#page-467-0).

A meta-algorithm uses either a single base learner while having the treatment indicator as a feature (e.g. S-learner), or multiple base learners separately for each of the treatment and control groups (e.g. T-learner, X-learner and R-learner).

Confidence intervals of average treatment effect estimates are calculated based on the lower bound formular (7) from [\[14](#page-467-1)].

### <span id="page-347-0"></span>**6.3.1 S-Learner**

S-learner estimates the treatment effect using a single machine learning model as follows:

#### **Stage 1**

Estimate the average outcomes  $\mu(x)$  with covariates X and an indicator variable for treatment *W*:

$$
\mu(x, w) = E[Y \mid X = x, W = w]
$$

using a machine learning model.

#### **Stage 2**

Define the CATE estimate as:

$$
\hat{\tau}(x) = \hat{\mu}(x, W = 1) - \hat{\mu}(x, W = 0)
$$

Including the propensity score in the model can reduce bias from regularization induced confounding[[30\]](#page-467-2).

When the control and treatment groups are very different in covariates, a single linear model is not sufficient to encode the different relevant dimensions and smoothness of features for the control and treatment groups [\[1](#page-466-0)].

### <span id="page-347-1"></span>**6.3.2 T-Learner**

T-learner [\[16](#page-467-0)] consists of two stages as follows:

#### **Stage 1**

Estimate the average outcomes  $\mu_0(x)$  and  $\mu_1(x)$ :

 $\mu_0(x) = E[Y(0)|X=x]$  $\mu_1(x) = E[Y(1)|X = x]$ 

using machine learning models.

#### **Stage 2**

Define the CATE estimate as:

$$
\hat{\tau}(x) = \hat{\mu}_1(x) - \hat{\mu}_0(x)
$$

### <span id="page-348-0"></span>**6.3.3 X-Learner**

X-learner [\[16](#page-467-0)] is an extension of T-learner, and consists of three stages as follows:

#### **Stage 1**

Estimate the average outcomes  $\mu_0(x)$  and  $\mu_1(x)$ :

$$
\mu_0(x) = E[Y(0)|X = x]
$$
  

$$
\mu_1(x) = E[Y(1)|X = x]
$$

using machine learning models.

#### **Stage 2**

Impute the user level treatment effects,  $D_i^1$  and  $D_j^0$  for user *i* in the treatment group based on  $\mu_0(x)$ , and user *j* in the control groups based on  $\mu_1(x)$ :

$$
D_i^1 = Y_i^1 - \hat{\mu}_0(X_i^1)
$$
  

$$
D_i^0 = \hat{\mu}_1(X_i^0) - Y_i^0
$$

then estimate  $\tau_1(x) = E[D^1 | X = x]$ , and  $\tau_0(x) = E[D^0 | X = x]$  using machine learning models.

#### **Stage 3**

Define the CATE estimate by a weighted average of  $\tau_1(x)$  and  $\tau_0(x)$ :

$$
\tau(x) = g(x)\tau_0(x) + (1 - g(x))\tau_1(x)
$$

where  $g \in [0, 1]$ . We can use propensity scores for  $g(x)$ .

### <span id="page-348-1"></span>**6.3.4 R-Learner**

R-learner[[19\]](#page-467-3) uses the cross-validation out-of-fold estimates of outcomes  $\hat{m}^{(-i)}(x_i)$  and propensity scores  $\hat{e}^{(-i)}(x_i)$ . It consists of two stages as follows:

#### **Stage 1**

Fit  $\hat{m}(x)$  and  $\hat{e}(x)$  with machine learning models using cross-validation.

#### **Stage 2**

Estimate treatment effects by minimising the R-loss,  $\hat{L}_n(\tau(x))$ :

$$
\hat{L}_n(\tau(x)) = \frac{1}{n} \sum_{i=1}^n ((Y_i - \hat{m}^{(-i)}(X_i)) - (W_i - \hat{e}^{(-i)}(X_i))\tau(X_i))^2
$$

where  $\hat{e}^{(-i)}(X_i)$ , etc. denote the out-of-fold held-out predictions made without using the *i*-th training sample.

### <span id="page-349-0"></span>**6.3.5 Doubly Robust (DR) learner**

DR-learner[[15\]](#page-467-4) estimates the CATE via cross-fitting a doubly-robust score function in two stages as follows. We start by randomly split the data  $\{Y, X, W\}$  into 3 partitions  $\{Y^i, X^i, W^i\}$ ,  $i = \{1, 2, 3\}$ .

#### **Stage 1**

Fit a propensity score model  $\hat{e}(x)$  with machine learning using  $\{X^1,W^1\}$ , and fit outcome regression models  $\hat{m}_0(x)$  and  $\hat{m}_1(x)$  for treated and untreated users with machine learning using  $\{Y^2, X^2, W^2\}$ .

#### **Stage 2**

Use machine learning to fit the CATE model,  $\hat{\tau}(X)$  from the pseudo-outcome

$$
\phi = \frac{W - \hat{e}(X)}{\hat{e}(X)(1 - \hat{e}(X))} (Y - \hat{m}_W(X)) + \hat{m}_1(X) - \hat{m}_0(X)
$$

with  $\{Y^3, X^3, W^3\}$ 

#### **Stage 3**

Repeat Stage 1 and Stage 2 again twice. First use  $\{Y^2, X^2, W^2\}$ ,  $\{Y^3, X^3, W^3\}$ , and  $\{Y^1, X^1, W^1\}$  for the propensity score model, the outcome models, and the CATE model. Then use  $\{Y^3, X^3, W^3\}$ ,  $\{Y^2, X^2, W^2\}$ , and  $\{Y^1, X^1, W^1\}$ for the propensity score model, the outcome models, and the CATE model. The final CATE model is the average of the 3 CATE models.

### <span id="page-349-1"></span>**6.3.6 Doubly Robust Instrumental Variable (DRIV) learner**

Wecombine the idea from DR-learner [[15\]](#page-467-4) with the doubly robust score function for LATE described in [\[10\]](#page-466-1) to estimate the conditional LATE. Towards that end, we start by randomly split the data  $\{Y, X, W, Z\}$  into 3 partitions *{Y i , X<sup>i</sup> , W<sup>i</sup> , Zi}, i* = *{*1*,* 2*,* 3*}*.

#### **Stage 1**

Fit propensity score models  $\hat{e}_0(x)$  and  $\hat{e}_1(x)$  for assigned and unassigned users using  $\{X^1, W^1, Z^1\}$ , and fit outcome regression models  $\hat{m}_0(x)$  and  $\hat{m}_1(x)$  for assigned and unassigned users with machine learning using  $\{Y^2, X^2, Z^2\}$ . Assignment probabiliy, *pZ*, can either be user provided or come from a simple model, since in most use cases assignment is random by design.

#### **Stage 2**

Use machine learning to fit the conditional *[LATE](#page-355-1)* model,  $\hat{\tau}(X)$  by minimizing the following loss function

$$
L(\hat{\tau}(X)) = \hat{E}\left[ \left( \hat{m}_1(X) - \hat{m}_0(X) + \frac{Z(Y - \hat{m}_1(X))}{p_Z} - \frac{(1 - Z)(Y - \hat{m}_0(X))}{1 - p_Z} - \left(\hat{e}_1(X) - \hat{e}_0(X) + \frac{Z(W - \hat{e}_1(X))}{p_Z} - \frac{(1 - Z)(W - \hat{e}_0(X))}{1 - p_Z}\right)\hat{\tau}(X)\right)^2 \right]
$$

with  $\{Y^3, X^3, W^3\}$ 

#### **Stage 3**

Similar to the DR-Learner Repeat Stage 1 and Stage 2 again twice with different permutations of partitions for estimation. The final conditional LATE model is the average of the 3 conditional LATE models.

## **6.4 Tree-Based Algorithms**

### <span id="page-350-0"></span>**6.4.1 Uplift Tree**

The Uplift Tree approach consists of a set of methods that use a tree-based algorithm where the splitting criterion is based on differences in uplift.[[22\]](#page-467-5) proposed three different ways to quantify the gain in divergence as the result of splitting [\[11](#page-466-2)]:

$$
D_{gain} = D_{after_{split}}(P^T, P^C) - D_{before_{split}}(P^T, P^C)
$$

where *D* measures the divergence and  $P<sup>T</sup>$  and  $P<sup>C</sup>$  refer to the probability distribution of the outcome of interest in the treatment and control groups, respectively. Three different ways to quantify the divergence, KL, ED and Chi, are implemented in the package.

### **6.4.2 KL**

The Kullback-Leibler (KL) divergence is given by:

$$
KL(P:Q) = \sum_{k=left, right} p_k log \frac{p_k}{q_k}
$$

where *p* is the sample mean in the treatment group, *q* is the sample mean in the control group and *k* indicates the leaf in which $p$  and  $q$  are computed [[11](#page-466-2)]

### **6.4.3 ED**

The Euclidean Distance is given by:

$$
ED(P:Q) = \sum_{k=left, right} (p_k - q_k)^2
$$

where the notation is the same as above.

### **6.4.4 Chi**

Finally, the  $\chi^2$ -divergence is given by:

$$
\chi^{2}(P:Q) = \sum_{k=left, right} \frac{(p_k - q_k)^2}{q_k}
$$

where the notation is again the same as above.

#### <span id="page-350-1"></span>**6.4.5 DDP**

Another Uplift Tree algorithm that is implemented is the delta-delta-p (∆∆*P*) approach by [\[9](#page-466-3)], where the sample splitting criterion is defined as follows:

$$
\Delta \Delta P = | (P^T(y|a_0) - P^C(y|a_0) - (P^T(y|a_1) - P^C(y|a_1))) |
$$

where  $a_0$  and  $a_1$  are the outcomes of a Split A, *y* is the selected class, and  $P^T$  and  $P^C$  are the response rates of treatment and control group, respectively. In other words, we first calculate the difference in the response rate in each branch  $(\Delta P_{left}$  and  $\Delta P_{right}$ ), and subsequently, calculate their differences  $(\Delta \Delta P = |\Delta P_{left} - \Delta P_{right}|)$ .

#### <span id="page-351-0"></span>**6.4.6 IDDP**

Build upon the ∆∆*P* approach, the IDDP approach by[[23\]](#page-467-6) is implemented, where the sample splitting criterion is defined as follows:

$$
IDDP = \frac{\Delta \Delta P^*}{I(\phi, \phi_l, \phi_r)}
$$

 $\alpha \Delta P^*$  is defined as  $\Delta \Delta P - |E[Y(1) - Y(0)]|X \epsilon \phi|$  and  $I(\phi, \phi_t, \phi_r)$  is defined as:

$$
I(\phi, \phi_l, \phi_r) = H(\frac{n_t(\phi)}{n(\phi)}, \frac{n_c(\phi)}{n(\phi)}) * 2\frac{1 + \Delta\Delta P^*}{3} + \frac{n_t(\phi)}{n(\phi)}H(\frac{n_t(\phi_l)}{n(\phi)}, \frac{n_t(\phi_r)}{n(\phi)}) + \frac{n_c(\phi)}{n(\phi)} * H(\frac{n_c(\phi_l)}{n(\phi)}, \frac{n_c(\phi_r)}{n(\phi)}) + \frac{1}{2}
$$

where the entropy H is defined as  $H(p,q) = (-p * log_2(p)) + (-q * log_2(q))$  and where  $\phi$  is a subset of the feature space associated with the current decision node, and  $\phi_l$  and  $\phi_r$  are the left and right child nodes, respectively.  $n_t(\phi)$  is the number of treatment samples,  $n_c(\phi)$  the number of control samples, and  $n(\phi)$  the number of all samples in the current (parent) node.

### <span id="page-351-1"></span>**6.4.7 IT**

Further, the package implements the Interaction Tree (IT) proposed by [\[26](#page-467-7)], where the sample splitting criterion maximizes the G statistic among all permissible splits:

$$
G(s^*) = maxG(s)
$$

where  $G(s) = t^2(s)$  and  $t(s)$  is defined as:

$$
t(s) = \frac{(y_1^L - y_0^L) - (y_1^R - y_0^R)}{\sigma * (1/n_1 + 1/n_2 + 1/n_3 + 1/n_4)}
$$

where  $\sigma = \sum_{i=4}^{4} w_i s_i^2$  is a pooled estimator of the constant variance, and  $w_i = (n_i - 1)/\sum_{j=1}^{4} (n_j - 1)$ . Further,  $y_1^L$ ,  $s_1^2$ , and  $n_1$  are the the sample mean, the sample variance, and the sample size for the treatment group in the left child node ,respectively. Similar notation applies to the other quantities.

Note that this implementation deviates from the original implementation in that (1) the pruning techniques and (2) the validation method for determining the best tree size are different.

### <span id="page-351-2"></span>**6.4.8 CIT**

Also, the package implements the Causal Inference Tree (CIT) by[[25\]](#page-467-8), where the sample splitting criterion calculates the likelihood ratio test statistic:

$$
LRT(s) = -n_{\tau L}/2 * ln(n_{\tau L}SSE_{\tau L}) - n_{\tau R}/2 * ln(n_{\tau R}SSE_{\tau R}) +
$$
  

$$
n_{\tau L1}lnn_{\tau L1} + n_{\tau L0}lnn_{\tau L0} + n_{\tau R1}lnn_{\tau R1} + n_{\tau R0}lnn_{\tau R0}
$$

where  $n_{\tau}$ ,  $n_{\tau}$ , and  $n_{\tau}$  are the total number of observations in node  $\tau$ , the number of observations in node  $\tau$  that are assigned to the control group, and the number of observations in node *τ* that are assigned to the treatment group, respectively.  $SSE_{\tau}$  is defined as:

$$
SSE_{\tau} = \sum_{i \epsilon \tau : t_i = 1} (y_i - \hat{y}_{i1})^2 + \sum_{i \epsilon \tau : t_i = 0} (y_i - \hat{y}_{i0})^2
$$

and  $y_t^2$  and  $y_t^2$  are the sample average responses of the control and treatment groups in node  $\tau$ , respectively.

Note that this implementation deviates from the original implementation in that (1) the pruning techniques and (2) the validation method for determining the best tree size are different.

### **6.4.9 CTS**

The final Uplift Tree algorithm that is implemented is the Contextual Treatment Selection (CTS) approach by [\[28](#page-467-9)], where the sample splitting criterion is defined as follows:

 $\hat{\Delta}_{\mu}(s) = \hat{p}(\phi_l \mid \phi) \times \max_{t=0,...,K} \hat{y}_t(\phi_l) + \hat{p}(\phi_r \mid \phi) \times \max_{t=0,...,K} \hat{y}_t(\phi_r) - \max_{t=0,...,K} \hat{y}_t(\phi)$ 

where  $\phi_l$  and  $\phi_r$  refer to the feature subspaces in the left leaf and the right leaves respectively,  $\hat{p}(\phi_i | \phi)$  denotes the estimated conditional probability of a subject's being in  $\phi_j$  given  $\phi$ , and  $\hat{y}_t(\phi_j)$  is the conditional expected response under treatment *t*.

## **6.5 Value optimization methods**

The package supports methods for assigning treatment groups when treatments are costly. To understand the problem, it is helpful to divide populations into the following four categories:

- **Compliers**. Those who will have a favourable outcome if and only if they are treated.
- **Always-takers**. Those who will have a favourable outcome whether or not they are treated.
- **Never-takers**. Those who will never have a favourable outcome whether or not they are treated.
- **Defiers**. Those who will have a favourable outcome if and only if they are not treated.

For a more detailed discussion see e.g.[[2\]](#page-466-4).

### <span id="page-352-0"></span>**6.5.1 Counterfactual Unit Selection**

[\[18](#page-467-10)] propose a method for selecting units for treatments using counterfactual logic. Suppose the following benefits for selecting units belonging to the different categories above:

- Compliers: *β*
- Always-takers: *γ*
- Never-takers: *θ*
- Defiers: *δ*

If *X* denotes the set of individual's features, the unit selection problem can be formulated as follows:

*argmaxx* $\beta P$ (complier  $| X$ ) +  $\gamma P$ (always-taker  $| X$ ) +  $\theta P$ (never-taker  $| X$ ) +  $\delta P$ (defier  $| X$ )

The problem can be reformulated using counterfactual logic. Suppose  $W = w$  indicates that an individual is treated and  $W = w'$  indicates he or she is untreated. Similarly, let  $F = f$  denote a favourable outcome for the individual and  $F = f'$ an unfavourable outcome. Then the optimization problem becomes:

$$
argmax_{X} \beta P(f_w, f'_{w'} | X) + \gamma P(f_w, f_{w'} | X) + \theta P(f'_{w}, f'_{w'} | X) + \delta P(f_{w'}, f'_{w} | X)
$$

Note that the above simply follows from the definitions of the relevant users segments. [\[18\]](#page-467-10) then use counterfactual logic ([[21\]](#page-467-11)) to solve the above optimization problem under certain conditions.

N.B. The current implementation in the package is highly experimental.

### <span id="page-353-0"></span>**6.5.2 Counterfactual Value Estimator**

The counterfactual value estimation method implemented in the package predicts the outcome for a unit under different treatment conditions using a standard machine learning model. The expected value of assigning a unit into a particular treatment is then given by

$$
\mathbb{E}[(v - cc_w)Y_w - ic_w]
$$

where  $Y_w$  is the probability of a favourable event (such as conversion) under a given treatment  $w$ ,  $v$  is the value of the favourable event, *cc<sup>w</sup>* is the cost of the treatment triggered in case of a favourable event, and *ic<sup>w</sup>* is the cost associated with the treatment whether or not the outcome is favourable. This method builds upon the ideas discussed in[[29\]](#page-467-12).

## **6.6 Probabilities of causation**

A cause is said to be *necessary* for an outcome if the outcome would not have occurred in the absence of the cause. A cause is said to be *sufficient* for an outcome if the outcome would have occurred in the presence of the cause. A cause is said to be *necessary and sufficient* if both of the above two conditions hold. [\[27\]](#page-467-13) show that we can calculate bounds for the probability that a cause is of each of the above three types.

To understand how the bounds for the probabilities of causation are calculated, we need special notation to represent counterfactual quantities. Let *y<sup>t</sup>* represent the proposition "*y* would occur if the treatment group was set to 'treatment'",  $y_c^\prime$  represent the proposition " $y$  would not occur if the treatment group was set to 'control'", and similarly for the remaining two combinations of the (by assumption) binary outcome and treatment variables.

Then the probability that the treatment is *sufficient* for *y* to occur can be defined as

$$
PS = P(y_t | c, y')
$$

This is the probability that the *y* would occur if the treatment was set to *t* when in fact the treatment was set to control and the outcome did not occur.

The probability that the treatment is *necessary* for *y* to occur can be defined as

$$
PN = P(y_c' \mid t, y)
$$

This is the probability that *y* would not occur if the treatment was set to control, while in actuality both *y* occurs and the treatment takes place.

Finally, the probability that the treatment is both necessary and sufficient is defined as

$$
PNS = P(y_t, y_c')
$$

and states that *y* would occur if the treatment took place; and *y* would not occur if the treatment did not take place. PNS is related with PN and PS as follows:

$$
PNS = P(t, y)PN + P(c, y')PS
$$

In bounding the above three quantities, we utilize observational data in addition to experimental data. The observational data is characterized in terms of the joint probabilities:

$$
P_{TY} = P(t, y), P(c, y), P(t, y'), P(c, y')
$$

Given this, [\[27](#page-467-13)] use the program developed in [\[8](#page-466-5)] to obtain sharp bounds of the above three quantities. The main idea in this program is to turn the bounding task into a linear programming problem (for a modern implementation of their approach see [here](https://cran.r-project.org/web/packages/causaloptim/vignettes/vertexenum-speed.html)).

Using the linear programming approach and given certain constraints together with observational data, [\[27](#page-467-13)] find that the shar lower bound for PNS is given by

$$
max{0, P(y_t) - P(y_c), P(y) - P(y_c), P(y_t) - P(y)}
$$

and the sharp upper bound is given by

$$
min{P(y_t), P(y'_c), P(t, y) + P(c, y'), P(y_t) - P(y_c) + P(t, y') + P(c, y)}
$$

They use a similar routine to find the bounds for PS and PN. The *get\_pns\_bounds()* function calculates the bounds for each of the three probabilities of causation using the results in [\[27](#page-467-13)].

### **6.7 Selected traditional methods**

The package supports selected traditional causal inference methods. These are usually used to conduct causal inference with observational (non-experimental) data. In these types of studies, the observed difference between the treatment and the control is in general not equal to the difference between "potential outcomes"  $\mathbb{E}[Y(1) - Y(0)]$ . Thus, the methods below try to deal with this problem in different ways.

### **6.7.1 Matching**

The general idea in matching is to find treated and non-treated units that are as similar as possible in terms of their relevant characteristics. As such, matching methods can be seen as part of the family of causal inference approaches that try to mimic randomized controlled trials.

While there are a number of different ways to match treated and non-treated units, the most common method is to use the propensity score:

$$
e_i(X_i) = P(W_i = 1 \mid X_i)
$$

Treated and non-treated units are then matched in terms of  $e(X)$  using some criterion of distance, such as  $k:1$  nearest neighbours. Because matching is usually between the treated population and the control, this method estimates the average treatment effect on the treated (ATT):

$$
\mathbb{E}[Y(1) | W = 1] - \mathbb{E}[Y(0) | W = 1]
$$

See[[24\]](#page-467-14) for a discussion of the strengths and weaknesses of the different matching methods.

### **6.7.2 Inverse probability of treatment weighting**

The inverse probability of treatment weighting (IPTW) approach uses the propensity score *e* to weigh the treated and non-treated populations by the inverse of the probability of the actual treatment *W*. For a binary treatment  $W \in \{1,0\}$ :

$$
\frac{W}{e} + \frac{1-W}{1-e}
$$

In this way, the IPTW approach can be seen as creating an artificial population in which the treated and non-treated units are similar in terms of their observed features *X*.

One of the possible benefits of IPTW compared to matching is that less data may be discarded due to lack of overlap between treated and non-treated units. A known problem with the approach is that extreme propensity scores can generate highly variable estimators. Different methods have been proposed for trimming and normalizing the IPT weights ([[13\]](#page-466-6)). An overview of the IPTW approach can be found in [\[7](#page-466-7)].

### <span id="page-355-0"></span>**6.7.3 2-Stage Least Squares (2SLS)**

One of the basic requirements for identifying the treatment effect of *W* on *Y* is that *W* is orthogonal to the potential outcome of *Y* , conditional on the covariates *X*. This may be violated if both *W* and *Y* are affected by an unobserved variable, the error term after removing the true effect of  $W$  from  $Y$ , that is not in  $X$ . In this case, the instrumental variables approach attempts to estimate the effect of *W* on *Y* with the help of a third variable  $Z$  that is correlated with *W* but is uncorrelated with the error term. In other words, the instrument *Z* is only related with *Y* through the directed path that goes through *W*. If these conditions are satisfied, in the case without covariates, the effect of *W* on *Y* can be estimated using the sample analog of:

$$
\frac{Cov(Y_i, Z_i)}{Cov(W_i, Z_i)}
$$

The most common method for instrumental variables estimation is the two-stage least squares (2SLS). In this approach, the cause variable  $W$  is first regressed on the instrument  $Z$ . Then, in the second stage, the outcome of interest  $Y$  is regressed on the predicted value from the first-stage model. Intuitively, the effect of *W* on *Y* is estimated by using only the proportion of variation in *W* due to variation in *Z*. Specifically, assume that we have the linear model

$$
Y = W\alpha + X\beta + u = \Xi\gamma + u
$$

Here for convenience we let  $\Xi = [W, X]$  and  $\gamma = [\alpha', \beta']'$ . Assume that we have instrumental variables *Z* whose number of columns is at least the number of columns of *W*, let  $\Omega = [Z, X]$ , 2SLS estimator is as follows

$$
\hat{\gamma}_{2SLS} = \left[\Xi'\Omega(\Omega'\Omega)^{-1}\Omega'\Xi\right]^{-1}\left[\Xi'\Omega'(\Omega'\Omega)^{-1}\Omega'Y\right].
$$

See[[3\]](#page-466-8) for a detailed discussion of the method.

### <span id="page-355-1"></span>**6.7.4 LATE**

In many situations the treatment *W* may depend on subject's own choice and cannot be administered directly in an experimental setting. However one can randomly assign users into treatment/control groups so that users in the treatment group can be nudged to take the treatment. This is the case of noncompliance, where users may fail to comply with their assignment status, *Z*, as to whether to take treatment or not. Similar to the section of Value optimization methods, in general there are 3 types of users in this situation,

- **Compliers** Those who will take the treatment if and only if they are assigned to the treatment group.
- **Always-Taker** Those who will take the treatment regardless which group they are assigned to.
- **Never-Taker** Those who wil not take the treatment regardless which group they are assigned to.

However one assumes that there is no Defier for identification purposes, i.e. those who will only take the treatment if they are assigned to the control group.

In this case one can measure the treatment effect of Compliers,

$$
\hat{\tau}_{Complete} = \frac{E[Y|Z=1] - E[Y|Z=0]}{E[W|Z=1] - E[W|Z=0]}
$$

This is Local Average Treatment Effect (LATE). The estimator is also equivalent to 2SLS if we take the assignment status, *Z*, as an instrument.

## **6.8 Targeted maximum likelihood estimation (TMLE) for ATE**

Targeted maximum likelihood estimation (TMLE) [\[17](#page-467-15)] provides a doubly robust semiparametric method that "targets" directly on the average treatment effect with the aid from machine learning algorithms. Compared to other methods including outcome regression and inverse probability of treatment weighting, TMLE usually gives better performance especially when dealing with skewed treatment and outliers.

Given binary treatment *W*, covariates *X*, and outcome *Y* , the TMLE for ATE is performed in the following steps

#### **Step 1**

Use cross fit to estimate the propensity score  $\hat{e}(x)$ , the predicted outcome for treated  $\hat{m}_1(x)$ , and predicted outcome for control  $\hat{m}_0(x)$  with machine learning.

#### **Step 2**

Scale Y into  $\tilde{Y} = \frac{Y - \min Y}{\max Y - \min Y}$  so that  $\tilde{Y} \in [0, 1]$ . Use the same scale function to transform  $\hat{m}_i(x)$  into  $\tilde{m}_i(x)$ ,  $i = 0, 1$ . Clip the scaled functions so that their values stay in the unit interval.

#### **Step 3**

Let  $Q = \log(\tilde{m}_W(X)/(1 - \tilde{m}_W(X)))$ . Maximize the following pseudo log-likelihood function

$$
\max_{h_0, h_1} -\frac{1}{N} \sum_{i} \left[ \tilde{Y}_i \log \left( 1 + \exp(-Q_i - h_0 \frac{1 - W}{1 - \hat{e}(X_i)} - h_1 \frac{W}{\hat{e}(X_i)} \right) + (1 - \tilde{Y}_i) \log \left( 1 + \exp(Q_i + h_0 \frac{1 - W}{1 - \hat{e}(X_i)} + h_1 \frac{W}{\hat{e}(X_i)} \right) \right]
$$

**Step 4**

Let

$$
\begin{split} \tilde{Q}_0 &= \frac{1}{1+\exp\left(-Q-h_0\frac{1}{1-\hat{e}(X)}\right)},\\ \tilde{Q}_1 &= \frac{1}{1+\exp\left(-Q-h_1\frac{1}{\hat{e}(X)}\right)}. \end{split}
$$

The ATE estimate is the sample average of the differences of  $\tilde{Q}_1$  and  $\tilde{Q}_0$  after rescale to the original range.

**CHAPTER**

### **SEVEN**

## **INTERPRETABLE CAUSAL ML**

Causal ML provides methods to interpret the treatment effect models trained, where we provide more sample code in feature interpretations example.ipynb notebook.

## **7.1 Meta-Learner Feature Importances**

```
from causalml.inference.meta import BaseSRegressor, BaseTRegressor, BaseXRegressor,
,→BaseRRegressor
slearner = BaseSRegressor(LGBMRegressor(), control_name='control')
slearner.estimate_ate(X, w_multi, y)
slearner tau = slearner.fit predict(X, w multi, y)
model_tau_feature = RandomForestRegressor() # specify model for model_tau_feature
slearner.get_importance(X=X, tau=slearner_tau, model_tau_feature=model_tau_feature,
                        normalize=True, method='auto', features=feature_names)
# Using the feature_importances_ method in the base learner (LGBMRegressor() in this␣
,→example)
slearner.plot_importance(X=X, tau=slearner_tau, normalize=True, method='auto')
# Using eli5's PermutationImportance
slearner.plot_importance(X=X, tau=slearner_tau, normalize=True, method='permutation')
# Using SHAP
shap_slearner = slearner.get_shap_values(X=X, tau=slearner_tau)
# Plot shap values without specifying shap_dict
slearner.plot_shap_values(X=X, tau=slearner_tau)
# Plot shap values WITH specifying shap_dict
slearner.plot_shap_values(X=X, shap_dict=shap_slearner)
# interaction_idx set to 'auto' (searches for feature with greatest approximate␣
,→interaction)
slearner.plot_shap_dependence(treatment_group='treatment_A',
                            feature_idx=1,
                            X=X,
                            tau=slearner_tau,
                            interaction_idx='auto')
```
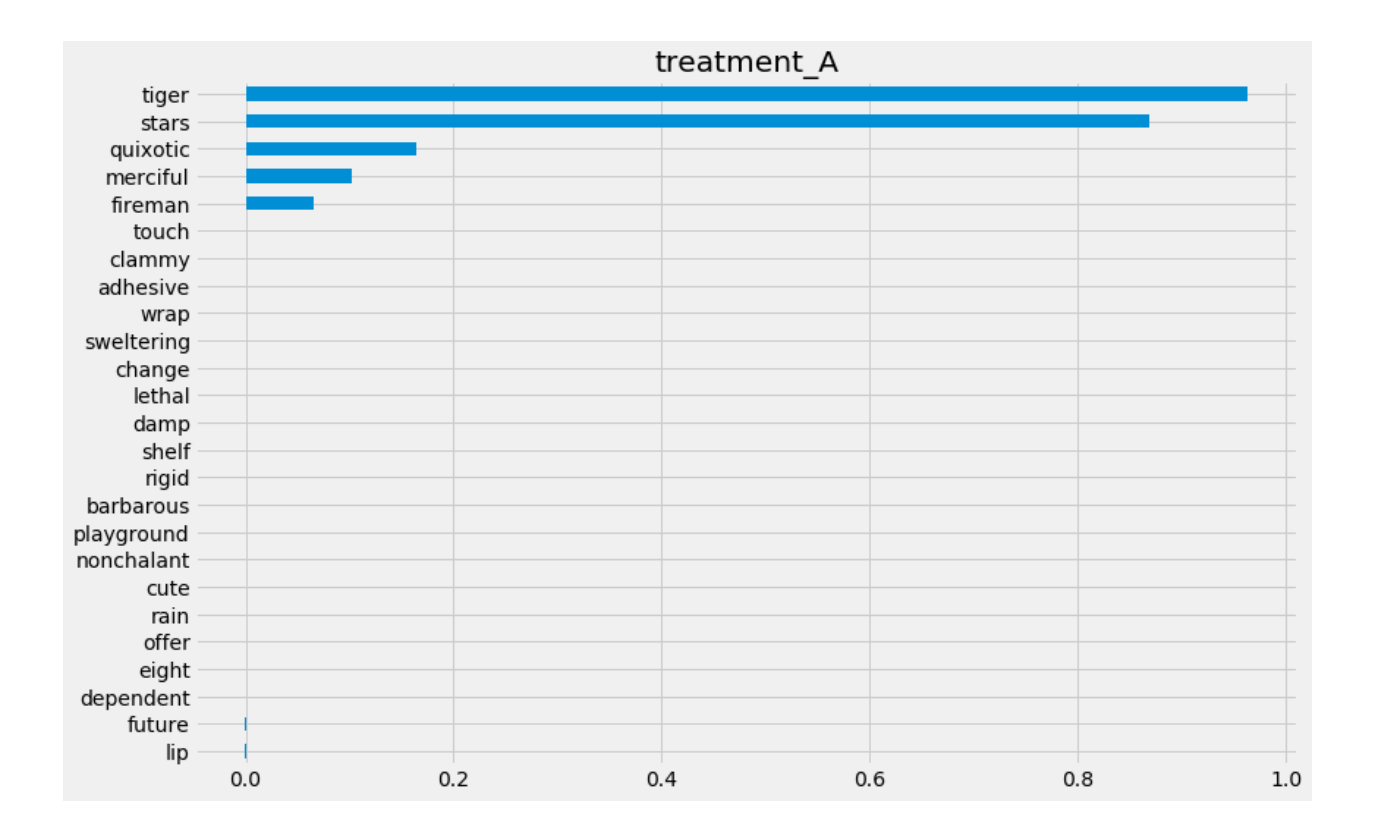
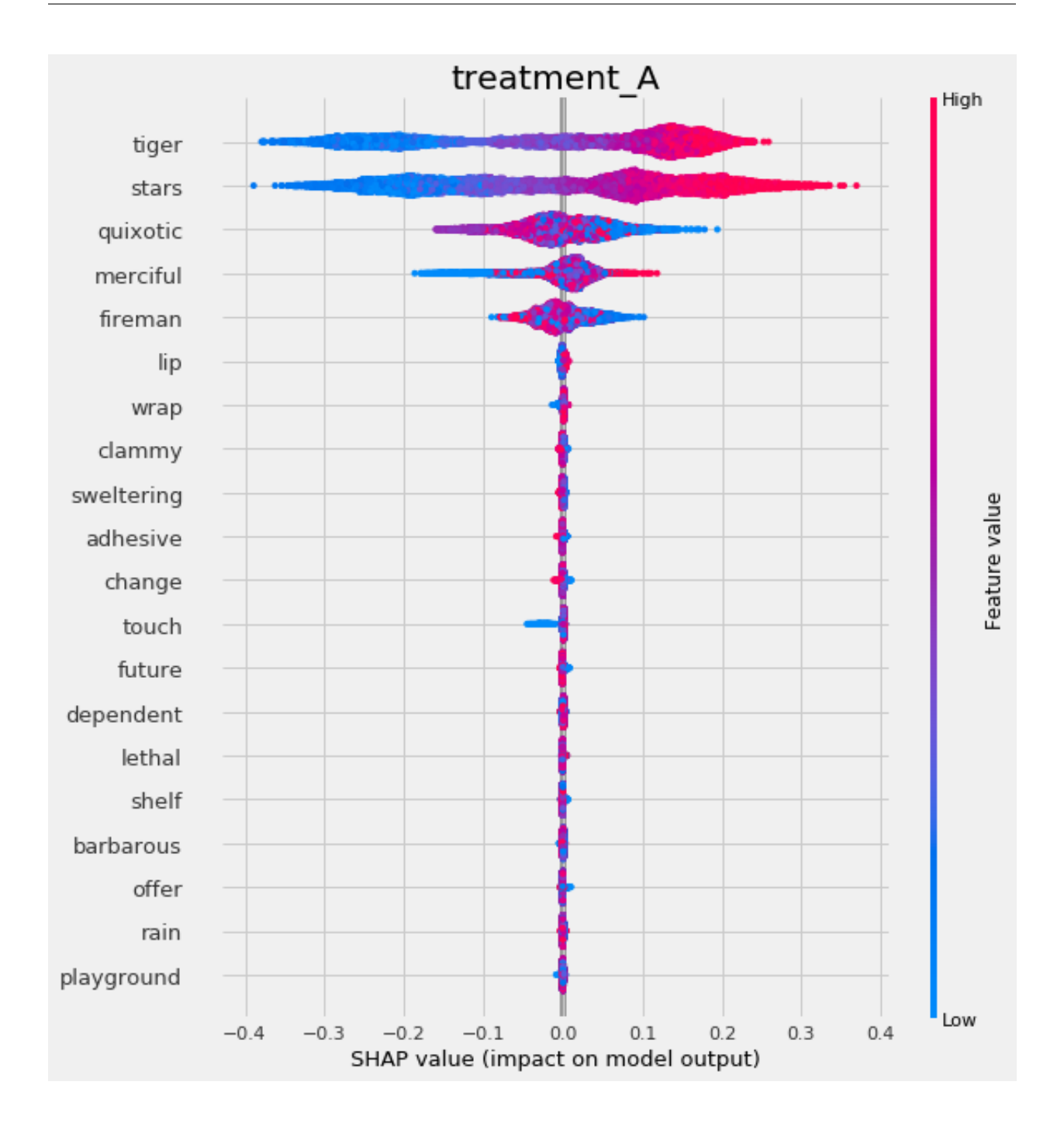

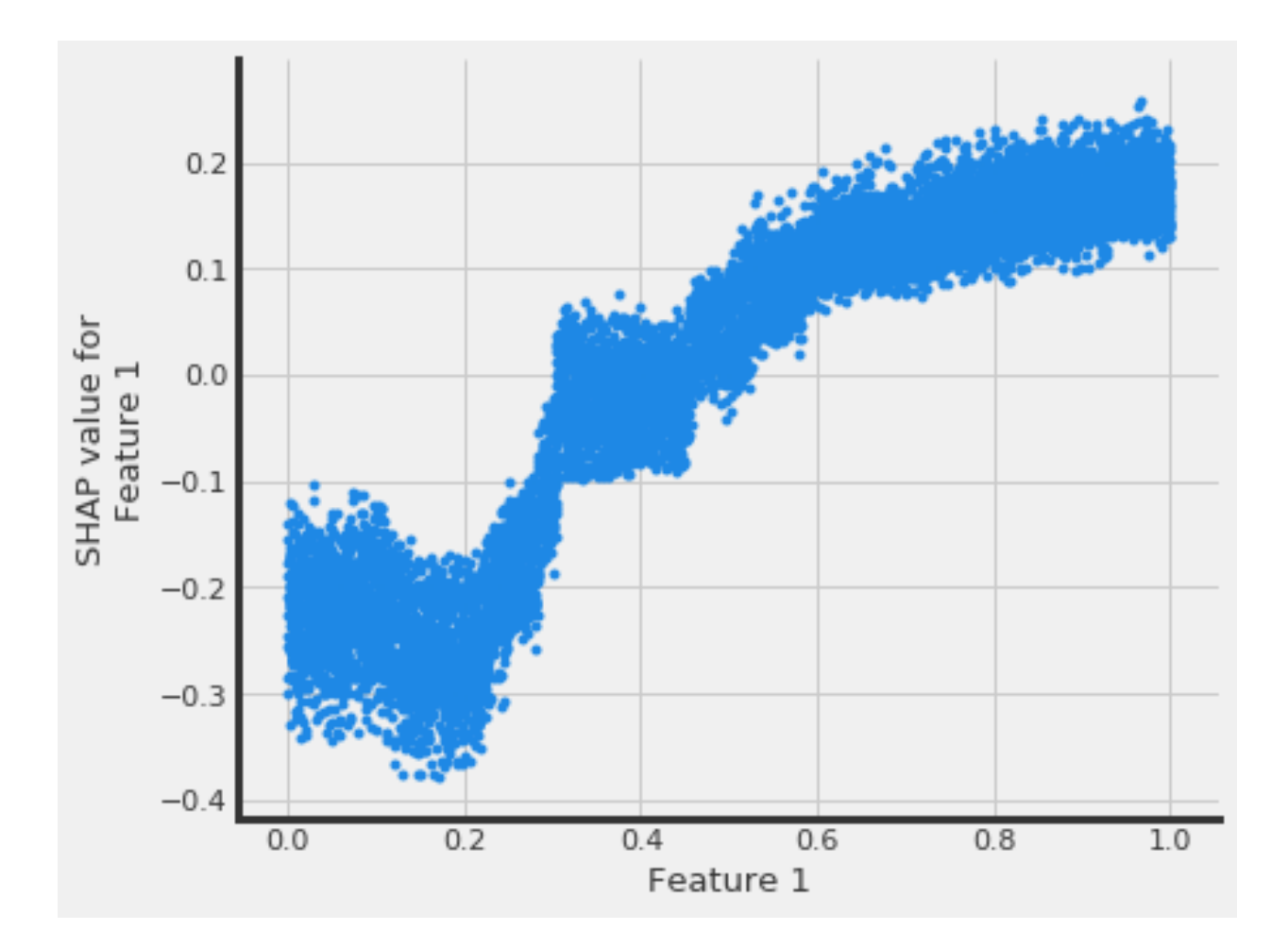

# **7.2 Uplift Tree Visualization**

```
from IPython.display import Image
from causalml.inference.tree import UpliftTreeClassifier, UpliftRandomForestClassifier
from causalml.inference.tree import uplift_tree_string, uplift_tree_plot
from causalml.dataset import make_uplift_classification
df, x_names = make_uplift_classification()
uplift_model = UpliftTreeClassifier(max_depth=5, min_samples_leaf=200, min_samples_
,→treatment=50,
                                    n_reg=100, evaluationFunction='KL', control_name=
,→'control')
uplift_model.fit(df[x_names].values,
                treatment=df['treatment_group_key'].values,
                y=df['conversion'].values)
graph = uplift_tree_plot(uplift_model.fitted_uplift_tree, x_names)
Image(graph.create_png())
```
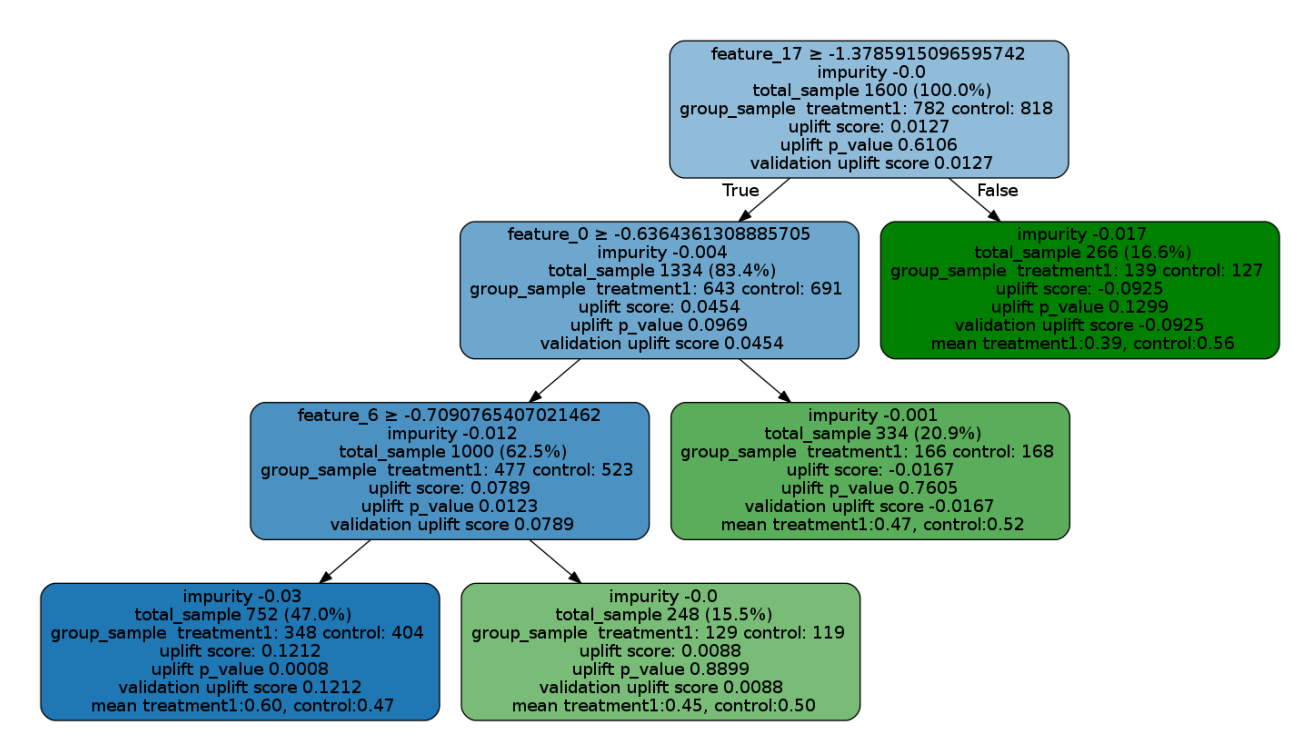

Please see below for how to read the plot, and [uplift\\_tree\\_visualization.ipynb example notebook](https://github.com/uber/causalml/blob/master/docs/examples/uplift_tree_visualization.ipynb) is provided in the repo.

- feature\_name > threshold: For non-leaf node, the first line is an inequality indicating the splitting rule of this node to its children nodes.
- impurity: the impurity is defined as the value of the split criterion function (such as KL, Chi, or ED) evaluated at this current node
- total\_sample: sample size in this node.
- group\_sample: sample sizes by treatment groups
- uplift score: treatment effect in this node, if there are multiple treatment, it indicates the maximum (signed) of the treatment effects across all treatment vs control pairs.
- uplift p\_value: p value of the treatment effect in this node
- validation uplift score: all the information above is static once the tree is trained (based on the trained trees), while the validation uplift score represents the treatment effect of the testing data when the method fill() is used. This score can be used as a comparison to the training uplift score, to evaluate if the tree has an overfitting issue.

## **7.3 Uplift Tree Feature Importances**

```
pd.Series(uplift_model.feature_importances_, index=x_names).sort_values().plot(kind=
,→'barh', figsize=(12,8))
```
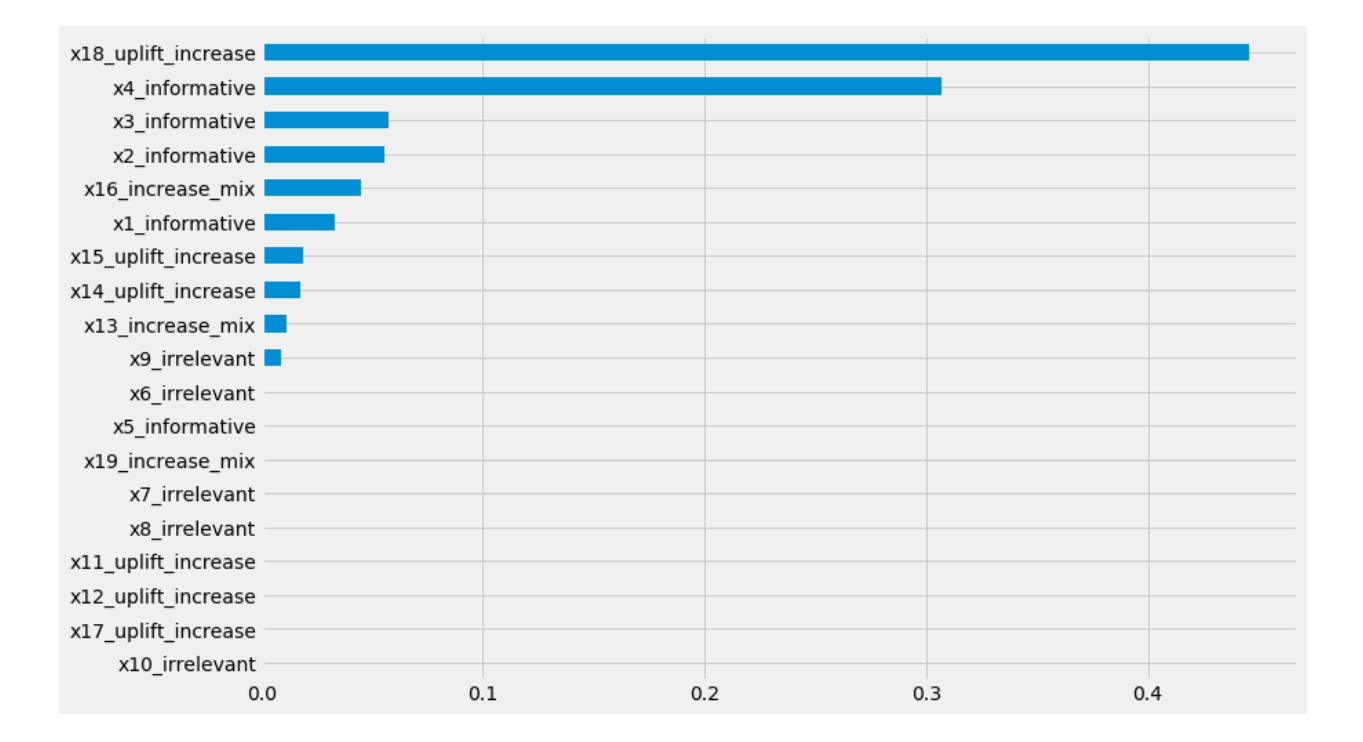

## **CHAPTER**

**EIGHT**

# **VALIDATION**

Estimation of the treatment effect cannot be validated the same way as regular ML predictions because the true value is not available except for the experimental data. Here we focus on the internal validation methods under the assumption of unconfoundedness of potential outcomes and the treatment status conditioned on the feature set available to us.

# **8.1 Validation with Multiple Estimates**

We can validate the methodology by comparing the estimates with other approaches, checking the consistency of estimates across different levels and cohorts.

## **8.1.1 Model Robustness for Meta Algorithms**

In meta-algorithms we can assess the quality of user-level treatment effect estimation by comparing estimates from different underlying ML algorithms. We will report MSE, coverage (overlapping 95% confidence interval), uplift curve. In addition, we can split the sample within a cohort and compare the result from out-of-sample scoring and within-sample scoring.

## **8.1.2 User Level/Segment Level/Cohort Level Consistency**

We can also evaluate user-level/segment level/cohort level estimation consistency by conducting T-test.

## **8.1.3 Stability between Cohorts**

Treatment effect may vary from cohort to cohort but should not be too volatile. For a given cohort, we will compare the scores generated by model fit to another score with the ones generated by its own model.

# **8.2 Validation with Synthetic Data Sets**

We can test the methodology with simulations, where we generate data with known causal and non-causal links between the outcome, treatment and some of confounding variables.

We implemented the following sets of synthetic data generation mechanisms based on [\[19](#page-467-0)]:

## **8.2.1 Mechanism 1**

This generates a complex outcome regression model with easy treatment effect with input variables  $X_i \sim Unif(0, 1)^d$ . The treatment flag is a binomial variable, whose d.g.p. is:

$$
P(W_i = 1 | X_i) = trim_{0.1}(sin(\pi X_{i1}X_{i2}))
$$

With :

 $trim_{\eta}(x) = max(\eta, min(x, 1 - \eta))$ 

The outcome variable is:

$$
y_i = \sin(\pi X_{i1} X_{i2}) + 2(X_{i3} - 0.5)^2 + X_{i4} + 0.5X_{i5} + (W_i - 0.5)(X_{i1} + X_{i2})/2 + \epsilon_i
$$

## **8.2.2 Mechanism 2**

This simulates a randomized trial. The input variables are generated by  $X_i \sim N(0, I_{d \times d})$ 

The treatment flag is generated by a fair coin flip:

$$
P(W_i = 1 | X_i) = 0.5
$$

The outcome variable is

$$
y_i = max(X_{i1} + X_{i2}, X_{i3}, 0) + max(X_{i4} + X_{i5}, 0) + (W_i - 0.5)(X_{i1} + \log(1 + e^{X_{i2}}))
$$

## **8.2.3 Mechanism 3**

This one has an easy propensity score but a difficult control outcome. The input variables follow  $X_i \sim N(0, I_{d \times d})$ 

The treatment flag is a binomial variable, whose d.g.p is:

$$
P(W_i = 1 | X_i) = \frac{1}{1 + \exp X_{i2} + X_{i3}}
$$

The outcome variable is:

$$
y_i = 2\log(1 + e^{X_{i1} + X_{i2} + X_{i3}}) + (W_i - 0.5)
$$

## **8.2.4 Mechanism 4**

This contains an unrelated treatment arm and control arm, with input data generated by  $X_i \sim N(0, I_{d \times d})$ .

The treatment flag is a binomial variable whose d.g.p. is:

$$
P(W_i = 1 | X_i) = \frac{1}{1 + \exp(-X_{i1} + \exp(-X_{i2}))}
$$

The outcome variable is:

$$
y_i = \frac{1}{2} (max(X_{i1} + X_{i2} + X_{i3}, 0) + max(X_{i4} + X_{i5}, 0)) + (W_i - 0.5)(max(X_{i1} + X_{i2} + X_{i3}, 0) - max(X_{i4}, X_{i5}, 0))
$$

# **8.3 Validation with Uplift Curve (AUUC)**

We can validate the estimation by evaluating and comparing the uplift gains with AUUC (Area Under Uplift Curve), it calculates cumulative gains. Please find more details in [meta\\_learners\\_with\\_synthetic\\_data.ipynb example notebook.](https://github.com/uber/causalml/blob/master/docs/examples/meta_learners_with_synthetic_data.ipynb)

```
from causalml.dataset import *
from causalml.metrics import *
# Single simulation
train_preds, valid_preds = get_synthetic_preds_holdout(simulate_nuisance_and_easy_
,→treatment,
                                                        n=50000,
                                                        valid_size=0.2)
# Cumulative Gain AUUC values for a Single Simulation of Validaiton Data
get_synthetic_auuc(valid_preds)
```
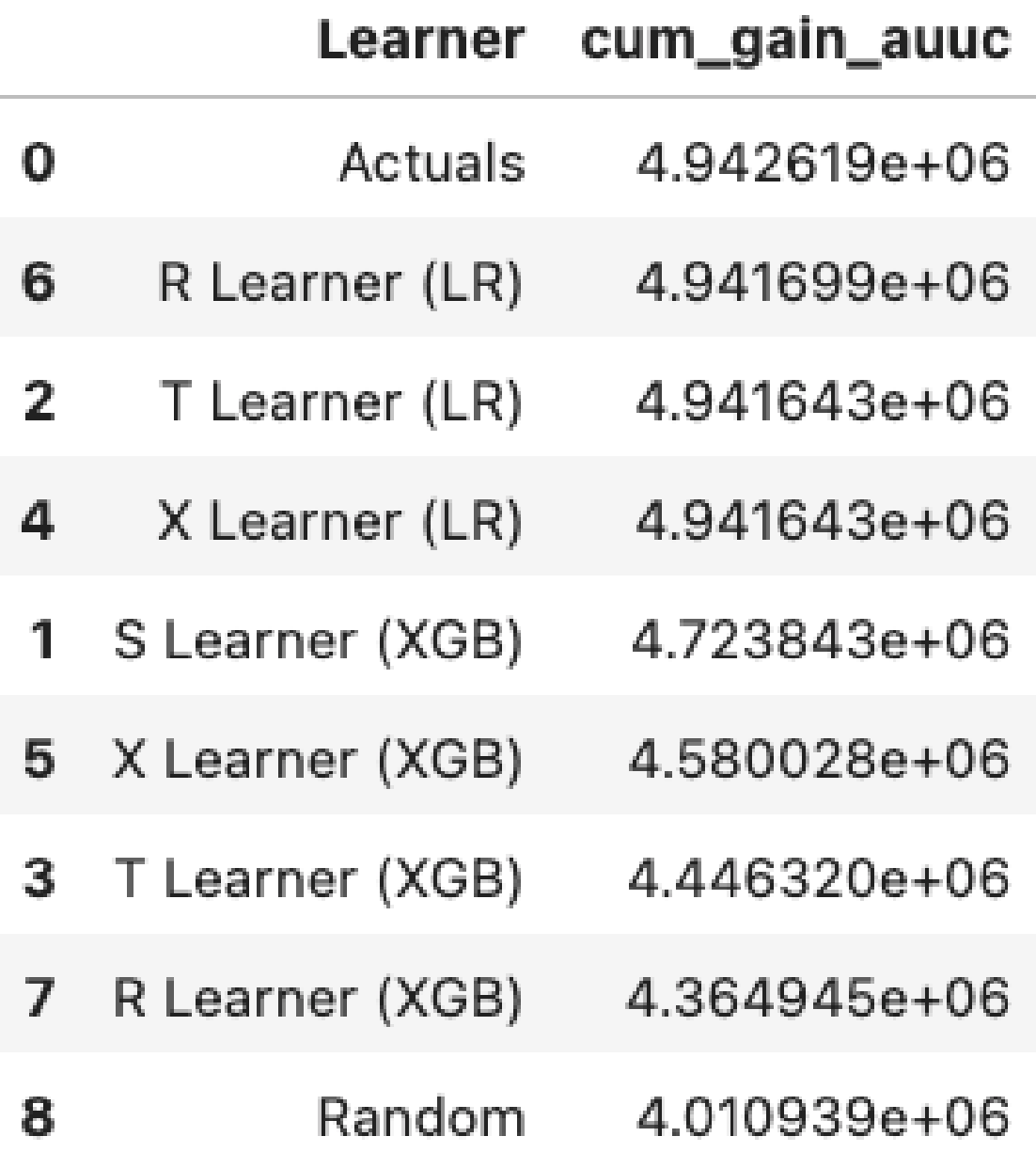

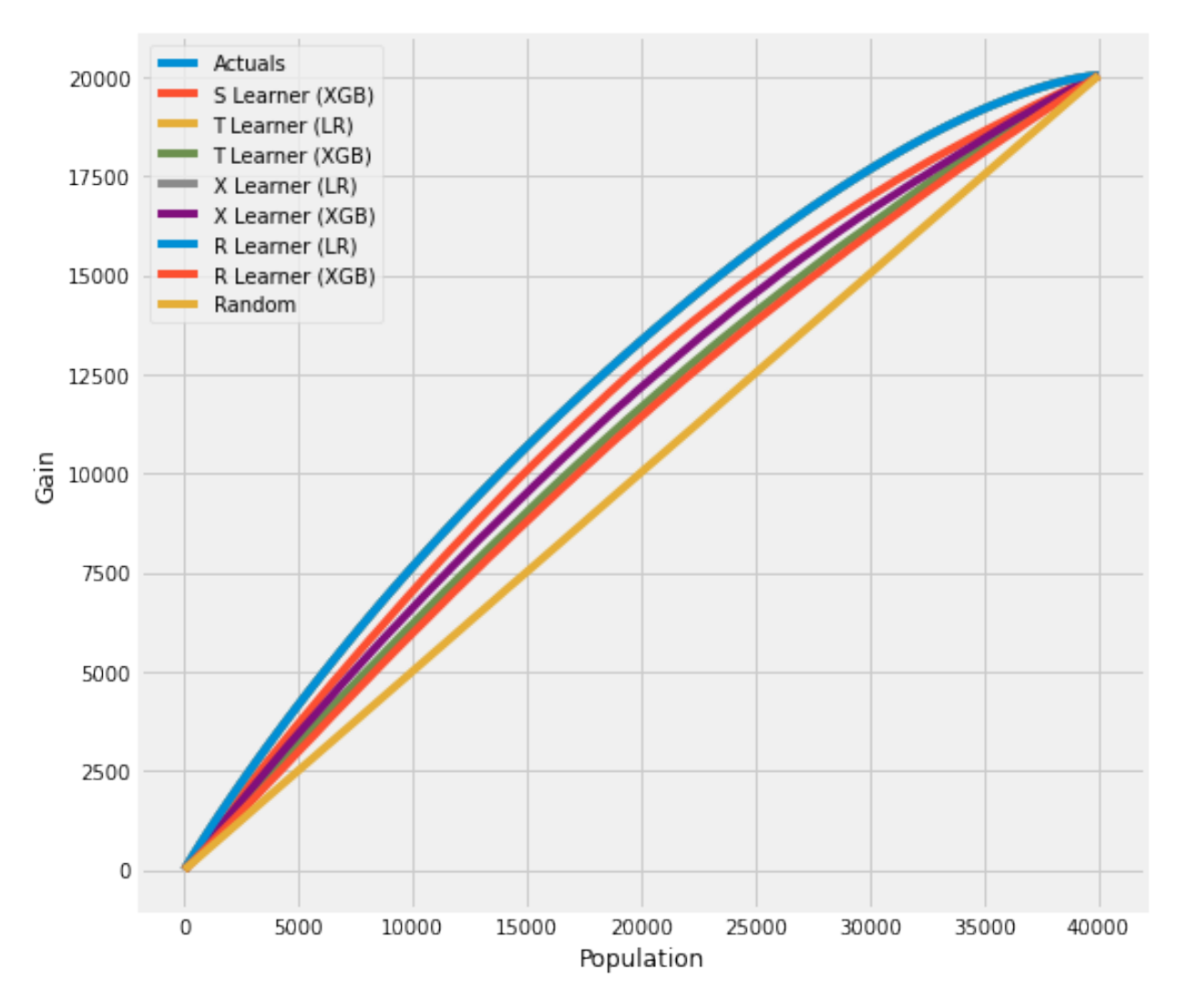

For data with skewed treatment, it is sometimes advantageous to use *[Targeted maximum likelihood estimation \(TMLE\)](#page-356-0) [for ATE](#page-356-0)* to generate the AUUC curve for validation, as TMLE provides a more accurate estimation of ATE. Please find [validation\\_with\\_tmle.ipynb example notebook](https://github.com/uber/causalml/blob/master/docs/examples/validation_with_tmle.ipynb) for details.

# **8.4 Validation with Sensitivity Analysis**

Sensitivity analysis aim to check the robustness of the unconfoundeness assumption. If there is hidden bias (unobserved confounders), it detemineds how severe whould have to be to change conclusion by examine the average treatment effect estimation.

We implemented the following methods to conduct sensitivity analysis:

## **8.4.1 Placebo Treatment**

Replace treatment with a random variable.

## **8.4.2 Irrelevant Additional Confounder**

Add a random common cause variable.

## **8.4.3 Subset validation**

Remove a random subset of the data.

## **8.4.4 Random Replace**

Random replace a covariate with an irrelevant variable.

## **8.4.5 Selection Bias**

*Blackwell(2013) <https://www.mattblackwell.org/files/papers/sens.pdf>* introduced an approach to sensitivity analysis for causal effects that directly models confounding or selection bias.

One Sided Confounding Function: here as the name implies, this function can detect sensitivity to one-sided selection bias, but it would fail to detect other deviations from ignobility. That is, it can only determine the bias resulting from the treatment group being on average better off or the control group being on average better off.

Alignment Confounding Function: this type of bias is likely to occur when units select into treatment and control based on their predicted treatment effects

The sensitivity analysis is rigid in this way because the confounding function is not identified from the data, so that the causal model in the last section is only identified conditional on a specific choice of that function. The goal of the sensitivity analysis is not to choose the "correct" confounding function, since we have no way of evaluating this correctness. By its very nature, unmeasured confounding is unmeasured. Rather, the goal is to identify plausible deviations from ignobility and test sensitivity to those deviations. The main harm that results from the incorrect specification of the confounding function is that hidden biases remain hidden.

## **CHAPTER**

## **NINE**

## **CAUSALML PACKAGE**

*True*)

## **9.1 Submodules**

## **9.2 causalml.inference.tree module**

```
class causalml.inference.tree.CausalRandomForestRegressor(n_estimators: int = 100, *,
                                                                                    control_name: int | str = 0,
                                                                                    criterion: str = 'causal_mse',
                                                                                    alpha: float = 0.05,
                                                                                    max_depth: int | None = None,
                                                                                    min_samples_split: int = 60,
                                                                                    min_samples_leaf: int = 100,
                                                                                    min_weight_fraction_leaf:
                                                                                    float = 0.0, max_features: int |
                                                                                    float | str = 1.0,
                                                                                    max_leaf_nodes: int | None =
                                                                                    None, min_impurity_decrease:
                                                                                    float = -inf, bootstrap: bool =
                                                                                    True, oob_score: bool = False,
                                                                                    n_jobs: int | None = None,
                                                                                    random_state: int | None =
                                                                                    None, verbose: int = 0,
                                                                                    warm_start: bool = False,
                                                                                    ccp_alpha: float = 0.0,
                                                                                    groups_penalty: float = 0.5,
                                                                                    max_samples: int | None =
                                                                                    None, groups_cnt: bool =
```
Bases: ForestRegressor

**calculate**  $error(X\ train: *ndarray*, X\ test: *ndarray*, *inbag: *ndarray* | *None* = *None*, *calibrate: *bool* = True*,*$ *memory\_constrained: bool = False, memory\_limit: int*  $|$  *None = None* $|$   $\rightarrow$  ndarray

Calculate error bars from scikit-learn RandomForest estimators Source: [https://github.com/](https://github.com/scikit-learn-contrib/forest-confidence-interval) [scikit-learn-contrib/forest-confidence-interval](https://github.com/scikit-learn-contrib/forest-confidence-interval)

- **X\_train** (np.ndarray), training subsample of feature matrix, (n\_train\_sample, n\_features)
- **X\_test** (np.ndarray), test subsample of feature matrix, (n\_train\_sample, n\_features)
- **inbag** (ndarray, optional), The inbag matrix that fit the data. If set to *None* (default) it will be inferred from the forest. However, this only works for trees for which bootstrapping was set to *True*. That is, if sampling was done with replacement. Otherwise, users need to provide their own inbag matrix.
- **calibrate** (boolean, optional) Whether to apply calibration to mitigate Monte Carlo noise. Some variance estimates may be negative due to Monte Carlo effects if the number of trees in the forest is too small. To use calibration, Default: True
- **memory\_constrained** (boolean, optional) Whether or not there is a restriction on memory. If False, it is assumed that a ndarray of shape (n\_train\_sample,n\_test\_sample) fits in main memory. Setting to True can actually provide a speedup if memory\_limit is tuned to the optimal range.
- **memory\_limit** (int, optional) An upper bound for how much memory the intermediate matrices will take up in Megabytes. This must be provided if memory\_constrained=True.

(np.ndarray), An array with the unbiased sampling variance for a RandomForest object.

**fit**(*X: ndarray*, *treatment: ndarray*, *y: ndarray*)

Fit Causal RandomForest :param X: (np.ndarray), feature matrix :param treatment: (np.ndarray), treatment vector :param y: (np.ndarray), outcome vector

## **Returns**

self

**predict** (*X: ndarray, with\_outcomes: bool = False*)  $\rightarrow$  ndarray

Predict individual treatment effects

## **Parameters**

- **X** (*np.matrix*) a feature matrix
- **with\_outcomes** (*bool*) include outcomes Y\_hat(X|T=0), Y\_hat(X|T=1) along with individual treatment effect

## **Returns**

**individual treatment effect (ITE), dim=nx1** or ITE with outcomes [Y\_hat(X|T=0), Y\_hat(X|T=1), ITE], dim=nx3

## **Return type**

(np.matrix)

```
class causalml.inference.tree.CausalTreeRegressor(*, criterion: str = 'causal_mse', splitter: str
                                                                          = 'best', alpha: float = 0.05, control_name:
                                                                          int | str = 0, max depth: int | None = None,
                                                                          min_samples_split: int | float = 60,
                                                                          min_weight_fraction_leaf: float = 0.0,
                                                                          max_features: int | float | str | None =
                                                                          None, max_leaf_nodes: int | None = None,
                                                                          min_impurity_decrease: float = -inf,
                                                                          ccp_alpha: float = 0.0, groups_penalty:
                                                                          float = 0.5, min samples leaf: int = 100,
                                                                          random_state: int | None = None,
                                                                          groups_cnt: bool = False,
                                                                          groups_cnt_mode: str = 'nodes')
```
Bases: RegressorMixin, BaseCausalDecisionTree

A Causal Tree regressor class. The Causal Tree is a decision tree regressor with a split criteria for treatment effects. Details are available at [Athey and Imbens \(2015\)](https://arxiv.org/abs/1504.01132)).

**bootstrap**(*X: ndarray*, *treatment: ndarray*, *y: ndarray*, *sample\_size: int*, *seed: int*) *→* ndarray

Runs a single bootstrap.

Fits on bootstrapped sample, then predicts on whole population.

## **Parameters**

- **X** (*np.ndarray*) a feature matrix
- **treatment** (*np.ndarray*) a treatment vector
- **y** (*np.ndarray*) an outcome vector
- **sample\_size** (*int*) bootstrap sample size
- **seed** (int): bootstrap seed

### **Returns**

bootstrap predictions

## **Return type**

(np.ndarray)

**bootstrap\_pool**(*\*\*kw*)

**estimate**  $\text{ate}(X: \text{ndarray}, \text{treatment:} \text{ndarray}, \text{y:} \text{ndarray}) \rightarrow \text{tuple}$ 

Estimate the Average Treatment Effect (ATE). :param X: a feature matrix :type X: np.matrix :param treatment: a treatment vector :type treatment: np.array :param y: an outcome vector :type y: np.array

#### **Returns**

tuple, The mean and confidence interval (LB, UB) of the ATE estimate.

**fit**(*X: ndarray*, *y: ndarray*, *treatment: ndarray | None = None*, *sample\_weight: ndarray | None = None*, *check\_input=False*)

Fit CausalTreeRegressor :param X: : (np.ndarray), feature matrix :param y: : (np.ndarray), outcome vector :param treatment: : (np.ndarray), treatment vector :param sample\_weight: (np.ndarray), sample\_weight :param check\_input: (bool)

## **Returns**

self

**fit\_predict**(*X: ndarray*, *treatment: ndarray*, *y: ndarray*, *return\_ci: bool = False*, *n\_bootstraps: int = 1000*, *bootstrap\_size: int = 10000, n\_jobs: int = 1, verbose: bool = False*)  $\rightarrow$  tuple

Fit the Causal Tree model and predict treatment effects.

- **X** (*np.matrix*) a feature matrix
- **treatment** (*np.array*) a treatment vector
- **y** (*np.array*) an outcome vector
- **return ci** (*bool*) whether to return confidence intervals
- **n\_bootstraps** (*int*) number of bootstrap iterations
- **bootstrap\_size** (*int*) number of samples per bootstrap
- **n\_jobs** (*int*) the number of jobs for bootstrap
- **verbose** (*str*) whether to output progress logs

- te (numpy.ndarray): Predictions of treatment effects.
- te\_lower (numpy.ndarray, optional): lower bounds of treatment effects
- te\_upper (numpy.ndarray, optional): upper bounds of treatment effects

## **Return type**

(tuple)

**predict** (*X: ndarray, with\_outcomes: bool = False, check\_input=True*)  $\rightarrow$  ndarray

Predict individual treatment effects

## **Parameters**

- **X** (*np.matrix*) a feature matrix
- **with\_outcomes** (*bool*) include outcomes Y\_hat(X|T=0), Y\_hat(X|T=1) along with individual treatment effect
- **check\_input** (*bool*) Allow to bypass several input checking.

## **Returns**

```
individual treatment effect (ITE), dim=nx1
  or ITE with outcomes [Y_hat(X|T=0), Y_hat(X|T=1), ITE], dim=nx3
```
## **Return type**

(np.matrix)

```
class causalml.inference.tree.DecisionTree(classes_, col=-1, value=None, trueBranch=None,
```
*falseBranch=None*, *results=None*, *summary=None*, *maxDiffTreatment=None*, *maxDiffSign=1.0*, *nodeSummary=None*, *backupResults=None*, *bestTreatment=None*, *upliftScore=None*, *matchScore=None*)

Bases: object

Tree Node Class

Tree node class to contain all the statistics of the tree node.

- **classes** (*list of str*) A list of the control and treatment group names.
- **col** (*int, optional* (*default = -1*)) The column index for splitting the tree node to children nodes.
- **value** (*float, optional (default = None)*) The value of the feature column to split the tree node to children nodes.
- **trueBranch** (*object of* [DecisionTree](#page-373-0)) The true branch tree node (feature > value).
- **falseBranch** (*object of* [DecisionTree](#page-373-0)) The false branch tree node (feature > value).
- **results** (*list of float*) The classification probability P(Y=1|T) for each of the control and treatment groups in the tree node.
- **summary** (*list of list*) Summary statistics of the tree nodes, including impurity, sample size, uplift score, etc.
- **maxDiffTreatment** (*int*) The treatment index generating the maximum difference between the treatment and control groups.
- **maxDiffSign** (*float*) The sign of the maximum difference (1. or -1.).
- **nodeSummary** (*list of list*) Summary statistics of the tree nodes [P(Y=1|T), N(T)], where y mean stands for the target metric mean and n is the sample size.
- **backupResults** (*list of float*) The positive probabilities in each of the control and treatment groups in the parent node. The parent node information is served as a backup for the children node, in case no valid statistics can be calculated from the children node, the parent node information will be used in certain cases.
- **bestTreatment** (*int*) The treatment index providing the best uplift (treatment effect).
- **upliftScore** (*list*) The uplift score of this node: [max\_Diff, p\_value], where max\_Diff stands for the maximum treatment effect, and p\_value stands for the p\_value of the treatment effect.
- **matchScore** (*float*) The uplift score by filling a trained tree with validation dataset or testing dataset.

**class** causalml.inference.tree.**UpliftRandomForestClassifier**(*control\_name*,

*n\_estimators=10*, *max\_features=10*, *random\_state=None*, *max\_depth=5*, *min\_samples\_leaf=100*, *min\_samples\_treatment=10*, *n\_reg=10*, *early\_stopping\_eval\_diff\_scale=1*, *evaluationFunction='KL'*, *normalization=True*, *honesty=False*, *estimation\_sample\_size=0.5*, *n\_jobs=-1*, *joblib\_prefer: unicode = 'threads'*)

Bases: object

Uplift Random Forest for Classification Task.

- **n\_estimators** (*integer, optional (default=10)*) The number of trees in the uplift random forest.
- **evaluationFunction** (*string*) Choose from one of the models: 'KL', 'ED', 'Chi', 'CTS', 'DDP', 'IT', 'CIT', 'IDDP'.
- **max\_features** (*int, optional (default=10)*) The number of features to consider when looking for the best split.
- **random\_state** (*int, RandomState instance or None (default=None)*) – A random seed or *np.random.RandomState* to control randomness in building the trees and forest.
- **max\_depth** (*int, optional (default=5)*) The maximum depth of the tree.
- **min\_samples\_leaf** (*int, optional (default=100)*) The minimum number of samples required to be split at a leaf node.
- **min samples treatment** (*int, optional (default=10)*) The minimum number of samples required of the experiment group to be split at a leaf node.
- **n\_reg** (*int, optional (default=10)*) The regularization parameter defined in Rzepakowski et al. 2012, the weight (in terms of sample size) of the parent node influence on the child node, only effective for 'KL', 'ED', 'Chi', 'CTS' methods.
- **early\_stopping\_eval\_diff\_scale** (*float, optional (default=1)*) – If train and valid uplift score diff bigger than min(train\_uplift\_score,valid\_uplift\_score)/early\_stopping\_eval\_diff\_scale, stop.
- **control\_name** (*string*) The name of the control group (other experiment groups will be regarded as treatment groups)
- **normalization** (*boolean, optional (default=True)*) The normalization factor defined in Rzepakowski et al. 2012, correcting for tests with large number of splits and imbalanced treatment and control splits
- **honesty** (*bool (default=False)*) True if the honest approach based on "Athey, S., & Imbens, G. (2016). Recursive partitioning for heterogeneous causal effects." shall be used.
- **estimation\_sample\_size** (*float (default=0.5)*) Sample size for estimating the CATE score in the leaves if honesty == True.
- **n\_jobs** (*int, optional (default=-1)*) The parallelization parameter to define how many parallel jobs need to be created. This is passed on to joblib library for parallelizing uplift-tree creation and prediction.
- **joblib\_prefer** (*str, optional (default="threads")*) The preferred backend for joblib (passed as *prefer* to joblib.Parallel). See the joblib documentation for valid values.
- **Outputs** –
- **----------** –
- **df\_res** (*pandas dataframe*) A user-level results dataframe containing the estimated individual treatment effect.

**static bootstrap**(*X*, *treatment*, *y*, *X\_val*, *treatment\_val*, *y\_val*, *tree*)

**fit**(*X*, *treatment*, *y*, *X\_val=None*, *treatment\_val=None*, *y\_val=None*)

Fit the UpliftRandomForestClassifier.

- **X** (*ndarray, shape = [num\_samples, num\_features]*) An ndarray of the covariates used to train the uplift model.
- **treatment** (*array-like, shape = [num\_samples]*) An array containing the treatment group for each unit.
- **y** (*array-like, shape = [num\_samples]*) An array containing the outcome of interest for each unit.
- **X\_val** (*ndarray, shape = [num\_samples, num\_features]*) An ndarray of the covariates used to valid the uplift model.
- **treatment\_val** (*array-like, shape = [num\_samples]*) An array containing the validation treatment group for each unit.

• **y** val  $(arrav-like$ , shape =  $[num$  samples]) – An array containing the validation outcome of interest for each unit.

## **predict**(*X*, *full\_output=False*)

Returns the recommended treatment group and predicted optimal probability conditional on using the recommended treatment group.

## **Parameters**

- **X** (*ndarray, shape = [num\_samples, num\_features]*) An ndarray of the covariates used to train the uplift model.
- **full\_output** (*bool, optional (default=False)*) Whether the UpliftTree algorithm returns upliftScores, pred\_nodes alongside the recommended treatment group and p\_hat in the treatment group.

## **Returns**

- **y\_pred\_list** (*ndarray, shape = (num\_samples, num\_treatments])*) An ndarray containing the predicted treatment effect of each treatment group for each sample
- **df\_res** (*DataFrame, shape = [num\_samples, (num\_treatments \* 2 + 3)]*) If *full\_output* is *True*, a DataFrame containing the predicted outcome of each treatment and control group, the treatment effect of each treatment group, the treatment group with the highest treatment effect, and the maximum treatment effect for each sample.

**class** causalml.inference.tree.**UpliftTreeClassifier**(*control\_name*, *max\_features=None*, *max\_depth=3*, *min\_samples\_leaf=100*, *min\_samples\_treatment=10*, *n\_reg=100*, *early\_stopping\_eval\_diff\_scale=1*, *evaluationFunction='KL'*, *normalization=True*, *honesty=False*, *estimation\_sample\_size=0.5*, *random\_state=None*)

Bases: object

Uplift Tree Classifier for Classification Task.

A uplift tree classifier estimates the individual treatment effect by modifying the loss function in the classification trees.

The uplift tree classifier is used in uplift random forest to construct the trees in the forest.

- **evaluationFunction** (*string*) Choose from one of the models: 'KL', 'ED', 'Chi', 'CTS', 'DDP', 'IT', 'CIT', 'IDDP'.
- **max\_features** (*int, optional (default=None)*) The number of features to consider when looking for the best split.
- **max\_depth** (*int, optional (default=3)*) The maximum depth of the tree.
- **min\_samples\_leaf** (*int, optional (default=100)*) The minimum number of samples required to be split at a leaf node.
- **min\_samples\_treatment** (*int, optional (default=10)*) The minimum number of samples required of the experiment group to be split at a leaf node.
- **n\_reg** (*int, optional (default=100)*) The regularization parameter defined in Rzepakowski et al. 2012, the weight (in terms of sample size) of the parent node influence on the child node, only effective for 'KL', 'ED', 'Chi', 'CTS' methods.
- **early\_stopping\_eval\_diff\_scale** (*float, optional (default=1)*) – If train and valid uplift score diff bigger than min(train\_uplift\_score,valid\_uplift\_score)/early\_stopping\_eval\_diff\_scale, stop.
- **control\_name** (*string*) The name of the control group (other experiment groups will be regarded as treatment groups).
- **normalization** (*boolean, optional (default=True)*) The normalization factor defined in Rzepakowski et al. 2012, correcting for tests with large number of splits and imbalanced treatment and control splits.
- **honesty** (*bool (default=False)*) True if the honest approach based on "Athey, S., & Imbens, G. (2016). Recursive partitioning for heterogeneous causal effects." shall be used. If 'IDDP' is used as evaluation function, this parameter is automatically set to true.
- **estimation\_sample\_size** (*float (default=0.5)*) Sample size for estimating the CATE score in the leaves if honesty == True.
- **random\_state** (*int, RandomState instance or None (default=None)*) – A random seed or *np.random.RandomState* to control randomness in building a tree.

**static arr\_evaluate\_CIT**(*cur\_node\_summary\_p*, *cur\_node\_summary\_n*, *left\_node\_summary\_p*, *left\_node\_summary\_n*, *right\_node\_summary\_p*, *right\_node\_summary\_n*)

Calculate likelihood ratio test statistic as split evaluation criterion for a given node

NOTE: n\_class should be 2.

## **Parameters**

- **cur\_node\_summary\_p** (*array of shape [n\_class]*) Has type numpy.double. The positive probabilities of each of the control and treament groups of the current node, i.e.  $[P(Y=1|T=i)...]$
- **cur\_node\_summary\_n** (*array of shape [n\_class]*) Has type numpy.int32. The counts of each of the control and treament groups of the current node, i.e.  $[N(T=i)...]$
- **left\_node\_summary\_p** (*array of shape [n\_class]*) Has type numpy.double. The positive probabilities of each of the control and treament groups of the left node, i.e.  $[P(Y=1|T=i)...]$
- **left\_node\_summary\_n** (*array of shape [n\_class]*) Has type numpy.int32. The counts of each of the control and treament groups of the left node, i.e.  $[N(T=i)...]$
- **right\_node\_summary\_p** (*array of shape [n\_class]*) Has type numpy.double. The positive probabilities of each of the control and treament groups of the right node, i.e.  $[P(Y=1|T=i)...]$
- **right\_node\_summary\_n** (*array of shape [n\_class]*) Has type numpy.int32. The counts of each of the control and treament groups of the right node, i.e.  $[N(T=i)...]$

#### **Returns lrt**

## **Return type**

Likelihood ratio test statistic

## **static arr\_evaluate\_CTS**(*node\_summary\_p*, *node\_summary\_n*)

Calculate CTS (conditional treatment selection) as split evaluation criterion for a given node.

- **node summary**  $p$  (*array of shape [n\_class]*) Has type numpy.double. The positive probabilities of each of the control and treament groups of the current node, i.e.  $[P(Y=1|T=i)...]$
- **node\_summary\_n** (*array of shape [n\_class]*) Has type numpy.int32. The counts of each of the control and treament groups of the current node, i.e. [N(T=i)…]

**d\_res**

**Return type** CTS score

**static arr\_evaluate\_Chi**(*node\_summary\_p*, *node\_summary\_n*)

Calculate Chi-Square statistic as split evaluation criterion for a given node.

#### **Parameters**

- **node summary p** (*array of shape [n\_class]*) Has type numpy.double. The positive probabilities of each of the control and treament groups of the current node, i.e.  $[P(Y=1|T=i)...]$
- **node\_summary\_n** (*array of shape [n\_class]*) Has type numpy.int32. The counts of each of the control and treament groups of the current node, i.e.  $[N(T=i)...]$

```
Returns
```
**d\_res**

**Return type** Chi-Square

**static arr\_evaluate\_DDP**(*node\_summary\_p*, *node\_summary\_n*)

Calculate Delta P as split evaluation criterion for a given node.

## **Parameters**

- **node\_summary\_p** (*array of shape [n\_class]*) Has type numpy.double. The positive probabilities of each of the control and treament groups of the current node, i.e.  $[P(Y=1|T=i)...]$
- **node\_summary\_n** (*array of shape [n\_class]*) Has type numpy.int32. The counts of each of the control and treament groups of the current node, i.e. [N(T=i)…]

## **Returns**

**d\_res**

**Return type** Delta P

**static arr\_evaluate\_ED**(*node\_summary\_p*, *node\_summary\_n*)

Calculate Euclidean Distance as split evaluation criterion for a given node.

## **Parameters**

- **node\_summary\_p** (*array of shape [n\_class]*) Has type numpy.double. The positive probabilities of each of the control and treament groups of the current node, i.e.  $[P(Y=1|T=i)...]$
- **node summary n** (*array of shape [n class]*) Has type numpy.int32. The counts of each of the control and treament groups of the current node, i.e. [N(T=i)…]

**Returns**

**d\_res**

### **Return type**

Euclidean Distance

**static arr\_evaluate\_IDDP**(*node\_summary\_p*, *node\_summary\_n*)

Calculate Delta P as split evaluation criterion for a given node.

## **Parameters**

- **node\_summary\_p** (*array of shape [n\_class]*) Has type numpy.double. The positive probabilities of each of the control and treament groups of the current node, i.e.  $[P(Y=1|T=i)...]$
- **node\_summary\_n** (*array of shape [n\_class]*) Has type numpy.int32. The counts of each of the control and treament groups of the current node, i.e.  $[N(T=i)...]$

**Returns d\_res**

## **Return type**

Delta P

```
static arr_evaluate_IT(left_node_summary_p, left_node_summary_n, right_node_summary_p,
                             right_node_summary_n)
```
Calculate Squared T-Statistic as split evaluation criterion for a given node

NOTE: n\_class should be 2.

## **Parameters**

- **left\_node\_summary\_p** (*array of shape [n\_class]*) Has type numpy.double. The positive probabilities of each of the control and treament groups of the left node, i.e.  $[P(Y=1|T=i)...]$
- **left\_node\_summary\_n** (*array of shape [n\_class]*) Has type numpy.int32. The counts of each of the control and treament groups of the left node, i.e. [N(T=i)…]
- **right\_node\_summary\_p** (*array of shape [n\_class]*) Has type numpy.double. The positive probabilities of each of the control and treament groups of the right node, i.e.  $[P(Y=1|T=i)...]$
- **right\_node\_summary\_n** (*array of shape [n\_class]*) Has type numpy.int32. The counts of each of the control and treament groups of the right node, i.e.  $[N(T=i)...]$

#### **Returns**

**g\_s**

## **Return type**

Squared T-Statistic

#### **static arr\_evaluate\_KL**(*node\_summary\_p*, *node\_summary\_n*)

Calculate KL Divergence as split evaluation criterion for a given node. Modified to accept new node summary format.

- **node\_summary\_p** (*array of shape [n\_class]*) Has type numpy.double. The positive probabilities of each of the control and treament groups of the current node, i.e.  $[P(Y=1|T=i)...]$
- **node\_summary\_n** (*array of shape [n\_class]*) Has type numpy.int32. The counts of each of the control and treament groups of the current node, i.e.  $[N(T=i)...]$

**Returns d\_res**

**Return type**

KL Divergence

**arr\_normI**(*cur\_node\_summary\_n*, *left\_node\_summary\_n*, *alpha: float = 0.9*, *currentDivergence: float = 0.0*) *→* float

Normalization factor.

#### **Parameters**

- **cur\_node\_summary\_n** (*array of shape [n\_class]*) Has type numpy.int32. The counts of each of the control and treament groups of the current node, i.e.  $[N(T=i)...]$
- **left\_node\_summary\_n** (*array of shape [n\_class]*) Has type numpy.int32. The counts of each of the control and treament groups of the left node, i.e. [N(T=i)…]
- **alpha** (*float*) The weight used to balance different normalization parts.

## **Returns**

**norm\_res** – Normalization factor.

#### **Return type**

float

**static classify**(*observations*, *tree*, *dataMissing=False*)

Classifies (prediction) the observations according to the tree.

#### **Parameters**

- **observations** (*list of list*) The internal data format for the training data (combining X, Y, treatment).
- **dataMissing** (*boolean, optional (default = False)*) An indicator for if data are missing or not.

## **Returns**

The results in the leaf node.

### **Return type**

tree.results, tree.upliftScore

**static divideSet**(*X*, *treatment\_idx*, *y*, *column*, *value*)

Tree node split.

### **Parameters**

- **X** (*ndarray, shape = [num\_samples, num\_features]*) An ndarray of the covariates used to train the uplift model.
- **treatment\_idx** (*array-like, shape = [num\_samples]*) An array containing the treatment group index for each unit.
- **y** (*array-like, shape = [num\_samples]*) An array containing the outcome of interest for each unit.
- **column** (*int*) The column used to split the data.
- **value** (*float or int*) The value in the column for splitting the data.

## **Returns**

**(X\_l, X\_r, treatment\_l, treatment\_r, y\_l, y\_r)** – The covariates, treatments and outcomes of left node and the right node.

### **Return type**

list of ndarray

## **static divideSet\_len**(*X*, *treatment\_idx*, *y*, *column*, *value*)

Tree node split.

Modified from dividedSet(), but return the len(X\_l) and len(X\_r) instead of the split X\_l and X\_r, to avoid some overhead, intended to be used for finding the split. After finding the best splits, can split to find the X<sub>\_</sub>l and  $X_r$ .

## **Parameters**

- **X** (*ndarray, shape = [num\_samples, num\_features]*) An ndarray of the covariates used to train the uplift model.
- **treatment\_idx** (*array-like, shape = [num\_samples]*) An array containing the treatment group index for each unit.
- **y** (*array-like, shape = [num\_samples]*) An array containing the outcome of interest for each unit.
- **column** (*int*) The column used to split the data.
- **value** (*float or int*) The value in the column for splitting the data.

## **Returns**

**(len\_X\_l, len\_X\_r, treatment\_l, treatment\_r, y\_l, y\_r)** – The covariates nrows, treatments and outcomes of left node and the right node.

## **Return type**

list of ndarray

**static evaluate\_CIT**(*currentNodeSummary*, *leftNodeSummary*, *rightNodeSummary*, *y\_l*, *y\_r*, *w\_l*, *w\_r*, *y*, *w*)

Calculate likelihood ratio test statistic as split evaluation criterion for a given node :param currentNodeSummary: The parent node summary statistics :type currentNodeSummary: list of lists :param leftNodeSummary: The left node summary statistics. :type leftNodeSummary: list of lists :param rightNodeSummary: The right node summary statistics. :type rightNodeSummary: list of lists :param y\_l: An array containing the outcome of interest for each unit in the left node :type y\_l: array-like, shape = [num\_samples] :param y\_r: An array containing the outcome of interest for each unit in the right node :type y\_r: array-like, shape = [num\_samples] :param w\_l: An array containing the treatment for each unit in the left node :type w\_l: array-like, shape = [num\_samples] :param w\_r: An array containing the treatment for each unit in the right node :type w\_r: array-like, shape = [num\_samples] :param y: An array containing the outcome of interest for each unit :type y: array-like, shape = [num\_samples] :param w: An array containing the treatment for each unit :type w:  $arr$ array-like, shape =  $[num \text{ samples}]$ 

## **Returns**

**lrt**

## **Return type**

Likelihood ratio test statistic

## **static evaluate\_CTS**(*nodeSummary*)

Calculate CTS (conditional treatment selection) as split evaluation criterion for a given node.

## **Parameters**

**nodeSummary** (*list of list*) – The tree node summary statistics,  $[P(Y=1|T), N(T)]$ , produced by tree\_node\_summary() method.

# **Returns**

**d\_res**

**Return type** CTS score

## **static evaluate\_Chi**(*nodeSummary*)

Calculate Chi-Square statistic as split evaluation criterion for a given node.

## **Parameters**

**nodeSummary** (*dictionary*) – The tree node summary statistics, produced by tree\_node\_summary() method.

**Returns d\_res**

**Return type** Chi-Square

## **static evaluate\_DDP**(*nodeSummary*)

Calculate Delta P as split evaluation criterion for a given node.

## **Parameters**

**nodeSummary** (*list of list*) – The tree node summary statistics,  $[P(Y=1|T), N(T)]$ , produced by tree\_node\_summary() method.

**Returns**

**d\_res**

**Return type** Delta P

## **static evaluate\_ED**(*nodeSummary*)

Calculate Euclidean Distance as split evaluation criterion for a given node.

## **Parameters**

**nodeSummary** (*dictionary*) – The tree node summary statistics, produced by tree\_node\_summary() method.

## **Returns**

**d\_res**

## **Return type**

Euclidean Distance

#### **static evaluate\_IDDP**(*nodeSummary*)

Calculate Delta P as split evaluation criterion for a given node.

#### **Parameters**

- **nodeSummary** (*dictionary*) The tree node summary statistics, produced by tree\_node\_summary() method.
- **control\_name** (*string*) The control group name.

**Returns**

**d\_res**

**Return type** Delta P

## **static evaluate\_IT**(*leftNodeSummary*, *rightNodeSummary*, *w\_l*, *w\_r*)

Calculate Squared T-Statistic as split evaluation criterion for a given node

- **leftNodeSummary** (*list of list*) The left node summary statistics.
- **rightNodeSummary** (*list of list*) The right node summary statistics.
- **w\_l** (*array-like, shape = [num\_samples]*) An array containing the treatment for each unit in the left node
- **w**  $r$  (*array-like, shape = [num\_samples]*) An array containing the treatment for each unit in the right node

**g\_s**

#### **Return type**

Squared T-Statistic

## **static evaluate\_KL**(*nodeSummary*)

Calculate KL Divergence as split evaluation criterion for a given node.

### **Parameters**

**nodeSummary** (*list of list*) – The tree node summary statistics,  $[P(Y=1|T), N(T)]$ , produced by tree\_node\_summary() method.

## **Returns**

**d\_res**

#### **Return type**

KL Divergence

## **fill**  $(X, treatment, y)$

Fill the data into an existing tree. This is a higher-level function to transform the original data inputs into lower level data inputs (list of list and tree).

#### **Parameters**

- **X** (*ndarray, shape = [num\_samples, num\_features]*) An ndarray of the covariates used to train the uplift model.
- **treatment** (*array-like, shape = [num\_samples]*) An array containing the treatment group for each unit.
- **y** (*array-like, shape = [num\_samples]*) An array containing the outcome of interest for each unit.

## **Returns**

**self**

#### **Return type**

object

### **fillTree**(*X*, *treatment\_idx*, *y*, *tree*)

Fill the data into an existing tree. This is a lower-level function to execute on the tree filling task.

- **X** (*ndarray, shape = [num\_samples, num\_features]*) An ndarray of the covariates used to train the uplift model.
- **treatment\_idx** (*array-like, shape = [num\_samples]*) An array containing the treatment group index for each unit.
- **y** (*array-like, shape = [num\_samples]*) An array containing the outcome of interest for each unit.

• **tree** (*object*) – object of DecisionTree class

**Returns self**

**Return type**

object

**fit**(*X*, *treatment*, *y*, *X\_val=None*, *treatment\_val=None*, *y\_val=None*)

Fit the uplift model.

#### **Parameters**

- **X** (*ndarray, shape = [num\_samples, num\_features]*) An ndarray of the covariates used to train the uplift model.
- **treatment** (*array-like, shape = [num\_samples]*) An array containing the treatment group for each unit.
- **y** (*array-like, shape = [num\_samples]*) An array containing the outcome of interest for each unit.

**Returns self**

**Return type**

object

**group\_uniqueCounts**(*treatment\_idx*, *y*)

Count sample size by experiment group.

#### **Parameters**

- **treatment\_idx** (*array-like, shape = [num\_samples]*) An array containing the treatment group index for each unit.
- **y** (*array-like, shape = [num\_samples]*) An array containing the outcome of interest for each unit.

## **Returns**

**results** – The negative and positive outcome sample sizes for each of the control and treatment groups.

#### **Return type**

list of list

**growDecisionTreeFrom**(*X*, *treatment\_idx*, *y*, *X\_val*, *treatment\_val\_idx*, *y\_val*,

*early\_stopping\_eval\_diff\_scale=1*, *max\_depth=10*, *min\_samples\_leaf=100*, *depth=1*, *min\_samples\_treatment=10*, *n\_reg=100*, *parentNodeSummary\_p=None*)

Train the uplift decision tree.

- **X** (*ndarray, shape = [num\_samples, num\_features]*) An ndarray of the covariates used to train the uplift model.
- **treatment\_idx** (*array-like, shape = [num\_samples]*) An array containing the treatment group idx for each unit. The dtype should be numpy.int8.
- **y** (*array-like, shape = [num\_samples]*) An array containing the outcome of interest for each unit.
- **X\_val** (*ndarray, shape = [num\_samples, num\_features]*) An ndarray of the covariates used to valid the uplift model.
- **treatment\_val\_idx** (*array-like, shape = [num\_samples]*) An array containing the validation treatment group idx for each unit.
- **y** val  $(array-like$ , shape =  $(num samples])$  An array containing the validation outcome of interest for each unit.
- **max** depth (*int, optional (default=10)*) The maximum depth of the tree.
- **min\_samples\_leaf** (*int, optional (default=100)*) The minimum number of samples required to be split at a leaf node.
- **depth** (*int, optional (default = 1)*) The current depth.
- **min\_samples\_treatment** (*int, optional (default=10)*) The minimum number of samples required of the experiment group to be split at a leaf node.
- **n\_reg** (*int, optional (default=10)*) The regularization parameter defined in Rzepakowski et al. 2012, the weight (in terms of sample size) of the parent node influence on the child node, only effective for 'KL', 'ED', 'Chi', 'CTS' methods.
- **parentNodeSummary\_p** (*array-like, shape [n\_class]*) Node summary probability statistics of the parent tree node.

## **Return type**

object of DecisionTree class

## **honestApproach**(*X\_est*, *T\_est*, *Y\_est*)

Apply the honest approach based on "Athey, S., & Imbens, G. (2016). Recursive partitioning for heterogeneous causal effects." :param X\_est: An ndarray of the covariates used to calculate the unbiased estimates in the leafs of the decision tree. :type  $X$ \_est: ndarray, shape = [num\_samples, num\_features] :param T\_est: An array containing the treatment group for each unit. :type T\_est: array-like, shape = [num\_samples] :param Y\_est: An array containing the outcome of interest for each unit. :type Y\_est: array-like, shape = [num\_samples]

**normI** (*n\_c: int*, *n\_c\_left: int*, *n\_t: list*, *n\_t\_left: list*, *alpha: float* = 0.9, *currentDivergence: float* = 0.0)  $\rightarrow$  float Normalization factor.

#### **Parameters**

- **currentNodeSummary** (*list of list*) The summary statistics of the current tree node,  $[P(Y=1|T), N(T)].$
- **leftNodeSummary** (*list of list*) The summary statistics of the left tree node,  $[P(Y=1|T), N(T)].$
- **alpha** (*float*) The weight used to balance different normalization parts.

## **Returns**

**norm\_res** – Normalization factor.

## **Return type**

float

## **predict**(*X*)

Returns the recommended treatment group and predicted optimal probability conditional on using the recommended treatment group.

## **Parameters**

**X** (*ndarray, shape = [num\_samples, num\_features]*) – An ndarray of the covariates used to train the uplift model.

**pred** – An ndarray of predicted treatment effects across treatments.

## **Return type**

ndarray, shape = [num\_samples, num\_treatments]

#### **prune**(*X*, *treatment*, *y*, *minGain=0.0001*, *rule='maxAbsDiff'*)

Prune the uplift model. :param X: An ndarray of the covariates used to train the uplift model. :type X: ndarray, shape = [num\_samples, num\_features] :param treatment: An array containing the treatment group for each unit. :type treatment: array-like, shape = [num\_samples] :param y: An array containing the outcome of interest for each unit. :type y: array-like, shape = [num\_samples] :param minGain: The minimum gain required to make a tree node split. The children

tree branches are trimmed if the actual split gain is less than the minimum gain.

#### **Parameters**

**rule** (*string, optional (default = 'maxAbsDiff')*) – The prune rules. Supported values are 'maxAbsDiff' for optimizing the maximum absolute difference, and 'bestUplift' for optimizing the node-size weighted treatment effect.

**Returns self**

## **Return type**

object

## **pruneTree**(*X*, *treatment\_idx*, *y*, *tree*, *rule='maxAbsDiff'*, *minGain=0.0*, *n\_reg=0*, *parentNodeSummary=None*)

Prune one single tree node in the uplift model. :param X: An ndarray of the covariates used to train the uplift model. :type X: ndarray, shape = [num\_samples, num\_features] :param treatment\_idx: An array containing the treatment group index for each unit. :type treatment  $idx: array-like$ , shape = [num\_samples] :param y: An array containing the outcome of interest for each unit. :type y: array-like, shape = [num\_samples] :param rule: The prune rules. Supported values are 'maxAbsDiff' for optimizing the maximum absolute difference, and

'bestUplift' for optimizing the node-size weighted treatment effect.

## **Parameters**

- **minGain** (*float, optional (default = 0.)*) The minimum gain required to make a tree node split. The children tree branches are trimmed if the actual split gain is less than the minimum gain.
- **n\_reg** (*int, optional (default=0)*) The regularization parameter defined in Rzepakowski et al. 2012, the weight (in terms of sample size) of the parent node influence on the child node, only effective for 'KL', 'ED', 'Chi', 'CTS' methods.
- **parentNodeSummary** (*list of list, optional (default = None)*) Node summary statistics,  $[P(Y=1|T), N(T)]$  of the parent tree node.

## **Returns**

**self**

## **Return type**

object

**tree\_node\_summary**(*treatment\_idx*, *y*, *min\_samples\_treatment=10*, *n\_reg=100*, *parentNodeSummary=None*)

Tree node summary statistics.

## **Parameters**

- **treatment\_idx** (*array-like, shape = [num\_samples]*) An array containing the treatment group index for each unit.
- **y** (*array-like, shape = [num\_samples]*) An array containing the outcome of interest for each unit.
- **min\_samples\_treatment** (*int, optional (default=10)*) The minimum number of samples required of the experiment group t be split at a leaf node.
- **n\_reg** (*int, optional (default=10)*) The regularization parameter defined in Rzepakowski et al. 2012, the weight (in terms of sample size) of the parent node influence on the child node, only effective for 'KL', 'ED', 'Chi', 'CTS' methods.
- **parentNodeSummary** (*list of list*) The positive probabilities and sample sizes of each of the control and treatment groups in the parent node.

## **Returns**

**nodeSummary** – The positive probabilities and sample sizes of each of the control and treatment groups in the current node.

## **Return type**

list of list

**static tree\_node\_summary\_from\_counts**(*group\_count\_arr*, *out\_summary\_p*, *out\_summary\_n*, *parentNodeSummary\_p*, *has\_parent\_summary*, *min\_samples\_treatment=10*, *n\_reg=100*)

Tree node summary statistics.

Modified from tree\_node\_summary\_to\_arr, to use different format for the summary and to calculate based on already calculated group counts. Instead of  $[[P(Y=1|T=0), N(T=0)], [P(Y=1|T=1), N(T=1)], ...]$ , use two arrays  $[N(T=i)...]$  and  $[P(Y=1|T=i)...]$ .

## **Parameters**

- **group\_count\_arr** (*array of shape [2\*n\_class]*) Has type numpy.int32. The grounp counts, where entry  $2 \cdot i$  is N(Y=0, T=i), and entry  $2 \cdot i+1$  is N(Y=1, T=i).
- **out\_summary\_p** (*array of shape [n\_class]*) Has type numpy.double. To be filled with the positive probabilities of each of the control and treament groups of the current node.
- **out\_summary\_n** (*array of shape [n\_class]*) Has type numpy.int32. To be filled with the counts of each of the control and treament groups of the current node.
- **parentNodeSummary\_p** (*array of shape [n\_class]*) The positive probabilities of each of the control and treatment groups in the parent node.
- **has\_parent\_summary** (*bool as int*) If True (non-zero), then parentNodeSummary  $p$  is a valid parent node summary probabilities. If False  $(0)$ , assume no parent node summary and parentNodeSummary\_p is not touched.
- **min\_samples\_treatment** (*int, optional (default=10)*) The minimum number of samples required of the experiment group t be split at a leaf node.
- **n\_reg** (*int, optional (default=10)*) The regularization parameter defined in Rzepakowski et al. 2012, the weight (in terms of sample size) of the parent node influence on the child node, only effective for 'KL', 'ED', 'Chi', 'CTS' methods.

#### **Return type**

No return values, but will modify out\_summary\_p and out\_summary\_n.

**static tree\_node\_summary\_to\_arr**(*treatment\_idx*, *y*, *out\_summary\_p*, *out\_summary\_n*, *buf\_count\_arr*, *parentNodeSummary\_p*, *has\_parent\_summary*, *min\_samples\_treatment=10*, *n\_reg=100*)

Tree node summary statistics. Modified from tree node summary, to use different format for the summary. Instead of  $[[P(Y=1|T=0), N(T=0)], [P(Y=1|T=1), N(T=1)], ...]$ , use two arrays  $[N(T=i)...]$  and  $[P(Y=1|T=i)...]$ .

## **Parameters**

- **treatment\_idx** (*array-like, shape = [num\_samples]*) An array containing the treatment group index for each unit. Has type numpy.int8.
- **y** (*array-like, shape = [num\_samples]*) An array containing the outcome of interest for each unit. Has type numpy.int8.
- **out\_summary\_p** (*array of shape [n\_class]*) Has type numpy.double. To be filled with the positive probabilities of each of the control and treament groups of the current node.
- **out\_summary\_n** (*array of shape [n\_class]*) Has type numpy.int32. To be filled with the counts of each of the control and treament groups of the current node.
- **buf\_count\_arr** (*array of shape [2\*n\_class]*) Has type numpy.int32. To be use as temporary buffer for group uniqueCounts to arr.
- **parentNodeSummary\_p** (*array of shape [n\_class]*) The positive probabilities of each of the control and treatment groups in the parent node.
- **has\_parent\_summary** (*bool as int*) If True (non-zero), then parentNodeSummary\_p is a valid parent node summary probabilities. If False (0), assume no parent node summary and parentNodeSummary p is not touched.
- **min\_samples\_treatment** (*int, optional (default=10)*) The minimum number of samples required of the experiment group t be split at a leaf node.
- **n\_reg** (*int, optional (default=10)*) The regularization parameter defined in Rzepakowski et al. 2012, the weight (in terms of sample size) of the parent node influence on the child node, only effective for 'KL', 'ED', 'Chi', 'CTS' methods.

## **Return type**

No return values, but will modify out\_summary\_p and out\_summary\_n.

## **uplift\_classification\_results**(*treatment\_idx*, *y*)

Classification probability for each treatment in the tree node.

#### **Parameters**

- **treatment\_idx** (*array-like, shape = [num\_samples]*) An array containing the treatment group index for each unit.
- **y** (*array-like, shape = [num\_samples]*) An array containing the outcome of interest for each unit.

#### **Returns**

**res** – The positive probabilities  $P(Y = 1)$  of each of the control and treatment groups

## **Return type**

list of list

causalml.inference.tree.**cat\_continuous**(*x*, *granularity='Medium'*)

Categorize (bin) continuous variable based on percentile.

- **x** (*list*) Feature values.
- **granularity** (*string, optional, (default = 'Medium')*) Control the granularity of the bins, optional values are: 'High', 'Medium', 'Low'.

**res** – List of percentile bins for the feature value.

## **Return type**

list

causalml.inference.tree.**cat\_group**(*dfx*, *kpix*, *n\_group=10*)

Category Reduction for Categorical Variables

## **Parameters**

- **dfx** (*dataframe*) The inputs data dataframe.
- **kpix** (*string*) The column of the feature.
- **n\_group** (*int, optional (default = 10)*) The number of top category values to be remained, other category values will be put into "Other".

## **Return type**

The transformed categorical feature value list.

causalml.inference.tree.**cat\_transform**(*dfx*, *kpix*, *kpi1*)

Encoding string features.

## **Parameters**

- **dfx** (*dataframe*) The inputs data dataframe.
- **kpix** (*string*) The column of the feature.
- **kpi1** (*list*) The list of feature names.

#### **Returns**

- **dfx** (*DataFrame*) The updated dataframe containing the encoded data.
- **kpi1** (*list*) The updated feature names containing the new dummy feature names.

causalml.inference.tree.**cv\_fold\_index**(*n*, *i*, *k*, *random\_seed=2018*)

Encoding string features.

#### **Parameters**

- **dfx** (*dataframe*) The inputs data dataframe.
- **kpix** (*string*) The column of the feature.
- **kpi1** (*list*) The list of feature names.

## **Returns**

- **dfx** (*DataFrame*) The updated dataframe containing the encoded data.
- **kpi1** (*list*) The updated feature names containing the new dummy feature names.

causalml.inference.tree.**get\_tree\_leaves\_mask**(*tree*) *→* ndarray

Get mask array for tree leaves :param tree: CausalTreeRegressor

Tree object

## **Returns: np.ndarray**

Mask array

causalml.inference.tree.**kpi\_transform**(*dfx*, *kpi\_combo*, *kpi\_combo\_new*)

Feature transformation from continuous feature to binned features for a list of features

## **Parameters**

- **dfx** (*DataFrame*) DataFrame containing the features.
- **kpi\_combo** (*list of string*) List of feature names to be transformed
- **kpi\_combo\_new** (*list of string*) List of new feature names to be assigned to the transformed features.

#### **Returns**

**dfx** – Updated DataFrame containing the new features.

## **Return type**

DataFrame

```
causalml.inference.tree.plot_dist_tree_leaves_values(tree: CausalTreeRegressor, title: str =
                                                                            'Leaves values distribution', figsize:
                                                                           tuple = (5, 5), fontsize: int = 12) \rightarrowNone
```
Create distplot for tree leaves values :param tree: (CausalTreeRegressor), Tree object :param title: (str), plot title :param figsize: (tuple), figure size :param fontsize: (int), title font size

## Returns: None

causalml.inference.tree.**uplift\_tree\_plot**(*decisionTree*, *x\_names*)

Convert the tree to dot graph for plots.

#### **Parameters**

- **decisionTree** (*object*) object of DecisionTree class
- **x\_names** (*list*) List of feature names

#### **Return type**

Dot class representing the tree graph.

```
causalml.inference.tree.uplift_tree_string(decisionTree, x_names)
```
Convert the tree to string for print.

#### **Parameters**

- **decisionTree** (*object*) object of DecisionTree class
- **x\_names** (*list*) List of feature names

#### **Return type**

A string representation of the tree.

## **9.3 causalml.inference.meta module**

```
class causalml.inference.meta.BaseDRLearner(learner=None, control_outcome_learner=None,
                                                        treatment_outcome_learner=None,
                                                        treatment_effect_learner=None, ate_alpha=0.05,
                                                        control_name=0)
```
Bases: BaseLearner

A parent class for DR-learner regressor classes.

A DR-learner estimates treatment effects with machine learning models.

Details of DR-learner are available at [Kennedy \(2020\).](https://arxiv.org/abs/2004.14497)

**estimate\_ate**(*X*, *treatment*, *y*, *p=None*, *bootstrap\_ci=False*, *n\_bootstraps=1000*, *bootstrap\_size=10000*, *seed=None*, *pretrain=False*)

Estimate the Average Treatment Effect (ATE).

## **Parameters**

- **X** (*np.matrix or np.array or pd.Dataframe*) a feature matrix
- **treatment** (*np.array or pd.Series*) a treatment vector
- **y** (*np.array or pd.Series*) an outcome vector
- **p** (*np.ndarray or pd.Series or dict, optional*) an array of propensity scores of float  $(0,1)$  in the single-treatment case; or, a dictionary of treatment groups that map to propensity vectors of float  $(0,1)$ ; if None will run ElasticNetPropensityModel $()$  to generate the propensity scores.
- **bootstrap\_ci** (*bool*) whether run bootstrap for confidence intervals
- **n\_bootstraps** (*int*) number of bootstrap iterations
- **bootstrap\_size** (*int*) number of samples per bootstrap
- **seed** (*int*) random seed for cross-fitting
- **pretrain** (*bool*) whether a model has been fit, default False.

#### **Returns**

The mean and confidence interval (LB, UB) of the ATE estimate.

**fit**  $(X, \text{treatment}, y, p = \text{None}, \text{seed} = \text{None})$ 

Fit the inference model.

## **Parameters**

- **X** (*np.matrix or np.array or pd.Dataframe*) a feature matrix
- **treatment** (*np.array or pd.Series*) a treatment vector
- **y** (*np.array or pd.Series*) an outcome vector
- **p** (*np.ndarray or pd.Series or dict, optional*) an array of propensity scores of float  $(0,1)$  in the single-treatment case; or, a dictionary of treatment groups that map to propensity vectors of float (0,1); if None will run ElasticNetPropensityModel() to generate the propensity scores.
- **seed** (*int*) random seed for cross-fitting
- **fit\_predict**(*X*, *treatment*, *y*, *p=None*, *return\_ci=False*, *n\_bootstraps=1000*, *bootstrap\_size=10000*, *return\_components=False*, *verbose=True*, *seed=None*)
	- Fit the treatment effect and outcome models of the R learner and predict treatment effects.

- **X** (*np.matrix or np.array or pd.Dataframe*) a feature matrix
- **treatment** (*np.array or pd.Series*) a treatment vector
- **y** (*np.array or pd.Series*) an outcome vector
- **p** (*np.ndarray or pd.Series or dict, optional*) an array of propensity scores of float  $(0,1)$  in the single-treatment case; or, a dictionary of treatment groups that map to propensity vectors of float  $(0,1)$ ; if None will run ElasticNetPropensityModel $()$  to generate the propensity scores.
- **return\_ci** (*bool*) whether to return confidence intervals
- **n\_bootstraps** (*int*) number of bootstrap iterations
- **bootstrap\_size** (*int*) number of samples per bootstrap
- **return\_components** (*bool, optional*) whether to return outcome for treatment and control seperately
- **verbose** (*str*) whether to output progress logs
- **seed** (*int*) random seed for cross-fitting

### **Predictions of treatment effects. Output dim: [n\_samples, n\_treatment]**

If return ci, returns CATE [n\_samples, n\_treatment], LB [n\_samples, n\_treatment], UB [n\_samples, n\_treatment]

## **Return type**

(numpy.ndarray)

**predict**(*X*, *treatment=None*, *y=None*, *p=None*, *return\_components=False*, *verbose=True*)

Predict treatment effects.

### **Parameters**

- **X** (*np.matrix or np.array or pd.Dataframe*) a feature matrix
- **treatment** (*np.array or pd.Series, optional*) a treatment vector
- **y** (*np.array or pd.Series, optional*) an outcome vector
- **verbose** (*bool, optional*) whether to output progress logs

#### **Returns**

Predictions of treatment effects.

## **Return type**

(numpy.ndarray)

```
class causalml.inference.meta.BaseDRRegressor(learner=None, control_outcome_learner=None,
                                                       treatment_outcome_learner=None,
```
*treatment\_effect\_learner=None*, *ate\_alpha=0.05*, *control\_name=0*)

#### Bases: *[BaseDRLearner](#page-390-0)*

A parent class for DR-learner regressor classes.

**class** causalml.inference.meta.**BaseRClassifier**(*outcome\_learner=None*, *effect\_learner=None*,

*propensity\_learner=LogisticRegressionCV(Cs=array([1.00230524, 2.15608891, 4.63802765, 9.97700064]), cv=StratifiedKFold(n\_splits=4, random\_state=42, shuffle=True), l1\_ratios=array([0.001, 0.33366667, 0.66633333, 0.999]), penalty='elasticnet', random\_state=42, solver='saga')*, *ate\_alpha=0.05*, *control\_name=0*, *n\_fold=5*, *random\_state=None*)

Bases: *[BaseRLearner](#page-393-0)*

A parent class for R-learner classifier classes.

**fit**(*X*, *treatment*, *y*, *p=None*, *sample\_weight=None*, *verbose=True*)

Fit the treatment effect and outcome models of the R learner.

## **Parameters**

- **X** (*np.matrix or np.array or pd.Dataframe*) a feature matrix
- **treatment** (*np.array or pd.Series*) a treatment vector
- **y** (*np.array or pd.Series*) an outcome vector
- **p** (*np.ndarray or pd.Series or dict, optional*) an array of propensity scores of float  $(0,1)$  in the single-treatment case; or, a dictionary of treatment groups that map to propensity vectors of float  $(0,1)$ ; if None will run ElasticNetPropensityModel $()$  to generate the propensity scores.
- **sample\_weight** (*np.array or pd.Series, optional*) an array of sample weights indicating the weight of each observation for *effect\_learner*. If None, it assumes equal weight.
- **verbose** (*bool, optional*) whether to output progress logs

### **predict**(*X*, *p=None*)

Predict treatment effects.

### **Parameters**

**X** (*np.matrix or np.array or pd.Dataframe*) – a feature matrix

### **Returns**

Predictions of treatment effects.

## **Return type**

(numpy.ndarray)

```
class causalml.inference.meta.BaseRLearner(learner=None, outcome_learner=None,
```
*effect\_learner=None*, *propensity\_learner=LogisticRegressionCV(Cs=array([1.00230524, 2.15608891, 4.63802765, 9.97700064]), cv=StratifiedKFold(n\_splits=4, random\_state=42, shuffle=True), l1\_ratios=array([0.001, 0.33366667, 0.66633333, 0.999]), penalty='elasticnet', random\_state=42, solver='saga')*, *ate\_alpha=0.05*, *control\_name=0*, *n\_fold=5*, *random\_state=None*, *cv\_n\_jobs=-1*)

Bases: BaseLearner

A parent class for R-learner classes.

An R-learner estimates treatment effects with two machine learning models and the propensity score.

Details of R-learner are available at [Nie and Wager \(2019\).](https://arxiv.org/abs/1712.04912)

**estimate\_ate**(*X*, *treatment=None*, *y=None*, *p=None*, *sample\_weight=None*, *bootstrap\_ci=False*, *n\_bootstraps=1000*, *bootstrap\_size=10000*, *pretrain=False*)

Estimate the Average Treatment Effect (ATE).

- **X** (*np.matrix or np.array or pd.Dataframe*) a feature matrix
- **treatment** (*np.array or pd.Series*) only needed when pretrain=False, a treatment vector
- **y** (*np.array or pd.Series*) only needed when pretrain=False, an outcome vector
- **p** (*np.ndarray or pd.Series or dict, optional*) an array of propensity scores of float  $(0,1)$  in the single-treatment case; or, a dictionary of treatment groups that map to propensity vectors of float  $(0,1)$ ; if None will run ElasticNetPropensityModel $()$  to generate the propensity scores.
- **sample\_weight** (*np.array or pd.Series, optional*) an array of sample weights indicating the weight of each observation for *effect\_learner*. If None, it assumes equal weight.
- **bootstrap** ci (*bool*) whether run bootstrap for confidence intervals
- **n\_bootstraps** (*int*) number of bootstrap iterations
- **bootstrap\_size** (*int*) number of samples per bootstrap
- **pretrain** (*bool*) whether a model has been fit, default False.

The mean and confidence interval (LB, UB) of the ATE estimate.

**fit**(*X*, *treatment*, *y*, *p=None*, *sample\_weight=None*, *verbose=True*)

Fit the treatment effect and outcome models of the R learner.

## **Parameters**

- **X** (*np.matrix or np.array or pd.Dataframe*) a feature matrix
- **treatment** (*np.array or pd.Series*) a treatment vector
- **y** (*np.array or pd.Series*) an outcome vector
- **p** (*np.ndarray or pd.Series or dict, optional*) an array of propensity scores of float  $(0,1)$  in the single-treatment case; or, a dictionary of treatment groups that map to propensity vectors of float  $(0,1)$ ; if None will run ElasticNetPropensityModel $()$  to generate the propensity scores.
- **sample\_weight** (*np.array or pd.Series, optional*) an array of sample weights indicating the weight of each observation for *effect\_learner*. If None, it assumes equal weight.
- **verbose** (*bool, optional*) whether to output progress logs

**fit\_predict**(*X*, *treatment*, *y*, *p=None*, *sample\_weight=None*, *return\_ci=False*, *n\_bootstraps=1000*, *bootstrap\_size=10000*, *verbose=True*)

Fit the treatment effect and outcome models of the R learner and predict treatment effects.

- **X** (*np.matrix or np.array or pd.Dataframe*) a feature matrix
- **treatment** (*np.array or pd.Series*) a treatment vector
- **y** (*np.array or pd.Series*) an outcome vector
- **p** (*np.ndarray or pd.Series or dict, optional*) an array of propensity scores of float  $(0,1)$  in the single-treatment case; or, a dictionary of treatment groups that map to propensity vectors of float  $(0,1)$ ; if None will run ElasticNetPropensityModel $()$  to generate the propensity scores.
- **sample\_weight** (*np.array or pd.Series, optional*) an array of sample weights indicating the weight of each observation for *effect\_learner*. If None, it assumes equal weight.
- **return\_ci** (*bool*) whether to return confidence intervals
- **n\_bootstraps** (*int*) number of bootstrap iterations
- **bootstrap\_size** (*int*) number of samples per bootstrap
- **verbose** (*bool*) whether to output progress logs

## **Predictions of treatment effects. Output dim: [n\_samples, n\_treatment].**

If return\_ci, returns CATE [n\_samples, n\_treatment], LB [n\_samples, n\_treatment], UB [n\_samples, n\_treatment]

#### **Return type**

(numpy.ndarray)

## **predict**(*X*, *p=None*)

Predict treatment effects.

## **Parameters**

**X** (*np.matrix or np.array or pd.Dataframe*) – a feature matrix

## **Returns**

Predictions of treatment effects.

## **Return type**

(numpy.ndarray)

**class** causalml.inference.meta.**BaseRRegressor**(*learner=None*, *outcome\_learner=None*,

*effect\_learner=None*, *propensity\_learner=LogisticRegressionCV(Cs=array([1.00230524, 2.15608891, 4.63802765, 9.97700064]), cv=StratifiedKFold(n\_splits=4, random\_state=42, shuffle=True), l1\_ratios=array([0.001, 0.33366667, 0.66633333, 0.999]), penalty='elasticnet', random\_state=42, solver='saga')*, *ate\_alpha=0.05*, *control\_name=0*, *n\_fold=5*, *random\_state=None*)

Bases: *[BaseRLearner](#page-393-0)*

A parent class for R-learner regressor classes.

**class** causalml.inference.meta.**BaseSClassifier**(*learner=None*, *ate\_alpha=0.05*, *control\_name=0*)

Bases: *[BaseSLearner](#page-396-0)*

A parent class for S-learner classifier classes.

**predict**(*X*, *treatment=None*, *y=None*, *p=None*, *return\_components=False*, *verbose=True*)

Predict treatment effects. :param X: a feature matrix :type X: np.matrix or np.array or pd.Dataframe :param treatment: a treatment vector :type treatment: np.array or pd.Series, optional :param y: an outcome vector :type y: np.array or pd.Series, optional :param return\_components: whether to return outcome for treatment and control seperately :type return\_components: bool, optional :param verbose: whether to output progress logs :type verbose: bool, optional
Predictions of treatment effects.

## **Return type**

(numpy.ndarray)

<span id="page-396-0"></span>**class** causalml.inference.meta.**BaseSLearner**(*learner=None*, *ate\_alpha=0.05*, *control\_name=0*)

Bases: BaseLearner

A parent class for S-learner classes. An S-learner estimates treatment effects with one machine learning model. Details of S-learner are available at [Kunzel et al. \(2018\).](https://arxiv.org/abs/1706.03461)

**estimate\_ate**(*X*, *treatment*, *y*, *p=None*, *return\_ci=False*, *bootstrap\_ci=False*, *n\_bootstraps=1000*, *bootstrap\_size=10000*, *pretrain=False*)

Estimate the Average Treatment Effect (ATE).

## **Parameters**

- **X** (*np.matrix, np.array, or pd.Dataframe*) a feature matrix
- **treatment** (*np.array or pd.Series*) a treatment vector
- **y** (*np.array or pd.Series*) an outcome vector
- **return\_ci** (*bool, optional*) whether to return confidence intervals
- **bootstrap**  $ci$  (*bool*) whether to return confidence intervals
- **n\_bootstraps** (*int*) number of bootstrap iterations
- **bootstrap\_size** (*int*) number of samples per bootstrap
- **pretrain** (*bool*) whether a model has been fit, default False.

#### **Returns**

The mean and confidence interval (LB, UB) of the ATE estimate.

### **fit**  $(X, treatment, y, p = None)$

Fit the inference model :param X: a feature matrix :type X: np.matrix, np.array, or pd.Dataframe :param treatment: a treatment vector :type treatment: np.array or pd.Series :param y: an outcome vector :type y: np.array or pd.Series

**fit\_predict**(*X*, *treatment*, *y*, *p=None*, *return\_ci=False*, *n\_bootstraps=1000*, *bootstrap\_size=10000*, *return\_components=False*, *verbose=True*)

Fit the inference model of the S learner and predict treatment effects. :param X: a feature matrix :type X: np.matrix, np.array, or pd.Dataframe :param treatment: a treatment vector :type treatment: np.array or pd.Series :param y: an outcome vector :type y: np.array or pd.Series :param return\_ci: whether to return confidence intervals :type return\_ci: bool, optional :param n\_bootstraps: number of bootstrap iterations :type n\_bootstraps: int, optional :param bootstrap\_size: number of samples per bootstrap :type bootstrap\_size: int, optional :param return\_components: whether to return outcome for treatment and control seperately :type return\_components: bool, optional :param verbose: whether to output progress logs :type verbose: bool, optional

#### **Returns**

## **Predictions of treatment effects. Output dim: [n\_samples, n\_treatment].**

If return\_ci, returns CATE [n\_samples, n\_treatment], LB [n\_samples, n\_treatment], UB [n\_samples, n\_treatment]

#### **Return type**

(numpy.ndarray)

**predict**(*X*, *treatment=None*, *y=None*, *p=None*, *return\_components=False*, *verbose=True*)

Predict treatment effects. :param X: a feature matrix :type X: np.matrix or np.array or pd.Dataframe :param treatment: a treatment vector :type treatment: np.array or pd.Series, optional :param y: an outcome vector :type y: np.array or pd.Series, optional :param return\_components: whether to return outcome for treatment and control seperately :type return\_components: bool, optional :param verbose: whether to output progress logs :type verbose: bool, optional

## **Returns**

Predictions of treatment effects.

## **Return type**

(numpy.ndarray)

<span id="page-397-1"></span>**class** causalml.inference.meta.**BaseSRegressor**(*learner=None*, *ate\_alpha=0.05*, *control\_name=0*) Bases: *[BaseSLearner](#page-396-0)*

A parent class for S-learner regressor classes.

**class** causalml.inference.meta.**BaseTClassifier**(*learner=None*, *control\_learner=None*, *treatment\_learner=None*, *ate\_alpha=0.05*, *control\_name=0*)

## Bases: *[BaseTLearner](#page-397-0)*

A parent class for T-learner classifier classes.

**predict**(*X*, *treatment=None*, *y=None*, *p=None*, *return\_components=False*, *verbose=True*)

Predict treatment effects.

## **Parameters**

- **X** (*np.matrix or np.array or pd.Dataframe*) a feature matrix
- **treatment** (*np.array or pd.Series, optional*) a treatment vector
- **y** (*np.array or pd.Series, optional*) an outcome vector
- **verbose** (*bool, optional*) whether to output progress logs

#### **Returns**

Predictions of treatment effects.

#### **Return type**

(numpy.ndarray)

<span id="page-397-0"></span>**class** causalml.inference.meta.**BaseTLearner**(*learner=None*, *control\_learner=None*, *treatment\_learner=None*, *ate\_alpha=0.05*, *control\_name=0*)

Bases: BaseLearner

A parent class for T-learner regressor classes.

A T-learner estimates treatment effects with two machine learning models.

Details of T-learner are available at [Kunzel et al. \(2018\).](https://arxiv.org/abs/1706.03461)

**estimate\_ate**(*X*, *treatment*, *y*, *p=None*, *bootstrap\_ci=False*, *n\_bootstraps=1000*, *bootstrap\_size=10000*, *pretrain=False*)

Estimate the Average Treatment Effect (ATE).

#### **Parameters**

• **X** (*np.matrix or np.array or pd.Dataframe*) – a feature matrix

- **treatment** (*np.array or pd.Series*) a treatment vector
- **y** (*np.array or pd.Series*) an outcome vector
- **bootstrap\_ci** (*bool*) whether to return confidence intervals
- **n\_bootstraps** (*int*) number of bootstrap iterations
- **bootstrap\_size** (*int*) number of samples per bootstrap

The mean and confidence interval (LB, UB) of the ATE estimate. pretrain (bool): whether a model has been fit, default False.

**fit**  $(X, \text{treatment}, y, p = \text{None})$ 

Fit the inference model

## **Parameters**

- **X** (*np.matrix or np.array or pd.Dataframe*) a feature matrix
- **treatment** (*np.array or pd.Series*) a treatment vector
- **y** (*np.array or pd.Series*) an outcome vector

**fit\_predict**(*X*, *treatment*, *y*, *p=None*, *return\_ci=False*, *n\_bootstraps=1000*, *bootstrap\_size=10000*, *return\_components=False*, *verbose=True*)

Fit the inference model of the T learner and predict treatment effects.

#### **Parameters**

- **X** (*np.matrix or np.array or pd.Dataframe*) a feature matrix
- **treatment** (*np.array or pd.Series*) a treatment vector
- **y** (*np.array or pd.Series*) an outcome vector
- **return** ci (*bool*) whether to return confidence intervals
- **n\_bootstraps** (*int*) number of bootstrap iterations
- **bootstrap\_size** (*int*) number of samples per bootstrap
- **return\_components** (*bool, optional*) whether to return outcome for treatment and control seperately
- **verbose** (*str*) whether to output progress logs

## **Returns**

#### Predictions of treatment effects. Output dim: [n\_samples, n\_treatment].

If return\_ci, returns CATE [n\_samples, n\_treatment], LB [n\_samples, n\_treatment], UB [n\_samples, n\_treatment]

## **Return type**

(numpy.ndarray)

**predict**(*X*, *treatment=None*, *y=None*, *p=None*, *return\_components=False*, *verbose=True*)

## Predict treatment effects.

- **X** (*np.matrix or np.array or pd.Dataframe*) a feature matrix
- **treatment** (*np.array or pd.Series, optional*) a treatment vector
- **y** (*np.array or pd.Series, optional*) an outcome vector
- **return components** (*bool, optional*) whether to return outcome for treatment and control seperately
- **verbose** (*bool, optional*) whether to output progress logs

Predictions of treatment effects.

## **Return type**

(numpy.ndarray)

```
class causalml.inference.meta.BaseTRegressor(learner=None, control_learner=None,
                                           treatment_learner=None, ate_alpha=0.05,
                                           control_name=0)
```
## Bases: *[BaseTLearner](#page-397-0)*

A parent class for T-learner regressor classes.

**class** causalml.inference.meta.**BaseXClassifier**(*outcome\_learner=None*, *effect\_learner=None*, *control\_outcome\_learner=None*,

*treatment\_outcome\_learner=None*, *control\_effect\_learner=None*, *treatment\_effect\_learner=None*, *ate\_alpha=0.05*, *control\_name=0*)

Bases: *[BaseXLearner](#page-400-0)*

A parent class for X-learner classifier classes.

**fit**  $(X, treatment, y, p=None)$ 

Fit the inference model.

#### **Parameters**

- **X** (*np.matrix or np.array or pd.Dataframe*) a feature matrix
- **treatment** (*np.array or pd.Series*) a treatment vector
- **y** (*np.array or pd.Series*) an outcome vector
- **p** (*np.ndarray or pd.Series or dict, optional*) an array of propensity scores of float  $(0,1)$  in the single-treatment case; or, a dictionary of treatment groups that map to propensity vectors of float  $(0,1)$ ; if None will run ElasticNetPropensityModel $()$  to generate the propensity scores.

#### **predict**(*X*, *treatment=None*, *y=None*, *p=None*, *return\_components=False*, *verbose=True*)

Predict treatment effects.

- **X** (*np.matrix or np.array or pd.Dataframe*) a feature matrix
- **treatment** (*np.array or pd.Series, optional*) a treatment vector
- **y** (*np.array or pd.Series, optional*) an outcome vector
- **p** (*np.ndarray or pd.Series or dict, optional*) an array of propensity scores of float  $(0,1)$  in the single-treatment case; or, a dictionary of treatment groups that map to propensity vectors of float  $(0,1)$ ; if None will run ElasticNetPropensityModel $()$  to generate the propensity scores.
- **return\_components** (*bool, optional*) whether to return outcome for treatment and control seperately
- **return\_p\_score** (*bool, optional*) whether to return propensity score
- **verbose** (*bool, optional*) whether to output progress logs

Predictions of treatment effects.

#### **Return type**

(numpy.ndarray)

```
class causalml.inference.meta.BaseXLearner(learner=None, control_outcome_learner=None,
```
*treatment\_outcome\_learner=None*, *control\_effect\_learner=None*, *treatment\_effect\_learner=None*, *ate\_alpha=0.05*, *control\_name=0*)

Bases: BaseLearner

A parent class for X-learner regressor classes.

An X-learner estimates treatment effects with four machine learning models.

Details of X-learner are available at [Kunzel et al. \(2018\).](https://arxiv.org/abs/1706.03461)

**estimate\_ate**(*X*, *treatment*, *y*, *p=None*, *bootstrap\_ci=False*, *n\_bootstraps=1000*, *bootstrap\_size=10000*, *pretrain=False*)

Estimate the Average Treatment Effect (ATE).

#### **Parameters**

- **X** (*np.matrix or np.array or pd.Dataframe*) a feature matrix
- **treatment** (*np.array or pd.Series*) a treatment vector
- **y** (*np.array or pd.Series*) an outcome vector
- **p** (*np.ndarray or pd.Series or dict, optional*) an array of propensity scores of float (0,1) in the single-treatment case; or, a dictionary of treatment groups that map to propensity vectors of float  $(0,1)$ ; if None will run ElasticNetPropensityModel $()$  to generate the propensity scores.
- **bootstrap\_ci** (*bool*) whether run bootstrap for confidence intervals
- **n\_bootstraps** (*int*) number of bootstrap iterations
- **bootstrap\_size** (*int*) number of samples per bootstrap
- **pretrain** (*bool*) whether a model has been fit, default False.

#### **Returns**

The mean and confidence interval (LB, UB) of the ATE estimate.

#### **fit**  $(X, \text{treatment}, y, p = \text{None})$

Fit the inference model.

- **X** (*np.matrix or np.array or pd.Dataframe*) a feature matrix
- **treatment** (*np.array or pd.Series*) a treatment vector
- **y** (*np.array or pd.Series*) an outcome vector
- **p** (*np.ndarray or pd.Series or dict, optional*) an array of propensity scores of float  $(0,1)$  in the single-treatment case; or, a dictionary of treatment groups that

map to propensity vectors of float  $(0,1)$ ; if None will run ElasticNetPropensityModel $()$  to generate the propensity scores.

**fit\_predict**(*X*, *treatment*, *y*, *p=None*, *return\_ci=False*, *n\_bootstraps=1000*, *bootstrap\_size=10000*, *return\_components=False*, *verbose=True*)

Fit the treatment effect and outcome models of the R learner and predict treatment effects.

## **Parameters**

- **X** (*np.matrix or np.array or pd.Dataframe*) a feature matrix
- **treatment** (*np.array or pd.Series*) a treatment vector
- **y** (*np.array or pd.Series*) an outcome vector
- **p** (*np.ndarray or pd.Series or dict, optional*) an array of propensity scores of float  $(0,1)$  in the single-treatment case; or, a dictionary of treatment groups that map to propensity vectors of float  $(0,1)$ ; if None will run ElasticNetPropensityModel $()$  to generate the propensity scores.
- **return\_ci** (*bool*) whether to return confidence intervals
- **n\_bootstraps** (*int*) number of bootstrap iterations
- **bootstrap\_size** (*int*) number of samples per bootstrap
- **return\_components** (*bool, optional*) whether to return outcome for treatment and control seperately
- **verbose** (*str*) whether to output progress logs

#### **Returns**

#### **Predictions of treatment effects. Output dim: [n\_samples, n\_treatment]**

If return\_ci, returns CATE [n\_samples, n\_treatment], LB [n\_samples, n\_treatment], UB [n\_samples, n\_treatment]

#### **Return type**

(numpy.ndarray)

**predict**(*X*, *treatment=None*, *y=None*, *p=None*, *return\_components=False*, *verbose=True*)

Predict treatment effects.

#### **Parameters**

- **X** (*np.matrix or np.array or pd.Dataframe*) a feature matrix
- **treatment** (*np.array or pd.Series, optional*) a treatment vector
- **y** (*np.array or pd.Series, optional*) an outcome vector
- **p** (*np.ndarray or pd.Series or dict, optional*) an array of propensity scores of float  $(0,1)$  in the single-treatment case; or, a dictionary of treatment groups that map to propensity vectors of float  $(0,1)$ ; if None will run ElasticNetPropensityModel $()$  to generate the propensity scores.
- **return\_components** (*bool, optional*) whether to return outcome for treatment and control seperately
- **verbose** (*bool, optional*) whether to output progress logs

#### **Returns**

Predictions of treatment effects.

#### **Return type**

(numpy.ndarray)

```
class causalml.inference.meta.BaseXRegressor(learner=None, control_outcome_learner=None,
                                               treatment_outcome_learner=None,
                                               control_effect_learner=None,
                                               treatment_effect_learner=None, ate_alpha=0.05,
                                               control_name=0)
```
Bases: *[BaseXLearner](#page-400-0)*

A parent class for X-learner regressor classes.

**class** causalml.inference.meta.**LRSRegressor**(*ate\_alpha=0.05*, *control\_name=0*)

Bases: *[BaseSRegressor](#page-397-1)*

**estimate\_ate**(*X*, *treatment*, *y*, *p=None*, *pretrain=False*)

Estimate the Average Treatment Effect (ATE). :param X: a feature matrix :type X: np.matrix, np.array, or pd.Dataframe :param treatment: a treatment vector :type treatment: np.array or pd.Series :param y: an outcome vector :type y: np.array or pd.Series

## **Returns**

The mean and confidence interval (LB, UB) of the ATE estimate.

**class** causalml.inference.meta.**MLPTRegressor**(*ate\_alpha=0.05*, *control\_name=0*, *\*args*, *\*\*kwargs*)

Bases: *[BaseTRegressor](#page-399-0)*

**class** causalml.inference.meta.**TMLELearner**(*learner*, *ate\_alpha=0.05*, *control\_name=0*, *cv=None*, *calibrate\_propensity=True*)

Bases: object

Targeted maximum likelihood estimation.

Ref: Gruber, S., & Van Der Laan, M. J. (2009). Targeted maximum likelihood estimation: A gentle introduction.

**estimate\_ate**(*X*, *treatment*, *y*, *p*, *segment=None*, *return\_ci=False*)

Estimate the Average Treatment Effect (ATE).

### **Parameters**

- **X** (*np.matrix or np.array or pd.Dataframe*) a feature matrix
- **treatment** (*np.array or pd.Series*) a treatment vector
- **y** (*np.array or pd.Series*) an outcome vector
- **p** (*np.ndarray or pd.Series or dict*) an array of propensity scores of float (0,1) in the single-treatment case; or, a dictionary of treatment groups that map to propensity vectors of float  $(0,1)$
- **segment** (*np.array, optional*) An optional segment vector of int. If given, the ATE and its CI will be estimated for each segment.
- **return\_ci** (*bool, optional*) Whether to return confidence intervals

## **Returns**

The ATE and its confidence interval (LB, UB) for each treatment, t and segment, s

## **Return type**

(tuple)

**class** causalml.inference.meta.**XGBDRRegressor**(*ate\_alpha=0.05*, *control\_name=0*, *\*args*, *\*\*kwargs*)

Bases: *[BaseDRRegressor](#page-392-0)*

**class** causalml.inference.meta.**XGBRRegressor**(*early\_stopping=True*, *test\_size=0.3*,

*early\_stopping\_rounds=30*, *effect\_learner\_objective='reg:squarederror'*, *effect\_learner\_n\_estimators=500*, *random\_state=42*, *\*args*, *\*\*kwargs*)

Bases: *[BaseRRegressor](#page-395-0)*

**fit** (*X*, *treatment*, *y*, *p*=*None*, *sample weight*=*None*, *verbose*=*True*)

Fit the treatment effect and outcome models of the R learner.

## **Parameters**

- **X** (*np.matrix or np.array or pd.Dataframe*) a feature matrix
- **y** (*np.array or pd.Series*) an outcome vector
- **p** (*np.ndarray or pd.Series or dict, optional*) an array of propensity scores of float  $(0,1)$  in the single-treatment case; or, a dictionary of treatment groups that map to propensity vectors of float  $(0,1)$ ; if None will run ElasticNetPropensityModel $()$  to generate the propensity scores.
- **sample\_weight** (*np.array or pd.Series, optional*) an array of sample weights indicating the weight of each observation for *effect\_learner*. If None, it assumes equal weight.
- **verbose** (*bool, optional*) whether to output progress logs

```
class causalml.inference.meta.XGBTRegressor(ate_alpha=0.05, control_name=0, *args,
                                        **kwargs)
```
Bases: *[BaseTRegressor](#page-399-0)*

# **9.4 causalml.inference.iv module**

<span id="page-403-0"></span>**class** causalml.inference.iv.**BaseDRIVLearner**(*learner=None*, *control\_outcome\_learner=None*, *treatment\_outcome\_learner=None*, *treatment\_effect\_learner=None*, *ate\_alpha=0.05*, *control\_name=0*)

Bases: object

A parent class for DRIV-learner regressor classes.

A DRIV-learner estimates endogenous treatment effects for compliers with machine learning models.

Details of DR-learner are available at [Kennedy \(2020\).](https://arxiv.org/abs/2004.14497) The DR moment condition for LATE comes from [Cher](https://academic.oup.com/ectj/article/21/1/C1/5056401)[nozhukov et al \(2018\)](https://academic.oup.com/ectj/article/21/1/C1/5056401).

**bootstrap**(*X*, *assignment*, *treatment*, *y*, *p*, *pZ*, *size=10000*, *seed=None*)

Runs a single bootstrap. Fits on bootstrapped sample, then predicts on whole population.

**estimate\_ate**(*X*, *assignment*, *treatment*, *y*, *p=None*, *pZ=None*, *bootstrap\_ci=False*, *n\_bootstraps=1000*, *bootstrap\_size=10000*, *seed=None*, *calibrate=True*)

Estimate the Average Treatment Effect (ATE) for compliers.

- **X** (*np.matrix or np.array or pd.Dataframe*) a feature matrix
- **assignment** (*np.array or pd.Series*) an assignment vector. The assignment is the instrumental variable that does not depend on unknown confounders. The assignment status influences treatment in a monotonic way, i.e. one can only be more likely to take the treatment if assigned.
- **treatment** (*np.array or pd.Series*) a treatment vector
- **y** (*np.array or pd.Series*) an outcome vector
- **p** (*2-tuple of np.ndarray or pd.Series or dict, optional*) The first (second) element corresponds to unassigned (assigned) units. Each is an array of propensity scores of float  $(0,1)$  in the single-treatment case; or, a dictionary of treatment groups that map to propensity vectors of float (0,1). If None will run ElasticNetPropensityModel() to generate the propensity scores.
- **pZ** (*np.array or pd.Series, optional*) an array of assignment probability of float (0,1); if None will run ElasticNetPropensityModel() to generate the assignment probability score.
- **bootstrap** ci (*bool*) whether run bootstrap for confidence intervals
- **n\_bootstraps** (*int*) number of bootstrap iterations
- **bootstrap\_size** (*int*) number of samples per bootstrap
- **seed** (*int*) random seed for cross-fitting

The mean and confidence interval (LB, UB) of the ATE estimate.

**fit**(*X*, *assignment*, *treatment*, *y*, *p=None*, *pZ=None*, *seed=None*, *calibrate=True*)

Fit the inference model.

## **Parameters**

- **X** (*np.matrix or np.array or pd.Dataframe*) a feature matrix
- **assignment** (*np.array or pd.Series*) a (0,1)-valued assignment vector. The assignment is the instrumental variable that does not depend on unknown confounders. The assignment status influences treatment in a monotonic way, i.e. one can only be more likely to take the treatment if assigned.
- **treatment** (*np.array or pd.Series*) a treatment vector
- **y** (*np.array or pd.Series*) an outcome vector
- **p** (*2-tuple of np.ndarray or pd.Series or dict, optional*) The first (second) element corresponds to unassigned (assigned) units. Each is an array of propensity scores of float  $(0,1)$  in the single-treatment case; or, a dictionary of treatment groups that map to propensity vectors of float  $(0,1)$ . If None will run ElasticNetPropensityModel $($ ) to generate the propensity scores.
- **pZ** (*np.array or pd.Series, optional*) an array of assignment probability of float (0,1); if None will run ElasticNetPropensityModel() to generate the assignment probability score.
- **seed** (*int*) random seed for cross-fitting
- **fit\_predict**(*X*, *assignment*, *treatment*, *y*, *p=None*, *pZ=None*, *return\_ci=False*, *n\_bootstraps=1000*, *bootstrap\_size=10000*, *return\_components=False*, *verbose=True*, *seed=None*, *calibrate=True*)

Fit the treatment effect and outcome models of the R learner and predict treatment effects.

## **Parameters**

- **X** (*np.matrix or np.array or pd.Dataframe*) a feature matrix
- **assignment** (*np.array or pd.Series*) a (0,1)-valued assignment vector. The assignment is the instrumental variable that does not depend on unknown confounders. The assignment status influences treatment in a monotonic way, i.e. one can only be more likely to take the treatment if assigned.
- **treatment** (*np.array or pd.Series*) a treatment vector
- **y** (*np.array or pd.Series*) an outcome vector
- **p** (*2-tuple of np.ndarray or pd.Series or dict, optional*) The first (second) element corresponds to unassigned (assigned) units. Each is an array of propensity scores of float  $(0,1)$  in the single-treatment case; or, a dictionary of treatment groups that map to propensity vectors of float  $(0,1)$ . If None will run ElasticNetPropensityModel $()$  to generate the propensity scores.
- **pZ** (*np.array or pd.Series, optional*) an array of assignment probability of float (0,1); if None will run ElasticNetPropensityModel() to generate the assignment probability score.
- **return** ci (*bool*) whether to return confidence intervals
- **n\_bootstraps** (*int*) number of bootstrap iterations
- **bootstrap** size (*int*) number of samples per bootstrap
- **return\_components** (*bool, optional*) whether to return outcome for treatment and control seperately
- **verbose** (*str*) whether to output progress logs
- **seed** (*int*) random seed for cross-fitting

#### **Returns**

#### **Predictions of treatment effects for compliers, , i.e. those individuals**

who take the treatment only if they are assigned. Output dim:  $[n_s]$  samples, n\_treatment] If return\_ci, returns CATE [n\_samples, n\_treatment], LB [n\_samples, n\_treatment], UB [n\_samples, n\_treatment]

#### **Return type**

(numpy.ndarray)

**get\_importance**(*X=None*, *tau=None*, *model\_tau\_feature=None*, *features=None*, *method='auto'*, *normalize=True*, *test\_size=0.3*, *random\_state=None*)

Builds a model (using X to predict estimated/actual tau), and then calculates feature importances based on a specified method.

## **Currently supported methods are:**

• **auto (calculates importance based on estimator's default implementation of feature importance;**

estimator must be tree-based) Note: if none provided, it uses lightgbm's LGBMRegressor as estimator, and "gain" as importance type

• **permutation (calculates importance based on mean decrease in accuracy when a feature column is permuted;** estimator can be any form)

Hint: for permutation, downsample data for better performance especially if X.shape[1] is large

#### **Parameters**

- **X** (*np.matrix or np.array or pd.Dataframe*) a feature matrix
- **tau** (*np.array*) a treatment effect vector (estimated/actual)
- **model\_tau\_feature** (*sklearn/lightgbm/xgboost model object*) an unfitted model object
- **features** (*np.array*) list/array of feature names. If None, an enumerated list will be used
- **method** (*str*) auto, permutation
- **normalize** (*bool*) normalize by sum of importances if method=auto (defaults to True)
- **test\_size** (*float/int*) if float, represents the proportion of the dataset to include in the test split. If int, represents the absolute number of test samples (used for estimating permutation importance)
- **random\_state** (*int/RandomState instance/None*) random state used in permutation importance estimation

#### **get\_shap\_values**(*X=None*, *model\_tau\_feature=None*, *tau=None*, *features=None*)

Builds a model (using X to predict estimated/actual tau), and then calculates shapley values. :param X: a feature matrix :type X: np.matrix or np.array or pd.Dataframe :param tau: a treatment effect vector (estimated/actual) :type tau: np.array :param model\_tau\_feature: an unfitted model object :type model tau feature: sklearn/lightgbm/xgboost model object :param features: list/array of feature names. If None, an enumerated list will be used. :type features: optional, np.array

## **plot\_importance**(*X=None*, *tau=None*, *model\_tau\_feature=None*, *features=None*, *method='auto'*, *normalize=True*, *test\_size=0.3*, *random\_state=None*)

Builds a model (using X to predict estimated/actual tau), and then plots feature importances based on a specified method.

#### **Currently supported methods are:**

• **auto (calculates importance based on estimator's default implementation of feature importance;**

estimator must be tree-based) Note: if none provided, it uses lightgbm's LGBMRegressor as estimator, and "gain" as importance type

• **permutation (calculates importance based on mean decrease in accuracy when a feature column is permuted;**

estimator can be any form)

Hint: for permutation, downsample data for better performance especially if X.shape[1] is large

- **X** (*np.matrix or np.array or pd.Dataframe*) a feature matrix
- **tau** (*np.array*) a treatment effect vector (estimated/actual)
- **model\_tau\_feature** (*sklearn/lightgbm/xgboost model object*) an unfitted model object
- **features** (*optional, np.array*) list/array of feature names. If None, an enumerated list will be used
- **method** (*str*) auto, permutation
- **normalize** (*bool*) normalize by sum of importances if method=auto (defaults to True)
- **test** size (*float/int*) if float, represents the proportion of the dataset to include in the test split. If int, represents the absolute number of test samples (used for estimating permutation importance)
- **random\_state** (*int/RandomState instance/None*) random state used in permutation importance estimation

**plot\_shap\_dependence**(*treatment\_group*, *feature\_idx*, *X*, *tau*, *model\_tau\_feature=None*, *features=None*, *shap\_dict=None*, *interaction\_idx='auto'*, *\*\*kwargs*)

Plots dependency of shapley values for a specified feature, colored by an interaction feature.

If shapley values have been pre-computed, pass it through the shap\_dict parameter. If shap\_dict is not provided, this builds a new model (using X to predict estimated/actual tau), and then calculates shapley values.

This plots the value of the feature on the x-axis and the SHAP value of the same feature on the y-axis. This shows how the model depends on the given feature, and is like a richer extension of the classical partial dependence plots. Vertical dispersion of the data points represents interaction effects.

#### **Parameters**

- **treatment\_group** (*str or int*) name of treatment group to create dependency plot on
- **feature\_idx** (*str or int*) feature index / name to create dependency plot on
- **X** (*np.matrix or np.array or pd.Dataframe*) a feature matrix
- **tau** (*np.array*) a treatment effect vector (estimated/actual)
- **model\_tau\_feature** (*sklearn/lightgbm/xgboost model object*) an unfitted model object
- **features** (*optional, np.array*) list/array of feature names. If None, an enumerated list will be used.
- **shap\_dict** (*optional, dict*) a dict of shapley value matrices. If None, shap\_dict will be computed.
- **interaction\_idx** (*optional, str or int*) feature index / name used in coloring scheme as interaction feature. If "auto" then shap.common.approximate\_interactions is used to pick what seems to be the strongest interaction (note that to find to true strongest interaction you need to compute the SHAP interaction values).

## **plot\_shap\_values**(*X=None*, *tau=None*, *model\_tau\_feature=None*, *features=None*, *shap\_dict=None*, *\*\*kwargs*)

Plots distribution of shapley values.

If shapley values have been pre-computed, pass it through the shap\_dict parameter. If shap\_dict is not provided, this builds a new model (using X to predict estimated/actual tau), and then calculates shapley values.

- **X** (*np.matrix or np.array or pd.Dataframe*) a feature matrix. Required if shap dict is None.
- **tau** (*np.array*) a treatment effect vector (estimated/actual)
- **model\_tau\_feature** (*sklearn/lightgbm/xgboost model object*) an unfitted model object
- **features** (*optional, np.array*) list/array of feature names. If None, an enumerated list will be used.

• **shap dict** (*optional, dict*) – a dict of shapley value matrices. If None, shap dict will be computed.

**predict**(*X*, *treatment=None*, *y=None*, *return\_components=False*, *verbose=True*)

Predict treatment effects.

### **Parameters**

- **X** (*np.matrix or np.array or pd.Dataframe*) a feature matrix
- **treatment** (*np.array or pd.Series, optional*) a treatment vector
- **y** (*np.array or pd.Series, optional*) an outcome vector
- **verbose** (*bool, optional*) whether to output progress logs

## **Returns**

**Predictions of treatment effects for compliers, i.e. those individuals** who take the treatment only if they are assigned.

#### **Return type**

(numpy.ndarray)

<span id="page-408-0"></span>**class** causalml.inference.iv.**BaseDRIVRegressor**(*learner=None*, *control\_outcome\_learner=None*, *treatment\_outcome\_learner=None*, *treatment\_effect\_learner=None*, *ate\_alpha=0.05*, *control\_name=0*)

Bases: *[BaseDRIVLearner](#page-403-0)*

A parent class for DRIV-learner regressor classes.

#### **class** causalml.inference.iv.**IVRegressor**

Bases: object

A wrapper class that uses IV2SLS from statsmodel

A linear 2SLS model that estimates the average treatment effect with endogenous treatment variable.

**fit**  $(X, treatment, y, w)$ 

Fits the 2SLS model.

#### **Parameters**

- **X** (*np.matrix or np.array or pd.Dataframe*) a feature matrix
- **treatment** (*np.array or pd.Series*) a treatment vector
- **y** (*np.array or pd.Series*) an outcome vector
- **w** (*np.array or pd.Series*) an instrument vector

## **predict**()

Returns the average treatment effect and its estimated standard error

#### **Returns**

average treatment effect (float): standard error of the estimation

**Return type**

(float)

**class** causalml.inference.iv.**XGBDRIVRegressor**(*ate\_alpha=0.05*, *control\_name=0*, *\*args*, *\*\*kwargs*)

Bases: *[BaseDRIVRegressor](#page-408-0)*

# **9.5 causalml.inference.nn module**

```
class causalml.inference.nn.CEVAE(outcome_dist='studentt', latent_dim=20, hidden_dim=200,
                                num_epochs=50, num_layers=3, batch_size=100,
                                learning_rate=0.001, learning_rate_decay=0.1,
                                num_samples=1000, weight_decay=0.0001)
```
Bases: object

**fit**  $(X, treatment, y, p = None)$ 

Fits CEVAE.

## **Parameters**

- **X** (*np.matrix or np.array or pd.Dataframe*) a feature matrix
- **treatment** (*np.array or pd.Series*) a treatment vector
- **y** (*np.array or pd.Series*) an outcome vector

### **fit\_predict**(*X*, *treatment*, *y*, *p=None*)

Fits the CEVAE model and then predicts.

### **Parameters**

- **X** (*np.matrix or np.array or pd.Dataframe*) a feature matrix
- **treatment** (*np.array or pd.Series*) a treatment vector
- **y** (*np.array or pd.Series*) an outcome vector

## **Returns**

Predictions of treatment effects.

## **Return type**

(np.ndarray)

**predict**(*X*, *treatment=None*, *y=None*, *p=None*)

Calls predict on fitted DragonNet.

## **Parameters**

**X** (*np.matrix or np.array or pd.Dataframe*) – a feature matrix

#### **Returns**

Predictions of treatment effects.

## **Return type**

(np.ndarray)

# **9.6 causalml.inference.tf module**

# **9.7 causalml.optimize module**

**class** causalml.optimize.**CounterfactualUnitSelector**(*learner*, *nevertaker\_payoff*, *alwaystaker\_payoff*, *complier\_payoff*, *defier\_payoff*, *organic\_conversion=None*)

Bases: object

A highly experimental implementation of the counterfactual unit selection model proposed by Li and Pearl (2019).

#### **Parameters**

- **learner** (*object*) The base learner used to estimate the segment probabilities.
- **nevertaker\_payoff** (*float*) The payoff from targeting a never-taker
- **alwaystaker\_payoff** (*float*) The payoff from targeting an always-taker
- **complier\_payoff** (*float*) The payoff from targeting a complier
- **defier\_payoff** (*float*) The payoff from targeting a defier
- **organic\_conversion** (*float, optional (default=None)*) The organic conversion rate in the population without an intervention. If None, the organic conversion rate is obtained from tne control group.

NB: The organic conversion in the control group is not always the same as the organic conversion rate without treatment.

- **data** (*DataFrame*) A pandas DataFrame containing the features, treatment assignment indicator and the outcome of interest.
- **treatment** (*string*) A string corresponding to the name of the treatment column. The assumed coding in the column is 1 for treatment and 0 for control.
- **outcome** (*string*) A string corresponding to the name of the outcome column. The assumed coding in the column is 1 for conversion and 0 for no conversion.

## **References**

Li, Ang, and Judea Pearl. 2019. "Unit Selection Based on Counterfactual Logic." [https://ftp.cs.ucla.edu/pub/stat\\_](https://ftp.cs.ucla.edu/pub/stat_ser/r488.pdf) [ser/r488.pdf.](https://ftp.cs.ucla.edu/pub/stat_ser/r488.pdf)

**fit**(*data*, *treatment*, *outcome*)

Fits the class.

**predict**(*data*, *treatment*, *outcome*)

Predicts an individual-level payoff. If gain equality is satisfied, uses the exact function; if not, uses the midpoint between bounds.

**class** causalml.optimize.**CounterfactualValueEstimator**(*treatment*, *control\_name*,

*treatment\_names*, *y\_proba*, *cate*, *value*, *conversion\_cost*, *impression\_cost*, *\*args*, *\*\*kwargs*)

```
Bases: object
```
- **treatment** (*array, shape = (num\_samples, )*) An array of treatment group indicator values.
- **control\_name** (*string*) The name of the control condition as a string. Must be contained in the treatment array.
- **treatment\_names** (*list, length = cate.shape[1]*) A list of treatment group names. NB: The order of the items in the list must correspond to the order in which the conditional average treatment effect estimates are in cate\_array.
- **y\_proba** (*array, shape = (num\_samples, )*) The predicted probability of conversion using the  $Y \sim X$  model across the total sample.
- **cate** (*array, shape = (num\_samples, len(set(treatment)))*) Conditional average treatment effect estimations from any model.
- **value** (*array, shape = (num\_samples, )*) Value of converting each unit.
- **conversion\_cost** (*shape = (num\_samples, len(set(treatment)))*) The cost of a treatment that is triggered if a unit converts after having been in the treatment, such as a promotion code.
- **impression\_cost** (*shape = (num\_samples, len(set(treatment)))*) The cost of a treatment that is the same for each unit whether or not they convert, such as a cost associated with a promotion channel.

## **Notes**

Because we get the conditional average treatment effects from cate-learners relative to the control condition, we subtract the cate for the unit in their actual treatment group from y\_proba for that unit, in order to recover the control outcome. We then add the cates to the control outcome to obtain y\_proba under each condition. These outcomes are counterfactual because just one of them is actually observed.

## **predict\_best**()

Predict the best treatment group based on the highest counterfactual value for a treatment.

## **predict\_counterfactuals**()

Predict the counterfactual values for each treatment group.

**class** causalml.optimize.**PolicyLearner**(*outcome\_learner=GradientBoostingRegressor()*, *treatment\_learner=GradientBoostingClassifier()*, *policy\_learner=DecisionTreeClassifier()*, *clip\_bounds=(0.001, 0.999)*, *n\_fold=5*, *random\_state=None*, *calibration=False*)

Bases: object

A Learner that learns a treatment assignment policy with observational data using doubly robust estimator of causal effect for binary treatment.

Details of the policy learner are available at [Athey and Wager \(2018\).](https://arxiv.org/abs/1702.02896)

## **fit**  $(X, \text{treatment}, y, p = \text{None}, \text{dhat} = \text{None})$

Fit the treatment assignment policy learner.

## **Parameters**

- **X** (*np.matrix*) a feature matrix
- **treatment** (*np.array*) a treatment vector (1 if treated, otherwise 0)
- **y** (*np.array*) an outcome vector
- **p** (*optional, np.array*) user provided propensity score vector between 0 and 1
- **dhat** (*optinal, np.array*) user provided predicted treatment effect vector

#### **Returns**

returns an instance of self.

### **Return type**

self

### **predict**(*X*)

Predict treatment assignment that optimizes the outcome.

#### **Parameters**

 $X(np.maxrix) - a feature matrix$ 

### **Returns**

predictions of treatment assignment.

## **Return type**

(numpy.ndarray)

#### **predict\_proba**(*X*)

Predict treatment assignment score that optimizes the outcome.

#### **Parameters**

 $X(np.math) - a feature matrix$ 

## **Returns**

predictions of treatment assignment score.

## **Return type**

(numpy.ndarray)

causalml.optimize.**get\_actual\_value**(*treatment*, *observed\_outcome*, *conversion\_value*, *conditions*, *conversion\_cost*, *impression\_cost*)

Set the conversion and impression costs based on a dict of parameters.

Calculate the actual value of targeting a user with the actual treatment group using the above parameters.

## **9.7.1 Params**

#### **treatment**

[array, shape = (num\_samples, )] Treatment array.

## **observed\_outcome**

[array, shape = (num\_samples, )] Observed outcome array, aka y.

#### **conversion\_value**

[array, shape = (num\_samples, )] The value of converting a given user.

#### **conditions**

[list, len = len(set(treatment))] List of treatment conditions.

#### **conversion\_cost**

[array, shape = (num\_samples, num\_treatment)] Array of conversion costs for each unit in each treatment.

#### **impression\_cost**

[array, shape = (num\_samples, num\_treatment)] Array of impression costs for each unit in each treatment.

## **returns**

- **actual value** (*array, shape = (num\_samples, )*) Array of actual values of havng a user in their actual treatment group.
- **conversion\_value** (*array, shape = (num\_samples, )*) Array of payoffs from converting a user.

causalml.optimize.**get\_pns\_bounds**(*data\_exp*, *data\_obs*, *T*, *Y*, *type='PNS'*)

#### **Parameters**

- **data\_exp** (*DataFrame*) Data from an experiment.
- **data\_obs** (*DataFrame*) Data from an observational study
- $\mathbf{T}(str)$  Name of the binary treatment indicator
- **y** (*str*) Name of the binary outcome indicator
- **type** (*str*) –

## **Type of probability of causation desired. Acceptable args are:**

- **–** PNS: Probability of necessary and sufficient causation
- **–** PS: Probability of sufficient causation
- **–** PN: Probability of necessary causation

## **Notes**

Based on Equation (24) in [Tian and Pearl \(2000\).](https://ftp.cs.ucla.edu/pub/stat_ser/r271-A.pdf)

To capture the counterfactual notation, we use 1 and 0 to indicate the actual and counterfactual values of a variable, respectively, and we use do to indicate the effect of an intervention.

The experimental and observational data are either assumed to come to the same population, or from random samples of the population. If the data are from a sample, the bounds may be incorrectly calculated because the relevant quantities in the Tian-Pearl equations are defined e.g. as  $P(Y|do(T))$ , not  $P(Y|do(T), S)$  where *S* corresponds to sample selection. [Bareinboim and Pearl \(2016\)](https://www.pnas.org/doi/10.1073/pnas.1510507113) discuss conditions under which  $P(Y|do(T))$  can be recovered from  $P(Y|do(T), S)$ .

causalml.optimize.**get\_treatment\_costs**(*treatment*, *control\_name*, *cc\_dict*, *ic\_dict*)

Set the conversion and impression costs based on a dict of parameters.

Calculate the actual cost of targeting a user with the actual treatment group using the above parameters.

## **9.7.2 Params**

#### **treatment**

[array, shape = (num\_samples, )] Treatment array.

## **control\_name, str**

Control group name as string.

#### **cc\_dict**

[dict] Dict containing the conversion cost for each treatment.

## **ic\_dict**

Dict containing the impression cost for each treatment.

#### **returns**

- **conversion\_cost** (*ndarray, shape = (num\_samples, num\_treatments)*) An array of conversion costs for each treatment.
- **impression\_cost** (*ndarray, shape = (num\_samples, num\_treatments)*) An array of impression costs for each treatment.

• **conditions** (*list, len = len(set(treatment))*) – A list of experimental conditions.

```
causalml.optimize.get_uplift_best(cate, conditions)
```
Takes the CATE prediction from a learner, adds the control outcome array and finds the name of the argmax conditon.

## **9.7.3 Params**

**cate**

[array, shape = (num\_samples, )] The conditional average treatment effect prediction.

```
conditions: list, len = len(set(treatment))
```
#### **returns**

**uplift\_recomm\_name** – The experimental group recommended by the learner.

#### **rtype**

 $array, shape = (num\_samples, )$ 

## **9.8 causalml.dataset module**

```
causalml.dataset.bar_plot_summary(synthetic_summary, k, drop_learners=[], drop_cols=[],
                                sort_cols=['MSE', 'Abs % Error of ATE'])
```
Generates a bar plot comparing learner performance.

### **Parameters**

- **synthetic\_summary** (*pd.DataFrame*) summary generated by get\_synthetic\_summary()
- **k** (*int*) number of simulations (used only for plot title text)
- **drop\_learners** (*list, optional*) list of learners (str) to omit when plotting
- **drop** cols (*list, optional*) list of metrics (str) to omit when plotting
- **sort\_cols** (*list, optional*) list of metrics (str) to sort on when plotting

```
causalml.dataset.bar_plot_summary_holdout(train_summary, validation_summary, k,
                                        drop_learners=[], drop_cols=[])
```
Generates a bar plot comparing learner performance by training and validation

- **train summary** (*pd.DataFrame*) summary for training synthetic data generated by get\_synthetic\_summary\_holdout()
- **validation\_summary** (*pd.DataFrame*) summary for validation synthetic data generated by get\_synthetic\_summary\_holdout()
- **k** (*int*) number of simulations (used only for plot title text)
- **drop\_learners** (*list, optional*) list of learners (str) to omit when plotting
- **drop\_cols** (*list, optional*) list of metrics (str) to omit when plotting

causalml.dataset.**distr\_plot\_single\_sim**(*synthetic\_preds*, *kind='kde'*, *drop\_learners=[]*, *bins=50*, *histtype='step'*, *alpha=1*, *linewidth=1*, *bw\_method=1*)

Plots the distribution of each learner's predictions (for a single simulation). Kernel Density Estimation (kde) and actual histogram plots supported.

#### **Parameters**

- **synthetic\_preds** (*dict*) dictionary of predictions generated by get\_synthetic\_preds()
- **kind** (*str, optional*) 'kde' or 'hist'
- **drop\_learners** (*list, optional*) list of learners (str) to omit when plotting
- **bins** (*int, optional*) number of bins to plot if kind set to 'hist'
- **histtype** (*str, optional*) histogram type if kind set to 'hist'
- **alpha** (*float, optional*) alpha (transparency) for plotting
- **linewidth** (*int, optional*) line width for plotting
- **bw\_method** (*float, optional*) parameter for kde

causalml.dataset.**get\_synthetic\_auuc**(*synthetic\_preds*, *drop\_learners=[]*, *outcome\_col='y'*, *treatment\_col='w'*, *treatment\_effect\_col='tau'*, *plot=True*)

Get auuc values for cumulative gains of model estimates in quantiles.

For details, reference get\_cumgain() and plot\_gain() :param synthetic\_preds: dictionary of predictions generated by get\_synthetic\_preds() :type synthetic\_preds: dict :param or get\_synthetic\_preds\_holdout(): :param outcome\_col: the column name for the actual outcome :type outcome\_col: str, optional :param treatment\_col: the column name for the treatment indicator (0 or 1) :type treatment\_col: str, optional :param treatment\_effect\_col: the column name for the true treatment effect :type treatment\_effect\_col: str, optional :param plot: plot the cumulative gain chart or not :type plot: boolean,optional

#### **Returns**

auuc values by learner for cumulative gains of model estimates

### **Return type**

(pandas.DataFrame)

causalml.dataset.**get\_synthetic\_preds**(*synthetic\_data\_func*, *n=1000*, *estimators={}*)

Generate predictions for synthetic data using specified function (single simulation)

## **Parameters**

- **synthetic\_data\_func** (*function*) synthetic data generation function
- **n** (*int, optional*) number of samples
- **estimators** (*dict of object*) dict of names and objects of treatment effect estimators

#### **Returns**

dict of the actual and estimates of treatment effects

#### **Return type**

(dict)

```
causalml.dataset.get_synthetic_preds_holdout(synthetic_data_func, n=1000, valid_size=0.2,
                                           estimators={})
```
Generate predictions for synthetic data using specified function (single simulation) for train and holdout

- **synthetic\_data\_func** (*function*) synthetic data generation function
- **n** (*int, optional*) number of samples
- **valid\_size** (*float,optional*) validaiton/hold out data size
- **estimators** (*dict of object*) dict of names and objects of treatment effect estimators

synthetic training and validation data dictionaries:

- preds\_dict\_train (dict): synthetic training data dictionary
- preds\_dict\_valid (dict): synthetic validation data dictionary

#### **Return type**

(tuple)

causalml.dataset.**get\_synthetic\_summary**(*synthetic\_data\_func*, *n=1000*, *k=1*, *estimators={}*) Generate a summary for predictions on synthetic data using specified function

## **Parameters**

- **synthetic\_data\_func** (*function*) synthetic data generation function
- **n** (*int, optional*) number of samples per simulation
- **k** (*int, optional*) number of simulations

causalml.dataset.**get\_synthetic\_summary\_holdout**(*synthetic\_data\_func*, *n=1000*, *valid\_size=0.2*, *k=1*)

Generate a summary for predictions on synthetic data for train and holdout using specified function

#### **Parameters**

- **synthetic\_data\_func** (*function*) synthetic data generation function
- **n** (*int, optional*) number of samples per simulation
- **valid\_size** (*float,optional*) validation/hold out data size
- **k** (*int, optional*) number of simulations

#### **Returns**

summary evaluation metrics of predictions for train and validation:

- summary\_train (pandas.DataFrame): training data evaluation summary
- summary\_train (pandas.DataFrame): validation data evaluation summary

## **Return type**

(tuple)

```
causalml.dataset.make uplift classification (n_samples=1000, treatment_name=['control',
                                                       'treatment1', 'treatment2', 'treatment3'],
                                                      y_name='conversion', n_classification_features=10,
                                                      n_classification_informative=5,
                                                      n_classification_redundant=0,
                                                      n_classification_repeated=0,
                                                      n_uplift_increase_dict={'treatment1': 2, 'treatment2':
                                                      2, 'treatment3': 2},
                                                      n_uplift_decrease_dict={'treatment1': 0, 'treatment2':
                                                      0, 'treatment3': 0},
                                                      delta_uplift_increase_dict={'treatment1': 0.02,
                                                       'treatment2': 0.05, 'treatment3': 0.1},
                                                      delta_uplift_decrease_dict={'treatment1': 0.0,
                                                       'treatment2': 0.0, 'treatment3': 0.0},
                                                      n_uplift_increase_mix_informative_dict={'treatment1':
                                                       1, 'treatment2': 1, 'treatment3': 1},
                                                      n_uplift_decrease_mix_informative_dict={'treatment1':
                                                      0, 'treatment2': 0, 'treatment3': 0},
                                                      positive_class_proportion=0.5,
                                                      random_seed=20190101)
```
Generate a synthetic dataset for classification uplift modeling problem.

- **n\_samples** (*int, optional (default=1000)*) The number of samples to be generated for each treatment group.
- **treatment\_name** (*list, optional (default = ['control', 'treatment1','treatment2','treatment3'])*) – The list of treatment names.
- **y\_name** (*string, optional (default = 'conversion')*) The name of the outcome variable to be used as a column in the output dataframe.
- **n\_classification\_features** (*int, optional (default = 10)*) Total number of features for base classification
- **n\_classification\_informative** (*int, optional (default = 5)*) Total number of informative features for base classification
- **n\_classification\_redundant** (*int, optional (default = 0)*) Total number of redundant features for base classification
- **n\_classification\_repeated** (*int, optional (default = 0)*) Total number of repeated features for base classification
- **n\_uplift\_increase\_dict** (*dictionary, optional (default: {'treatment1': 2, 'treatment2': 2, 'treatment3': 2})*) – Number of features for generating positive treatment effects for corresponding treatment group. Dictionary of {treatment\_key: number\_of\_features\_for\_increase\_uplift}.
- **n\_uplift\_decrease\_dict** (*dictionary, optional (default: {'treatment1': 0, 'treatment2': 0, 'treatment3': 0})*) – Number of features for generating negative treatment effects for corresponding treatment group. Dictionary of {treatment\_key: number\_of\_features\_for\_increase\_uplift}.
- **delta\_uplift\_increase\_dict** (*dictionary, optional (default: {'treatment1': .02, 'treatment2': .05, 'treatment3': .1})*) – Positive treatment effect created by the positive uplift features on the base classification label. Dictionary of {treatment\_key: increase\_delta}.
- **delta\_uplift\_decrease\_dict** (*dictionary, optional (default: {'treatment1': 0., 'treatment2': 0., 'treatment3': 0.})*) – Negative treatment effect created by the negative uplift features on the base classification label. Dictionary of {treatment\_key: increase\_delta}.
- **n\_uplift\_increase\_mix\_informative\_dict** (*dictionary, optional*) Number of positive mix features for each treatment. The positive mix feature is defined as a linear combination of a randomly selected informative classification feature and a randomly selected positive uplift feature. The linear combination is made by two coefficients sampled from a uniform distribution between -1 and 1. default: {'treatment1': 1, 'treatment2': 1, 'treatment3': 1}
- **n\_uplift\_decrease\_mix\_informative\_dict** (*dictionary, optional*) Number of negative mix features for each treatment. The negative mix feature is defined as a linear combination of a randomly selected informative classification feature and a randomly selected negative uplift feature. The linear combination is made by two coefficients sampled from a uniform distribution between -1 and 1. default: {'treatment1': 0, 'treatment2': 0, 'treatment3': 0}
- **positive\_class\_proportion** (*float, optional (default = 0.5)*) The proportion of positive label (1) in the control group.
- **random\_seed** (*int, optional (default = 20190101)*) The random seed to be used in the data generation process.

- **df\_res** (*DataFrame*) A data frame containing the treatment label, features, and outcome variable.
- **x\_name** (*list*) The list of feature names generated.

## **Notes**

The algorithm for generating the base classification dataset is adapted from the make\_classification method in the sklearn package, that uses the algorithm in Guyon [1] designed to generate the "Madelon" dataset.

#### **References**

causalml.dataset.**make\_uplift\_classification\_logistic**(*n\_samples=10000*, *treatment\_name=['control', 'treatment1', 'treatment2', 'treatment3']*, *y\_name='conversion'*, *n\_classification\_features=10*, *n\_classification\_informative=5*, *n\_classification\_redundant=0*, *n\_classification\_repeated=0*, *n\_uplift\_dict={'treatment1': 2, 'treatment2': 2, 'treatment3': 3}*, *n\_mix\_informative\_uplift\_dict={'treatment1': 1, 'treatment2': 1, 'treatment3': 0}*, *delta\_uplift\_dict={'treatment1': 0.02, 'treatment2': 0.05, 'treatment3': -0.05}*, *positive\_class\_proportion=0.1*, *random\_seed=20200101*, *feature\_association\_list=['linear', 'quadratic', 'cubic', 'relu', 'sin', 'cos']*, *random\_select\_association=True*,

*error\_std=0.05*)

Generate a synthetic dataset for classification uplift modeling problem.

- **n\_samples** (*int, optional (default=1000)*) The number of samples to be generated for each treatment group.
- **treatment\_name** (*list, optional (default = ['control', 'treatment1','treatment2','treatment3'])*) – The list of treatment names. The first element must be 'control' as control group, and the rest are treated as treatment groups.
- **y\_name** (*string, optional (default = 'conversion')*) The name of the outcome variable to be used as a column in the output dataframe.
- **n\_classification\_features** (*int, optional (default = 10)*) Total number of features for base classification
- **n\_classification\_informative** (*int, optional (default = 5)*) Total number of informative features for base classification
- **n\_classification\_redundant** (*int, optional (default = 0)*) Total number of redundant features for base classification
- **n\_classification\_repeated** (*int, optional (default = 0)*) Total number of repeated features for base classification
- **n\_uplift\_dict** (*dictionary, optional (default: {'treatment1': 2, 'treatment2': 2, 'treatment3': 3})*) – Number of features for generating heterogeneous treatment effects for corresponding treatment group. Dictionary of {treatment\_key: number\_of\_features\_for\_uplift}.
- **n\_mix\_informative\_uplift\_dict** (*dictionary, optional (default: {'treatment1': 1, 'treatment2': 1, 'treatment3': 1})*) – Number of mix features for each treatment. The mix feature is defined as a linear combination of a randomly selected informative classification feature and a randomly selected uplift feature. The mixture is made by a weighted sum ( $p^*$ feature1 + (1- $p^*$ ) feature2), where the weight p is drawn from a uniform distribution between 0 and 1.
- **delta\_uplift\_dict** (*dictionary, optional (default: {'treatment1': .02, 'treatment2': .05, 'treatment3': -.05})*) – Treatment effect (delta), can be positive or negative. Dictionary of {treatment key: delta}.
- **positive\_class\_proportion** (*float, optional (default = 0.1)*) The proportion of positive label (1) in the control group, or the mean of outcome variable for control group.
- **random\_seed** (*int, optional (default = 20200101)*) The random seed to be used in the data generation process.
- **feature\_association\_list** (*list, optional (default = ['linear', 'quadratic','cubic','relu','sin','cos'])*) – List of uplift feature association patterns to the treatment effect. For example, if the feature pattern is 'quadratic', then the treatment effect will increase or decrease quadratically with the feature. The values in the list must be one of ('linear','quadratic','cubic','relu','sin','cos'). However, the same value can appear multiple times in the list.
- **random\_select\_association** (*boolean, optional (default = True)*) – How the feature patterns are selected from the feature\_association\_list to be applied in the data generation process. If random\_select\_association = True, then for every uplift feature, a random feature association pattern is selected from the list. If random select association = False, then the feature association pattern is selected from the list in turns to be applied to each feature one by one.
- **error std** (*float, optional (default =*  $0.05$ *)*) Standard deviation to be used in the error term of the logistic regression. The error is drawn from a normal distribution with mean 0 and standard deviation specified in this argument.

- **df1** (*DataFrame*) A data frame containing the treatment label, features, and outcome variable.
- **x** name (*list*) The list of feature names generated.

causalml.dataset.**scatter\_plot\_single\_sim**(*synthetic\_preds*)

Creates a grid of scatter plots comparing each learner's predictions with the truth (for a single simulation).

#### **Parameters**

**synthetic\_preds** (*dict*) – dictionary of predictions generated by get\_synthetic\_preds() or get\_synthetic\_preds\_holdout()

causalml.dataset.**scatter\_plot\_summary**(*synthetic\_summary*, *k*, *drop\_learners=[]*, *drop\_cols=[]*)

Generates a scatter plot comparing learner performance. Each learner's performance is plotted as a point in the (Abs % Error of ATE, MSE) space.

#### **Parameters**

- **synthetic\_summary** (*pd.DataFrame*) summary generated by get\_synthetic\_summary()
- **k** (*int*) number of simulations (used only for plot title text)
- **drop\_learners** (*list, optional*) list of learners (str) to omit when plotting
- **drop\_cols** (*list, optional*) list of metrics (str) to omit when plotting

causalml.dataset.**scatter\_plot\_summary\_holdout**(*train\_summary*, *validation\_summary*, *k*, *label=['Train', 'Validation']*, *drop\_learners=[]*, *drop\_cols=[]*)

Generates a scatter plot comparing learner performance by training and validation.

## **Parameters**

- **train\_summary** (*pd.DataFrame*) summary for training synthetic data generated by get synthetic summary holdout()
- **validation\_summary** (*pd.DataFrame*) summary for validation synthetic data generated by get\_synthetic\_summary\_holdout()
- **label** (*string, optional*) legend label for plot
- **k** (*int*) number of simulations (used only for plot title text)
- **drop\_learners** (*list, optional*) list of learners (str) to omit when plotting
- **drop\_cols** (*list, optional*) list of metrics (str) to omit when plotting

causalml.dataset.**simulate\_easy\_propensity\_difficult\_baseline**(*n=1000*, *p=5*, *sigma=1.0*, *adj=0.0*)

## **Synthetic data with easy propensity and a difficult baseline**

From Setup C in Nie X. and Wager S. (2018) 'Quasi-Oracle Estimation of Heterogeneous Treatment Effects'

#### **Parameters**

- **n** (*int, optional*) number of observations
- **p** (*int optional*) number of covariates (>=3)
- **sigma** (*float*) standard deviation of the error term
- **adj** (*float*) no effect. added for consistency

#### **Returns**

#### **Synthetically generated samples with the following outputs:**

- y ((n,)-array): outcome variable.
- X ((n,p)-ndarray): independent variables.
- w  $((n,)$ -array): treatment flag with value 0 or 1.
- tau ((n,)-array): individual treatment effect.
- b ((n,)-array): expected outcome.
- e ((n,)-array): propensity of receiving treatment.

## **Return type**

(tuple)

## causalml.dataset.**simulate\_hidden\_confounder**(*n=10000*, *p=5*, *sigma=1.0*, *adj=0.0*)

#### **Synthetic dataset with a hidden confounder biasing treatment.**

From Louizos et al. (2018) "Causal Effect Inference with Deep Latent-Variable Models"

## **Parameters**

- **n** (*int, optional*) number of observations
- **p** (*int optional*) number of covariates (>=3)
- **sigma** (*float*) standard deviation of the error term
- **adj** (*float*) no effect. added for consistency

#### **Returns**

## **Synthetically generated samples with the following outputs:**

- y ((n,)-array): outcome variable.
- X ((n,p)-ndarray): independent variables.
- w  $((n,)$ -array): treatment flag with value 0 or 1.
- tau ((n,)-array): individual treatment effect.
- b ((n,)-array): expected outcome.
- e ((n,)-array): propensity of receiving treatment.

## **Return type**

(tuple)

```
causalml.dataset.simulate_nuisance_and_easy_treatment(n=1000, p=5, sigma=1.0, adj=0.0)
```
## **Synthetic data with a difficult nuisance components and an easy treatment effect**

From Setup A in Nie X. and Wager S. (2018) 'Quasi-Oracle Estimation of Heterogeneous Treatment Effects'

## **Parameters**

- **n** (*int, optional*) number of observations
- **p** (*int optional*) number of covariates (>=5)
- **sigma** (*float*) standard deviation of the error term
- **adj** (*float*) adjustment term for the distribution of propensity, e. Higher values shift the distribution to 0.

## **Returns**

## **Synthetically generated samples with the following outputs:**

- y ((n,)-array): outcome variable.
- X ((n,p)-ndarray): independent variables.
- w  $((n,)$ -array): treatment flag with value 0 or 1.
- tau ((n,)-array): individual treatment effect.
- b ((n,)-array): expected outcome.
- e ((n,)-array): propensity of receiving treatment.

#### **Return type**

(tuple)

causalml.dataset.**simulate\_randomized\_trial**(*n=1000*, *p=5*, *sigma=1.0*, *adj=0.0*)

## **Synthetic data of a randomized trial**

From Setup B in Nie X. and Wager S. (2018) 'Quasi-Oracle Estimation of Heterogeneous Treatment Effects'

- **n** (*int, optional*) number of observations
- **p** (*int optional*) number of covariates (>=5)
- **sigma** (*float*) standard deviation of the error term
- **adj** (*float*) no effect. added for consistency

## **Synthetically generated samples with the following outputs:**

- y ((n,)-array): outcome variable.
- X ((n,p)-ndarray): independent variables.
- w  $((n,)$ -array): treatment flag with value 0 or 1.
- tau ((n,)-array): individual treatment effect.
- b ((n,)-array): expected outcome.
- e ((n,)-array): propensity of receiving treatment.

## **Return type**

(tuple)

```
causalml.dataset.simulate_unrelated_treatment_control(n=1000, p=5, sigma=1.0, adj=0.0)
```
## **Synthetic data with unrelated treatment and control groups.**

From Setup D in Nie X. and Wager S. (2018) 'Quasi-Oracle Estimation of Heterogeneous Treatment Effects'

#### **Parameters**

- **n** (*int, optional*) number of observations
- **p** (*int optional*) number of covariates (>=3)
- **sigma** (*float*) standard deviation of the error term
- **adj** (*float*) adjustment term for the distribution of propensity, e. Higher values shift the distribution to 0.

#### **Returns**

## **Synthetically generated samples with the following outputs:**

- y ((n,)-array): outcome variable.
- X ((n,p)-ndarray): independent variables.
- w  $((n,)$ -array): treatment flag with value 0 or 1.
- tau ((n,)-array): individual treatment effect.
- b ((n,)-array): expected outcome.
- e ((n,)-array): propensity of receiving treatment.

## **Return type**

#### (tuple)

causalml.dataset.**synthetic\_data**(*mode=1*, *n=1000*, *p=5*, *sigma=1.0*, *adj=0.0*)

Synthetic data in Nie X. and Wager S. (2018) 'Quasi-Oracle Estimation of Heterogeneous Treatment Effects' :param mode: mode of the simulation: 1 for difficult nuisance components and an easy treatment effect. 2 for a randomized trial. 3 for an easy propensity and a difficult baseline. 4 for unrelated treatment and control groups. 5 for a hidden confounder biasing treatment. :type mode: int, optional :param n: number of observations :type n: int, optional :param p: number of covariates (>=5) :type p: int optional :param sigma: standard deviation of the error term :type sigma: float :param adj: adjustment term for the distribution of propensity, e. Higher values shift the distribution to 0.

It does not apply to mode  $== 2$  or 3.

#### **Synthetically generated samples with the following outputs:**

- y ((n,)-array): outcome variable.
- X ((n,p)-ndarray): independent variables.
- w  $((n,)$ -array): treatment flag with value 0 or 1.
- tau ((n,)-array): individual treatment effect.
- b ((n,)-array): expected outcome.
- e ((n,)-array): propensity of receiving treatment.

#### **Return type**

(tuple)

## **9.9 causalml.match module**

```
class causalml.match.MatchOptimizer(treatment_col='is_treatment', ps_col='pihat', user_col=None,
                                     matching_covariates=['pihat'], max_smd=0.1,
                                     max_deviation=0.1, caliper_range=(0.01, 0.5),
                                     max_pihat_range=(0.95, 0.999), max_iter_per_param=5,
                                     min_users_per_group=1000, smd_cols=['pihat'],
                                     dev_cols_transformations={'pihat': <function mean>},
                                     dev_factor=1.0, verbose=True)
```
Bases: object

**check\_table\_one**(*tableone*, *matched*, *score\_cols*, *pihat\_threshold*, *caliper*)

**match\_and\_check**(*score\_cols*, *pihat\_threshold*, *caliper*)

**search\_best\_match**(*df*)

**single\_match**(*score\_cols*, *pihat\_threshold*, *caliper*)

**class** causalml.match.**NearestNeighborMatch**(*caliper=0.2*, *replace=False*, *ratio=1*, *shuffle=True*, *random\_state=None*, *n\_jobs=-1*)

Bases: object

Propensity score matching based on the nearest neighbor algorithm.

## **caliper**

threshold to be considered as a match.

```
Type
```
float

## **replace**

whether to match with replacement or not

**Type**

bool

## **ratio**

ratio of control / treatment to be matched. used only if replace=True.

**Type** int

#### **shuffle**

whether to shuffle the treatment group data before matching

**Type**

bool

## **random\_state**

RandomState or an int seed

**Type**

numpy.random.RandomState or int

## **n\_jobs**

The number of parallel jobs to run for neighbors search. None means 1 unless in a joblib.parallel\_backend context. -1 means using all processors

**Type**

int

## **match**(*data*, *treatment\_col*, *score\_cols*)

Find matches from the control group by matching on specified columns (propensity preferred).

## **Parameters**

- **data** (*pandas.DataFrame*) total input data
- **treatment\_col** (*str*) the column name for the treatment
- **score\_cols** (*list*) list of column names for matching (propensity column should be included)

## **Returns**

## **The subset of data consisting of matched**

treatment and control group data.

## **Return type**

(pandas.DataFrame)

**match\_by\_group**(*data*, *treatment\_col*, *score\_cols*, *groupby\_col*)

Find matches from the control group stratified by groupby\_col, by matching on specified columns (propensity preferred).

#### **Parameters**

- **data** (*pandas.DataFrame*) total sample data
- **treatment\_col** (*str*) the column name for the treatment
- **score\_cols** (*list*) list of column names for matching (propensity column should be included)
- **groupby\_col** (*str*) the column name to be used for stratification

### **Returns**

**The subset of data consisting of matched**

treatment and control group data.

## **Return type**

(pandas.DataFrame)

causalml.match.**create\_table\_one**(*data*, *treatment\_col*, *features*, *with\_std=True*, *with\_counts=True*) Report balance in input features between the treatment and control groups.

## **References**

R's tableone at CRAN: <https://github.com/kaz-yos/tableone> Python's tableone at PyPi: [https://github.com/](https://github.com/tompollard/tableone) [tompollard/tableone](https://github.com/tompollard/tableone)

## **Parameters**

- **data** (*pandas.DataFrame*) total or matched sample data
- **treatment**  $col(str)$  the column name for the treatment
- **features** (*list of str*) the column names of features
- with\_std ( $boo1$ ) whether to output std together with mean values as in <mean> (<std>) format
- **with\_counts** (*bool*) whether to include a row counting the total number of samples

#### **Returns**

## **A table with the means and standard deviations in**

the treatment and control groups, and the SMD between two groups for the features.

#### **Return type**

(pandas.DataFrame)

### causalml.match.**smd**(*feature*, *treatment*)

Calculate the standard mean difference (SMD) of a feature between the treatment and control groups.

The definition is available at <https://www.ncbi.nlm.nih.gov/pmc/articles/PMC3144483/#s11title>

## **Parameters**

- **feature** (*pandas.Series*) a column of a feature to calculate SMD for
- **treatment** (*pandas.Series*) a column that indicate whether a row is in the treatment group or not

## **Returns**

The SMD of the feature

#### **Return type** (float)

## **9.10 causalml.propensity module**

**class** causalml.propensity.**ElasticNetPropensityModel**(*clip\_bounds=(0.001, 0.999)*, *\*\*model\_kwargs*)

Bases: *[LogisticRegressionPropensityModel](#page-427-0)*

```
class causalml.propensity.GradientBoostedPropensityModel(early_stop=False,
```
*clip\_bounds=(0.001, 0.999)*, *\*\*model\_kwargs*)

#### Bases: *[PropensityModel](#page-427-1)*

Gradient boosted propensity score model with optional early stopping.

## **Notes**

Please see the xgboost documentation for more information on gradient boosting tuning parameters: [https:](https://xgboost.readthedocs.io/en/latest/python/python_api.html) [//xgboost.readthedocs.io/en/latest/python/python\\_api.html](https://xgboost.readthedocs.io/en/latest/python/python_api.html)

**fit**  $(X, y, \text{early\_stopping\_rounds=10, stop\_val\_size=0.2})$ 

Fit a propensity model.

### **Parameters**

• **X** (*numpy.ndarray*) – a feature matrix

• **y** (*numpy.ndarray*) – a binary target vector

## **predict**(*X*)

Predict propensity scores.

## **Parameters**

**X** (*numpy.ndarray*) – a feature matrix

## **Returns**

Propensity scores between 0 and 1.

## **Return type**

(numpy.ndarray)

<span id="page-427-0"></span>**class** causalml.propensity.**LogisticRegressionPropensityModel**(*clip\_bounds=(0.001,*

*0.999)*, *\*\*model\_kwargs*)

#### Bases: *[PropensityModel](#page-427-1)*

Propensity regression model based on the LogisticRegression algorithm.

<span id="page-427-1"></span>**class** causalml.propensity.**PropensityModel**(*clip\_bounds=(0.001, 0.999)*, *\*\*model\_kwargs*)

Bases: object

## **fit** $(X, y)$

Fit a propensity model.

#### **Parameters**

- **X** (*numpy.ndarray*) a feature matrix
- **y** (*numpy.ndarray*) a binary target vector

## **fit\_predict**(*X*, *y*)

Fit a propensity model and predict propensity scores.

## **Parameters**

- **X** (*numpy.ndarray*) a feature matrix
- **y** (*numpy.ndarray*) a binary target vector

### **Returns**

Propensity scores between 0 and 1.

## **Return type**

(numpy.ndarray)

## **predict**(*X*)

Predict propensity scores.

## **Parameters**

**X** (*numpy.ndarray*) – a feature matrix

Propensity scores between 0 and 1.

## **Return type**

(numpy.ndarray)

#### causalml.propensity.**calibrate**(*ps*, *treatment*)

Calibrate propensity scores with logistic GAM.

Ref: <https://pygam.readthedocs.io/en/latest/api/logisticgam.html>

## **Parameters**

- **ps** (*numpy.array*) a propensity score vector
- **treatment** (*numpy.array*) a binary treatment vector (0: control, 1: treated)

### **Returns**

a calibrated propensity score vector

### **Return type**

(numpy.array)

```
causalml.propensity.compute_propensity_score(X, treatment, p_model=None, X_pred=None,
                                          treatment_pred=None, calibrate_p=True)
```
Generate propensity score if user didn't provide

## **Parameters**

- **X** (*np.matrix*) features for training
- **treatment** (*np.array or pd.Series*) a treatment vector for training
- **p\_model** (*propensity model object, optional*) ElasticNetPropensityModel (default) / GradientBoostedPropensityModel
- **X\_pred** (*np.matrix, optional*) features for prediction
- **treatment\_pred** (*np.array or pd.Series, optional*) a treatment vector for prediciton
- **calibrate\_p** (*bool, optional*) whether calibrate the propensity score

## **Returns**

**(tuple)**

- p (numpy.ndarray): propensity score
- p\_model (PropensityModel): a trained PropensityModel object

# **9.11 causalml.metrics module**

<span id="page-428-0"></span>**class** causalml.metrics.**Sensitivity**(*df*, *inference\_features*, *p\_col*, *treatment\_col*, *outcome\_col*, *learner*, *\*args*, *\*\*kwargs*)

Bases: object

A Sensitivity Check class to support Placebo Treatment, Irrelevant Additional Confounder and Subset validation refutation methods to verify causal inference.

Reference: [https://github.com/microsoft/dowhy/blob/master/dowhy/causal\\_refuters/](https://github.com/microsoft/dowhy/blob/master/dowhy/causal_refuters/)

## **get\_ate\_ci**(*X*, *p*, *treatment*, *y*)

Return the confidence intervals for treatment effects prediction.

## **Parameters**

- **X** (*np.matrix*) a feature matrix
- **p** (*np.array*) a propensity score vector between 0 and 1
- **treatment** (*np.array*) a treatment vector (1 if treated, otherwise 0)
- **y** (*np.array*) an outcome vector

#### **Returns**

Mean and confidence interval (LB, UB) of the ATE estimate.

#### **Return type**

(numpy.ndarray)

#### **static get\_class\_object**(*method\_name*, *\*args*, *\*\*kwargs*)

Return class object based on input method :param method\_name: a list of sensitivity analysis method :type method\_name: list of str

#### **Returns**

Sensitivy Class

**Return type**

(class)

#### **get\_prediction**(*X*, *p*, *treatment*, *y*)

Return the treatment effects prediction.

#### **Parameters**

- **X** (*np.matrix*) a feature matrix
- **p** (*np.array*) a propensity score vector between 0 and 1
- **treatment** (*np.array*) a treatment vector (1 if treated, otherwise 0)
- **y** (*np.array*) an outcome vector

### **Returns**

Predictions of treatment effects

## **Return type**

(numpy.ndarray)

**sensitivity\_analysis**(*methods*, *sample\_size=None*, *confound='one\_sided'*, *alpha\_range=None*)

Return the sensitivity data by different method

#### **Parameters**

- **method** (*list of str*) a list of sensitivity analysis method
- **sample\_size** (*float, optional*) ratio for subset the original data
- **confound** (*string, optional*) the name of confouding function
- **alpha\_range** (*np.array, optional*) a parameter to pass the confounding function

## **Returns**

a feature matrix p (np.array): a propensity score vector between 0 and 1 treatment (np.array): a treatment vector (1 if treated, otherwise 0) y (np.array): an outcome vector

**Return type**

X (np.matrix)

**sensitivity\_estimate**()

**summary**(*method*)

Summary report :param method\_name: sensitivity analysis method :type method\_name: str

**Returns**

a summary dataframe

**Return type** (pd.DataFrame)

**class** causalml.metrics.**SensitivityPlaceboTreatment**(*\*args*, *\*\*kwargs*)

Bases: *[Sensitivity](#page-428-0)*

Replaces the treatment variable with a new variable randomly generated.

#### **sensitivity\_estimate**()

Summary report :param return\_ci: sensitivity analysis method :type return\_ci: str

**Returns** a summary dataframe

**Return type** (pd.DataFrame)

**class** causalml.metrics.**SensitivityRandomCause**(*\*args*, *\*\*kwargs*)

Bases: *[Sensitivity](#page-428-0)*

Adds an irrelevant random covariate to the dataframe.

```
sensitivity_estimate()
```
**class** causalml.metrics.**SensitivityRandomReplace**(*\*args*, *\*\*kwargs*)

Bases: *[Sensitivity](#page-428-0)*

Replaces a random covariate with an irrelevant variable.

#### **sensitivity\_estimate**()

Replaces a random covariate with an irrelevant variable.

**class** causalml.metrics.**SensitivitySelectionBias**(*\*args*, *confound='one\_sided'*,

*alpha\_range=None*,

*sensitivity\_features=None*, *\*\*kwargs*)

Bases: *[Sensitivity](#page-428-0)*

Reference:

[1] Blackwell, Matthew. "A selection bias approach to sensitivity analysis for causal effects." Political Analysis 22.2 (2014): 169-182. <https://www.mattblackwell.org/files/papers/causalsens.pdf>

[2] Confouding parameter alpha\_range using the same range as in: [https://github.com/mattblackwell/causalsens/](https://github.com/mattblackwell/causalsens/blob/master/R/causalsens.R) [blob/master/R/causalsens.R](https://github.com/mattblackwell/causalsens/blob/master/R/causalsens.R)

**causalsens**()

#### **static partial\_rsqs\_confounding**(*sens\_df*, *feature\_name*, *partial\_rsqs\_value*, *range=0.01*)

Check partial rsqs values of feature corresponding confounding amonunt of ATE :param sens\_df: a data frame output from causalsens :type sens\_df: pandas.DataFrame :param feature\_name: feature name to check :type feature\_name: str :param partial\_rsqs\_value: partial rsquare value of feature :type partial\_rsqs\_value: float :param range: range to search from sens\_df :type range: float

Return: min and max value of confounding amount

**static plot**(*sens\_df*, *partial\_rsqs\_df=None*, *type='raw'*, *ci=False*, *partial\_rsqs=False*)

Plot the results of a sensitivity analysis against unmeasured :param sens\_df: a data frame output from causalsens :type sens\_df: pandas.DataFrame :param partial\_rsqs\_d: a data frame output from causalsens including partial rsqure :type partial\_rsqs\_d: pandas.DataFrame :param type: the type of plot to draw, 'raw' or 'r.squared' are supported :type type: str, optional :param ci: whether plot confidence intervals :type ci: bool, optional :param partial\_rsqs: whether plot partial rsquare results :type partial\_rsqs: bool, optional

**summary**(*method='Selection Bias'*)

Summary report for Selection Bias Method :param method\_name: sensitivity analysis method :type method\_name: str

**Returns**

a summary dataframe

**Return type** (pd.DataFrame)

**class** causalml.metrics.**SensitivitySubsetData**(*\*args*, *\*\*kwargs*)

Bases: *[Sensitivity](#page-428-0)*

Takes a random subset of size sample\_size of the data.

```
sensitivity_estimate()
```
causalml.metrics.**ape**(*y*, *p*)

Absolute Percentage Error (APE). :param y: target :type y: float :param p: prediction :type p: float

**Returns** APE

**Return type**

e (float)

causalml.metrics.**auuc\_score**(*df*, *outcome\_col='y'*, *treatment\_col='w'*, *treatment\_effect\_col='tau'*, *normalize=True*, *tmle=False*, *\*args*, *\*\*kwarg*)

Calculate the AUUC (Area Under the Uplift Curve) score.

#### **Args:**

df (pandas.DataFrame): a data frame with model estimates and actual data as columns outcome\_col (str, optional): the column name for the actual outcome treatment\_col (str, optional): the column name for the treatment indicator (0 or 1) treatment\_effect\_col (str, optional): the column name for the true treatment effect normalize (bool, optional): whether to normalize the y-axis to 1 or not

#### **Returns**

the AUUC score

#### **Return type**

(float)
```
causalml.metrics.classification_metrics(y, p, w=None, metrics={'AUC': <function roc_auc_score>,
                                                    'Log Loss': <function logloss>})
```
Log metrics for classifiers.

#### **Parameters**

- **y** (*numpy.array*) target
- **p** (*numpy.array*) prediction
- **w** (*numpy.array, optional*) a treatment vector (1 or True: treatment, 0 or False: control). If given, log metrics for the treatment and control group separately
- **metrics** (*dict, optional*) a dictionary of the metric names and functions

causalml.metrics.**get\_cumgain**(*df*, *outcome\_col='y'*, *treatment\_col='w'*, *treatment\_effect\_col='tau'*, *normalize=False*, *random\_seed=42*)

Get cumulative gains of model estimates in population.

If the true treatment effect is provided (e.g. in synthetic data), it's calculated as the cumulative gain of the true treatment effect in each population. Otherwise, it's calculated as the cumulative difference between the mean outcomes of the treatment and control groups in each population.

For details, see Section 4.1 of Gutierrez and G{'e}rardy (2016), *Causal Inference and Uplift Modeling: A review of the literature*.

For the former, *treatment\_effect\_col* should be provided. For the latter, both *outcome\_col* and *treatment\_col* should be provided.

#### **Parameters**

- **df** (*pandas. DataFrame*) a data frame with model estimates and actual data as columns
- **outcome**  $col(str, optional)$  the column name for the actual outcome
- **treatment\_col** (*str, optional*) the column name for the treatment indicator (0 or  $1)$
- **treatment\_effect\_col** (*str, optional*) the column name for the true treatment effect
- **normalize** (*bool, optional*) whether to normalize the y-axis to 1 or not
- **random\_seed** (*int, optional*) random seed for numpy.random.rand()

#### **Returns**

cumulative gains of model estimates in population

#### **Return type**

(pandas.DataFrame)

causalml.metrics.**get\_cumlift**(*df*, *outcome\_col='y'*, *treatment\_col='w'*, *treatment\_effect\_col='tau'*, *random\_seed=42*)

Get average uplifts of model estimates in cumulative population.

If the true treatment effect is provided (e.g. in synthetic data), it's calculated as the mean of the true treatment effect in each of cumulative population. Otherwise, it's calculated as the difference between the mean outcomes of the treatment and control groups in each of cumulative population.

For details, see Section 4.1 of Gutierrez and G{'e}rardy (2016), *Causal Inference and Uplift Modeling: A review of the literature*.

For the former, *treatment\_effect\_col* should be provided. For the latter, both *outcome\_col* and *treatment\_col* should be provided.

#### **Parameters**

- **df** (*pandas.DataFrame*) a data frame with model estimates and actual data as columns
- **outcome\_col** (*str, optional*) the column name for the actual outcome
- **treatment\_col** (*str, optional*) the column name for the treatment indicator (0 or 1)
- **treatment\_effect\_col** (*str, optional*) the column name for the true treatment effect
- **random\_seed** (*int, optional*) random seed for numpy.random.rand()

#### **Returns**

average uplifts of model estimates in cumulative population

#### **Return type**

(pandas.DataFrame)

causalml.metrics.**get\_qini**(*df*, *outcome\_col='y'*, *treatment\_col='w'*, *treatment\_effect\_col='tau'*, *normalize=False*, *random\_seed=42*)

Get Qini of model estimates in population.

If the true treatment effect is provided (e.g. in synthetic data), it's calculated as the cumulative gain of the true treatment effect in each population. Otherwise, it's calculated as the cumulative difference between the mean outcomes of the treatment and control groups in each population.

For details, see Radcliffe (2007), *Using Control Group to Target on Predicted Lift: Building and Assessing Uplift Models*

For the former, *treatment* effect col should be provided. For the latter, both *outcome* col and *treatment* col should be provided.

#### **Parameters**

- **df** (*pandas.DataFrame*) a data frame with model estimates and actual data as columns
- **outcome\_col** (*str, optional*) the column name for the actual outcome
- **treatment\_col** (*str, optional*) the column name for the treatment indicator (0 or  $1)$
- **treatment\_effect\_col** (*str, optional*) the column name for the true treatment effect
- **normalize** (*bool, optional*) whether to normalize the y-axis to 1 or not
- **random\_seed** (*int, optional*) random seed for numpy.random.rand()

#### **Returns**

cumulative gains of model estimates in population

#### **Return type**

(pandas.DataFrame)

causalml.metrics.**get\_tmlegain**(*df*, *inference\_col*, *learner=LGBMRegressor(learning\_rate=0.05, n\_estimators=300, num\_leaves=64)*, *outcome\_col='y'*, *treatment\_col='w'*, *p\_col='p'*, *n\_segment=5*, *cv=None*, *calibrate\_propensity=True*, *ci=False*)

Get TMLE based average uplifts of model estimates of segments.

#### **Parameters**

• **df** (*pandas.DataFrame*) – a data frame with model estimates and actual data as columns

- **inference** col (*list of str*) a list of columns that used in learner for inference
- **learner** (*optional*) a model used by TMLE to estimate the outcome
- **outcome\_col** (*str, optional*) the column name for the actual outcome
- **treatment\_col** (*str, optional*) the column name for the treatment indicator (0 or  $1)$
- **p\_col** (*str, optional*) the column name for propensity score
- **n\_segment** (*int, optional*) number of segment that TMLE will estimated for each
- **cv** (*sklearn.model\_selection.\_BaseKFold, optional*) sklearn CV object
- **calibrate\_propensity** (*bool, optional*) whether calibrate propensity score or not
- **ci** (*bool, optional*) whether return confidence intervals for ATE or not

#### **Returns**

cumulative gains of model estimates based of TMLE

#### **Return type**

(pandas.DataFrame)

causalml.metrics.**get\_tmleqini**(*df*, *inference\_col*, *learner=LGBMRegressor(learning\_rate=0.05, n\_estimators=300, num\_leaves=64)*, *outcome\_col='y'*, *treatment\_col='w'*,

*p\_col='p'*, *n\_segment=5*, *cv=None*, *calibrate\_propensity=True*, *ci=False*, *normalize=False*)

Get TMLE based Qini of model estimates by segments.

#### **Parameters**

- **df** (*pandas.DataFrame*) a data frame with model estimates and actual data as columns
- **inferenece\_col** (*list of str*) a list of columns that used in learner for inference
- **learner** (*optional*) a model used by TMLE to estimate the outcome
- **outcome\_col** (*str, optional*) the column name for the actual outcome
- **treatment\_col** (*str, optional*) the column name for the treatment indicator (0 or 1)
- **p\_col** (*str, optional*) the column name for propensity score
- **n\_segment** (*int, optional*) number of segment that TMLE will estimated for each
- **cv** (*sklearn.model\_selection.\_BaseKFold, optional*) sklearn CV object
- **calibrate\_propensity** (*bool, optional*) whether calibrate propensity score or not
- **ci** (*bool, optional*) whether return confidence intervals for ATE or not

#### **Returns**

cumulative gains of model estimates based of TMLE

#### **Return type**

(pandas.DataFrame)

#### causalml.metrics.**gini**(*y*, *p*)

Normalized Gini Coefficient.

- **y** (*numpy.array*) target
- **p** (*numpy.array*) prediction

#### **Returns**

normalized Gini coefficient

#### **Return type**

e (numpy.float64)

causalml.metrics.**logloss**(*y*, *p*)

Bounded log loss error. :param y: target :type y: numpy.array :param p: prediction :type p: numpy.array

#### **Returns**

bounded log loss error

causalml.metrics.**mae**(*y\_true*, *y\_pred*, *\**, *sample\_weight=None*, *multioutput='uniform\_average'*)

Mean absolute error regression loss.

Read more in the User Guide.

#### **Parameters**

- **y\_true** (*array-like of shape (n\_samples,) or (n\_samples, n\_outputs)*) – Ground truth (correct) target values.
- **y\_pred** (*array-like of shape (n\_samples,) or (n\_samples, n\_outputs)*) – Estimated target values.
- **sample\_weight** (*array-like of shape (n\_samples,), default=None*) – Sample weights.
- **multioutput** (*{'raw\_values', 'uniform\_average'} or array-like of shape (n\_outputs,), default='uniform\_average'*) – Defines aggregating of multiple output values. Array-like value defines weights used to average errors.

#### **'raw\_values' :**

Returns a full set of errors in case of multioutput input.

#### **'uniform\_average' :**

Errors of all outputs are averaged with uniform weight.

#### **Returns**

**loss** – If multioutput is 'raw\_values', then mean absolute error is returned for each output separately. If multioutput is 'uniform\_average' or an ndarray of weights, then the weighted average of all output errors is returned.

MAE output is non-negative floating point. The best value is 0.0.

#### **Return type**

float or ndarray of floats

#### **Examples**

```
>>> from sklearn.metrics import mean_absolute_error
>>> y_true = [3, -0.5, 2, 7]
>>> y_pred = [2.5, 0.0, 2, 8]
>>> mean_absolute_error(y_true, y_pred)
0.5
>>> y_true = [[0.5, 1], [-1, 1], [7, -6]]
\Rightarrow \Rightarrow \text{y\_pred} = [[0, 2], [-1, 2], [8, -5]]>>> mean_absolute_error(y_true, y_pred)
0.75
>>> mean_absolute_error(y_true, y_pred, multioutput='raw_values')
array([0.5, 1. ])
>>> mean_absolute_error(y_true, y_pred, multioutput=[0.3, 0.7])
0.85...
```
causalml.metrics.**mape**(*y*, *p*)

Mean Absolute Percentage Error (MAPE). :param y: target :type y: numpy.array :param p: prediction :type p: numpy.array

**Returns** MAPE

#### **Return type**

e (numpy.float64)

causalml.metrics.**plot**(*df*, *kind='gain'*, *tmle=False*, *n=100*, *figsize=(8, 8)*, *\*args*, *\*\*kwarg*)

Plot one of the lift/gain/Qini charts of model estimates.

A factory method for *plot\_lift()*, *plot\_gain()*, *plot\_qini()*, *plot\_tmlegain()* and *plot\_tmleqini()*. For details, pleas see docstrings of each function.

#### **Parameters**

- **df** (*pandas.DataFrame*) a data frame with model estimates and actual data as columns.
- **kind** (*str, optional*) the kind of plot to draw. 'lift', 'gain', and 'qini' are supported.
- **n** (*int, optional*) the number of samples to be used for plotting.

causalml.metrics.**plot\_gain**(*df*, *outcome\_col='y'*, *treatment\_col='w'*, *treatment\_effect\_col='tau'*, *normalize=False*, *random\_seed=42*, *n=100*, *figsize=(8, 8)*)

Plot the cumulative gain chart (or uplift curve) of model estimates.

If the true treatment effect is provided (e.g. in synthetic data), it's calculated as the cumulative gain of the true treatment effect in each population. Otherwise, it's calculated as the cumulative difference between the mean outcomes of the treatment and control groups in each population.

For details, see Section 4.1 of Gutierrez and G{'e}rardy (2016), *Causal Inference and Uplift Modeling: A review of the literature*.

For the former, *treatment\_effect\_col* should be provided. For the latter, both *outcome\_col* and *treatment\_col* should be provided.

- **df** (*pandas. DataFrame*) a data frame with model estimates and actual data as columns
- **outcome**  $col(str, optional)$  the column name for the actual outcome
- **treatment\_col** (*str, optional*) the column name for the treatment indicator (0 or  $1)$
- **treatment** effect col (*str, optional*) the column name for the true treatment effect
- **normalize** (*bool, optional*) whether to normalize the y-axis to 1 or not
- **random\_seed** (*int, optional*) random seed for numpy.random.rand()
- **n** (*int, optional*) the number of samples to be used for plotting

causalml.metrics.**plot\_lift**(*df*, *outcome\_col='y'*, *treatment\_col='w'*, *treatment\_effect\_col='tau'*, *random\_seed=42*, *n=100*, *figsize=(8, 8)*)

Plot the lift chart of model estimates in cumulative population.

If the true treatment effect is provided (e.g. in synthetic data), it's calculated as the mean of the true treatment effect in each of cumulative population. Otherwise, it's calculated as the difference between the mean outcomes of the treatment and control groups in each of cumulative population.

For details, see Section 4.1 of Gutierrez and G{'e}rardy (2016), *Causal Inference and Uplift Modeling: A review of the literature*.

For the former, *treatment\_effect\_col* should be provided. For the latter, both *outcome\_col* and *treatment\_col* should be provided.

#### **Parameters**

- **df** (*pandas.DataFrame*) a data frame with model estimates and actual data as columns
- **outcome\_col** (*str, optional*) the column name for the actual outcome
- **treatment\_col** (*str, optional*) the column name for the treatment indicator (0 or  $1)$
- **treatment\_effect\_col** (*str, optional*) the column name for the true treatment effect
- **random\_seed** (*int, optional*) random seed for numpy.random.rand()
- **n** (*int, optional*) the number of samples to be used for plotting

causalml.metrics.**plot\_qini**(*df*, *outcome\_col='y'*, *treatment\_col='w'*, *treatment\_effect\_col='tau'*, *normalize=False*, *random\_seed=42*, *n=100*, *figsize=(8, 8)*)

Plot the Qini chart (or uplift curve) of model estimates.

If the true treatment effect is provided (e.g. in synthetic data), it's calculated as the cumulative gain of the true treatment effect in each population. Otherwise, it's calculated as the cumulative difference between the mean outcomes of the treatment and control groups in each population.

For details, see Radcliffe (2007), *Using Control Group to Target on Predicted Lift: Building and Assessing Uplift Models*

For the former, *treatment\_effect\_col* should be provided. For the latter, both *outcome\_col* and *treatment\_col* should be provided.

- **df** (*pandas.DataFrame*) a data frame with model estimates and actual data as columns
- **outcome\_col** (*str, optional*) the column name for the actual outcome
- **treatment\_col** (*str, optional*) the column name for the treatment indicator (0 or 1)
- **treatment\_effect\_col** (*str, optional*) the column name for the true treatment effect
- **normalize** (*bool, optional*) whether to normalize the y-axis to 1 or not
- **random\_seed** (*int, optional*) random seed for numpy.random.rand()
- **n** (*int, optional*) the number of samples to be used for plotting
- **ci** (*bool, optional*) whether return confidence intervals for ATE or not

causalml.metrics.**plot\_tmlegain**(*df*, *inference\_col*, *learner=LGBMRegressor(learning\_rate=0.05, n\_estimators=300, num\_leaves=64)*, *outcome\_col='y'*, *treatment\_col='w'*, *p\_col='tau'*, *n\_segment=5*, *cv=None*, *calibrate\_propensity=True*, *ci=False*, *figsize=(8, 8)*)

Plot the lift chart based of TMLE estimation

#### **Parameters**

- **df** (*pandas.DataFrame*) a data frame with model estimates and actual data as columns
- **inferenece\_col** (*list of str*) a list of columns that used in learner for inference
- **learner** (*optional*) a model used by TMLE to estimate the outcome
- **outcome\_col** (*str, optional*) the column name for the actual outcome
- **treatment**  $col(str, optional)$  the column name for the treatment indicator (0) or  $1)$
- **p\_col** (*str, optional*) the column name for propensity score
- **n\_segment** (*int, optional*) number of segment that TMLE will estimated for each
- **cv** (*sklearn.model\_selection.\_BaseKFold, optional*) sklearn CV object
- **calibrate\_propensity** (*bool, optional*) whether calibrate propensity score or not
- **ci** (*bool, optional*) whether return confidence intervals for ATE or not

causalml.metrics.**plot\_tmleqini**(*df*, *inference\_col*, *learner=LGBMRegressor(learning\_rate=0.05, n\_estimators=300, num\_leaves=64)*, *outcome\_col='y'*, *treatment\_col='w'*, *p\_col='tau'*, *n\_segment=5*, *cv=None*, *calibrate\_propensity=True*, *ci=False*, *figsize=(8, 8)*)

Plot the qini chart based of TMLE estimation

- **df** (*pandas.DataFrame*) a data frame with model estimates and actual data as columns
- **inferenece\_col** (*list of str*) a list of columns that used in learner for inference
- **learner** (*optional*) a model used by TMLE to estimate the outcome
- **outcome\_col** (*str, optional*) the column name for the actual outcome
- **treatment**  $col(str, optional)$  the column name for the treatment indicator (0) or  $1)$
- **p\_col** (*str, optional*) the column name for propensity score
- **n\_segment** (*int, optional*) number of segment that TMLE will estimated for each
- **cv** (*sklearn.model\_selection.\_BaseKFold, optional*) sklearn CV object
- **calibrate\_propensity** (*bool, optional*) whether calibrate propensity score or not
- **ci** (*bool, optional*) whether return confidence intervals for ATE or not

causalml.metrics.**qini\_score**(*df*, *outcome\_col='y'*, *treatment\_col='w'*, *treatment\_effect\_col='tau'*, *normalize=True*, *tmle=False*, *\*args*, *\*\*kwarg*)

Calculate the Qini score: the area between the Qini curves of a model and random.

For details, see Radcliffe (2007), *Using Control Group to Target on Predicted Lift: Building and Assessing Uplift Models*

#### **Args:**

df (pandas.DataFrame): a data frame with model estimates and actual data as columns outcome\_col (str, optional): the column name for the actual outcome treatment\_col (str, optional): the column name for the treatment indicator (0 or 1) treatment effect col (str, optional): the column name for the true treatment effect normalize (bool, optional): whether to normalize the y-axis to 1 or not

#### **Returns**

the Qini score

#### **Return type**

(float)

```
causalml.metrics.r2_score(y_true, y_pred, *, sample_weight=None, multioutput='uniform_average')
      R<sup>2</sup> (coefficient of determination) regression score function.
```
Best possible score is 1.0 and it can be negative (because the model can be arbitrarily worse). A constant model that always predicts the expected value of y, disregarding the input features, would get a  $R<sup>2</sup>$  score of 0.0.

Read more in the User Guide.

#### **Parameters**

- **y\_true** (*array-like of shape (n\_samples,) or (n\_samples, n\_outputs)*) – Ground truth (correct) target values.
- **y\_pred** (*array-like of shape (n\_samples,) or (n\_samples, n\_outputs)*) – Estimated target values.
- **sample\_weight** (*array-like of shape (n\_samples,), default=None*) – Sample weights.
- **multioutput** (*{'raw\_values', 'uniform\_average', 'variance\_weighted'}, array-like of shape (n\_outputs,) or None, default='uniform\_average'*) – Defines aggregating of multiple output scores. Array-like value defines weights used to average scores. Default is "uniform\_average".

#### **'raw\_values' :**

Returns a full set of scores in case of multioutput input.

#### **'uniform\_average' :**

Scores of all outputs are averaged with uniform weight.

#### **'variance\_weighted' :**

Scores of all outputs are averaged, weighted by the variances of each individual output.

Changed in version 0.19: Default value of multioutput is 'uniform\_average'.

#### **Returns**

 $z$  – The  $R<sup>2</sup>$  score or ndarray of scores if 'multioutput' is 'raw\_values'.

#### **Return type**

float or ndarray of floats

#### **Notes**

This is not a symmetric function.

Unlike most other scores,  $R^2$  score may be negative (it need not actually be the square of a quantity R). This metric is not well-defined for single samples and will return a NaN value if n\_samples is less than two.

#### **References**

#### **Examples**

```
>>> from sklearn.metrics import r2_score
\Rightarrow \frac{1}{2} \frac{1}{2} \frac{1}{2} \frac{1}{2} \frac{1}{2} \frac{1}{2} \frac{1}{2} \frac{1}{2} \frac{1}{2} \frac{1}{2} \frac{1}{2} \frac{1}{2} \frac{1}{2} \frac{1}{2} \frac{1}{2} \frac{1}{2} \frac{1}{2} \frac{1}{2} \frac{1}{2} \frac{1}{2} \frac{1}{2} \frac{1}{>>> y_pred = [2.5, 0.0, 2, 8]
>>> r2_score(y_true, y_pred)
0.948...
>>> y_true = [[0.5, 1], [-1, 1], [7, -6]]
>>> y_pred = [[0, 2], [-1, 2], [8, -5]]
>>> r2_score(y_true, y_pred,
... multioutput='variance_weighted')
0.938...
>>> y_true = [1, 2, 3]
>>> y_pred = [1, 2, 3]
>>> r2_score(y_true, y_pred)
1.0
>>> y_true = [1, 2, 3]
>>> y_pred = [2, 2, 2]
>>> r2_score(y_true, y_pred)
0.0
>>> y_true = [1, 2, 3]
>>> y_pred = [3, 2, 1]
>>> r2_score(y_true, y_pred)
-3.0
```
causalml.metrics.**regression\_metrics**(*y*, *p*, *w=None*, *metrics={'Gini': <function gini>*, *'RMSE': <function rmse>*, *'sMAPE': <function smape>}*)

Log metrics for regressors.

#### **Parameters**

- **y** (*numpy.array*) target
- **p** (*numpy.array*) prediction
- **w** (*numpy.array, optional*) a treatment vector (1 or True: treatment, 0 or False: control). If given, log metrics for the treatment and control group separately
- **metrics** (*dict, optional*) a dictionary of the metric names and functions

causalml.metrics.**rmse**(*y*, *p*)

Root Mean Squared Error (RMSE). :param y: target :type y: numpy.array :param p: prediction :type p: numpy.array

#### **Returns**

RMSE

#### **Return type**

e (numpy.float64)

causalml.metrics.**roc\_auc\_score**(*y\_true*, *y\_score*, *\**, *average='macro'*, *sample\_weight=None*, *max\_fpr=None*, *multi\_class='raise'*, *labels=None*)

Compute Area Under the Receiver Operating Characteristic Curve (ROC AUC) from prediction scores.

Note: this implementation can be used with binary, multiclass and multilabel classification, but some restrictions apply (see Parameters).

Read more in the User Guide.

#### **Parameters**

- **y\_true** (*array-like of shape (n\_samples,) or (n\_samples, n\_classes)*) – True labels or binary label indicators. The binary and multiclass cases expect labels with shape (n\_samples,) while the multilabel case expects binary label indicators with shape (n\_samples, n\_classes).
- **y\_score** (*array-like of shape (n\_samples,) or (n\_samples, n\_classes)*) – Target scores.
	- **–** In the binary case, it corresponds to an array of shape *(n\_samples,)*. Both probability estimates and non-thresholded decision values can be provided. The probability estimates correspond to the **probability of the class with the greater label**, i.e. *estimator.classes\_[1]* and thus *estimator.predict\_proba(X, y)[:, 1]*. The decision values corresponds to the output of *estimator.decision\_function(X, y)*. See more information in the User guide;
	- **–** In the multiclass case, it corresponds to an array of shape *(n\_samples, n\_classes)* of probability estimates provided by the *predict\_proba* method. The probability estimates **must** sum to 1 across the possible classes. In addition, the order of the class scores must correspond to the order of labels, if provided, or else to the numerical or lexicographical order of the labels in  $y_t$  true. See more information in the User guide;
	- **–** In the multilabel case, it corresponds to an array of shape *(n\_samples, n\_classes)*. Probability estimates are provided by the *predict\_proba* method and the non-thresholded decision values by the *decision\_function* method. The probability estimates correspond to the **probability of the class with the greater label for each output** of the classifier. See more information in the User guide.
- **average** (*{'micro', 'macro', 'samples', 'weighted'} or None, default='macro'*) – If None, the scores for each class are returned. Otherwise, this determines the type of averaging performed on the data: Note: multiclass ROC AUC currently only handles the 'macro' and 'weighted' averages.

#### **'micro':**

Calculate metrics globally by considering each element of the label indicator matrix as a label.

#### **'macro':**

Calculate metrics for each label, and find their unweighted mean. This does not take label imbalance into account.

**'weighted':**

Calculate metrics for each label, and find their average, weighted by support (the number of true instances for each label).

#### **'samples':**

Calculate metrics for each instance, and find their average.

Will be ignored when  $y$  true is binary.

• **sample\_weight** (*array-like of shape (n\_samples,), default=None*) – Sample weights.

- **max** fpr (*float > 0 and <= 1, default=None*) If not None, the standardized partial AUC<sup>[2](#page-442-0)</sup> over the range [0, max\_fpr] is returned. For the multiclass case, max\_fpr, should be either equal to None or 1.0 as AUC ROC partial computation currently is not supported for multiclass.
- **multi\_class** (*{'raise', 'ovr', 'ovo'}, default='raise'*) Only used for multiclass targets. Determines the type of configuration to use. The default value raises an error, so either 'ovr' or 'ovo' must be passed explicitly.
	- **'ovr':**

Stands for One-vs-rest. Computes the AUC of each class against the rest<sup>[3](#page-442-1)[4](#page-442-2)</sup>. This treats the multiclass case in the same way as the multilabel case. Sensitive to class imbalance even when  $average = \tfrac{1}{2}$  macro', because class imbalance affects the composition of each of the 'rest' groupings.

```
'ovo':
```
Stands for One-vs-one. Computes the average AUC of all possible pairwise combinations of classes<sup>[5](#page-442-3)</sup>. Insensitive to class imbalance when  $\alpha$  verage  $\alpha$  == 'macro'.

• **labels** (*array-like of shape (n\_classes,), default=None*) – Only used for multiclass targets. List of labels that index the classes in y\_score. If None, the numerical or lexicographical order of the labels in  $y$  true is used.

#### **Returns**

**auc**

#### **Return type**

float

#### **References**

**See also:**

#### **average\_precision\_score**

Area under the precision-recall curve.

#### **roc\_curve**

Compute Receiver operating characteristic (ROC) curve.

#### **RocCurveDisplay.from\_estimator**

Plot Receiver Operating Characteristic (ROC) curve given an estimator and some data.

#### **RocCurveDisplay.from\_predictions**

Plot Receiver Operating Characteristic (ROC) curve given the true and predicted values.

<sup>2</sup> [Analyzing a portion of the ROC curve. McClish, 1989](https://www.ncbi.nlm.nih.gov/pubmed/2668680)

<span id="page-442-1"></span><span id="page-442-0"></span><sup>3</sup> Provost, F., Domingos, P. (2000). Well-trained PETs: Improving probability estimation trees (Section 6.2), CeDER Working Paper #IS-00-04, Stern School of Business, New York University.

<span id="page-442-2"></span><sup>4</sup> [Fawcett, T. \(2006\). An introduction to ROC analysis. Pattern Recognition Letters, 27\(8\), 861-874.](https://www.sciencedirect.com/science/article/pii/S016786550500303X)

<span id="page-442-3"></span><sup>5</sup> [Hand, D.J., Till, R.J. \(2001\). A Simple Generalisation of the Area Under the ROC Curve for Multiple Class Classification Problems. Machine](http://link.springer.com/article/10.1023/A:1010920819831) [Learning, 45\(2\), 171-186.](http://link.springer.com/article/10.1023/A:1010920819831)

#### **Examples**

Binary case:

```
>>> from sklearn.datasets import load_breast_cancer
>>> from sklearn.linear_model import LogisticRegression
>>> from sklearn.metrics import roc_auc_score
>>> X, y = load_breast_cancer(return_X_y=True)
>>> clf = LogisticRegression(solver="liblinear", random_state=0).fit(X, y)
>>> roc_auc_score(y, clf.predict_proba(X)[:, 1])
0.99...
>>> roc_auc_score(y, clf.decision_function(X))
0.99...
```
Multiclass case:

```
>>> from sklearn.datasets import load_iris
>>> X, y = load_iris(return_X_y=True)
>>> clf = LogisticRegression(solver="liblinear").fit(X, y)
>>> roc_auc_score(y, clf.predict_proba(X), multi_class='ovr')
0.99...
```
Multilabel case:

```
>>> import numpy as np
>>> from sklearn.datasets import make_multilabel_classification
>>> from sklearn.multioutput import MultiOutputClassifier
>>> X, y = make_multilabel_classification(random_state=0)
>>> clf = MultiOutputClassifier(clf).fit(X, y)
>>> # get a list of n_output containing probability arrays of shape
>>> # (n_samples, n_classes)
>>> y_pred = clf.predict_proba(X)
>>> # extract the positive columns for each output
>>> y_pred = np.transpose([pred[:, 1] for pred in y_pred])
>>> roc_auc_score(y, y_pred, average=None)
array([0.82..., 0.86..., 0.94..., 0.85... , 0.94...])
>>> from sklearn.linear_model import RidgeClassifierCV
>>> clf = RidgeClassifierCV().fit(X, y)
>>> roc_auc_score(y, clf.decision_function(X), average=None)
array([0.81..., 0.84... , 0.93..., 0.87..., 0.94...])
```
causalml.metrics.**smape**(*y*, *p*)

Symmetric Mean Absolute Percentage Error (sMAPE). :param y: target :type y: numpy.array :param p: prediction :type p: numpy.array

**Returns** sMAPE

**Return type** e (numpy.float64)

## **9.12 causalml.feature\_selection module**

#### **class** causalml.feature\_selection.**FilterSelect**

Bases: object

A class for feature importance methods.

**filter\_D**(*data*, *features*, *y\_name*, *n\_bins=10*, *method='KL'*, *control\_group='control'*, *experiment\_group\_column='treatment\_group\_key'*, *null\_impute=None*)

Rank features based on the chosen divergence measure.

#### **Parameters**

- **data** (*pd.Dataframe*) DataFrame containing outcome, features, and experiment group
- **treatment\_indicator** (*string*) the column name for binary indicator of treatment  $(1)$  or control  $(0)$
- **features** (*list of string*) list of feature names, that are columns in the data DataFrame
- **y\_name** (*string*) name of the outcome variable
- **method** (*string, optional, default = 'KL'*) taking one of the following values {'F', 'LR', 'KL', 'ED', 'Chi'} The feature selection method to be used to rank the features. 'F' for F-test 'LR' for likelihood ratio test 'KL', 'ED', 'Chi' for bin-based uplift filter methods, KL divergence, Euclidean distance, Chi-Square respectively
- **experiment\_group\_column** (*string, optional, default = 'treatment\_group\_key'*) – the experiment column name in the DataFrame, which contains the treatment and control assignment label
- **control\_group** (*string, optional, default = 'control'*) name for control group, value in the experiment group column
- **n\_bins** (*int, optional, default = 10*) number of bins to be used for binbased uplift filter methods
- **null\_impute** (*str, optional, default=None*) impute np.nan present in the data taking on of the followin strategy values {'mean', 'median', 'most\_frequent', None}. If Value is None and null is present then exception will be raised

#### **Returns**

#### **pd.DataFrame**

a data frame containing the feature importance statistics

#### **Return type**

all\_result

**filter\_F**(*data*, *treatment\_indicator*, *features*, *y\_name*, *order=1*)

Rank features based on the F-statistics of the interaction.

- **data** (*pd.Dataframe*) DataFrame containing outcome, features, and experiment group
- **treatment\_indicator** (*string*) the column name for binary indicator of treatment  $(1)$  or control  $(0)$
- **features** (*list of string*) list of feature names, that are columns in the data DataFrame
- **y\_name** (*string*) name of the outcome variable
- **order** (*int*) the order of feature to be evaluated with the treatment effect, order takes 3 values: 1,2,3. order = 1 corresponds to linear importance of the feature, order=2 corresponds to quadratic and linear importance of the feature,
- **forms.** (*order= 3 will calculate feature importance up to cubic*) –

#### **Returns**

#### **pd.DataFrame**

a data frame containing the feature importance statistics

#### **Return type** all\_result

**filter\_LR**(*data*, *treatment\_indicator*, *features*, *y\_name*, *order=1*, *disp=True*)

Rank features based on the LRT-statistics of the interaction.

#### **Parameters**

- **data** (*pd.Dataframe*) DataFrame containing outcome, features, and experiment group
- **treatment\_indicator** (*string*) the column name for binary indicator of treatment  $(1)$  or control  $(0)$
- **feature\_name** (*string*) feature name, as one column in the data DataFrame
- **y\_name** (*string*) name of the outcome variable
- **order** (*int*) the order of feature to be evaluated with the treatment effect, order takes 3 values: 1,2,3. order = 1 corresponds to linear importance of the feature, order=2 corresponds to quadratic and linear importance of the feature,
- **forms.** (*order= 3 will calculate feature importance up to cubic*)

#### **Returns**

#### **pd.DataFrame**

a data frame containing the feature importance statistics

#### **Return type**

all result

–

**get\_importance**(*data*, *features*, *y\_name*, *method*, *experiment\_group\_column='treatment\_group\_key'*, *control\_group='control'*, *treatment\_group='treatment'*, *n\_bins=5*, *null\_impute=None*, *order=1*, *disp=False*)

Rank features based on the chosen statistic of the interaction.

- **data** (*pd.Dataframe*) DataFrame containing outcome, features, and experiment group
- **features** (*list of string*) list of feature names, that are columns in the data DataFrame
- **y\_name** (*string*) name of the outcome variable
- **method** (*string, optional, default = 'KL'*) taking one of the following values {'F', 'LR', 'KL', 'ED', 'Chi'} The feature selection method to be used to rank the features. 'F' for F-test 'LR' for likelihood ratio test 'KL', 'ED', 'Chi' for bin-based uplift filter methods, KL divergence, Euclidean distance, Chi-Square respectively
- **experiment\_group\_column** (*string*) the experiment column name in the DataFrame, which contains the treatment and control assignment label
- **control\_group** (*string*) name for control group, value in the experiment group column
- **treatment\_group** (*string*) name for treatment group, value in the experiment group column
- **n\_bins** (*int, optional*) number of bins to be used for bin-based uplift filter methods
- **null\_impute** (*str, optional, default=None*) impute np.nan present in the data taking on of the following strategy values {'mean', 'median', 'most\_frequent', None}. If value is None and null is present then exception will be raised
- **order** (*int*) the order of feature to be evaluated with the treatment effect for F filter and LR filter, order takes 3 values: 1,2,3. order = 1 corresponds to linear importance of the feature, order=2 corresponds to quadratic and linear importance of the feature,
- **forms.** (*order= 3 will calculate feature importance up to cubic*) –
- **disp** (*bool*) Set to True to print convergence messages for Logistic regression convergence in LR method.

#### **Returns**

#### **pd.DataFrame**

a data frame with following columns: ['method', 'feature', 'rank', 'score', 'p\_value', 'misc']

#### **Return type**

all\_result

## **9.13 causalml.features module**

```
class causalml.features.LabelEncoder(min_obs=10)
```
Bases: BaseEstimator

Label Encoder that groups infrequent values into one label.

Code from <https://github.com/jeongyoonlee/Kaggler/blob/master/kaggler/preprocessing/data.py>

#### **min\_obs**

minimum number of observation to assign a label.

**Type** int

#### **label\_encoders**

label encoders for columns

**Type**

list of dict

#### **label\_maxes**

maximum of labels for columns

#### **Type**

list of int

**fit**  $(X, y=None)$ 

#### **fit\_transform**(*X*, *y=None*)

Encode categorical columns into label encoded columns

#### **Parameters**

**X** (*pandas.DataFrame*) – categorical columns to encode

#### **Returns**

label encoded columns

#### **Return type**

X (pandas.DataFrame)

#### **transform**(*X*)

Encode categorical columns into label encoded columns

#### **Parameters**

**X** (*pandas.DataFrame*) – categorical columns to encode

#### **Returns**

label encoded columns

#### **Return type**

X (pandas.DataFrame)

#### **class** causalml.features.**OneHotEncoder**(*min\_obs=10*)

Bases: BaseEstimator

One-Hot-Encoder that groups infrequent values into one dummy variable.

Code from <https://github.com/jeongyoonlee/Kaggler/blob/master/kaggler/preprocessing/data.py>

#### **min\_obs**

minimum number of observation to create a dummy variable

**Type** int

#### **label\_encoders**

label encoders and their maximums for columns

**Type**

list of (dict, int)

#### **fit**  $(X, y=None)$

#### **fit\_transform**(*X*, *y=None*)

Encode categorical columns into sparse matrix with one-hot-encoding.

#### **Parameters**

**X** (*pandas.DataFrame*) – categorical columns to encode

#### **Returns**

sparse matrix encoding categorical variables into dummy variables

#### **transform**(*X*)

Encode categorical columns into sparse matrix with one-hot-encoding.

#### **Parameters**

**X** (*pandas.DataFrame*) – categorical columns to encode

#### **Returns**

**sparse matrix encoding categorical** variables into dummy variables

#### **Return type**

X\_new (scipy.sparse.coo\_matrix)

causalml.features.**load\_data**(*data*, *features*, *transformations={}*)

Load data and set the feature matrix and label vector.

#### **Parameters**

- **data** (*pandas.DataFrame*) total input data
- **features** (*list of str*) column names to be used in the inference model
- **transformation** (*dict of (str, func)*) transformations to be applied to features

#### **Returns**

a feature matrix

#### **Return type**

X (numpy.matrix)

## **9.14 Module contents**

### **CHAPTER**

## **TEN**

# **REFERENCES**

# **10.1 Open Source Software Projects**

## **10.1.1 Python Packages**

- [DoWhy:](https://github.com/Microsoft/dowhy) a package for causal inference based on causal graphs.
- [CausalLift](https://github.com/Minyus/causallift/): a package for uplift modeling based on T-learner [\[16](#page-467-0)].
- [PyLift](https://github.com/wayfair/pylift): a package for uplift modeling based on the transformed outcome method in [\[4](#page-466-0)].
- [EconML:](https://github.com/Microsoft/EconML) a package for treatment effect estimation with orthogonal random forest [\[20](#page-467-1)], DeepIV [\[12\]](#page-466-1) and other ML methods.

## **10.1.2 R Packages**

- [uplift:](https://cran.r-project.org/web/packages/uplift/index.html) a package for treatment effect estimation with ML.
- [grf:](https://github.com/grf-labs/grf) a package for forest-based honest estimation from[[5\]](#page-466-2).

# **10.2 Papers**

### **CHAPTER**

## **ELEVEN**

## **CHANGELOG**

## **11.1 0.15.1 (Apr 2024)**

- This release fixes the build failure on macOS and a few bugs in UpliftTreeClassifier.
- We have two new contributors, @lee-junseok and @IanDelbridge. Thanks for your contributions!

### **11.1.1 Updates**

- Relax pandas version requirement by @jeongyoonlee in <https://github.com/uber/causalml/pull/743>
- Remove undefined variables in match. \_\_main\_() by @jeongyoonlee in [https://github.com/uber/causalml/](https://github.com/uber/causalml/pull/749) [pull/749](https://github.com/uber/causalml/pull/749)
- Fix distr\_plot\_single\_sim() by @jeongyoonlee in <https://github.com/uber/causalml/pull/750>
- Add with\_std, with\_counts to create\_table\_one by @lee-junseok in [https://github.com/uber/](https://github.com/uber/causalml/pull/748) [causalml/pull/748](https://github.com/uber/causalml/pull/748)
- fix stratified sampling call by @IanDelbridge in <https://github.com/uber/causalml/pull/756>
- 20240207 honest leaf size by @IanDelbridge in <https://github.com/uber/causalml/pull/753>
- 757: add return\_ci=True in sensitivity by @lee-junseok in <https://github.com/uber/causalml/pull/758>
- Update sensitivity tests with more meta-learners by @jeongyoonlee in <https://github.com/uber/causalml/pull/759>
- manually specify multiprocessing use fork in setup.py by @IanDelbridge in [https://github.com/uber/](https://github.com/uber/causalml/pull/754) [causalml/pull/754](https://github.com/uber/causalml/pull/754)

### **11.1.2 New contributors**

- @lee-junseok made their first contribution in <https://github.com/uber/causalml/pull/748>
- @IanDelbridge made their first contribution in <https://github.com/uber/causalml/pull/756>

## **11.2 0.15.0 (Feb 2024)**

- In this release, we revamped documentation, cleaned up dependencies, and improved installation in addition to the long list of bug fixes.
- We have three new contributors, @peterloleungyau, @SuperBo, and @ZiJiaW, who submitted their first PRs to CausalML. @erikcs also contributed to @ras44's PR #729 to add the wrapper for his MAQ implementation to CausalML. Thanks for your contributions!

## **11.2.1 Updates**

- Update python-publish.yml by @jeongyoonlee in <https://github.com/uber/causalml/pull/673>
- Add build.[os, tools.python] to .readthedocs.yml by @jeongyoonlee in <https://github.com/uber/causalml/pull/676>
- Update notebook example with causal trees interpretation by @alexander-pv in [https://github.com/uber/causalml/](https://github.com/uber/causalml/pull/683) [pull/683](https://github.com/uber/causalml/pull/683)
- Remove the numpy and pandas version restriction in pyproject.toml by @jeongyoonlee in [https://github.com/uber/](https://github.com/uber/causalml/pull/681) [causalml/pull/681](https://github.com/uber/causalml/pull/681)
- Add governance documents by @jeongyoonlee in <https://github.com/uber/causalml/pull/688>
- Update GOVERNANCE.md by @ras44 in <https://github.com/uber/causalml/pull/691>
- Dev/governance docs to snake-case by @ras44 in <https://github.com/uber/causalml/pull/693>
- Reduce sklearn dependency in causalml by @alexander-pv in <https://github.com/uber/causalml/pull/686>
- Update MAINTAINERS.md by @jeongyoonlee in <https://github.com/uber/causalml/pull/696>
- Modified to speed up UpliftTreeClassifier.growDecisionTreeFrom. by @peterloleungyau in [https://github.com/](https://github.com/uber/causalml/pull/695) [uber/causalml/pull/695](https://github.com/uber/causalml/pull/695)
- Update README.md by @ras44 in <https://github.com/uber/causalml/pull/698>
- Add notebook examples to docs by @jeongyoonlee in <https://github.com/uber/causalml/pull/697>
- resolves change requests in #166 by @ras44 in <https://github.com/uber/causalml/pull/701>
- Fix the readthedocs build error by @jeongyoonlee in <https://github.com/uber/causalml/pull/702>
- Replace Stack and PriorityHeap with cpp stack/heap methods in trees by @SuperBo in [https://github.com/uber/](https://github.com/uber/causalml/pull/700) [causalml/pull/700](https://github.com/uber/causalml/pull/700)
- Hotfix for #701 by @jeongyoonlee in <https://github.com/uber/causalml/pull/705>
- Dev/699 win build fix by @ras44 in <https://github.com/uber/causalml/pull/710>
- expose n\_jobs for rlearner by @ZiJiaW in <https://github.com/uber/causalml/pull/714>
- minimal fix to resolve #707 by @ras44 in <https://github.com/uber/causalml/pull/720>
- Add Python 3.10, 3.11, 3.12 to the testing by @cclauss in <https://github.com/uber/causalml/pull/454>
- Remove Python 3.12 from the build tests in python-test.yaml by @jeongyoonlee in [https://github.com/uber/](https://github.com/uber/causalml/pull/726) [causalml/pull/726](https://github.com/uber/causalml/pull/726)
- fix plot\_std\_diffs, add bal\_tol, condense to one plot by @ras44 in <https://github.com/uber/causalml/pull/723>
- Dev/677 documentation by @ras44 in <https://github.com/uber/causalml/pull/725>
- documentation updates by @ras44 in <https://github.com/uber/causalml/pull/728>
- resolves #730, docs clean conda install by @ras44 in <https://github.com/uber/causalml/pull/731>
- minimal wrapper of MAQ #662 by @ras44 in <https://github.com/uber/causalml/pull/729>
- Temporary fix for causal trees missing values support #733 by @alexander-pv in [https://github.com/uber/causalml/](https://github.com/uber/causalml/pull/734) [pull/734](https://github.com/uber/causalml/pull/734)
- resolves #639, credit due to Dong Liu by @ras44 in <https://github.com/uber/causalml/pull/722>

### **11.2.2 New contributors**

- @peterloleungyau made their first contribution in <https://github.com/uber/causalml/pull/695>
- @SuperBo made their first contribution in <https://github.com/uber/causalml/pull/700>
- @ZiJiaW made their first contribution in <https://github.com/uber/causalml/pull/714>

## **11.3 0.14.1 (Aug 2023)**

- This release mainly addressed installation issues and updated documentation accordingly.
- We have 4 new contributors. @bsaunders27, @xhulianoThe1, @zpppy, and @bsaunders23. Thanks for your contributions!

## **11.3.1 Updates**

- Update the python-publish workflow file to fix the package publish Gi… by @jeongyoonlee in [https://github.com/](https://github.com/uber/causalml/pull/633) [uber/causalml/pull/633](https://github.com/uber/causalml/pull/633)
- Update Cython dependency by @alexander-pv in <https://github.com/uber/causalml/pull/640>
- Fix for builds on Mac M1 infrastructure by @bsaunders27 in <https://github.com/uber/causalml/pull/641>
- code cleanups by @xhulianoThe1 in <https://github.com/uber/causalml/pull/634>
- support valid error early stopping by @zpppy in <https://github.com/uber/causalml/pull/614>
- fix: update to envs/ conda build for precompiled M1 installs by @bsaunders27 in [https://github.com/uber/](https://github.com/uber/causalml/pull/646) [causalml/pull/646](https://github.com/uber/causalml/pull/646)
- Installation updates to README and .github/workflows by @ras44 in <https://github.com/uber/causalml/pull/637>
- fix: simulate randomized trial by @bsaunders23 in <https://github.com/uber/causalml/pull/656>
- issue 252 by @vincewu51 in <https://github.com/uber/causalml/pull/660>
- ras44/651 graph viz, resolves #651 by @ras44 in <https://github.com/uber/causalml/pull/661>
- linted with black by @ras44 in <https://github.com/uber/causalml/pull/663>
- Fix issue 650 by @vincewu51 in <https://github.com/uber/causalml/pull/659>
- Install graphviz in the workflow builds by @jeongyoonlee in <https://github.com/uber/causalml/pull/668>
- Update docs/installation.rst by @jeongyoonlee in <https://github.com/uber/causalml/pull/667>
- Schedule monthly PyPI install tests by @jeongyoonlee in <https://github.com/uber/causalml/pull/670>

### **11.3.2 New contributors**

- @bsaunders27 made their first contribution in <https://github.com/uber/causalml/pull/641>
- @xhulianoThe1 made their first contribution in <https://github.com/uber/causalml/pull/634>
- @zpppy made their first contribution in <https://github.com/uber/causalml/pull/614>
- @bsaunders23 made their first contribution in <https://github.com/uber/causalml/pull/656>

## **11.4 0.14.0 (July 2023)**

- CausalML surpassed [2MM downloads](https://pepy.tech/project/causalml) on PyPI and [4,100 stars](https://github.com/uber/causalml/stargazers) on GitHub. Thanks for choosing CausalML and supporting us on GitHub.
- We have 7 new contributors: @darthtrevino, @ras44, @AbhishekVermaDH, @joel-mcmurry, @AlxClt, @kklein, and @volico. Thanks for your contributions!

## **11.4.1 Updates**

- Fix the readthedocs build failure by @jeongyoonlee in <https://github.com/uber/causalml/pull/545>
- Add pyproject.toml with basic build dependencies for PEP518 compliance by @darthtrevino in [https://](https://github.com/uber/causalml/pull/553) [github.com/uber/causalml/pull/553](https://github.com/uber/causalml/pull/553)
- bump numpy from 1.20.3 to 1.23.2 in environment-py38.yml #338 by @ras44 in [https://github.com/uber/](https://github.com/uber/causalml/pull/550) [causalml/pull/550](https://github.com/uber/causalml/pull/550)
- CausalTree split criterions fix and fit optimization by @alexander-pv in <https://github.com/uber/causalml/pull/557>
- fixing math notations for proper rendering by @AbhishekVermaDH in <https://github.com/uber/causalml/pull/558>
- Update methodology.rst by @joel-mcmurry in <https://github.com/uber/causalml/pull/568>
- Causal trees bootstrapping and max leaf nodes fixes with minor update by @alexander-pv in [https://github.](https://github.com/uber/causalml/pull/583) [com/uber/causalml/pull/583](https://github.com/uber/causalml/pull/583)
- Fix #596 by @AlxClt in <https://github.com/uber/causalml/pull/597>
- Add \*\*kwargs to Explainer.plot\_shap\_values() by @jeongyoonlee in [https://github.com/uber/](https://github.com/uber/causalml/pull/603) [causalml/pull/603](https://github.com/uber/causalml/pull/603)
- Make the Adam optimization optional and learning rate/epochs configurable in DragonNet by @jeongyoonlee in <https://github.com/uber/causalml/pull/604>
- Fix bug in variance calculation in drivlearner. by @huigangchen in <https://github.com/uber/causalml/pull/606>
- Bug Fix in Dragonnet: Adam parameter name lr depreciation by @huigangchen in [https://github.com/uber/](https://github.com/uber/causalml/pull/617) [causalml/pull/617](https://github.com/uber/causalml/pull/617)
- Fix AttributeError in builds with numpy > = 1.24 and pandas > = 2.0 by @jeongyoonlee in [https://github.com/](https://github.com/uber/causalml/pull/631) [uber/causalml/pull/631](https://github.com/uber/causalml/pull/631)
- Pass on \*\*kwargs in plot\_shap\_values of base meta leaner by @kklein in [https://github.com/uber/](https://github.com/uber/causalml/pull/627) [causalml/pull/627](https://github.com/uber/causalml/pull/627)
- Bump scipy from 1.4.1 to 1.10.0 by @dependabot in <https://github.com/uber/causalml/pull/629>
- Feature/ttest criterion by @volico in <https://github.com/uber/causalml/pull/570>
- Added Interaction Tree (IT), Causal Inference Tree (CIT), and Invariant DDP (IDDP) by @jroessler in [https:](https://github.com/uber/causalml/pull/562) [//github.com/uber/causalml/pull/562](https://github.com/uber/causalml/pull/562)
- Causal trees option to return counterfactual outcomes by @alexander-pv in [https://github.com/uber/causalml/pull/](https://github.com/uber/causalml/pull/623) [623](https://github.com/uber/causalml/pull/623)

### **11.4.2 New contributors**

- @darthtrevino made their first contribution in <https://github.com/uber/causalml/pull/553>
- @ras44 made their first contribution in <https://github.com/uber/causalml/pull/550>
- @AbhishekVermaDH made their first contribution in <https://github.com/uber/causalml/pull/558>
- @joel-mcmurry made their first contribution in <https://github.com/uber/causalml/pull/568>
- @AlxClt made their first contribution in <https://github.com/uber/causalml/pull/597>
- @kklein made their first contribution in <https://github.com/uber/causalml/pull/627>
- @volico made their first contribution in <https://github.com/uber/causalml/pull/570>

## **11.5 0.13.0 (Sep 2022)**

- CausalML surpassed [1MM downloads](https://pepy.tech/project/causalml) on PyPI and [3,200 stars](https://github.com/uber/causalml/stargazers) on GitHub. Thanks for choosing CausalML and supporting us on GitHub.
- We have 7 new contributors @saiwing-yeung, @lixuan12315, @aldenrogers, @vincewu51, @AlkanSte, @enzoliao, and @alexander-pv. Thanks for your contributions!
- @alexander-pv revamped *CausalTreeRegressor* and added *CausalRandomForestRegressor* with more seamless integration with *scikit-learn*'s Cython tree module. He also added integration with *shap* for causal tree/ random forest interpretation. Please check out the [example notebook](https://github.com/uber/causalml/blob/master/docs/examples/causal_trees_interpretation.ipynb).
- We dropped the support for Python 3.6 and removed its test workflow.

### **11.5.1 Updates**

- Fix typo (% -> \$) by @saiwing-yeung in <https://github.com/uber/causalml/pull/488>
- Add function for calculating PNS bounds by @t-tte in <https://github.com/uber/causalml/pull/482>
- Fix hard coding bug by @t-tte in <https://github.com/uber/causalml/pull/492>
- Update README of conda install and instruction of maintain in conda-forge by @ppstacy in [https://github.](https://github.com/uber/causalml/pull/485) [com/uber/causalml/pull/485](https://github.com/uber/causalml/pull/485)
- Update examples.rst by @lixuan12315 in <https://github.com/uber/causalml/pull/496>
- Fix incorrect effect\_learner\_objective in XGBRRegressor by @jeongyoonlee in [https://github.](https://github.com/uber/causalml/pull/504) [com/uber/causalml/pull/504](https://github.com/uber/causalml/pull/504)
- Fix Filter F doesn't work with latest statsmodels' F test f-value format by @paullo0106 in [https://github.com/](https://github.com/uber/causalml/pull/505) [uber/causalml/pull/505](https://github.com/uber/causalml/pull/505)
- Exclude tests in setup.py by @aldenrogers in <https://github.com/uber/causalml/pull/508>
- Enabling higher orders feature importance for F filter and LR filter by @zhenyuz0500 in [https://github.com/uber/](https://github.com/uber/causalml/pull/509) [causalml/pull/509](https://github.com/uber/causalml/pull/509)
- Ate pretrain 0506 by @vincewu51 in <https://github.com/uber/causalml/pull/511>
- Update methodology.rst by @AlkanSte in <https://github.com/uber/causalml/pull/518>
- Fix the bug of incorrect result in qini for multiple models by @enzoliao in [https://github.com/uber/causalml/pull/](https://github.com/uber/causalml/pull/520) [520](https://github.com/uber/causalml/pull/520)
- Test get gini() by @enzoliao in <https://github.com/uber/causalml/pull/523>
- Fixed typo in uplift\_trees\_with\_synthetic\_data.ipynb by @jroessler in [https://github.com/uber/](https://github.com/uber/causalml/pull/531) [causalml/pull/531](https://github.com/uber/causalml/pull/531)
- Remove Python 3.6 test from workflows by @jeongyoonlee in <https://github.com/uber/causalml/pull/535>
- Causal trees update by @alexander-pv in <https://github.com/uber/causalml/pull/522>
- Causal trees interpretation example by @alexander-pv in <https://github.com/uber/causalml/pull/536>

## **11.6 0.12.3 (Feb 2022)**

This patch is to release a version without the constraint for Shap to be abled to use for Conda.

### **11.6.1 Updates**

• [#483](https://github.com/uber/causalml/pull/483) by @ppstacy: Modify the requirement version of Shap

## **11.7 0.12.2 (Feb 2022)**

This patch includes three updates by @tonkolviktor and @heiderich as follows. We also start using [black](https://black.readthedocs.io/en/stable/integrations/index.html), a Python formatter. Please check out the updated [contribution guideline](https://github.com/uber/causalml/blob/master/CONTRIBUTING.md) to learn how to use it.

### **11.7.1 Updates**

- [#473](https://github.com/uber/causalml/pull/477) by @tonkolviktor: Open up the scipy dependency version
- [#476](https://github.com/uber/causalml/pull/476) by @heiderich: Use preferred backend for joblib instead of hard-coding it
- [#477](https://github.com/uber/causalml/pull/477) by @heiderich: Allow parallel prediction for UpliftRandomForestClassifier and make the joblib's preferred backend configurable

## **11.8 0.12.1 (Feb 2022)**

This patch includes two bug fixes for UpliftRandomForestClassifier as follows:

### **11.8.1 Updates**

- [#462](https://github.com/uber/causalml/pull/462) by @paullo0106: Use the correct treatment\_idx for fillTree() when applying validation data set
- [#468](https://github.com/uber/causalml/pull/468) by @jeongyoonlee: Switch the joblib backend for UpliftRandomForestClassifier to threading to avoid memory copy across trees

# **11.9 0.12.0 (Jan 2022)**

- CausalML surpassed [637K downloads](https://pepy.tech/project/causalml) on PyPI and [2,500 stars](https://github.com/uber/causalml/stargazers) on Github!
- We have 4 new community contributors, Luis([@lgmoneda](https://github.com/lgmoneda)), Ravi([@raviksharma\)](https://github.com/raviksharma), Louis([@LouisHernandez17\)](https://github.com/LouisHernandez17) and JackRab([@JackRab\)](https://github.com/JackRab). Thanks for the contribution!
- We refactored and speeded up UpliftTreeClassifier/UpliftRandomForestClassifier by 5x with Cython([#422](https://github.com/uber/causalml/pull/422) [#440](https://github.com/uber/causalml/pull/440) by @jeongyoonlee)
- We revamped our [API documentation,](https://causalml.readthedocs.io/en/latest/about.html) it now includes the latest methodology, references, installation, notebook examples, and graphs! [\(#413](https://github.com/uber/causalml/discussions/413) by @huigangchen @t-tte @zhenyuz0500 @jeongyoonlee @paullo0106)
- Our team gave talks at [2021 Conference on Digital Experimentation @ MIT \(CODE@MIT\),](https://ide.mit.edu/events/2021-conference-on-digital-experimentation-mit-codemit/) [Causal Data Science](https://www.causalscience.org/meeting/program/day-2/) [Meeting 2021,](https://www.causalscience.org/meeting/program/day-2/) and [KDD 2021 Tutorials](https://causal-machine-learning.github.io/kdd2021-tutorial/) on CausalML introduction and applications. Please take a look if you missed them! Full list of publications and talks can be found here.

## **11.9.1 Updates**

- Update documentation on Instrument Variable methods @huigangchen [\(#447](https://github.com/uber/causalml/pull/447))
- Add benchmark simulation studies example notebook by @t-tte [\(#443](https://github.com/uber/causalml/pull/443))
- •Add sample\_weight support for R-learner by @paullo0106 ([#425\)](https://github.com/uber/causalml/pull/425)
- •Fix incorrect binning of numeric features in UpliftTreeClassifier by @jeongyoonlee ([#420](https://github.com/uber/causalml/pull/420))
- Update papers, talks, and publication info to README and refs.bib by @zhenyuz0500 [\(#410](https://github.com/uber/causalml/pull/410) [#414](https://github.com/uber/causalml/pull/414) [#433](https://github.com/uber/causalml/pull/433))
- •Add instruction for contributing.md doc by @jeongyoonlee ([#408\)](https://github.com/uber/causalml/pull/408)
- Fix incorrect feature importance calculation logic by @paullo0106 [\(#406](https://github.com/uber/causalml/pull/406))
- Add parallel jobs support for NearestNeighbors search with n\_jobs parameter by @paullo0106 [\(#389](https://github.com/uber/causalml/pull/389))
- Fix bug in simulate\_randomized\_trial by @jroessler([#385\)](https://github.com/uber/causalml/pull/385)
- •Add GA pytest workflow by @ppstacy ([#380\)](https://github.com/uber/causalml/pull/380)

## **11.10 0.11.0 (2021-07-28)**

- CausalML surpassed [2K stars](https://github.com/uber/causalml/stargazers)!
- We have 3 new community contributors, Jannik [\(@jroessler](https://github.com/jroessler)), Mohamed [\(@ibraaaa](https://github.com/ibraaaa)), and Leo [\(@lleiou](https://github.com/lleiou)). Thanks for the contribution!

### **11.10.1 Major Updates**

- •Make tensorflow dependency optional and add python 3.9 support by @jeongyoonlee ([#343\)](https://github.com/uber/causalml/pull/343)
- •Add delta-delta-p (ddp) tree inference approach by  $\omega$  jroessler ([#327](https://github.com/uber/causalml/pull/327))
- Add conda env files for Python 3.6, 3.7, and 3.8 by @ jeongyoonlee  $(\#324)$

## **11.10.2 Minor Updates**

- Fix inconsistent feature importance calculation in uplift tree by @paullo0106([#372\)](https://github.com/uber/causalml/pull/372)
- •Fix filter method failure with NaNs in the data issue by @manojbalaji1 ([#367\)](https://github.com/uber/causalml/pull/367)
- •Add automatic package publish by  $\omega$  jeongyoonlee ([#354](https://github.com/uber/causalml/pull/354))
- Fix typo in unit\_selection optimization by @jeongyoonlee [\(#347](https://github.com/uber/causalml/pull/347))
- Fix docs build failure by @jeongyoonlee [\(#335](https://github.com/uber/causalml/pull/335))
- •Convert pandas inputs to numpy in  $S/T/R$  Learners by @ jeongyoonlee ([#333\)](https://github.com/uber/causalml/pull/333)
- Require scikit-learn as a dependency of setup.py by @ibraaaa [\(#325](https://github.com/uber/causalml/pull/325))
- Fix AttributeError when passing in Outcome and Effect learner to R-Learner by @paullo0106([#320\)](https://github.com/uber/causalml/pull/320)
- Fix error when there is no positive class for KL Divergence filter by @lleiou([#311\)](https://github.com/uber/causalml/pull/311)
- Add versions to cython and numpy in setup.py for requirements.txt accordingly by @maccam912 [\(#306](https://github.com/uber/causalml/pull/306))

# **11.11 0.10.0 (2021-02-18)**

- CausalML surpassed [235,000 downloads!](https://pepy.tech/project/causalml)
- We have 5 new community contributors, Suraj([@surajiyer](https://github.com/surajiyer)), Harsh([@HarshCasper\)](https://github.com/HarshCasper), Manoj([@manojbalaji1](https://github.com/manojbalaji1)), Matthew [\(@maccam912](https://github.com/maccam912))and Václav ([@vaclavbelak\)](https://github.com/vaclavbelak). Thanks for the contribution!

### **11.11.1 Major Updates**

- Add Policy learner, DR learner, DRIV learner by @huigangchen [\(#292](https://github.com/uber/causalml/pull/292))
- Add wrapper for CEVAE, a deep latent-variable and variational autoencoder based model by @ppstacy([#276\)](https://github.com/uber/causalml/pull/276)

### **11.11.2 Minor Updates**

- •Add propensity\_learner to R-learner by @jeongyoonlee ([#297\)](https://github.com/uber/causalml/pull/297)
- Add BaseLearner class for other meta-learners to inherit from without duplicated code by @jeongyoonlee([#295\)](https://github.com/uber/causalml/pull/295)
- Fix installation issue for Shap>=0.38.1 by @paullo0106 [\(#287\)](https://github.com/uber/causalml/pull/287)
- •Fix import error for sklearn $> = 0.24$  by @jeongyoonlee ([#283](https://github.com/uber/causalml/pull/283))
- Fix KeyError issue in Filter method for certain dataset by @surajiyer([#281\)](https://github.com/uber/causalml/pull/281)
- Fix inconsistent cumlift score calculation of multiple models by @vaclavbelak([#273\)](https://github.com/uber/causalml/pull/273)
- Fix duplicate values handling in feature selection method by @manojbalaji1([#271\)](https://github.com/uber/causalml/pull/271)
- Fix the color spectrum of SHAP summary plot for feature interpretations of meta-learners by @paullo0106([#269\)](https://github.com/uber/causalml/pull/269)
- Add IIA and value optimization related documentation by @t-tte [\(#264](https://github.com/uber/causalml/pull/264))
- Fix StratifiedKFold arguments for propensity score estimation by @paullo0106([#262\)](https://github.com/uber/causalml/pull/262)
- Refactor the code with string format argument and is to compare object types, and change methods not using bound instance to static methods by @harshcasper([#256,](https://github.com/uber/causalml/pull/256) [#260\)](https://github.com/uber/causalml/pull/260)

## **11.12 0.9.0 (2020-10-23)**

- CausalML won the 1st prize at the poster session in UberML'20
- DoWhy integrated CausalML starting v0.4 [\(release note](https://github.com/microsoft/dowhy/releases/tag/v0.4))
- CausalML team welcomes new project leadership, Mert Bay
- •We have 4 new community contributors, Mario Wijaya ([@mwijaya3\)](https://github.com/mwijaya3), Harry Zhao ([@deeplaunch](https://github.com/deeplaunch)), Christophe [\(@ccrndn\)](https://github.com/ccrndn) and Georg Walther([@waltherg\)](https://github.com/waltherg). Thanks for the contribution!

### **11.12.1 Major Updates**

- Add feature importance and its visualization to UpliftDecisionTrees and UpliftRF by @yungmsh [\(#220](https://github.com/uber/causalml/pull/220))
- •Add feature selection example with Filter methods by @paullo0106 ([#223\)](https://github.com/uber/causalml/pull/223)

### **11.12.2 Minor Updates**

- Implement propensity model abstraction for common interface by @waltherg [\(#223](https://github.com/uber/causalml/pull/223))
- Fix bug in BaseSClassifier and BaseXClassifier by @yungmsh and @ppstacy([#217\)](https://github.com/uber/causalml/pull/217),([#218](https://github.com/uber/causalml/pull/218))
- Fix parentNodeSummary for UpliftDecisionTrees by @paullo0106([#238\)](https://github.com/uber/causalml/pull/238)
- Add pd. Series for propensity score condition check by @paullo0106 [\(#242\)](https://github.com/uber/causalml/pull/242)
- •Fix the uplift random forest prediction output by @ppstacy ([#236\)](https://github.com/uber/causalml/pull/236)
- Add functions and methods to init for optimization module by @mwijaya3([#228\)](https://github.com/uber/causalml/pull/228)
- •Install GitHub Stale App to close inactive issues automatically @jeongyoonlee ([#237\)](https://github.com/uber/causalml/pull/237)
- Update documentation by @deeplaunch, @ccrndn, @ppstacy[\(#214](https://github.com/uber/causalml/pull/214), [#231](https://github.com/uber/causalml/pull/231), [#232](https://github.com/uber/causalml/pull/232))

## **11.13 0.8.0 (2020-07-17)**

CausalML surpassed [100,000 downloads](https://pepy.tech/project/causalml)! Thanks for the support.

### **11.13.1 Major Updates**

- Add value optimization to *optimize* by @t-tte [\(#183](https://github.com/uber/causalml/pull/183))
- Add counterfactual unit selection to *optimize* by @t-tte([#184\)](https://github.com/uber/causalml/pull/184)
- Add sensitivity analysis to *metrics* by @ppstacy([#199](https://github.com/uber/causalml/pull/199), [#212](https://github.com/uber/causalml/pull/212))
- Add the *iv* estimator submodule and add 2SLS model to it by @huigangchen([#201](https://github.com/uber/causalml/pull/201))

### **11.13.2 Minor Updates**

- Add *GradientBoostedPropensityModel* by @yungmsh([#193\)](https://github.com/uber/causalml/pull/193)
- Add covariate balance visualization by @yluogit [\(#200](https://github.com/uber/causalml/pull/200))
- Fix bug in the X learner propensity model by @ppstacy [\(#209](https://github.com/uber/causalml/pull/209))
- •Update package dependencies by @jeongyoonlee ([#195](https://github.com/uber/causalml/pull/195), [#197](https://github.com/uber/causalml/pull/197))
- Update documentation by @jeongyoonlee, @ppstacy and @yluogit [\(#181](https://github.com/uber/causalml/pull/181), [#202](https://github.com/uber/causalml/pull/202), [#205](https://github.com/uber/causalml/pull/205))

# **11.14 0.7.1 (2020-05-07)**

Specialthanks to our new community contributor, Katherine ([@khof312](https://github.com/khof312))!

### **11.14.1 Major Updates**

- Adjust matching distances by a factor of the number of matching columns in propensity score matching by @yungmsh([#157](https://github.com/uber/causalml/pull/157))
- Add TMLE-based AUUC/Qini/lift calculation and plotting by @ppstacy [\(#165](https://github.com/uber/causalml/pull/165))

### **11.14.2 Minor Updates**

- Fix typos and update documents by @paullo0106, @khof312, @jeongyoonlee [\(#150](https://github.com/uber/causalml/pull/150), [#151,](https://github.com/uber/causalml/pull/151) [#155,](https://github.com/uber/causalml/pull/155) [#163\)](https://github.com/uber/causalml/pull/163)
- Fix error in *UpliftTreeClassifier.kl\_divergence()* for *pk == 1 or 0* by @jeongyoonlee [\(#169](https://github.com/uber/causalml/pull/169))
- Fix error in *BaseRRegressor.fit()* without propensity score input by @jeongyoonlee([#170\)](https://github.com/uber/causalml/pull/170)

## **11.15 0.7.0 (2020-02-28)**

Special thanks to our new community contributor, Steve [\(@steveyang90](https://github.com/steveyang90))!

### **11.15.1 Major Updates**

- Add a new *nn* inference submodule with *DragonNet* implementation by @yungmsh
- Add a new *feature selection* submodule with filter feature selection methods by @zhenyuz0500

## **11.15.2 Minor Updates**

- Make propensity scores optional in all meta-learners by @ppstacy
- Replace *eli5* permutation importance with *sklearn*'s by @yluogit
- Replace *ElasticNetCV* with *LogisticRegressionCV* in *propensity.py* by @yungmsh
- Fix the normalized uplift curve plot with negative ATE by  $@$  jeongyoonlee
- Fix the TravisCI FOSSA error for PRs from forked repo by @steveyang90
- Add documentation about tree visualization by @zhenyuz0500

## **11.16 0.6.0 (2019-12-31)**

Special thanks to our new community contributors, Fritz [\(@fritzo\)](https://github.com/fritzo),Peter ([@peterfoley](https://github.com/peterfoley)) and Tomasz [\(@TomaszZamacin](https://github.com/TomaszZamacinski)[ski](https://github.com/TomaszZamacinski))!

- Improve *UpliftTreeClassifier*'s speed by 4 times by @jeongyoonlee
- Fix impurity computation in *CausalTreeRegressor* by @TomaszZamacinski
- Fix XGBoost related warnings by @peterfoley
- Fix typos and improve documentation by @peterfoley and @fritzo

## **11.17 0.5.0 (2019-11-26)**

Special thanks to our new community contributors, Paul [\(@paullo0106](https://github.com/paullo0106))and Florian ([@FlorianWilhelm](https://github.com/FlorianWilhelm))!

- Add *TMLELearner*, targeted maximum likelihood estimator to *inference.meta* by @huigangchen
- Add an option to DGPs for regression to simulate imbalanced propensity distribution by @huigangchen
- Fix incorrect edge connections, and add more information in the uplift tree plot by @paullo0106
- Fix an installation error related to *Cython* and *numpy* by @FlorianWilhelm
- Drop Python 2 support from *setup.py* by @jeongyoonlee
- Update *causaltree.pyx* Cython code to be compatible with *scikit-learn>=0.21.0* by @jeongyoonlee

# **11.18 0.4.0 (2019-10-21)**

- Add *uplift\_tree\_plot()* to *inference.tree* to visualize *UpliftTreeClassifier* by @zhenyuz0500
- Add the *Explainer* class to *inference.meta* to provide feature importances using *SHAP* and *eli5*'s *PermutationImportance* by @yungmsh
- Add bootstrap confidence intervals for the average treatment effect estimates of meta learners by @ppstacy

# **11.19 0.3.0 (2019-09-17)**

- Extend meta-learners to support classification by @t-tte
- Extend meta-learners to support multiple treatments by @yungmsh
- Fix a bug in uplift curves and add Qini curves/scores to *metrics* by @jeongyoonlee
- Add *inference.meta.XGBRRegressor* with early stopping and ranking optimization by @yluogit

# **11.20 0.2.0 (2019-08-12)**

- Add *optimize.PolicyLearner* based on Athey and Wager 2017 [\[6](#page-466-3)]
- Add the *CausalTreeRegressor* estimator based on Athey and Imbens 2016 [\[4](#page-466-0)] (experimental)
- Add missing imports in *features.py* to enable label encoding with grouping of rare values in *LabelEncoder()*
- Fix a bug that caused the mismatch between training and prediction features in *inference.meta.tlearner.predict()*

# **11.21 0.1.0 (unreleased)**

• Initial release with the Uplift Random Forest, and S/T/X/R-learners.

## **CHAPTER**

## **TWELVE**

# **INDICES AND TABLES**

- genindex
- modindex
- search

## **BIBLIOGRAPHY**

- [1] Ahmed Alaa and Mihaela Schaar. Limits of estimating heterogeneous treatment effects: guidelines for practical algorithm design. In *International Conference on Machine Learning*, 129–138. 2018.
- [2] Joshua D Angrist and Jörn-Steffen Pischke. *Mostly harmless econometrics: An empiricist's companion*. Princeton university press, 2008.
- [3] Joshua D. Angrist and Alan B. Krueger. Instrumental variables and the search for identification: from supply and demand to natural experiments. *Journal of Economic Perspectives*, 15(4):69–85, December 2001. URL: [https://](https://www.aeaweb.org/articles?id=10.1257/jep.15.4.69) [www.aeaweb.org/articles?id=10.1257/jep.15.4.69,](https://www.aeaweb.org/articles?id=10.1257/jep.15.4.69) [doi:10.1257/jep.15.4.69](https://doi.org/10.1257/jep.15.4.69).
- <span id="page-466-0"></span>[4] Susan Athey and Guido Imbens. Recursive partitioning for heterogeneous causal effects. *Proceedings of the National Academy of Sciences*, 113(27):7353–7360, 2016.
- <span id="page-466-2"></span>[5] Susan Athey, Julie Tibshirani, Stefan Wager, and others. Generalized random forests. *The Annals of Statistics*, 47(2):1148–1178, 2019.
- <span id="page-466-3"></span>[6] Susan Athey and Stefan Wager. Efficient policy learning. *arXiv preprint arXiv:1702.02896*, 2017.
- [7] Peter C. Austin and Elizabeth A. Stuart. Moving towards best practice when using inverse probability of treatment weighting (iptw) using the propensity score to estimate causal treatment effects in observational studies. *Statistics in Medicine*, 34(28):3661–3679, 2015. URL: [https://onlinelibrary.wiley.com/doi/abs/10.1002/sim.6607,](https://onlinelibrary.wiley.com/doi/abs/10.1002/sim.6607) [arXiv:https://onlinelibrary.wiley.com/doi/pdf/10.1002/sim.6607,](https://arxiv.org/abs/https://onlinelibrary.wiley.com/doi/pdf/10.1002/sim.6607) [doi:https://doi.org/10.1002/sim.6607](https://doi.org/https://doi.org/10.1002/sim.6607).
- [8] Alexander Abraham Balke. *Probabilistic counterfactuals: semantics, computation, and applications*. University of California, Los Angeles, 1995.
- [9] Hansotia Behram and Rukstales Brad. Incremental value modeling. *Journal of Interactive Marketing*, 16:35–46, 2002.
- [10] Victor Chernozhukov, Denis Chetverikov, Mert Demirer, Esther Duflo, Christian Hansen, Whitney Newey, and James Robins. Double/debiased machine learning for treatment and structural parameters. *The Econometrics Journal*, 21(1):C1–C68, 01 2018. URL: [https://doi.org/10.1111/ectj.12097,](https://doi.org/10.1111/ectj.12097) [arXiv:https://academic.oup.com/ectj/article-pdf/21/1/C1/27684918/ectj00c1.pdf](https://arxiv.org/abs/https://academic.oup.com/ectj/article-pdf/21/1/C1/27684918/ectj00c1.pdf), [doi:10.1111/ectj.12097](https://doi.org/10.1111/ectj.12097).
- [11] Pierre Gutierrez and Jean-Yves Gerardy. Causal inference and uplift modeling a review of the literature. *JMLR: Workshop and Conference Proceedings 67*, 2016.
- <span id="page-466-1"></span>[12] Jason Hartford, Greg Lewis, Kevin Leyton-Brown, and Matt Taddy. Deep iv: a flexible approach for counterfactual prediction. In *Proceedings of the 34th International Conference on Machine Learning-Volume 70*, 1414–1423. JMLR. org, 2017.
- [13] Keisuke Hirano, Guido W. Imbens, and Geert Ridder. Efficient estimation of average treatment effects using the estimated propensity score. *Econometrica*, 71(4):1161–1189, 2003. URL: [https://onlinelibrary.wiley.com/](https://onlinelibrary.wiley.com/doi/abs/10.1111/1468-0262.00442) [doi/abs/10.1111/1468-0262.00442](https://onlinelibrary.wiley.com/doi/abs/10.1111/1468-0262.00442), [arXiv:https://onlinelibrary.wiley.com/doi/pdf/10.1111/1468-0262.00442,](https://arxiv.org/abs/https://onlinelibrary.wiley.com/doi/pdf/10.1111/1468-0262.00442) [doi:https://doi.org/10.1111/1468-0262.00442](https://doi.org/https://doi.org/10.1111/1468-0262.00442).
- [14] Guido W Imbens and Jeffrey M Wooldridge. Recent developments in the econometrics of program evaluation. *Journal of economic literature*, 47(1):5–86, 2009.
- [15] Edward H. Kennedy. Optimal doubly robust estimation of heterogeneous causal effects. 2020. [arXiv:2004.14497](https://arxiv.org/abs/2004.14497).
- <span id="page-467-0"></span>[16] Sören R Künzel, Jasjeet S Sekhon, Peter J Bickel, and Bin Yu. Metalearners for estimating heterogeneous treatment effects using machine learning. *Proceedings of the National Academy of Sciences*, 116(10):4156–4165, 2019.
- [17] Mark Laan and Sherri Rose. *Targeted Learning: Causal Inference for Observational and Experimental Data*. Springer-Verlag New York, 01 2011. ISBN 978-1-4419-9781-4. [doi:10.1007/978-1-4419-9782-1.](https://doi.org/10.1007/978-1-4419-9782-1)
- [18] Ang Li and Judea Pearl. Unit selection based on counterfactual logic. In *Proceedings of the Twenty-Eighth International Joint Conference on Artificial Intelligence, IJCAI-19*, 1793–1799. International Joint Conferences on Artificial Intelligence Organization, 7 2019. URL: [https://doi.org/10.24963/ijcai.2019/248,](https://doi.org/10.24963/ijcai.2019/248) [doi:10.24963/ijcai.2019/248](https://doi.org/10.24963/ijcai.2019/248).
- [19] Xinkun Nie and Stefan Wager. Quasi-oracle estimation of heterogeneous treatment effects. *arXiv preprint arXiv:1712.04912*, 2017.
- <span id="page-467-1"></span>[20] Miruna Oprescu, Vasilis Syrgkanis, and Zhiwei Steven Wu. Orthogonal random forest for heterogeneous treatment effect estimation. *CoRR*, 2018. URL: [http://arxiv.org/abs/1806.03467,](http://arxiv.org/abs/1806.03467) [arXiv:1806.03467.](https://arxiv.org/abs/1806.03467)
- [21] Judea Pearl. *Causality*. Cambridge university press, 2009.
- [22] Piotr Rzepakowski and Szymon Jaroszewicz. Decision trees for uplift modeling with single and multiple treatments. *Knowl. Inf. Syst.*, 32(2):303–327, August 2012.
- [23] Jannik Rößler, Richard Guse, and Detlef Schoder. The best of two worlds: using recent advances from uplift modeling and heterogeneous treatment effects to optimize targeting policies. *International Conference on Information Systems*, 2022.
- [24] Elizabeth A Stuart. Matching methods for causal inference: a review and a look forward. *Statistical science: a review journal of the Institute of Mathematical Statistics*, 25(1):1, 2010.
- [25] Xiaogang Su, Joseph Kang, Juanjuan Fan, Richard A Levine, and Xin Yan. Facilitating score and causal inference trees for large observational studies. *Journal of Machine Learning Research*, 13:2955, 2012.
- [26] Xiaogang Su, Chih-Ling Tsai, Hansheng Wang, David M Nickerson, and Bogong Li. Subgroup analysis via recursive partitioning. *Journal of Machine Learning Research*, 2009.
- [27] Jin Tian and Judea Pearl. Probabilities of causation: bounds and identification. *Annals of Mathematics and Artificial Intelligence*, 28(1):287–313, 2000.
- [28] Yan Zhao, Xiao Fang, and David Simchi-Levi. Uplift modeling with multiple treatments and general response types. In *Proceedings of the 2017 SIAM International Conference on Data Mining*, 588–596. SIAM, 2017.
- [29] Zhenyu Zhao and Totte Harinen. Uplift modeling for multiple treatments with cost optimization. In *2019 IEEE International Conference on Data Science and Advanced Analytics (DSAA)*, 422–431. IEEE, 2019.
- [30] P. Richard Hahn, Jared S. Murray, and Carlos Carvalho. Bayesian regression tree models for causal inference: regularization, confounding, and heterogeneous effects. *arXiv e-prints*, pages arXiv:1706.09523, Jun 2017. [arXiv:1706.09523](https://arxiv.org/abs/1706.09523).
### **PYTHON MODULE INDEX**

#### c

causalml, [443](#page-448-0) causalml.dataset, [409](#page-414-0) causalml.feature\_selection, [439](#page-444-0) causalml.features, [441](#page-446-0) causalml.inference.iv, [398](#page-403-0) causalml.inference.meta, [385](#page-390-0) causalml.inference.nn, [404](#page-409-0) causalml.inference.tree, [365](#page-370-0) causalml.match, [419](#page-424-0) causalml.metrics, [423](#page-428-0) causalml.optimize, [404](#page-409-1) causalml.propensity, [421](#page-426-0)

#### **INDEX**

### A

ape() (*in module causalml.metrics*), [426](#page-431-0) arr\_evaluate\_Chi() (*causalml.inference.tree.UpliftTreeClassifier static method*), [373](#page-378-0) arr\_evaluate\_CIT() (*causalml.inference.tree.UpliftTreeClassifier static method*), [372](#page-377-0) arr\_evaluate\_CTS() (*causalml.inference.tree.UpliftTreeClassifier static method*), [372](#page-377-0) arr\_evaluate\_DDP() (*causalml.inference.tree.UpliftTreeClassifier static method*), [373](#page-378-0) arr\_evaluate\_ED() (*causalml.inference.tree.UpliftTreeClassifier static method*), [373](#page-378-0) arr\_evaluate\_IDDP() (*causalml.inference.tree.UpliftTreeClassifier static method*), [374](#page-379-0) arr\_evaluate\_IT() (*causalml.inference.tree.UpliftTreeClassifier static method*), [374](#page-379-0) arr\_evaluate\_KL() (*causalml.inference.tree.UpliftTreeClassifier static method*), [374](#page-379-0) *method*), [375](#page-380-0)

auuc\_score() (*in module causalml.metrics*), [426](#page-431-0)

## B

bar\_plot\_summary() (*in module causalml.dataset*), [409](#page-414-1) bar\_plot\_summary\_holdout() (*in module causalml.dataset*), [409](#page-414-1) BaseDRIVLearner (*class in causalml.inference.iv*), [398](#page-403-1) BaseDRIVRegressor (*class in causalml.inference.iv*), [403](#page-408-0) BaseDRLearner (*class in causalml.inference.meta*), [385](#page-390-1) BaseDRRegressor (*class in causalml.inference.meta*), [387](#page-392-0)

arr\_normI() (*causalml.inference.tree.UpliftTreeClassifier* bootstrap\_pool() (*causalml.inference.tree.CausalTreeRegressor* BaseRClassifier (*class in causalml.inference.meta*), [387](#page-392-0) BaseRLearner (*class in causalml.inference.meta*), [388](#page-393-0) BaseRRegressor (*class in causalml.inference.meta*), [390](#page-395-0) BaseSClassifier (*class in causalml.inference.meta*), [390](#page-395-0) BaseSLearner (*class in causalml.inference.meta*), [391](#page-396-0) BaseSRegressor (*class in causalml.inference.meta*), [392](#page-397-0) BaseTClassifier (*class in causalml.inference.meta*), [392](#page-397-0) BaseTLearner (*class in causalml.inference.meta*), [392](#page-397-0) BaseTRegressor (*class in causalml.inference.meta*), [394](#page-399-0) BaseXClassifier (*class in causalml.inference.meta*), [394](#page-399-0) BaseXLearner (*class in causalml.inference.meta*), [395](#page-400-0) BaseXRegressor (*class in causalml.inference.meta*), [397](#page-402-0) bootstrap() (*causalml.inference.iv.BaseDRIVLearner method*), [398](#page-403-1) bootstrap() (*causalml.inference.tree.CausalTreeRegressor method*), [367](#page-372-0) bootstrap() (*causalml.inference.tree.UpliftRandomForestClassifier static method*), [370](#page-375-0) *method*), [367](#page-372-0)

# $\mathcal{C}$

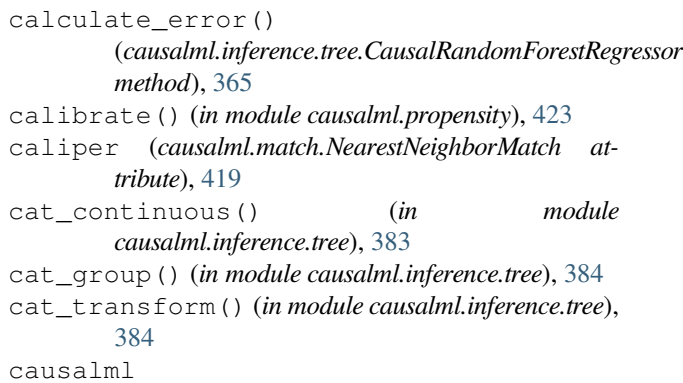

module, [443](#page-448-1) causalml.dataset module, [409](#page-414-1) causalml.feature\_selection module, [439](#page-444-1) causalml.features module, [441](#page-446-1) causalml.inference.iv module, [398](#page-403-1) causalml.inference.meta module, [385](#page-390-1) causalml.inference.nn module, [404](#page-409-2) causalml.inference.tree module, [365](#page-370-1) causalml.match module, [419](#page-424-1) causalml.metrics module, [423](#page-428-1) causalml.optimize module, [404](#page-409-2) causalml.propensity module, [421](#page-426-1) CausalRandomForestRegressor (*class in causalml.inference.tree*), [365](#page-370-1) causalsens() (*causalml.metrics.SensitivitySelectionBias method*), [425](#page-430-0) CausalTreeRegressor (*class in causalml.inference.tree*), [366](#page-371-0) CEVAE (*class in causalml.inference.nn*), [404](#page-409-2) check\_table\_one() (*causalml.match.MatchOptimizer method*), [419](#page-424-1) classification\_metrics() (*in module causalml.metrics*), [426](#page-431-0) classify() (*causalml.inference.tree.UpliftTreeClassifier static method*), [375](#page-380-0) compute\_propensity\_score() (*in module causalml.propensity*), [423](#page-428-1) CounterfactualUnitSelector (*class in causalml.optimize*), [404](#page-409-2) CounterfactualValueEstimator (*class in causalml.optimize*), [405](#page-410-0) create\_table\_one() (*in module causalml.match*), [420](#page-425-0) cv\_fold\_index() (*in module causalml.inference.tree*), [384](#page-389-0) D

DecisionTree (*class in causalml.inference.tree*), [368](#page-373-0) distr\_plot\_single\_sim() (*in module causalml.dataset*), [409](#page-414-1) *static method*), [375](#page-380-0)

divideSet\_len() (*causalml.inference.tree.UpliftTreeClassifier static method*), [376](#page-381-0)

# E

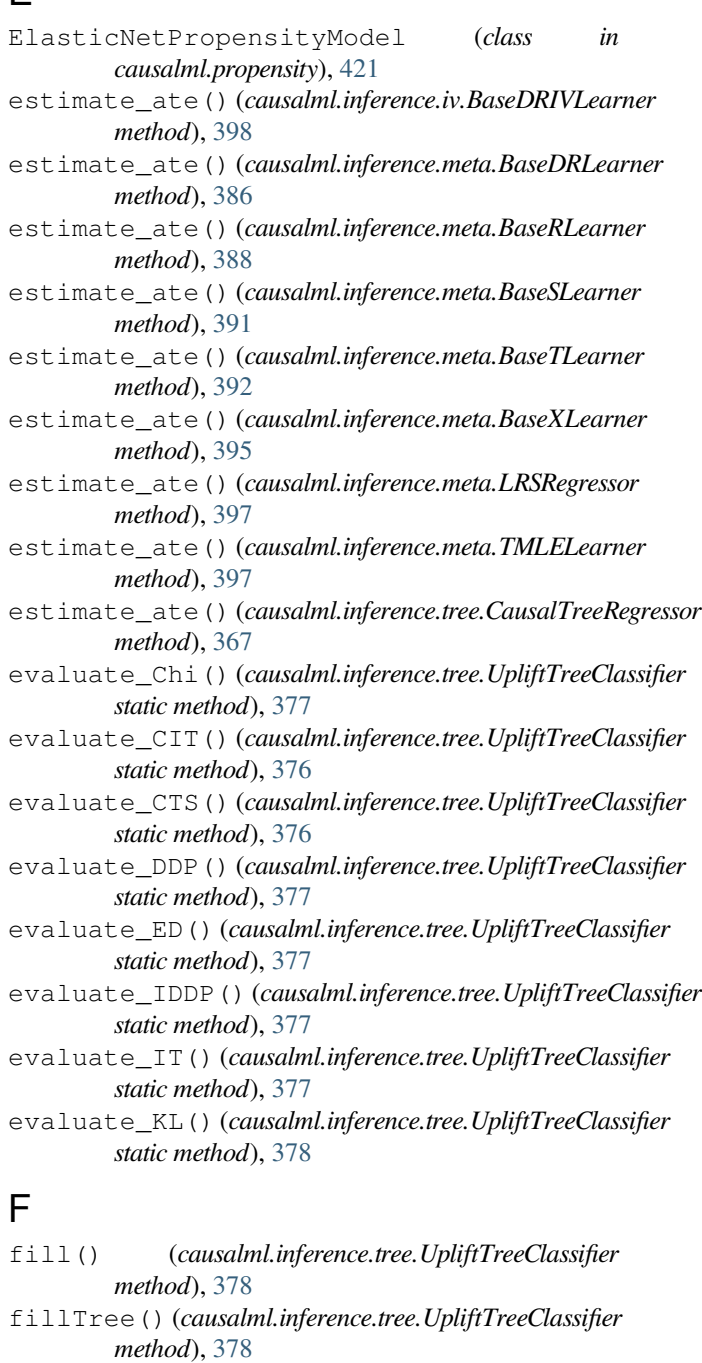

- filter\_D() (*causalml.feature\_selection.FilterSelect method*), [439](#page-444-1)
- filter\_F() (*causalml.feature\_selection.FilterSelect method*), [439](#page-444-1)
- filter\_LR() (*causalml.feature\_selection.FilterSelect method*), [440](#page-445-0)
- divideSet() (*causalml.inference.tree.UpliftTreeClassifier* FilterSelect (*class in causalml.feature\_selection*), [439](#page-444-1)

fit() (*causalml.features.LabelEncoder method*), [442](#page-447-0)

- fit() (*causalml.features.OneHotEncoder method*), [442](#page-447-0)
- fit() (*causalml.inference.iv.BaseDRIVLearner method*), [399](#page-404-0)
- fit() (*causalml.inference.iv.IVRegressor method*), [403](#page-408-0)
- fit() (*causalml.inference.meta.BaseDRLearner method*), [386](#page-391-0)
- fit() (*causalml.inference.meta.BaseRClassifier method*), [388](#page-393-0)
- fit() (*causalml.inference.meta.BaseRLearner method*), [389](#page-394-0)
- fit() (*causalml.inference.meta.BaseSLearner method*), [391](#page-396-0)
- fit() (*causalml.inference.meta.BaseTLearner method*), [393](#page-398-0)
- fit() (*causalml.inference.meta.BaseXClassifier method*), [394](#page-399-0)
- fit() (*causalml.inference.meta.BaseXLearner method*), [395](#page-400-0)
- fit() (*causalml.inference.meta.XGBRRegressor method*), [398](#page-403-1)
- fit() (*causalml.inference.nn.CEVAE method*), [404](#page-409-2)
- fit() (*causalml.inference.tree.CausalRandomForestRegressor method*), [366](#page-371-0)
- fit() (*causalml.inference.tree.CausalTreeRegressor method*), [367](#page-372-0) fit() (*causalml.inference.tree.UpliftRandomForestClassifier method*), [370](#page-375-0)
- fit() (*causalml.inference.tree.UpliftTreeClassifier method*), [379](#page-384-0)
- fit() (*causalml.optimize.CounterfactualUnitSelector method*), [405](#page-410-0)
- fit() (*causalml.optimize.PolicyLearner method*), [406](#page-411-0)
- 
- *method*), [422](#page-427-0)

*method*), [389](#page-394-0)

*method*), [391](#page-396-0)

- fit() (*causalml.propensity.PropensityModel method*), [422](#page-427-0)
- fit\_predict() (*causalml.inference.iv.BaseDRIVLearner* get\_tmlegain() (*in module causalml.metrics*), [428](#page-433-0) *method*), [399](#page-404-0) fit\_predict() (*causalml.inference.meta.BaseDRLearner* get\_treatment\_costs() (*in module method*), [386](#page-391-0) get\_tmleqini() (*in module causalml.metrics*), [429](#page-434-0)
- fit\_predict() (*causalml.inference.meta.BaseRLearner* get\_tree\_leaves\_mask() (*in module causalml.inference.tree*), [384](#page-389-0)
- fit\_predict() (*causalml.inference.meta.BaseSLearner* [409](#page-414-1)

*method*), [379](#page-384-0)

- fit\_predict() (*causalml.inference.meta.BaseTLearner method*), [393](#page-398-0)
- fit\_predict() (*causalml.inference.meta.BaseXLearner method*), [396](#page-401-0) fit\_predict() (*causalml.inference.nn.CEVAE method*), [404](#page-409-2) *method*), [379](#page-384-0)
- fit\_predict() (*causalml.inference.tree.CausalTreeRegressor* growDecisionTreeFrom() *method*), [367](#page-372-0) (*causalml.inference.tree.UpliftTreeClassifier*
- fit\_predict() (*causalml.propensity.PropensityModel*

*method*), [422](#page-427-0)

- fit\_transform() (*causalml.features.LabelEncoder method*), [442](#page-447-0)
- fit\_transform() (*causalml.features.OneHotEncoder method*), [442](#page-447-0)

#### G

fit() (*causalml.propensity.GradientBoostedPropensityModel* get\_synthetic\_summary() (*in module* get\_actual\_value() (*in module causalml.optimize*), [407](#page-412-0) get\_ate\_ci() (*causalml.metrics.Sensitivity method*), [423](#page-428-1) get\_class\_object() (*causalml.metrics.Sensitivity static method*), [424](#page-429-0) get\_cumgain() (*in module causalml.metrics*), [427](#page-432-0) get\_cumlift() (*in module causalml.metrics*), [427](#page-432-0) get\_importance() (*causalml.feature\_selection.FilterSelect method*), [440](#page-445-0) get\_importance() (*causalml.inference.iv.BaseDRIVLearner method*), [400](#page-405-0) get\_pns\_bounds() (*in module causalml.optimize*), [407](#page-412-0) get\_prediction() (*causalml.metrics.Sensitivity method*), [424](#page-429-0) get\_qini() (*in module causalml.metrics*), [428](#page-433-0) get\_shap\_values() (*causalml.inference.iv.BaseDRIVLearner method*), [401](#page-406-0) get\_synthetic\_auuc() (*in module causalml.dataset*), [410](#page-415-0) get\_synthetic\_preds() (*in module causalml.dataset*), [410](#page-415-0) get\_synthetic\_preds\_holdout() (*in module causalml.dataset*), [410](#page-415-0) *causalml.dataset*), [411](#page-416-0) get\_synthetic\_summary\_holdout() (*in module causalml.dataset*), [411](#page-416-0) *causalml.optimize*), [408](#page-413-0) get\_uplift\_best() (*in module causalml.optimize*), gini() (*in module causalml.metrics*), [429](#page-434-0) GradientBoostedPropensityModel (*class in causalml.propensity*), [421](#page-426-1) group\_uniqueCounts() (*causalml.inference.tree.UpliftTreeClassifier*

#### H

honestApproach()(*causalml.inference.tree.UpliftTreeClassifi&*ausalml.metrics,[423](#page-428-1) *method*), [380](#page-385-0) causalml.match, [419](#page-424-1) causalml.optimize, [404](#page-409-2) causalml.propensity, [421](#page-426-1)

#### I

IVRegressor (*class in causalml.inference.iv*), [403](#page-408-0)

#### K

kpi\_transform() (*in module causalml.inference.tree*), [385](#page-390-1)

### L

label\_encoders (*causalml.features.LabelEncoder attribute*), [441](#page-446-1) label\_encoders (*causalml.features.OneHotEncoder attribute*), [442](#page-447-0) label\_maxes (*causalml.features.LabelEncoder attribute*), [441](#page-446-1) LabelEncoder (*class in causalml.features*), [441](#page-446-1) load\_data() (*in module causalml.features*), [443](#page-448-1) LogisticRegressionPropensityModel (*class in causalml.propensity*), [422](#page-427-0) logloss() (*in module causalml.metrics*), [430](#page-435-0) LRSRegressor (*class in causalml.inference.meta*), [397](#page-402-0)

# M

mae() (*in module causalml.metrics*), [430](#page-435-0) make\_uplift\_classification() (*in module causalml.dataset*), [411](#page-416-0) make\_uplift\_classification\_logistic() (*in module causalml.dataset*), [414](#page-419-0) mape() (*in module causalml.metrics*), [431](#page-436-0) match() (*causalml.match.NearestNeighborMatch method*), [420](#page-425-0) match\_and\_check() (*causalml.match.MatchOptimizer method*), [419](#page-424-1) match\_by\_group() (*causalml.match.NearestNeighborMatch* plot\_tmlegain() (*in module causalml.metrics*), [433](#page-438-0) *method*), [420](#page-425-0) MatchOptimizer (*class in causalml.match*), [419](#page-424-1) min\_obs (*causalml.features.LabelEncoder attribute*), [441](#page-446-1) min\_obs (*causalml.features.OneHotEncoder attribute*), [442](#page-447-0) MLPTRegressor (*class in causalml.inference.meta*), [397](#page-402-0) module causalml, [443](#page-448-1) causalml.dataset, [409](#page-414-1) causalml.feature\_selection, [439](#page-444-1) causalml.features, [441](#page-446-1) causalml.inference.iv, [398](#page-403-1) causalml.inference.meta, [385](#page-390-1) causalml.inference.nn, [404](#page-409-2) causalml.inference.tree, [365](#page-370-1)

## N

n\_jobs (*causalml.match.NearestNeighborMatch attribute*), [420](#page-425-0)

NearestNeighborMatch (*class in causalml.match*), [419](#page-424-1)

normI() (*causalml.inference.tree.UpliftTreeClassifier method*), [380](#page-385-0)

#### O

OneHotEncoder (*class in causalml.features*), [442](#page-447-0)

#### P

- partial\_rsqs\_confounding() (*causalml.metrics.SensitivitySelectionBias static method*), [425](#page-430-0) plot() (*causalml.metrics.SensitivitySelectionBias static method*), [426](#page-431-0) plot() (*in module causalml.metrics*), [431](#page-436-0) plot\_dist\_tree\_leaves\_values() (*in module causalml.inference.tree*), [385](#page-390-1) plot\_gain() (*in module causalml.metrics*), [431](#page-436-0) plot\_importance() (*causalml.inference.iv.BaseDRIVLearner method*), [401](#page-406-0) plot\_lift() (*in module causalml.metrics*), [432](#page-437-0) plot\_qini() (*in module causalml.metrics*), [432](#page-437-0) plot\_shap\_dependence() (*causalml.inference.iv.BaseDRIVLearner method*), [402](#page-407-0) plot\_shap\_values() (*causalml.inference.iv.BaseDRIVLearner method*), [402](#page-407-0) plot\_tmleqini() (*in module causalml.metrics*), [433](#page-438-0) PolicyLearner (*class in causalml.optimize*), [406](#page-411-0) predict() (*causalml.inference.iv.BaseDRIVLearner method*), [403](#page-408-0) predict() (*causalml.inference.iv.IVRegressor method*), [403](#page-408-0) predict() (*causalml.inference.meta.BaseDRLearner method*), [387](#page-392-0) predict() (*causalml.inference.meta.BaseRClassifier method*), [388](#page-393-0) predict() (*causalml.inference.meta.BaseRLearner*
- *method*), [390](#page-395-0) predict() (*causalml.inference.meta.BaseSClassifier*
- *method*), [390](#page-395-0)
- predict() (*causalml.inference.meta.BaseSLearner method*), [391](#page-396-0)

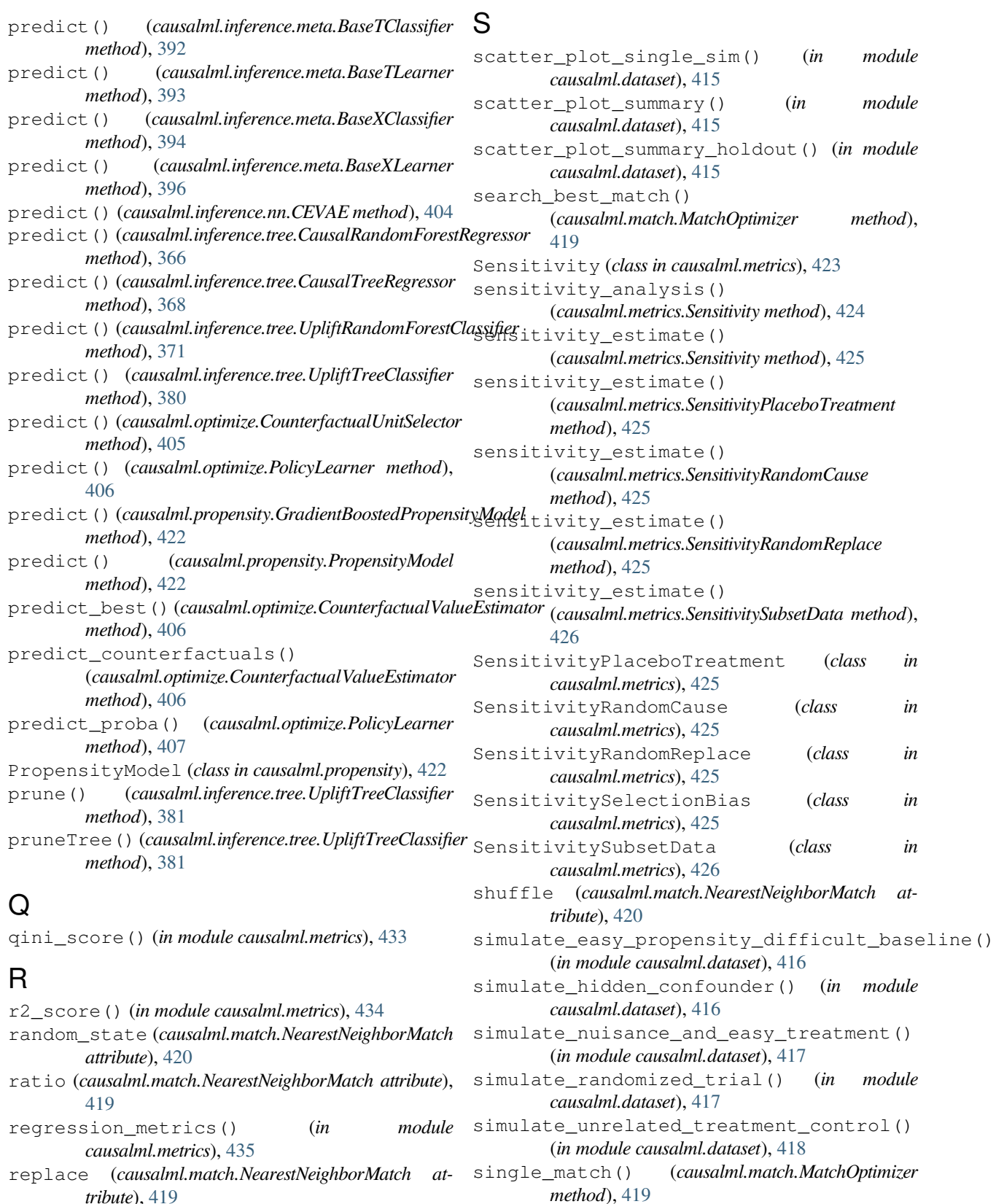

*tribute*), [419](#page-424-1) rmse() (*in module causalml.metrics*), [435](#page-440-0)

roc\_auc\_score() (*in module causalml.metrics*), [435](#page-440-0)

smd() (*in module causalml.match*), [421](#page-426-1) summary() (*causalml.metrics.Sensitivity method*), [425](#page-430-0)

smape() (*in module causalml.metrics*), [438](#page-443-0)

- summary() (*causalml.metrics.SensitivitySelectionBias method*), [426](#page-431-0)
- synthetic\_data() (*in module causalml.dataset*), [418](#page-423-0)

#### T

- TMLELearner (*class in causalml.inference.meta*), [397](#page-402-0) transform() (*causalml.features.LabelEncoder method*), [442](#page-447-0) transform() (*causalml.features.OneHotEncoder method*), [442](#page-447-0) tree\_node\_summary() (*causalml.inference.tree.UpliftTreeClassifier method*), [381](#page-386-0) tree\_node\_summary\_from\_counts() (*causalml.inference.tree.UpliftTreeClassifier static method*), [382](#page-387-0) tree\_node\_summary\_to\_arr() (*causalml.inference.tree.UpliftTreeClassifier*
	- *static method*), [382](#page-387-0)

# $\cup$

```
uplift_classification_results()
       (causalml.inference.tree.UpliftTreeClassifier
       method), 383
uplift_tree_plot() (in module
       causalml.inference.tree), 385
uplift_tree_string() (in module
       causalml.inference.tree), 385
UpliftRandomForestClassifier (class in
       causalml.inference.tree), 369
UpliftTreeClassifier (class in
       causalml.inference.tree), 371
```
# X

XGBDRIVRegressor (*class in causalml.inference.iv*), [403](#page-408-0)

XGBDRRegressor (*class in causalml.inference.meta*), [397](#page-402-0)

XGBRRegressor (*class in causalml.inference.meta*), [398](#page-403-1) XGBTRegressor (*class in causalml.inference.meta*), [398](#page-403-1)